# ALMA MATER STUDIORUM - UNIVERSITA' DI BOLOGNA

CAMPUS DI CESENA

CORSO DI LAUREA MAGISTRALE A CICLO UNICO IN ARCHITETTURA

> nEXt-SIAPA Un progetto di riqualificazione e innovazione nel Comune di Galliera (BO)

> > Tesi in Architettura Sostenibile

Relatore: Prof.ssa Danila Longo

Correlatori: Prof. Andrea Boeri Prof. Antonio Esposito Prof. Kristian Fabbri

> Anno Accademico 2021/2022

Presentata da: Alberto Ercolani Lorenzo Ercolani

# **Indice**

# ABSTRACT

#### PARTE I - INPUT

### 1. Riqualificazione siti orfani

- 2.1 Storia del luogo
	- 2.1.1 San Venanzio
	- 2.1.2 San Vincenzo
	- 2.1.3 Ex-Siapa
- 2.2 Inquadramento
	- 2.2.1 Inquadramento a scala ter
	- 2.2.2 Inquadramento a scala co
	- 2.2.3 Inquadramento a scala loo
- 1.1 Il dibattito in Europa
- 1.2 Il contesto italiano
- 1.3 Due casi studio

# 2. Il territorio del Comune di Galliera

### 3. Ex-Siapa

- 3.1 Consistenza, caratteristiche, conte
	- 3.1.1 Collocazione
	- 3.1.2 Volumetria
	- 3.1.3 Spazi aperti
	- 3.1.4 Inquinamento
	- 3.1.5 Trasporto pubblico
- 3.2 Punti di forza e criticità
- 3.3 Simulazioni microclimatiche (softw
- 3.4 Proposte di intervento
	- 3.4.1 Concorso Urban Farm
	- 3.4.2 Hub-Agritech di Ciclostile

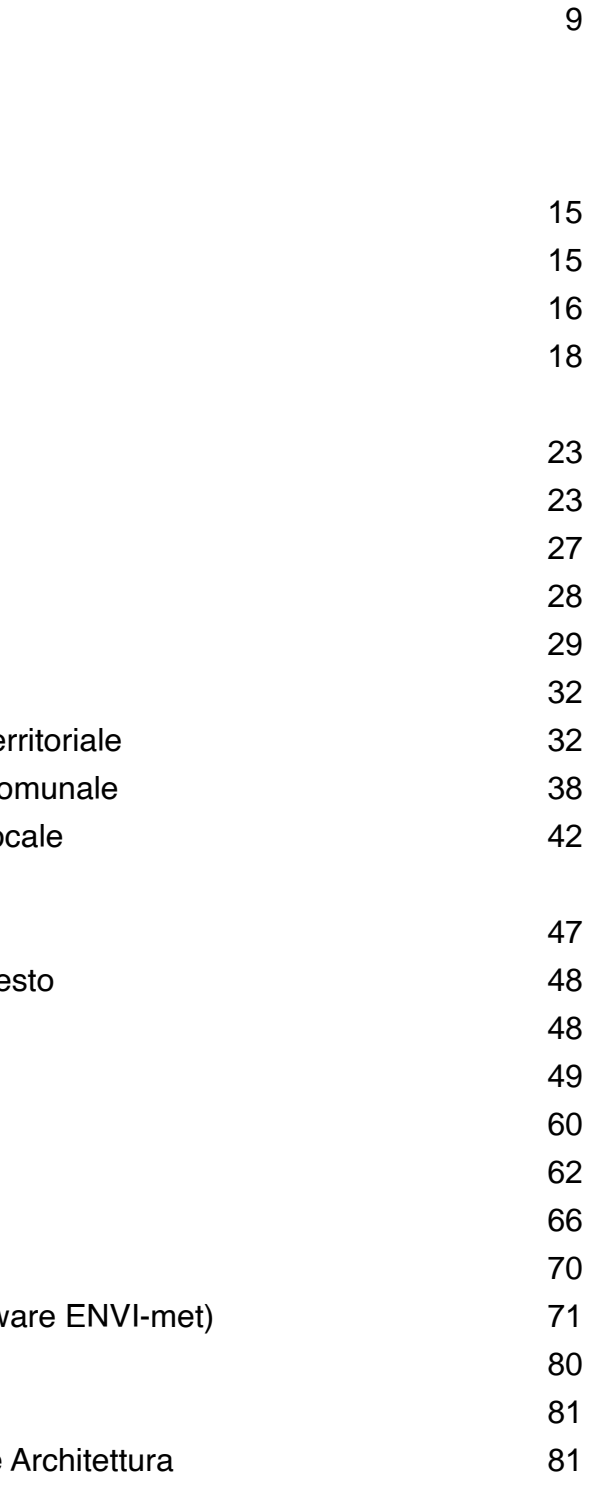

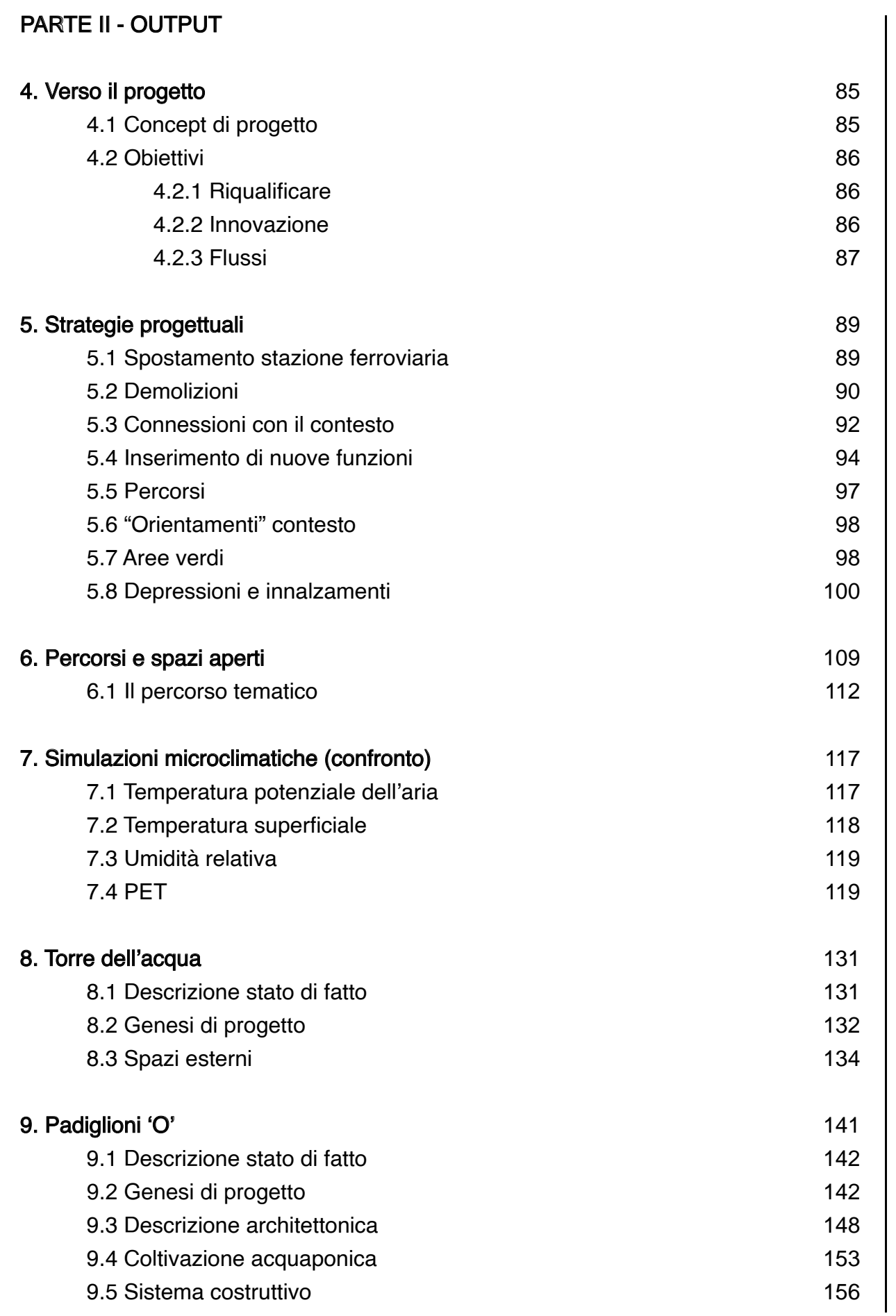

9.6 Indagini energetiche (software Ter 10. Serre, biolago e orti sociali

- 11.1 Genesi di progetto
- 11.2 Descrizione architettonica
- 11.3 Coltivazione Vertical Farm
- 11.4 Sistema costruttivo
- 11.5 Indagini energetiche (software Te

10.1 Serre geodetiche 10.2 Biolago 10.3 Orti sociali

# 11. Edificio polifunzionale

# Conclusioni

Bibliografia

# Sitografia

Allegati

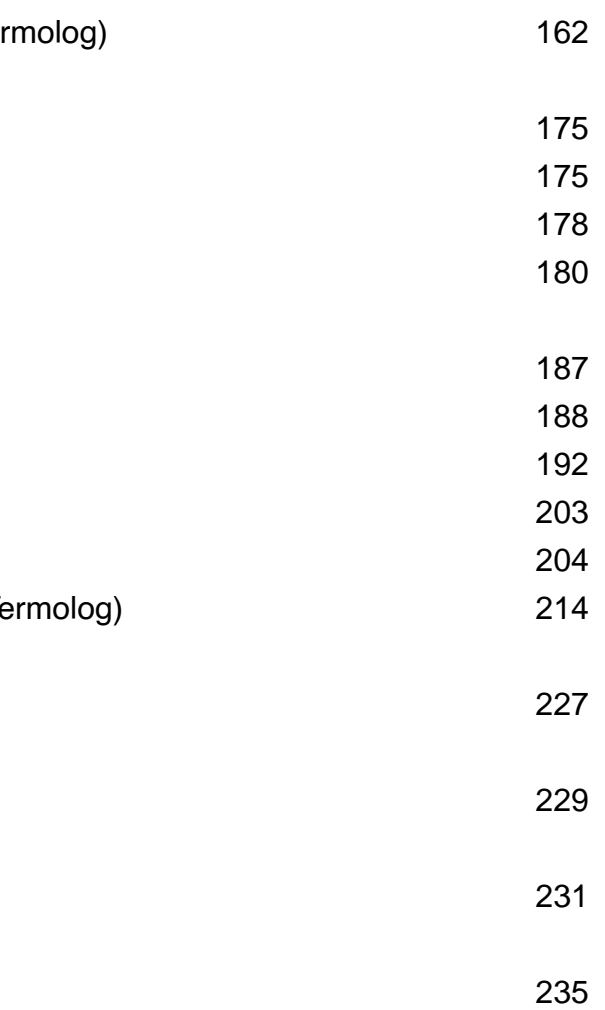

In Italia, nel periodo del dopoguerra, sono nati numerosi siti industriali, molti dei quali in dismissione nel corso degli ultimi decenni. Nella maggior parte dei casi, versano in condizioni di abbandono, e presentano problematiche dal punto di vista sociale e di inquinamento.

Il comparto industriale Ex-Siapa è un esempio di questo genere. L'area, parte del co mune di Galliera, incluso nel territorio della città metropolitana di Bologna, nasce come sede dell'industria di pesticidi Siapa (Società Italo Americana Prodotto Antiparassitari) che ha esercitato dalla fine degli anni '40 al 1999, anno dal quale è abbandonata. Ha una superficie di 194.000 m 2 , corrispondenti a circa un quarto della superficie totale del territorio circostante.

Gli edifici, costruiti tra la fine degli anni '50 e il 1980, presentano condizioni precarie causate dalla mancata manutenzione. Il sito è considerato inagibile dato che si riscon trano gravi problematiche di inquinamento, il che pone le operazioni di bonifica come priorità principale. Inoltre, si presenta come una discontinuità formale della città. Dal punto di vista economico non rappresenta più il polo rilevante che aveva caratterizzato questo luogo durante il suo periodo di attività. Il complesso offre numerose opportunità vista la presenza della stazione che collega le città di Bologna e Ferrara, e sono state prese in considerazione diverse azioni di intervento, espresse dalla Manifestazione d'interesse del Comune. Inoltre, attraverso la collaborazione con il Dipartimento di Agraria dell'Università di Bologna (Unibo), si prevede di riconvertire l'area in un polo, dove saranno presenti tecnologie di innova zione agricola.

Il progetto di riqualificazione, a partire dallo studio delle condizioni esistenti, si pone come principali obiettivi, il raggiungimento di una riconnessione fisica e sociale dell'a rea con il contesto in cui si colloca; la valorizzazione dell'attrattività del complesso; la definizione di un masterplan funzionale capace di integrare l'area con le tecnologie di coltivazione all'avanguardia, come l'idroponica, l'acquaponica e l'aeroponica. I principali elementi su cui interviene il progetto sono la riorganizzazione generale del sito, comprendente le connessioni con la viabilità esistente e la nuova sede della stazione; il recupero della torre dell'acqua come landmark di progetto, conferendole,

# ABSTRACT

inoltre, il ruolo di punto panoramico. Saranno rifunzionalizzati due padiglioni dismessi, affinché possano diventare spazio di pregio per la comunità, e sarà predisposta la costruzione di un edificio polifunzionale, che sappia essere l'elemento di connessione tra l'area e il processo tecnologico di innovazione agricola, visto che conterrà una "Vertical farm", ovvero uno spazio indoor avente un microclima controllato artificialmente nel quale coltivare vegetali.

Il progetto si prefigge di trasformare l'area in un luogo attrattivo per il territorio proponendo soluzioni, strategie e interventi guidati da un approccio sostenibile dal punto di vista economico, ambientale e sociale, potenzialmente replicabili in casi analoghi.

# PARTE I - INPUT

Secondo il DM n.269 del 29 dicembre 2020, per "sito orfano" si intende "un'area potenzialmente contaminata<sup>1</sup> per la quale il responsabile dell'inquinamento non è individuabile o non provvede a tutti gli adempimenti normativi previsti".

1.1 Il dibattito in Europa

In Europa, la crisi del sistema produttivo risale gli anni Cinquanta e Sessanta, periodo in cui il rapido declino della produzione comporta la dismissione, ed il conseguente abbandono, degli impianti industriali. Le cause sono da ricercare nella nascita di nuovi modelli territoriali di sviluppo, in concomitanza a processi

di decentramento e "contro-urbanizzazione"<sup>1</sup> . siva dispersione".

Bernardo Secchi descrive in questo modo le questioni urbanistiche del tempo: "L'esperienza fondamentale a partire dalla quale si costruisce negli ultimi venti anni il problema urbano è dunque un'esperienza di progressivo arresto della crescita e di progres-

Per "contro-urbanizzazione", le scienze sociologiche ed urbanistiche intendono il fenomeno, che ha avuto origine in Italia a partire dagli anni Ottanta, che consiste nello spopolamento delle

Tali impianti industriali sopracitati, la maggior parte dei quali inquinati, sono oggi definiti come "brownfields", ovvero luoghi marginali abbandonati che rappresentano fattori di degrado urbano. In Europa ci sono oltre 20.000 siti contaminati, che rappresentano una minaccia per le risorse idriche e del suolo e comportano rischi ambientali e sanitari, nonché costi economici e sociali, e attualmente, il successo della rigenerazione di tali aree non è soddisfacente in termini di efficienza finanziaria ed ecologica. Il "Concerted Action on Brownfield and Economic Regeneration Network" (CABERNET) è un progetto europeo finalizzato alla rigenerazione dei "brownfields", che rappresenta una banca dati di tutti i siti di questo genere dichiarati sul suolo europeo. In Europa solo alcuni Paesi hanno avviato iniziative atte a valu-

# 1. Riqualificazione siti orfani

città.

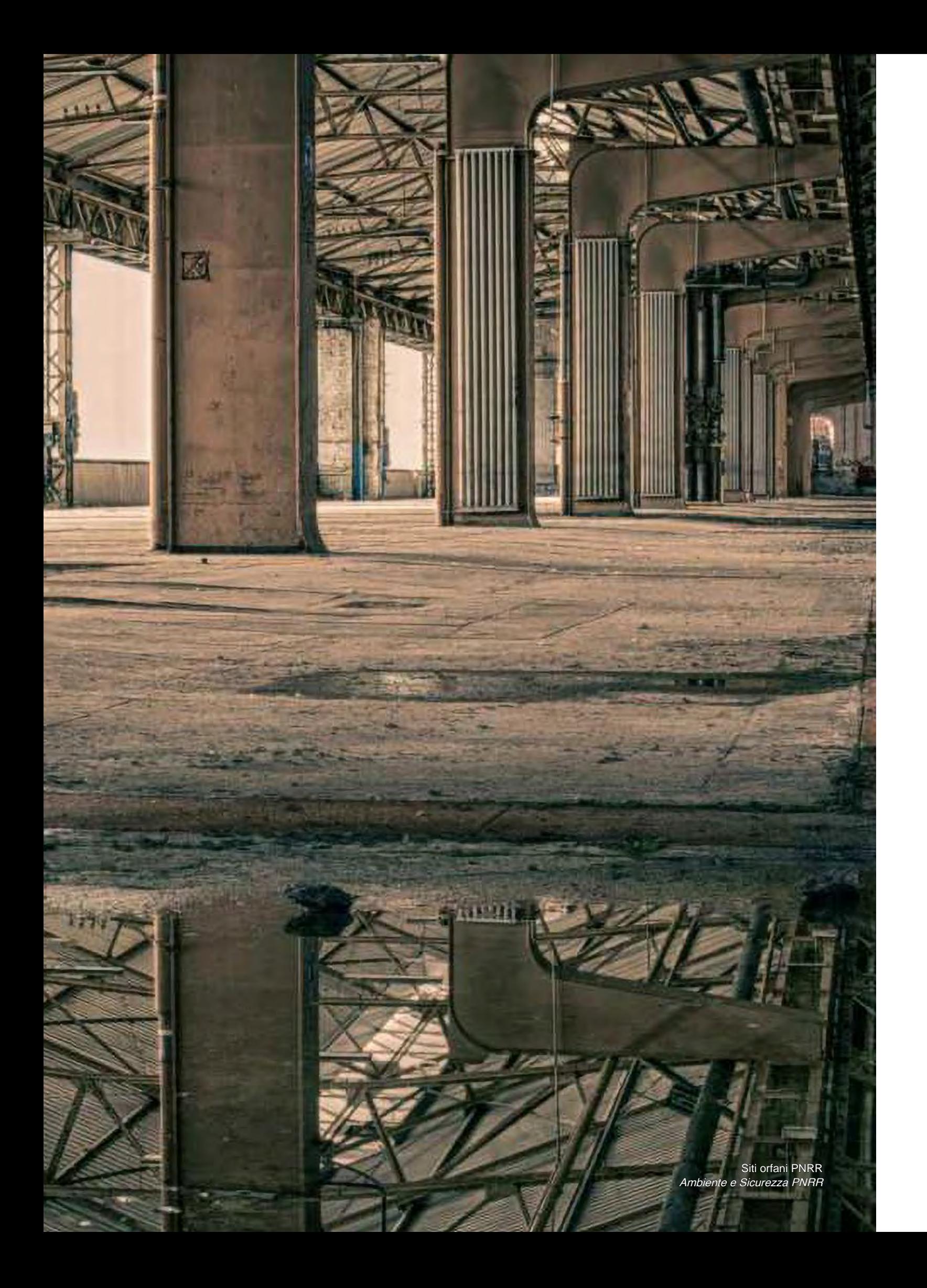

tarne la consistenza; in particolare una indagine del 2005 con dotta dal CABARNET, riporta i seguenti risultati (Figura 1)

### 1.2 Il contesto italiano

Gli indici ISTAT segnalano un trend nazionale per cui nell'ultimo decennio è aumentato il comparto servizi in sfavore delle indu strie. Come conseguenza, il numero di siti industriali dismessi, denominati appunto "brownfields" aumenta, ma non risulta pos sibile stabilirne una quantità certa in quanto, anche se gli impianti industriali ad oggi in disuso sono migliaia, non esiste un censi mento nazionale che consenta di mapparli.

Secondo lo "Istituto Superiore per la Protezione e la Ricerca Ambientale" (ISPRA), sul territorio nazionale italiano sarebbero presenti almeno 12.482 "siti contaminati" 2 , che rappresentano un forte rischio sanitario. Dei 12.482 siti contaminati, oltre 3.000 si trovano in Lombardia, occupando quindi il primo posto in classifi ca come regione con il maggior numero di aree inquinate in Italia (Figura 2). Tali siti contaminati possono essere di due tipologie: nella prima rientrano i siti "potenzialmente contaminati", mentre nella seconda quelli "con grave rischio sanitario"; questi ultimi sono anche detti "Siti di Interesse Nazionale" (SIN), e se ne con tano almeno 58 in tutto il territorio nazionale.

> 2. Con il termine "sito contaminato" si intende un sito in cui l'attività antropica ha provocato una alterazione delle caratteristiche quali tative ambientali di suolo, sottosuolo e acque, tale da rappresentare un rischio per la salute dell'uomo.

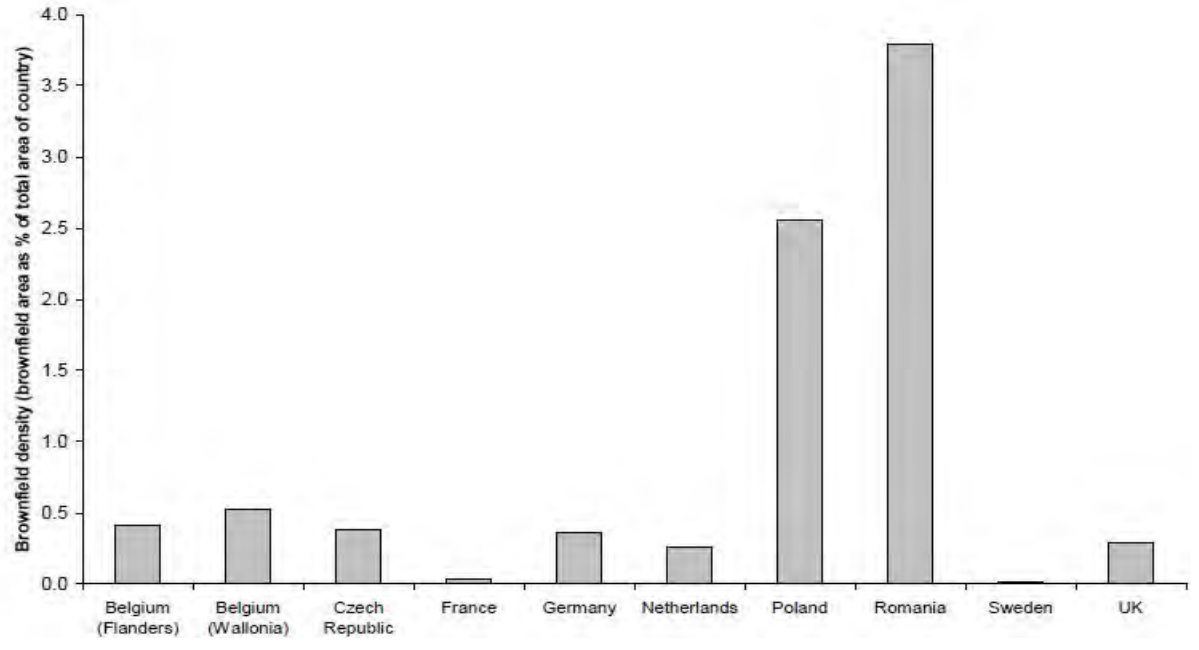

#### I siti di interesse nazionale soggetti a bonifica

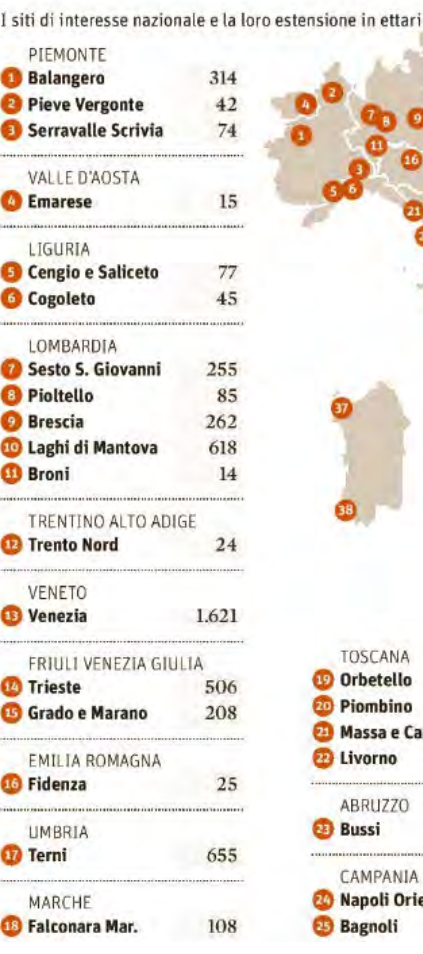

Negli anni Novanta si sviluppa un interesse per il recupero di que ste aree, infatti il D.Lgs. 152/06, modifica del DM 471/99, "Norme in materia ambientale", si pone come obiettivo l'implemento dei livelli di qualità della vita umana, da realizzare attraverso la sal vaguardia ed il miglioramento delle condizioni dell'ambiente e l'uso razionale delle risorse naturali.

Il recupero di queste aree abbandonate rappresenta molteplici vantaggi poiché i "brownfields" ad oggi dichiarati rappresentano circa il 3% del territorio nazionale, corrispondente ad una su perficie di 9.000 km 2 , il 30% dei quali si trova in aree a media o elevata urbanizzazione.

La riconversione di queste aree può rappresentare un'opportu nità sia per il territorio, sia per le aziende che intendano aprire nuove attività, il tutto con zero consumo di suolo e in un'ottica di uso circolare degli spazi. A queste strutture potrebbero poi ag giungersi altre aree ad oggi inutilizzate, come ex caserme e strutture militari.

Figura 1: Indagine 2005 CABARNET

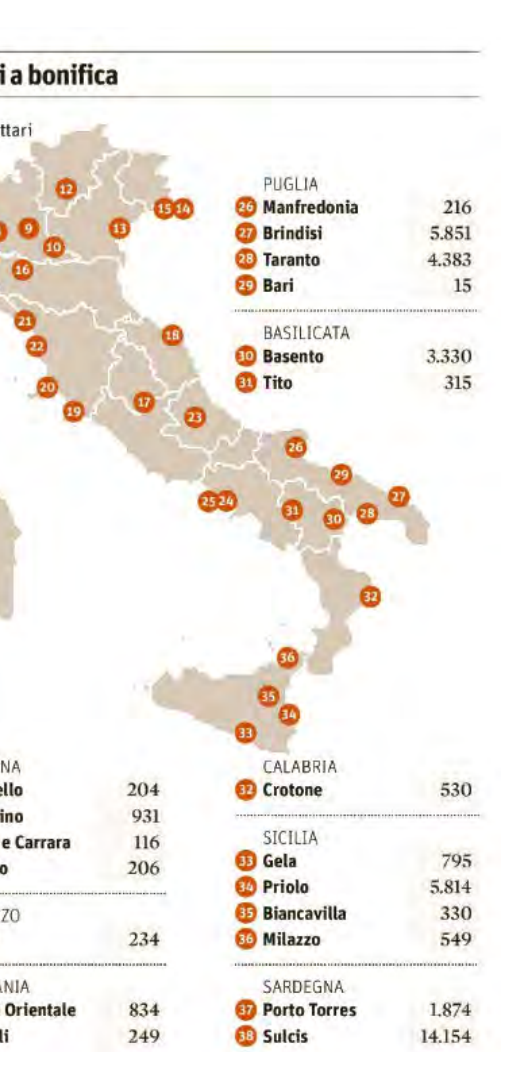

Figura 2: I siti di interesse nazionale soggetti a bonifica Confindustria

## 1.3 Due casi studio

Ai fini della progettazione è necessario analizzare esempi, sia europei che italiani, di interventi sui "brownfields" che presentano similitidini, sia dimensionali che tematiche, con il sito oggetto di studio.

#### Ex Thyssen Meiderich

L'impianto minerario e metallurgico "Meiderich" della società "Thyssen", venne fondato nel 1902 nella parte nord della città di Duisburg, in Germania (Figura 3). La sua posizione risultava strategica per la presenza di pozzi minerari di carbone e la pros simità ad un fiume e alla linea ferroviaria, rendendola una delle più importanti acciaierie della Rhur e di tutta l'Europa. L'attività cessò verso la metà degli anni Settanta, a causa della crisi del settore industriale, e l'impianto venne definitivamente dismesso nel 1985. A seguito dell'abbandono, già alla fine degli anni Ot tanta l'area presentava un avanzato stato di degrado e risultava contaminata per via dell'inquinamento dei suoli e delle acque do vuto alle precedenti attività industriali.

Località: Duisburg, Germania

Contesto territoriale: area extra-urbana

Destinazione d'uso prece dente: impianto industriale

Proprietà del sito: "Stadt Duisburg "

Nel 1989, a seguito dell'istituzione dello "IBA Emscher Park" 3 , l'area venne dichiarata "monumento della civiltà industriale" della Rhur e sottoposta a tutela. Il Comune di Duisburg ha successi vamente rilevato la proprietà dell'area e promosso la sua riquali ficazione, che si inserisce nel più ampio progetto di conversione che interessa tutto il bacino della Ruhr. Secondo le previsioni del masterplan di progetto, la destinazione a parco urbano delle ex acciaierie di Duisburg è finalizzata alla rigenerazione paesaggi stica e ambientale del "Grunzuge A", uno dei sette corridoi verdi che compongono l'area dello "Emscher Park".

Committenza: "Land Nordrhein-Westfalen "

Progettisti: Peter Latz & Partners per il progetto paesag gistico, Peter A. Poelzing, Gunter Lipkowsky, AG Hof fmann & Pahl-Weber-Pahl, Duster & von Buttner per il progetto architettonico

Finalità intervento: riconversione sostenibile con impiego di impianti ad alta efficienza

Figura 3: Ex Thyssen Meiderich www.wikimedia.org

Nel 1990 viene indetto un concorso internazionale ad inviti per la realizzazione di un parco paesaggistico urbano destinato ad atti vità culturali, sociali e sportive; le linee guida presentate dall'am ministrazione comunale prevedevano il recupero e riutilizzo delle preesistenze industriali, insieme alla ricostituzione della qualità ecologica ed estetica del paesaggio, da effetuarsi con il ripristino delle componenti ambientali e la sistemazione delle zone verdi. Il progetto vincitore della gara di concorso è stato quello elaborato dai paesaggisti del gruppo "Peter Latz & Partners" di Kranzberg, che ha colpito la commissione per l'innovazione e l'economicità Superficie: 230.000m 2

Nuova destinazione d'uso: parco extraurbano con cen tro culturale e museo

Avvio progettazione: 1990

Realizzazione: 2002

3. Lo "Internationale Bau ausstellung Emscher Park", detto anche "IBA Emscher Park", è una mostra inter nazionale di architettura, effettuata dal 1989 al 1999, che si configura come un "atelier" per la riconversio ne ecologica, economica ed ambientale di aree industriali dismesse comprese nella regione tedesca della Ruhr.

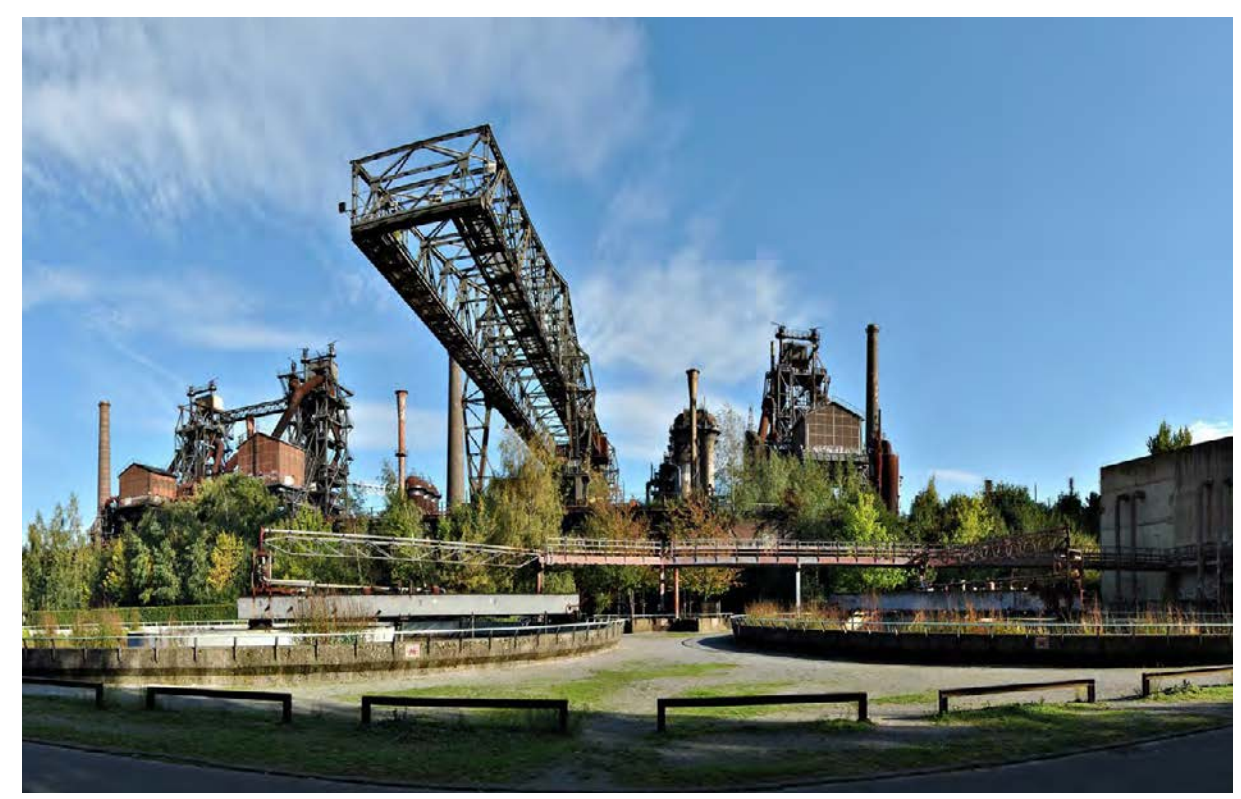

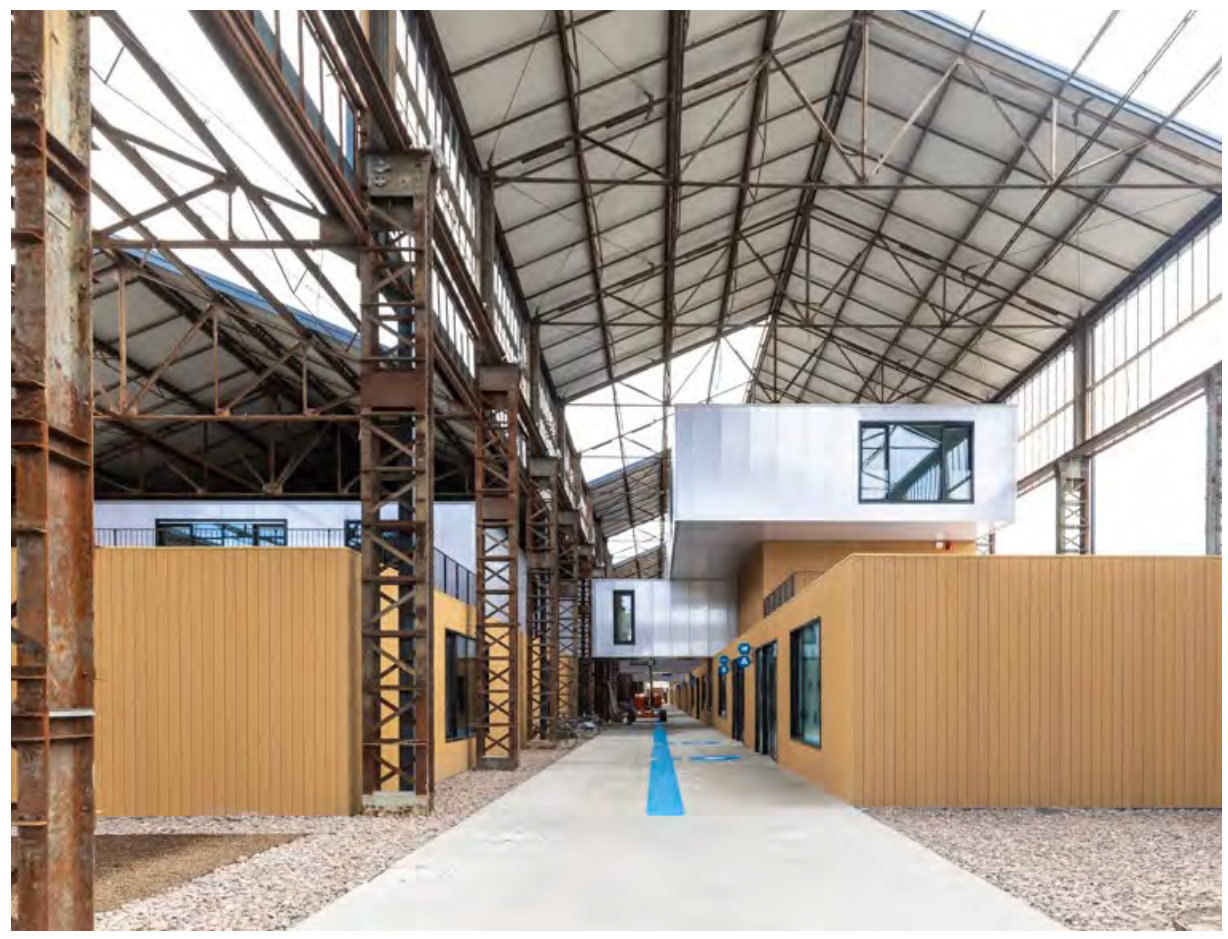

Figura 4: Ex Officine Reggiane Foto di: Dario Mussini PH

della soluzione progettuale proposta. L'intervento, che prende il nome di "Landschftspark Duisburg" è stato finanziato dal "Grundstuckfond"4 , ed è uno tra i primi parchi realizzati tra quelli inclusi nel programma decennale dell'IBA. Per la presenza di reperti di archeologia industriale e di specie vegetali autoctone, rappre senta uno dei siti più significativi della "Route Industriekultur" e della "Route Industrienatur", due dei quattro percorsi di fruizione che si snodano all'interno dello "Emscher Park", che collegano i diversi monumenti industriali della Ruhr, recuperati e riconvertiti in nuovi centri di aggregazione.

Il Parco è costituito da un insieme di singoli parchi, dotati ognuno di una propria autonomia ed identità, connessi tra loro da percor si pedonali e ciclabili.

### Ex Officine Reggiane

Le Officine Meccaniche Reggiane, sorte nel 1904 su un'area del Quartiere Santa Croce, rappresentano una delle più forti identità di Reggio Emilia. La posizione strategica che occupano, assie me alla versatile capacità produttiva che le contraddistinsero, le connotarono fin da subito come rilevante punto di riferimento per l'intero ambito provinciale. Inizialmente incentrate sul materiale rotabile ferroviario, la produzione si estese ad altri tipi di impian tistica, fino alla riconversione ad uso bellico operata nella Prima Guerra Mondiale.

Località: Reggio Emilia, Italia

Contesto territoriale: area urbana periferica

Destinazione d'uso prece dente: impianto industriale

Committenza: "Fantuzzi-Reggiane "

Progettisti: Arch. Antonio Malaguzzi, Arch. Aimaro Oreglia d'Isola

Finalità intervento: riconversione sostenibile attuata attraverso i principi dell'ar chitettura bioclimatica, uni ta all'impiego di materiali eco-compatibili e fonti ener getiche rinnovabili

Durante gli anni Trenta vennero acquisite dallo "Istituto per la Ricostruzione Industriale" (IRI), entro cui iniziò il periodo di mas sima espansione dell'impianto, finalizzato alla produzione di ve livoli da guerra, in cui si arrivarono ad impiegare oltre 11.000 maestranze.

Tale periodo d'oro terminò negli anni Cinquanta, quando, l'oc cupazione degli stabilimenti da parte degli operai, comportò un licenziamento di massa. Da questo momento in poi vennero pro dotti solo materiali ferroviari entro la gestione di EFIM.

L'impianto venne acquisito nel 1992 da Luciano Fantuzzi del "Gruppo Fantuzzi", prendendo il nome di "Fantuzzi-Reggiane"; nel 2008 fu venduto alla multinazionale statunitense "Terex", prendendo il nome di "Reggiane Cranes and Plants S.p.A". L'a rea è stata ceduta all'azienda finlandese "Konecranes", che ha spostato la sede a Lentigione, frazione di Reggio Emilia.

Superficie: 260.000m 2

Nuova destinazione d'uso: Parco Innovazione

Avvio progettazione: 2010

Realizzazione: in corso

Proprietà del sito: "Terex"

Il sito risulta in stato di abbandono dal 2008. Il masterplan per l'area presentato nel 2020, confluisce nell'e sperienza realizzata, a partire dal 2007, con l'attuazione del "Pro gramma di riqualificazione urbana Area Reggiane-Quartiere sto rico di Santa Croce". Il nuovo progetto prevede la realizzazione del "Parco Innovazione", che interessa l'area a nord della città di Reggio-Emilia, dove appunto si trova l'impianto delle Reggiane. Ad oggi sono già state realizzate e messe in funzione due polari tà fondamentali per il funzionamento del progetto, quali il Tecno polo, realizzato nel Capannone 19, ed il "Centro internazionale Loris Malaguzzi"; risultano invece in fase di progettazione la ri qualificazione di Piazzale Europa, del Capannone 17 e la riaper tura di Viale Ramazzini. Interessante ai fini della progettazione è la riqualificazione del Capannone 18 (Figura 4), effettuata attraverso la tecnica "box in the box", ovvero inserendo elementi lignei prefabbricati ad alte prestazioni energetiche che si inseriscono all'interno della strut tura del capannone non intaccando il sistema strutturale.

4. Il "Grundstuckfond", è un fondo istituito dal Land per l'acquisto delle aree ex industriali e l'esecuzione de gli interventi di bonifica e di riqualificazione.

Immerso nella pianura del fiume Reno, al confine tra le province di Bologna e Ferrara, si trova il comune di Galliera. Il suo territorio è costituito da tre paesi che formano un unico comune: Galliera o Galliera Vecchia, San Venanzio e San Vincenzo. Il luogo è caratterizzato dalla presenza di paesaggio rurale dei campi coltivati che si alterna a piccoli nuclei urbani insediatisi nel corso dei secoli. Il paesaggio agrario e l'assetto attuale del territorio odierno sono il frutto di varie trasformazioni storiche e naturali che hanno permesso lo sviluppo del comune stesso. L'uomo, infatti, col suo lavoro e il suo ingegno, ha modificato l'ambiente naturale più volte nell'arco dei decenni.

# 2.1 Storia del luogo

# 2. Il territorio del Comune di **Galliera**

La storia vera e propria di Galliera iniziò quando la vasta campagna, coltivata dalla popolazione contadina locale, fu alterata dalla costruzione del castello in età medievale. Questa fortezza era di rilevanza strategica poiché posta sul confine tra due stati, ovvero quello bolognese e quello ferrarese, infatti Galliera rimase per lungo tempo un importante avamposto del comune di Bologna. Il castello veniva utilizzato come struttura di vedetta per prevedere eventuali attacchi da parte dei nemici e veniva utilizzato per difendere i confini del territorio bolognese. Nel 1336 il castello venne distrutto dal comune di Bologna perchè, come scrive lo storico Serafino Calindri, "vi si erano rifugiati alcuni fuoriusciti di parte ghibellina che vennero impiccati agli alberi". Ciò nonostante, il paese di Galliera mantenne un ruolo di centro amministrativo e militare e divenne sede di uno dei vicariati che reggevano il contado bolognese. A testimonianza della costruzione scomparsa rimane ancor oggi la Torre medioevale in muratura, situata poco a nord dell'abitato; in cima all'ingresso si

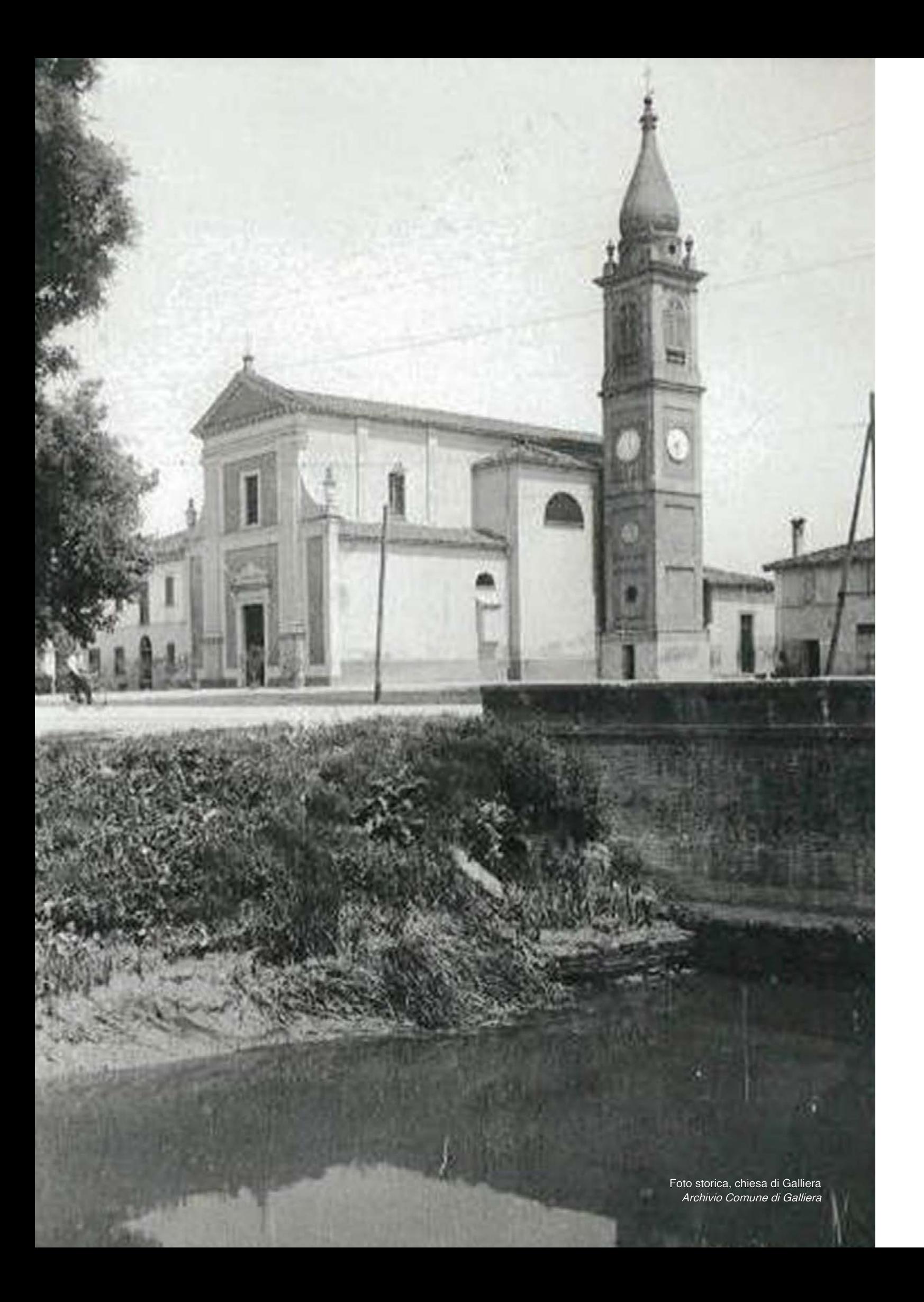

trova un possente architrave di pietra tripartito e un arco cieco di cotto finemente decorato. Il lato maggiore della torre misura quasi dieci metri, quello minore sette metri e settanta centimetri. È opinione comune che, oltre alla parte oggi visibile, alta quasi 22 metri, la torre continui sotto il suolo per una certa profondità. La base della costruzione sarebbe infatti interrata a causa delle numerose alluvioni succedutesi nel corso del tempo. Il torrione conserva comunque un aspetto imponente e severo.

Con l'arrivo dei Francesi nel 1796 e la vendita delle proprietà de gli enti ecclesiastici e religiosi, si aprì una nuova fase per la storia del territorio di Galliera, segnata dalle vicende di uno sviluppo agricolo di tipo capitalistico. Antonio Aldini, un mercante borghe se, riuscì ad acquistare, in circa un decennio, fino a 52 fondi di terra, nella zona di Galliera e S. Pietro in Casale, e li accorpò secondo i criteri di una gestione produttiva unitaria. Formò così un'azienda solida di notevoli dimensioni, comprendente novanta edifici rurali, vie di comunicazione interne ed un moderno siste ma irriguo che permetteva la coltivazione del riso su vasta scala. Il 41% del territorio di Aldini, era occupato dalle risaie produttive. Il riso era un tipo di coltivazione quasi sconosciuto prima del 1796 e questo fu una rivoluzione che portò ad ampi benefici. Inizial mente fu coltivato nelle aree paludose che erano una tipologia di terreno comune a Galliera, poi cominciarono ad essere sfruttate anche le zone asciutte di terra. L'innalzamento delle legislazioni sulle acque e sull'utilizzo degli acquedotti, portarono i coltivatori ad investire i propri capitali nella produzione di riso che stava portando grandi profitti ed era molto apprezzato sul mercato del le ricche famiglie. In pochi anni le famiglie contadine riuscirono ad ottenere grandi quantità di denaro permettendo di sviluppare ulteriormente le tecniche di coltivazione.

Il 1812 fu un anno importante per la storia del paese, infatti Na poleone acquistò la tenuta di Antonio Aldini ed istituì il Ducato di Galliera. Questa tenuta di contadini, quindi, fu la base della creazione del paese arrivato fino ai giorni nostri.

Furono coltivate anche erbe mediche e la canapa nei territori di Galliera e questo aumentò il prestigio dell'area soprattutto sotto l'aspetto economico, molti commercianti del tempo venivano per ottenere prodotti locali e per arricchirsi.

Nel 1837 la tenuta ed il titolo vennero acquisiti dal marchese Raf -

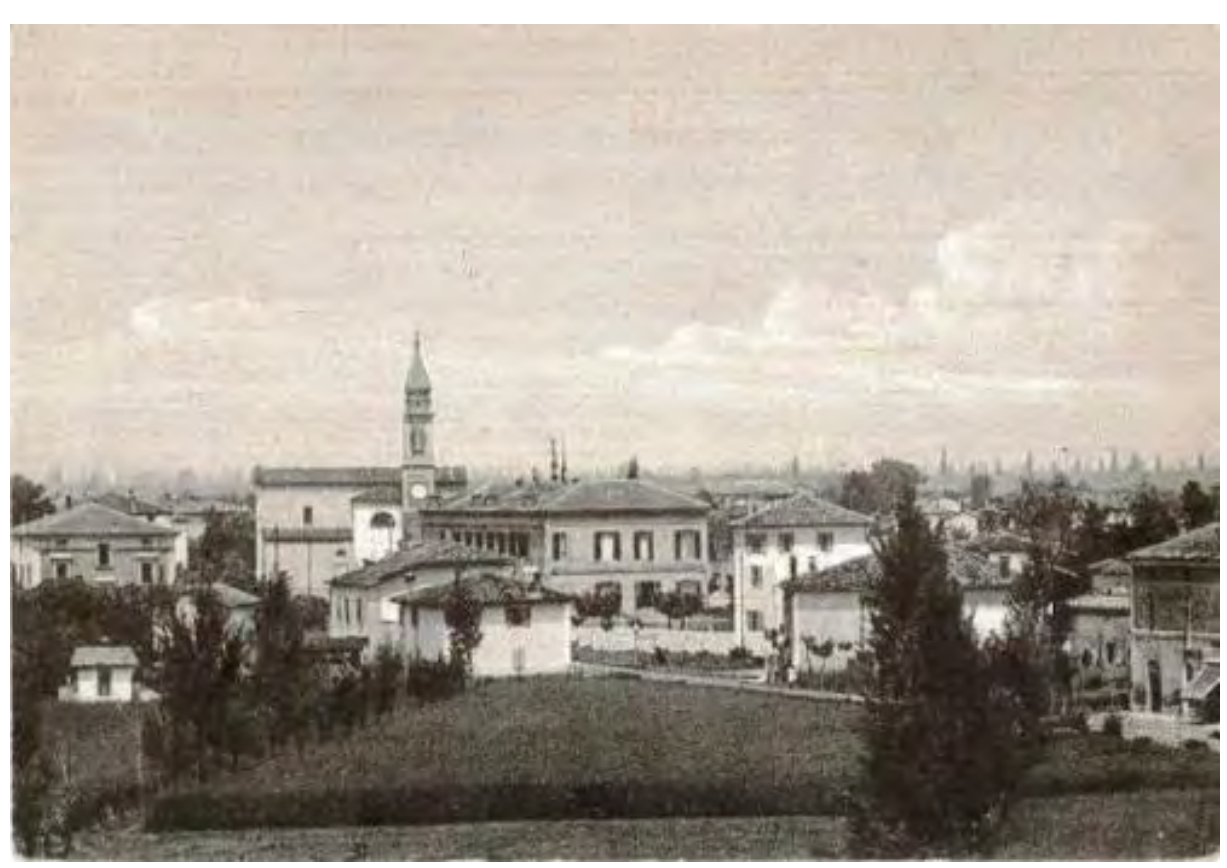

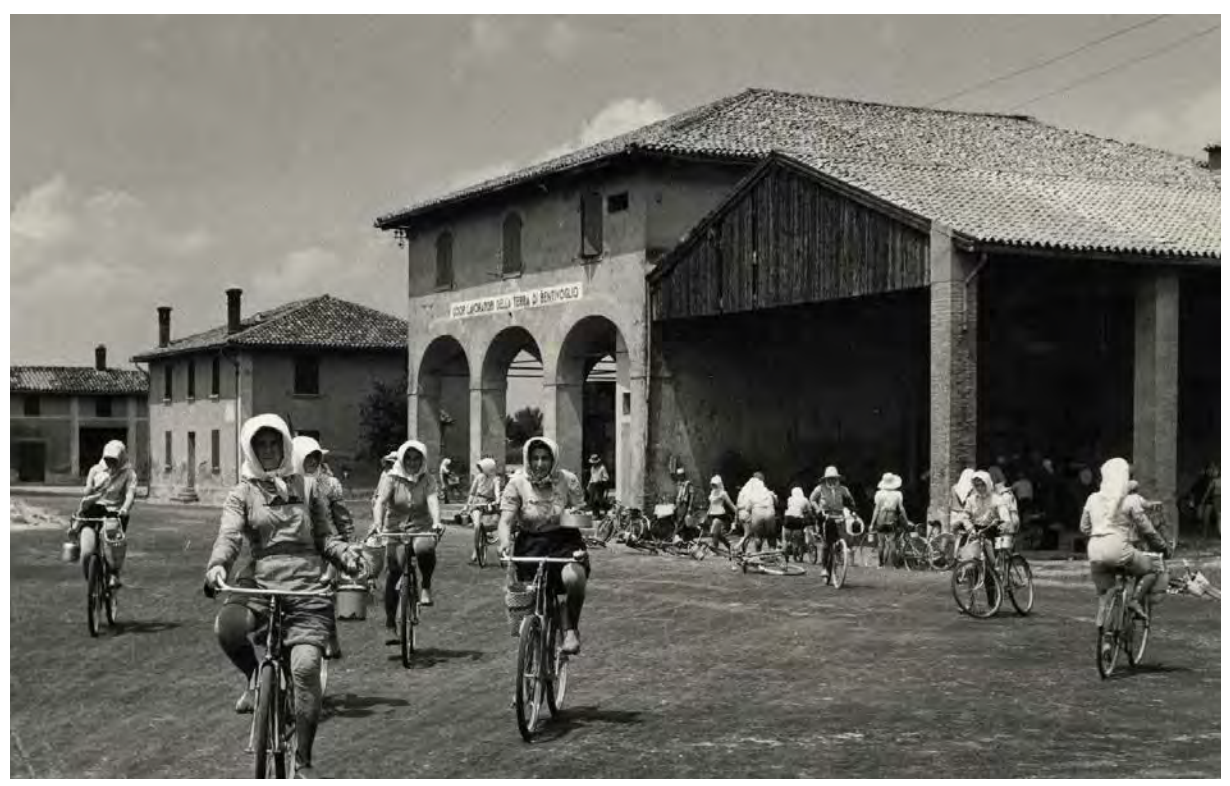

Figura 1: Foto storica di Galliera - Il paese Archivio della Biblioteca comunale "Remo Dotti" di Bentivoglio

Figura 2: Foto storica di Galliera - Il centro Archivio della Biblioteca comunale "Remo Dotti" di Bentivoglio

faele De Ferrari. Verso la metà dell'800 però, il riso perse interes se sui mercati dato il fatto che le risaie erano state diminuite per far spazio alla produzione di altre tipologie di piantagioni, infatti solamente una piccola quantità di risaie furono mantenute attive. Con i decenni la tenuta fu smembrata e venduta a molteplici compratori che la utilizzarono in modo differente, facendo per dere quella unicità acquisita nei tempi passati. Molti proprietari affidarono la gestione ad abili amministratori, che intervennero con bonifiche e nuove tecnologie.

Galliera fu luogo di forti conflitti agricoli a partire dalla grande cri si agraria scoppiata negli anni Ottanta dell'800 e "casa" di molti scioperi soprattutto da parte dei lavoratori che causarono conflitti interni e mancanza di ordine politico. Difficili furono le conquiste del lavoro e di remunerazioni, fu anche sofferta la lotta per la conquista del diritto di voto e della libertà di pensiero e d'orga nizzazione. Le elezioni per la carica di sindaco del 1914, videro vincitore Natale Bonazzi, appoggiato dalla fazione socialista del paese, che ristabilì l'ordine conquistando la fiducia degli elettori che lo premiarono con la rielezione nel 1920.

Galliera, come tutto il territorio italiano, subì attacchi durante la Prima e la Seconda Guerra Mondiale che ne modificarono l'a spetto, la cultura e l'organizzazione. Questa terra, prettamente popolata da contadini, fu abbandonata a causa dell'arruolamen to militare e ci furono periodi di carestia e mancanza di forza la voro. Tutto questo sfociò con lo sviluppo di molte rivolte agricole, come la "battaglia del grano", dove le forze parigine nel 1943 cercarono di nascondere il cibo prodotto nei campi dalle forze tedesche che stavano occupando il territorio italiano.

Con la firma dell'armistizio con gli Alleati angloamericani, l'eser cito italiano si sfaldò e i militari provenienti da Galliera tornarono alle proprie dimore pronti ad unirsi alla resistenza partigiana che da quel momento a poco, raggiunse un notevole numero di indi vidui.

Molti edifici furono rasi al suolo e gran parte del territorio fu tra sformato a causa dei bombardamenti che colpirono la zona. Le forze angloamericane e i partigiani italiani riuscirono a respin gere le forze tedesche, liberando così il territorio e riapproprian dosi delle terre di Galliera.

Era l'anno 1945.

2.1.1 San Venanzio Anche San Venanzio può vantare una storia ormai millenaria. All'anno 1030 risulta essere Signore di S. Venanzio "Gottifredo" di Pietro.

In quel tempo la località S. Venanzio si trovava leggermente più a nord di quella attuale, circa all'altezza dell'odierna via Piatesa dove più tardi (forse nel corso del XIV secolo) i Piatesi di Bologna costruirono un castello e dove, in direzione Morellazzo, vi era la chiesa. La località confinava con il territorio di Galliera ad ovest, con quello di S. Vincenzo a sud e ad est e con Siviratico a nord. Siviratico era una località, dice Luigi Casini, presso il confine fer rarese tra Galliera e S. Vincenzo, la cui situazione resta determi nata dalle indicazioni, che sono sulle vecchie carte topografiche,

S. Venanzio risulta fra le 342 comunità costituite nel 1223 ed

del castello di S. Prospero. aggregate ai quattro quartieri di Bologna. consistente strato di fango.

A San Venanzio aveva molti beni la nobile famiglia Piatesi di Bo logna, la quale vi costruì, forse nel corso del XIV secolo, il castel lo nella località oggi contrassegnata dalle vie Piatesa e Castello. Anche le terre di San Venanzio e di Raveda, a causa di difficoltà finanziarie dovute soprattutto alla situazione idraulica venutasi a creare nel territorio dalle frequenti inondazioni del fiume Reno, vennero vendute dai Piatesi in maggior parte a monsignor Al drovandi e da questi cedute più tardi agli Zucchini. Nel 1750 vi fu la disastrosa rotta alla Panfilia di Sant'Agostino. Le acque del Reno invasero e danneggiarono enormemente le campagne di S. Venanzio e di Raveda. Il Castello di S. Venanzio venne quasi completamente demolito e, comunque, rimase sommerso da un

Anche la chiesa dovette essere abbandonata. Scrive don Ago stino Ortolani nella sua "memoria" che la chiesa parrocchiale venne trasportata nel luogo attuale, dove esisteva un piccolo oratorio dedicato a S. Anna di ragione di certi signori Degnadini. La chiesetta venne comprata, unitamente alla casa ed al predio annessi, coi denari che teneva al "Monte" il Benefizio parrocchia le di S. Venanzio. L'oratorio venne a più riprese ingrandito fino a diventare una chiesa con tre altari. Dopo il 1839 venne costruito il campanile, su disegno di Giuseppe Brighenti, e nel 1843 venne dotato di quattro campane. Verso il 1876 la chiesa venne demo -

lita e ricostruita completamente così come si presenta ai giorni nostri, con cinque altari.

#### 2.1.2 San Vincenzo

La località di San Vincenzo nacque in concomitanza con la nascita della comunità parrocchiale che ancora oggi la caratterizza, infatti la campagna, la popolazione e il culto, sono ciò che caratterizzano e contraddistinguono questo luogo.

La pieve<sup>1</sup> di S. Vincenzo è sicuramente una delle più antiche della pianura bolognese. Il documento più remoto che si conosca in cui si parla di detta pieve, è un "placito"<sup>2</sup> (sentenza giudiziaria) dell'anno 898 mese di luglio, tenuto da Guido, conte di Modena, a Cinquanta (presso S. Giorgio di Piano), per dirimere una vertenza fra la Chiesa di Modena ed il monastero di Nonantola sul possesso della corte di Cannedolo nei dintorni di Solara.

Ma la data di istituzione della pieve di S. Vincenzo dovrebbe essere più antica. Nei primi tempi del Cristianesimo ogni vescovo dirigeva personalmente il popolo dei fedeli, allora poco numeroso: egli solo battezzava, conferiva gli altri sacramenti e predicava. Fino al V secolo non esistevano i pievani (coloro che avevano cura delle anime), perché nelle città vi era una sola chiesa, dove aveva sede il vescovo e vi teneva cattedra: per cui a tale chiesa vescovile venne dato successivamente il nome di Cattedrale. Per la città di Bologna la Cattedrale era quella di S. Pietro. Nel secolo IV, per l'enorme aumento dei fedeli anche nelle campagne, fu necessario che il vescovo vi mandasse sacerdoti e permettesse la costruzione di chiese nei pagi<sup>3</sup> e nei vici<sup>4</sup>, dove risiedeva il curatore civile, ossia piccolo magistrato. Di qui nacquero le Chiese matrici, cioè Chiese battesimali, i cui addetti vennero chiamati pievani (= arcipreti).

Le chiese battesimali, chiamate Pievi, furono soggette direttamente ai vescovi. Successivamente, nei secoli XI-XII la pieve si frazionò in realtà più ridotte, le attuali parrocchie.

La prima Pieve nella pianura settentrionale bolognese, nel pago di Saltospano, fu quella di S. Pietro in Casale.

Purtroppo, la mancanza di documenti non consente di stabilire quando nacque questa pieve.

Comunque dalla Pieve di S. Pietro in Casale scaturì quella di S. Vincenzo.

All'inizio del 1300, la Pieve di S. Vincenzo ha nella sua giurisdizione 20 chiese, di cui ben sette esistenti nella comunità di

Galliera.

4. I vici erano aggregati di case e terreni, sia rurale che urbano, che non aveva un'amministrazione civile

La vecchia chiesa di S. Vincenzo era situata nell'attuale via Valle in corrispondenza del luogo dove aveva sede la Tenuta Vittorina. La chiesa si trovava in una zona bassa della parrocchia perché non era mai stata inondata dalle acque torbide del Reno. Però era stata più volte inondata ed allagata dalle acque chiare che

provenivano da est (valli di Malabergo). l'anno successivo fu aperta al culto.

Nel 1718 si decise di abbandonare la sede parrocchiale e di trasferirla nell'Oratorio della famiglia Scardua al fine di proteggere l'edificio dalle inondazioni, ma qualche decennio successivo venne nuovamente cambiata la posizione dell'abbazia. Nel 1736 venne costruita la nuova chiesa nel luogo dove si trova tuttora e

# 2.1.3 Ex-Siapa

L'area di intervento oggetto di studi era occupata dal complesso produttivo SIAPA (Società Italo Americana Prodotti Antiparassitari) che si componeva di più edifici produttivi di diverso genere, in maggior parte ancora presenti. L'edificazione dell'area è avvenuta a partire dagli anni Trenta con un fabbricato in muratura di due piani fuori terra con fronte principale su via Vittorio Veneto, che ospitava un'azienda produttrice di conserve di pomodoro. L'edificio, ha una conformazione planimetrica articolata su due corti interne, finestre tripartite e le coperture a botte, è l'unico che tutt'oggi presenta elementi architettonici caratteristici tali da annoverarlo nel patrimonio storico di archeologia industriale a differenza degli altri immobili dell'area. Alla fine degli anni '40 si è insediata nello stabilimento la ditta SIAPA. I proprietari della ditta decisero di acquisire l'edificio esistente adibito alla produzione di pomodoro, e di realizzare nuovi stabilimenti. Tra la fine degli anni '50 ed il 1965, infatti, sono stati edificati i capannoni e gli impianti che si dispongono lungo tre file a nord dell'edificio storico, oltre alla torre dell'acqua. Tra il 1975 ed il 1980, sono stati realizzati i capannoni, i silos e le vasche che si trovano nel settore nord della porzione edificata, al confine con l'area coperta di vegetazione, adiacente al Canale della Botte. Al triennio 1985-1987 risalgono i più recenti interventi.

1. Con il termine "pieve" nel medioevo si indicavano le circoscrizioni ecclesiastiche minori del nord Italia.

2. Con il termine "placito" nel medioevo si indicava una sentenza giudiziaria

3. I pagi sono piccoli nuclei di popolazione composti di poche capanne che erano collegati ad una ristretta cerchia territoriale.

Lo stabilimento ha esercitato dalla fine degli anni '40 al 1999 l'attività di produzione di fitofarmaci, in particolar modo DDT5 , ovvero un insetticida sintetico il cui nome è formato dalle iniziali del composto chimico del quale esso è costituito: il dicloro-difenil-tricloroetano. L'insediamento dell'azienda ha dato forte impulso all'economia di Galliera diventando elemento caratterizzante per il paesaggio urbano e l'identità locale, tanto da essere rappresentata nelle cartoline d'epoca. Il complesso produttivo era affiancato dal centro ricerche CER. Lo stabilimento, rilevato poi dall'Industria Chimica Caffaro, ha continuato la produzione fino al 1999, anno in cui è stato dismesso. Da allora, la cessazione degli interventi manutentivi lo ha immesso in un rapido processo di deterioramento e portato all'attuale stato di degrado fisico e funzionale.

Figura 3: Foto storica di Galliera - Il palazzo Bonora (San Venanzio) Archivio della Biblioteca comunale "Remo Dotti" di Bentivoglio

Nel 2009 sono stati eseguiti alcuni interventi di demolizione di silos, vasche, tettoie e sono state inoltre rimosse le lastre in amianto.

Nel 2019 il Comune di Galliera ha acquisito l'intera proprietà dell'area aprendo anche concorsi per incentivare proposte progettuali al fine di riqualificare l'area.

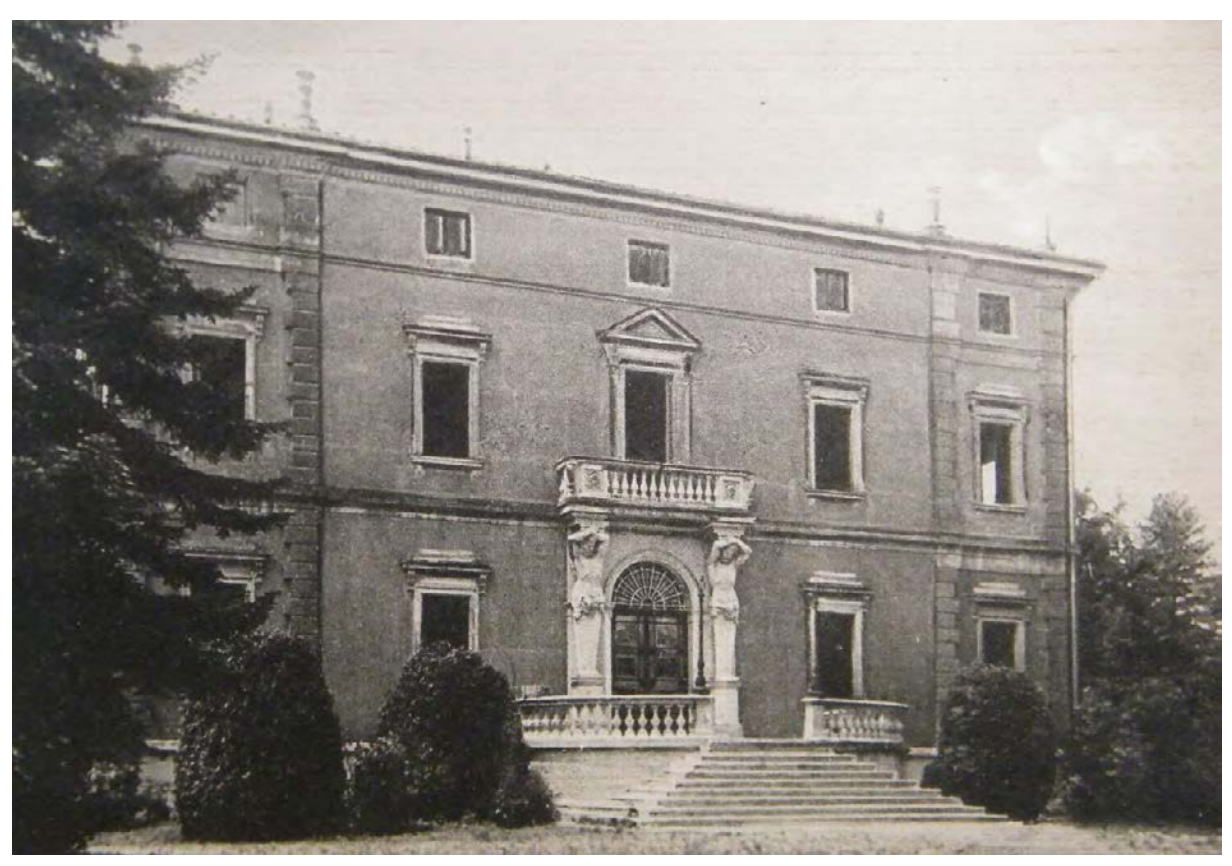

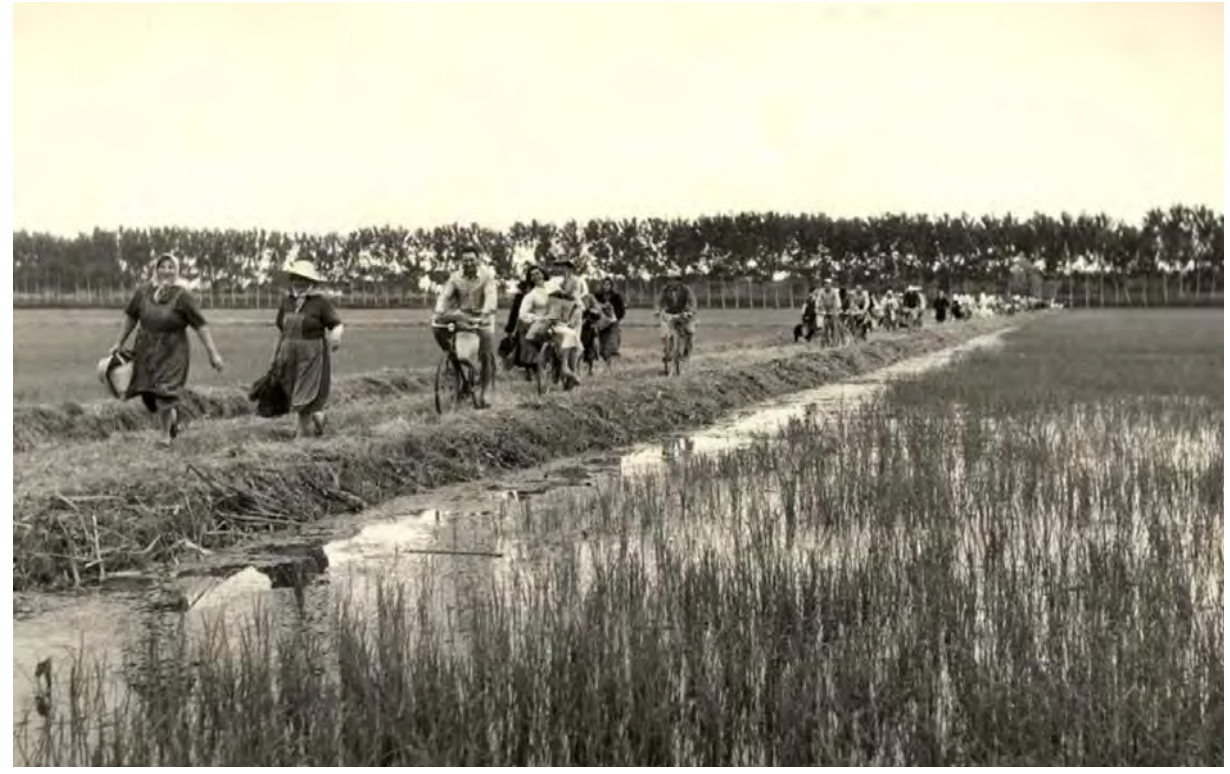

Figura 4: Foto storica di Galliera - La campagna Archivio della Biblioteca comunale "Remo Dotti" di Bentivoglio

5. Il "dicloro-difenil-tricloroetano" (DDT) è un insetticita sintetico della famiglia dei fitofarmaci.

# 2.2 Inquadramento

"Ciò che manca molto spesso nell'architettura contemporanea, è un legame con la storia e con la geografia. " 6

Ai fini della progettazione architettonica è necessario conoscere il luogo in cui questa sarà inserita, poiché le relazioni che un'o pera architettonica instaura con il contesto sono anch'esse una parte della progettazione, e non possono essere trascurate.

A questo scopo è stata svolta una analisi dell'area oggetto di studio a diverse scale, per comprendere le relazioni che suddet ta area ha, allo stato di fatto, con il comune entro cui si inseri sce e più in generale con il territorio regionale dell'Emilia-Roma gna.

### 2.2.1 Inquadramento a scala territoriale

Per poter svolgere al meglio un progetto è necessario svolgere un'attenta analisi del territorio in cui ci si trova, partendo dalla grande scala fino a giungere alla scala di dettaglio. Riprendendo le parole di Renzo Piano, espresse in un meeting organizzato dall'ateneo e svolto a Genova al Renzo Piano Building Workshop in data 26 ottobre 2019<sup>7</sup>: "per poter conoscere, bisogna vedere, per vedere bisogna vivere, quindi prima di ogni progetto si deve vivere quel luogo".

Il comune di Galliera è situato nel collegamento tra due grandi città dell'Emilia-Romagna, ovvero Bologna e Ferrara.

Figura 6: Centro storico di Ferrara - il castello Estense Redazione ArtsLife

#### Qualcosa su Bologna

A Bologna vivono 387.855 abitanti il 24% dei quali corrispon de alla fascia di età dai 20 ai 39 anni. È capoluogo dell'Emilia-Romagna e posta al centro di un'area metropolitana di oltre un milione di abitanti. Il comune di Bologna ha una superficie di 140,86 km 2 e ha una densità di 2.753,48 ab./km². È famosa nel mondo per essere la sede della più antica università del mondo occidentale, ed ospita numerosi studenti (circa 90.000) che ne animano la vita culturale e sociale. È anche ospitante di oltre 7.000 studenti internazionali. È nota per le sue torri, Asinelli (98 metri) e Garisenda (48 metri) (Figura 5), i suoi lunghi portici (circa 38 km) e un ben conservato centro storico, fra i più estesi d'Italia. La città, fu un importante centro urbano dapprima sotto gli Etruschi e i Celti, poi sotto i Romani e, nel Medioevo, come libero

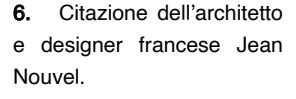

7. Meeting organizzato da Alma Mater Studiorum - Uni bo con lo scopo di analizza re tematiche riguardandi le relazioni tra città e contesto, presidiato dall'archistar Ren zo Piano.

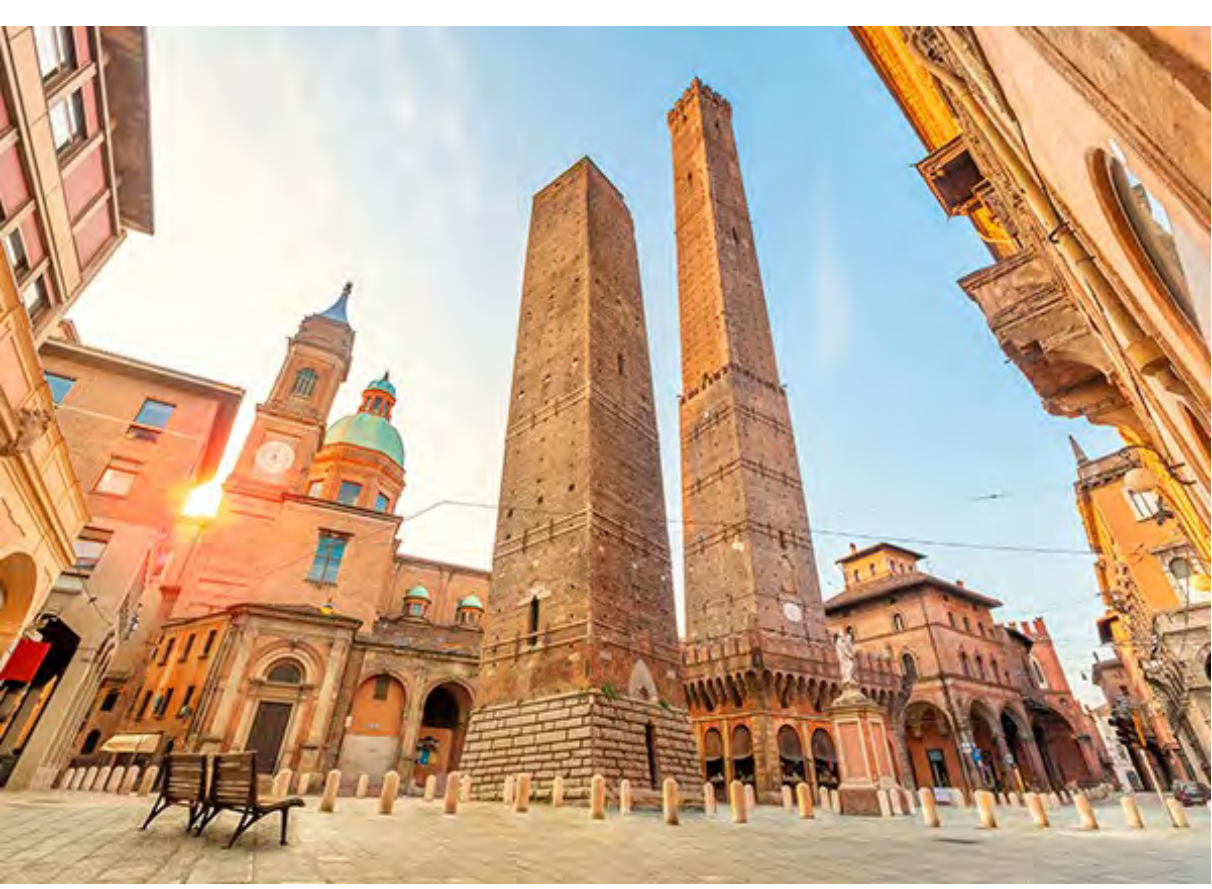

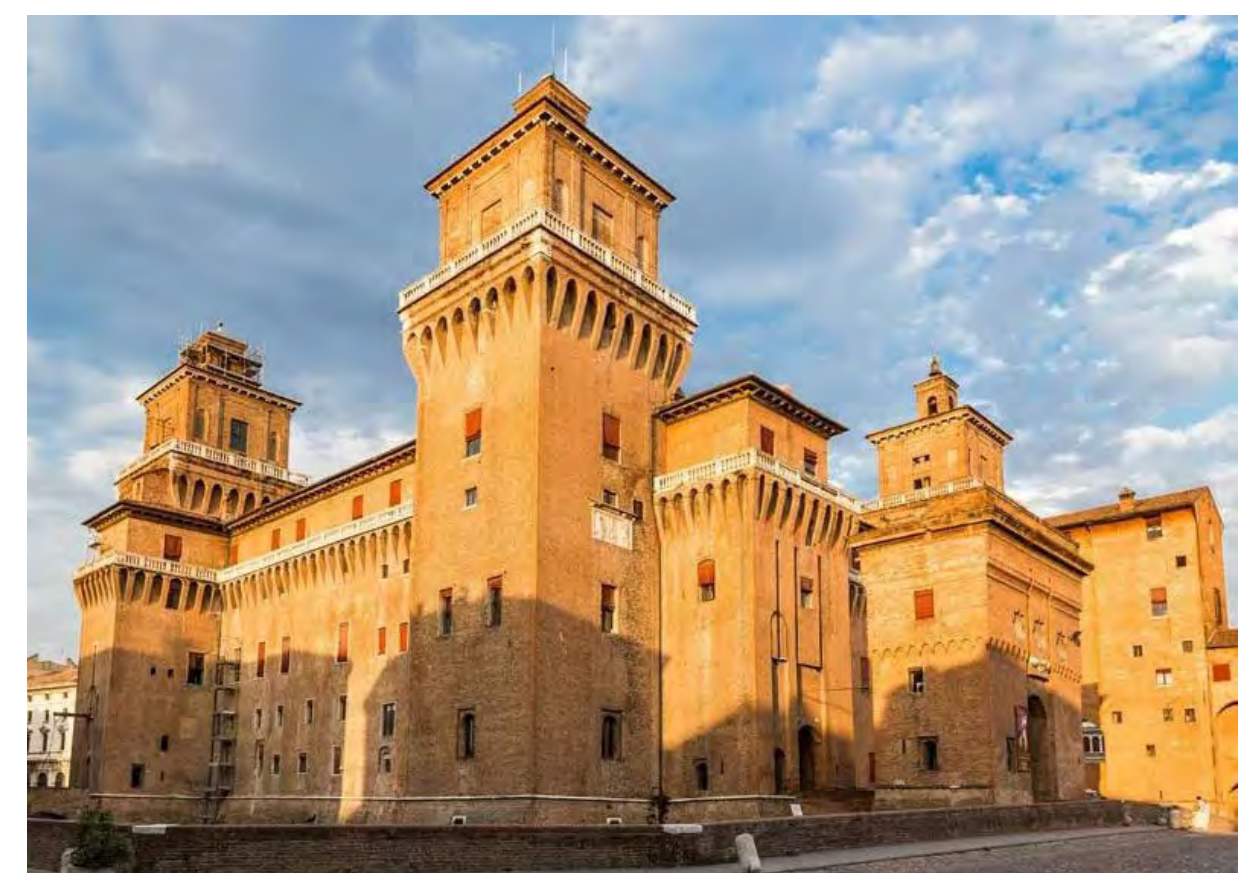

Figura 5: Centro storico di Bologna - le torri Asinelli e Garisenda Foto di: gruppo CHD

comune. Fu uno dei fulcri della Resistenza durante la Seconda Guerra mondiale. Bologna è un importante nodo di comunicazio ni stradali e ferroviarie e di conseguenza, vista la grande rete di vie di comunicazione che dispone, è uno dei più avanzati quar tieri fieristici d'Europa. Nel 2000 è stata "capitale europea della cultura " 8 , nel 2021 i suoi portici sono stati riconosciuti patrimonio dell'umanità dall'UNESCO.

#### Qualcosa su Ferrara

Il comune di Galliera comprende tre centri abitati: San Venan zio, capoluogo comunale; Galliera, frazione che dà il nome al comune in quanto ne è stata il capoluogo durante l 'ultimo secolo; San Vincenzo, frazione che comprende anche una zona indu striale ed il nuovo abitato del paese. Non è un comune molto abi tato, solo 5.607 abitanti, ma ha comunque una gran superficie, 37,15 km², visto che sono presenti grandi aree agricole coltivate. Nella storia, Galliera è stato un polo fondamentale nelle relazioni tra il potere di Bologna e il potere di Ferrara. Nella sua politica di espansione verso il contado, il comune di Bologna, alla fine del XII secolo costruì il castello e la torre di Galliera in una posizione ropea ed ha valenza di un regune regune regune regune del castello di Galliera in una posizione ropea ed ha valenza di un

A Ferrara vivono 129.345 abitanti ed è capoluogo di provincia. La percentuale di abitanti tra i 20 e 39 anni è del 19%, leggermente inferiore rispetto a quella di Bologna. Ha una superficie di 405,16 km 2 e una densità di 319,24 ab./km². Fu capitale del Ducato di Ferrara nel periodo degli Estensi, quando rappresentò un im portante centro politico, artistico e culturale. Lo sviluppo urba nistico avvenuto durante il Rinascimento trasformò la città in un modello urbano che le valse il titolo di "prima capitale moderna d'Europa". Anche Ferrara è un importante centro universitario, infatti, sono presenti circa 9.000 studenti. Ha un centro storico conosciuto e presidiato dal Castello Estense (Figura 6), anche chiamato Castello di San Michele, che è il monumento più rap presentativo della città. La fortezza, che è un bene culturale, è divenuta nel tempo sede governativa ed amministrativa. Dal XX secolo è divenuta anche sede museale temporanea e, grazie alle sue quattro torri, permette una vista panoramica sull'intero territorio.

> 8. Il riconoscimento di "capitale europea della cultura" è designato dall'Unione Eu ropea ed ha valenza di un anno.

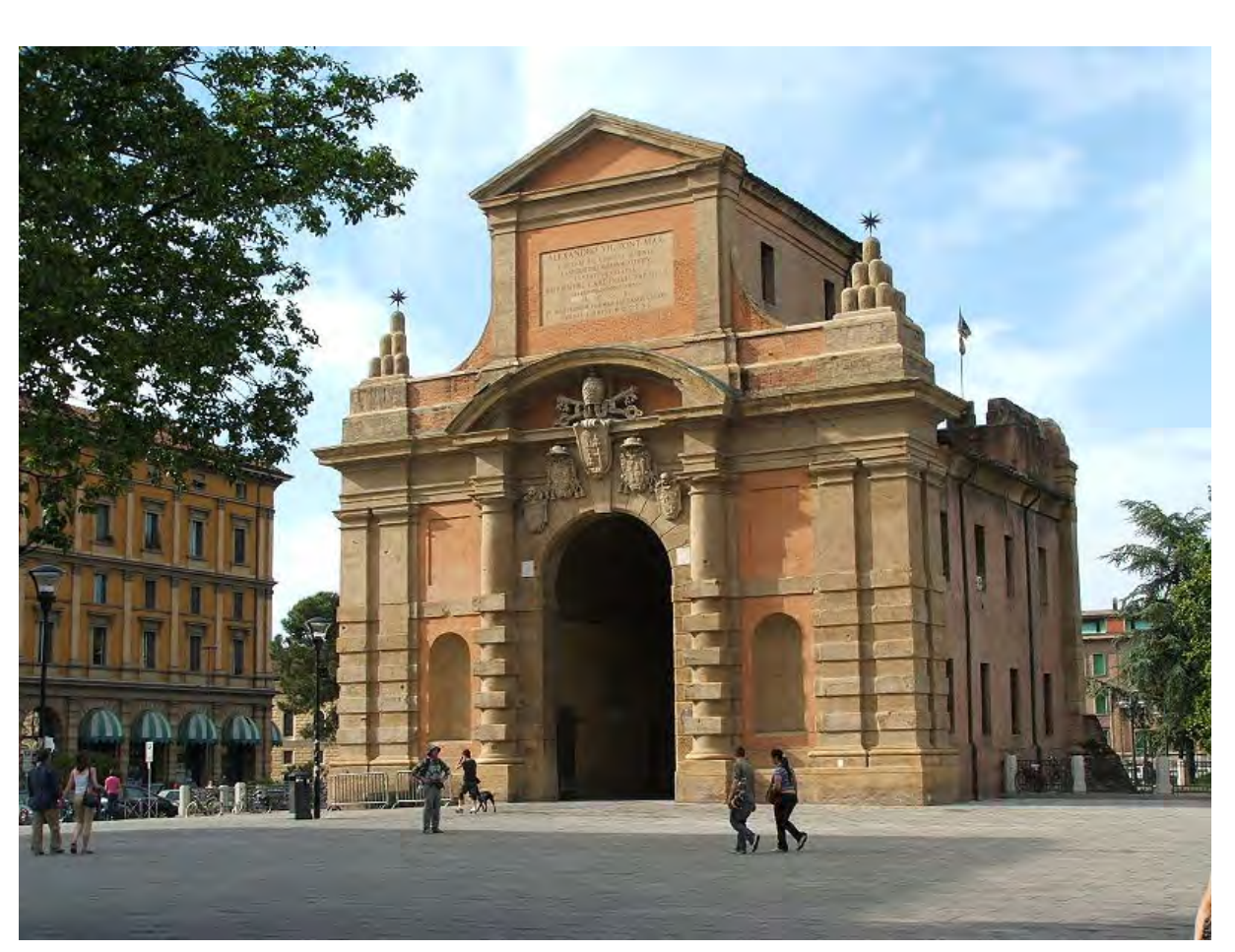

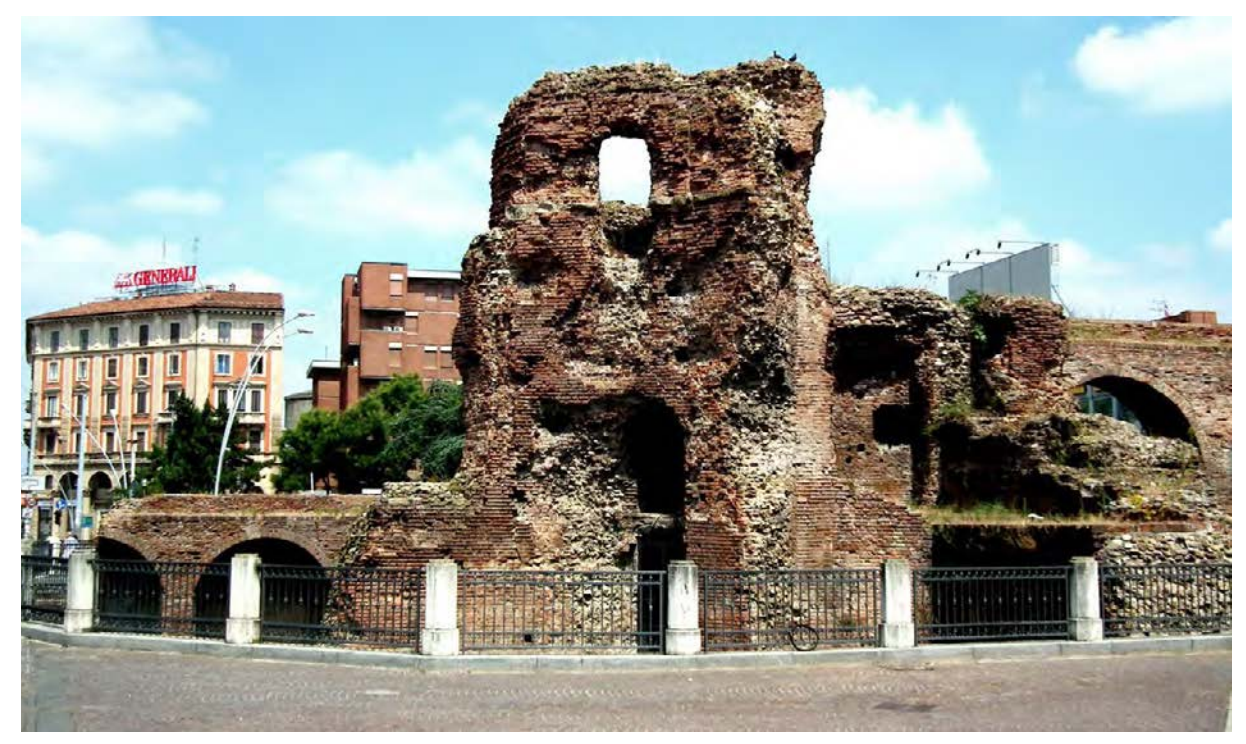

#### Qualcosa su Galliera

Wikipedia

Figura 7: Porta di Galliera Foto di: Rinina25

che, in quel momento, rappresentava il punto più avanzato dei suoi confini verso il territorio ferrarese degli Estensi, con i quali erano frequenti i contrasti. Da quel momento, e per tutto il XIII secolo, Galliera divenne un luogo molto importante. La località divenne sede di Podesteria e la sua giurisdizione si estendeva sopra 26 comunità. La porta (Figura 7), il castello (Figura 8) e la torre di Galliera furono il primo punto di un sistema difensivo dei Bolognesi verso il territorio ferrarese. Vennero successivamente costruite altre torri di controllo, tra le quali la torre dell'Uccellino (1242) a 5 miglia da Ferrara e 25 da Bologna e la torre Ver ga (1305, ora non più esistente) entrambe nel territorio, allora, governato dal comune di Galliera. Le controversie politiche tra Bologna e Ferrara causarono la distruzione del castello di Gallie ra nel 1336 e col passare dei secoli il comune di Galliera prima passò sotto il dominio pontificio, poi divenne ducato nel 1812. Attualmente è uno dei comuni più a nord della città metropolitana di Bologna.

#### Infrastrutture e collegamenti

Affinché il nuovo polo attrattivo futuro nell'attuale area dell'Ex-Sia pa, divenga un punto nevralgico di collegamento tra l'area e le due città, è stata svolta un'analisi dei collegamenti disponibili (Figura 9 e 10). È emerso infatti che le modalità di spostamento principali sono tramite automobile e tramite treno. Esaminando specificatamente la situazione di trasporto in automobile, Gallie ra si trova a 36,6 km dal centro storico di Bologna e usufruendo dell'autostrada A13, la quale collega Bologna e Padova, si im piegano 34 minuti. Mentre percorrendo la Strada Provinciale 4 (SP4) si impiegano 40 minuti.

Il centro storico di Ferrara invece dista 22,9 km da Galliera. Utiliz zando la Strada Provinciale 8 (SP8), il viaggio sarà di 26 minuti. Per quanto riguarda la situazione ferroviaria, il servizio è dispo nibile attraverso l'utilizzo della linea Bologna-Venezia, che at traversa anche Ferrara. Bologna dista 35 minuti di treno, senza l'obbligo di scalo, mentre Ferrara dista 15 minuti, anch'esso sen za l'obbligo di scalo.

Figura 10: Inquadramento a scala territoriale - Collegamenti Elaborazione degli autori

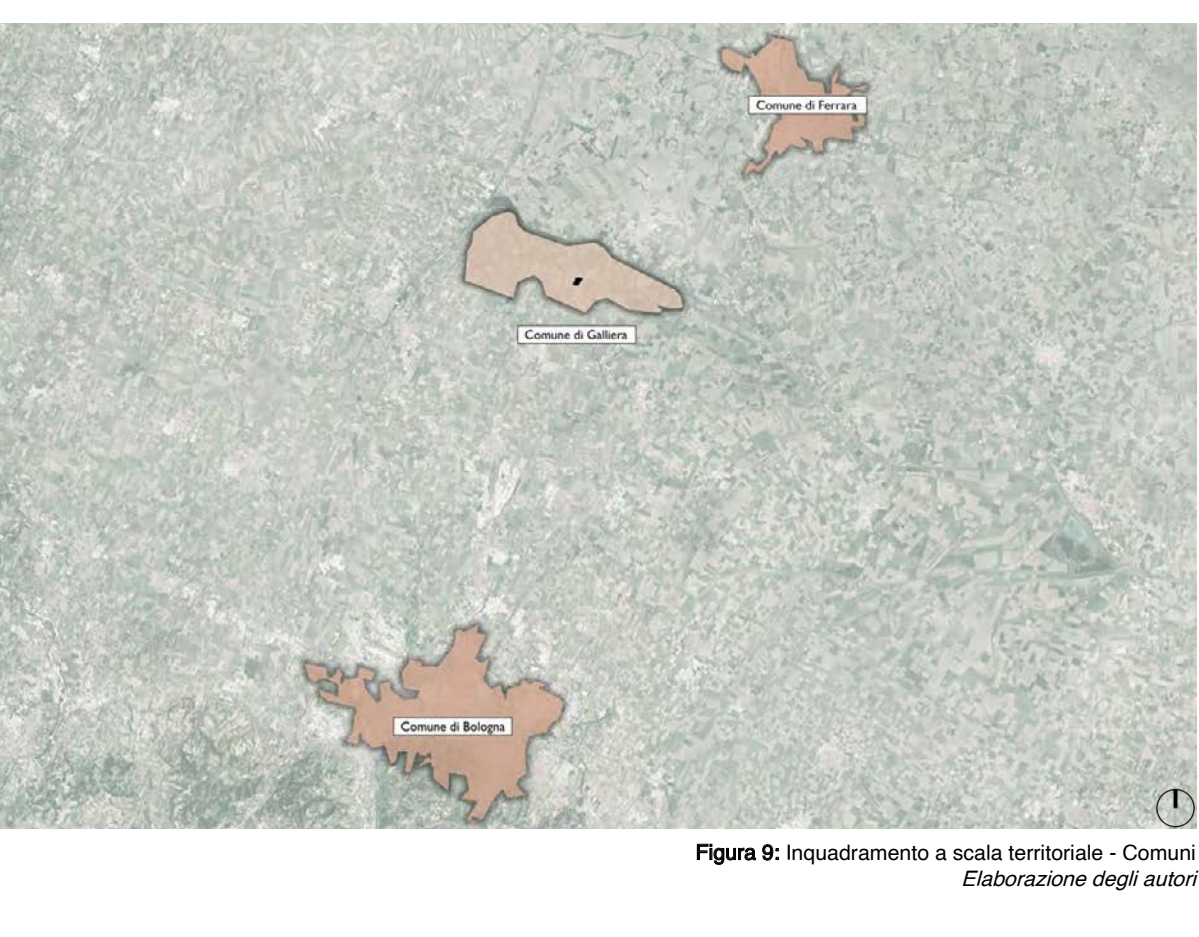

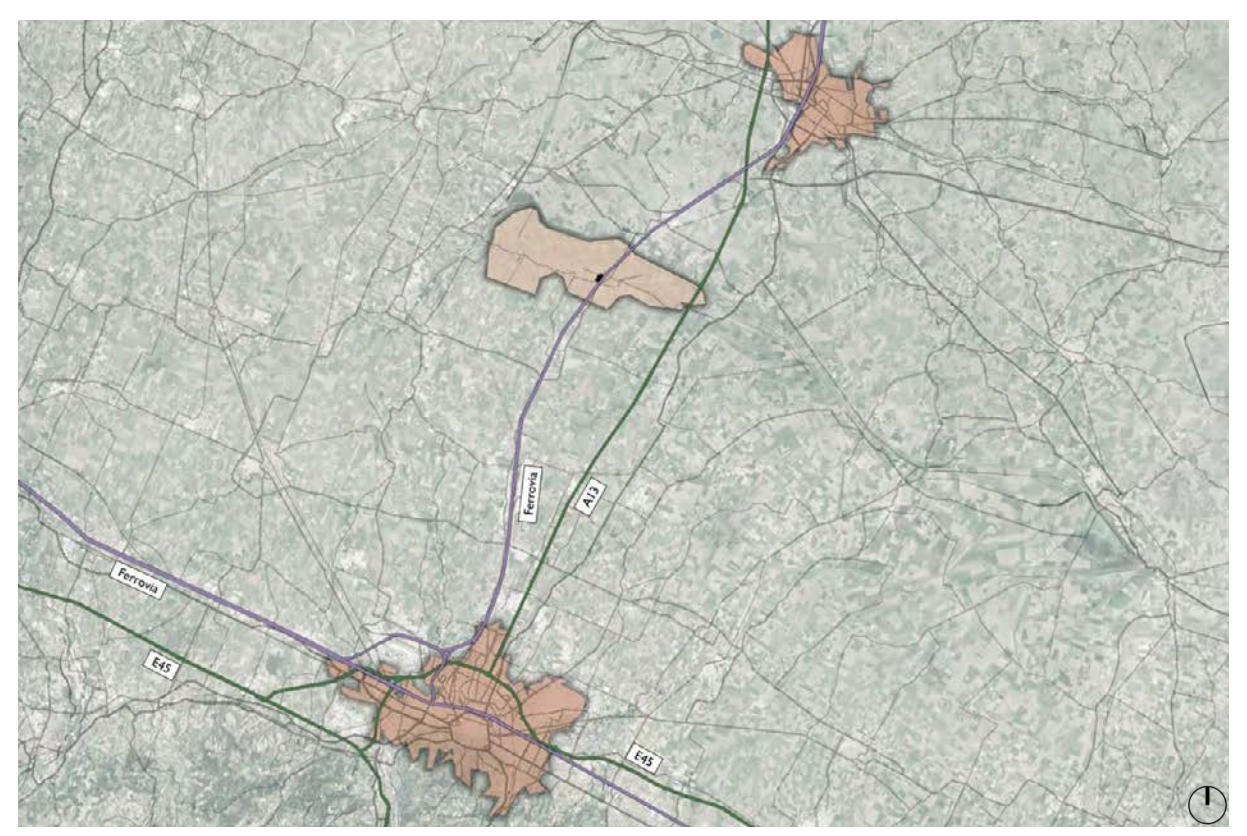

### 2.2.2 Inquadramento a scala comunale

Il Comune di Galliera, come precedentemente descritto, è un comune di 5.607 abitanti appartenente alla città metropolitana di Bologna. Esso è comporto da tre centri abitati: San Venanzio, Galliera frazione e San Vincenzo (Figura 11). L'area di progetto, Ex-Siapa, si colloca in posizione strategica centrale, costeggiata ad ovest dalla località di San Venanzio, a Sud dalla località di San Vincenzo e ad est dalla zona artigianale di San Vincenzo che contiene aziende di produzione di attrezzature nel campo alimentare (esempi: Emmecibread Srl, Colip Srl, Prosementi).

#### Piste ciclabili e luoghi di interesse

Il Comune di Galliera è ricca di percorsi da compiere a piedi o in bicicletta. Le principali reti di percorsi ciclo pedonali si sviluppano seguendo le strade generatrici delle località e si ramificano al fine di raggiungere i principali luoghi attrattivi. La rete ciclo-pedonale segue anche il corso del canale "della Botte" e raggiunge pure il fiume Reno (Figura 12)

Figura 12: Piste ciclabili Comune di Galliera

Il Comune di Galliera è molto attivo e propone iniziative di carat tere energetico e sostenibile. Una di queste è la celebre campa gna radiofonica dedicata al risparmio energetico e agli stili di vita sostenibili lanciata da "Caterpillar" e Rai Radio2. È stata svolta la diciottesima edizione l'11 marzo 2022 e oltre ad essere state spente le luci delle piazze più importanti del luogo, sono stati pro posti itinerari turistici alla scoperta dei luoghi di interesse. Questi percorsi sono stati istituiti dal comune e sono sempre disponibili, percorribili sia a piedi che in bicicletta.

Il più famoso è denominato "La PERA a Galliera" ed è un per corso che attraversa le località di San Vincenzo, San Venanzio e

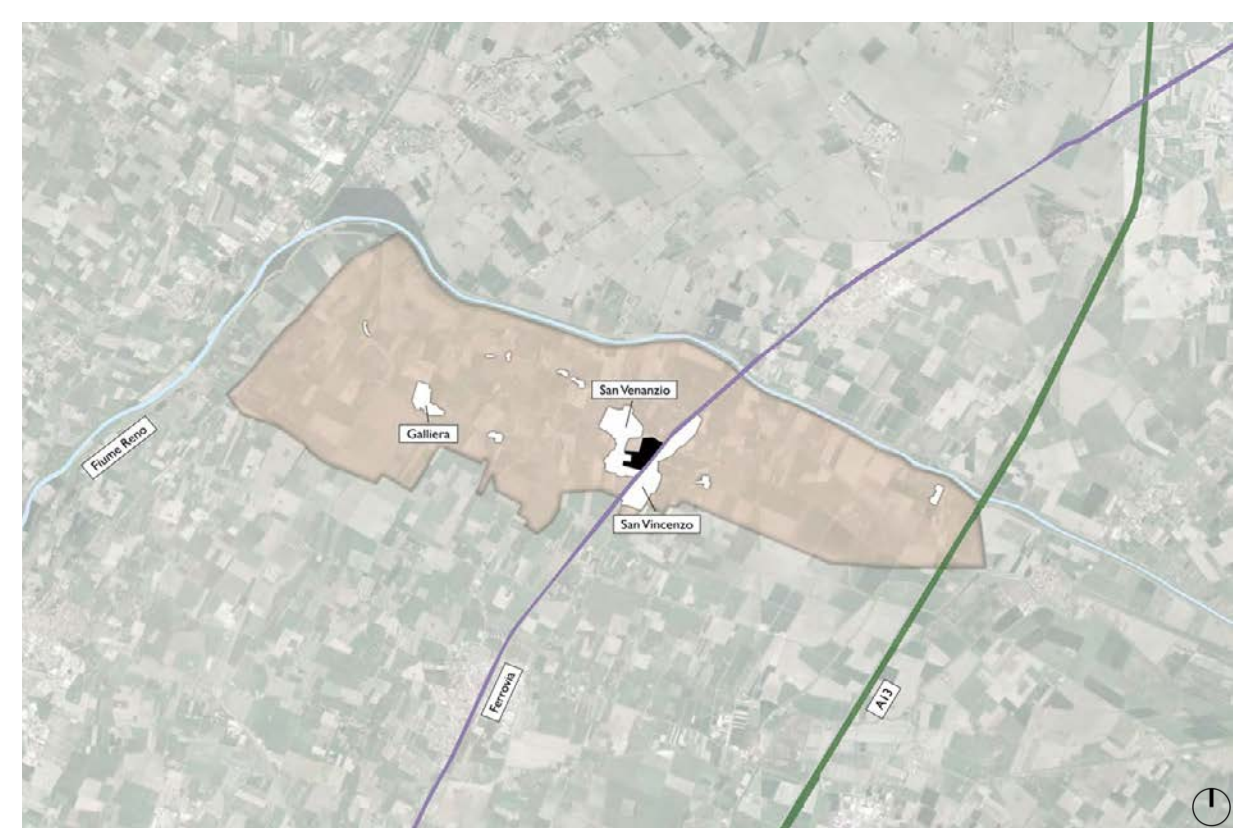

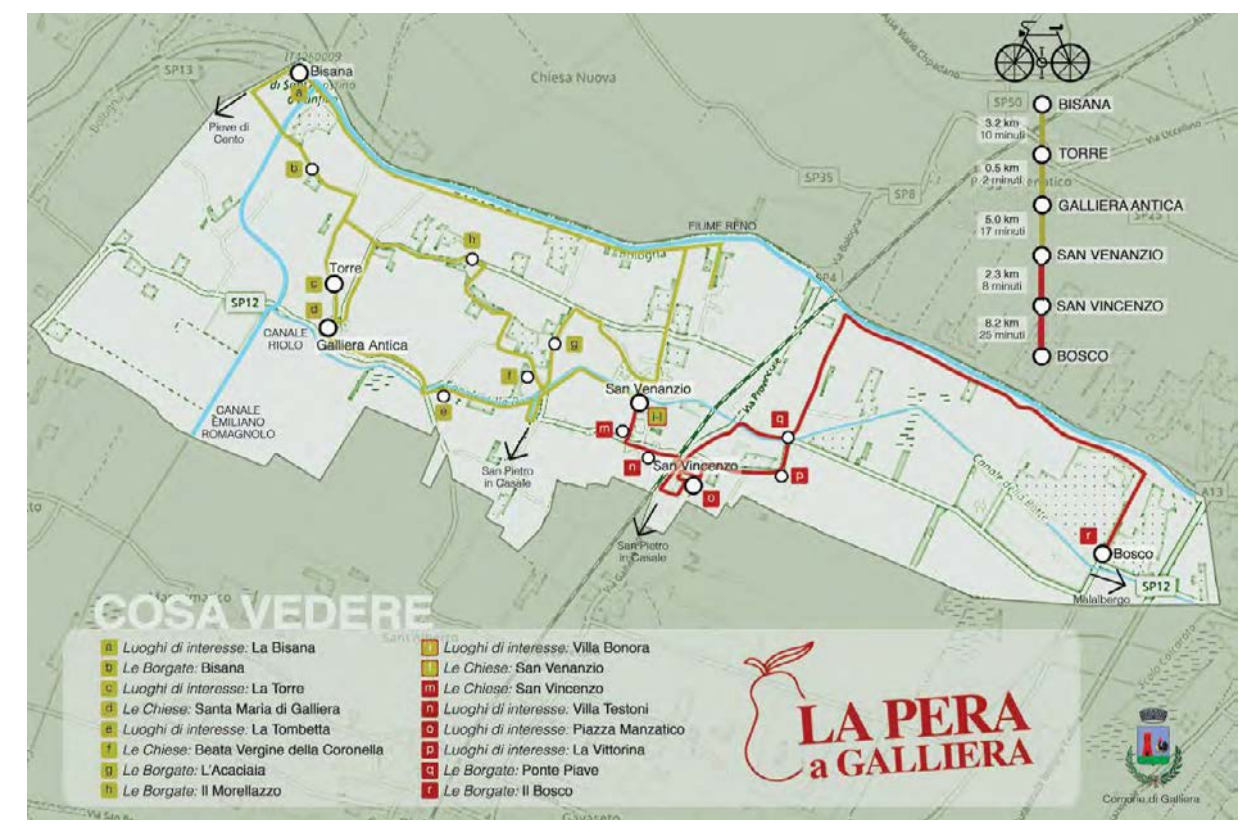

Figura 11: Inquadramento a scala comunale Elaborazione degli autori

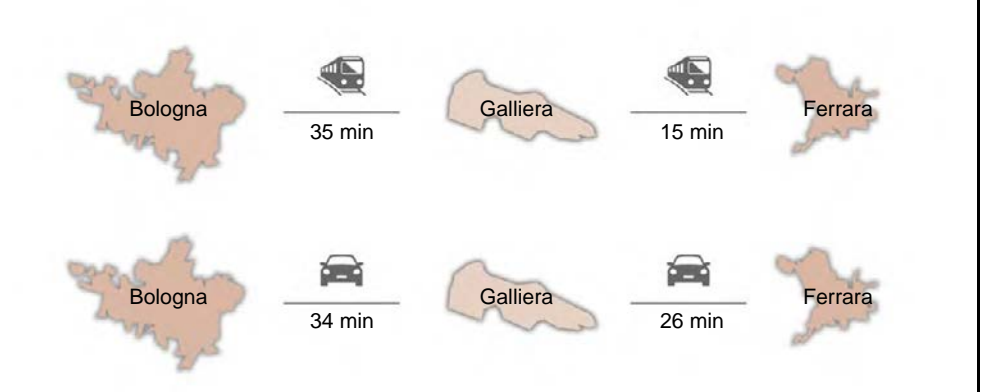

Galliera frazione, e permette di ammirare le principali attrattività del luogo: la piazza di San Venanzio, dove sorge la sede Munici pale chiamata "Villa Bonora"; le principali chiese di San Venanzio e San Vincenzo; il lungofiume del Reno; i filari di peri (dai quali si deve il nome del percorso); la torre storica di Galliera ecc … La mappa del percorso è disponibile sul sito del Comune di Gal liera e prevede due percorsi distinti: la "linea rossa" che attraversa le piste ciclabili di San Vincenzo e si dirige verso l'aperta cam pagna; la "linea gialla" che parte costeggiando il "Canale della Botte" con una stradina ciclopedonale, e si dirige verso Galliera Località Antica.

Con l'entrata in vigore della LR 24/2017<sup>9</sup> tutti i Comuni sono chiamati a rinnovare la propria strumentazione urbanistica ed elabo rare un nuovo Piano Urbanistico Generale (PUG). Gli 8 Comuni della Reno Galliera<sup>10</sup> (Argelato, Bentivoglio, Castello d'Argile, Castel Maggiore, Galliera, Pieve di Cento, San Giorgio di Piano, San Pietro in Casale) hanno deciso di elaborarlo in forma unita ria, cioè con uno strumento unico per l'intero territorio dell'Unio ne e non elaborato assieme e poi approvato dai singoli Comuni, ciascuno per il proprio territorio, come avvenne per il Piano Strut turale Comunale (PSC).

#### Piani urbanistici

Per fare ciò è stata conferita la funzione urbanistica in Unione ed è stato costituito l'Ufficio di Piano.

Il PUG dell'Unione Reno Galliera farà riferimento al territorio di tutti gli otto comuni che la compongono, e consentirà di governa re le trasformazioni secondo precise scelte strategiche di assetto e di sviluppo, nel rispetto dei principi esposti nella nuova discipli na urbanistica:

- • attuare la rigenerazione del tessuto esistente
- • ridurre il consumo di suolo
- • perseguire la sostenibilità ambientale e territoriale degli usi e delle trasformazioni, in un'ottica di maggior giustizia sociale.

Fintanto che il PUG non verrà adottato, rimangono in vigore i PSC, Regolamento Urbanistico Edilizio (RUE) e Piano Operati vo Comunale (POC) dei singoli Comuni.

La popolazione del comune di Galliera ad oggi è di circa 5.500 abitanti che si compongono di varie etnie ed età.

I dati ISTAT ci evidenziano come la popolazione di Galliera si rapporti con quella delle città limitrofe, Bologna e Ferrara, che ovviamente hanno una maggior quantità di persone all'interno dei propri confini. Bologna presenta una popolazione di circa 390.000 individui che si suddividono in modo abbastanza equo sulle fasce di età, infatti il 16% della popolazione appartiene alla fascia 0-19 anni, 24% sono persone dai 20 ai 39 anni, il 30%, ovvero la parte più corposa appartiene ai 40-59 anni, mentre il

Studio demografico restante 30% è colmato dai 60+. 130.000 abitanti.

Per quanto riguarda la città di Ferrara si hanno valori percentuali simili che però si basano su una quantità di popolazione di circa

A Galliera poco più del 50% della popolazione è compresa tra i 20 e i 60 anni, con però una quantità maggiore di persone sopra i 40 anni rispetto a quelle che rientrano tra la categoria 20-39 anni; l'età media comunale è pari a 45 anni. Questo ci dimostra che la popolazione non è giovanissima, infatti la percentuale di giovani è inferiore rispetto a quella riferita alla popolazione bolognese che vanta una presenza studentesca rilevante. C'è da conside rare però che la percentuale di persone con oltre 60 anni è la più bassa rispetto alle due città limitrofe di riferimento.

La popolazione nel comune di Galliera si è modificata come mo strano i grafici ISTAT che evidenziano l'andamento demografico dei residenti dal 2001 al 2020. La quantità è rimasta pressoché simile nel corso dei gli anni anche se si evidenzia un picco nell'an no 2007 successivo a un incremento negli anni precedenti. La differenza della quantità di popolazione dell'anno 2020 rispetto a

9. Legge Regionale del 24/2017 "Disciplina Regio nale sulla Tutela e sull'uso del Territorio".

10. L'Unione Reno Galliera nasce nel 2001 come Asso ciazione di otto comuni (Ar gelato, Bentivoglio, Castello d'Argile, Castel Maggiore, Galliera, Pieve di Cento, San Giorgio di Piano e San Pietro in Casale) e nel 2008 diventa "Unione di Comuni" trasformandosi in un Ente Pubblico Territoriale dotato di personalità giuridica.

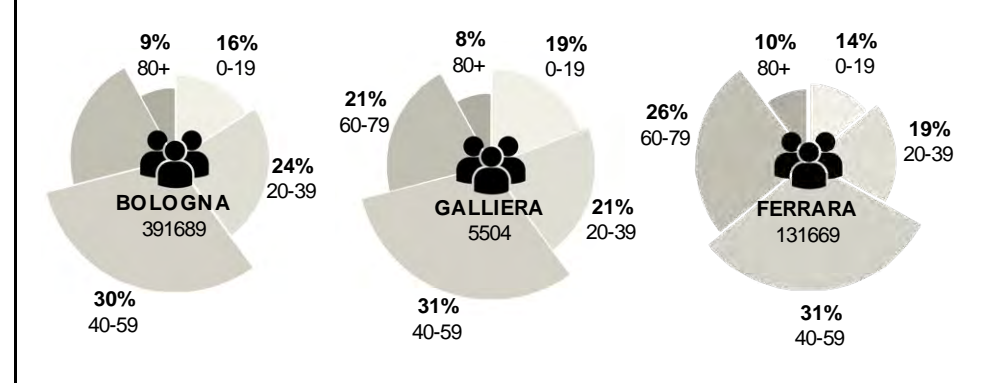

quella riferita all'anno 2001, è di circa 300 individui (Figura 13). Questa variazione ci viene descritta graficamente anche con il grafico riferito al rapporto tra le nascite e i decessi, dove si può notare un andamento quasi sovrapposto nei primi anni del 2000, mentre si evince un numero maggiore di decessi rispetto alle nascite per quanto riguarda gli anni a ridosso del 2020 (Figura 14). La popolazione straniera rappresenta una parte consistente come rilevato dall'ISTAT, infatti dai dati rilevati nell'anno 2021 si può notare un apice di cittadini stranieri residenti che raggiunge 954 individui, pari al 17,3% della popolazione totale. Questo fenomeno di aumento di stranieri si evince dal grafico che rapporta la quantità di persone non italiane dall'anno 2003 all'anno 2021. Il numero è raddoppiato rispetto ai primi anni del 2000 (Figura 15).

L'area abbandonata Ex-Siapa ha una superficie di 194.000 m<sup>2</sup> e si trova esattamente nel punto di fulcro di queste tre parti di città il che ne favorisce il suo futuro nuovo utilizzo (Figura 16). Le strade principali generatrici sulle quali si sono formate la località di San Vincenzo e la zona artigianale, sono la SP4 e la SP12, meglio conosciuta come "Via Vittorio Veneto" nella parte occidentale rispetto alla SP4, e "Via Valle" nella parte orientale (Figura 17). La strada generatrice sulla quale si definisce la località di San Venanzio è denominata "Via della Pace".

### 2.2.3 Inquadramento a scala locale

Galliera frazione, San Vincenzo e San Venanzio, sono collegate da una linea di servizio autobus (Linea numero 97) che permette gli spostamenti pubblici. Le fermate sono circa ogni 400 m. Collega anche la stazione posta a San Vincenzo esattamente adiacente all'incrocio tra la SP4 e la SP12. Su questo incrocio si affaccia anche l'area abbandonata Ex-Siapa, soggetto del progetto. La SP12 collega la frazione Galliera con l'Ex-Siapa.

Quest'ultima ha una forma non regolare causata da numerosi vincoli consolidati: il canale "della Botte" a nord; il cimitero ad ovest, per il quale è necessario tenere in considerazione una fascia di rispetto di 50 metri favorevole alla sua espansione (ai sensi dell'art. 82, quinto comma, lettera c), del decreto del Presidente della Repubblica n. 616/1977)<sup>11</sup>; l'incrocio delle due strade provinciali di riferimento, a Sud, il quale supera, grazie ad un

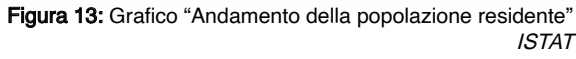

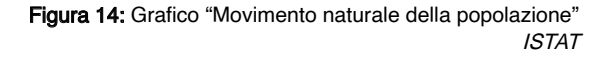

Figura 15: Grafico "Andamento della popolazione cittadina straniera" ISTAT

11. DECRETO DEL PRE-SIDENTE DELLA REPUB-BLICA 24 luglio 1977, n. 616. "Attuazione della delega di cui all'art.1 della legge 22 luglio 1975, n. 382".

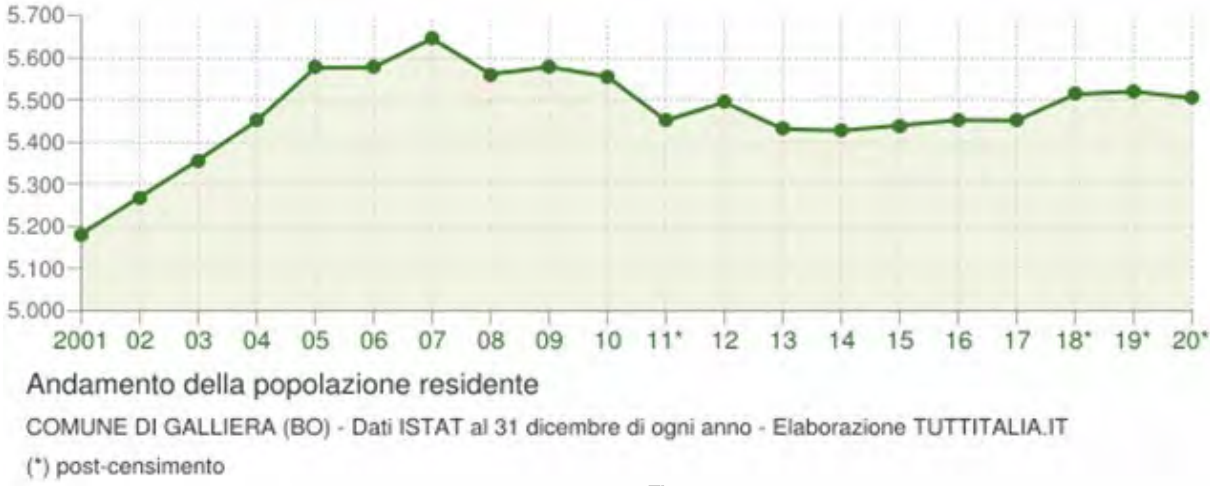

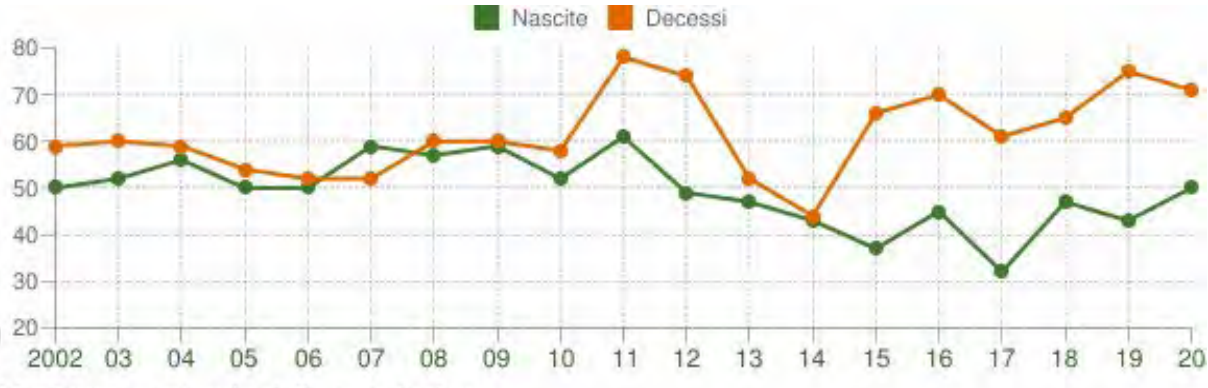

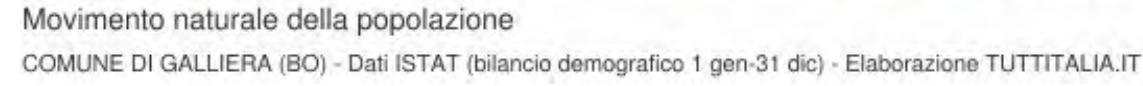

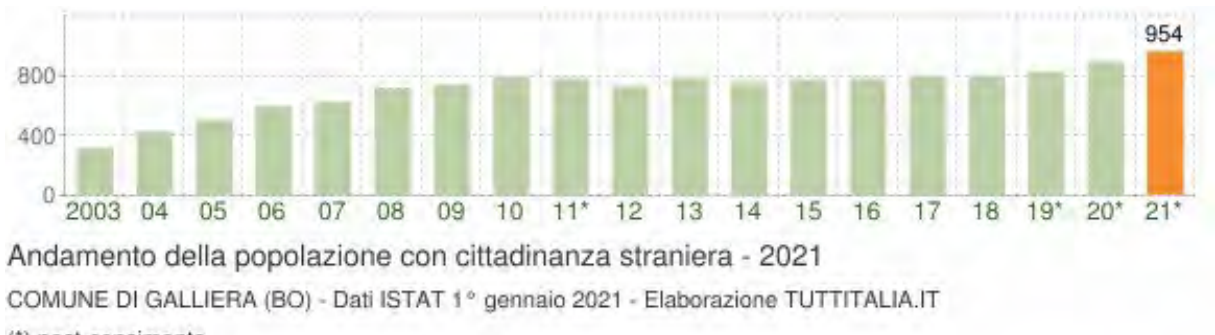

(\*) post-censimento

Figura 17: Inquadramento a scala locale - Viabilità Elaborazione degli autori

Figura 16: Inquadramento a scala locale - Località Elaborazione degli autori

Il limite nord del lotto di progetto è dato dal Canale della Botte, che è un canale che si collega ad ovest al Canale Emiliano Ro magnolo (5,5 km dal lotto), e ad est al fiume Reno in prossimità del Parco Regionale Delta del Po (Valli di Argenta) a circa 45 km da San Vincenzo. Incomincia il suo corso a Malalbergo, altro co mune della città metropolitana di Bologna; una volta gettatosi nel fiume Reno, il canale della Botte, svolge l'importante funzione di canale di bonifica del fiume. Come per la ferrovia, è prevista una fascia di rispetto per il canale, la quale deve essere mantenuta inedificabile per una profondità di 50 metri (ai sensi dell'art. 82, quinto comma, lettera c), del decreto del Presidente della Re pubblica n. 616/1977)<sup>13</sup>.

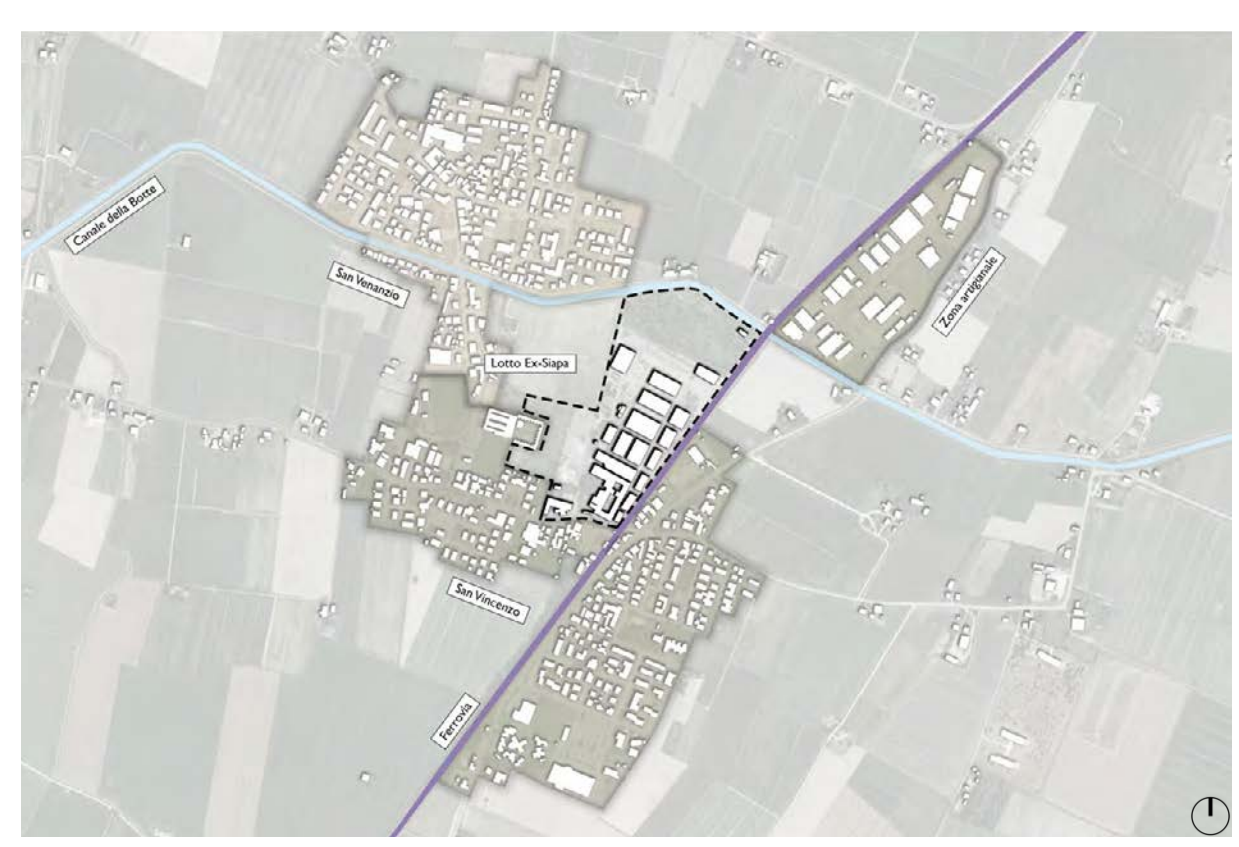

sottopassaggio, la linea ferroviaria che collega il comune di Gal liera con Bologna e Ferrara. La linea ferroviaria a sua volta pone il limite est dell'area essendo sia un limite fisico difficilmente su perabile, sia una forte fonte di inquinamento acustico. Inoltre, come per il caso del cimitero, per legge, si deve tenere conto di una fascia di rispetto dai binari di 30 metri (ai sensi del DPR 11 luglio 1980, n. 753)<sup>12</sup> in cui non è possibile costruire, ricostruire o ampliare edifici o manufatti. Importante è il ruolo che avrà la nuova stazione ferroviaria nel complesso, visto che il comune, dopo aver svolto accurate indagini per poter capire come me glio favorire la zona, ne ha predisposto lo spostamento verso nord-est in modo tale che possa fornire un ingresso importante al nuovo intervento. Essa, infatti, sarà il punto nodale del progetto, visto che sarà il collegamento della nuova area con le città di Bo logna e Ferrara. Questa connessione con i due centri ha portato dei vantaggi sia a livello economico che a livello sociale e questi sono motivi per i quali sarà fondamentale anche in futuro.

> 13. DECRETO DEL PRESI-DENTE DELLA REPUBBLI - CA 24 luglio 1977, n. 616. "Attuazione della delega di cui all'art.1 della legge 22 luglio 1975, n. 382".

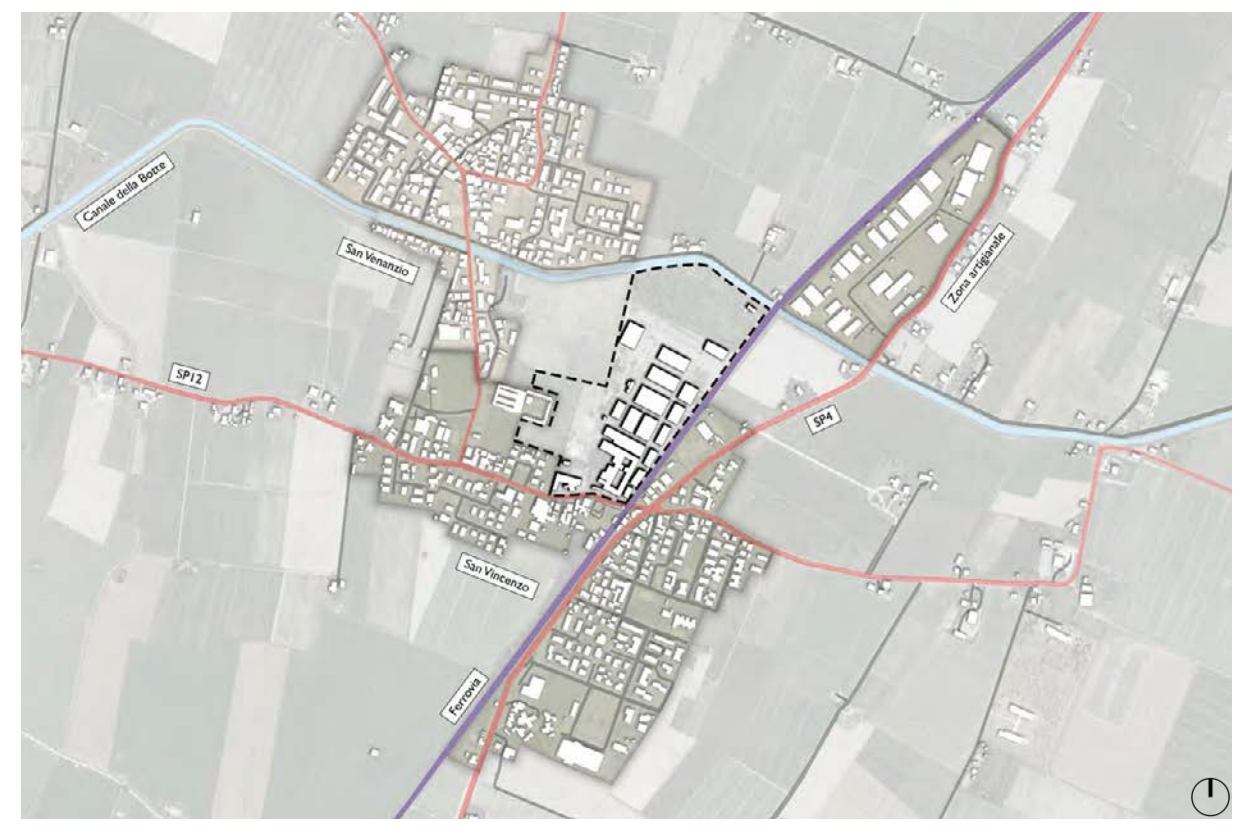

12. DECRETO DEL PRESI - DENTE DELLA REPUBBLI - CA 11 luglio 1980, n. 753. "Nuove norme in materia di polizia, sicurezza e regolari tà e di altri servizi di traspor to".

L'area di progetto era utilizzata come luogo produttivo da parte dell'azienda Siapa, come descritto nei capitoli precedenti. Gli avvenimenti storici ne hanno modificato il luogo, il contesto, gli edifici esistenti e le gli spazi aperti. Quest'area non solo si ritrova in condizioni di inattività da più di 20 anni, ma costituisce anche uno spreco di suolo, date le grandi dimensioni, per il comune di Galliera. L'abbandono di questo complesso ha spinto l'interesse delle istituzioni nel considerare un intervento che mirasse al valorizzare l'area destinandola a nuove funzioni, contrastando le attuali condizioni che risultano pessime. Il sottosuolo presenta un livello di inquinamento molto alto in alcune zone all'interno del perimetro, mentre in altre il livello è inferiore, ma comunque presente; questo è dovuto all'intensa produzione di farmaci e pe-

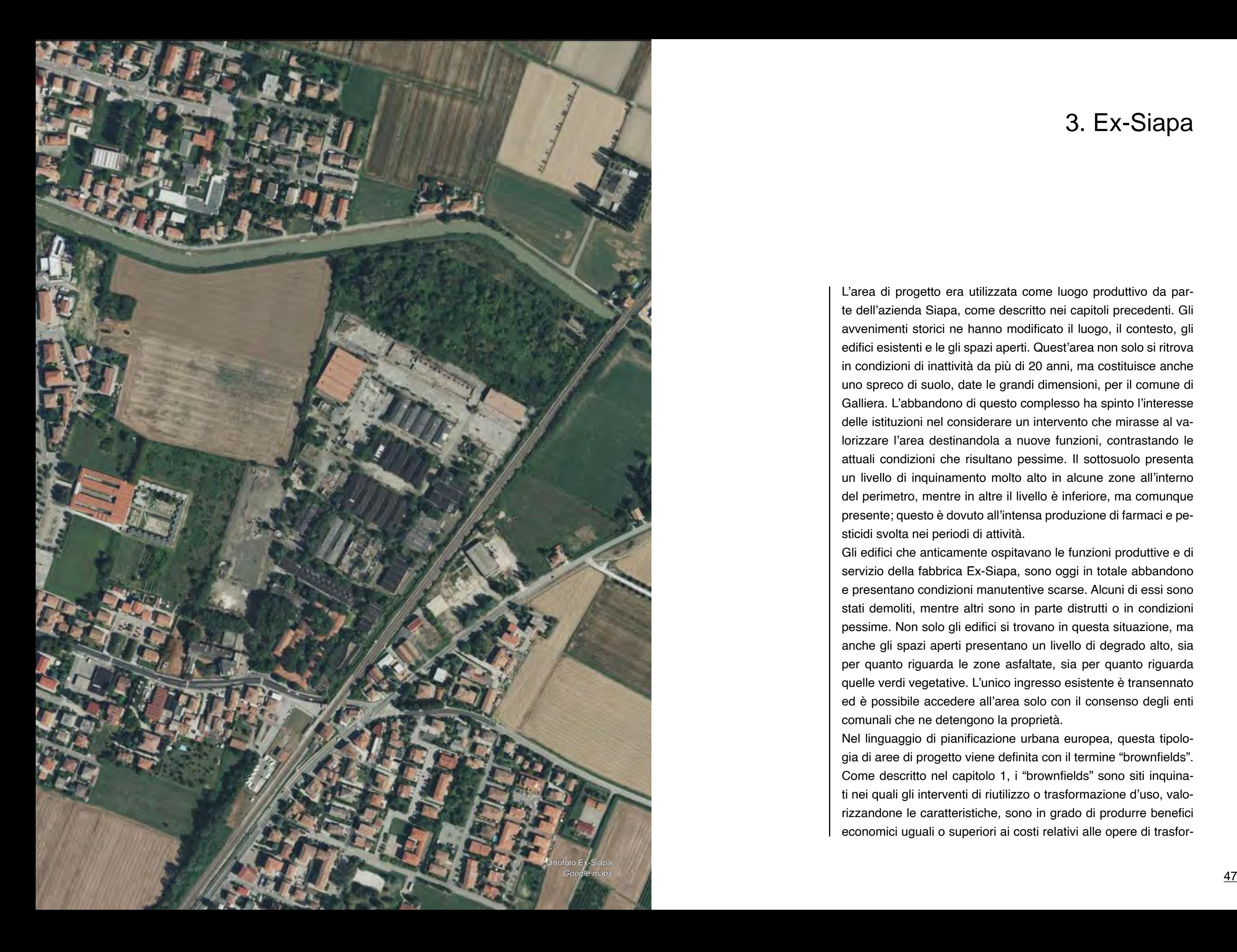

sticidi svolta nei periodi di attività. comunali che ne detengono la proprietà.

Gli edifici che anticamente ospitavano le funzioni produttive e di servizio della fabbrica Ex-Siapa, sono oggi in totale abbandono e presentano condizioni manutentive scarse. Alcuni di essi sono stati demoliti, mentre altri sono in parte distrutti o in condizioni pessime. Non solo gli edifici si trovano in questa situazione, ma anche gli spazi aperti presentano un livello di degrado alto, sia per quanto riguarda le zone asfaltate, sia per quanto riguarda quelle verdi vegetative. L'unico ingresso esistente è transennato ed è possibile accedere all'area solo con il consenso degli enti

Nel linguaggio di pianificazione urbana europea, questa tipologia di aree di progetto viene definita con il termine "brownfields". Come descritto nel capitolo 1, i "brownfields" sono siti inquinati nei quali gli interventi di riutilizzo o trasformazione d'uso, valorizzandone le caratteristiche, sono in grado di produrre benefici economici uguali o superiori ai costi relativi alle opere di trasfor-

# 3. Ex-Siapa

mazione e alle opere di bonifica o messa in sicurezza. Da parte delle istituzioni pubbliche c'è la volontà di riconvertire questo enorme spazio che divide in due il Comune di Galliera. Anche i cittadini, molti dei quali lavorano in aree limitrofe da decenni, sono stanchi di vedere quest'area in uno stato di crescente visibile degrado.

# 3.1 Consistenza, caratteristiche, contesto

### 3.1.1 Collocazione

L'area di progetto è situata in posizione baricentrica rispetto ai centri cittadini più rilevanti di Galliera, San Venanzio, San Vittore, e l'area artigianale che si situa nella parte nord-est. Il lotto ha una superficie di circa 194.000 m<sup>2</sup> e un perimetro di circa 2.250 metri. La forma non è regolare siccome segue l'andamento del canale che attraversa longitudinalmente la parte settentrionale, la ferrovia e le preesistenze. È delimitata a sud dalla Via Vittorio Veneto, ove è ubicato l'unico accesso all'area; ad est dai binari ferroviari della linea Bologna – Venezia paralleli alla Via Provinciale SP4; a nord dal Canale Riolo (o "della Botte") e ad ovest da terreni, alcuni coltivati altri invece adibiti a differenti funzioni, che la separano dal nucleo abitato.

Sono presenti aree residenziali lungo le strade principali appena citate, accessibili attraverso strade secondarie, molto spesso chiuse, che raggiungono gli ingressi delle abitazioni o le rispettive zone private. Il sistema di viabilità secondaria è vasto, importanti sono Via della Pace situata ad ovest rispetto al lotto che permette di valicare il canale e accedere al centro di San Venanzio, raggiungere il centro commerciale Coop e il cimitero cittadino.

Gli edifici principali che verranno descritti sono quelli presentati nelle planimetrie del Catasto Fabbricati dell'Ufficio provinciale di Bologna riferiti al Comune di Galliera, datate 13 Settembre 2019 (Figura 1)<sup>1</sup>.

Il lotto confina con il cimitero che si posiziona dalla parte ovest, con l'ingresso che si affaccia sulla strada Via della Pace. Tutto attorno è presente un'area verde occupata da alberi che potrà essere utilizzata in futuro per un eventuale ampliamento dello spazio funebre.

Procedendo verso nord sulla Via Provinciale SP4, si incontra la zona artigianale che non entra in contatto con il lotto di progetto, data la presenza della linea ferroviaria e il limite naturale costituito dal canale.

La conformazione del terreno del lotto è pianeggiante e non sono

presenti pendii o promontori. Esso è caratterizzato da aree pavimentate non permeabili che venivano utilizzate per la movimentazione dei mezzi di produzione e i macchinari necessari, quindi ci si trova in presenza di superfici asfaltate che costituiscono una criticità consistente sia per quanto riguarda le condizioni di degrado nelle quali si trovano oggi, sia per quanto riguarda l'aspetto ambientale.

Gli edifici presenti nel sito sono la risultante di una successione di interventi che hanno contribuito alla realizzazione di questi immobili in periodi diversi e secondo necessità diverse. Il catasto ci riporta le effettive funzioni che si svolgevano all'interno di questi spazi.

# 3.1.2 Volumetria

Il sito in questione, acquisito al patrimonio Comunale con atto del

28/10/2019, n.142506 di Rep. Raccolta n. 45413, stipulato dal Dott. Francesco Candiani, Notaio iscritto al Collegio Notarile di Venezia. L'insediamento, comprese le aree adiacenti di pertinenza, è individuato nel catasto come segue: Foglio 44 Mappale 33 – 34 – 65 – 371 – 412 – 413 - 62 – 410 –  $411 - 281 - 306$ Foglio 57 Mappale 28 – 59 – 205 – 234 – 349 – 350

## Edificio 'A'

Il primo edificio realizzato nel sito fu costruito negli anni '30 e fu il primo immobile ad essere utilizzato per la produzione come già precedentemente descritto (vedi capitolo 2.1.3). Questo edificio, che nei fogli catastali viene indicato con la lettera A, ha una conformazione planimetrica articolata con due corti interne, è sviluppato su due livelli per quanto riguarda i volumi che si posizionano a coronamento delle corti, mentre le restanti parti sono sviluppate solamente ad un unico piano. Il fabbricato è in muratura portante a quattro teste. Le facciate sono caratterizzate dalla presenza di finestre regolari, mentre sui fronti che affaccia-

1. Allegato A: "Catasto Fabbricati dell'Ufficio provinciale di Bologna".

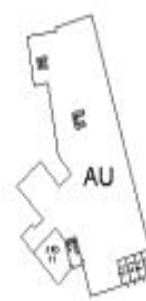

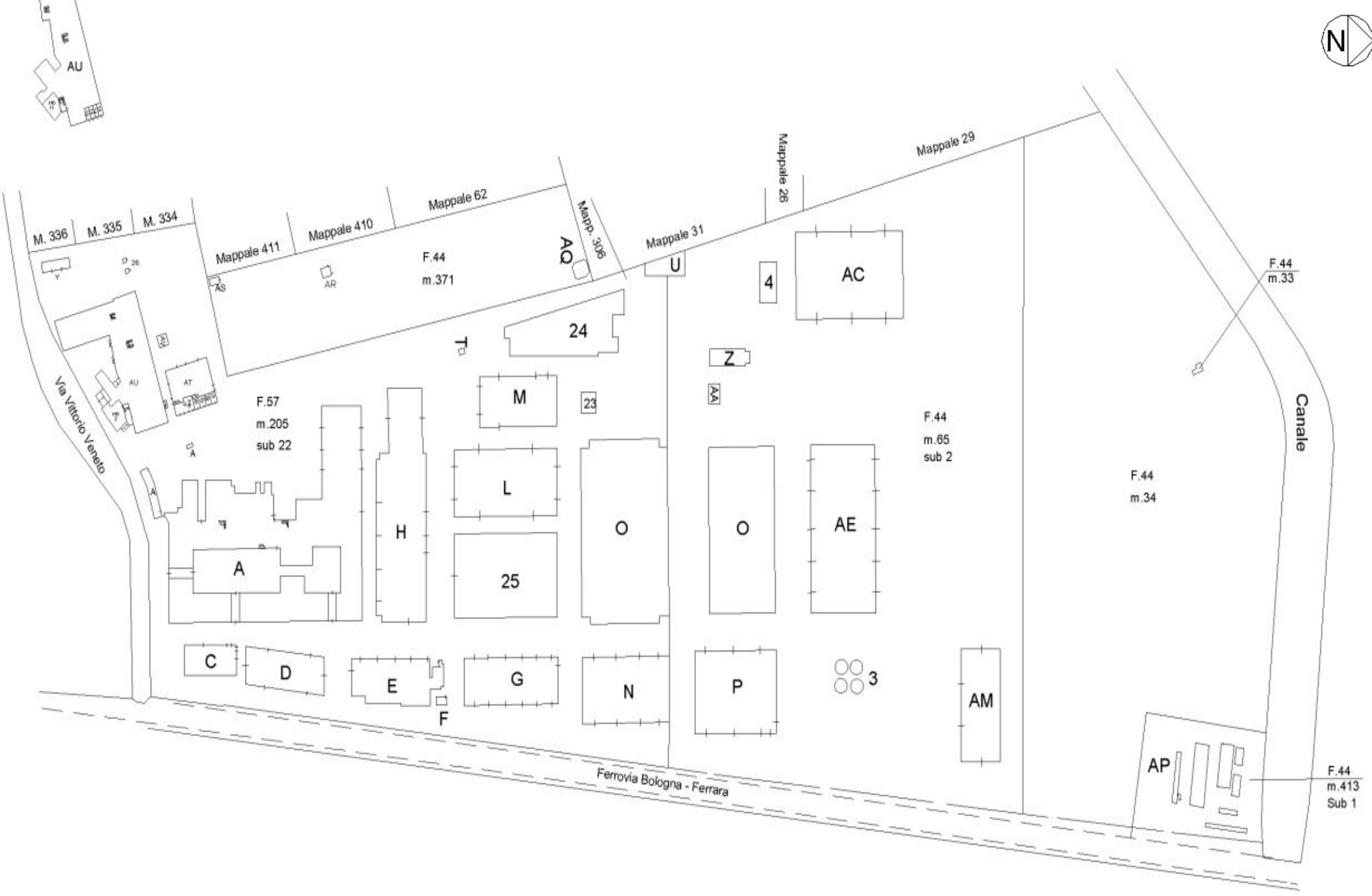

Figura 1: Foglio catastale n°57, particella n°205 - Comune di Galliera Catasto Fabbricati, Ufficio provinciale di Bologna no sulle corti interne, le aperture sono tripartite al piano terreno, mentre tripartite ed arcate per quanto riguarda quelle del pia no superiore. Successivamente, sono state apportate modifiche all'edificio ed è stata aggiunta una controfacciata con una serie di fasce verticali intonacate rivestite in ceramica di colore scuro. Gli spazi interni al piano terreno erano suddivisi in base alle fun zioni, verso la facciata principale a sud sulla Via Vittorio Veneto, erano posizionati gli uffici e le zone amministrative per la pro duzione; i reparti di lavorazione si trovavano nella parte est ed ovest dell'immobile in grado di sfruttare le ore diurne come illu minazione naturale, tutto coadiuvato da spazi di magazzino e deposito.

Le condizioni dell'involucro sono pessime con mancanza di por zioni di muratura. Le corti sono attualmente occupate da macerie e alberi spontanei che ne impediscono parzialmente il passaggio all'interno. Sulle pareti sono presenti rampicanti e grosse crepe che dimostrano una capacità strutturale ridotta (<u>Figura 2, 3 e 4</u>)

Il piano superiore era occupato da magazzini di grandi dimensio ni e dallo spazio di archivio.

La portineria era piccolo volume che si discostava dal complesso appena descritto, ed era situata più ad ovest.

Figura 5 e 6: Edificio AU Rilievo fotografico realizzato dagli autori

#### Edificio 'AU'

L'edificio AU è quello più ad ovest di tutto il complesso. Si affaccia sulla strada principale Vittorio Veneto ed è sviluppato su tre livel li. Il livello seminterrato era utilizzato come spazio per laboratori e ripostigli; il piano terreno era organizzato in due parti, una di uffici sul lato sud e una di laboratori sul lato nord, era presente anche una serra e sale riunioni; il primo piano era adibito a laboratori e uffici. Questo fabbricato era utilizzato come luogo di ricerca e spazio amministrativo per l'azienda. Ad oggi è inutilizzato e alcu ne parti di edificio sono mancanti. Una transenna costeggia tutto il perimetro dell'immobile per evitare l'ingresso (Figura 5 e 6).

#### Capannoni

Tra la fine degli anni '50 ed il 1965 sono stati edificati i capannoni che si possono suddividere in tre gruppi in base al periodo di costruzione e alle caratteristiche strutturali:

• capannoni realizzati a inizio anni '60 con struttura vertica -

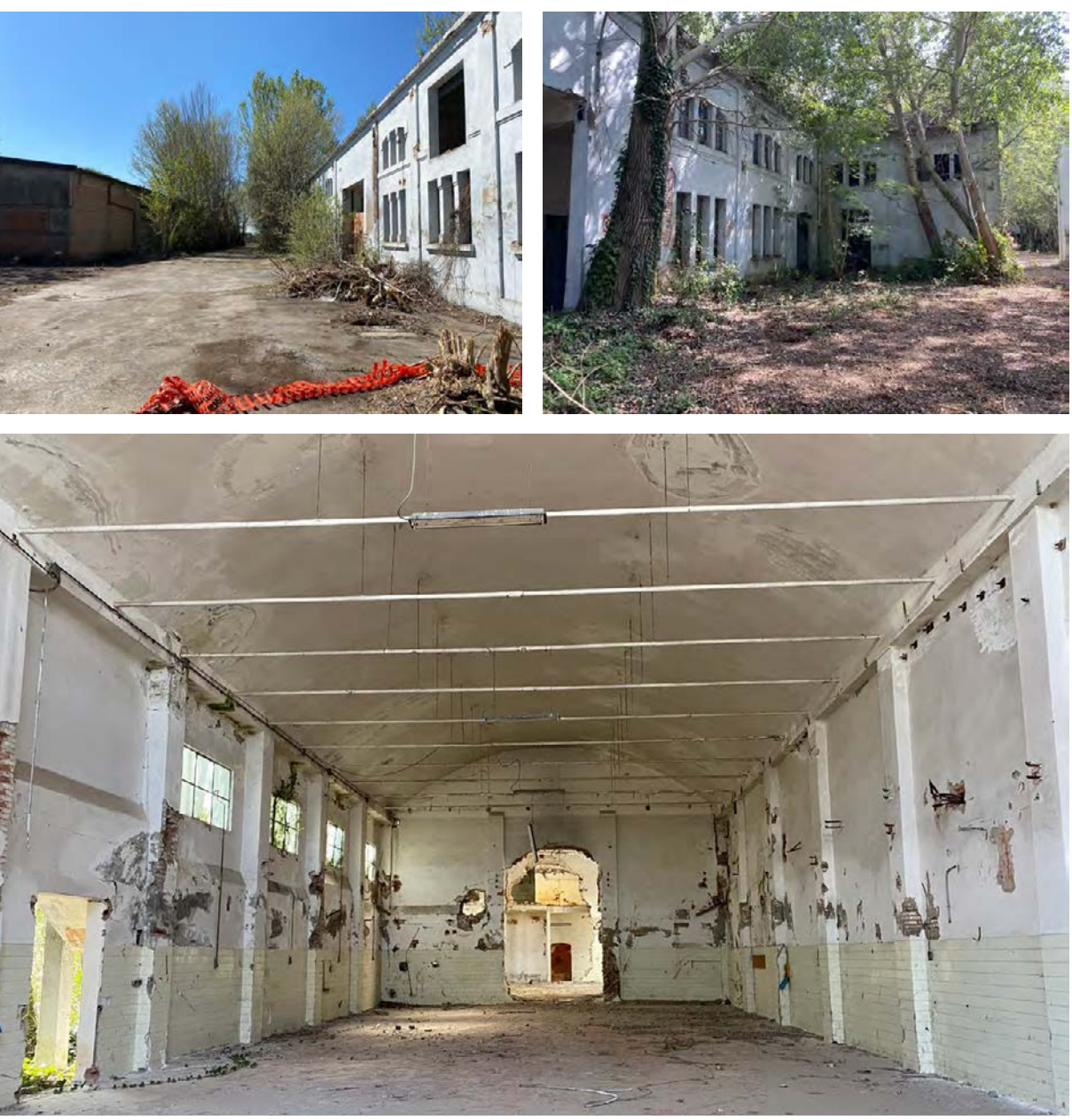

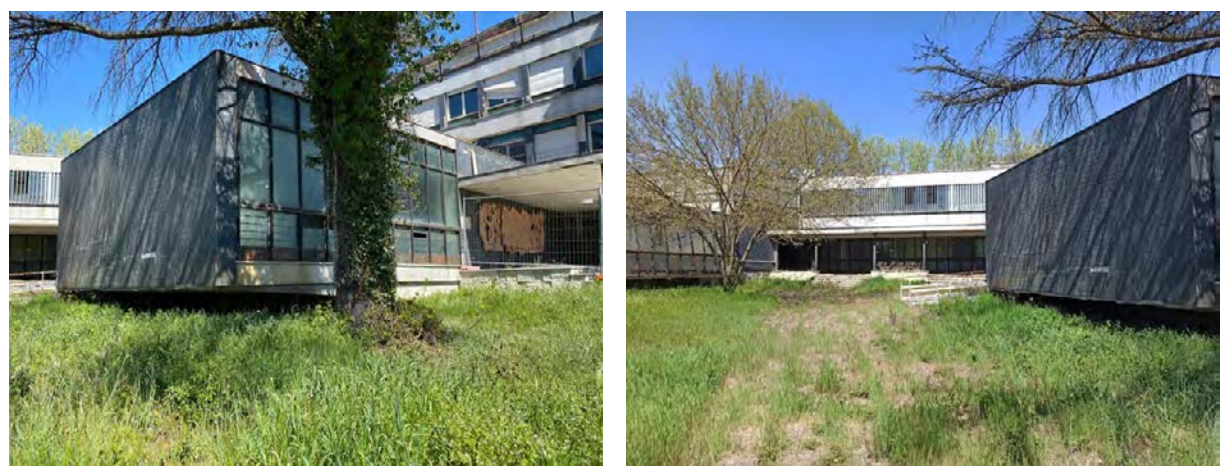

Figura 2, 3 e 4: Edificio A Rilievo fotografico realizzato dagli autori

le in calcestruzzo armato, con tamponamenti in muratura e copertura a volta;

- • capannoni realizzati a metà anni '60 con medesima strut tura verticale, ma con copertura a due falde;
- • manufatti più recenti, caratterizzati da una struttura in cal cestruzzo armato precompresso.

Al primo gruppo di capannoni appartengono l'edificio H, l'edificio  $\mathsf L$ , i capannoni di dimensioni più grandi  $\mathcal O$  e il capannone  $A\mathcal E$  situato più a nord.

L'edificio H, situato a nord dell'edificio A, si sviluppa in linea ed è caratterizzato da una successione di spazi dove venivano svolte le funzioni di lavorazione; il magazzino si trova nella parte più ad est del complesso e ha un'altezza minore rispetto a quella degli spazi interni. L'altezza massima dell'edificio è di 7,20 metri men tre la zona di ingresso è uno spazio più basso pari a 4,20 metri. È presente una tettoia sulla facciata sud dell'immobile. Le condizio ni di abbandono sono visibili sulle facciate laterali dove si notano parti di muratura mancante, anche alcune vetrate sono mancanti o distrutte. Sono presenti piante spontanee che ne peggiorano notevolmente le condizioni e gli spazi interni sono occupati da cumoli di detriti di precedenti demolizioni. Attorno ai confini sono presenti macerie e alberi sradicati (Figura 7 e 8).

Figura 7 e 8: Capannone H Rilievo fotografico realizzato dagli autori

Figura 9, 10 e 11: Capannoni O Rilievo fotografico realizzato dagli autori

I capannoni O si trovano in posizione centrale del lotto e sono i capannoni che possiedono dimensioni maggiori rispetto a tut ti quelli che giacciono nel sito. Venivano utilizzati dai lavoratori come spazio di raccolta e deposito dei prodotti finiti, infatti, quasi la totalità dello spazio aveva la funzione di magazzino. Entrambi gli immobili hanno una suddivisione interna in cinque campate di ugual misura in larghezza pari a 16 metri. La struttura è in cal cestruzzo armato con tamponamenti in muratura a due teste. Le coperture voltate, che raggiungono l'altezza di 8,80 metri, sono sorrette da travi in calcestruzzo armato e da tiranti che manten gono salda la struttura; essi sono posizionati a circa un metro l'uno dall'altro e percorrono tutta la larghezza dell'immobile.

Il capannone O più a sud, ha dimensioni più grandi rispetto al secondo, infatti, ha una larghezza di 48 metri e una lunghezza complessiva di 80 metri. Come specificato pocanzi, lo spazio in terno era utilizzato come magazzino suddiviso nelle cinque cam pate, il magazzino principale occupava la campata centrale e,

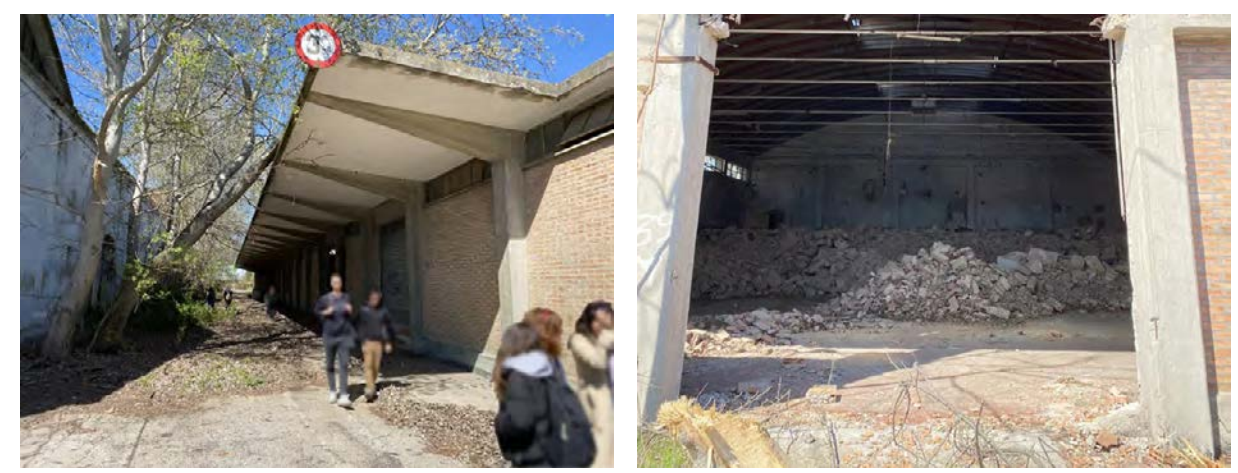

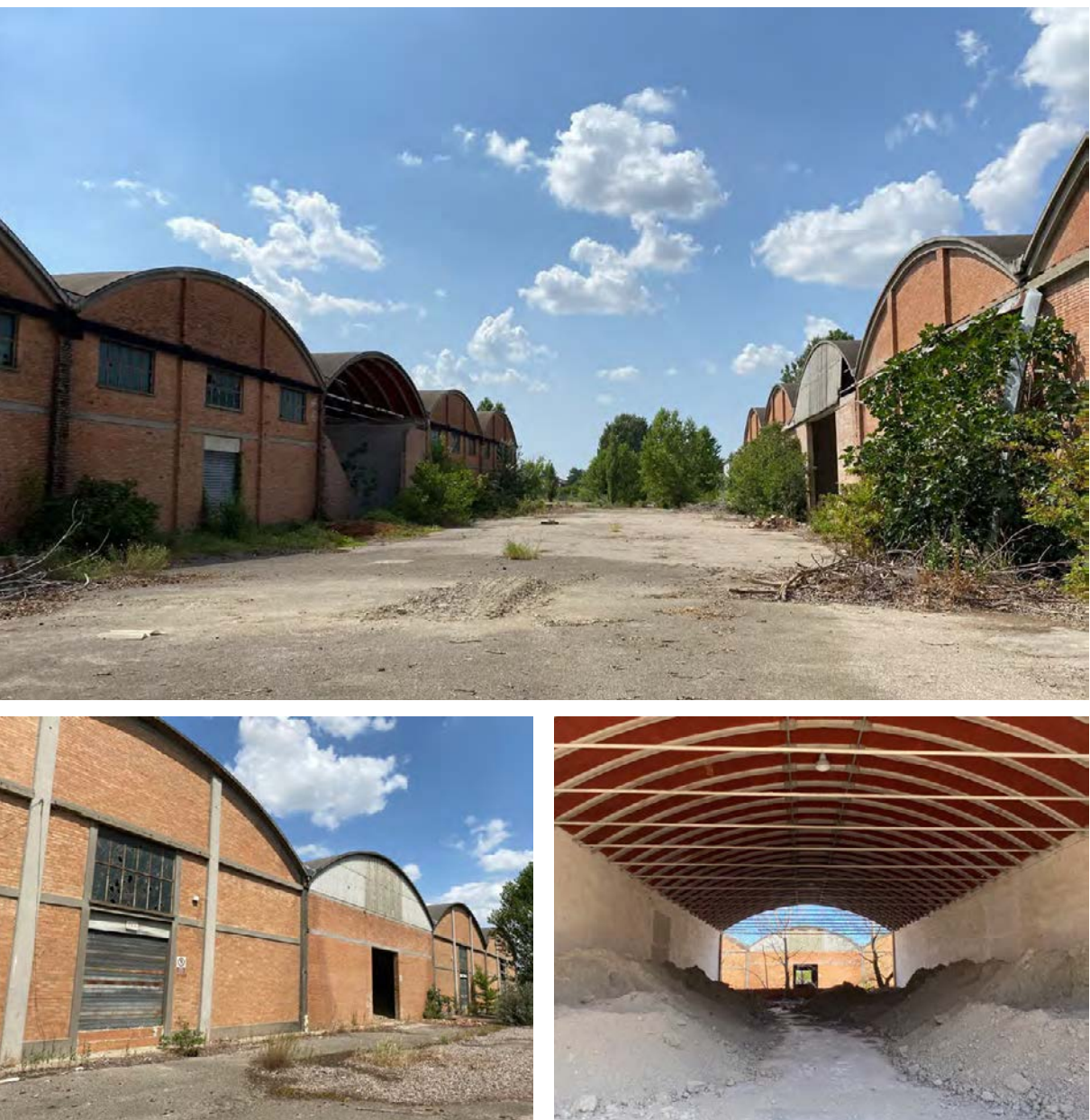

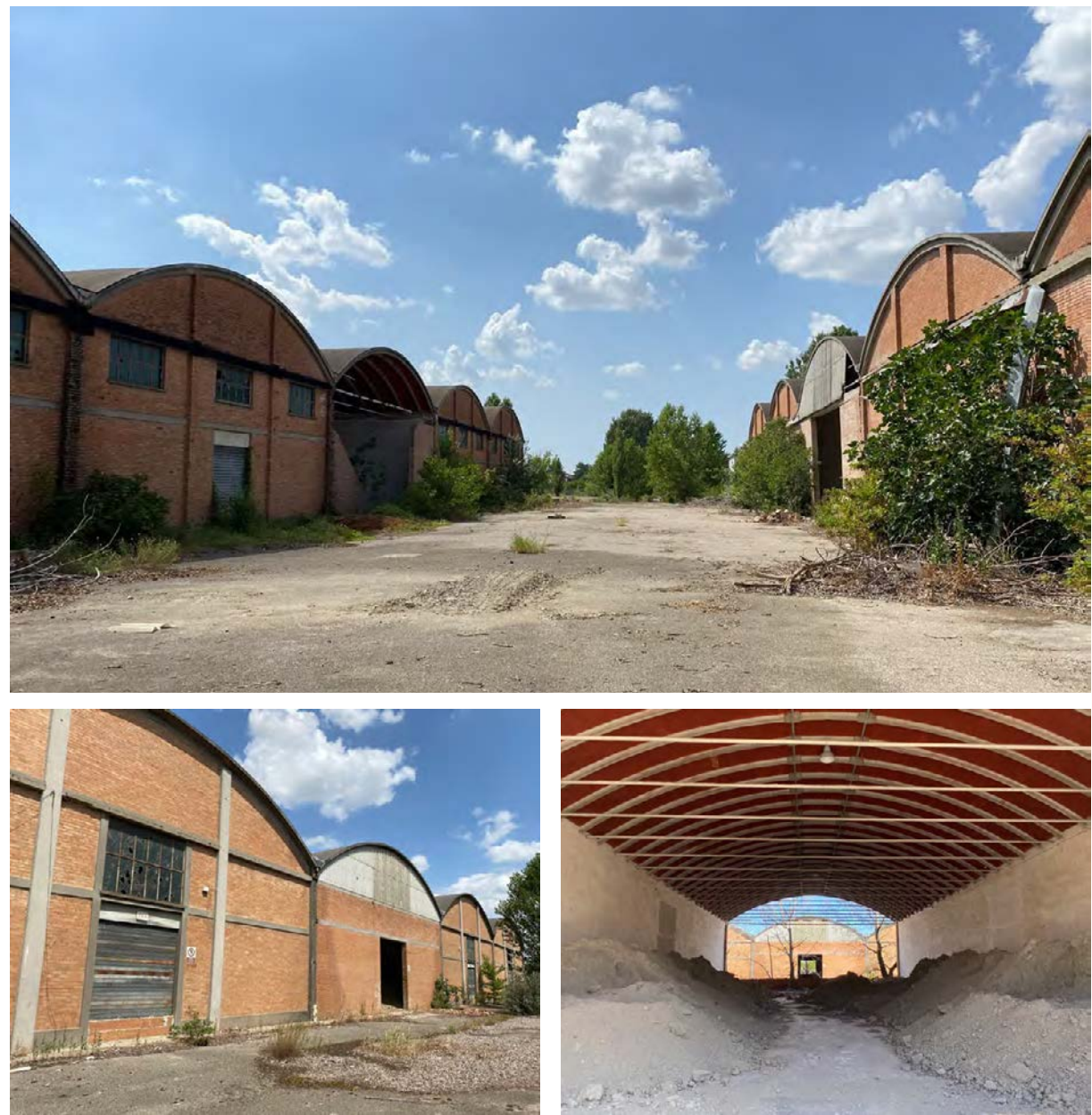

attraverso di esso, era possibile accedere a tutti gli altri, disposti nelle restanti campate. Erano presenti anche reparti di lavorazio ne nella campata più ad est.

A differenza del primo, l'area interna del capannone O più a nord era utilizzata solamente per il deposito di materiali e prodotti fi niti. Le dimensioni di questo immobile sono più ridotte ma sola mente per quanto riguarda la larghezza, la quale è pari 38 metri (Figura 9, 10 e 11).

Il capannone più a nord, denominato  $AE$ , è un immobile costruito nei primi anni '60 infatti ha la stessa conformazione strutturale dei capannoni precedenti. La struttura in calcestruzzo armato e i tamponamenti murari, rendono impercettibili le differenze tra i vari edifici che occupano l'area dell'Ex-Siapa. Anche questo vo lume ha una lunghezza di circa 80 metri e una larghezza di 38 metri. La divisione in cinque campate si ritrova anche qui e, alla stessa maniera degli edifici O, anche la funzione è la medesima, magazzini per tutta la superficie del complesso. La copertura vol tata è suddivisa, anch'essa, in cinque parti seguendo l'organiz zazione interna. Come è facilmente deducibile dalle fotografie, l'edificio non presenta buone condizioni manutentive infatti alcu ne parti di facciata sono mancanti e gli spazi interni sono occu pati da cumoli di macerie; i tiranti sono scoperti con una grande quantità di ossidazione che ne compromette le prestazioni strut turali (Figura 12 e 13).

Essi si trovano lungo la fascia di terreno che costeggia la lun ghezza della ferrovia e sono rispettivamente gli edifici *C, D, E*, F, G, N, P. L'unico edificio che non si trova in prossimità della ferrovia è l'edificio M che si posiziona vicino alla torre dell'acqua e all'immobile *L* (<u>Figura 14, 15 e 16</u>).

Figura 12 e 13: Capannone AE Rilievo fotografico realizzato dagli autori

Il secondo gruppo di edifici, ovvero quelli che sono stati fabbricati verso la metà degli anni '60, si discostano dagli edifici appena descritti solamente per la parte di copertura che assume una forma differente, si ha una copertura a due falde. I volumi sono sviluppati su un unico piano.

L'edificio C era utilizzato come spogliatoio per i lavoratori, mentre i restanti immobili a fianco, venivano utilizzati come magazzini e spazi di produzione. Le condizioni delle pareti, delle strutture e delle coperture non sono buone e si notano gli effetti dell'ab -

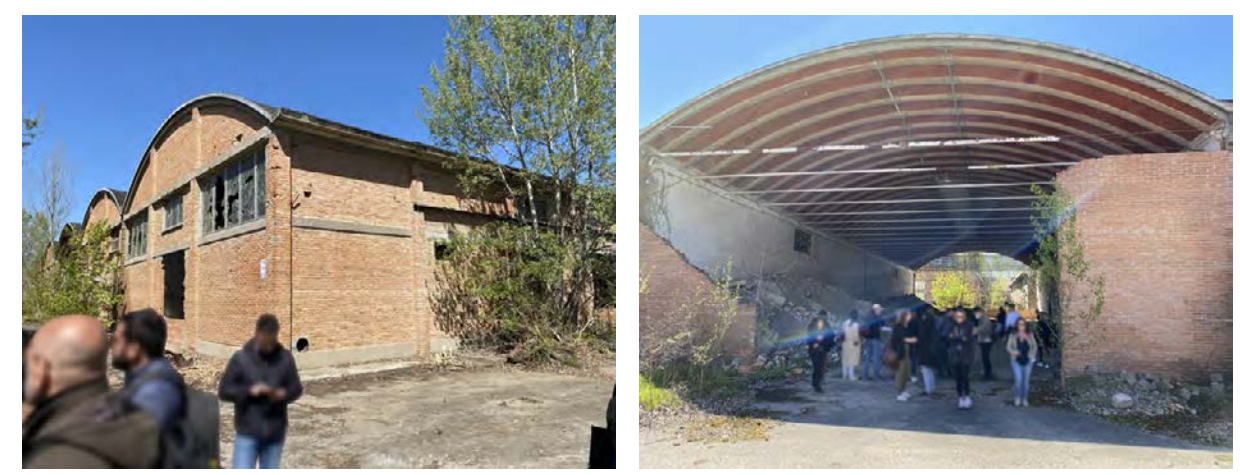

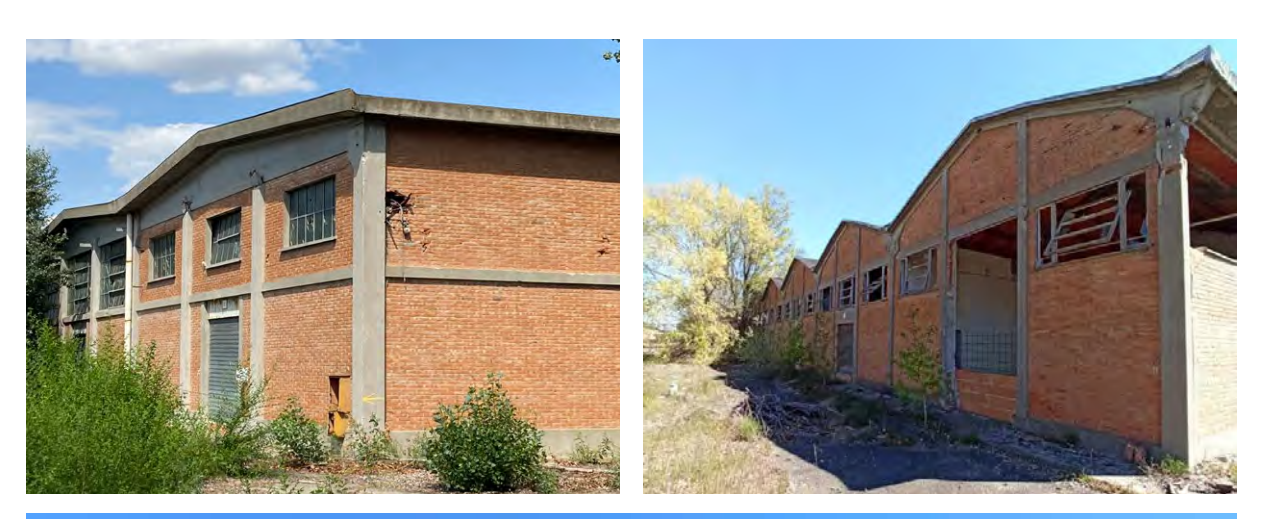

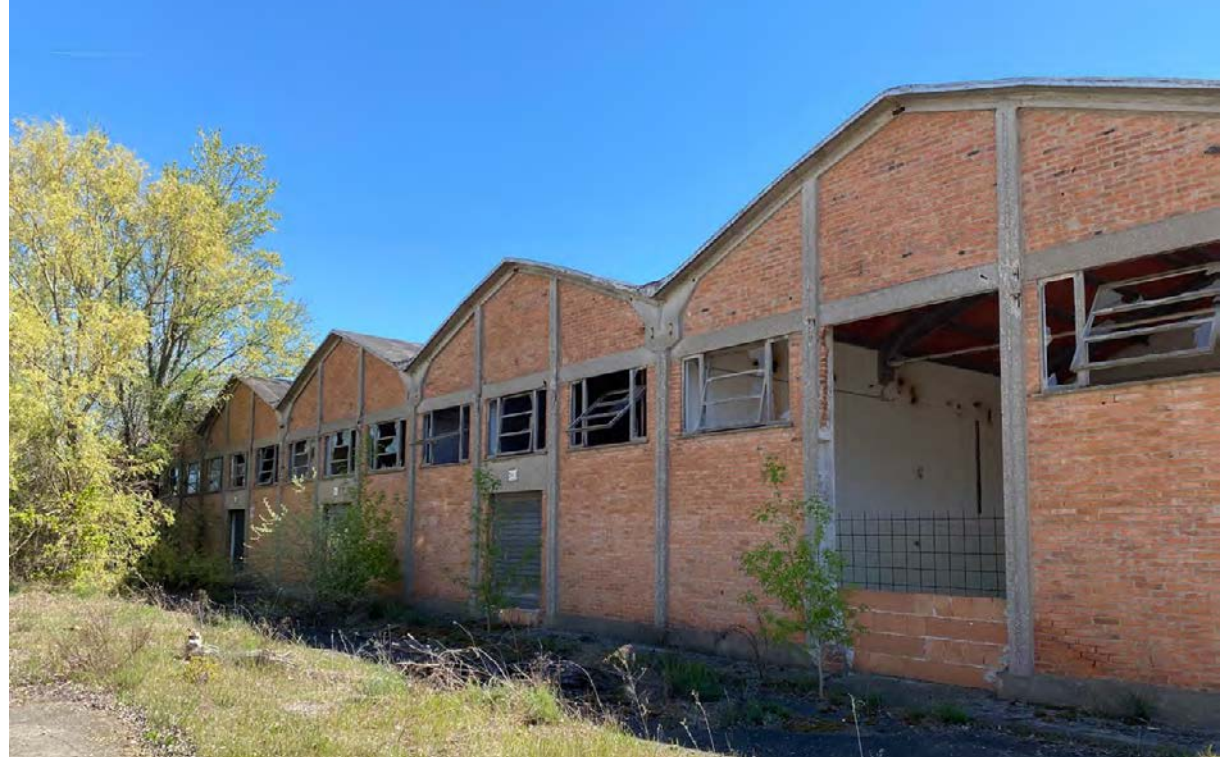

Figura 14, 15 e 16: Edificio G Rilievo fotografico realizzato dagli autori

bandono. L'edificio M non era utilizzato come spazio per i servizi dei dipendenti, ma era uno spazio di magazzino e macchinari produttivi.

I fabbricati più recenti si trovano nella zona più a nord del lotto, quasi confinanti con l'area verde che si posiziona tra il comples so della ex fabbrica e il canale. Questi edifici sono individuati dal catasto con le lettere  $AC$  e  $AM$ . Hanno una struttura in calcestruzzo armato precompresso con copertura a falde; il volume era utilizzato come magazzino e anche come spazio per macchi nari. Questi edifici hanno subito meno danni a causa dell'inatti vità e abbandono, ma si riscontrano crepe e parti mancanti sulle facciate.

#### Altri edifici

Gli edifici che non rientrano in queste tre categorie sono l'edificio contrassegnato dal numero 25 nelle planimetrie catastali e l'im mobile T, una torre dell'acqua.

Figura 17: Edificio 25 Rilievo fotografico realizzato dagli autori

L'edificio 25, è un edificio che ha una struttura di copertura diver sa da tutti gli altri edifici del lotto infatti essa è in capriate retico lari in calcestruzzo armato prefabbricato (Figura 17). L'edificio si compone di due campate sviluppate su un unico livello che rag giunge l'altezza di 8,25 metri, ma in quella più ad ovest è presen te una porzione di volume che raggiunge i 14 metri. La struttura degli elementi verticali è in calcestruzzo armato con tampona menti in muratura. Non è stato possibile identificare la funzione di questo edificio per mancanza di dati. Anche in questo caso si notano gli effetti dell'abbandono soprattutto sulla copertura che è assente in quasi tutto l'involucro; è presente della vegetazione spontanea all'interno del perimetro.

La torre dell'acqua è un importante elemento che caratterizza il luogo in cui ci si trova e costituisce un landmark rilevante visibile a distanza. Ha una struttura in calcestruzzo armato che sorregge un tamburo anticamente utilizzato come raccoglitore d'acqua. Ha un'altezza di 25 metri totali di cui 18,90 metri di fusto (Figura 18). In prossimità di essa sono presenti delle vasche, costruite ver so la fine degli anni '70 che contenevano acqua piovana e ac qua di scarico utile per le lavorazioni farmaceutiche dell'azienda. All'interno di queste vasche ad oggi è possibile trovare, non solo

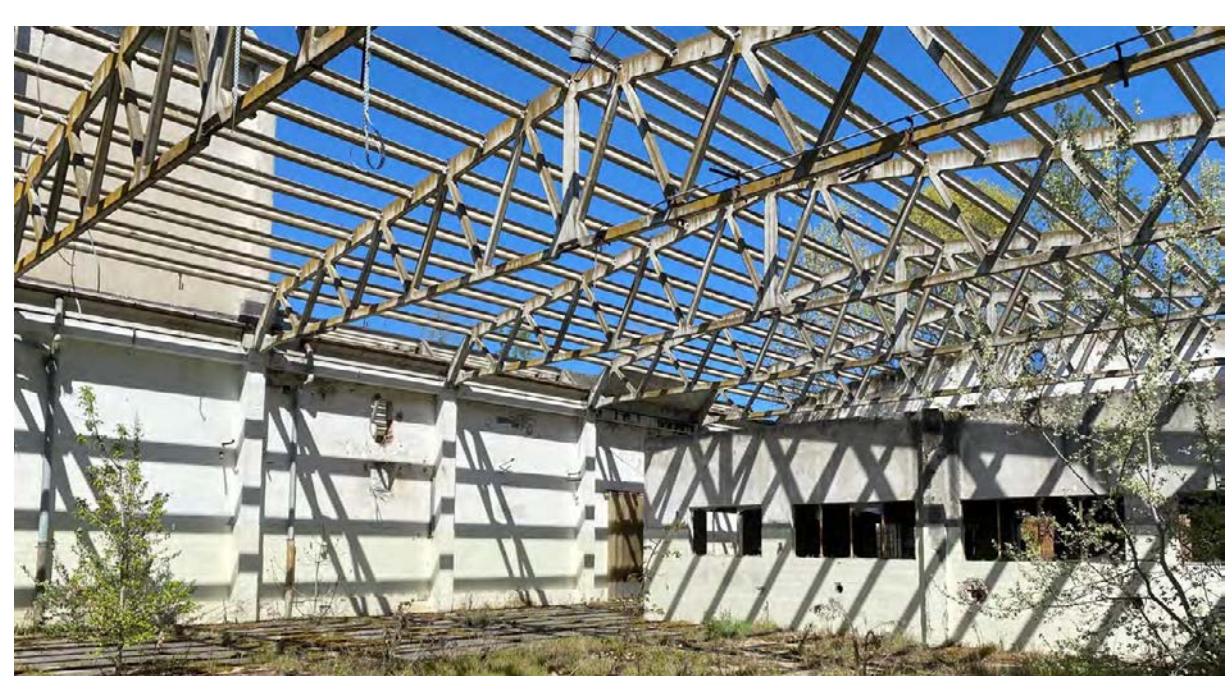

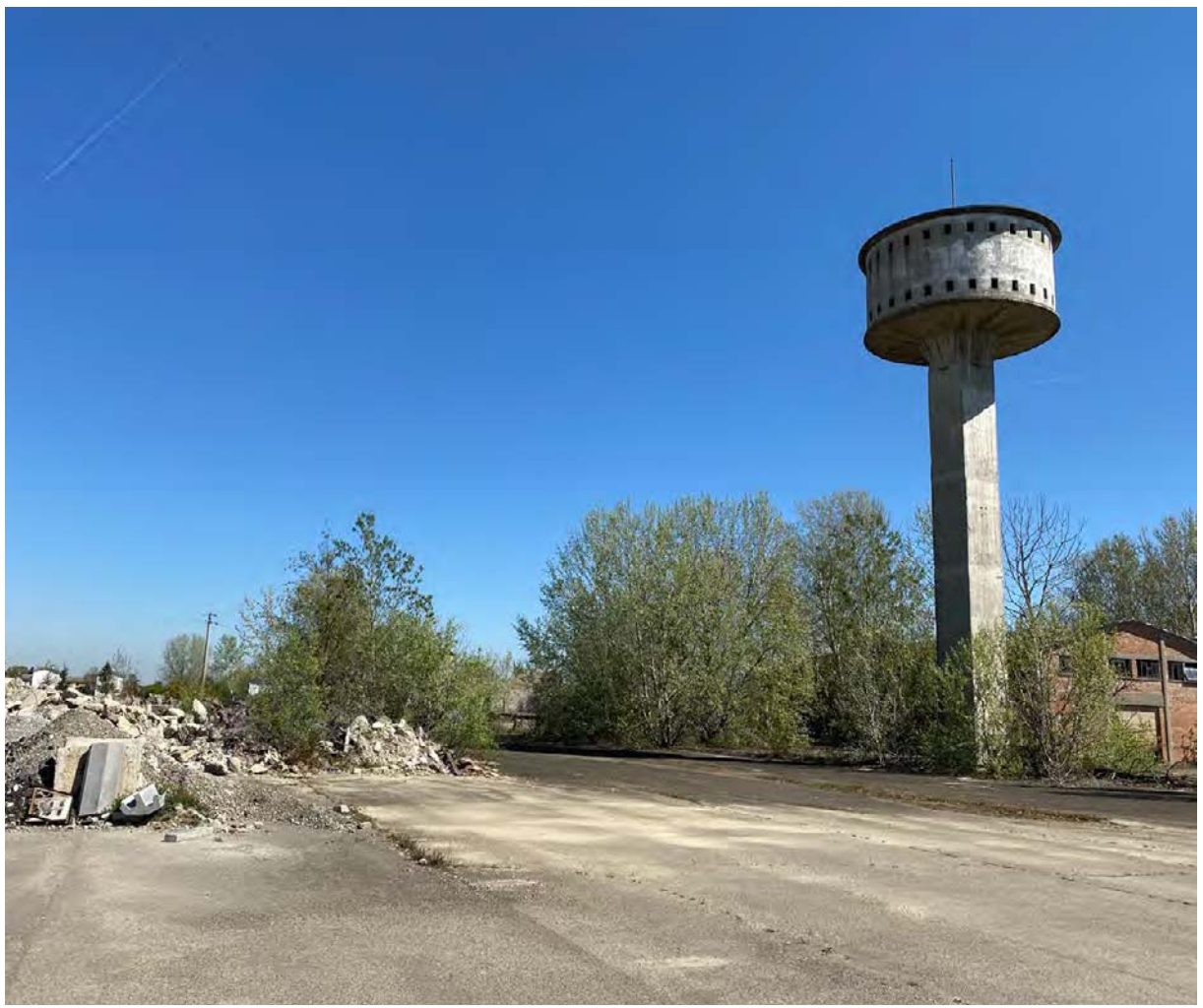

Figura 18: Torre dell'acqua Rilievo fotografico realizzato dagli autori

acqua stagnante inquinata, ma anche elementi di ferro, plastica e ciottoli. In questi anni, sono stati realizzati i piccoli edifici nella parte a nord-est del lotto adiacenti al canale, adibiti anch'essi a vasche e zone di depurazione. Essi sono contrassegnati nel ca tasto fabbricati con le lettere AP.

#### 3.1.3 Spazi aperti

2. DECRETO DEL PRESI-DENTE DELLA REPUBBLI - CA 24 luglio 1977, n. 616. "Attuazione della delega di cui all'art.1 della legge 22 luglio 1975, n. 382".

L'area dell'ex fabbrica Siapa ha una superficie di 194.000 m 2 . Dopo aver descritto gli immobili presenti seguendo le documen tazioni del catasto, è necessario un approfondimento sul sistema degli spazi aperti (Figura 19, 20). Attualmente nulla è cambiato da quando il complesso è stato definitivamente abbandonato. Il lotto presenta un andamento pianeggiante e non sono presenti pendii o promontori. Esso è caratterizzato da aree pavimentate non permeabili che venivano utilizzate anticamente per la mo vimentazione dei mezzi di produzione e i macchinari necessari, quindi ci si trova in presenza di superfici asfaltate che costituisco no una criticità consistente, sia per quanto riguarda le condizioni di degrado nelle quali si trovano oggi, sia per quanto riguarda l'aspetto ambientale. L'asfalto è mancante in alcune porzioni di superficie, mentre in altre presenta condizioni non adeguate. La mancata capacità di permeare l'acqua rappresenta una criticità da non sottovalutare riferendosi ad un terreno pianeggiante e di dimensioni importanti. Questa condizione ha accresciuto negli anni problemi di acqua stagnante peggiorando ulteriormente le condizioni di abbandono specifiche dell'area, basti pensare che su una totalità di 194.000 m<sup>2</sup> la superficie non permeabile supera i 120.000 m 2 . La rimanente superficie è costituita da zone verdi, in stato di scarsa manutenzione, che si concentrano nella parte nord dell'area, ovvero in prossimità del canale "della Bot te". È presente anche una vasta area verde incolta sul retro del cimitero: questa corrisponde alla fascia di rispetto per la futura espansione dello stesso, equivalente a 50 metri (ai sensi dell'art. 82, quinto comma, lettera c), del decreto del Presidente della Re pubblica n. 616/1977) 2 . Anche le superfici dedicate a verde sono state abbandonate e presentano situazioni di prato incolto e fitta vegetazione spontanea che rende difficile i rilievi e i sopralluo ghi. La vegetazione spontanea ha occupato gran parte delle corti dell'edificio A e del fronte adiacente alla linea ferroviaria. Sono

Figura 20: Viabilità Rilievo fotografico realizzato dagli autori

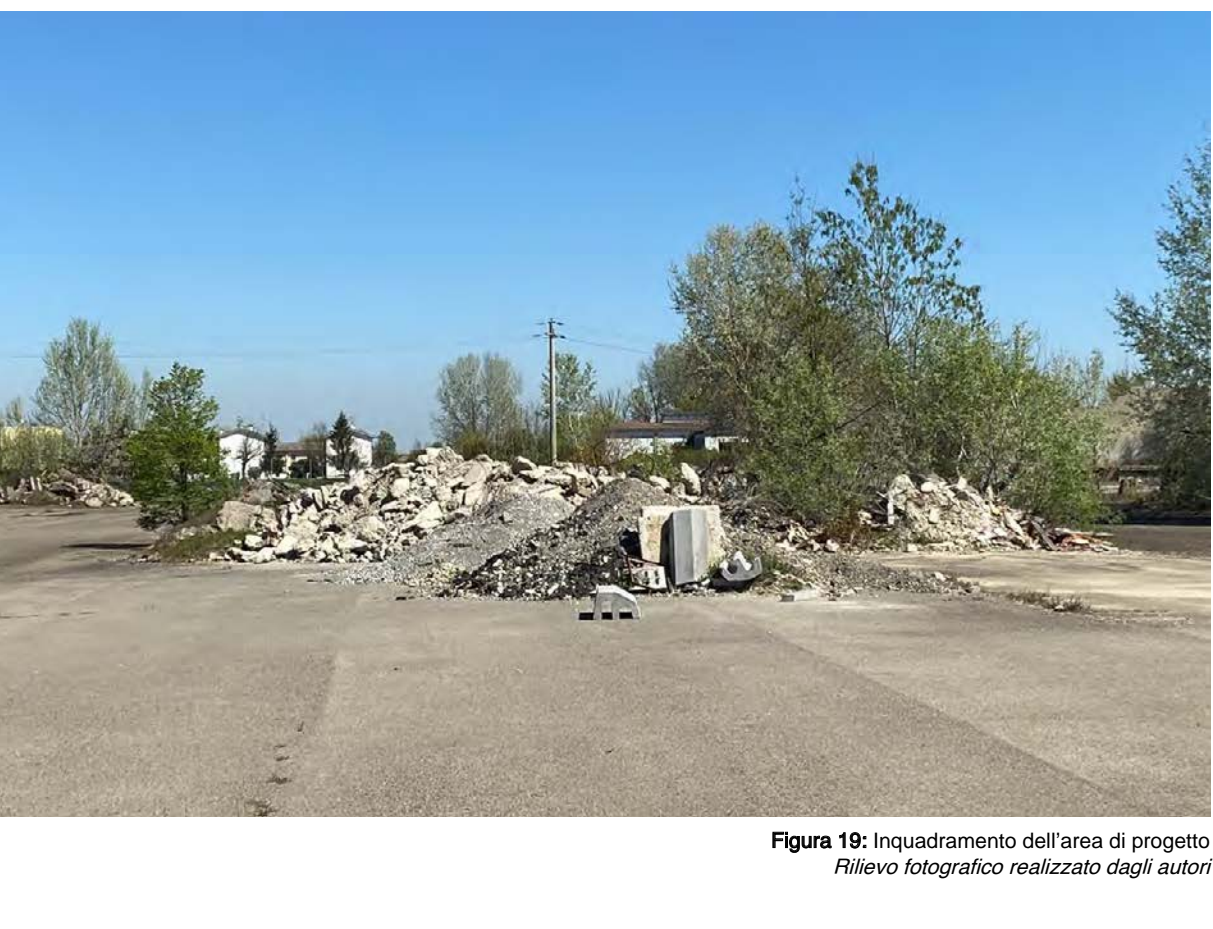

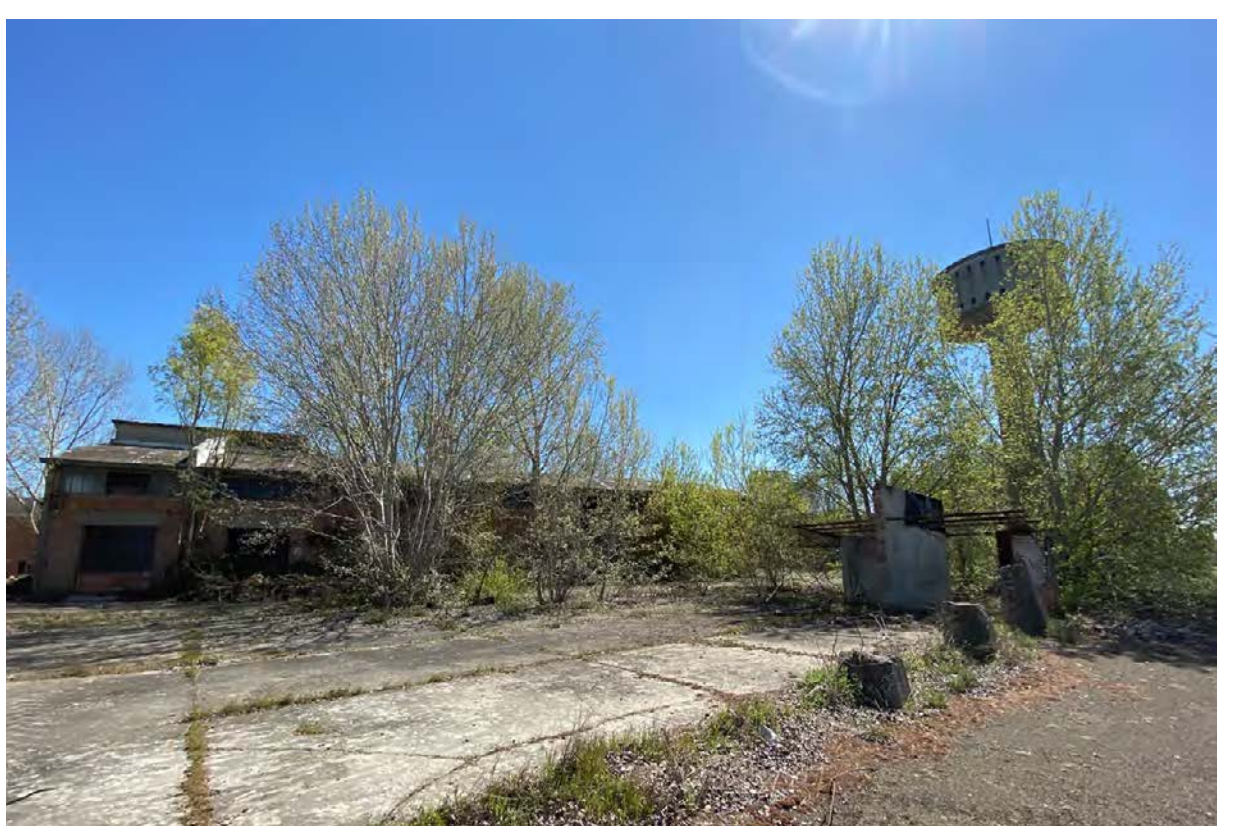

Rilievo fotografico realizzato dagli autori

presenti numerose alberature anche in prossimità degli edifici O ed AE. La presenza di vegetazione è un vantaggio dal punto di vista di comfort termico outdoor, perché permette di avere delle superfici schermate dai raggi solari, ma queste non sono sufficienti per bilanciare il discomfort termico percettivo causato dall'enorme quantità di asfalto presente. Ulteriore condizione di degrado è la costante presenza di cumuli di macerie sparsi per l'intero complesso: nel corso degli anni gli edifici presenti hanno subito danni a causa della vetustà e degli agenti atmosferici e, talvolta, da atti di vandalismo. Visitando l'area si possono notare attività umane periodiche e quindi rifiuti organici e vetri.

Le precedenti analisi evidenziano lo stato di fatto dell'area e le varie problematiche. Di seguito il progetto sugli spazi aperti si pone come obiettivo fondamentale il rendere vivibile l'area in favore del comfort termico, in più si prefigge il raggiungimento della realizzazione di spazi aperti attrattivi, immersi nel verde, aventi attività apprezzabili dalla società.

#### 3.1.4 Inquinamento

La fabbrica Siapa, come accennato nei capitoli precedenti, è stata una grande industria farmaceutica produttrice di DDT. A causa di queste lavorazioni, il terreno e le falde acquifere presenti (le quali si immettono nel canale "della Botte") sono risultati inquinati. Lo stato di abbandono ha peggiorato le situazioni e con il passare degli anni si sono svolte indagini sempre più accurate per poter definire il quadro completo dei problemi e così predisporre piani di bonifica e recupero.

Il giorno 29 luglio 2015, Consiglio comunale di Galliera si è riunito per discutere sullo stato di degrado dell'area, ma soprattutto sui gradi di inquinamento emersi dalle analisi svolte duranti i mesi precedenti. Infatti, come riporta l'attuale sindaco Stefano Zanni durante il suo discorso, erano state trovate tracce di composti alifatici<sup>3</sup> non cancerogeni e cancerogeni. Inoltre, era stata svolta un'indagine sui cinque pozzi di emungimento utilizzati dalla fabbrica: tutti sono non funzionanti e le acque reflue hanno intaccato le falde acquifere. Sono state trovate tracce di sostanze altamente inquinanti (alifatici cancerogeni) come il triclorometano, il cloruro di vinile e il dicloroetano che presentava un valore di 38,709 µg/l superando enormemente il valore limite pari a 0,05

3. In chimica organica sono definiti come composti organici dai quali derivano gli alcani come metano e butano.

µg/l. Il consigliere Diego Baccilieri ha anche reso nota una concessione da parte del Consorzio della Bonifica Renana datato 30 dicembre 2014, nel quale si affermava la possibilità di immettere le acque reflue dei pozzi di emungimento, nello scolo consorziale del canale "della Botte", provocando così, espansioni di inquinamento di suolo. Questi dati hanno reso pubblici i problemi di inquinamento dell'intero sito, che sono diventati, per il comune di

A Roma, il 25 febbraio 2022, il Ministero della Transizione ecologica (MITE)<sup>4</sup> ha definito i criteri per gli interventi di bonifica coi fondi del PNRR<sup>5</sup> (Piano Nazionale di Ripresa e Resilienza) dei cosiddetti "siti orfani", cioè quei siti contaminati che non siano stati bonificati dai responsabili, possessori o dai proprietari dei terreni, perché inadempienti. Il sito Ex-Siapa ne è un valido esempio. Il PNRR stanzia 500 milioni di euro per la bonifica dei siti orfani e si è posto come obiettivo la conclusione degli interventi entro il 31 marzo 2026. Le regioni avranno dunque il compito di definire dei piani di azione, per finanziare progetti di bonifica e risanamento

Galliera, temi politici. usufruendo dei fondi del PNRR. sito Ex-Siapa.

In data precedente alla definizione dei fondi del PNRR da parte del MITE, precisamente il 24 agosto 2021, si è riunita in video conferenza la Giunta regionale presidiata da Stefano Bonaccini, con il fine di trovare un accordo con il MITE per la bonifica del

Di seguito viene riportato il testo della delibera dove vengono descritti gli interventi che si andranno ad attuare: "Il progetto, al fine di minimizzare le volumetrie da avviare a smaltimento in impianti esterni, propone anche l'uso di tecnologie di trattamento in situ dei suoli contaminati: biorisanamento. Biorisanamento terreni superficiali e profondi mediante trattamento on site con biopile dinamiche per i terreni profondi e spandimento di prodotti biostimolatori della biodegradazione per i terreni superficiali. Rimozione dei rifiuti fonti di contaminazione delle matrici circostanti. Monitoraggio dell'acquifero e barriera di captazione idraulica."

L'accordo prevede una concessione di importo complessivo pari a 4 milioni di euro e la conclusione dei lavori, con necessari col-

laudi, entro il 2025.

Inoltre, l'edizione del 16 luglio 2022 del Quotidiano Nazionale –

4. Il "MITE" è un ministero statale preposto alla tutela dell'ambiente nato nel 1986 come "Ministero dell'Ambiente", ribattezzato dal governo Draghi nel 2021 nella sua attuale accezione.

5. Il "PNRR" è un piano, approvato nel 2021 dallo Stato Italiano al fine rilanciare l'economia dopo la pandemia di COVID-19, finalizzato ad incrementare lo sviluppo sostenibile e digitale del paese.

Resto del carlino<sup>6</sup>, ha riportato un articolo a cura del giornalista Pier Luigi Tombetta, nel quale venivano riassunte le principali te matiche trattate dal sindaco Stefano Zanni nel dibattito pubblico svoltosi in Piazza Eroi della Libertà (località San Venanzio) il 13 luglio 2022.

Si è parlato della bonifica e si è esplicitato che, oltre ai 4 milioni di euro messi a disposizione dal MITE, si ha disponibilità di altri 2,5 milioni di euro concessi dalla Regione Emilia-Romagna al fine di rendere permanentemente sicura l'area<sup>7</sup>.

Obiettivo del dibattito, oltre ad avere avuto un importante ruolo informativo, è stato quello di vedere questa area abbandonata come una nuova opportunità per il Comune e quindi sono stati invitati imprenditori, investitori, aziende e tutti coloro interessati a contattare il Comune. È stato ampiamente sottolineato il fatto che NON sarà possibile prevedere funzioni residenziali a causa dei vari problemi di inquinamento, ma sono state proposte inizia tive come, ad esempio, lo spostamento della sede della Facoltà di Agraria Unibo proprio in questo lotto.

Sono stati svolti quattro schemi di analisi (Figura 21): il primo evidenzia le indagini svolte per definire l'inquinamento secondo le Concentrazioni Soglie di Rischio (CSR - valori di riferimento per la concentrazione di sostanze inquinanti nelle matrici ambienta li); il secondo indica la presenza di inquinanti nel sottosuolo; il terzo indica la presenza di inquinanti nel suolo superficiale; l'ulti mo schema corrisponde alla sovrapposizione di precedenti tre e indica le zone con valori inquinanti più elevati. Basandosi su que sti schemi, il progetto del gruppo Ciclostile ha proposto tre casi di intervento con tre diverse tipologie di spazio aperto (Figura 22):

• il CASO A definisce un intervento con l'obiettivo di ottene-

6. Allegato B: P. L. Trombetta, "Ex-Siapa, servono imprenditori per il rilancio", Resto del Carlino, Articolo, 2022.

8. Il progetto è consultabile sul sito dello studio: www.ciclostilearchitettura.me

# **Inquinamento CSR ingestione**

(Analisi per uso residenziale e verde)

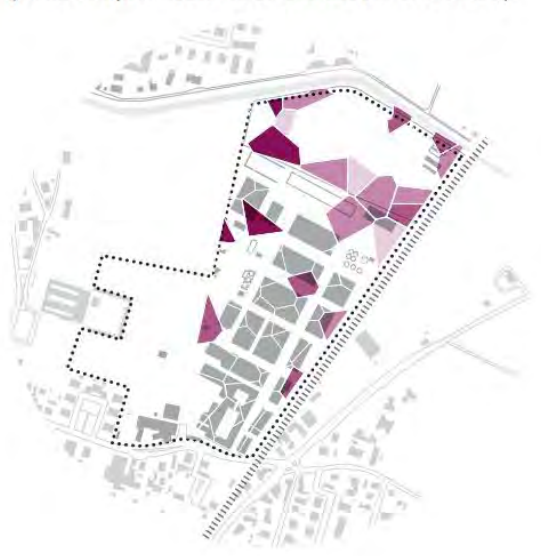

## Poligoni di Thiessen

Sorgente con 3 inquinanti Sorgente con 2 inquinanti Sorgente con 1 inquinante Sorgente per prossimità H.

m

#### Inquinamento del suolo superficiale (Analisi per uso produttivo e commerciale)

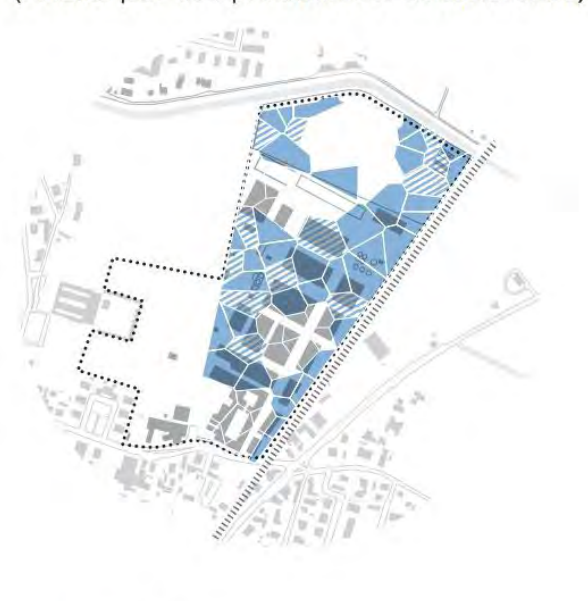

Poligoni di Thiessen Sorgente Sorgente per prossimità

### Inquinamento del suolo profondo

(Analisi per uso residenziale e verde)

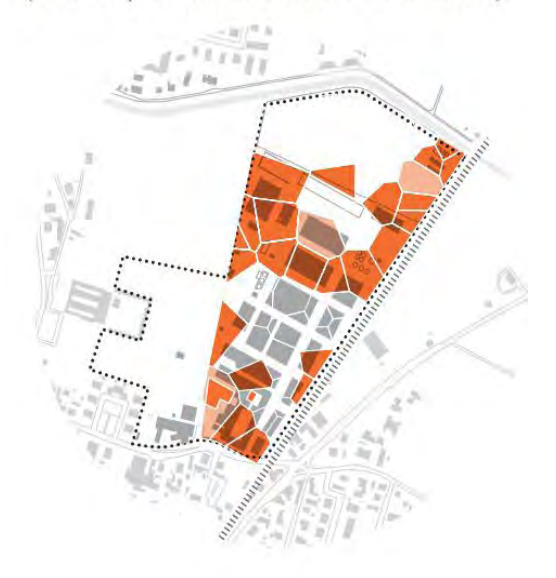

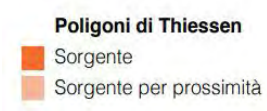

#### **STRATEGIA AMBIENTALE**

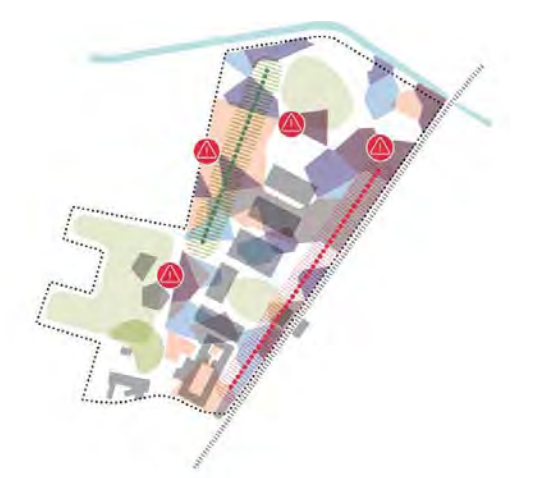

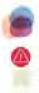

Suolo molto inquinate Suolo non inquinato **Asse da bonificare** - Fascia di mitigazione

> **Figura 21:** Inquadramento ambientale Studio di architettura "Ciclostile"

Al dibattito hanno preso parte anche gli architetti dello studio "Ci clostile Architettura srl" con sede a Bologna, i quali hanno rea lizzato un progetto che tenesse conto delle richieste espresse dal Sindaco 8 . Interessante è stato il loro approccio alla bonifica: dopo aver analizzato l'area seguendo le indagini piezometriche e le analisi chimiche delle falde acquifere e del sottosuolo svol te da ARPAE (Agenzia Prevenzione Ambiente Energia) dell'E milia-Romagna, hanno definito degli schemi che evidenziassero le zone più a rischio e di conseguenza hanno proposto diverse tipologie di intervento.

> 7. Allegato C: Delibera GR 2068-2015.

re spazi pubblici dedicati a verde di tipo permeabile;

- • il CASO B riguarda gli spazi pubblici per la società, quindi è necessario rendere impermeabile la superficie di calpe stio attraverso pavimentazioni apposite. Questo metodo è detto "sarcofago" in modo tale che i gas inquinanti pro venienti dal sottosuolo, non intacchino la società. Esso è applicabile sia per aree dedicate a spazi pubblici pavi mentati, sia spazi verdi.
- il CASO C, riguarda le aree di mitigazione, ovvero zone inquinate che verranno rese inaccessibili alla società. Si tratta di un riutilizzo di un apporto di nuovo suolo non in quinato capace di "seppellire" il suolo incriminato.

Ulteriore metodo moderno per la bonifica dei terreni è la piantu mazione di specie di piante capaci di assorbire le sostanze noci ve. Esse vengono poste nei terreni e portano risultati consistenti nell'arco di 4-5 cicli stagionali, con riduzione di metalli e micror ganismi dannosi approssimabili al 35-40%. Le specie principali sono: la brassica, la rapa, il cavolo, il salice, il lupino bianco, e il granoturco.

## 3.1.5 Trasporto pubblico

L'area non gode di un'ampia rete di servizi di trasporto pubblico, infatti esiste una sola linea di autobus, Linea 97, che raggiunge la stazione ferroviaria e collega il centro di San Vittore con quello di San Venanzio. Le fermate si trovano sulle strade provinciali principali nei pressi dei centri abitati della zona. Le piste ciclabili sono pressoché assenti non permettendo ai cittadini di spostarsi in maniera più rapida e lontana dal traffico. I limiti come la fer rovia e il canale, non favoriscono la costruzione di vie ciclabili continue e questo peggiora gli spostamenti. L'unico percorso ci clabile presente ad oggi è situato sulla strada provinciale SP12. Nonostante queste problematiche, l'area offre opportunità future significative. La nuova stazione ferroviaria sarà il nuovo fulcro della rete di servizi pubblici che connetteranno l'Ex-Siapa con le località limitrofe e le città di Bologna e Ferrara. Riqualifica re la zona significherà anche implementare e migliorare la rete pubblica in modo tale che possa diventare strumento importante all'interno della comunità.

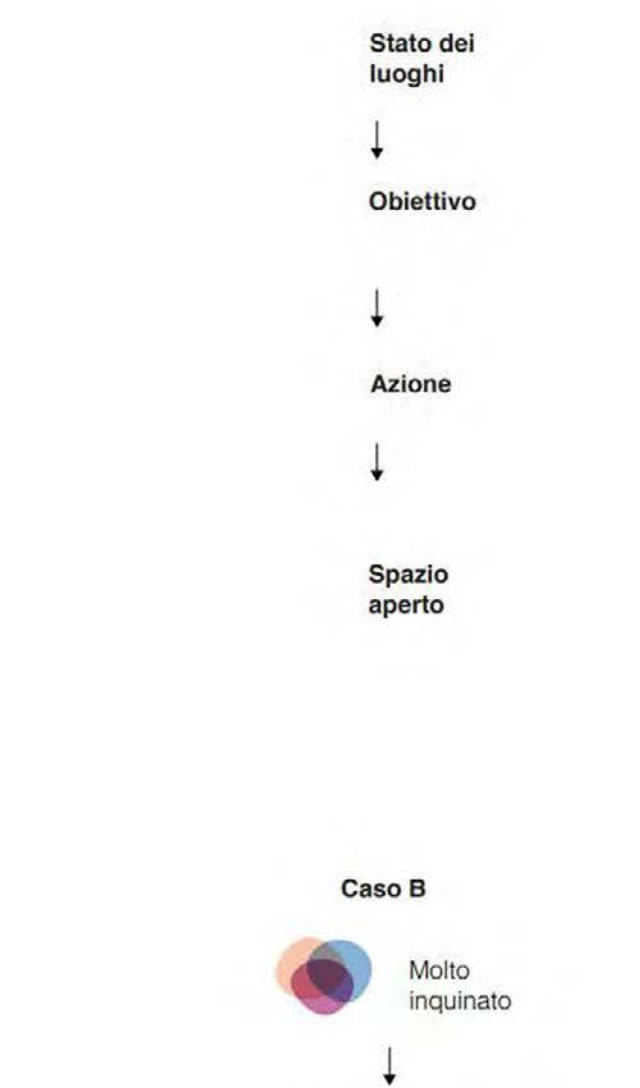

Spazi pubblici Messa in [v sicurezza ........................... Verde pubblico Spazio pubblico

pavimentato

impermeabile

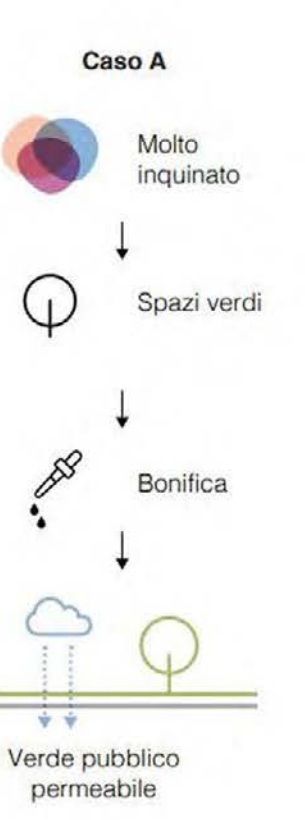

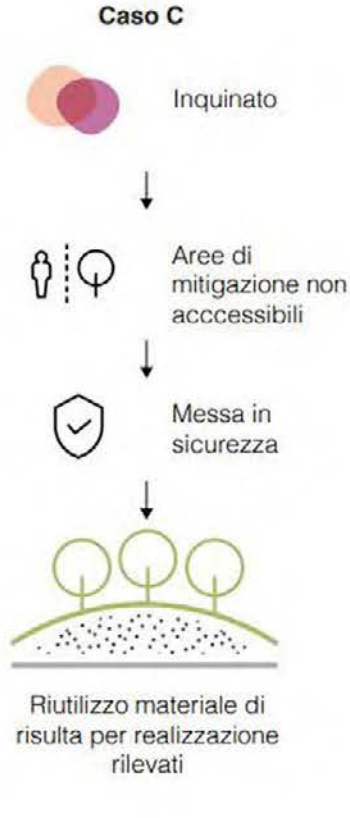

Figura 22: Tipologie di intervento Studio di architettura "Ciclostile"

Figura 24: Aree permeabili e non permeabili Elaborazione degli autori

Le Figure 23, 24, 25 e 26 riassumono graficamente le analisi svolte sull'area di progetto.

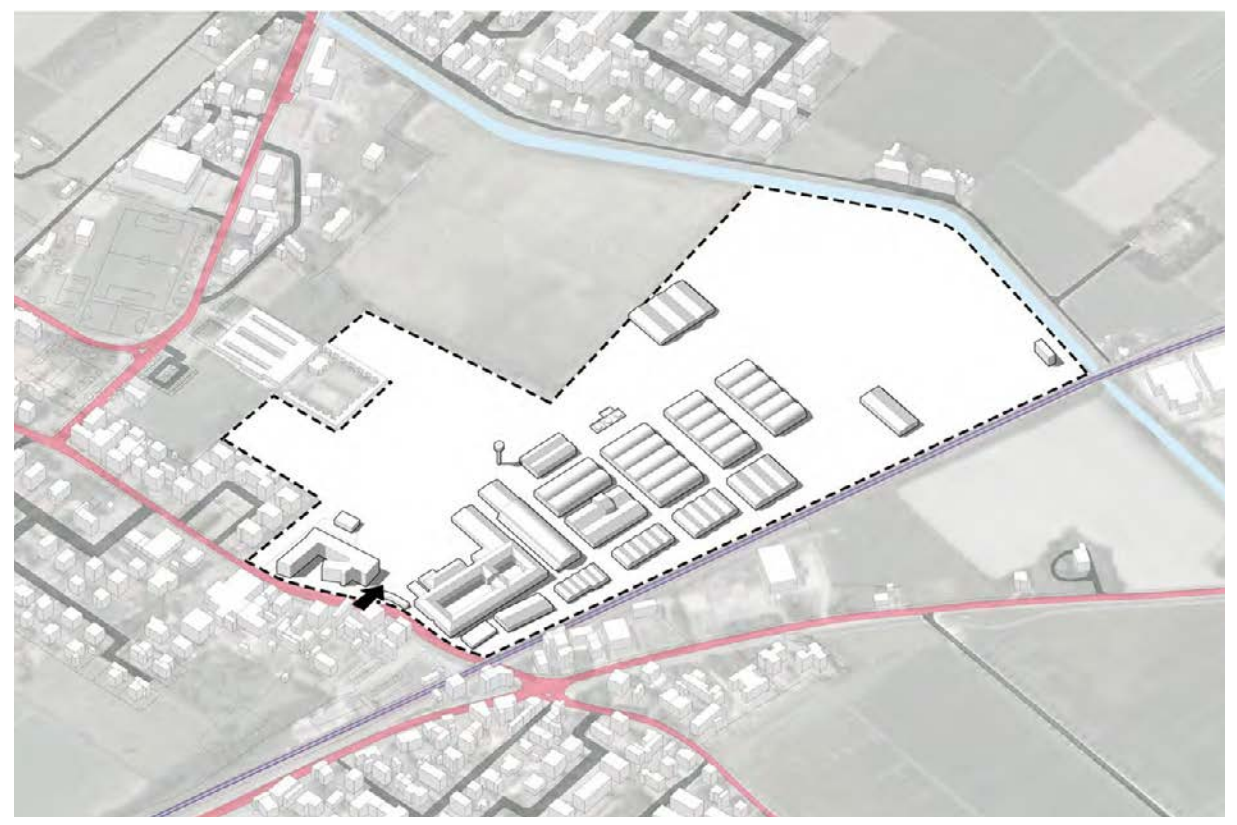

Figura 23: Ingresso attuale Elaborazione degli autori

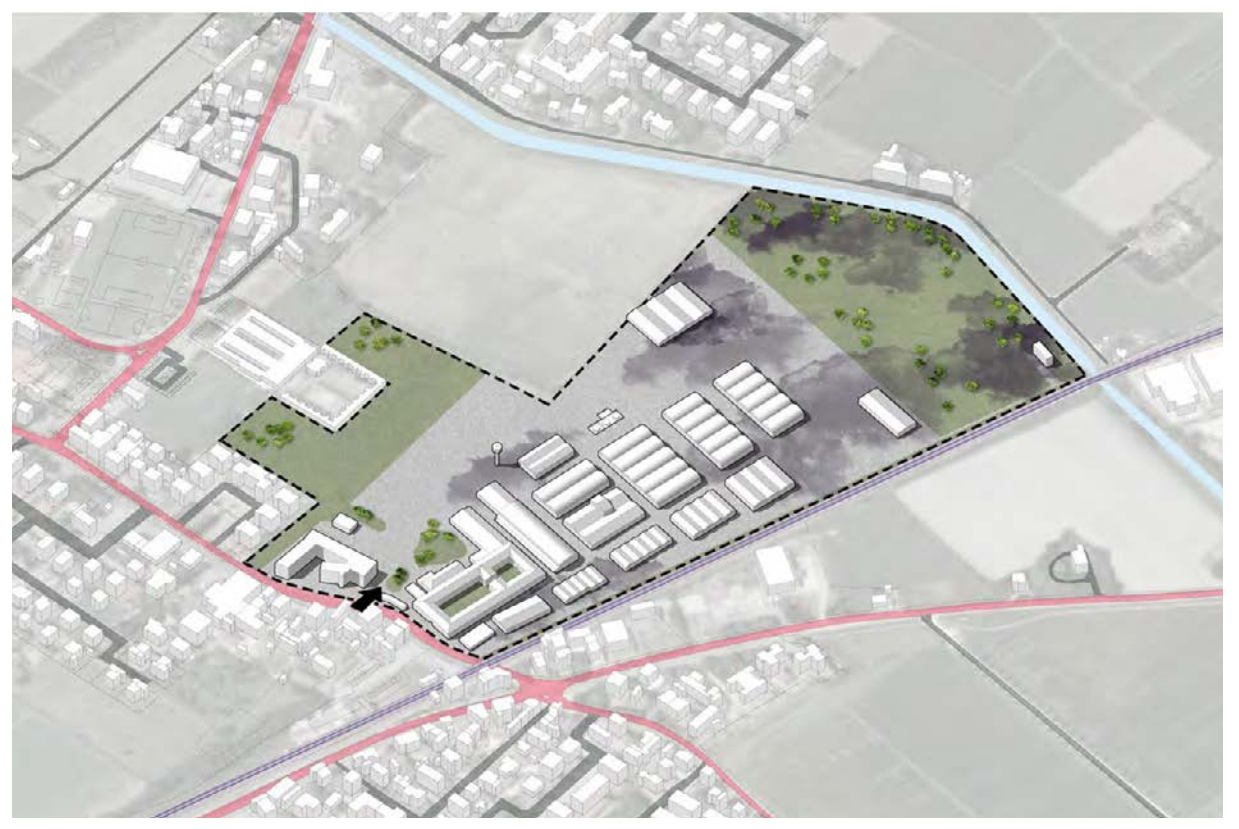

Figura 25: Inquinamento sottosuolo Elaborazione degli autori

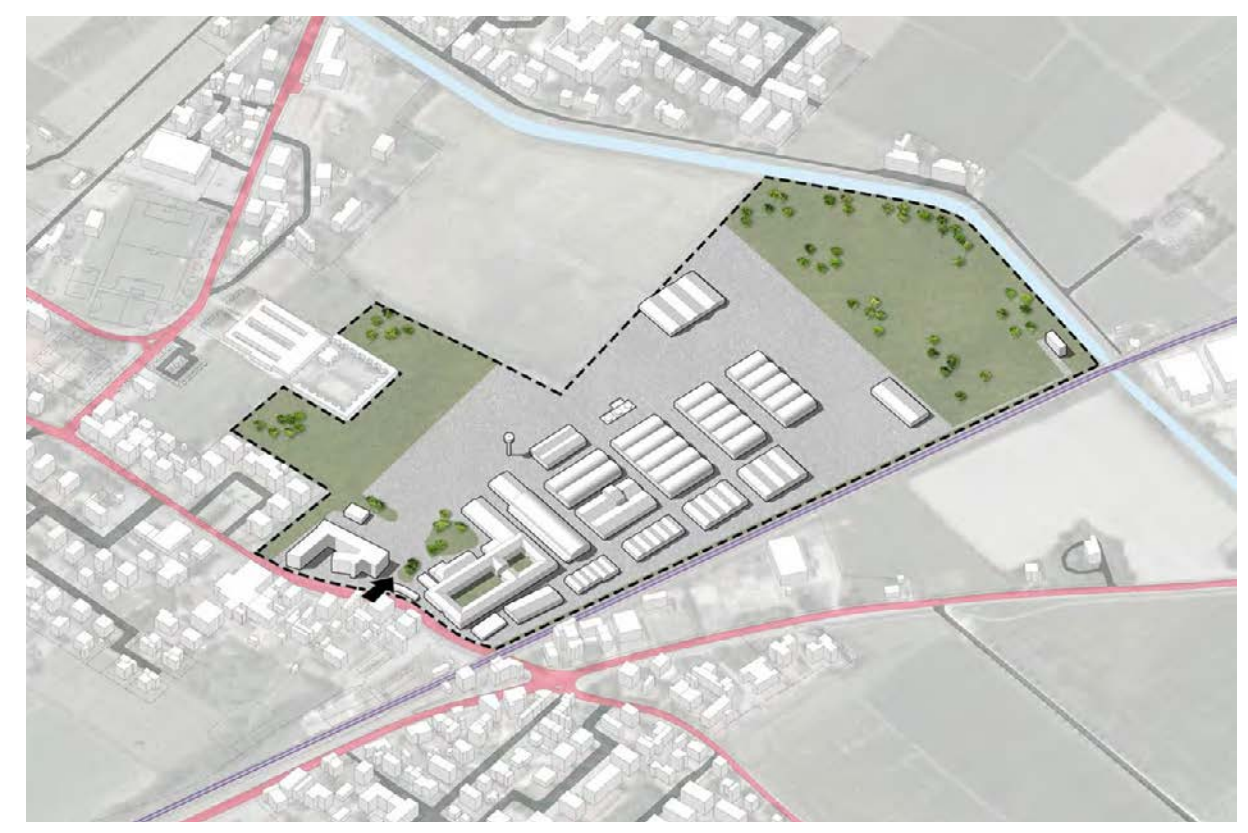

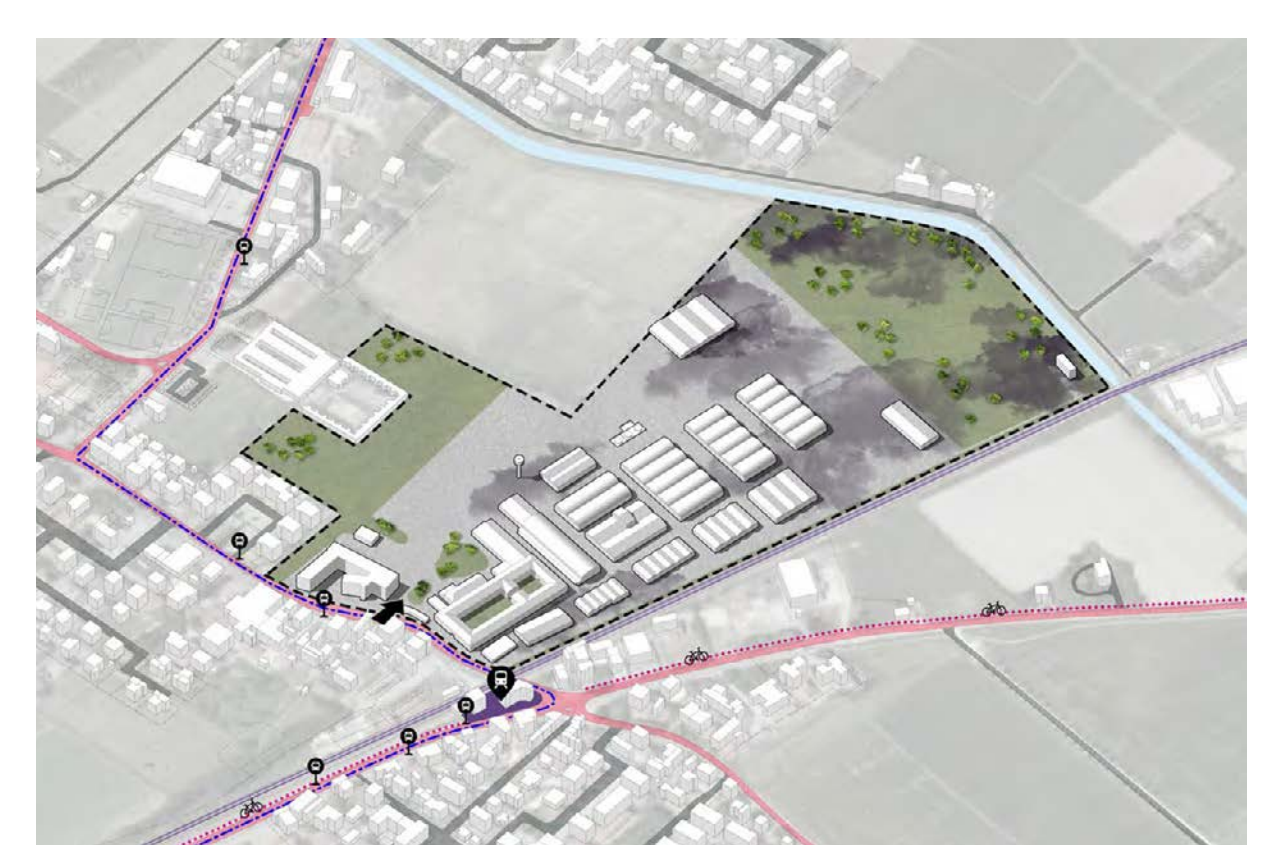

Figura 26: Viabilità Elaborazione degli autori

# 3.2 Punti di forza e criticità

### Punti di forza

- • i nuovi strumenti urbanistici favoriscono interventi di riutilizzo dell'area;
- • l'area è ora di proprietà pubblica;
- • l'area è adiacente alla linea ferroviaria Bologna Venezia;
- l'area si trova sul crocevia di due strade provinciali (SP4 e SP12);
- • l'area si trova a soli 10 km dal casello autostradale di Altedo (Autostrada A13);
- oneri di urbanizzazione ridotti<sup>9</sup> a deliberazione del consiglio comunale numero 66 del 25/11/2019, il Comune di Galliera ha deliberato in materia di "costo di costruzione" (oneri di urbanizzazione) andando ad abbattere le tariffe sugli ambiti da riqualificare, come l'area Ex-Siapa.

### Punti di debolezza

- la bonifica ha un costo elevato, date le dimensioni del lotto, e questo può limitare eventuali investimenti (tuttavia non è completamente da bonificare e sarebbe possibile procedere con una riconversione attuabile per stralci);
- il sito si trova in un territorio di bassa attrattività;
- l'area ha dimensioni molto vaste (tuttavia non è completamente da bonificare e sarebbe possibile procedere con una riconversione attuabile per stralci);
- • l'area è delimitata dal canale e dalla linea ferroviaria, pertanto l'apertura di nuovi accessi deve fare i conti con tale condizione
- • mancanza di trasporti pubblici adeguati dato che è esistente solamente una linea autobus (Linea 97);
- • piste ciclabili limitate non permettono un facile e veloce spostamento per i cittadini.

# 3.3 Simulazioni microclimatiche (software ENVI-met)

Il Comune di Galliera è situato a 14 metri sul livello del mare. L'Italia è divisa in zone climatiche, ovvero zone aventi simili caratteristiche. Il Comune di Galliera, come quasi la totalità della Pianura Padana, corrisponde alla zona climatica E<sup>10</sup>, ovvero presenta un numero gradi-giorno<sup>11</sup> compresi tra i 2.102 e i 3.000 e un clima caldo e temperato. È caratterizzata da inverni freddi e rigidi ed estati molto calde e afose. Il clima tipico di queste zone

10. Le zone climatiche, introdotte dal DPR n.412 del 26 agosto 1993, suddividono il territorio nazionale in base al numero di gradi-giorno.

è di tipo semi-continentale padano. considerazione.

ENVI-met è un software che permette di eseguire analisi a livello microclimatico: "software di modellazione multidisciplinare che consente di modellare il comportamento fisico e microclimatico degli edifici, dei giardini e del paesaggio, incluso le applicazioni per la pianificazione urbanistica, l'adattamento climatico, il comfort e la salute umana"12. ENVI-met permette di analizzare un campione di territorio confinato ed ottenere così dati microclimatici. Le mappe forniscono dati essenziali per la progettazione ed evidenziano zone di comfort o discomfort termico da tenere in

Temperatura potenziale dell'aria (°C);

• PET  $(C^{\circ})$  (Physiological Equivalent temperature)

Le principali variabili fisiche oggetto di analisi sono:

- 
- Temperatura Superficiale;
- Umidità relativa (%);
- 

In fase di analisi, è stato svolto un accurato ridisegno dell'area interessata, completo di ogni dettaglio. Sono stati consultati disegni reperiti dagli archivi comunali, da altri progetti svolti e dai diretti architetti che si sono occupati di analizzare sulla medesima area. Il catasto dell'azienda Ex-Siapa è stato fondamentale per definire le volumetrie degli edifici. Tutti i dati ricavati sono stati utili al fine di poter definire un modello 3D, capace di simulare la realtà. Il modello virtuale è stato semplificato e approssimato in celle quadrate di lato 5 metri, visto che l'area ha una dimensione Nord-Sud di 700 metri e una dimensione Est-Ovest di circa 400 metri. Una volta definita la griglia di partenza, sono stati modellati gli edifici seguendo i disegni e il rilievo fotografico dello stato di fatto. Importate è stato realizzare le volumetrie degli edifici in modo appropriato, in modo tale che il software fosse capace di calcolare l'esatto ombreggiamento in ogni momento della gior-

11. I gradi-giorno (GG) corrispondono alla somma, estesa a tutti i giorni dell'anno, della sola differenza positiva tra la temperatura dell'ambiente interno e la temperatura media esterna giornaliera.

12. K. Fabbri, G. Roberti, "Guida all'utilizzo di Envi-Met", Laboratorio REBUS, Regione Emilia-Romagna, 2017.

9. Delibera del Consiglio Comunale numero 66 del 25/11/2019
nata. Oltre all'edificato è fondamentale indicare al software le varie pavimentazioni presenti: sono presenti elenchi di materiali distinti in modo tale che si possano scegliere quelli più simili alla realtà. La scelta dei materiali influenza molto il calcolo finale vi sto che il software tiene conto delle caratteristiche degli stessi come la riflettanza, ovvero la capacità di riflettere parte della luce incidente, e l'albedo, ovvero la frazione di radiazione solare inci dente riflessa in tutte le direzioni. Le superfici di parco, o verde incolto sono comunque considerate come un materiale avente le proprie caratteristiche. Sono poi state modellate le alberature, sempre con una tecnica di semplificazione fornita dal software, e di seguito anche il canale della Botte e le strade appartenenti al contesto. Concluso il modello virtuale, si è passati al reperimento di dati climatici grazie al software Dexter. In base alla zona geo grafica è stato definito il giorno avente condizioni di temperatura e umidità relativa peggiori, ovvero il 14 agosto 2021, in modo tale che le analisi risultassero le più incriminate possibile, così da po terle risolvere poi in fase di progettazione. Dopo aver effettuato l'analisi virtuale, il software permette di estrapolare delle mappe tematiche capaci di descrivere graficamente i risultati ottenuti.

#### Temperatura potenziale dell'aria

La temperatura potenziale dell'aria è la distribuzione della tem peratura dell'aria prevista, registrata ad altezza di 1,50 metri rispetto al piano di calpestio di riferimento. Essa è misurata in gradi centigradi.

La Figura 27 mostra i risultati dell'analisi svolta alle ore 12:00 del giorno 14 agosto (ovvero il giorno scelto perché avente le caratteristiche climatiche peggiori) ed è chiaramente visibile la problematica dell'area.

Il lotto di progetto presenta una enorme quantità di superficie pa vimentata di asfalto di colore scuro, il che aggrava la situazione in materia di temperature registrate. È visibile come la zona dove sono presenti gli immobili, è caratterizzata dal colore rosso, che corrisponde ad una temperatura inserita in un intervallo che va dai 34°C ai 36°C. La parte di colore ocra rappresenta la zona dove attualmente sono presenti i campi coltivati limitrofi e l'area verde non pavimentata del lotto. Il colore ocra corrisponde ad una temperatura tra i 32°C e i 34°C, questo a significare come

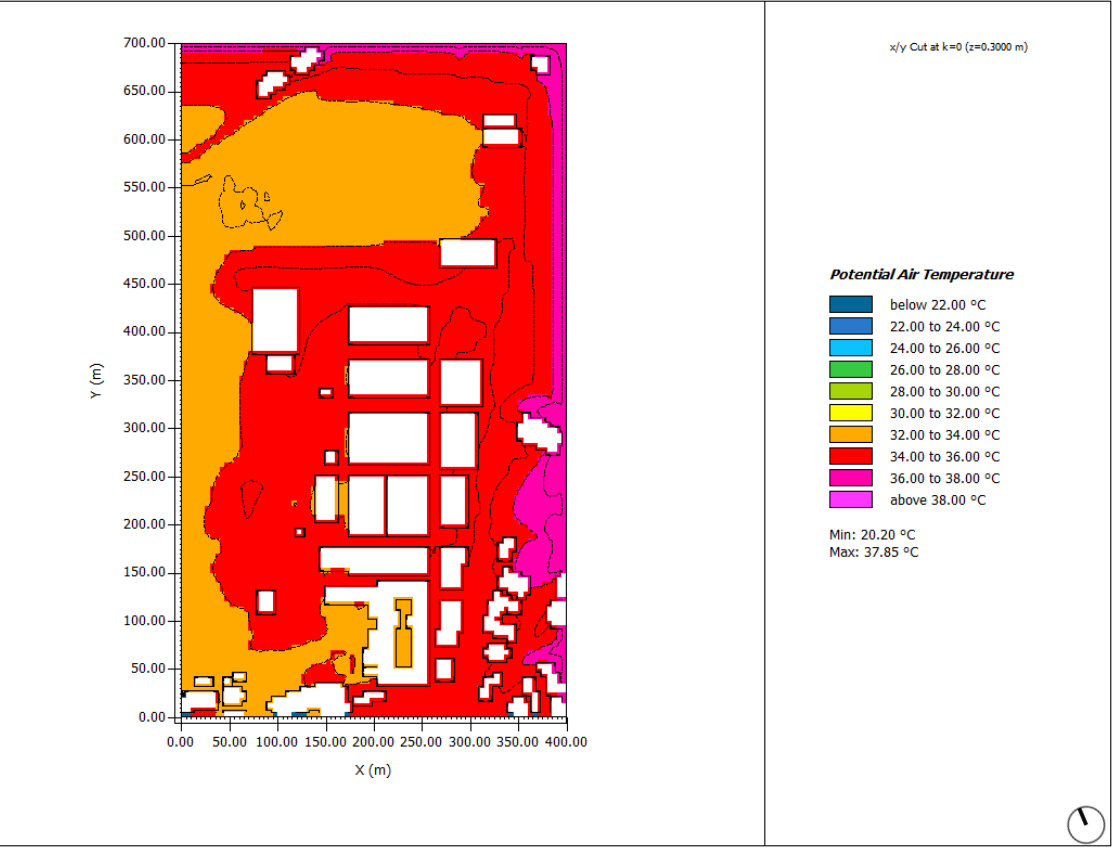

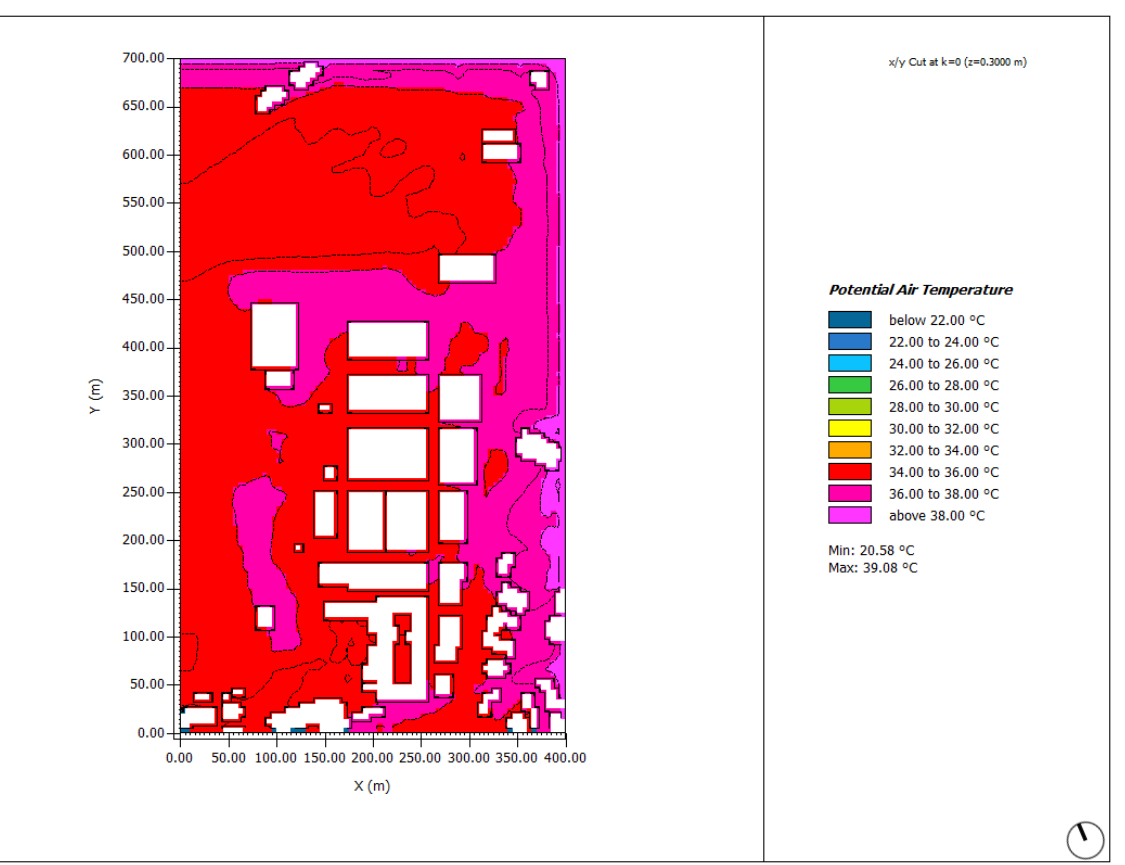

Figura 27: Temperatura potenziale dell'aria - ore: 12:00 Elaborazione degli autori

Figura 28: Temperatura potenziale dell'aria - ore: 14:00 Elaborazione degli autori

influenza la vegetazione in un progetto. Il colore fucsia, ovvero la fascia tra i 36°C e i 38°C, è visibile esclusivamente sui confini est e nord del modello virtuale esaminato: questo indica che il software ha commesso degli "errori di bordo", ma si denota, no nostante questo, che la temperatura misurata in quelle zone è elevata.

La Figura 28 rappresenta l'analisi svolta alle 14:00 dello stesso giorno. È notevole l'aumento di temperatura misurata rispet to all'analisi precedente, visto che non sono più presenti zone aventi temperatura compresa tra i 32°C e 34°C, ma solamente zone che vanno dai 34°C fino ad arrivare addirittura oltre i 38°C. Si è registrata una temperatura massima di 39.08°C.

#### Temperatura Superficiale

La Temperatura Superficiale consiste nella temperatura misurata appartenente al piano di calpestio (quota zero). È misurata in gradi centigradi. Essa, a differenza della Temperatura potenziale dell'aria non riguarda un ambiente atmosferico, ma una superfi cie. Molto influente risultano le caratteristiche di pavimentazione con le quali la realtà si compone. Nel caso dell'Ex-Siapa si ha una consistente quantità di pavimentazione di asfalto, quindi si può intuire che la temperatura di questa superficie, esaminata nel giorno 14 agosto, sia di valore molto alto.

Infatti, come preannunciato, si può notare nella Figura 28 che indica l'analisi svolta alle ore 12:00, come sia prevalente il colore fucsia, ovvero le temperature comprese tra i 36°C e i 38°C e ad dirittura oltre. Le parti di modello virtuale aventi una temperatura compresa tra i 34°C e i 36°C corrispondono infatti all'area verde a nord e ai campi coltivati limitrofi. Si può notare, inoltre, come la superficie dove sono poste le alberature registri un valore molto più ridotto pari a 24°C. Per calcolare la superficie sulla quale sono posti gli edifici, il software agisce attraverso una semplifica zione e pone una temperatura standard di 20°C.

La Figura 30 è l'analisi svolta alle ore 14:00. La situazione non è cambiata e si registrano temperature molto alte. Anche per le aree verdi si è raggiunto il valore di oltre 36°C ma si verificano abbassamenti in prossimità delle alberature come constatato an che nell'analisi precedente.

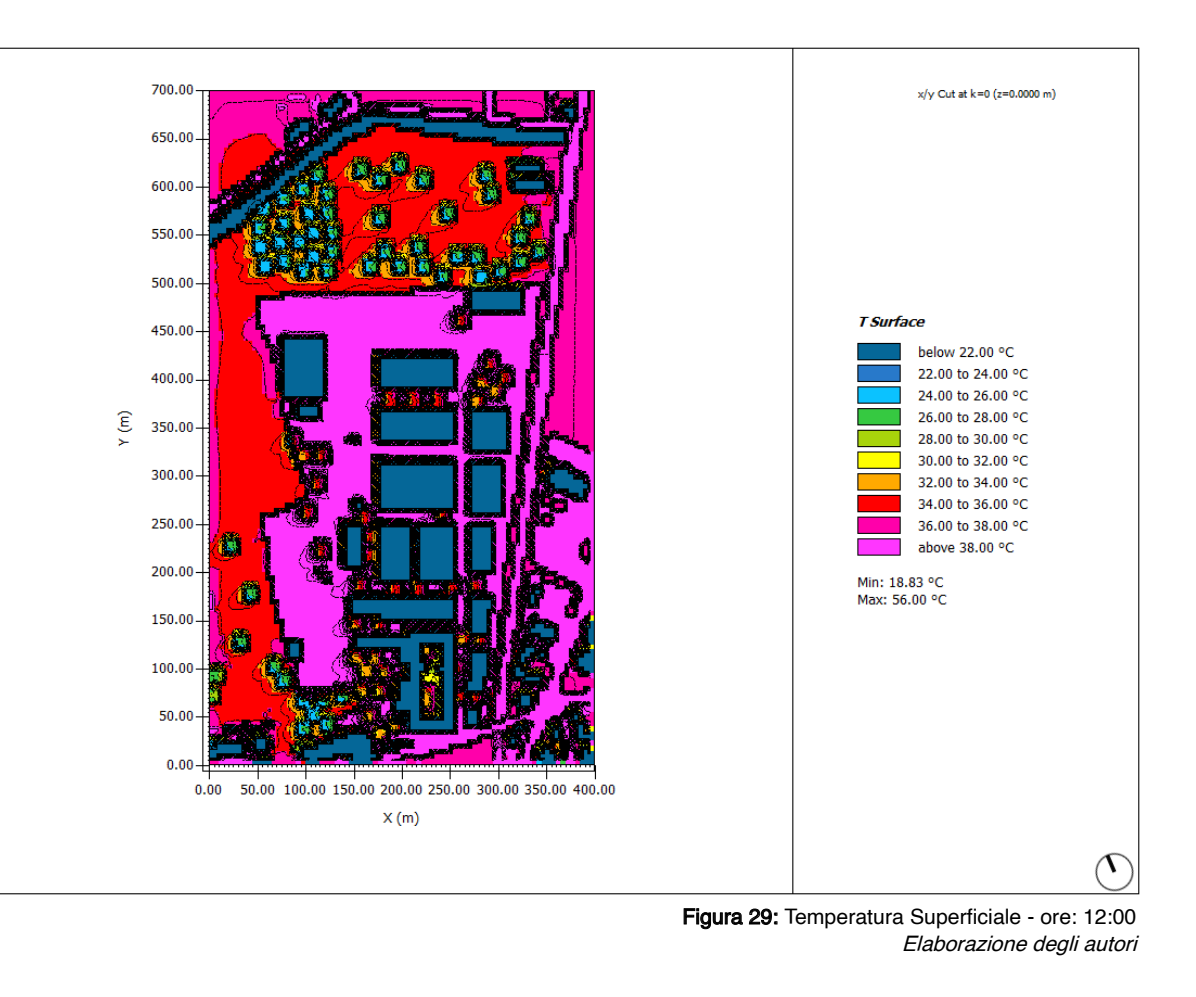

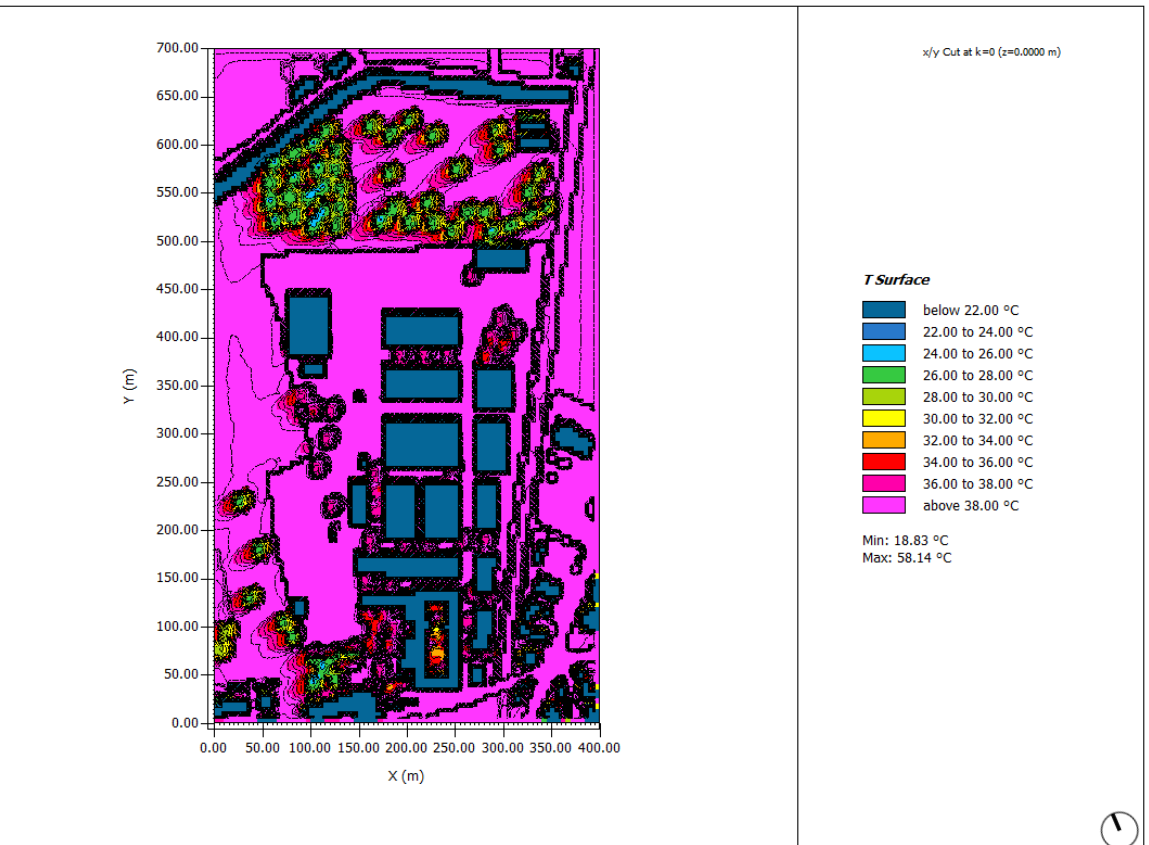

Figura 30: Temperatura Superficiale - ore: 14:00 Elaborazione degli autori

#### Umidità Relativa

L'umidità relativa misura la quantità d'acqua presente nell'aria sotto forma di vapore, e si esprime in percentuale (%). Il 100% corrisponde alla massima saturazione dell'aria, ovvero alla mas sima quantità di vapore d'acqua che l'aria riesce a contenere.

La Figura 31 mostra i risultati ottenuti alle ore 12:00: come per l'analisi delle temperature, anche qui la vegetazione influisce molto, infatti, si evince che le percentuali maggiori di umidità re lativa registrata corrispondono a valori che vanno da 32% ad oltre 38%. Le aree verdi e le alberature infatti hanno la capacità di far evaporare l'acqua sfruttando il calore circostante. Hanno capacità di raffrescamento dell'ambiente aumentato così i valo ri igrometrici dell'aria. Dove sono presenti gli edifici, essendoci poca vegetazione, il colore verde un valore di umidità relativa compreso tra 28% e 30%.

Si nota subito come la temperatura e l'umidità relativa siano in versamente proporzionali (Figura 32): in questa mappa tematica che riassume i risultati delle ore 14:00, non si presentano più valori compresi tra 32% e 38% ma predominano i valori tra 24% e 26%. In questo caso l'umidità è diminuita, al contrario della temperatura che era invece aumentata.

#### **PET**

Ulteriore fattore preso in considerazione è l'indicatore PET, ovve ro "un indice di sensazione termica che esprime la temperatura dell'aria di un ambiente, nel quale il bilancio termico del corpo umano è in equilibrio"<sup>13</sup>, si riferisce agli scambi di energia cor po-ambiente, ed indica la temperatura percepita da un utente di forma fisica standard inserito dal software (maschio, altezza 1,75 metri, peso 75 kg). È misurato in gradi centigradi ed è composto da una scala di valori che riguardano fasce di stress fisiologico. Queste fasce vanno dalla sensazione di "Extreme cold stress" avente un indicatore PET equivalente o inferiore a 4°C, fino ad arrivare alla sensazione di "Extreme hot stress" che corrisponde ad un indicatore PET equivalente o maggiore a 41°C. Ogni grado di questa tabella ha un intervallo di 4°C.

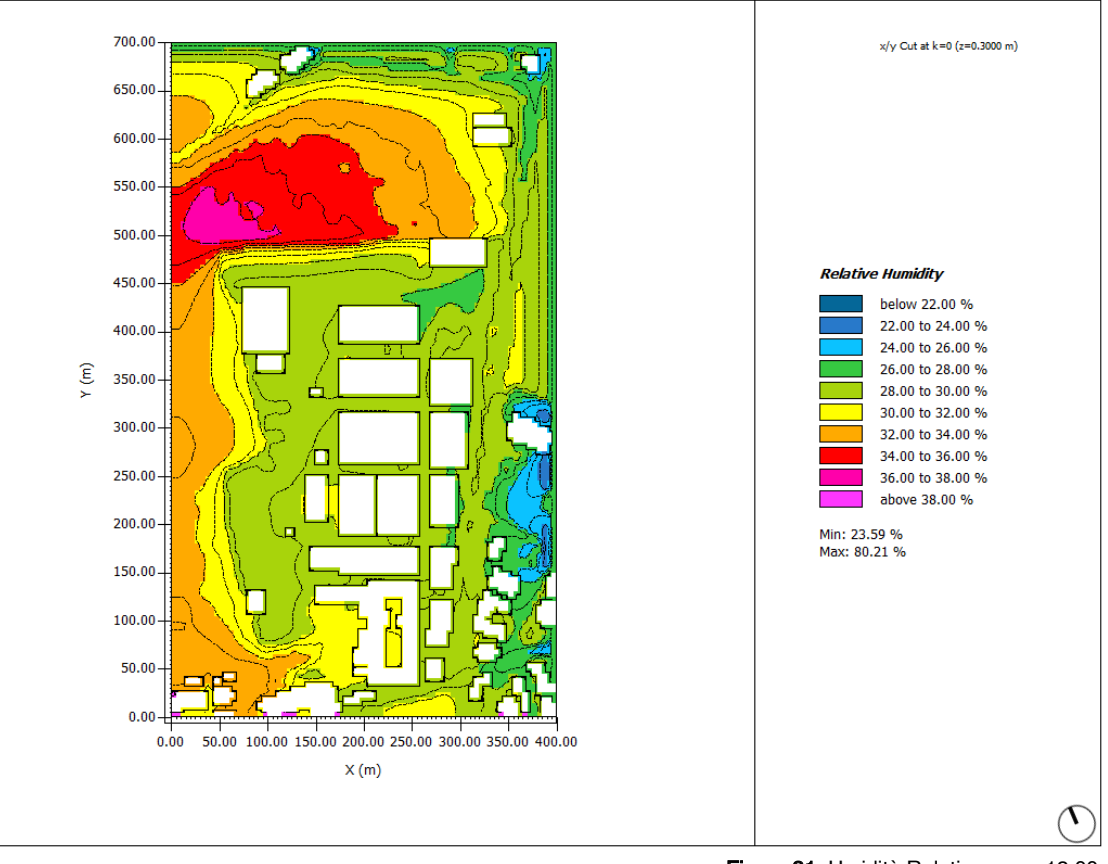

700.00 650.00 È  $600.00 -$ 550.00 500.0 450.00  $400.00$  $\widehat{\epsilon}$  $350.00 300.00 -$ 250.00 200.00 150.00 100.00 50.00 100.00 150.00 200.00 250.00 300.00 350.00 400  $0.00$  $X(m)$ 

Figura 31: Umidità Relativa - ore: 12:00 Elaborazione degli autori

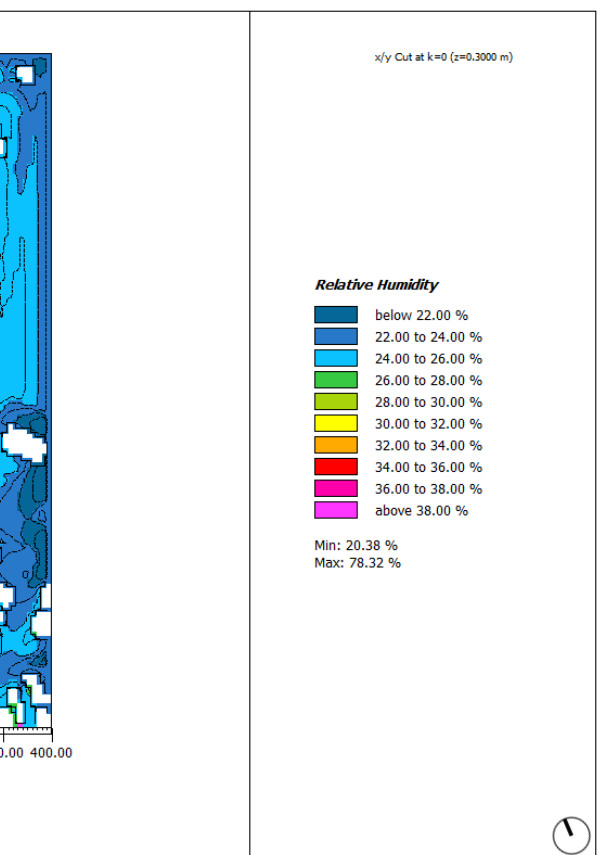

Figura 32: Umidità Relativa - ore: 14:00 Elaborazione degli autori

13. K. Fabbri, G. Roberti, "Guida all'utilizzo di Envi-Met", Laboratorio REBUS, Regione Emilia-Romagna, 2017.

La Figura 33 rappresenta la PET misurata alle ore 12:00. La mappa presenta per lo più temperature comprese tra i 46°C e i 50°C che corrispondono alla fascia di collasso termico. Questi valori sono critici e sono da diminuire quanto più possibile grazie a scelte ragionate in fase di progetto. Anche in questo caso nella area verde a nord del lotto, si registrano valori inferiori (tra i 42°C e i 46°C) rispetto alle aree pavimentate dove sono ubicati gli edi fici. Nonostante ciò, il valore supera nuovamente i 41°C, che è il limite di stress e collasso termico, quindi anche in questo caso, la vegetazione dovrà essere aumentata.

La Figura 34 corrisponde ai risultati delle ore 14:00. La situazione è lievemente peggiorata e si registrano valori che sorpassano notevolmente lo stress termico elevato.

#### Considerazioni

L'area presenta numerose problematiche dal punto di vista mi croclimatico. I risultati fornitici dal software ENVI-met, suppor tano le scelte progetto di integrazione della vegetazione. Essa infatti garantirà la riduzione dei valori, rendendo migliori le condi zioni termiche del sito.

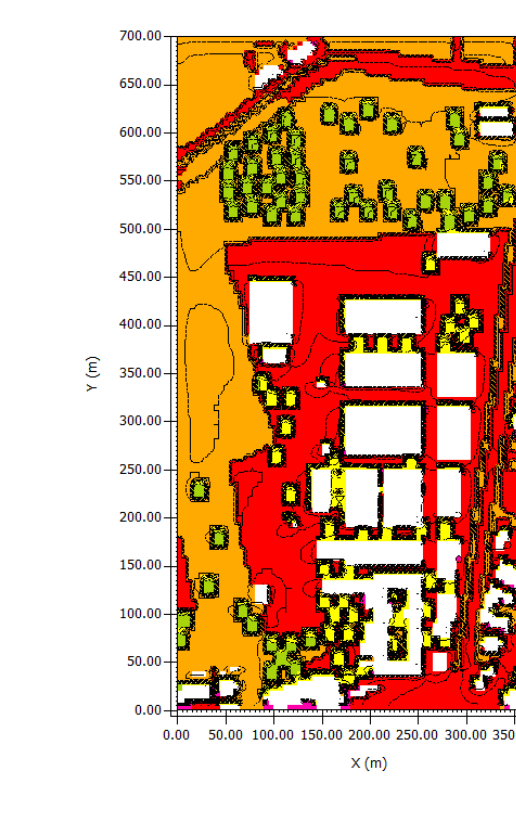

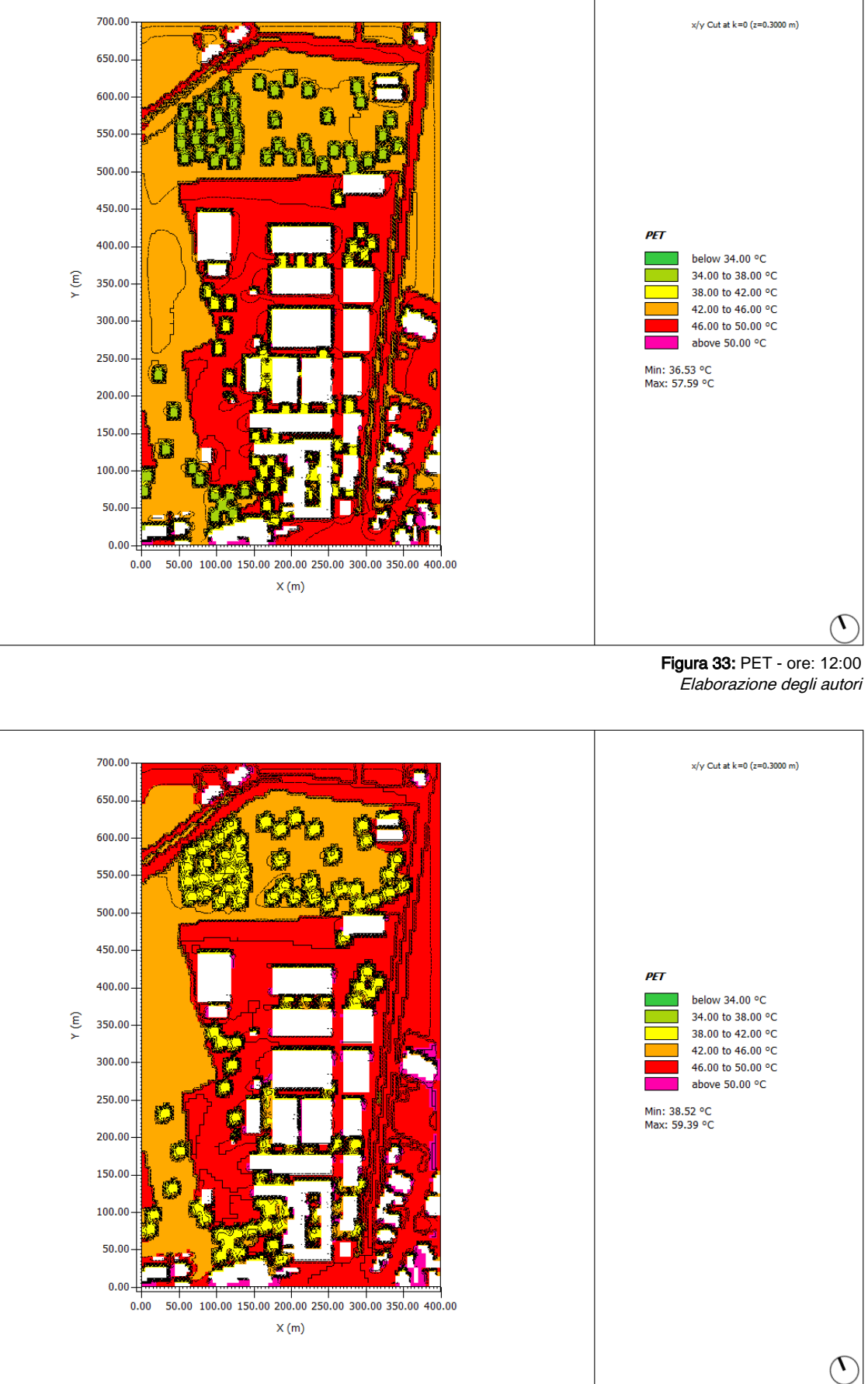

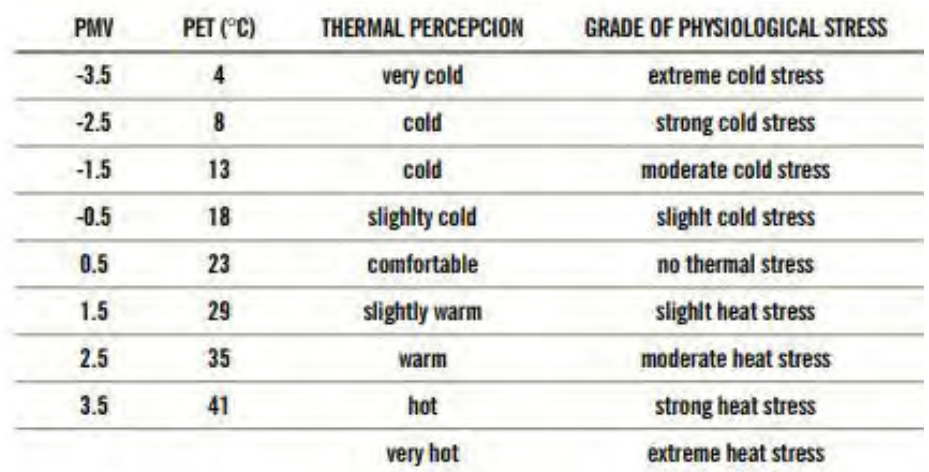

#### Tabella dei valori PET

K. Fabbri, G. Roberti, "Guida all'utilizzo di Envi-Met".

Figura 34: PET - ore: 14:00 Elaborazione degli autori

#### 3.4 Proposte di intervento

"È pubblicata all'albo pretorio al n. 691 la determina del settore pianificazione e gestione del territorio: Avvio manifestazione di interesse per la presentazione di progetti di sviluppo dell'area inquinata "Ex-Siapa" al fine della ricerca di progettualità per la futura riconversione dell'area e di possibilità di finanziamenti pubblici e/o privati"14.

A seguito della pubblicazione del sopracitato documento, l'Università di Bologna presenta una proposta di intervento per la rigenerazione dell'area<sup>15</sup>, finalizzata alla realizzazione di un "Hub-Agritech", ovvero un polo di ricerca e sviluppo di tecnologie innovative e sostenibili nell'ambito della scienza agro-alimentare. Nello specifico, "Agritech" è un termine derivante dal Piano Nazionale di Ripresa e Resilienza (PNRR): "Con un parterre che coivolge 28 Università, 5 centri di ricerca e 18 imprese distribuite su tutto il territorio nazionale e rappresentative delle eccellenze italiane nel settore agrifood, è in fase di avvio "Agritech", il Centro Nazionale per lo sviluppo delle nuove tecnologie in agricoltura, un progetto basato sull'utilizzo delle tecnologie abilitanti per lo sviluppo sostenibile delle produzioni agroalimentari, con l'obiettivo di favorire l'adattamento ai cambiamenti climatici, la riduzione dell'impatto ambientale nell'agrifood, lo sviluppo delle aree marginali, la sicurezza, la tracciabilità e la tipicità delle filiere"16.

- serre idroponiche, dotate di sistemi di coltivazione in acqua;
- orti sociali;
- • biolago, un bacino artificiale capace di autodepurarsi;
- • coltivazioni acquaponiche, che sfruttano un metodo di coltivazione all'avanguardia legato all'acquacultura<sup>17</sup>;
- • Vertical farm, un edificio in grado di produrre vegetali

Lo scopo di "Agritech" è raggiungere cinque obiettivi nel campo delle tecnologie per l'agricoltura: resilienza, adattamento al cambiamento climatico e ai criteri della sostenibilità, basso impatto ambientale, sviluppo di una economia circolare, recupero di aree marginali delle città, promozione della tipicità delle filiere agro-alimentari. Le tecniche di produzione agro-alimentari proposte sono il punto di congiunzione dello studio svolto sull'area in collaborazione con gli studenti del "Corso magistrale in Scienze e tecnologie agrarie" dell'università di Bologna. Esse sono:

16. "PNRR: al via "Agritech", Centro Nazionale per lo sviluppo delle nuove tecnologie in agricoltura", Consiglio Nazionale delle Ricerche, 22 giugno 2022.

all'interno di un ambiente controllato meccanicamente. Il progetto proposto dalla facoltà di Bologna per l'area Ex-Siapa si fonda su questi principi e prevede la realizzazione di questo centro di innovazione in due fasi: la prima dedicata al recupero di due edifici in stato di abbandono, definiti al catasto come edifici O, la seconda finalizzata alla realizzazione di uno studentato universitario in un edificio di nuova costruzione, in prossimità dell'edicio AU. Gli edifici O dovrebbero contenere una "Vertical Farm" da 2.500 m2 di produzione e i relati spazi necessari, quali il magazzino e i laboratori di ricerca. Oltre alle proposte fornite, è stato importante capire il volere degli enti pubblici comunali. è emerso il volere di realizzare una RSA (Residenza Sociale per Anziani) nell'edificio denominato dal catasto come AU. L'obiettivo principale del progetto per l'Ex-Siapa è la riqualificazione dal punto di vista sociale, attraverso iniziative come corsi di apicoltura, agricoltura, l'orto-terapia, laboratori didattici e la pesca sportiva nella zona del biolago.

## 3.4.1 Concorso Urban Farm

L'area Ex-SIAPA è stata selezionata, insieme ad altre due località, per il concorso "Urban Farm – International Student Challenge"18 edizione 2020, finalizzato alla presentazione di progetti dedicati alla riqualificazione urbana attraverso sistemi di agricoltura innovativi. "Hop – E" è il progetto vincitore, elaborato da un team composto da nove studenti appartenenti alle facoltà di Bologna, del Cairo e di Berlino, finalizzato alla conversione dell'area Ex-Siapa, da sito industriale abbandonato, ad innovativo centro di agricoltura urbana che si identifica come centro di apprendimento socialmente inclusivo.

# 3.4.2 Hub-Agritech di Ciclostile Architettura

Il comune di Galliera ha commissionato allo studio "Ciclostile Architettura" un progetto, citato nel capitolo 3.1.4, per la rigenerazione dell'area Ex-SIAPA, completato nel 202219. Il progetto prevede quindi la realizzazione di un "Hub-Agritech" a cui si aggiunge un importante intervento, richiesto dall'amministrazione comunale di Galliera, che riguarda lo spostamento della linea ferroviaria statale all'interno dei confini del lotto dell'area oggetto di studio.

14. "Manifestazione di Interesse Stabilimento ex-Siapa", Comune di Galliera, 7 novembre 2020.

15. Allegato D: "Manifestazione di Interesse per l'area Ex-Siapa - Università di Bologna".

17. Acquacultura: è l'allevamento di organismi acquatici, principalmente pesci, crostacei e molluschi, ma anche la produzione di alghe, in ambienti confinati e controllati dall'uomo.

18. "Urban Farm" è un concorso internazionale di rigenerazione urbana, coordinato dalle facoltà di Bologna e Firenze, e destinato a team nazionali e multidisciplinari

di studenti.

19. Il progetto è consultabile sul sito dello studio: www.ciclostilearchitettura.me

# PARTE II - OUTPUT

"[…] l'architettura è stata costantemente espressione di queste varie condizioni sociali, con differenti declinazioni a seconda dei contesti; dove la stessa è stata altresì testimone fedele delle varie trasformazioni avvenute, capace di registrarne tutti i cambiamenti."<sup>1</sup>

# 4. Verso il progetto

Questo sta a significare che il progettista ha il compito fondamentale di rendere il proprio progetto capace di raccontare il tempo in cui è stato ideato. Il fare architettura è mutato nel corso dei secoli, come anche le tecnologie, che riguardano sia la tipologia di pensiero, sia le forme e l'utilizzo di nuovi materiali. L'ispirazione è qualcosa di astratto che può arrivare da qualsiasi cosa: una canzone, un colore, un materiale, il disegno della natura, la rigidità delle forme primarie… Di norma, si studiano innumerevoli casi attinenti al proprio o addirittura diametralmente opposti. L'analisi di riferimenti dà al progettista la capacità di capire meglio come operare ed insegna nuovi modi di approccio alla materia. È importante essere consapevole della finalità del progetto e dei requisiti che esso è tenuto a soddisfare.

4.1 Concept di progetto

L'area di progetto, in passato dedicata all'industria Siapa, ha una posizione strategica, centrale rispetto ai centri abitati di San Venanzio e San Vincenzo (vedi capitolo 2.2.3). Attualmente si trova in una situazione di abbandono che perdura da circa vent'anni. La posizione centrale non garantisce il fatto che questa grande industria abbandonata sia collegata alla società del luogo, anzi si presenta come spaccatura divisoria da riqualificare. Il consept si basa sulla risoluzione di questa spaccatura, ovvero ricostruire il tessuto al fine di collegare il lotto, con il contesto. Si è immaginato di avere delle polarità, come delle isole, capaci di

1. E. Narne, "L'abitare condiviso", Marsilio Editori, Venezia, 2013

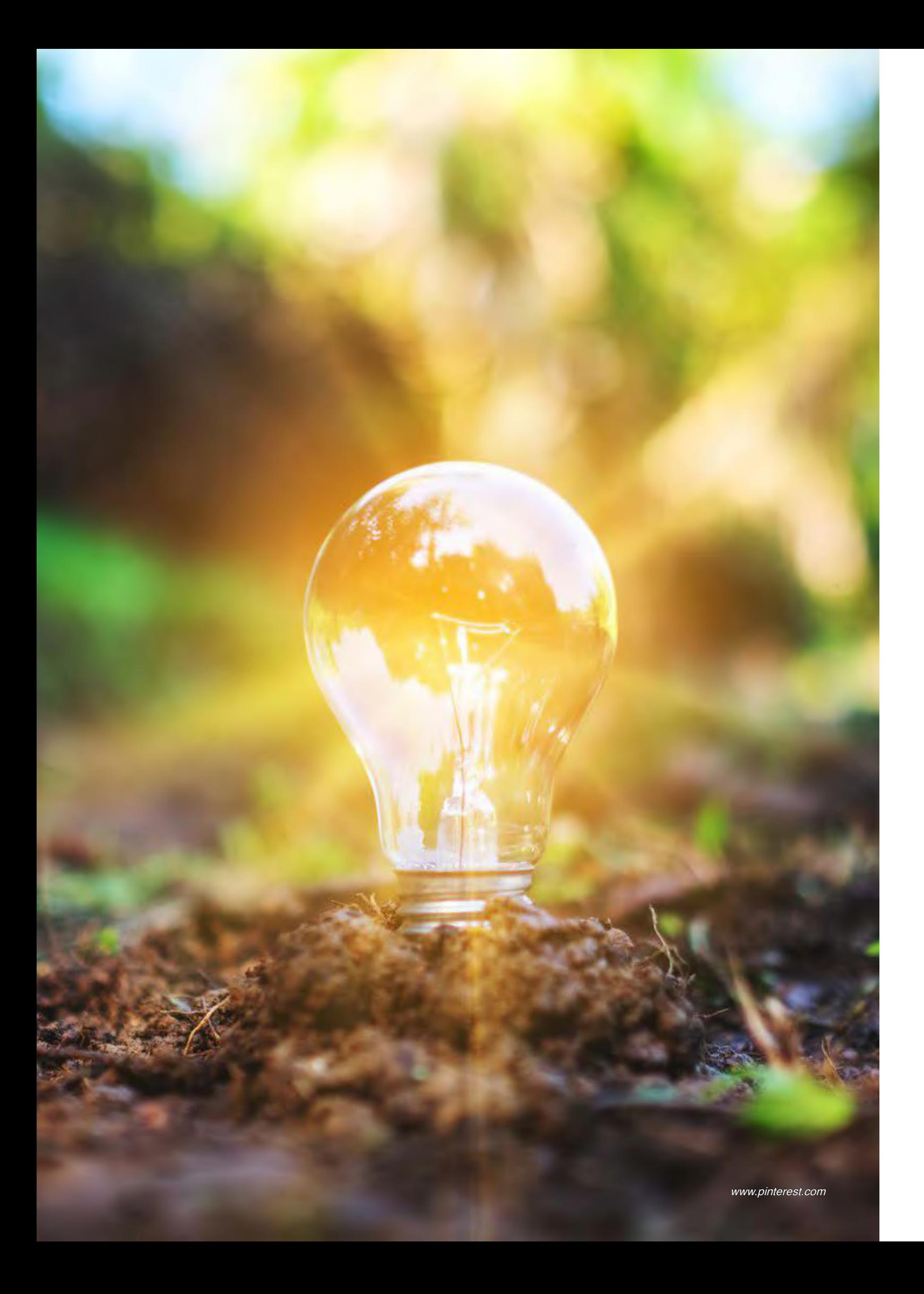

avere ognuna un proprio ruolo, le quali, collegate da percorsi, definisco un unico masterplan immerso nel verde.

Le "isole" sono collegate da percorsi, che talvolta sono sinuosi e altre volte riprendono gli orientamenti artificiali e naturali del contesto; da spazi pubblici, come piazze e zone di seduta; da parchi verdi e filari di alberi. Tutto mira ad essere unito, nonostante coesistano funzioni lontanamente simili le une alle altre.

#### 4.2 Obiettivi

Per poter spiegare al meglio le finalità che si intende raggiungere, è necessario partire dal titolo della tesi: "nEXt-SIAPA: un progetto di riqualificazione e innovazione nel comune di Gallera (BO)". Attraverso un gioco di parole si è unito il focus della tesi, ovvero l'Ex-Siapa, con la parola "NEXT", in inglese, "prossimo, successivo", e questo indica che il progetto ha come punto focale il voler dare una nuova realtà al complesso industriale abbandonato.

A questo punto si va ad esaminare il sottotitolo ovvero "un progetto di riqualificazione ed innovazione".

#### 4.2.1 Riqualificare

Riqualificare: "rendere qualitativamente più valido"<sup>2</sup> .

Questa è la definizione data dal vocabolario Treccani, ed è molto chiara e applicabile al contesto architettonico. Riqualificare significa rendere migliore, che è l'obiettivo principale di ogni progetto di architettura. In particolare, questo progetto deve rendere vivibile l'area costituendo una nuova realtà sociale. L'Ex-Siapa corrisponde ad una discontinuità del tessuto comunale che aggrava le connessioni delle località vicine, San Venanzio, San Vincenzo e l'area industriale attiva.

La riqualificazione mira a ricucire questa mancanza di connessioni anche sociali al fine di trasformare l'area in un polo attrattivo. È inoltre necessario rispettare la cultura del luogo e il contesto: il progetto deve mirare ad essere una continuità formale capace di unire ciò che ora è diviso.

#### 4.2.2 Innovazione

Innovazione: "L'atto, l'opera di innovare, cioè di introdurre nuovi sistemi, nuovi ordinamenti, nuovi metodi di produzione"<sup>3</sup> .

La spiegazione del vocabolario Treccani è proprio l'obiettivo del progetto: introdurre in questo luogo nuove funzioni, di innovazione, come i nuovi metodi di produzione agricola. L'"innovazione" è rappresentata dall'inserimento di spazi dedicati all'agricoltura del futuro. Il pianeta sta vivendo momenti difficili e l'attenzione alla sostenibilità è diventata materia di dibatti politici ed economici.

2. Riqualificare: v. tr. [comp. di ri- e qualificare] – Nel linguaggio polit. ed econ., in urbanistica e edilizia: "rendere qualitativamente più valido" (dizionario Treccani).

Per questo motivo verranno predisposti spazi per coltivazioni controllate come la Vertical Farm e le serre, dove verranno utilizzati metodi di coltivazione all'avanguardia capaci di produrre alimenti, non consumando suolo, non usando pesticidi e altri materiali nocivi… ecc. Questi metodi sono: l'acquaponica, l'idroponica e l'aeroponica. Grazie a questi nuovi metodi di produzione agricola innovativa si potrebbe migliorare la situazione dell'ambiente in materia di inquinamento, ed avere anche riscontri sociali in materia di povertà e carenza di beni di prima necessità. Il progetto infatti punta a diventare un polo che sia da esempio per il futuro, visto che interventi di questa tipologia sono ancora

in fase sperimentale.

#### 4.2.3 Flussi

Il titolo della tesi termina con "… nel comune di Galliera (BO)" e questo indica la contestualizzazione e la volontà di integrare nel progetto non solo le località adiacenti all'area ma l'intero comune. Il nuovo intervento diventerà un polo attrattivo che sarà valorizzato anche dalla presenza della nuova stazione. L'eterogeneità funzionale presente definirà un centro in cui coesisteranno vari flussi diversi: studenti, lavoratori, abitanti limitrofi e visitatori. I servizi verranno migliorati e verranno intensificati i collegamenti ferroviari. La stazione presente, non corrisponde attualmente ad una base attiva di interscambio, ma grazie allo spostamento di quest'ultima, si intensificherà l'affluenza, dato che diventerà un polo fondamentale del nuovo intervento<sup>4</sup>. L'asse ferroviaria Bologna-Ferrara avrà una tappa intermedia di notevole spessore, luogo in cui le persone potranno riconoscersi, capace di essere simbolo ed esempio per progetti futuri di caratteristiche simili. Ulteriore attenzione è stata posta sulla distinzione della viabilità: il flusso di viabilità carrabile è posto ai margini, in modo tale che si definisca uno spazio interno, sicuro, dedicato alla comunità, nel quale presidi il flusso di mobilità dolce.

4. Lo spostamento della stazione e la sua nuova posizione sono stati richiesti dal Comune di Galliera e dalla Manifestazione d'interesse Unibo [Allegato D].

3. Innovazione: s. f. [dal lat. tardo innovatio -onis]. – "L'atto, l'opera di innovare, cioè di introdurre nuovi sistemi, nuovi ordinamenti, nuovi metodi di produzione" (dizionario Treccani).

Ogni progetto si basa su una strategia ovvero "un piano d'azione di lungo termine usato per impostare e coordinare azioni tese al raggiungimento di uno scopo od obiettivo predeterminato".<sup>1</sup>

Il progettista deve analizzare e capire le caratteristiche del luogo con il quale andrà a relazionasi; quindi le strategie da attuare sono scelte concrete sulle quali basarsi, saranno le "fondamen-

ta" del tutto.

Interrogarsi sul come agire e trovare risposte, è l'obiettivo principale che un progettista deve mirare; chi?, cosa?, come?, dove?, quando?, sono solamente alcune delle domande alle quali è necessario rispondere attraverso un nuovo progetto.

Le strategie progettuali che hanno costituito la base per il piano, sono state suddivise per tipologia di intervento e sono il risultato delle analisi fatte, precedentemente descritte.

## 5.1 Spostamento stazione ferroviaria

La stazione di Galliera collega i piccoli centri abitati della provincia con le due città del territorio, Bologna e Ferrara. Essa si trova in un lotto che si affaccia sulla strada provinciale SP4, confinante con la seconda strada provinciale presente nel luogo, Via Vittorio Veneto SP12. Nei pressi della stazione sono presenti anche fermate della linea pubblica che permettono scambi intermodali per i cittadini. L'ente comunale di Galliera ha espresso il volere di modificarne la posizione al fine di migliorare le connessioni con le zone limitrofe, permettendo il transito di un numero maggiore di treni durante le ore giornaliere. Seguendo la richiesta del comune si è deciso di considerare lo spostamento della stazione nell'area indicata che si trova in posizione centrale del lato est del lotto (Figura 1). Per permettere l'accesso all'area, verranno apportate modifiche alla viabilità stradale della SP4.

# 5. Strategie progettuali

1. Definizione di www.wikipedia.org

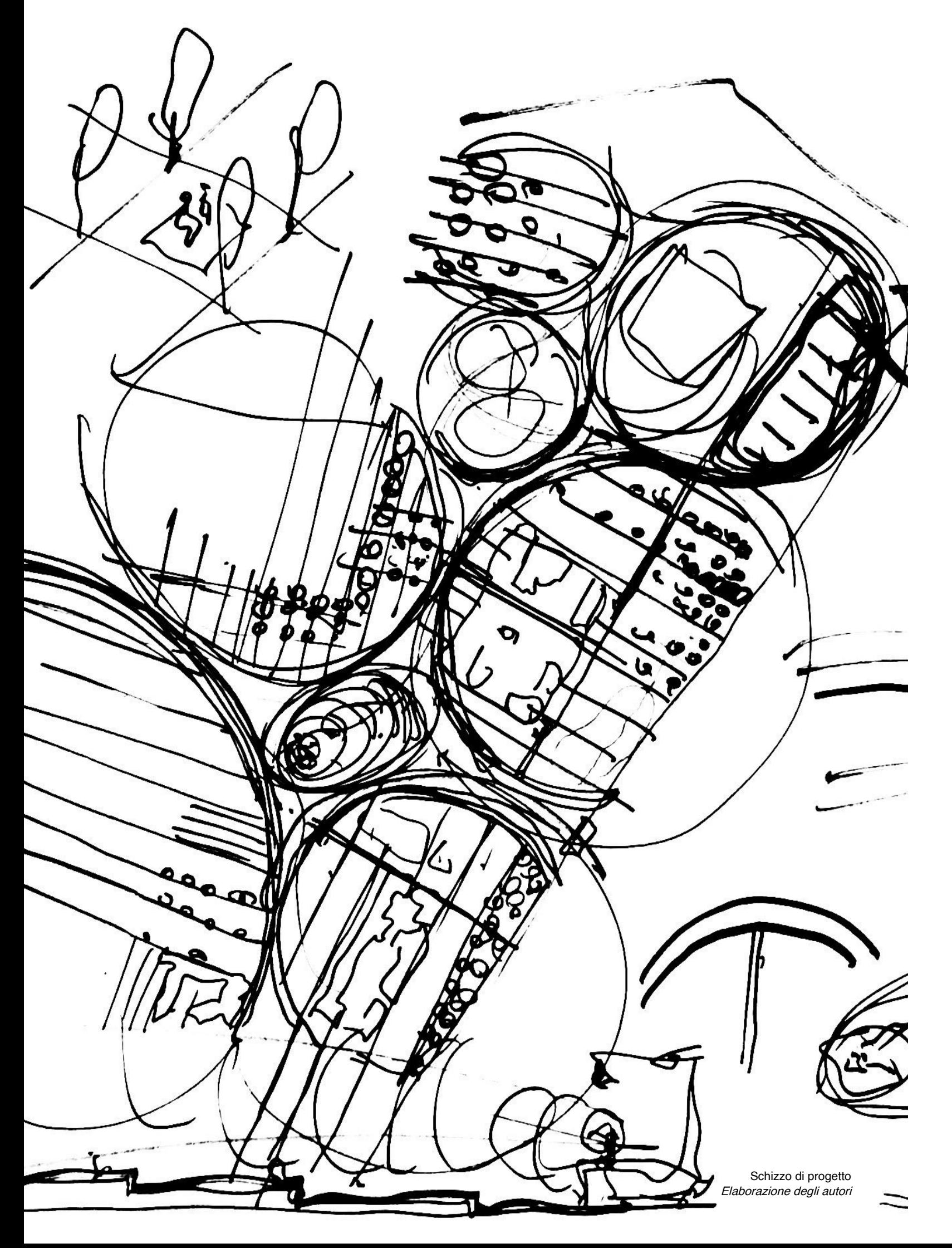

#### 5.2 Demolizioni

Nell'area oggetto di tesi, come precedentemente descritto, sono locati molti edifici utilizzati in passato per l'attività produttiva Sia pa e ognuno di questi era sfruttato per diverse funzioni e, di con seguenza, le dimensioni sono differenti l'una dall'altra.

Le demolizioni possono essere il risultato di motivazioni di di versa natura, sia che riguardino il complesso costruito e le sue condizioni, sia che riguardino lo spazio circostante che necessi ta una trasformazione. Nel caso di progetto, oggetto di studi, si sono analizzate quattro motivazioni:

- scarse condizioni manutentive;
- strategia di progetto;
- rispetto normativo;
- bonifica terreno.

Il primo caso fa riferimento agli edifici che si trovano in condizioni non adeguate, dove non è permessa la fruizione interna a cau sa di problemi di statica. Riferendoci alla planimetria catastale<sup>2</sup> rientrano in questa categoria i capannoni M, <sup>L</sup> e 25, posizionati al centro del lotto; anche la demolizione dell'edificio AM, che si tro va più a nord, è la conseguenza dello stesso motivo (Figura 2). Le demolizioni per scelta progettuale ricadono su porzioni volu metriche dell'immobile A, che si trovano sul lato ovest del com plesso, e sul padiglione  $AE$ . Il ridimensionamento dell'edificio  $A$  è stato pensato per favorire un maggior spazio all'ingresso al lotto, eliminando i locali che una volta erano di lavorazione. Per quanto riguarda il padiglione  $AE$ , è stato scelto come padiglione da sacrificare, sia per rispettare il volere espresso dagli enti Comunali di Galliera, sia per ottenere spazio sfruttabile per altre funzioni come quella di parco verde.

Gli immobili C, D, E, G, N, P, AM e AP sono edifici che si trovano in prossimità della linea ferroviaria ad una distanza inferiore di 30 metri dalla prima rotaia, di conseguenza, nel rispetto dell'art. 49 del DPR 753/1980<sup>3</sup>, questi immobili verranno abbattuti. L'articolo, infatti, specifica che: "lungo i tracciati delle linee ferroviarie è vietato costruire, ricostruire o ampliare edifici o manufatti di qual siasi specie ad una distanza, da misurarsi in proiezione orizzon tale, minore di metri trenta dal limite della zona di occupazione della più vicina rotaia". Siccome gli edifici in oggetto presentano parti da ricostruire totalmente, non è possibile attuare un piano

3. DECRETO DEL PRESI-DENTE DELLA REPUBBLI - CA 11 luglio 1980, n. 753. "Nuove norme in materia di polizia, sicurezza e regolari tà e di altri servizi di traspor to".

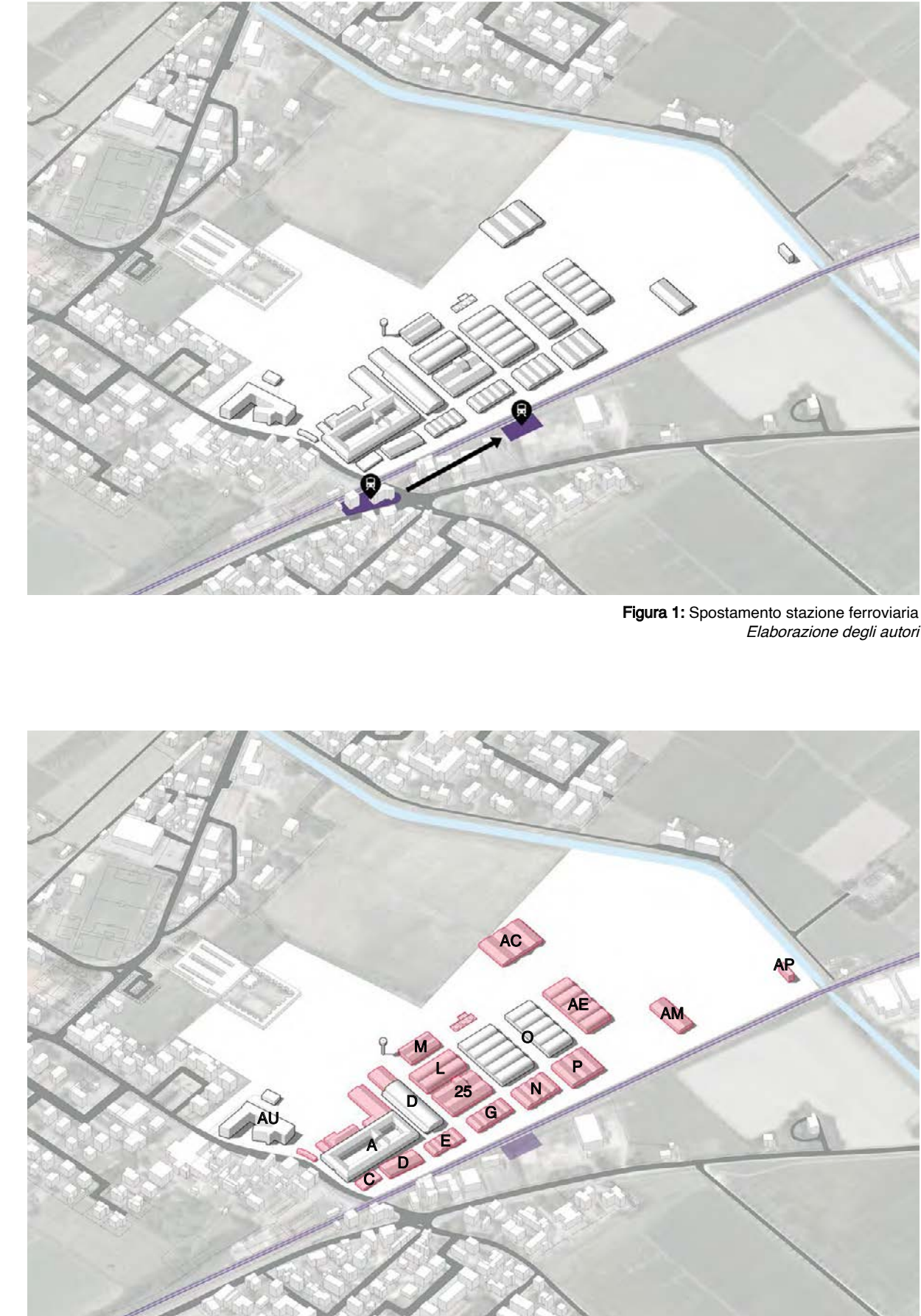

Figura 2: Demolizioni Elaborazione degli autori

2. Allegato A: "Catasto Fab bricati dell'Ufficio provinciale di Bologna".

#### di recupero.

Come precedentemente descritto nel capitolo 3.1.4, il terreno possiede alti livelli di inquinamento, pertanto, nelle zone mag giormente inquinate, è necessario un intervento di bonifica con sistente. Una di queste porzioni di terreno si trova al di sotto dell'immobile AC, di conseguenza anche questo edificio verrà demolito per permettere i lavori necessari di sanificazione dell'a rea.

#### 5.3 Connessioni con il contesto

È importante relazionare il progetto al contesto nel quale ci si va ad inserire, un modo per farlo è migliorare le connessioni viarie per permettere il raggiungimento di luoghi di interesse ad un nu mero maggiore di soggetti.

Come descritto nel capito 3.2, la posizione dell'Ex-Siapa è in un territorio di bassa attrattività incentivata dai concreti limiti esisten ti come la ferrovia e il canale che separano il lotto dalle restanti aree limitrofe a nord e ad est. Il miglioramento delle connessioni viarie è importante infatti si realizzano tre ingressi pedonali in aggiunta all'ingresso esistente, i quali permetteranno ai cittadini di accedere al progetto dai quartieri abitativi adiacenti (Figura 3). Il primo ingresso aggiunto si colloca sulla strada Via XXIV Mag gio connessa alla strada Via della Pace ad ovest del lotto. Que sta strada e Via della Pace sono molto trafficate durante le ore del giorno perché mettono in relazione il quartiere di San Vittore con quello di San Venanzio; il nuovo ingresso permette di met tere in comunicazione i due quartieri con l'area di progetto. Per migliorare ulteriormente questa connessione è stato inserito un secondo ingresso raggiungibile attraverso un percorso ciclo-pe donale che ha origine su Via della Pace. Questo percorso è re alizzato adiacente al canale "della Botte" permettendo l'acceso alla parte nord dell'area di intervento. Il terzo ingresso pedonale connette le zone limitrofe con il lotto, attraverso la stazione dei treni. È accessibile grazie ad una rotatoria, la quale verrà realiz zata sulla strada provinciale SP4, in grado di distribuire il traffico mantenendo la struttura stradale esistente. Gli ingressi appena descritti sono la base della formazione degli assi principali sui quali si distribuisce il progetto.

Viene inserito un ulteriore ingresso carrabile nella zona nord-est

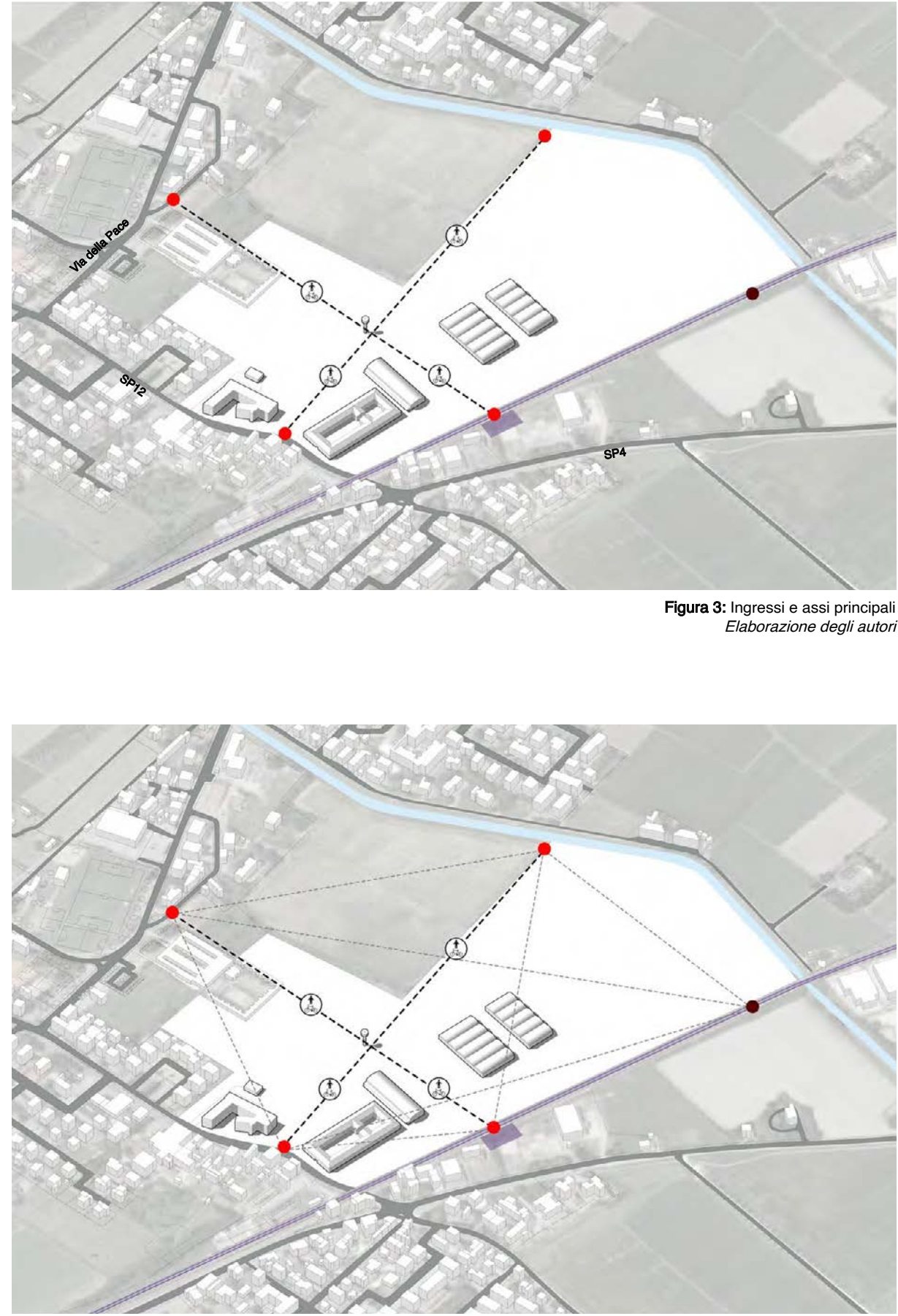

Figura 4: Assi secondari Elaborazione degli autori

L'unione degli ingressi, definisce una maglia di assi secondari che suddivide la zona in porzioni di superfice dove verranno in serite le nuove funzioni (Figura 4).

del lotto che consente di accedere all'area superando la linea ferroviaria grazie ad un sottopassaggio. Il sottopassaggio viene connesso con la SP4 realizzando una strada a due corsie; la posizione della strada è stata individuata in modo tale da non an dare ad espropriare terreni in due differenti particelle catastali, e quindi due proprietari distinti. Il sottopassaggio scende al di sotto della quota ferroviaria di 6 metri con una pendenza stradale pari al 15%.

#### 5.4 Inserimento di nuove funzioni

In passato gli edifici dell'azienda Siapa venivano utilizzati per la produzione e la lavorazione di fitofarmaci, oppure adibiti a servizi per i lavoratori o stoccaggio materiali e macchinari .

In un secondo momento i poli sono stati suddivisi andando a de finire il programma funzionale più nello specifico e facendo una distinzione tra gli immobili e gli spazi aperti o di servizio (Figura  $\underline{6}$ ).

Oggi questi immobili abbandonati offrono la possibilità di esse re trasformati generando altri interessi. L'obiettivo è quello di far coesistere, nella stessa area, più funzioni, sia sociali, sia di pro duzione.

Le nuove funzioni sono state pensate come delle "isole", dei poli, che mesi in relazione tra loro, generano il complesso che occu perà l'intera area di intervento. Ogni polo ha una sua destinazio ne d'uso.

L'organizzazione dei poli è stata pensata utilizzando una maglia di assi che collega tutti gli ingressi al lotto l'uno con l'altro. Que sta maglia individua degli spazi dove si inseriscono i poli funzio nali (Figura 5). Le funzioni stabilite sono:

- polo sanitario;
- • polo studentato;
- polo Torre;
- polo stazione;
- polo Padiglioni O;
- polo produttivo.

Il polo sanitario si trova nella parte sud-ovest dell'area di pro -

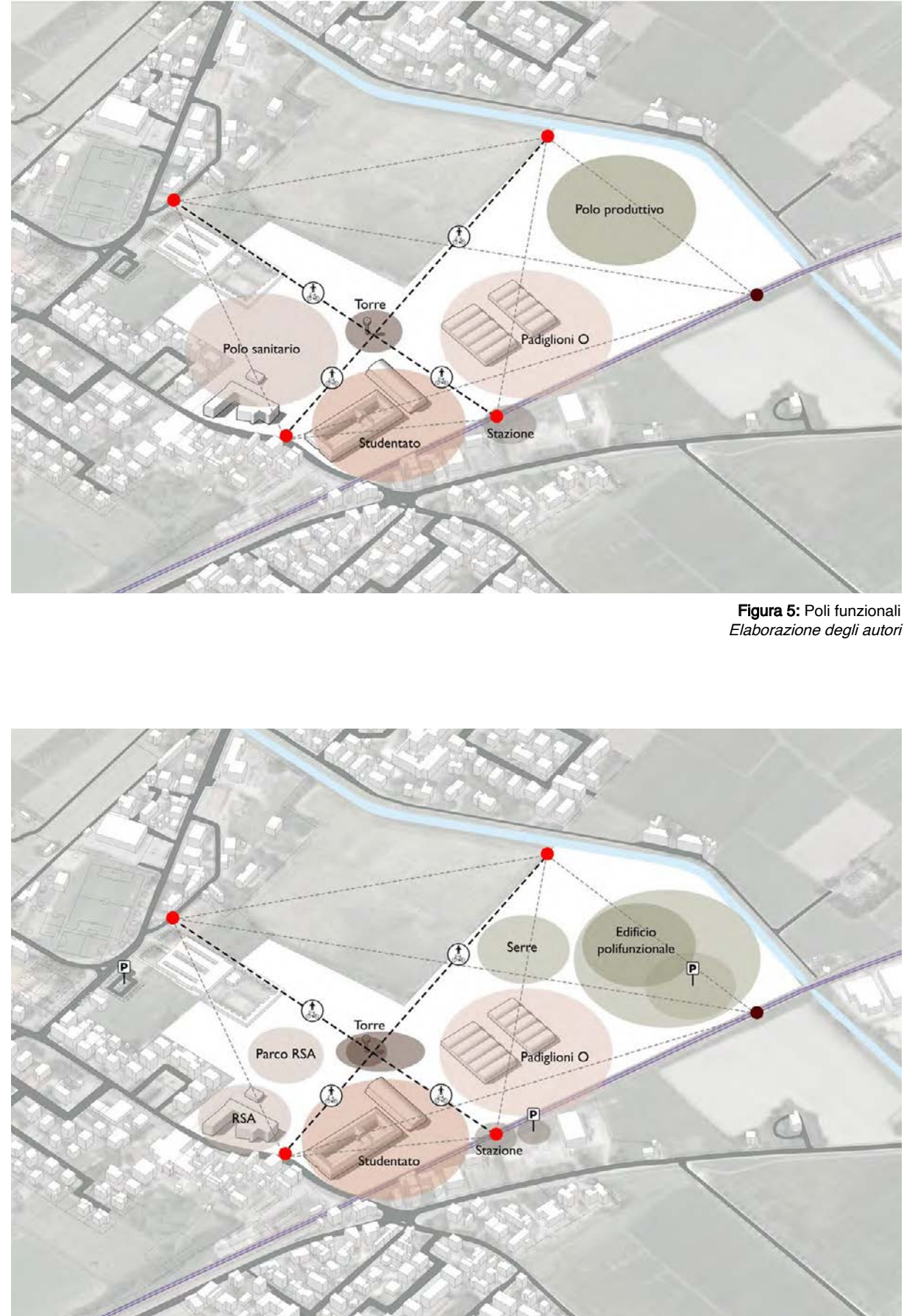

Figura 6: Suddivisione poli Elaborazione degli autori

no inserite diverse funzioni sia sociali, sia di lavoro, diventando così un polo attrattivo di concreta importanza. Uno dei padiglioni è dedicato alla comunità dove è possibile trovare un ristorante, un bar e aule studio, mentre il secondo padiglione è destinato alla ricerca e produzione acquaponica (spiegazione al capitolo 9.3). Gli spazi esterni vengono utilizzati come spazi di svago e di attività temporanee, ma sono anche presenti orti sociali e filari di alberi.

Il polo produttivo è quello che ospita le funzioni di produzione che sono di diversa natura. Qui si realizza un nuovo immobile composto da spazi adibiti a funzioni di lavoro, spazi di produzione Vertical Farm (spiegazione al capitolo 11.3) e spazi espositivi. Anche qui si lega l'attività lavorativa con l'aspetto sociale. Il polo si suddivide in tre sottoinsiemi: il nuovo edificio polifunzionale, le serre, spazi di produzione intensiva ma accessibili ai visitatori, e il polo dei servizi di parcheggio e di movimentazione di mezzi pesanti.

### 5.5 Percorsi

Gli assi principali che venivano a formarsi collegando i quattro ingressi ciclo-pedonali, vengono a contatto con le polarità subendo un'alterazione della loro forma divenendo organici e non più rettilinei.

Questi assi, che ora vanno ad inserirsi tra i poli, costituiscono i collegamenti primari degli spazi dell'area e permettono la distribuzione dei percorsi secondari in tutto il progetto (Figura 7).

La dimensione degli assi principali non è sempre la stessa ma è variabile in base alla forma che assumono, viene mantenuta sempre una dimensione minima di 5 metri in grado di poter permettere il transito di mezzi occasionali di carico e scarico o mezzi

di emergenza.

Essi non intersecano mai le polarità, ma rimangono all'esterno seguendo il perimetro, mentre gli assi secondari, che ci definiscono i percorsi minori, attraversano le zone funzionali. Questi assi secondari, anch'essi ciclo-pedonali, favoriscono una maggior possibilità di viabilità rendendo più veloci gli spostamenti. Le strade carrabili rimangono nella parte più esterna del lotto nel rispetto del principio di progetto di separazione della mobilità dolce da quella carrabile.

getto, adiacente all'ingresso esistente e affacciato sulla strada principale SP12; qui si vanno ad inserire le funzioni sanitarie per i cittadini. Il polo si compone di due poli minori, l'edificio e lo spazio aperto nelle vicinanze. L'edificio che viene destinato alla funzione sanitaria è l'edificio AU, più precisamente destinato alla funzione di RSA. La sigla RSA, "Residenza Sanitaria Assistenziale", "è una struttura non ospedaliera a carattere sanitario, che ospita per un periodo o a tempo indeterminato persone non autosufficienti, che possono essere assistite in casa e che hanno bisogno di specifiche cure da parte di più medici o sanitari specialisti"<sup>3</sup> .

Lo spazio aperto adiacente è un luogo utilizzato dai pazienti della RSA per svolgere attività di gruppo o solamente godere momenti all'aria aperta. In queste aree si alternano percorsi alberati, orti sociali e aree giochi per bambini.

Il polo dello studentato si trova adiacente all'ingresso principale, ma in posizione opposta rispetto al polo sanitario. Qui viene sfruttato l'edificio esistente A, l'edificio più a nord H e i relativi spazi esterni. L'edificio A ospita i dormitori degli studenti con spazi comuni interni dove interagire, così come nelle corti collettive esterne; l'edificio H è occupato da spazi ricreativi per studenti dove possono studiare, svolgere attività di gruppo e instaurare relazioni. Lo spazio esterno si compone di pavimentazioni e aree verdi sfruttabili sia per accedere agli edifici precedentemente descritti, sia per momenti di svago e di riposo.

Il polo della Torre si trova nel punto di intersezione degli assi principali, quindi un punto focale importante. Anche qui la suddivisione avviene in due parti, quella relativa alla torre dell'acqua, marcata con T nel catasto fabbricati, la quale avrà la funzione di vista panoramica e landmark iconico, e lo spazio circostante che assume una forma ellittica utilizzabile per attività temporanee, per eventi.

Il polo della stazione corrisponde alla zona dove si realizza la nuova stazione ferroviaria (vedi paragrafo 5.1), mentre va specificata la funzione del secondo polo ottenuto dalla suddivisione, ovvero funzione di parcheggio.

I padiglioni O occupano una parte rilevante all'interno del lotto di progetto, infatti il polo che li caratterizza ha una funzione precisa, ovvero quello di rivitalizzare questi edifici. In questi edifici vengo- 3. Definizione di www.coo-

pincontro.it

Tenere in considerazione le trame del contesto esistente è un tema importante sul quale si basa il progetto. Gli orientamenti della città, le trame della campagna, gli edifici circostanti, sono tutti elementi che ci definiscono delle linee da seguire con le qua li relazionarsi (Figura 8).

#### 5.6 "Orientamenti" contesto

Si definiscono degli gli orientamenti sul lato est, che seguono gli edifici esistenti del lotto, come i padiglioni  $O$ e gli edifici appartenenti al polo studentato, mentre gli orientamenti presi in esame sul lato ovest, tengono in considerazione la giacitura del cimite ro, dei quartieri abitativi e dell'orditura dei campi coltivati. Queste linee identificano nuovi percorsi secondari dalla parte est dell'a rea di progetto che vanno ad interagire con le polarità degli edifici esistenti, mentre sul lato ovest gli orientamenti vengono usati per organizzare le zone a parco con filari di alberi e aree boschive. Le linee sinuose e le linee rettilinee si incontrano generando un contrasto che sottolinea la connessione tra il nuovo e l'esistente (Figura 9).

#### 5.7 Aree verdi

Eliminare le aree asfaltate abbandonate esistenti e trasformarle in aree verdi fruibili, è uno dei primi obiettivi. Le aree verdi uti lizzate non sono solamente distinte per tipologia di alberature o piantagioni, ma hanno scopi diversi per far fronte a molteplici tematiche (Figura 10).

Si individuano tre tipologie di aree verdi:

- • verde di protezione;
- verde boschivo;
- • orti sociali.

Le aree verdi che appartengono alla prima voce sono quelle che fungono da filtro per contrastare l'inquinamento acustico gene rato dal passaggio dei treni durante le giornate. Questo verde di protezione separa l'area di progetto non solo con l'utilizzo della vegetazione, ma aumentando la propria quota rispetto al livello altimetrico dell'intera area di intervento. Vengono utilizzati prin cipalmente aceri e pioppi neri, tipiche piante locali, ma anche alberi da frutto, come verrà spiegato nel capito successivo 6.2. Il verde boschivo occupa un'ampia parte di superficie, infatti costituisce le zone di parco che si posizionano lungo il canale

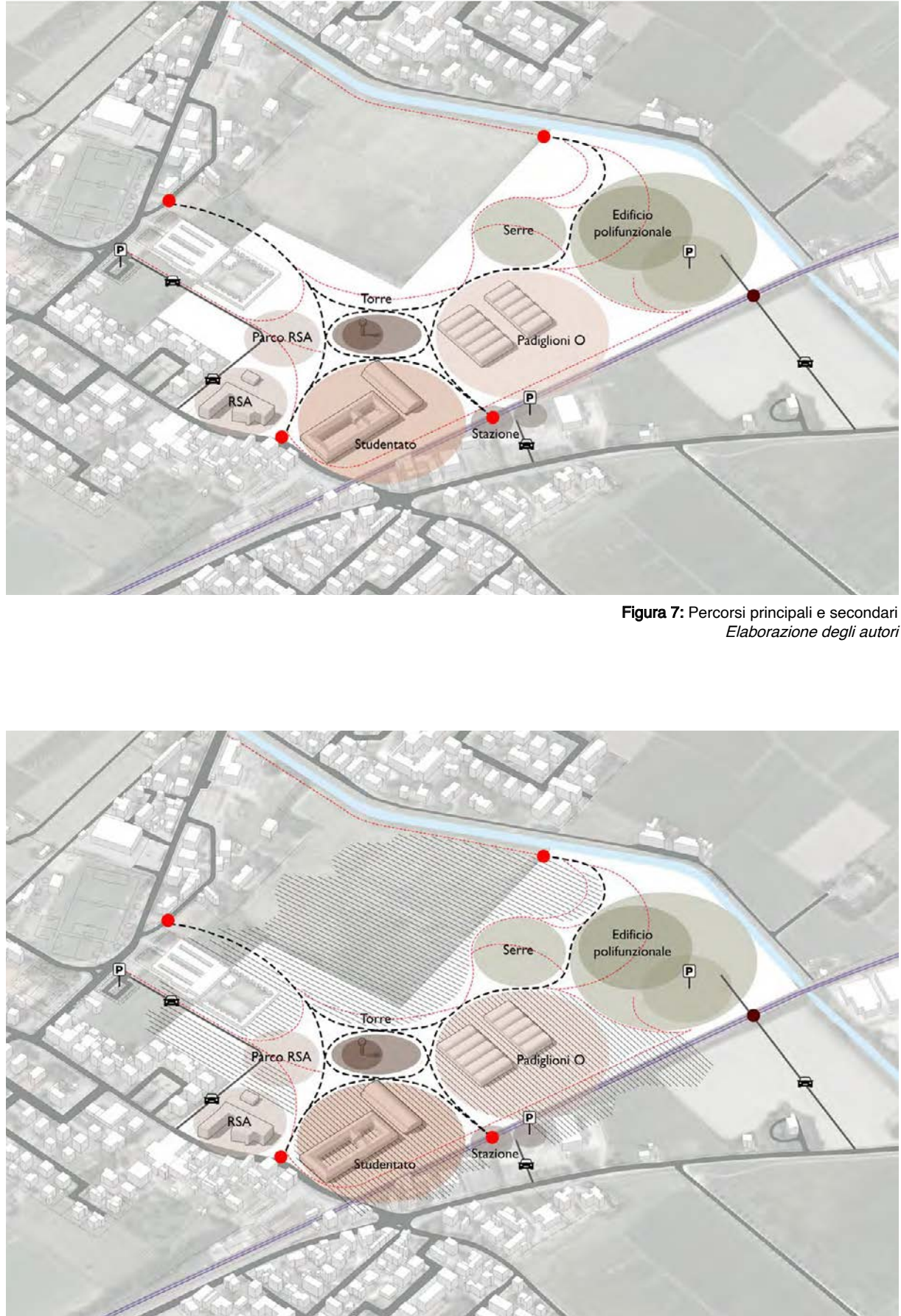

Figura 8: Orientamenti contesto Elaborazione degli autori

a nord e nella parte ovest del perimetro. Queste aree hanno il compito di unire, ideologicamente, il progetto con la campagna limitrofa, inglobandolo in un polmone verde che ad oggi non è presente. Filari di alberi e prati verdi sono gli elementi che carat terizzano queste regioni. Viene sottolineato, anche qui, il legame campagna-architettura grazie a piccole colline.

Gli orti sociali sono in grado di produrre ortaggi ma anche essere sfruttati come luoghi didattici o di svago. Vengono posizionati vi cino ai padiglioni O e vicino all'edificio per la nuova RSA. Questa categoria di area verde viene descritta nel capitolo successivo 10.3.

#### 5.8 Depressioni e innalzamenti

Come accennato pocanzi, alcune porzioni di terreno sono state alterate aumentando o diminuendo il livello di quota (Figura 11). Il progetto si colloca in una distesa morfologicamente pianeg giante. Il volere è quello di poter usufruire di aumenti o diminu zioni di quota per rendere gli spazi distinti sia per caratteristica, sia per importanza.

Questi accorgimenti sono stati utilizzati per le aree verdi di pro tezione verso la linea dei treni che causa rumori e inquinamento considerevole. Le porzioni di terreno in quest'area hanno colline con un'altezza variabile tra i 2 metri e i 3 metri, dove, al di sopra di esse, è possibile passeggiare grazie ai percorsi inseriti, so stare o svolgere attività. Le alberature presenti coronano il tutto aumentando la qualità di questi spazi e garantendo un'aria più pulita. Essi hanno anche il compito di schermare i gas inquinanti provenienti dai treni in transito e attenuare l'inquinamento acu stico.

Anche per l'area boschiva sono stati eseguiti degli innalzamenti di quota inserendo colline sempre di un'altezza modesta come le precedenti.

Il terreno aggiunto è stato ricavato da delle depressioni eseguite negli spazi aperti attorno alla torre dell'acqua e al nuovo edifi cio polifunzionale con relativo parcheggio, al fine di valorizzare questi spazi e gerarchizzarli per importanza. Si ricava materiale anche dallo scavo del sottopassaggio per l'ingresso carrabile. In questo modo il terreno utile si trova posizionato in loco senza do ver necessariamente agire tramite spostamenti di mezzi pesanti,

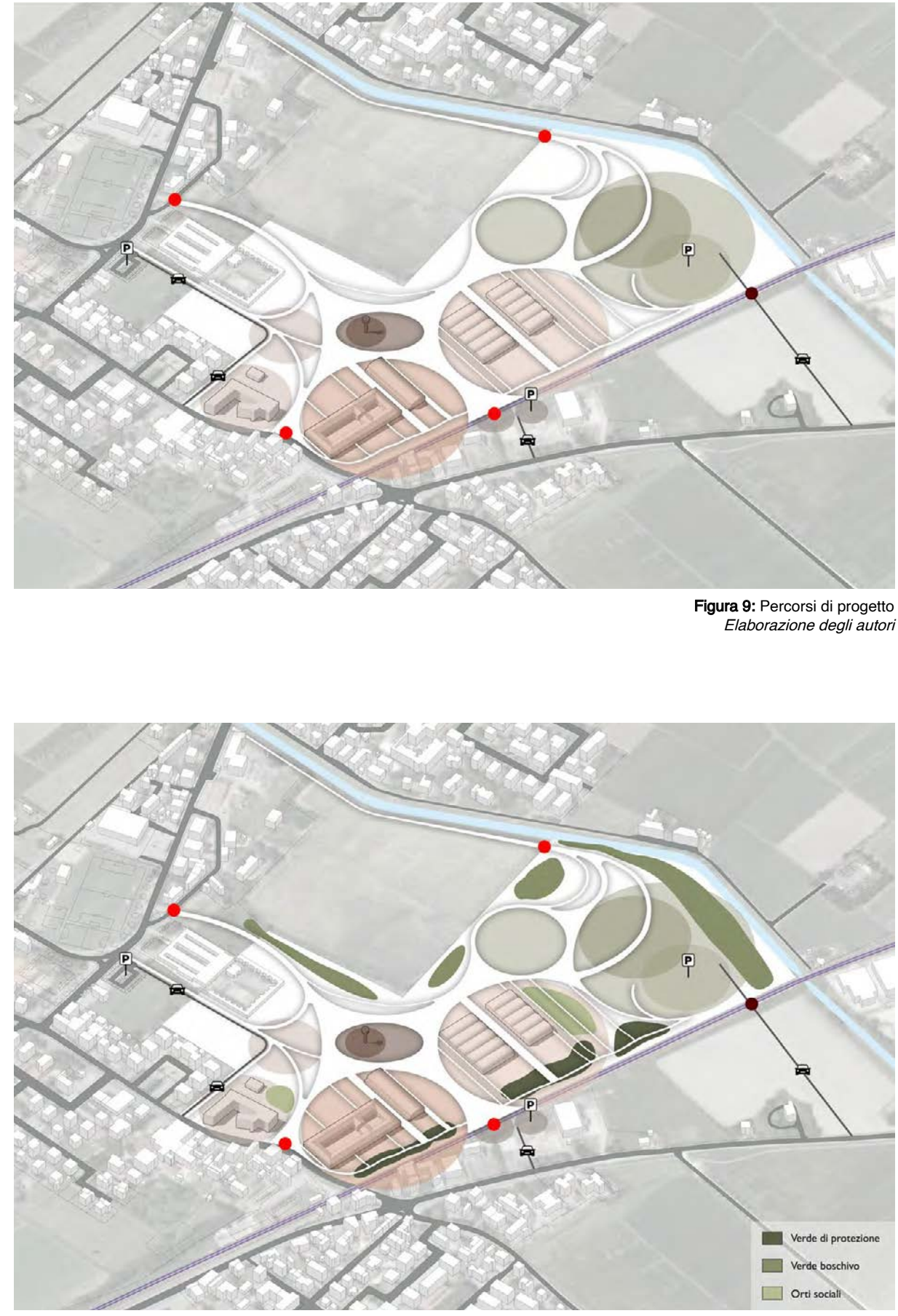

Figura 10: Aree verdi utilizzate Elaborazione degli autori

fonti di inquinamento rilevante. L'operazione di scavo e riporto è in equilibrio.

Figura 11: Depressioni e innalzamenti Elaborazione degli autori

Il risultato di queste scelte ha generalo il masterplan di progetto. L'assonometria generale (Figura 12) e la planimetria generale (Figura 13) mostrano l'organizzazione completa della nuova Ex-Siapa.

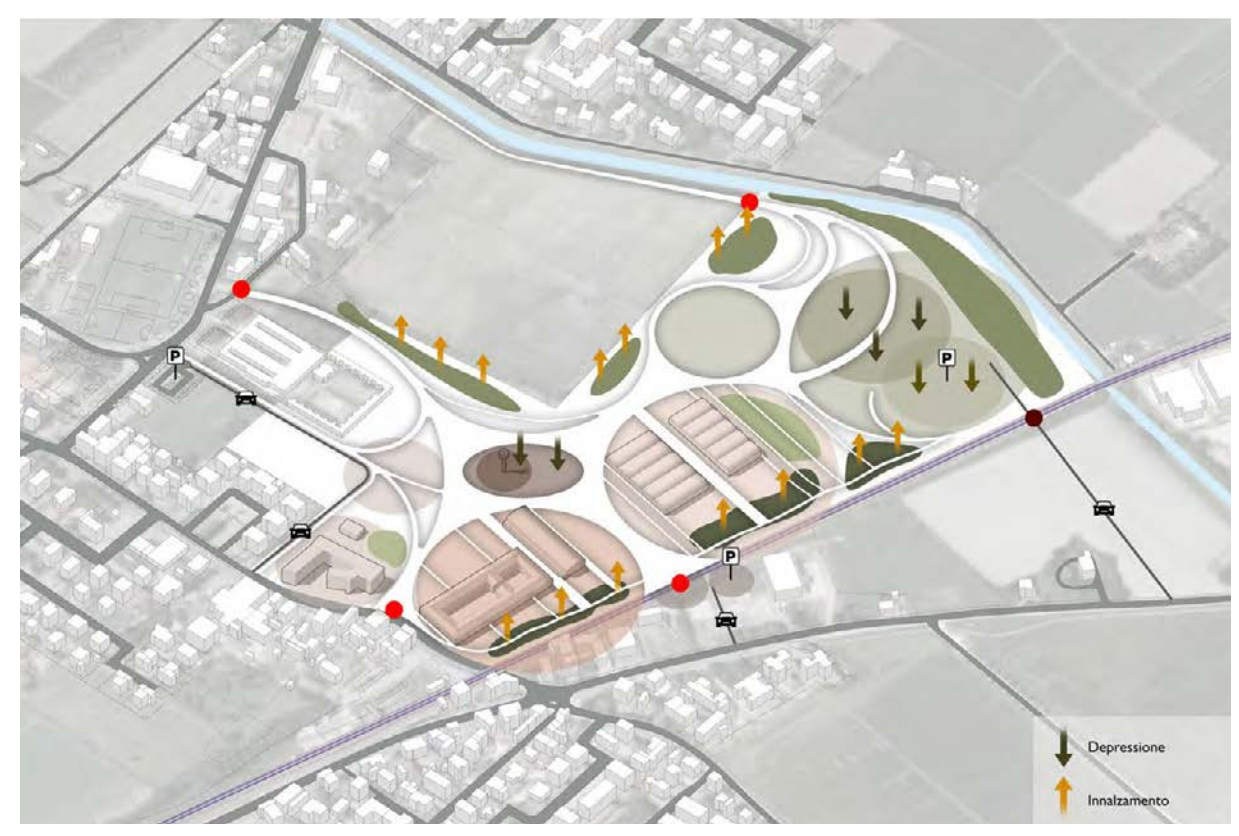

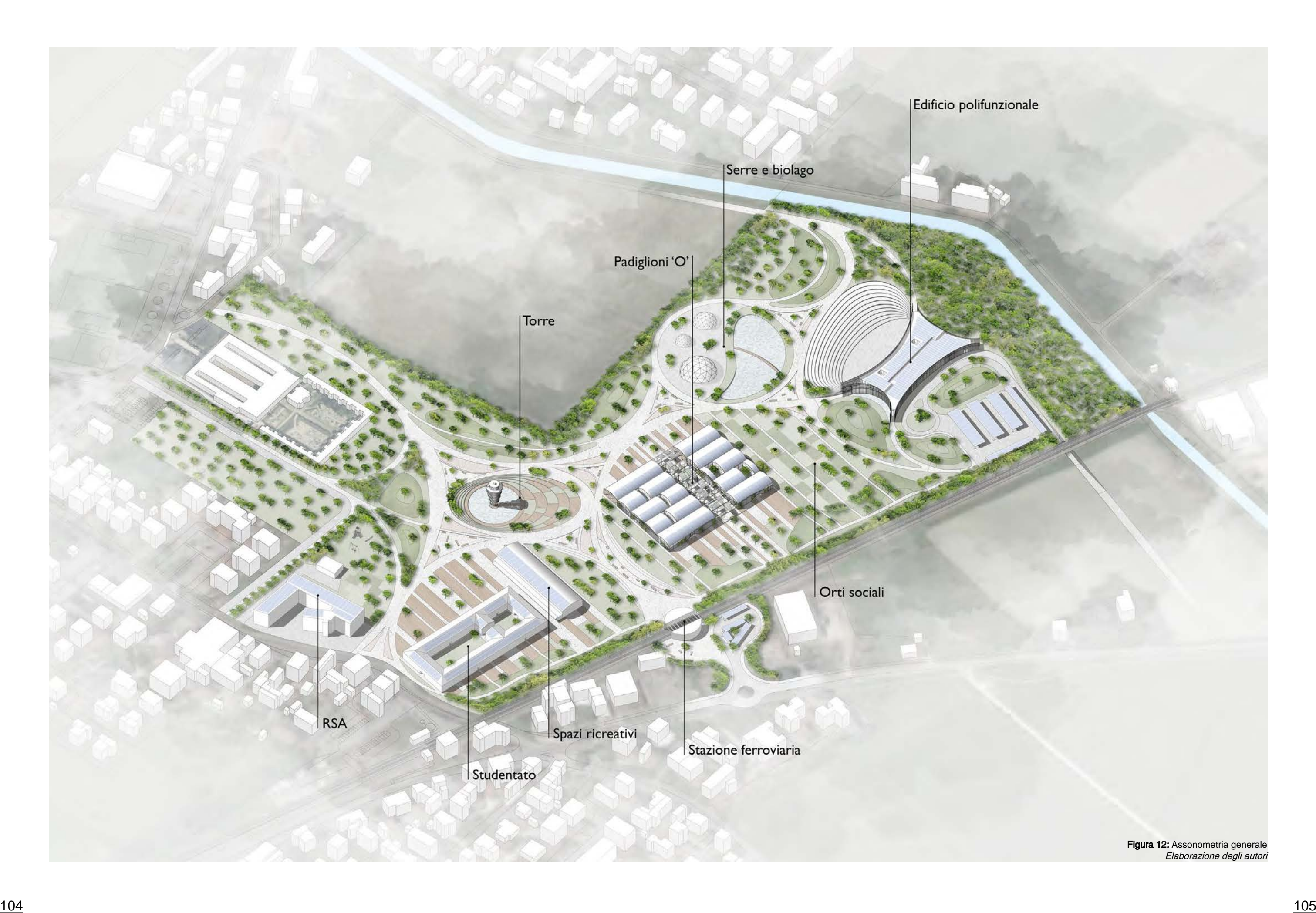

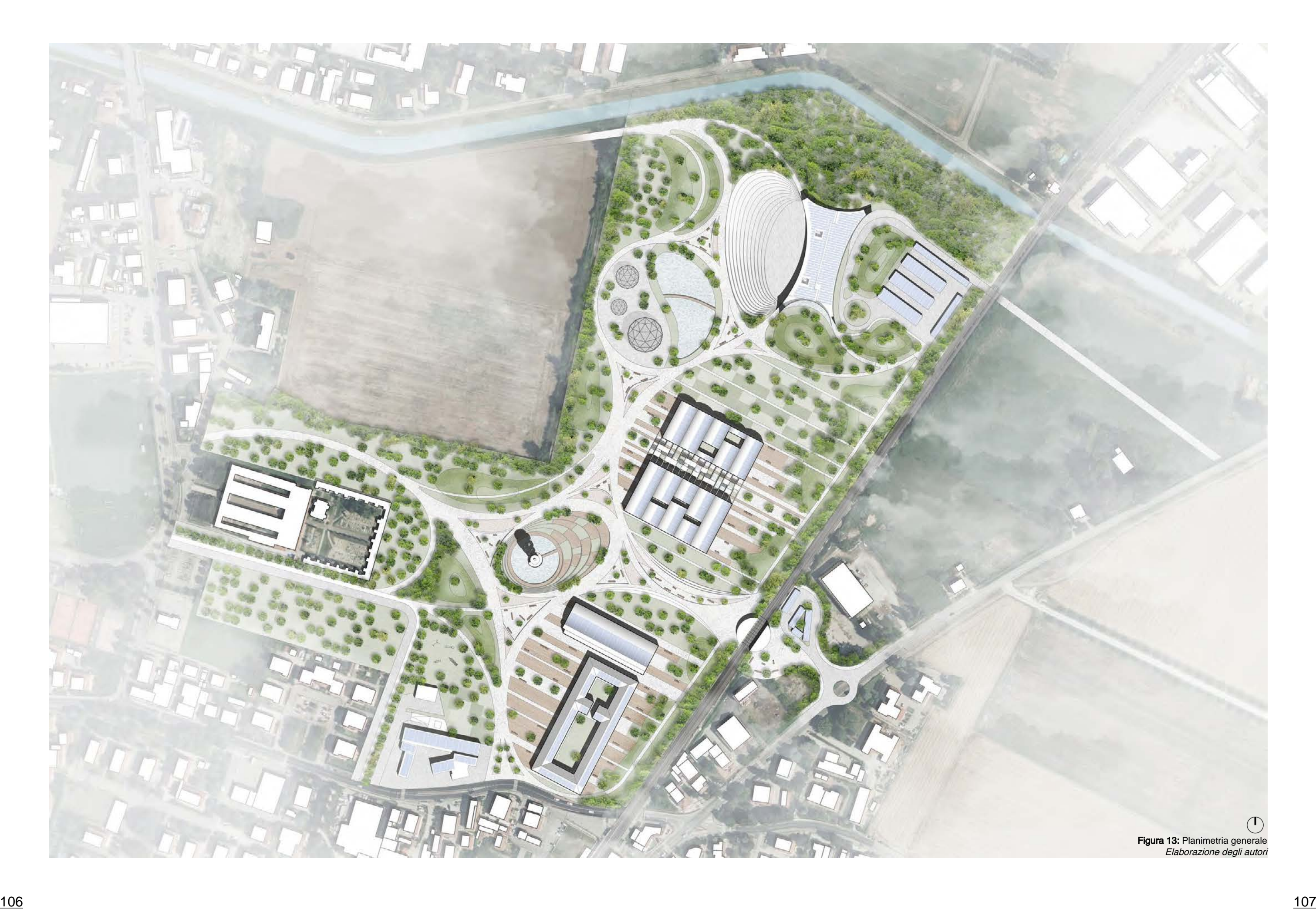

# 6. Percorsi e spazi aperti

Il masterplan è un piano urbano definito da poli diversi connessi gli uni agli altri dai percorsi principali e secondari. Questi percorsi non sono delle semplici strade che collegano un punto A ad un punto B, ma l'alternarsi di curve sinuose e tratti rettilinei, indica al fruitore il fatto che debbano essere esplorati, diventando così dei veri e propri spazi aperti per la collettività. Partendo dall'ingresso principale posto a sud, si incontrano due diversi spazi dedicati al sociale: a sinistra il parco dedicato alla RSA, comprendente una parte di orti sociali e una di parco giochi per bambini; mentre a destra si incontrano gli spazi aperti dello studentato.

Il primo ha il ruolo di essere fonte terapeutica, quindi il suo scopo non è solo quello di rendere esteticamente gradevole l'intorno della struttura, bensì un luogo vivo. È importante che i pazienti abbiano un luogo di tranquillità all'aperto, immerso nel verde, che possa essere uno strumento anche psichico. La particolarità di avere gli orti sociali e il parco giochi è studiato in modo tale che si possano creare delle connessioni interpersonali, attività sociali

e comunitarie.

Il secondo invece è caratterizzato da un'alternanza di pavimentazioni diverse che definiscono spazi di sosta e spazi per alberature. La pavimentazione utilizzata per i percorsi principali e secondari è costituita da un calcestruzzo architettonico di colore chiaro che permette una maggiore riflessione solare e quindi una riduzione dell'isola di calore. La sua particolarità è il fatto che utilizzi una graniglia di diverse dimensioni il che garantisce una texture gradevole, è altamente resistente e non necessita di alcuna manutenzione ordinaria. La seconda pavimentazione utilizzata è presente in prossimità dello studentato ed è un legno naturale Ipe Lapacho<sup>2</sup>: proviene dalle foreste del Sud America ed ha elevate prestazioni, maggiori

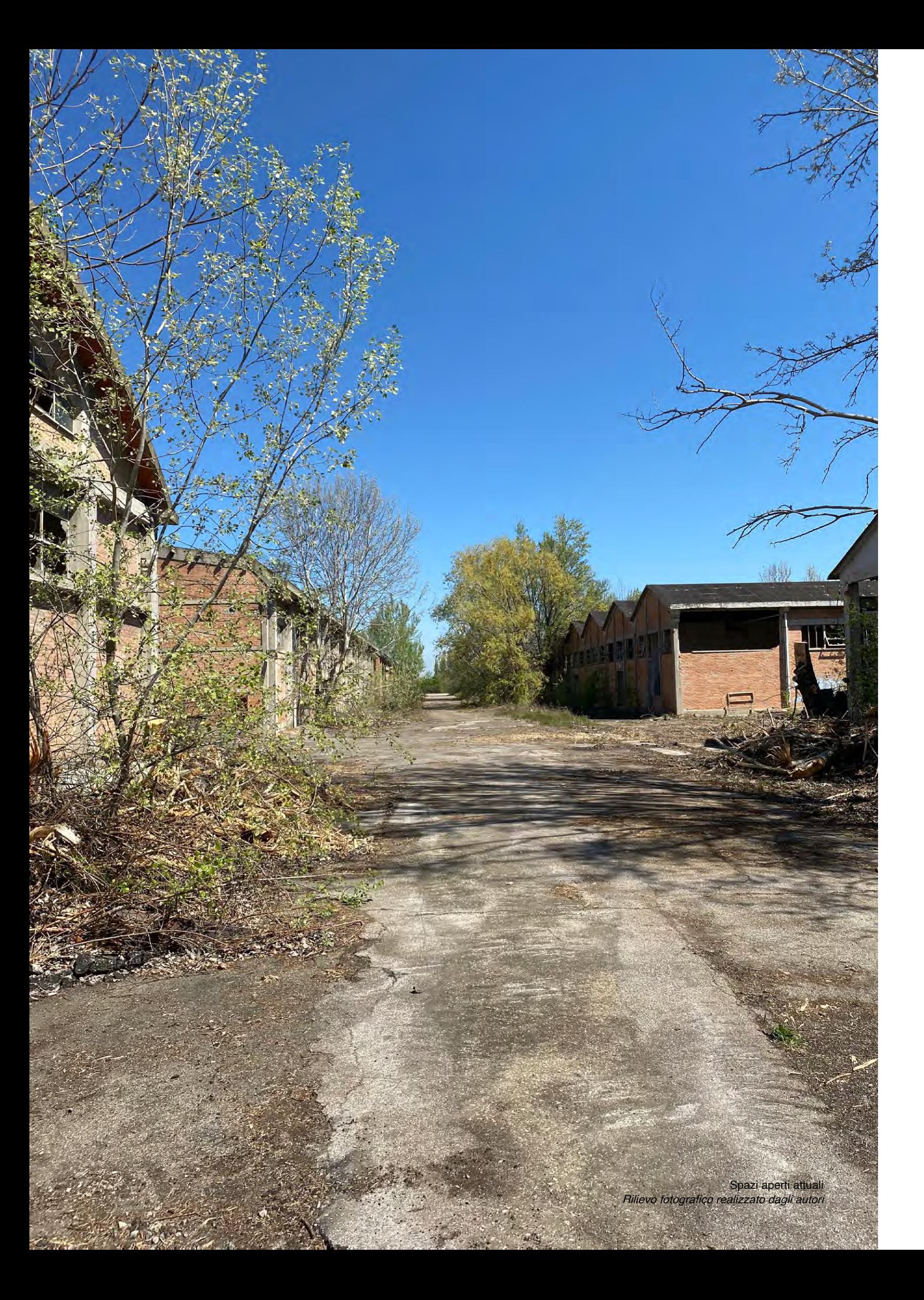

1. Calcestruzzo architettonico. Fonte: www.idealwork.it

rispetto al legno Teak; è immune agli agenti atmosferici, parassiti, funghi e sollecitazioni, ed ha una buona resistenza al fuoco. Inoltre, la pavimentazione segue gli orientamenti del contesto.

Proseguendo verso nord si arriva al polo della torre dell'acqua che è connessa alla stazione ferroviaria attraverso un percorso principale (Figura 1). Esso si ramifica in diverse zone: è posto sopra un podio di appena tre scalini ma che sottolinea la sua importanza visto che fa parte dell'asse principale Est-Ovest che ha generato il progetto. È composto da vari percorsi secondari di diversa larghezza che attraversano aree di seduta per i visitatori. Sono presenti alberature che però non interrompono la connessione visiva della torre a coloro che provengono dalla stazione. Attorno al polo ellittico della torre, sono presenti altre aree di riposo che "disegnano" le ramificazioni del percorso. Sono visibili anche le colline e le zone boschive poste ai limiti del progetto. La sezione territoriale evidenzia come le colline relazionino il progetto al paesaggio.

Figura 2: Inquadramento territoriale e sezione BB' - Complesso padiglioni O Elaborazione degli autori

Procedendo ai padiglioni O (Figura 2) si vede come siano presenti spazi comuni aperti, sia sul lato est, sia sul lato ovest. Questi spazi sono trattati come gli spazi limitrofi allo studentato, con lo stesso utilizzo di pavimentazioni in legno naturale con orientamento paralello agli immobili. Si generano anche percorsi secondari rettilinei che collegano le due parti del polo dei padiglioni. Dalla sezione territoriale sono visibili le colline poste tra gli spazi aperti e la ferrovia, le quali attenuano l'inquinamento acustico e la polveri. È stato previsto l'aumento di alberature per contrastare queste problematiche.

La parte più a nord del lotto è presidiata dal polo produttivo di nuova costruzione (Figura 3). Anche in questa parte del progetto i percorsi sinuosi definiscono gli spazi e, ramificandosi, generano aree di sosta. Le serre sono affiancate da un biolago, un bacino artificiale, dove i visitatori possono sostare e, per i più appassionati, praticare pesca sportiva. La forma dell'edificio polifunzionale è dettata dai percorsi e dalla grande piazza, attrezzabile per eventuali attività, esposizioni o concerti, la quale possiede un ribassamento ad anfiteatro. Dalla sezione è visibile come la

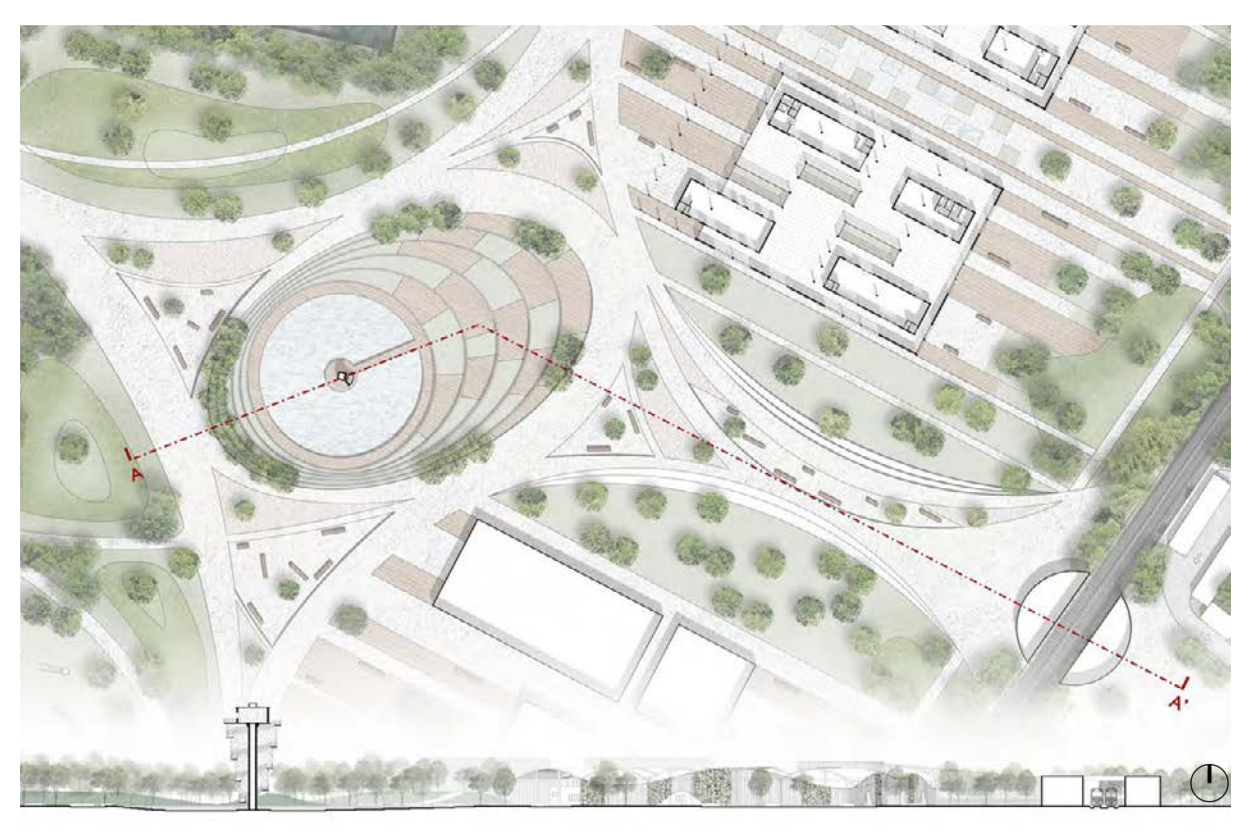

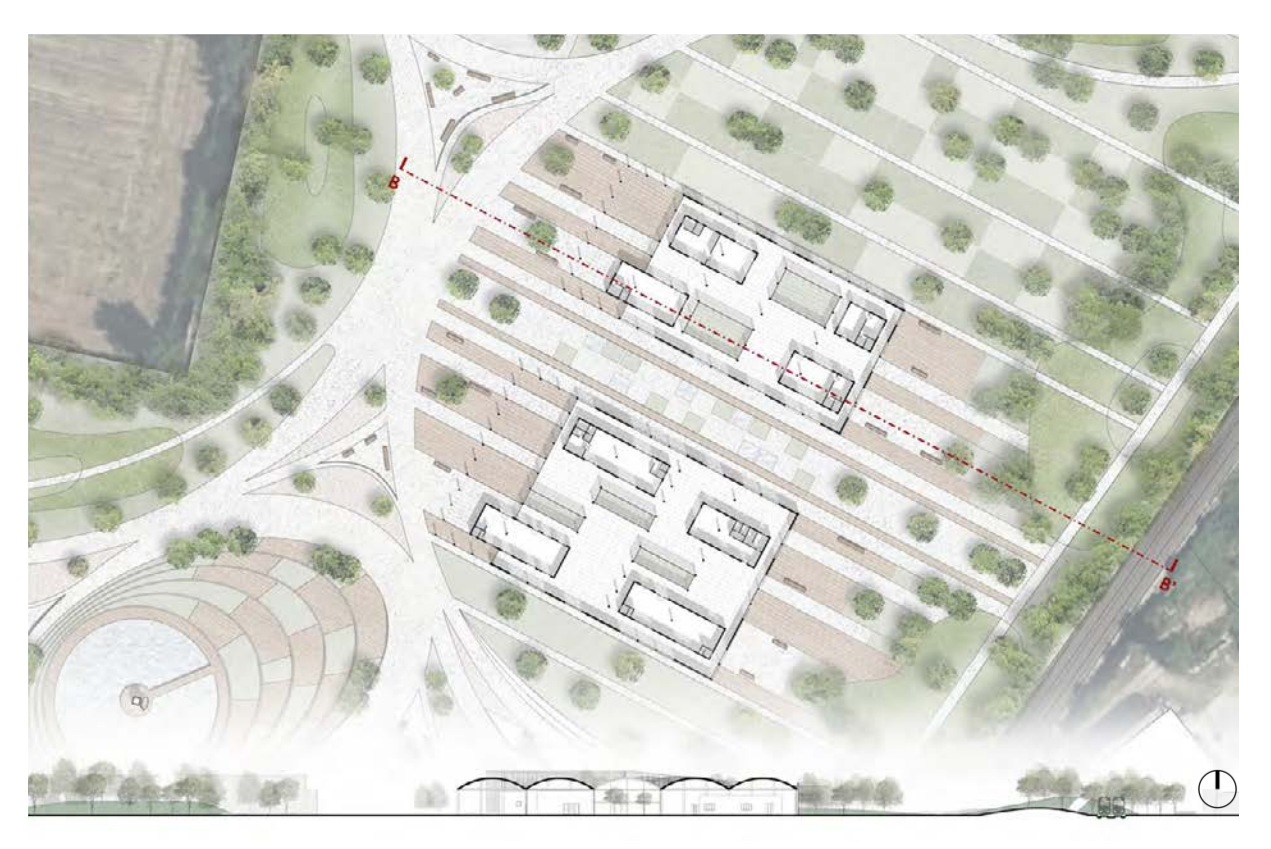

Figura 1: Inquadramento territoriale e sezione AA' - Complesso torre Elaborazione degli autori

Legno Ipe Lapacho, Dèco, www.decodecking.it

piazza, l'edificio polifunzionale e l'area dedicata al parcheggio, siano ribassate. Le colline proteggono il complesso dalle problematiche dovute alla linea ferroviaria, ma lo integrano al contesto. Lungo il canale, è riconoscibile la grande massa boschiva, che definisce un'area esteticamente e microclimaticamente apprezzabile.

### 6.1 Il percorso tematico

Figura 3: Inquadramento territoriale e sezione CC' - Complesso edificio polifunzionale Elaborazione degli autori

Tema importante del progetto è tematizzare il tratto adiacente alla linea ferroviaria. Essa causa inquinamento acustico e dispersioni di polveri che possono intaccare la vivibilità degli spazi limitrofi. Per questo motivo, mantenendo un approccio sostenibile e riutilizzando i volumi di terreno movimentati dalle depressioni del progetto, si sono definite colline di protezione alberate (Figura 4, 5 e 6). Questo andamento altimetrico caratterizza il confine est del lotto diventando un percorso tematico esplorativo. Le alberature scelte sono alberi da frutto in modo tale che i visitatori possano usufruirne liberamente a seconda del periodo stagionale. Sono state previste latifoglie del luogo come i pioppi neri e aceri, integrate con caducifoglie da frutto come meli, peschi e ciliegi. In questo modo si ottiene un panorama differente a seconda del periodo: i passeggeri del treno possono osservare i cambiamenti cromatici dei fiori in primavera e le sagome spoglie durante il periodo autunnale. Il percorso, in questo modo, diventa suggestivo sia per chi lo attraversa, sia per chi lo ammira, assumendo le forme di un paesaggio sempre nuovo.

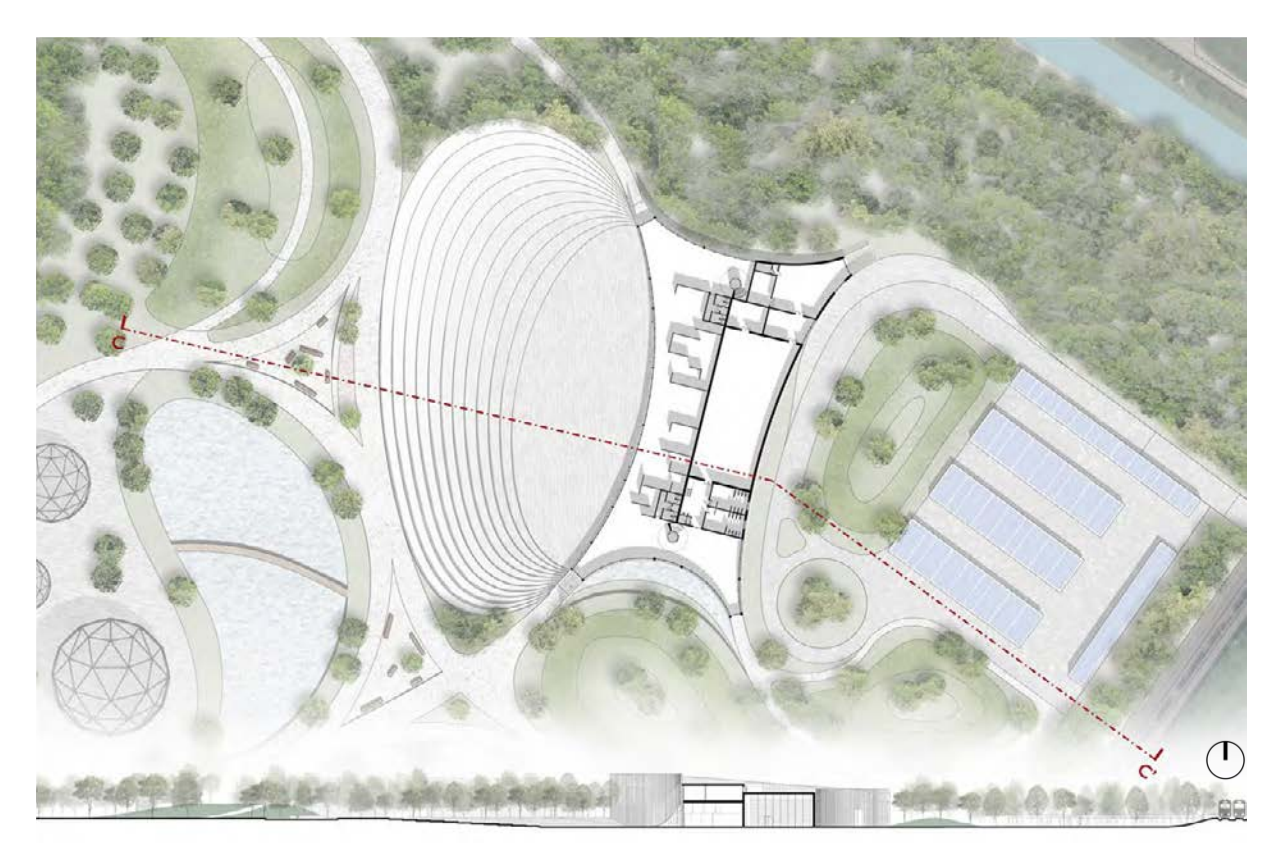

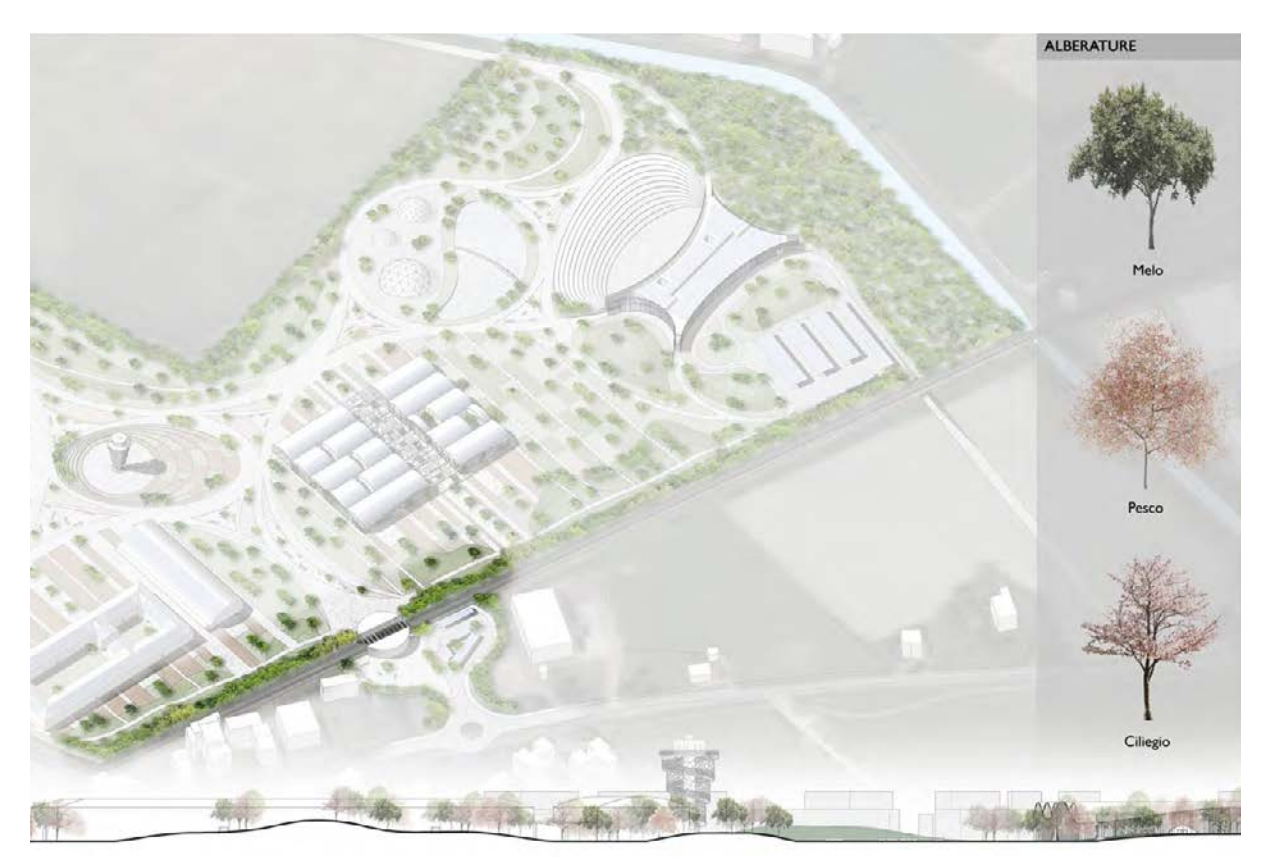

Figura 4: Percorso tematico Elaborazione degli autori

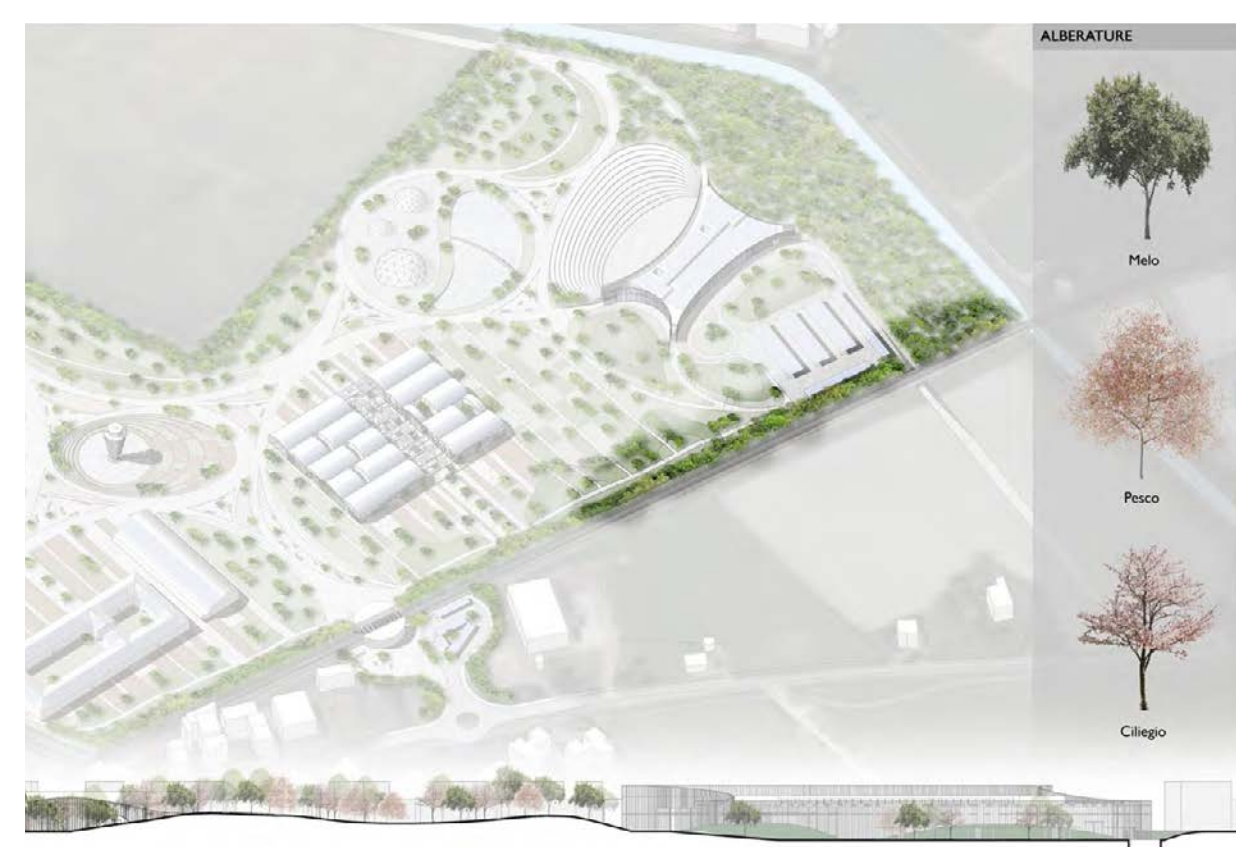

Figura 6: Percorso tematico Elaborazione degli autori

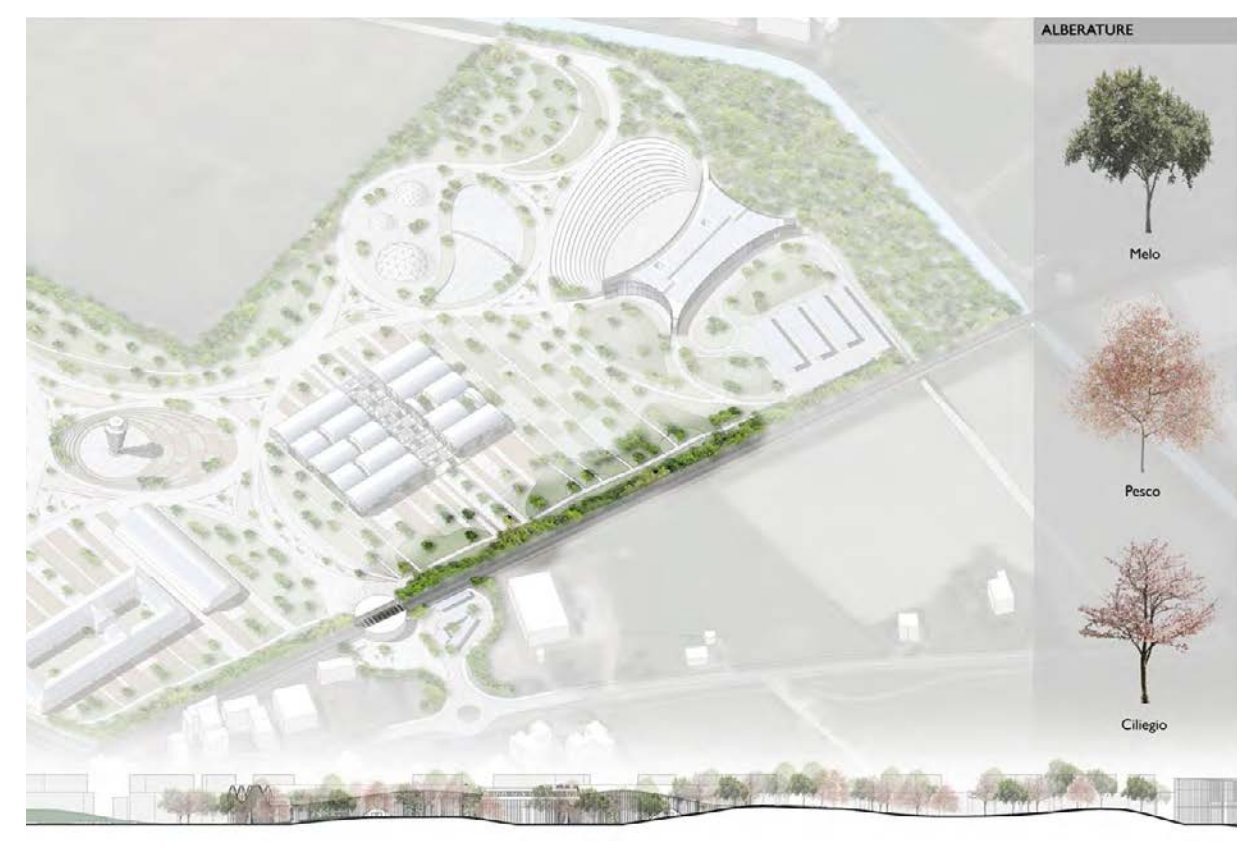

Figura 5: Percorso tematico Elaborazione degli autori

Le situazioni microclimatiche ottenute analizzando il modello virtuale dello stato di fatto dell'area di progetto Ex-Siapa, sono state fondamentali per la realizzazione del progetto. Dai risultati ottenuti è stato possibile capire la gran quantità di superficie pavimentata presente, in contrasto con la mancanza di aree verdi e vegetazione, ad eccezione della parte nord del lotto. È importante ristabilire questo equilibrio, al fine di migliorare le condizioni

attuali.

Definito il masterplan, è stato modificato il modello virtuale dello stato di fatto ottenendo così il modello virtuale dello stato di progetto. In questo modo, attraverso lo stesso procedimento, si sono ottenute nuove mappe tematiche che riassumessero i risultati.

Questa analisi non ci fornisce suggerimenti progettuali, bensì, comparando le mappe di SDF (stato di fatto) e SDP (stato di progetto) è possibile quantificare graficamente i miglioramenti ottenuti.

## 7.1 Temperatura potenziale dell'aria

Come eseguito per lo stato di fatto, descritto al capitolo 3.3, si sono svolte le stesse operazioni di calcolo per lo stato di progetto. Una volta estrapolate le mappe, sono state messe a confronto in modo tale da capire i livelli di miglioramento ottenuti. La Figura 1 rappresenta la comparazione tra lo SDF e SDP: la riga in alto riguarda l'analisi svolta alle 12:00 del 14 agosto, giorno con caratteristiche microclimatiche peggiori, ed è visibile che la prevalenza del colore rosso, ovvero le temperature comprese tra 34°C e 36°C, si sia notevolmente ridotta e sostituita da una prevalenza di temperature comprese tra i 32°C e i 34°C. Questo è dovuto al fatto che nel progetto, rispetto allo SDF, siano presenti

# 7. Simulazioni microclimatiche (confronto)

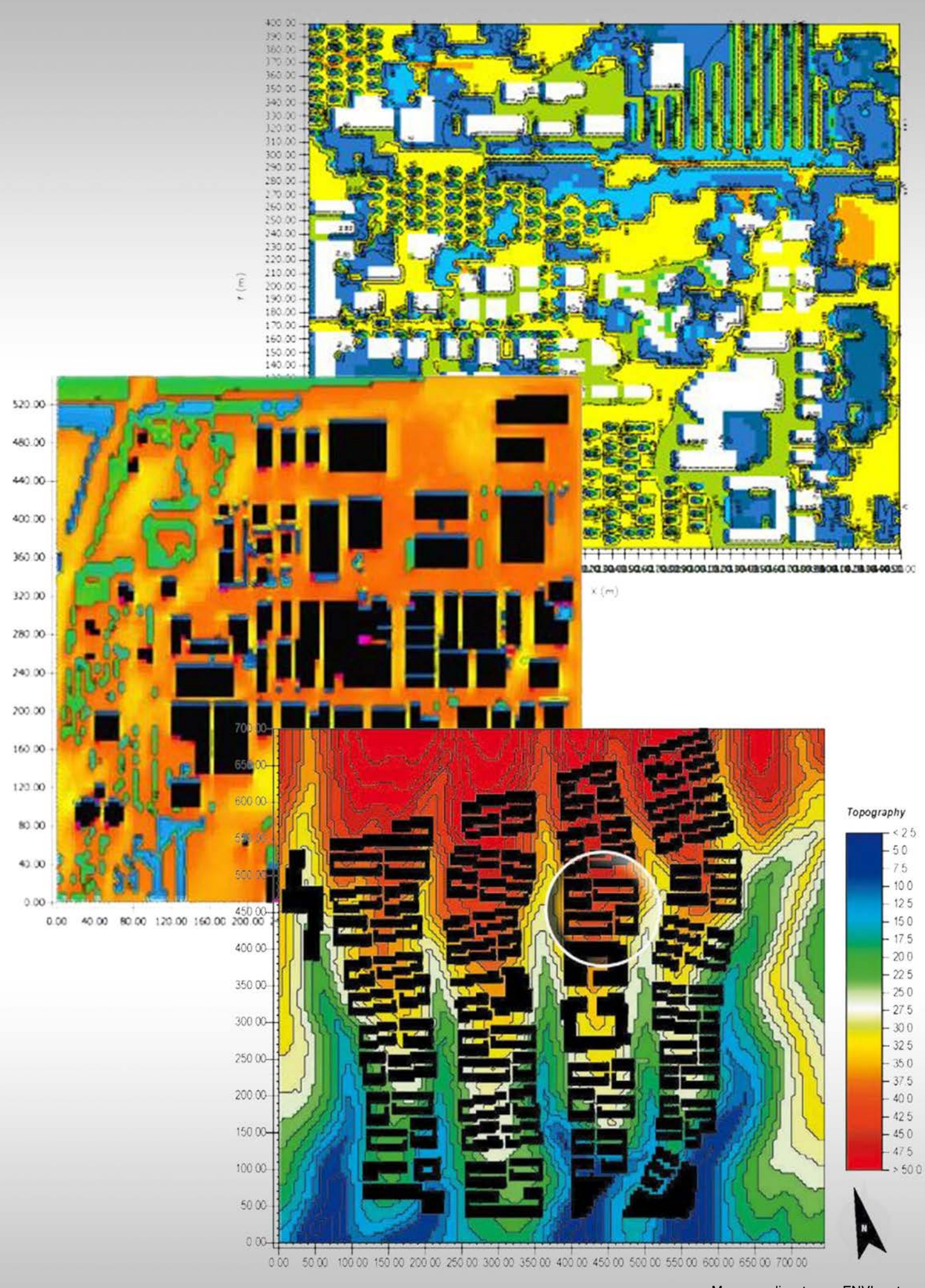

Mappe realizzate con ENVI-met K. Fabbri,"Guida all'utilizzo di Envi-Met", Laboratorio REBUS, Regione Emilia-Romagna, 2017.

grandi quantità di aree verdi e vegetazione. Il grafico cartesiano adiacente, rappresenta proprio il miglioramento: sull'asse delle ascisse sono poste le temperature rilevate, mentre sull'asse delle ordinate è presente la superficie (in percentuale %) del lotto esaminato. Il colore giallo rappresenta lo SDF, mentre il colore verde lo SDP: si è passati dall'avere oltre il 40% della superficie totale ad una temperatura compresa tra i 33°C e 35°C, ad avere un picco di oltre il 35% di superficie ad una temperatura inferiore ai 33°C. in questo caso si è registrata una notevole riduzione, di circa 2°C.

La riga sottostante indica i risultati delle ore 14:00 e anche qui si evince un forte miglioramento. Il grafico dimostra come circa il 30% della superficie del nuovo progetto registri una temperatura di 34°C, contro i 35/36°C registrati sullo SDF.

#### 7.2 Temperatura superficiale

La temperatura superficiale del lotto, è stata analizzata anche per lo SDP.

La Figura 2 descrive le letture svolte alle ore 12:00 e alle ore 14:00: si nota come la mappa tematica dello SDP delle ore 12:00 sia notevolmente gremita di macchie di colore blu e azzurro, aventi temperature superficiali di valori compresi tra i 22°C e i 26°C. Questo è dovuto al grande aumento di vegetazione nel progetto. Ulteriore miglioramento è stato dato dal fatto che l'asfalto è stato quasi interamente rimosso e sostituito da una pavimentazione in calcestruzzo architettonico di colore chiaro, in modo tale da avere una maggiore riflessione dei raggi solari. L'unica zona asfaltata corrisponde al parcheggio posto nella zona nord-est del progetto, la quale registra, come si prevedeva, una temperatura di 38°C. Il grafico mostra come siano aumentate le zone aventi una temperatura compresa tra i 22°c e i 26°C (circa il 5% della superficie totale), rispetto allo SDF. Sono presenti anche delle diminuzioni di aree aventi alte temperature: si vedono come i picchi del grafico dello SDF alle temperature di 36°C e 52°C siano stati notevolmente ridotti. La diminuzione maggiore si ha ad una temperatura di 52°C dove si passa da una percentuale di superficie pari all'8% ad una percentuale di superficie inferiore all'1%.

La Figura 3 ci indica come siano cambiate le misurazioni dell'umidità relativa delle ore 12:00 e 14:00. In questo caso la vegetazione e le aree verdi permettono un aumento igrometrico dell'aria, quindi si hanno dei valori percentuali più altri nelle mappe riguardanti lo SDP. Si nota subito l'aumento dei colori tendenti al giallo e al rosso, quindi misurazioni oltre il 30%, fino ad arrivare al colore fucsia equivalente ad oltre il 38% di umidità relativa. I due grafici cartesiani evidenziano come si siano spostati i valori verso destra, quindi non si hanno più dei picchi dove si riscontrava che il 25% della superficie totale del lotto analizzato aveva una misurazione igrometrica di circa il 29%, ma si ha, nello SDP, una prevalenza di superficie distribuita sulle misurazioni igrometriche che variano da 31% a 35%, fino ad arrivare a 37% per il grafico delle ore 12:00. L'aumento di umidità relativa permette all'ambiente di essere meno secco e arido e questo genera agli utenti una sensazione di raffrescamento.

Gli stessi miglioramenti sono visibili anche per la valutazione alle

L'indagine PET<sup>1</sup> è quella più importante, perché indica la percezione dell'utente. In questo caso osservando la Figura 4 si è in grado di capire come la vegetazione sia importante per questo tipo di interventi: nella riga in alto che corrisponde ai risultati delle ore 12:00, si capisce come si organizzano le aree verdi aventi alberature, seguendo il colore verde corrispondente ad una temperatura compresa in un intervallo che va da inferiore di 34°C a 38°C. Questa fascia di valori corrisponde alla fascia di "stress termico moderato" il che è un risultato ottimo visto che si è analizzato il campione nel giorno dell'anno in cui si hanno le condizioni microclimatiche peggiori. È chiaramente visibile dalla mappa tematica SDF anche dove la vegetazione si fa più fitta, caratterizzata da macchie omogenee di colore verde, rispetto a dove le alberature sono più rade o assenti. Inoltre la demolizio-

1. (Physiological Equivalent temperature): "un indice di sensazione termica che esprime la temperatura dell'aria di un ambiente, nel quale il bilancio termico del corpo umano è in equilibrio". Fonte: K. Fabbri, G. Roberti, "Guida all'utilizzo di Envi-Met", Laboratorio REBUS, Regione Emilia-Romagna, 2017.

ore 14:00: anche qui sono visibili zone aventi temperature comprese tra i 24°C e i 26°C, dovute alle aree di verde boschivo e filari di alberi che caratterizzano il progetto. Il grafico mostra notevoli aumenti di percentuale di superficie alle temperature più basse, mentre diminuzioni consistenti alle temperature più alte.

#### 7.3 Umidità relativa

## 7.4 PET

nedi gran parte degli edifici ha garantito ulteriore spazio utile per la piantumazione. Il netto miglioramento è visibile anche confrontando le mappe tematiche di SDF e SDP delle ore 14:00: infatti le aree aventi una temperatura compresa nell'intervallo tra i 46°C e 50°C, è altamente diminuita e sostituita da macchie di colore verde. Analizzando i grafici si capisce ancora meglio il cambiamento: sono state riportate le variazioni dei picchi ed è visibile come ci sia una variazione positiva alle temperature comprese tra i 34°C e i 38°C. Nel grafico delle ore 12:00 la percentuale di superficie dello SDF avente temperatura di 34°C era del tutto assente, mentre si registra circa il 6% di superficie per lo SDP. Le variazioni dei picchi, affermano il notevole miglioramento: lo SDF registra una percentuale di superficie analizzata pari al 16% avente una temperatura di 43°C, mentre lo SDP registra una percentuale equivalente alla metà. Questo vale anche osservando le variazioni nel grafico delle ore 14:00 dove è visibile che grazie al nuovo intervento si ha l'aumento di percentuale di superficie a temperature più basse (aumento pari all'8% del totale) mentre si hanno delle notevoli riduzioni di quantità di superficie ai valori di temperatura di 46°C e 50°C. La diminuzione maggiore la si ha ad una temperatura di 50°C dove si era misurata una percentuale di superficie pari al 18% per lo SDF e si è ottenuta una riduzione di oltre 10% della quantità di superficie alla stessa temperatura per lo SDP.

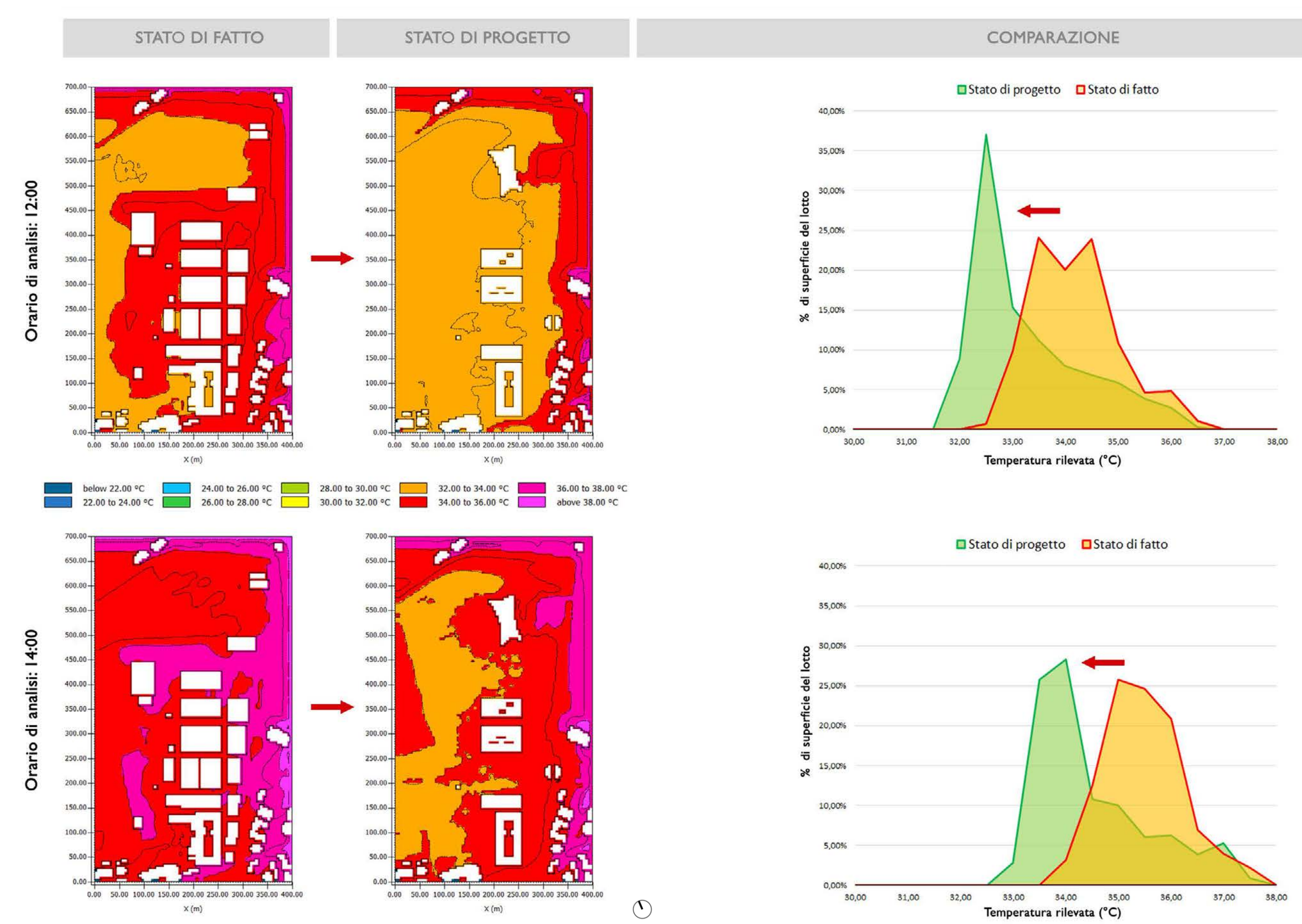

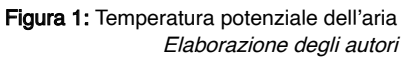

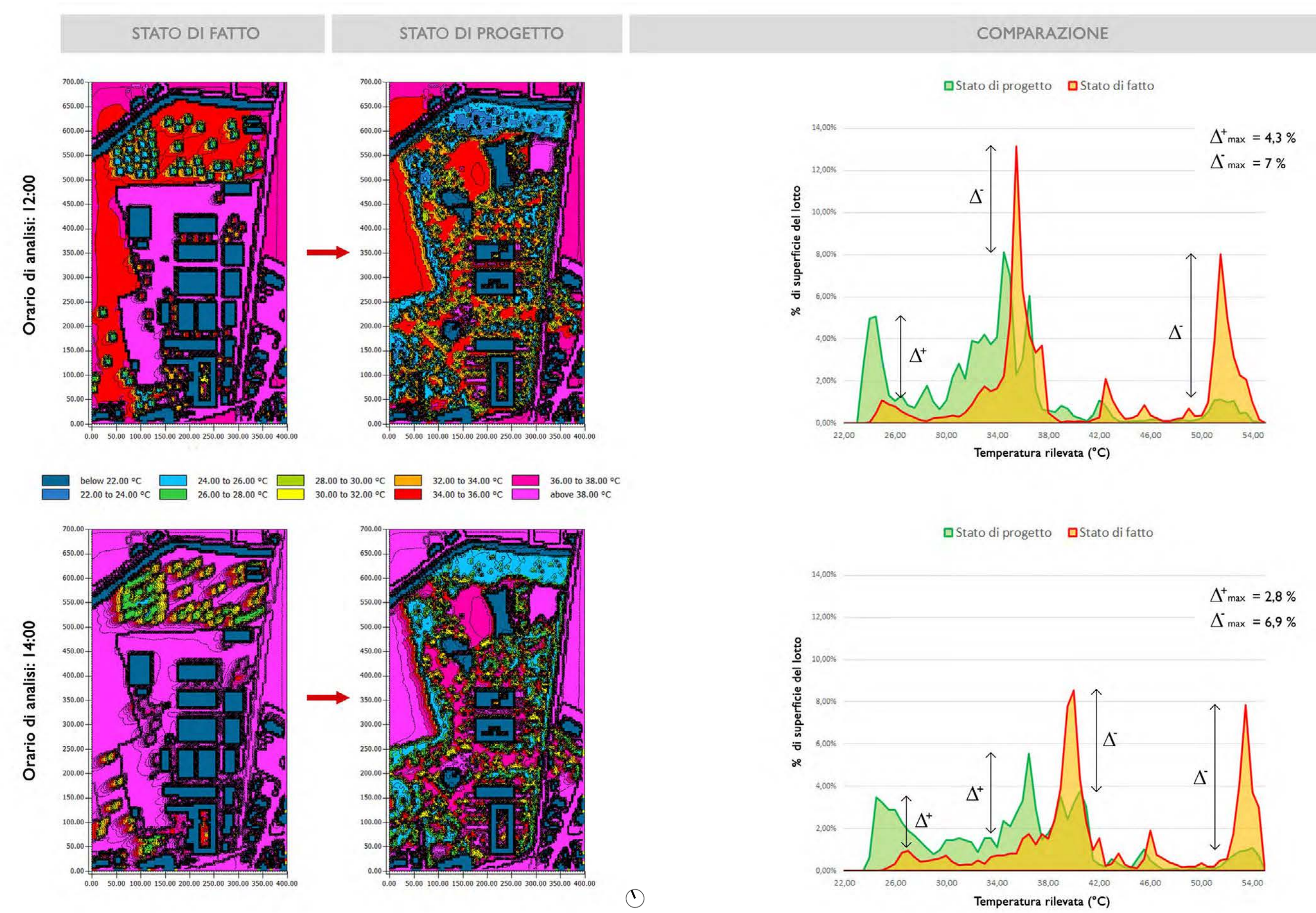

Figura 2: Temperatura Superficiale Elaborazione degli autori

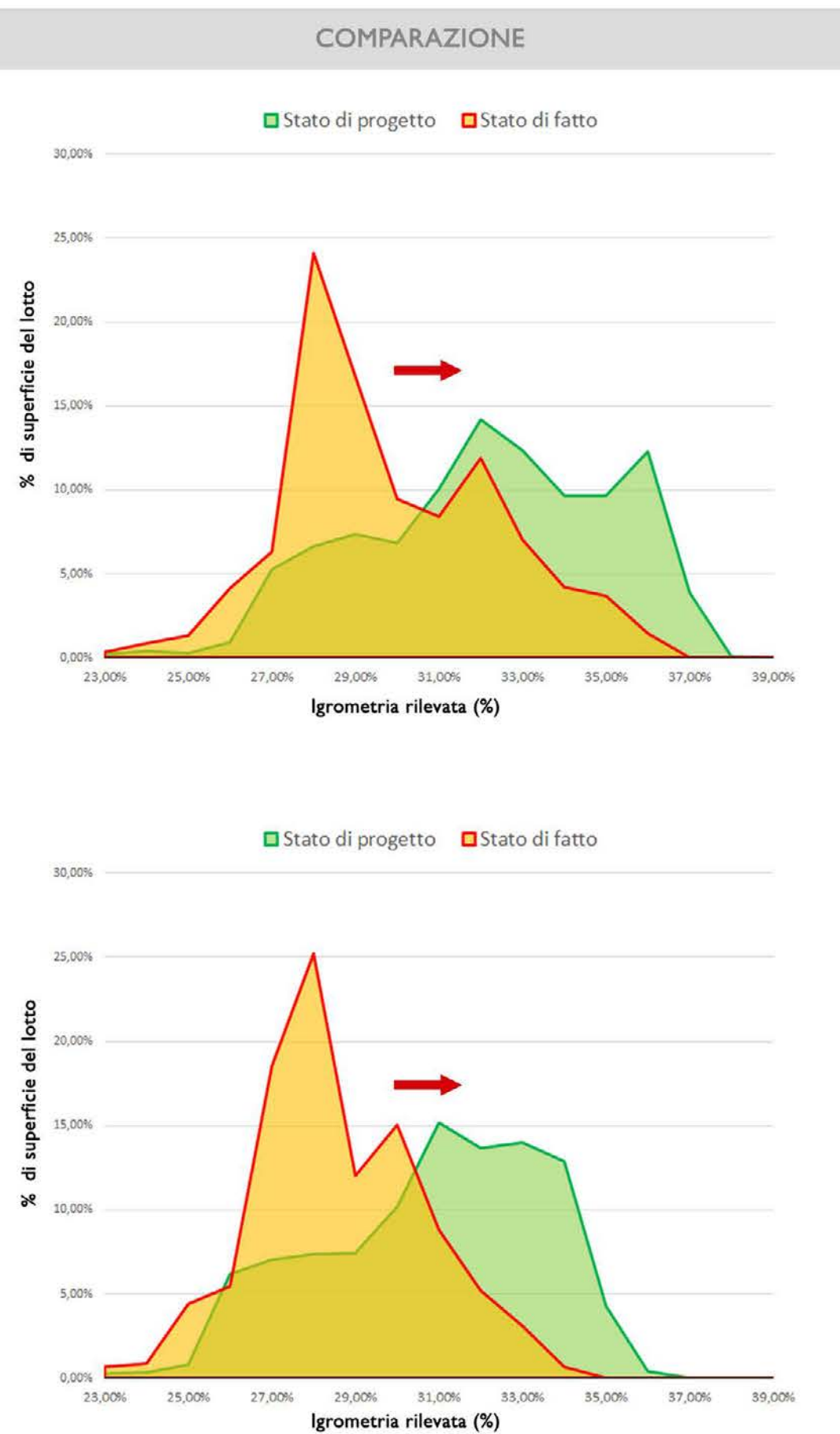

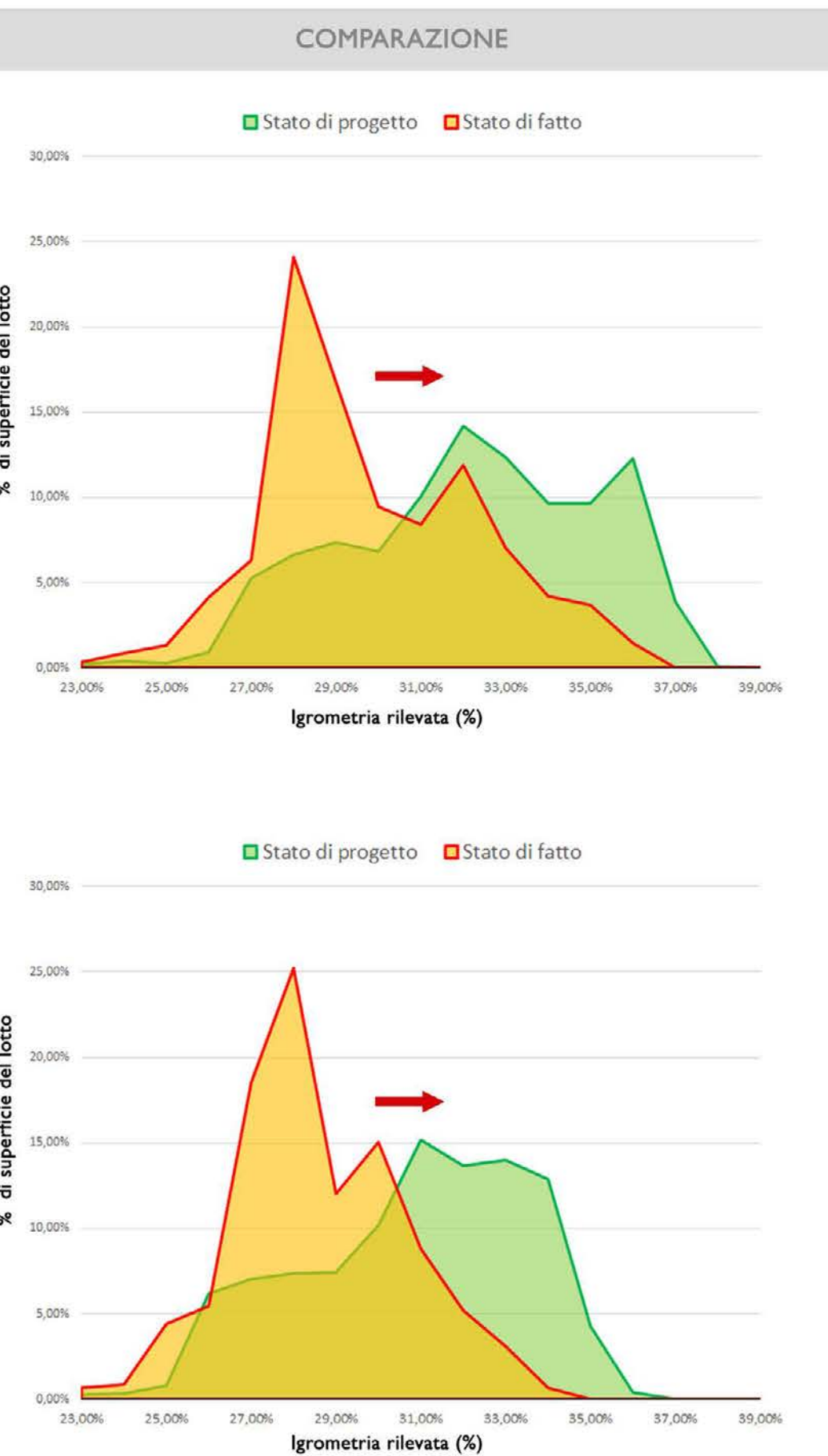

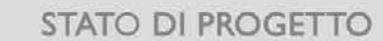

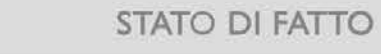

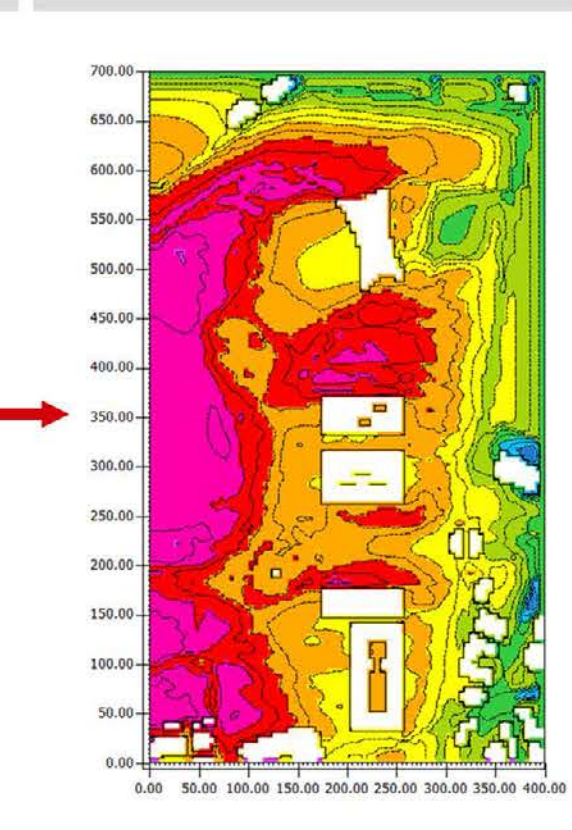

32.00 to 34.00 %

34.00 to 36.00 %

0.00 50.00 100.00 150.00 200.00 250.00 300.00 350.00 400.00

 $\sigma^2$ 

 $0.00 -$ 

36.00 to 38.00 %

 $\circledcirc$ 

above 38.00 %

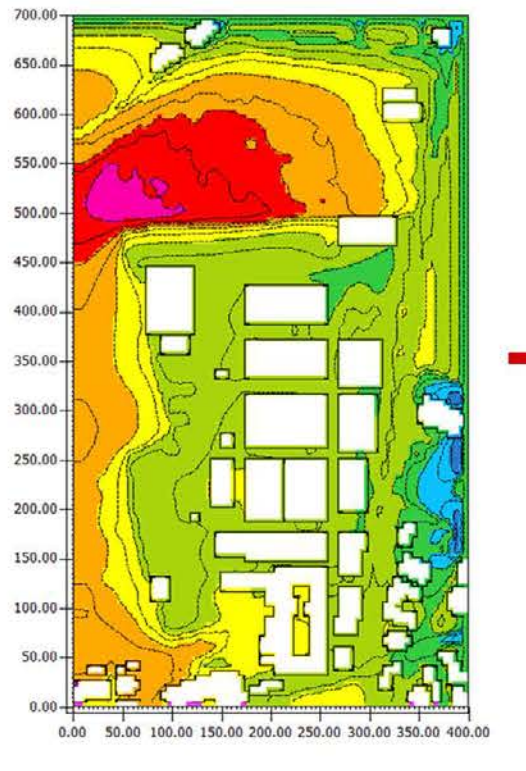

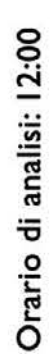

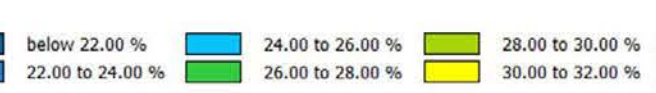

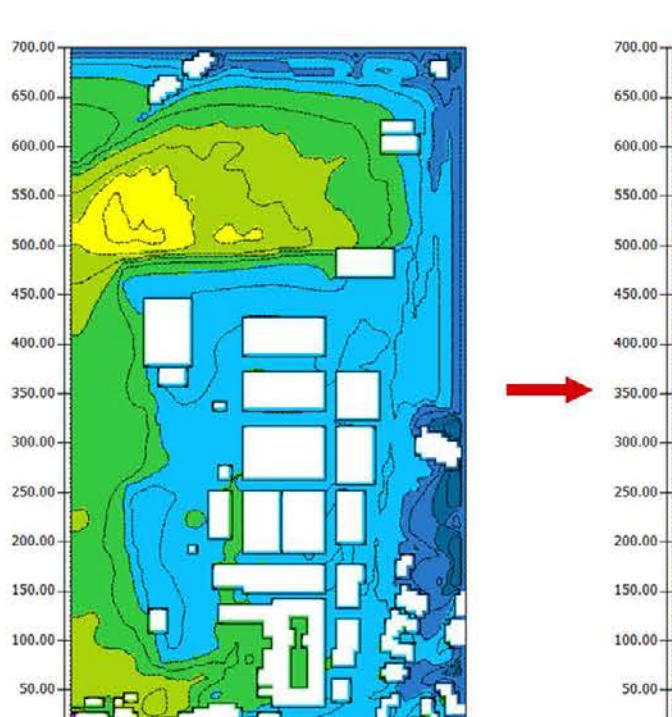

 $0.00 \quad 50.00 \quad 100.00 \quad 150.00 \quad 200.00 \quad 250.00 \quad 300.00 \quad 350.00 \quad 400.00$ 

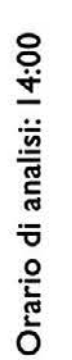

 $0.00 -$ 

Figura 3: Umidità Relativa Elaborazione degli autori

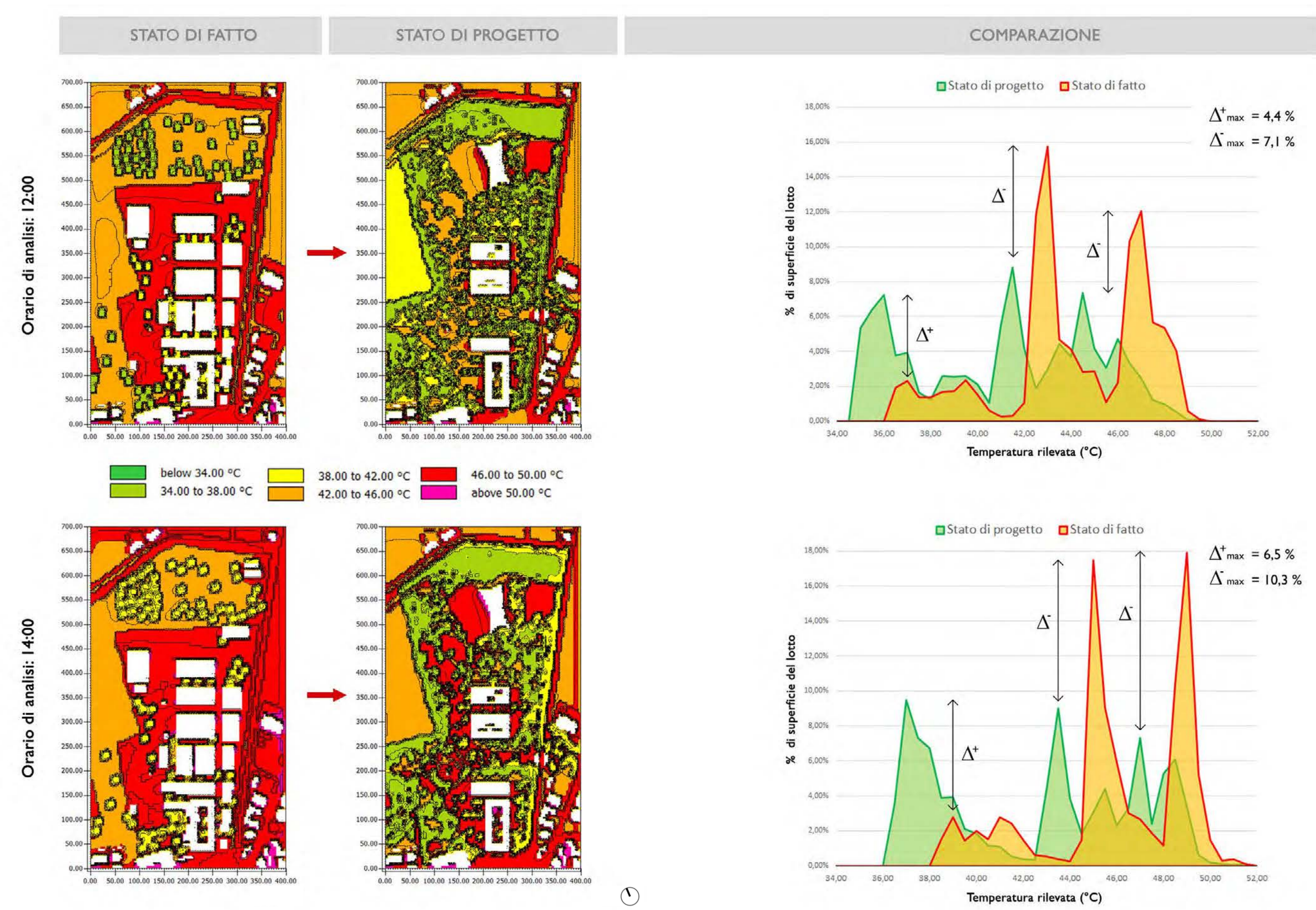

Figura 4: PET Elaborazione degli autori

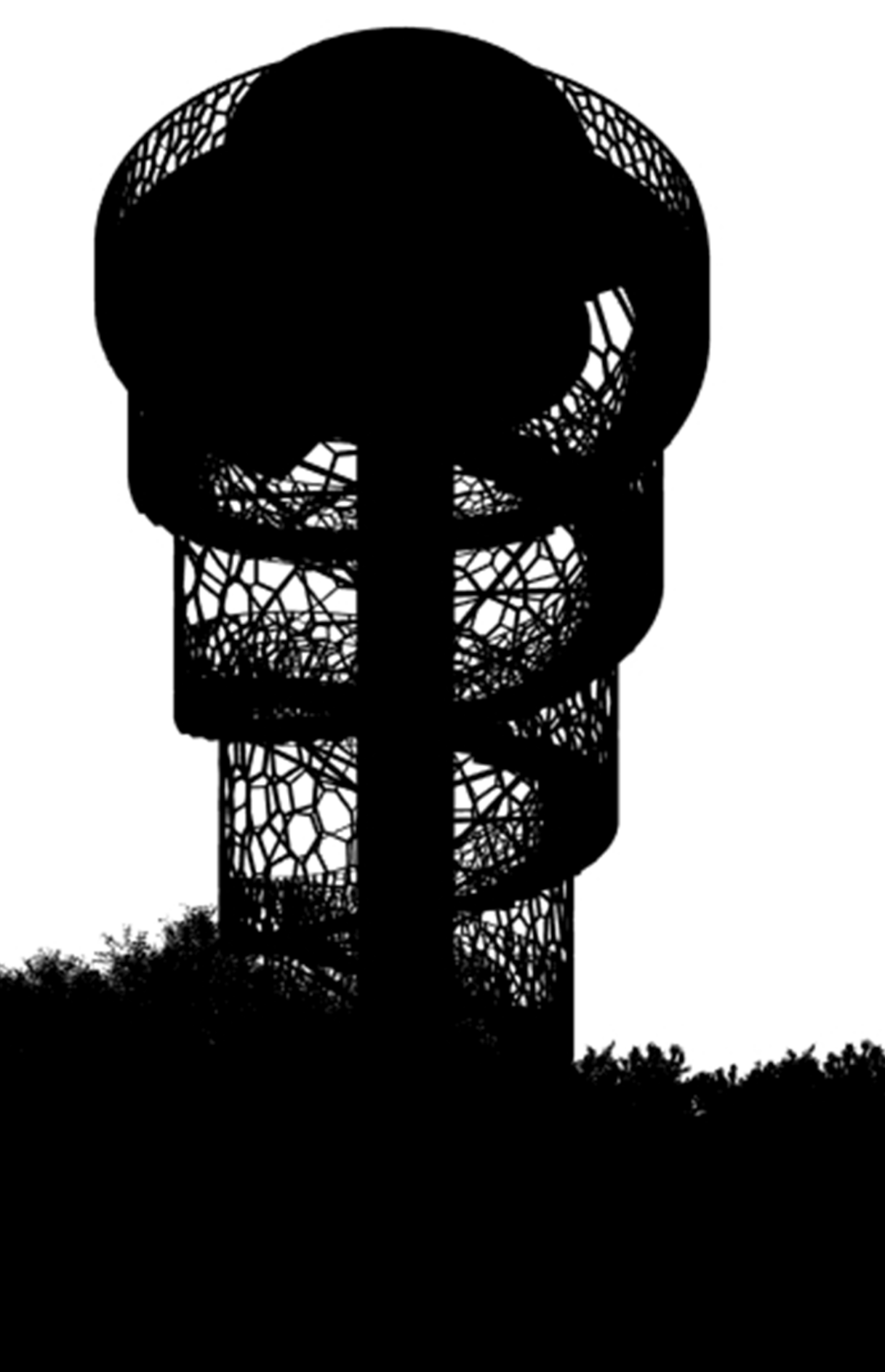

La Torre dell'acqua, come abbiamo visto nel capito 5.4, si colloca all'incirca nel punto di intersezione degli assi principali di progetto. Questo rende la torre un punto nodale raggiungibile da tutti gli ingressi al lotto, un luogo da valorizzare e da poter sfruttare secondo diversi aspetti. L'obiettivo è quello di usufruire del volume esistente rimarcando la sua funzione simbolica, landmark del paesaggio, e attribuendo maggior valore agli spazi che lo circondano, con attività temporanee e aree di svago. Il valore di landmark viene rafforzato dalla possibilità di sfruttare l'altezza per avere uno spazio panoramico sul sito e sul contesto urbano. Fulcro, connessione visiva con il contesto, luogo di interazione e attività, fanno della torre, un polo di attrazione della nuova Ex-Siapa.

# 8.1 Descrizione stato di fatto

Come accennato nel capito di analisi 3.1.2, la torre era utilizzata come raccoglitore d'acqua necessaria alle abitazioni dei centri

abitati ed anche per la zona di produzione. anni '50-'60.

A causa di informazioni che non è stato possibile reperire, non è certa la data di realizzazione, si ipotizza l'intervento intorno agli

Il volume si compone di due parti: il fusto, il quale ospitava tutte le tubature di scarico e gli impianti della rete idrica, il tamburo

usato come contenitore di raccolta. soprastante.

Il fusto ha una forma regolare quadrata di lato 2 metri e un'altezza di 19,20 metri, livello che raggiunge la base del tamburo. La struttura è in calcestruzzo armato e sostiene l'elemento tamburo

Il tamburo, anch'esso in calcestruzzo armato, ha un diametro di 7,60 metri e un'altezza di 3,50 metri.

# 8. Torre dell'acqua

Nei decenni, esso ha subito delle modifiche, infatti è stato deciso di non sfruttare più la vera funzione, ma di utilizzare il volume come un elemento di spicco sul quale inserire la scritta "SIAPA", come pubblicità della fabbrica presente. Sono state realizzate delle piccole aperture per tutta la superficie laterale del volume. Al di sopra del tamburo, sono presenti degli impianti trasmettitori e un'antenna, si ipotizza che non siano più funzionanti ma que sto non è verificato per mancanza di fonti attendibili.

### 8.2 Genesi di progetto

Il progetto mira a riqualificare la torre e lo spazio circostante, al fine di ottenere due elementi che dialoghino insieme costituendo un luogo di snodo e di interazione per i cittadini.

Questo luogo, non solo viene a formare un centro riconoscibile anche a distanza, ma si contaddistingue in tutto il progetto per la propria composizione.

Le caratteristiche odierne della torre sono state spiegate prece dentemente e queste sono state le basi di partenza per lo svilup po progettuale (Figura 1). Viene sfruttata l'altezza permettendo una vista panoramica sul contesto, inserendo una terrazza posi zionata al livello del solaio del tamburo in grado di poter essere una superficie di arrivo dove sostare e ammirare il contesto urba no, la campagna e l'area Ex-Siapa.

La terrazza aggetta di 3 metri dall'estremità del tamburo, è stata pensata ispirandosi al progetto per la Torre Piloti<sup>1</sup> di Renzo Piano di Genova. Renzo Piano vuole trasmettere alla città il duplice utilizzo della torre, non solo la funzione di landmark di segnala zione per navi, ma anche la funzione di belvedere panoramico sul contesto.

Nel caso oggetto di tesi, la terrazza offre un diverso punto di vista del luogo per i cittadini. Essa è accessibile attraverso una scala, che si sviluppa attorno al tronco, di forma a spirale unita al fusto della torre attraverso elementi strutturali metallici che ne sosten gongo il peso. La scala non altera la volumetria esistente. Essa viene realizzata in metallo e si compone di 120 alzate di 16,90 centimetri, i pianerottoli sono posizionati ogni dieci alzate.

La terrazza non si sviluppa per la totalità del perimetro del tam buro, questo perché, altrimenti, non si otterrebbe l'altezza utile necessaria per l'ultima rampa di scala. Di conseguenza, siccome Volume originario

Terrazza panoramica

Scala a spirale

Aperture

Doppia pelle

Figura 1: Genesi di progetto Elaborazione degli autori

1. Torre Piloti, Renzo Piano, Genova, 2014-2015. www.buromilan.com

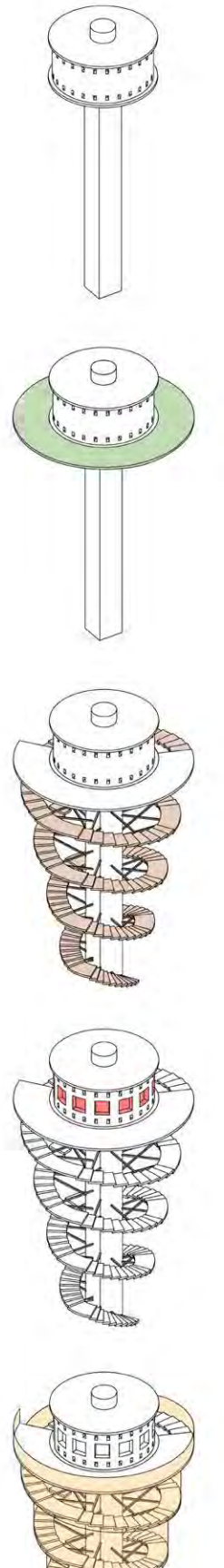

in questo caso verrebbe privata la vista panoramica a 360°, si è pensato di utilizzare il tamburo come spazio di vista. Il tamburo subisce delle sottrazioni formando così le aperture e l'ingresso, che viene posizionato alla fine della terrazza in modo tale da costringere i visitatori a percorrere un giro completo della super ficie. Queste aperture rispettano gli orientamenti delle piccole bucature preesistenti.

Per attribuire alla struttura maggior privilegio e maggior impo nenza, viene adottata una doppia pelle metallica che riprende le forme delle cellule vegetali 2 . C'è il legame tra le forme naturali e l'architettura. Questo elemento segue l'orientamento della scala e si sviluppa in verticale agganciandosi alla rampa di scala so prastante; in questo modo viene a formarsi un elemento sculto reo a livelli, di dimensioni maggiori man mano che si sale. Essa non ha solo la funzione estetica, ma ha anche la funzione di parapetto, dove gli stessi elementi sono più fitti e di dimensioni minori. L'alternanza di bucature rende lo spazio sempre diverso durante le ore del giorno con ombre che cambiano sul volume originario della torre che rimane riconoscibile.

Questi spazi non sono solo destinati ad essere l'accesso per rag giungere la terrazza panoramica (Figura 4), ma possono ospitare attività temporanee come cinema all'aperto o spettacoli. La estitunica e sezione architettonica

Figura 2: Assonometria generale Elaborazione degli autori

La torre si relaziona direttamente con gli spazi esterni a lei acco stati, e indirettamente con il contesto (Figura 2).

#### 8.3 Spazi esterni

Gli spazi esterni vogliono rappresentare un insieme di opportu nità potenziali, capaci di unire la comunità attraverso attività di verse.

L'area che circonda la torre è di forma ellittica (Figura 3) ed è il luogo di snodo dove si incontrano gli assi principali di progetto. Questo spazio non è solo uno spazio di transito, ma è adibito a spazi di riposo e di svago. È organizzato a gradoni che raggiun gono il livello -0,90 metri, dove la torre è posizionata. Si formano delle "stanze" diverse grazie all'alternanza di aree verdi e aree pavimentate in legno naturale Ipe Lapacho dove poter sostare o riposarsi. Attorno alla torre, viene inserito uno specchio d'acqua circolare interrotto solamente dal percorso di accesso per la sca la panoramica.

Elaborazione degli autori

2. Cellule vegetali viste al miscroscopio. Fonte: www.biopills.net

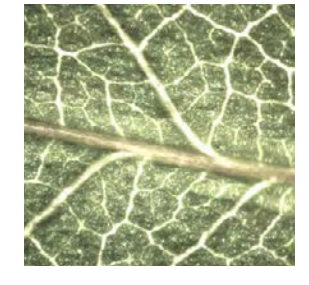

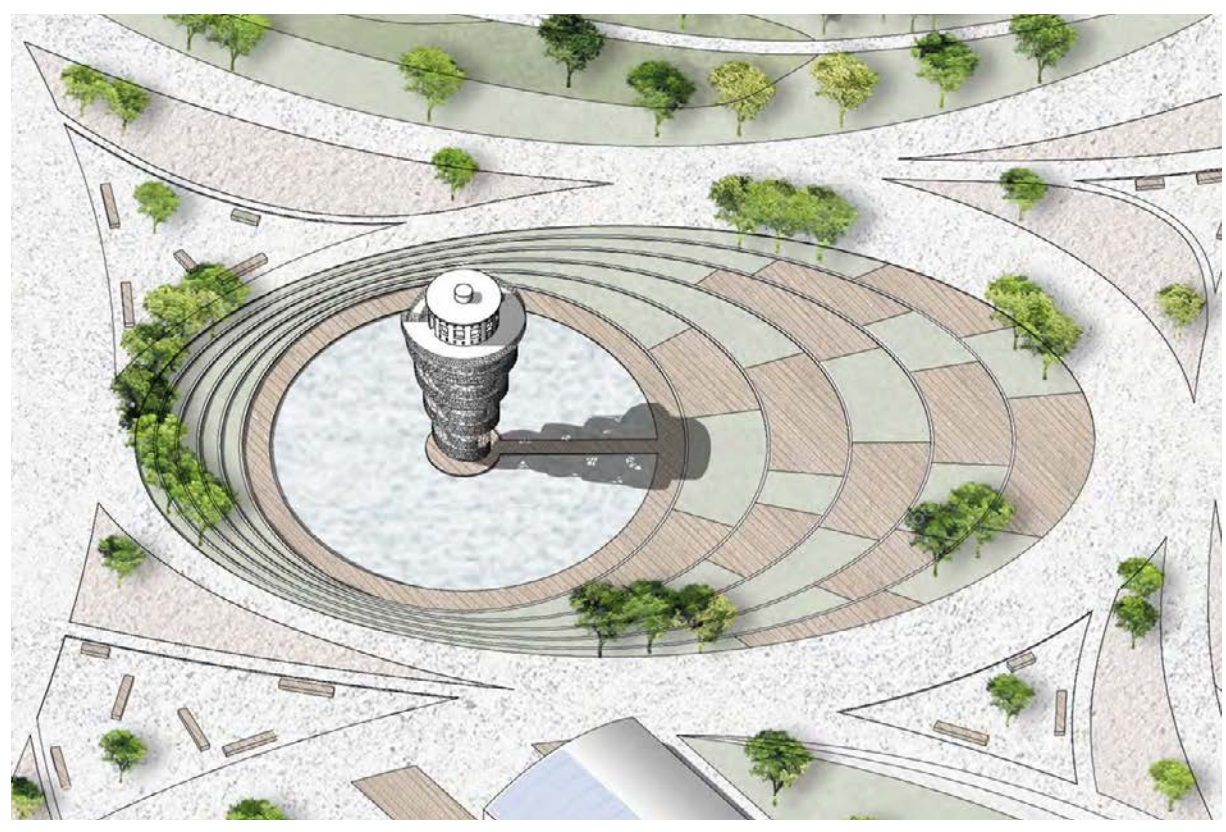

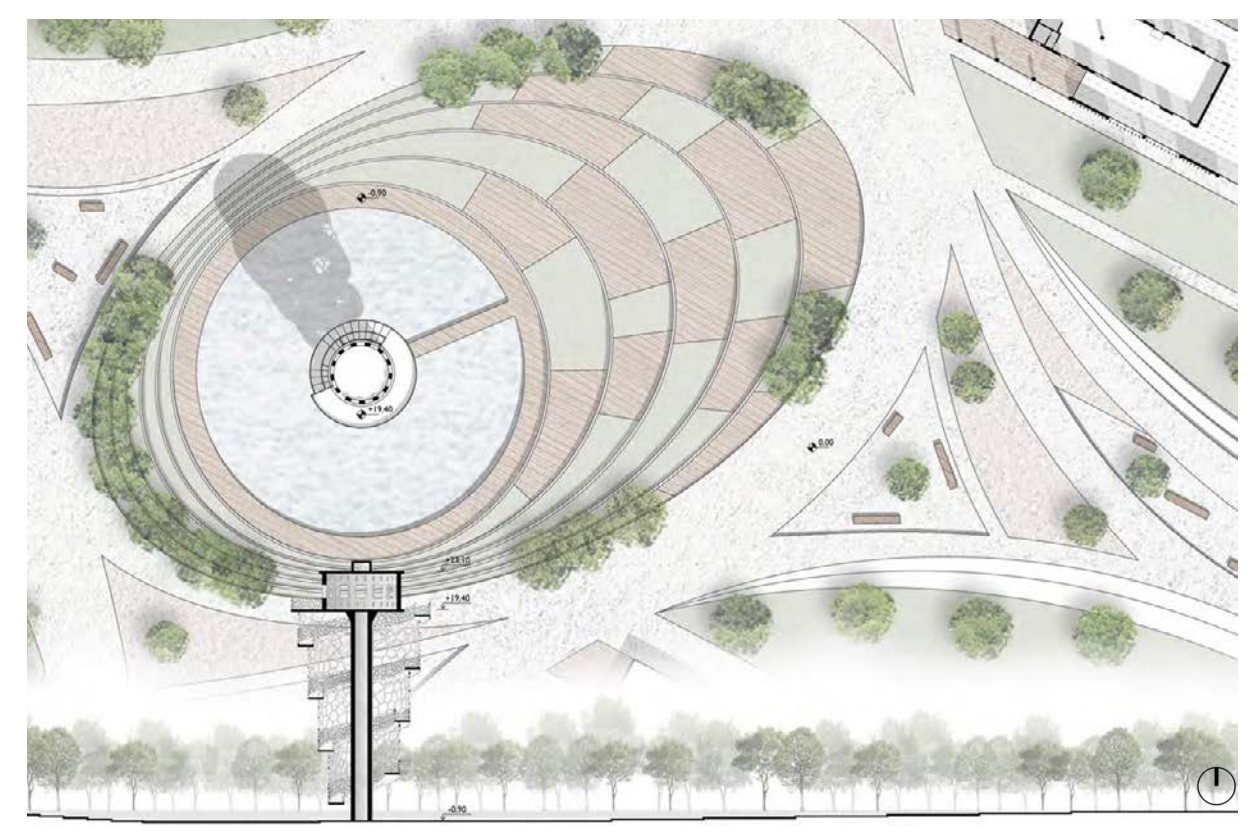

conformazione a gradonata permette di formare un anfiteatro all'aperto che orienta lo sguardo verso la torre (Figura 5). Lo specchio d'acqua può essere coperto da delle pedane removibili, al fine di ampliare lo spazio in modo tale che sia utilizzabile per attività temporanee, oppure essere sfruttato come pista di pattinaggio nella stagione invernale.

Questo specchio d'acqua ha anche una funzione sostenibile, infatti per riprendere l'antica funzione di raccolta della torre, vengono canalizzate le acqua piovane, che poi vengono filtrate e riutilizzate.

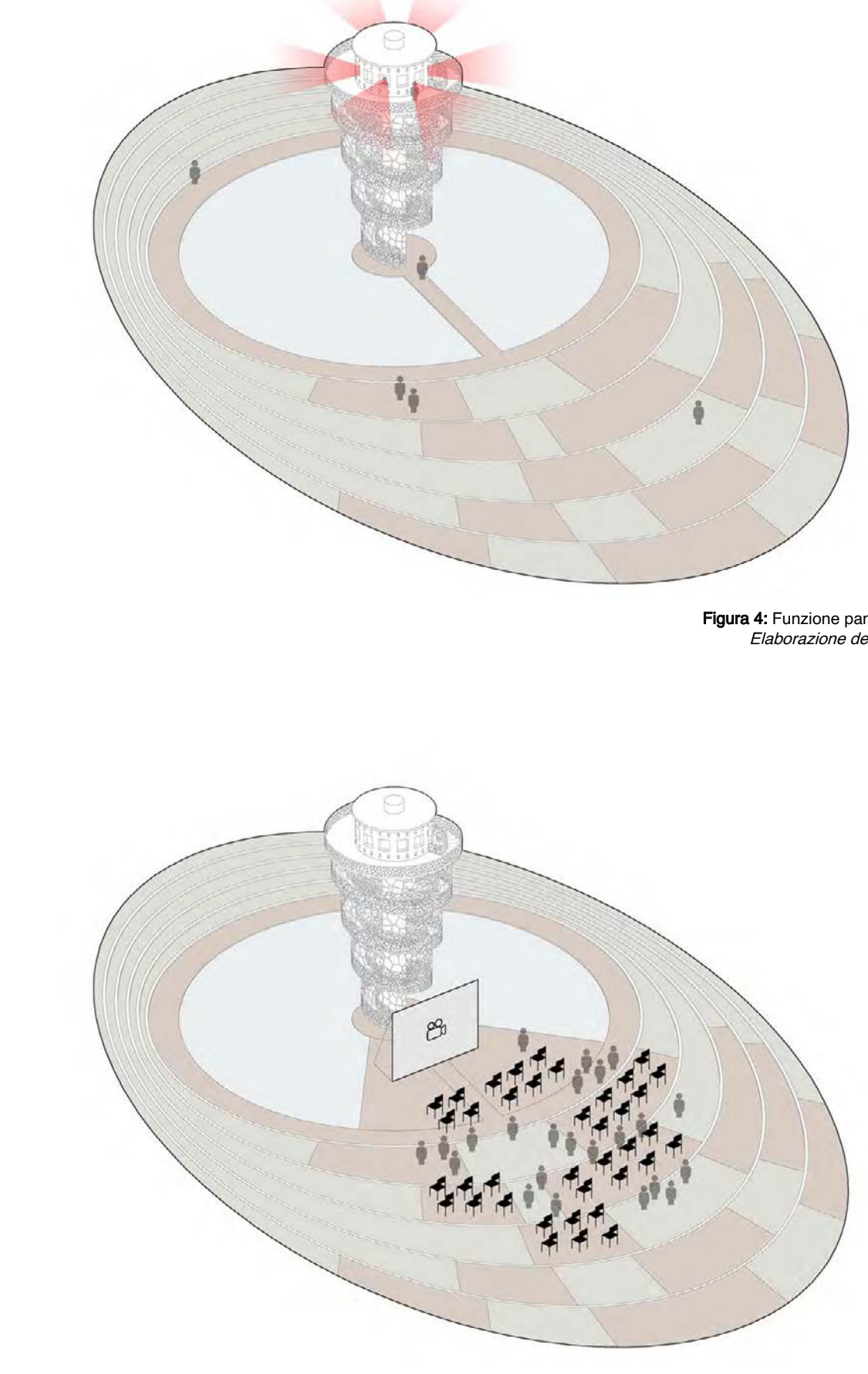

Figura 4: Funzione panoramica Elaborazione degli autori

Figura 5: Attività temporanee Elaborazione degli autori

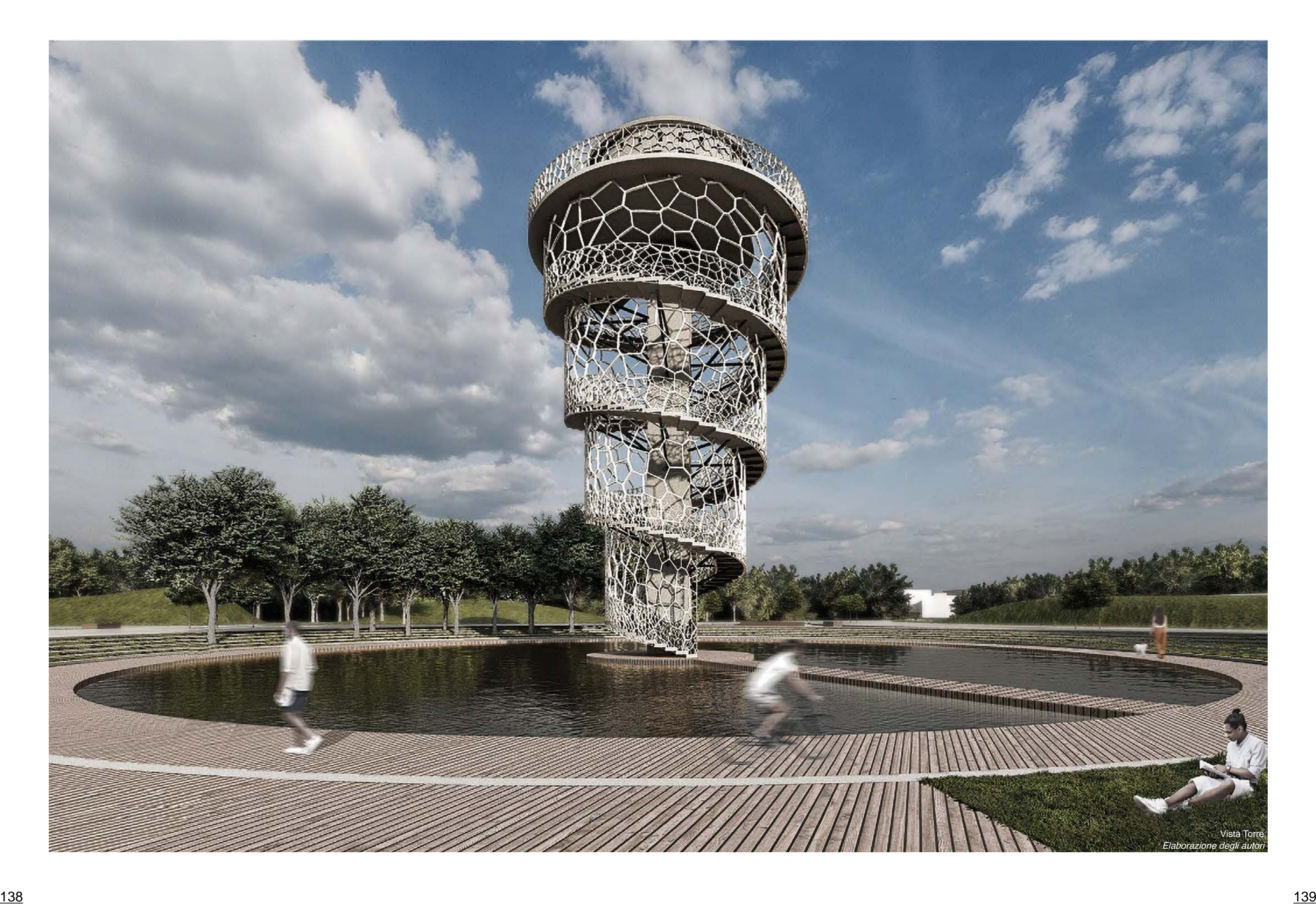

Un altro polo importante del progetto è quello dedicato ai padi glioni O. Come descritto nel capitolo 5, è uno dei poli principali che definisce i percorsi primari. All'interno dell'area, sono in una posizione favorevole per la formazione di un luogo attrattivo, vi sto che si affacciano sugli assi principali che definiscono i flussi. Le opportunità sono molteplici e si è posto come obiettivo princi pale quello di poter dare una nuova identità al complesso, così da essere un luogo dove coniugare funzioni pubbliche e di sva go, a funzioni didattiche e di sperimentazione agricola.

La manifestazione di interesse Unibo, citata al capitolo 3.4 1 , pre vede la riqualificazione di questi edifici con l'inserimento di una Vertical Farm, ma si è deciso di inserirla in un nuovo polo pro duttivo posto nella parte nord dell'area, al fine di raggiungere gli obiettivi sopracitati. Inoltre, si sarebbero dovuti predisporre degli spazi di movimentazione mezzi pesanti per poter garantire il ca rico e lo scarico del magazzino, i quali, però, avrebbero intaccato i percorsi principali di collegamento, ulteriore motivo della scelta

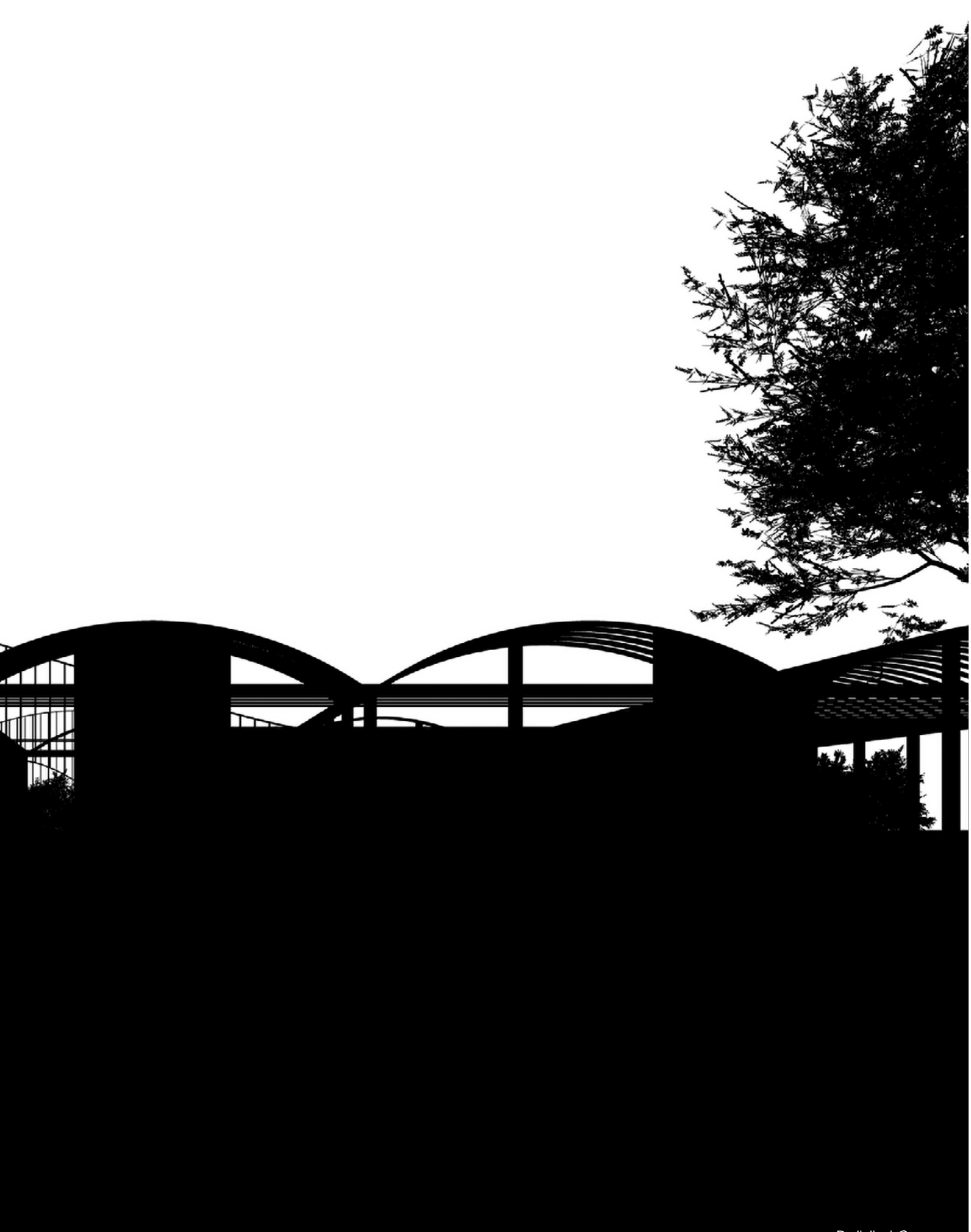

adottata.

I due padiglioni sono stati rifunzionalizzati attraverso un concept ben preciso: il "box in the box". L'idea è frutto dall'attento studio del progetto svolto alle Officine Reggiane 2 : sono stati progettati dei volumi all'interno del volume esistente, senza che questi ne intaccassero la struttura. Lo stesso approccio è stato utilizzato in questo progetto, in modo tale che si rispettasse il volume e la struttura esistente, attribuen do però un nuovo carattere. In questo modo si sono evitate fasi di demolizione e ricostruzione, interventi molto invasivi, e si è optato per una riqualificazione più mirata. Il padiglione più a sud è dedicato a funzioni di tipo sociale visto che, come prima accennato, è il primo con il quale ci si confronta

1. Allegato B: "Manifestazione di Interesse per l'area Ex-SIAPA - Università di Bo logna".

2. "Officine Meccaniche Reggiane" - Arch. Antonio Malaguzzi, Arch. Aimaro Oreglia d'Isola, Reggio Emi lia, 2010

# 9. Padiglioni 'O'

percorrendo gli assi principali. Sono presenti un ristorante, un bar e due aule studio.

Il secondo padiglione è dedicato all'innovazione agricola e sono stati organizzati degli spazi dedicati allo studio sperimentale e coltivazione acquaponica 3 , ovvero un metodo che utilizza i rifiuti animali (pesci) provenienti da vasche di acquacultura, al fine di garantire soluzioni nutritive per le piante.

## 9.1 Descrizione stato di fatto

Usufruendo dei fogli catastali forniti dall'archivio del Comune di Galliera e da un rilievo svolto in sito, si sono ottenute le dimen sioni dei volumi originari dei capannoni *O*<sup>4</sup> (<u>Figura 1 e 2</u>). Le dimensioni complessive del primo padiglione sono di 48 metri in larghezza e di 80 metri in lunghezza. Il secondo ha dimensioni ridotte in larghezza, e misura 36 metri, mentre la lunghezza rima ne la stessa, pari a 80 metri. La struttura di entrambi è costituita da travi e pilastri in cemento armato. Il padiglione più grande, in larghezza, ha 12 pilastri di sezione 40x40 centimetri e la distan za tra uno e l'altro, misurata tra gli interassi, corrisponde a 4,35 metri. Per quanto riguarda il padiglione più a nord, ossia quello più piccolo, sono presenti in larghezza nove pilastri di sezione 40x40 centimetri e la distanza tra essi misura 4,45 metri. Le pa reti perimetrali sono composte da una muratura a due teste. I volumi sono divisi in lunghezza in 5 campate di 16 metri. Ogni campata ha una copertura voltata a botte in laterizio, sostenuta da costoloni in calcestruzzo armato posti ad un metro di distanza l'uno dall'altro. L'imposta dell'arcata della volta è ad una altezza di 6,25 metri, dove sono anche presenti tiranti, uno per ogni co stolone, i quali garantiscono una resistenza a trazione maggiore, offrendo così una reazione vincolare capace di contrastare even tuali collassi della copertura. Quest'ultima raggiunge l'altezza di 8,80 metri.

Figura 1 e 2: Capannoni O Rilievo fotografico realizzato dagli autori

La pavimentazione di entrambi i magazzini è composta da uno strato di cemento battuto che poggia su una fondazione a pla tea 5 .

## 9.2 Genesi di progetto

Descritto il volume originario è importante definire i cambiamen ti e i vari step grazie ai quali raggiungere gli obiettivi prefissati 3. Descrizione dettagliata nel capitolo 9.4 "Coltivazione acquaponica".

4. Riferimento al capitolo 3.1.2 "Volumetrie".

5. Per mancanza di dati e disegni tecnici dettagliati si ha la certezza che sia presente una fondazione a platea, ma si è ipotizzata questa tipologia, avendo studiato padiglioni industriali analoghi.

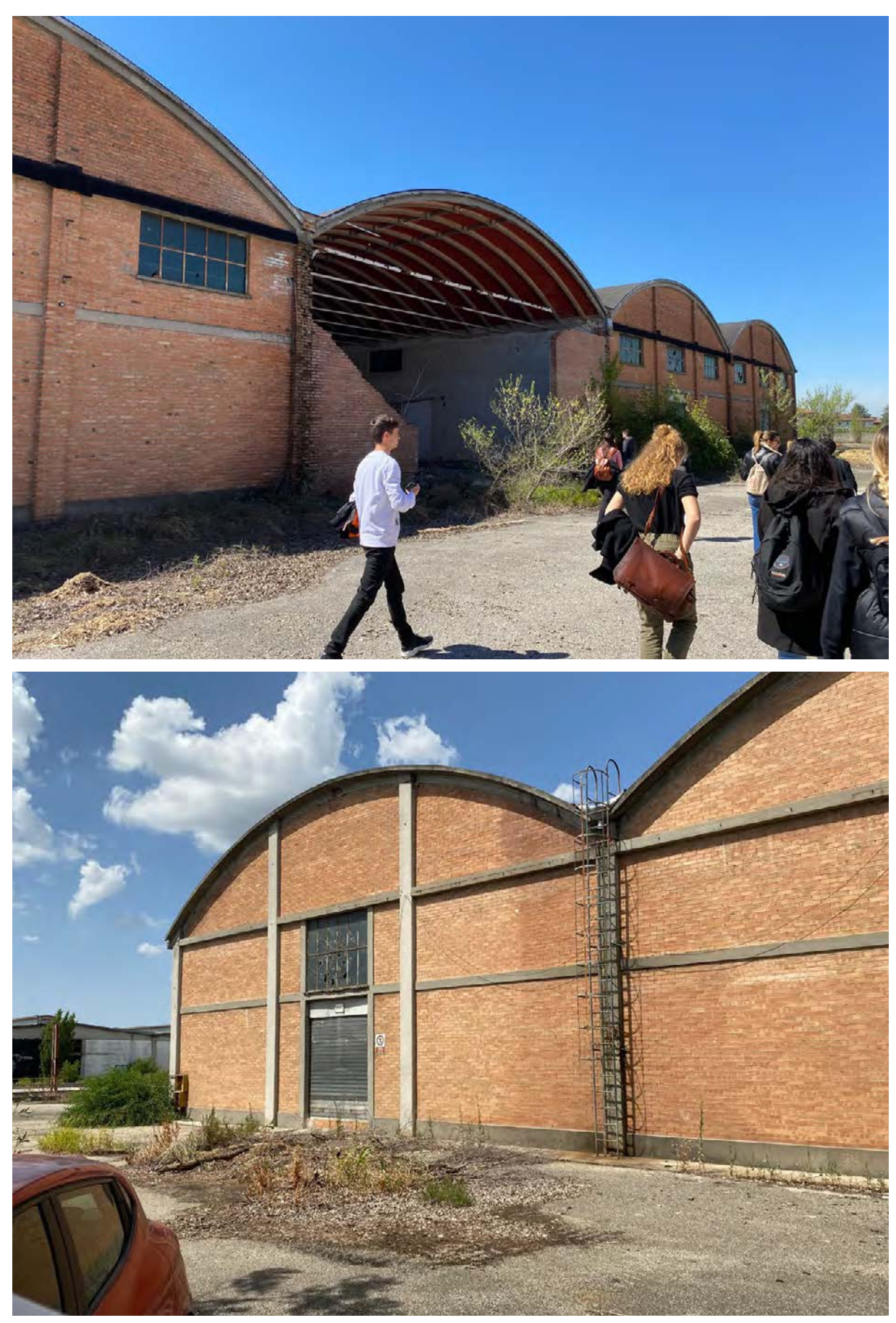
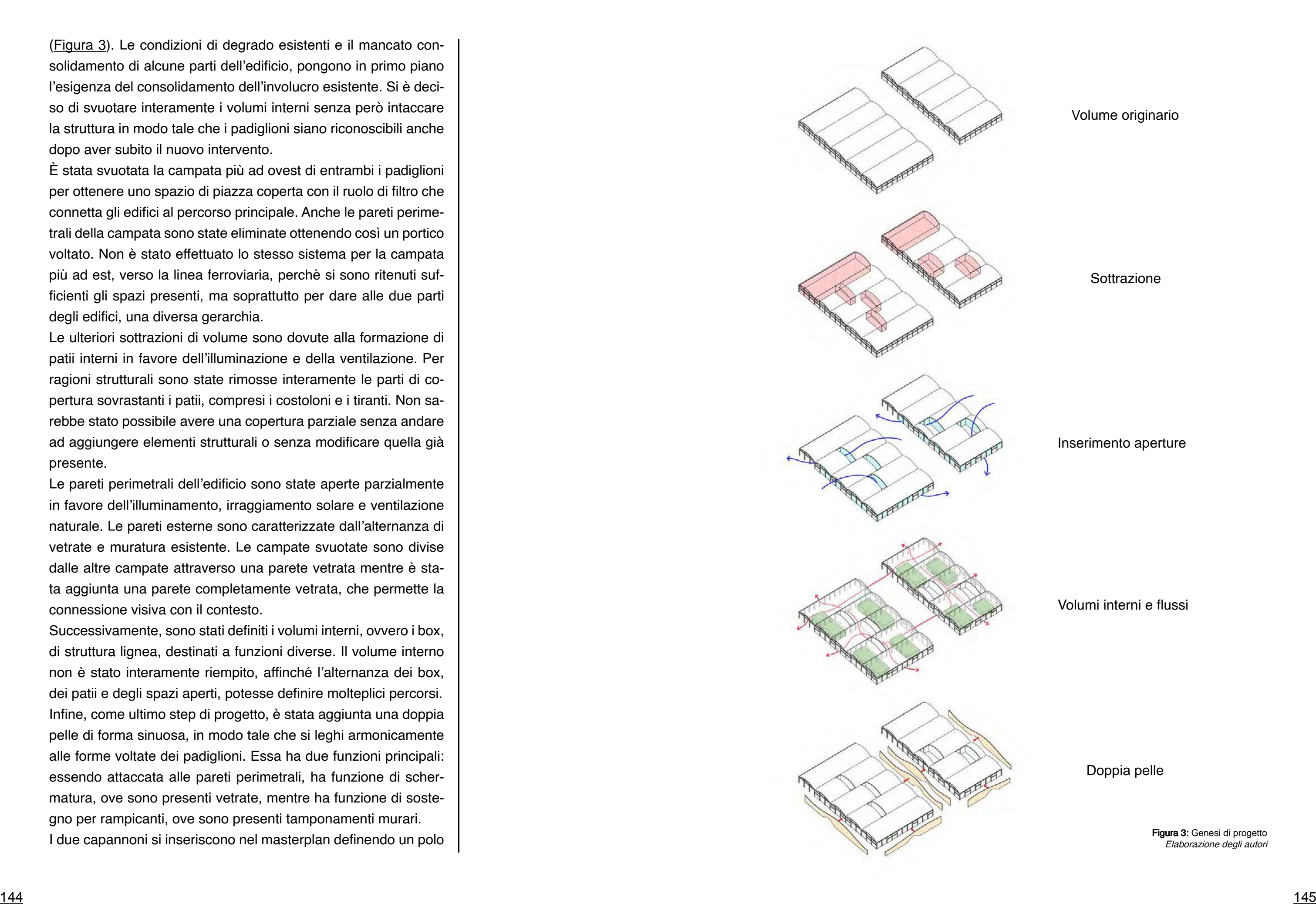

solidamento di alcune parti dell'edificio, pongono in primo piano l'esigenza del consolidamento dell'involucro esistente. Si è deci so di svuotare interamente i volumi interni senza però intaccare la struttura in modo tale che i padiglioni siano riconoscibili anche dopo aver subito il nuovo intervento.

È stata svuotata la campata più ad ovest di entrambi i padiglioni per ottenere uno spazio di piazza coperta con il ruolo di filtro che connetta gli edifici al percorso principale. Anche le pareti perime trali della campata sono state eliminate ottenendo così un portico voltato. Non è stato effettuato lo stesso sistema per la campata più ad est, verso la linea ferroviaria, perchè si sono ritenuti suf ficienti gli spazi presenti, ma soprattutto per dare alle due parti degli edifici, una diversa gerarchia.

Le ulteriori sottrazioni di volume sono dovute alla formazione di patii interni in favore dell'illuminazione e della ventilazione. Per ragioni strutturali sono state rimosse interamente le parti di co pertura sovrastanti i patii, compresi i costoloni e i tiranti. Non sa rebbe stato possibile avere una copertura parziale senza andare ad aggiungere elementi strutturali o senza modificare quella già presente.

Le pareti perimetrali dell'edificio sono state aperte parzialmente in favore dell'illuminamento, irraggiamento solare e ventilazione naturale. Le pareti esterne sono caratterizzate dall'alternanza di vetrate e muratura esistente. Le campate svuotate sono divise dalle altre campate attraverso una parete vetrata mentre è sta ta aggiunta una parete completamente vetrata, che permette la connessione visiva con il contesto.

Successivamente, sono stati definiti i volumi interni, ovvero i box, di struttura lignea, destinati a funzioni diverse. Il volume interno non è stato interamente riempito, affinché l'alternanza dei box, dei patii e degli spazi aperti, potesse definire molteplici percorsi. Infine, come ultimo step di progetto, è stata aggiunta una doppia pelle di forma sinuosa, in modo tale che si leghi armonicamente alle forme voltate dei padiglioni. Essa ha due funzioni principali: essendo attaccata alle pareti perimetrali, ha funzione di scher matura, ove sono presenti vetrate, mentre ha funzione di soste gno per rampicanti, ove sono presenti tamponamenti murari. I due capannoni si inseriscono nel masterplan definendo un polo Volume originario

**Sottrazione** 

Inserimento aperture

Volumi interni e flussi

Doppia pelle

Figura 3: Genesi di progetto Elaborazione degli autori

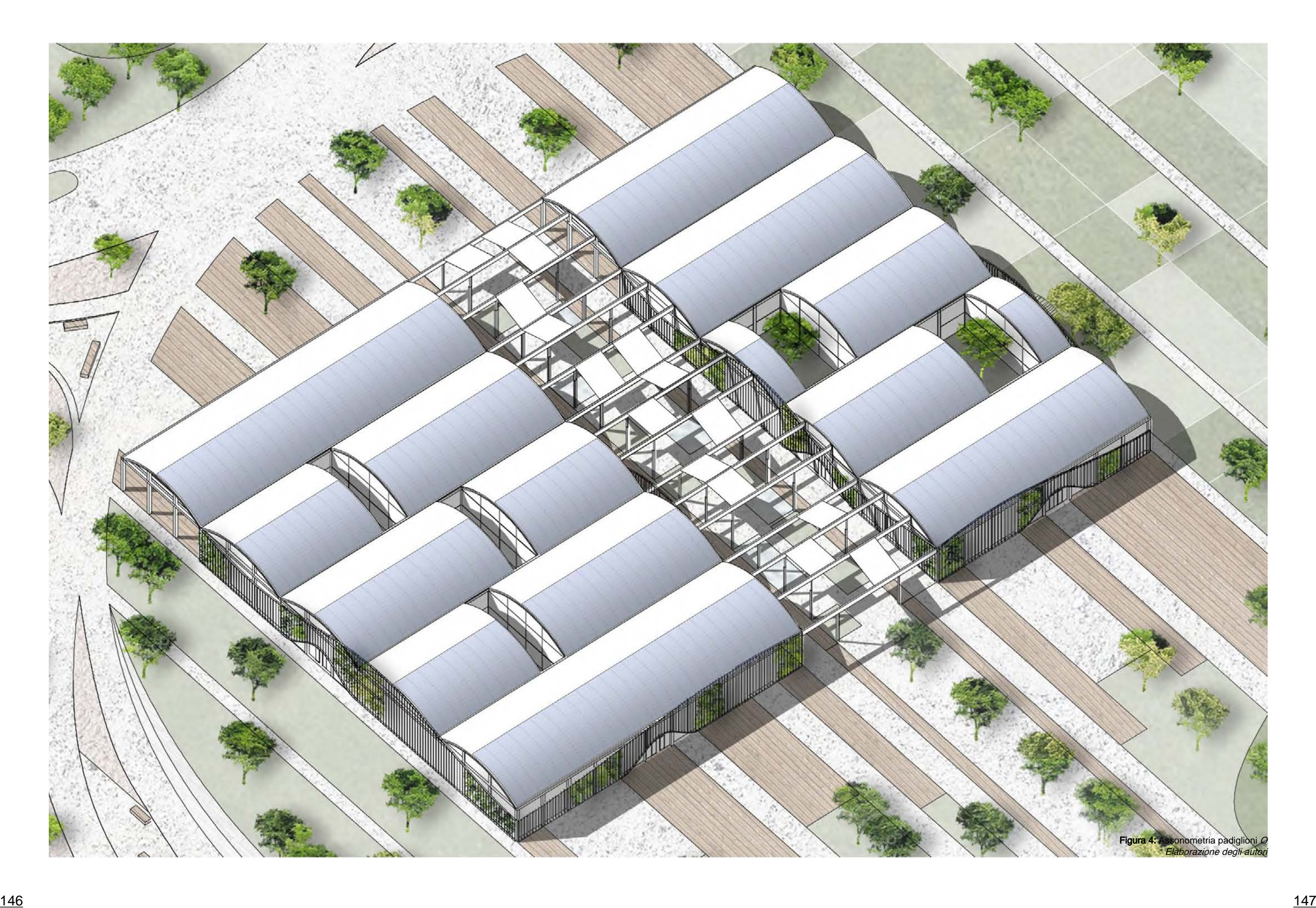

attrattivo importante (Figura 4).

### 9.3 Descrizione architettonica

La planimetria del progetto descrive i padiglioni *O* (Figura 5). La prima cosa che si nota è il fatto che i volumi interni seguono l'o rientamento dei padiglioni, il che li pone in relazione non solo con l'involucro in cui sono inseriti, ma anche con i percorsi esterni che si connettono al percorso principale. Lo spazio interno dei padiglioni è un'alternanza di volumi e percorsi definiti dalle forme dei box e dai patii. Come per la definizione dei percorsi secon dari rettilinei, anche in questo progetto si privilegia il potere de gli orientamenti e la direzione Est-Ovest prevale sulla direzione Nord-Sud. Per questa ragione sono presenti due box che spez zano la direzionalità Nord-Sud delle due campate svuotate. Os servando gli ingressi ai padiglioni, si riscontra nuovamente que sto tema: l'orientamento degli edifici detta il percorso est-ovest interno, mentre i box e i patii spezzano le direzionalità opposte. Questa gestione dello spazio interno ha l'obiettivo di rendere i percorsi esplorativi e dinamici.

#### Padiglione nord

Come si vede dall'attacco a terra (Figura 5), i box sono stati organizzati seguendo l'orientamento del padiglione che li contiene e hanno larghezza pari a due campate di pilastri. Essi, infatti, inglobano la struttura esistente. Anche in sezione è visibile la vo lumetria dei box: sono ad un solo livello e variano la loro altezza dai 4 ai 5,50 metri (<u>Figura 8</u>). Non sarebbe stato possibile sviluppare i box su due o più livelli senza rimuovere parti significative di copertura. Gli ingressi ai laboratori sono rivolti verso il centro

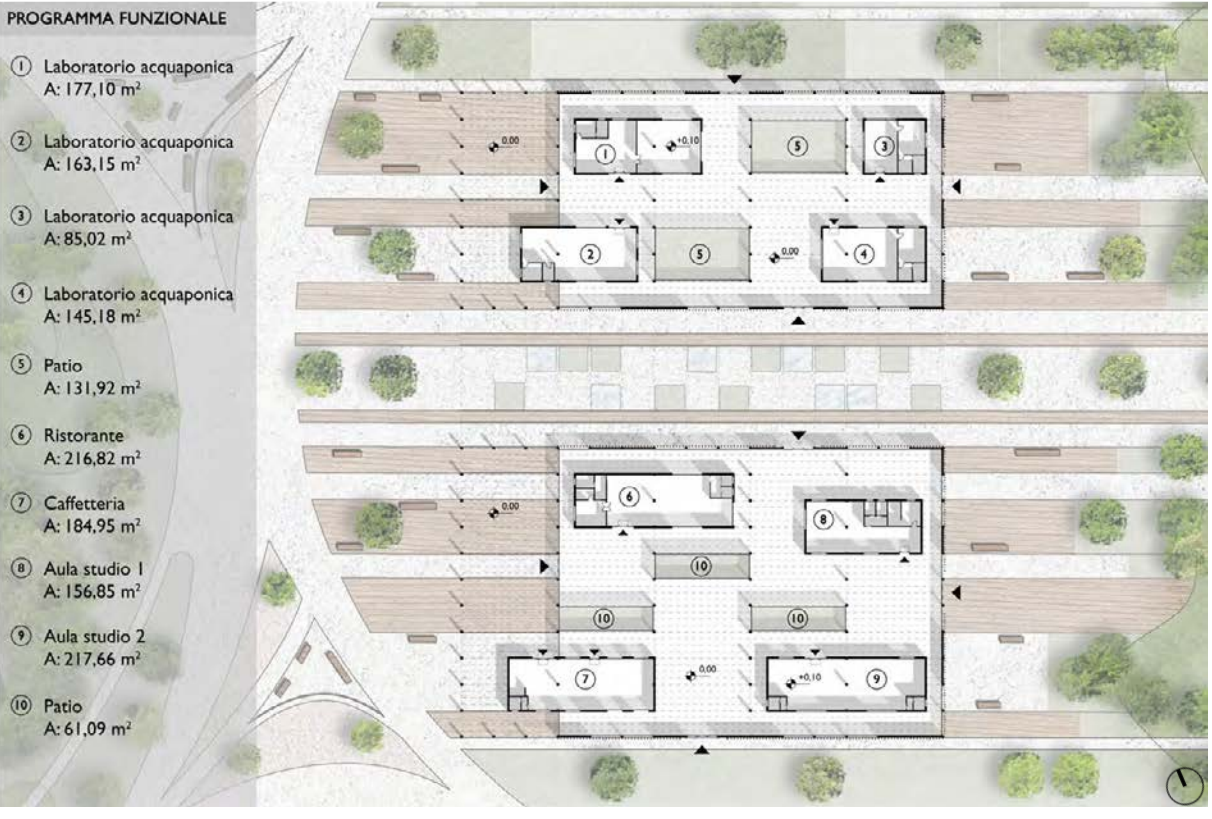

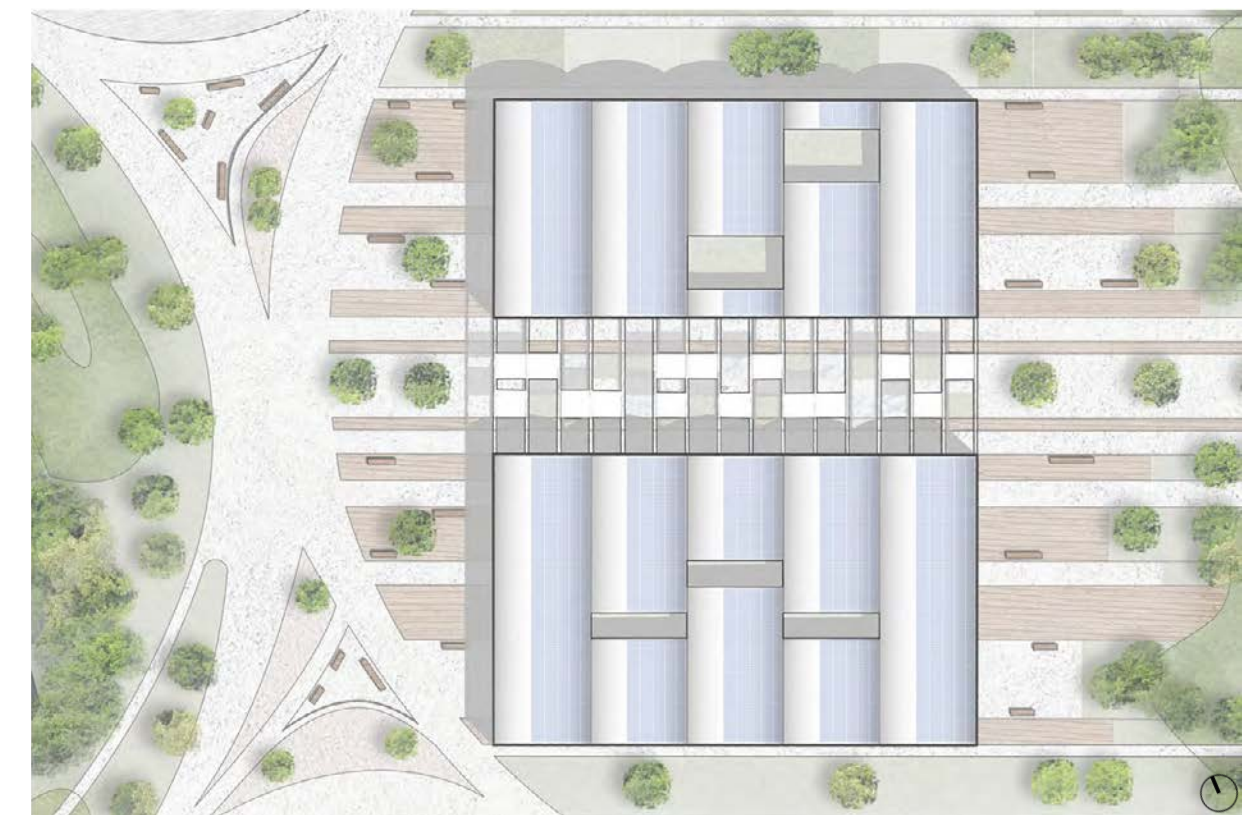

Figura 5: Pianta piano terra Elaborazione degli autori

Il padiglione a nord è quello dedicato alle funzioni sperimentali e di ricerca. Esso, infatti, è caratterizzato da quattro box interni che corrispondono a laboratori di coltivazione acquaponica. Questa è la parte lavorativa del progetto, ed ha un ruolo didattico all'a vanguardia: questo tipo di ricerca non è ancora sviluppata in Ita lia, quindi il padiglione sarà elemento ibrido, capace di coniugare gli studenti e la ricerca, al lavoro pratico. Importante è il ruolo che avrà in connessione al polo dello studentato presente nell'area, perché in questo modo, si avrà un luogo dove confrontarsi con l'innovazione tecnologica nel campo dell'agricoltura.

Figura 6: Coperture Elaborazione degli autori

del padiglione in modo tale che si definisca una spina distributiva centrale.

La copertura raggiunge 8,80 metri come punto massimo di altez za delle volte ed è stata adibita alla produzione di energia elettri ca mediante l'utilizzo di pannelli fotovoltaici. Essi hanno orienta mento sud-est (Figura 6). I pannelli sono stati posizionati anche oltre la linea di massimo colmo delle volte, visto che, posseden do una curvatura lieve, riescono comunque a produrre energia. Si ottiene così una superficie fotovoltaica di circa 1.440 m<sup>2</sup>.

Internamente sono presenti gli impianti dedicati all'acquaponi ca, tavoli da lavoro ed uffici (Figura 7). I box sono ad una quota diversa rispetto al piano di calpestio del padiglione, infatti sono ad una quota di +0,10 metri, perché, essendo appoggiati ad una chiusura orizzontale inferiore già esistente, si è optato per un pavimento galleggiante coibentato, piuttosto che intervenire di rettamente sulla fondazione, il quale sarebbe stato un intervento invasivo anche dal punto di vista economico.

La pianta arredata mostra la sala del ristorante, la quale si af faccia sul patio grazie a delle vetrate a tutta altezza (Figura 7). In questo modo il patio ottiene carattere ed assume il ruolo di paesaggio. Sono presenti degli spazi vuoti davanti all'ingresso del ristorante dove è possibile posizionare altri tavoli. Il volume e esti autori del controlle della provincia della controlla della provincia della provincia della provincia della provincia della provincia della provinci

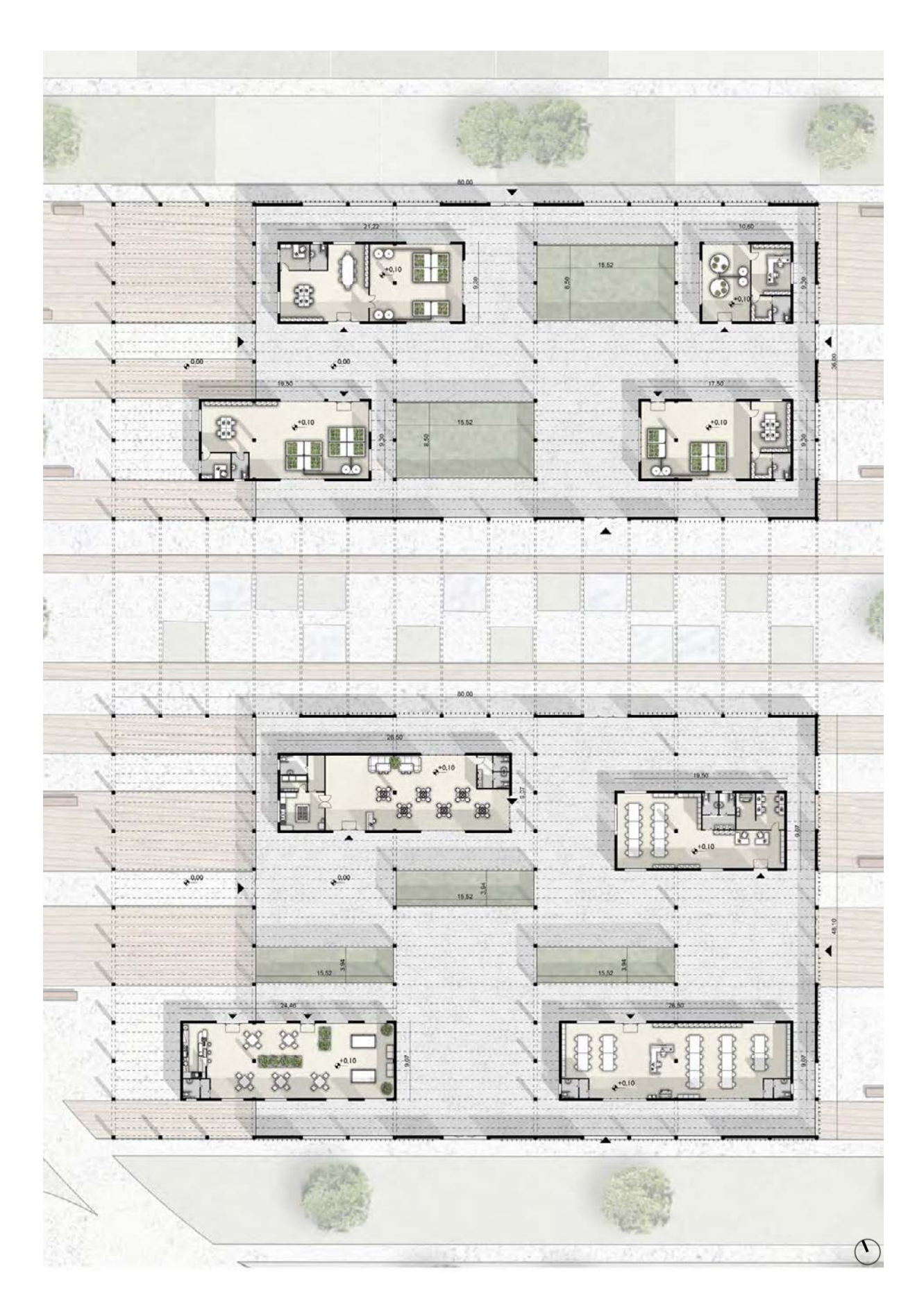

#### Padiglione sud

Il secondo padiglione riprende gli stessi principi del precedente, infatti ha quattro ingressi, uno su ogni lato. Anche in questo caso i box non riempiono totalmente il volume del padiglione in modo tale che sia leggibile il consept, il "box in the box", in modo tale che si definiscano molteplici percorsi dinamici. Le sezioni dimo strano come i box, ad un solo livello, non superino la quota dove sono posti i tiranti (Figura 8). Anche questi volumi non superano l'altezza di 5,50 metri. Nella planimetria (Figura 5) è riscontrabile come i box siano larghi esattamente la larghezza di due campate di pilastri del padiglione, ed anch'essi inglobano la struttura esi stente senza intaccarla.

La presenza di una dimensione maggiore del padiglione favori sce la presenza di funzioni dedicate al sociale: i box posti nella parte ovest sono un ristorante ed una caffetteria, mentre quelli posti ad est sono aule studio.

Elaborazione degli autori

dedicato alla caffetteria sporge verso il portico ottenendo così un altro accesso. Anche in questo caso il portico potrebbe diventare uno spazio arredato con tavoli per i clienti.

Anche in questo padiglione la copertura è stata utilizzata per la produzione di energia elettrica (Figura 6). Si raggiunge una superficie di circa 1.800 m<sup>2</sup> di superficie fotovoltaica.

Le aule studio sono state pensate come luogo di aggregazione dove gli studenti locali o provenienti da altri centri studi, possano collaborare. L'aula studio 1, denominata con il numero (8) (Figura 5), contiene anche una sala computer di amministrazione e un vano dedicato alle stampanti (Figura 7).

#### Facciate

Le facciate sono composte da grandi vetrate e murature (Figura 9). Le vetrate hanno il compito di fornire luce all'interno del volume, ma anche un ruolo più filosofico, ovvero quello di legare il paesaggio circostante con il nuovo progetto. La connessione visiva tra interno ed esterno non è mai interrotta se non dalle partizioni murarie. Gli originali tamponamenti di entrambi i padiglioni O sono stati consolidati e mantenuti, al fine di rendere gradevole la facciata grazie a questa alternanza materica. L'immagine alleggerita delle facciate permette una migliore fusione con il contesto circostante. I due lati dei padiglioni che si affacciano sul portico, sono completamente vetrati.

La doppia pelle metallica ha forme sinuose che seguono l'andamento delle campate. Infatti, nei prospetti Sud-Ovest e Nord-Est si vede come la curvatura del portico prosegue, figurativamente, l'andamento della doppia pelle. Essa non è presente in prossimità degli ingressi e le sue forme definisco degli archi che vanno ad enunciarli.

Come annunciato nel capitolo 9.2, la doppia pelle è stata progettata per avere altre due funzioni importanti: ha funzione di schermatura visto che è costituita da elementi profondi 20 centimetri e distanti 50 centimetri una dall'altra, mentre quando sono presenti i tamponamenti murari, essa assume la funzione di sostegno per la crescita di piante rampicanti. La scelta di porre questi elementi sottolinea il rapporto tra l'architettura e la natura.

Le murature esistenti rimangono parzialmente visibili, evidenziando il contrasto tra ciò che è nuovo e ciò che è antico.

#### Spazi esterni

Entrambi i padiglioni sono circondati da aree pavimentate pedonali aventi alberature e aree di seduta. Le pavimentazioni utilizzate sono le stesse che caratterizzano tutto il masterplan, ovvero il calcestruzzo architettonico e il legno naturale Ipe Lapacho.

Lo spazio compreso tra i due padiglioni diventa uno spazio di passaggio e relazione, caratterizzato da aiuole verdi e specchi d'acqua. Sono presenti travi in legno alle quali si legano dei teli

con funzione di ombreggiamento (Figura 4).

## 9.4 Coltivazione acquaponica

L'acquaponica è una tipologia di coltivazione agricola finalizzata alla realizzazione di un "ambiente simbiotico", ovvero un ambiente in cui è presente una interazione biologica tra organismi della stessa specie o di specie diverse. Nel caso specifico tale "simbiosi" deriva dall'interazione tra agricoltura ed "acquacoltura", ovvero l'allevamento di organismi acquatici.

Il termine "acquaponica" esprime la combinazione tra acquacoltura e "coltivazione idroponica", ovvero una tecnica di coltivazione fuori-suolo in cui il terreno è sostituito da un substrato inerte inumidito con sostanze nutritive. Un sistema acquaponico, quindi, è un sistema idroponico a circuito chiuso, costituito da tre componenti viventi: pesci, piante e comunità microbiche (Figura 10 e 11).

Le specie di pesce più adatte per questo tipo di sistema sono la carpa comune, la trota, il salmone e il merluzzo. Fondamentale è il controllo e monitoraggio delle temperature delle vasche e della quantità di nutrienti fornita alle piante. In questa tipologia di coltivazione l'acqua delle vasche per l'acquacoltura viene filtrata ed immessa nelle vasche idroponiche, cosicché le sostanze di scarto dei pesci possano fungere da nutrienti per le piante; tale acqua, che è stata filtrata dalle piante, viene poi defluita nelle vasche per l'acquacoltura, riprendendo il suo ciclo. Il sistema risulta estremamente vantaggioso: è ecologico, presenta un esiguo consumo idrico e non prevede l'impiego di prodotti chimici o fertilizzanti di sintesi, permettendo una produzione continuativa durante l'anno. Inoltre, un sistema acquaponico produce rese più elevate rispetto a un sistema idroponico

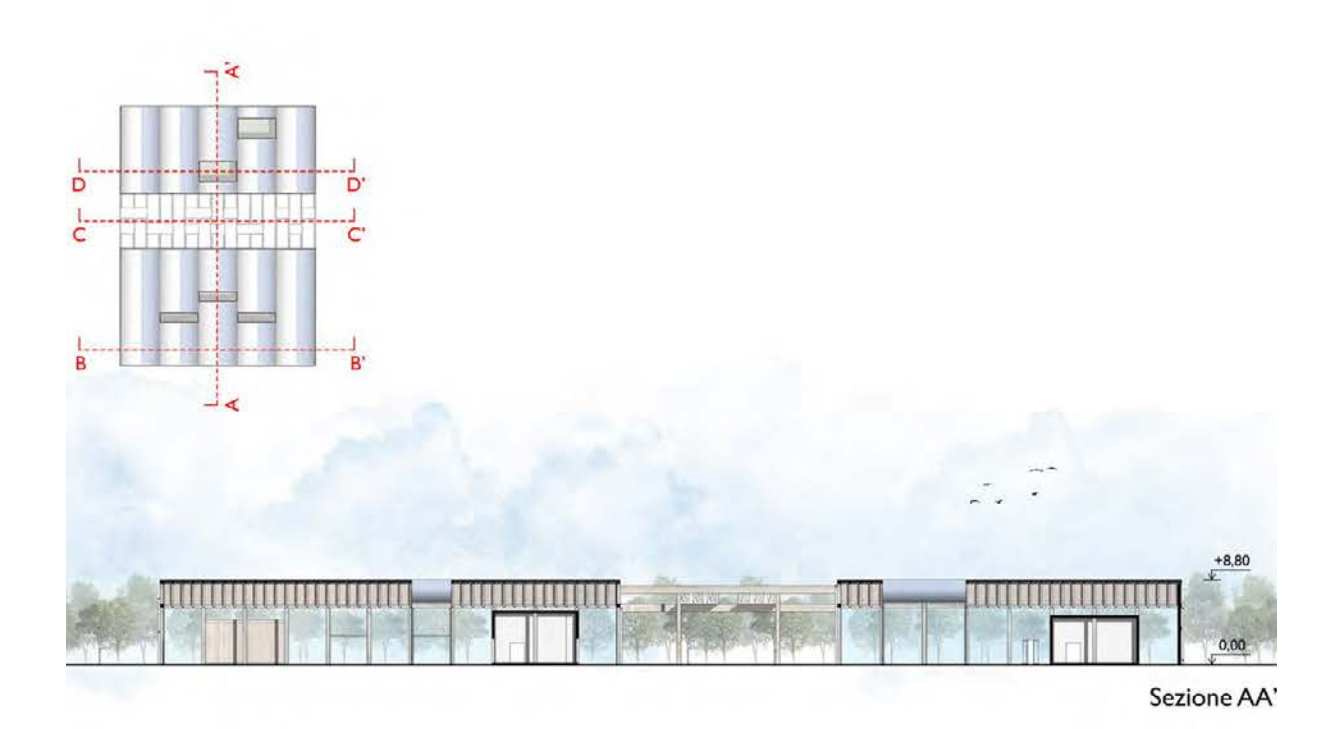

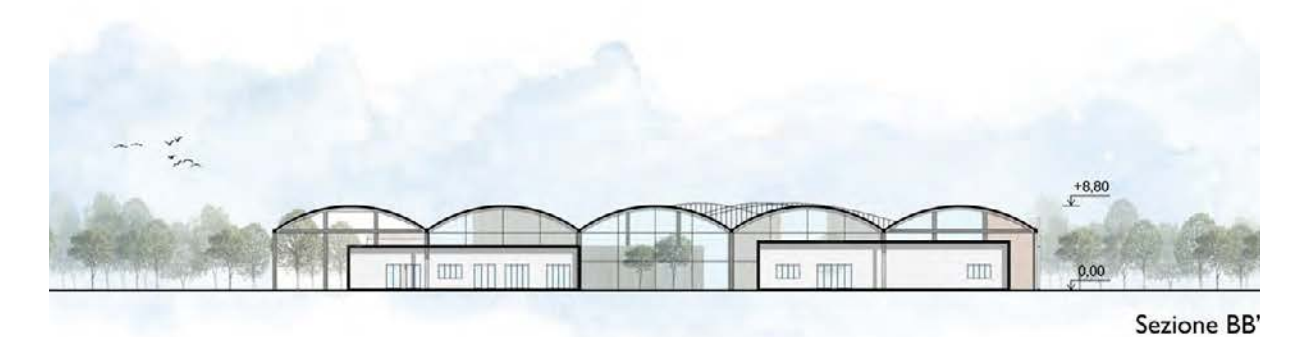

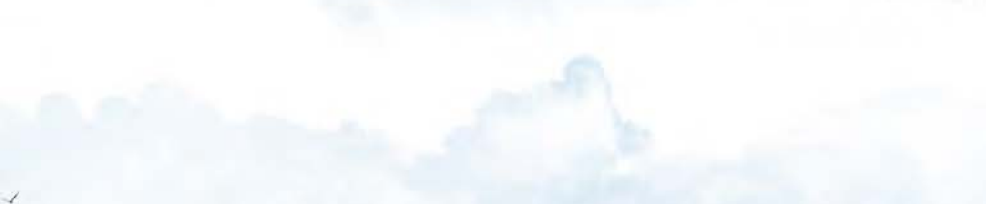

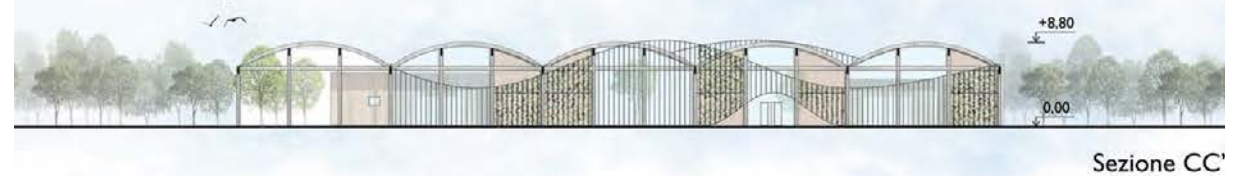

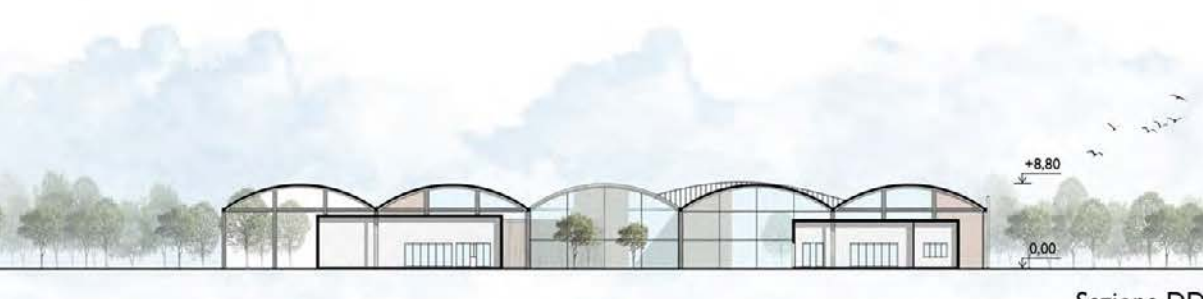

Sezione DD'

Prospetto Sud-Ovest

Prospetto Sud-Est

Prospetto Nord-Est

Prospetto Nord-Ovest

Figura 9: Prospetti Elaborazione degli autori

Figura 8: Sezioni Elaborazione degli autori

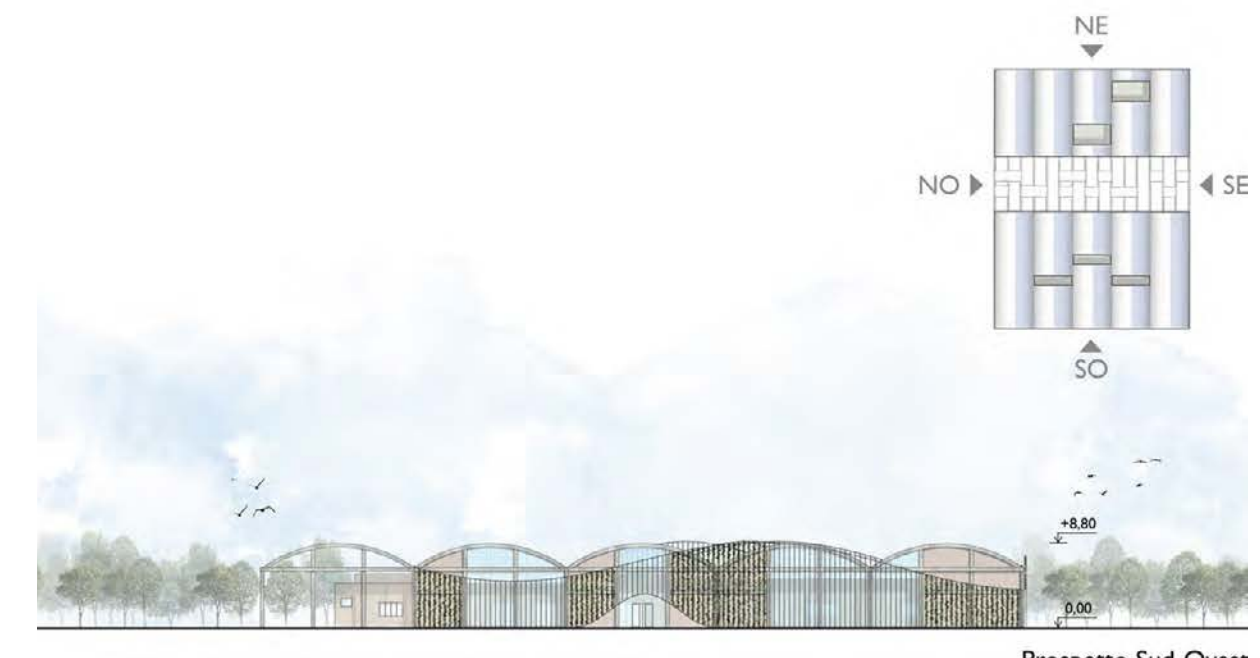

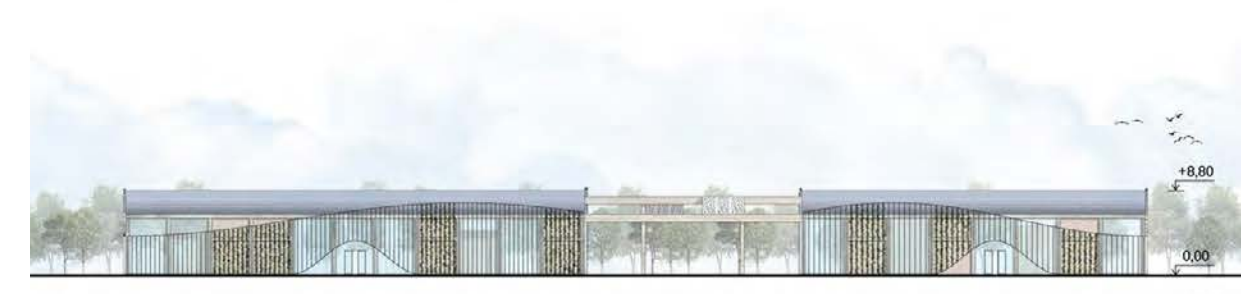

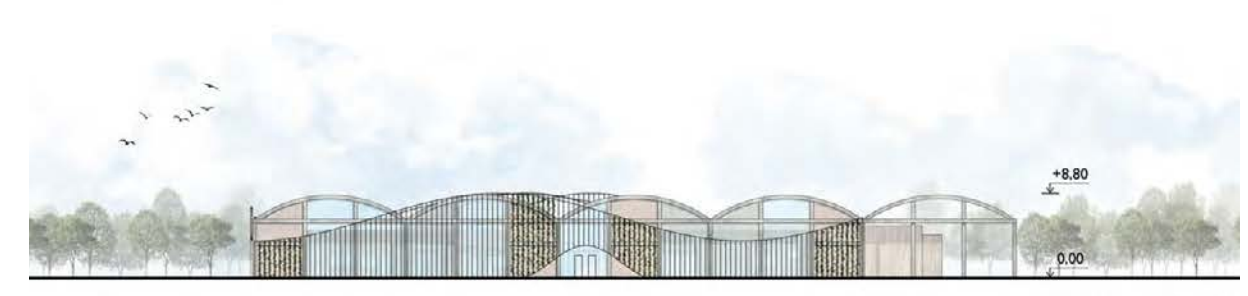

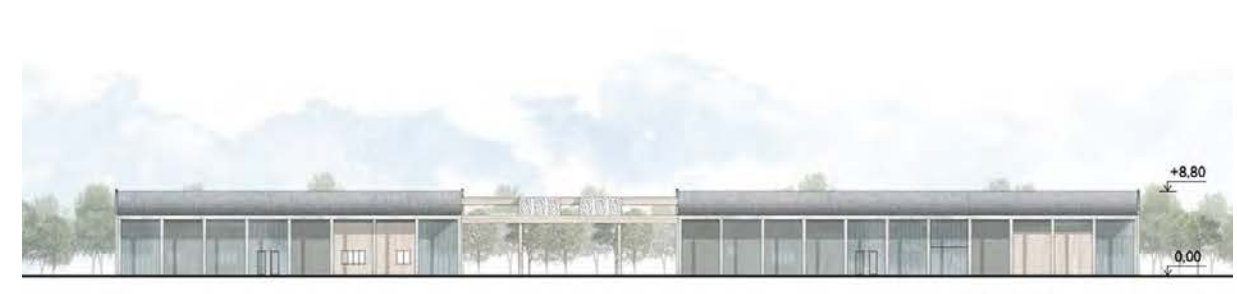

#### tradizionale.

Le piante indicate per questo tipo di produzione sono le piante a foglia verde come la lattuga, il cavolo nero e la bietola. Esse, oltre a convivere bene con diverti tipi di pesce, hanno buona resistenza alle temperature più rigide.

### 9.5 Sistema costruttivo

I volumi interni sono stati progettati con una struttura "Platform Frame" (Figura 12). È uno dei sistemi di costruzione in legno più utilizzati in architettura. Avendo studiato il progetto svolto alle Ex Officine Reggiane<sup>6</sup> si è deciso di utilizzare gli stessi principi di costruzione. A differenza delle Officine Reggiane, nei padiglioni O vengono realizzati volumi ad un singolo piano. Non è stato preso in considerazione l'utilizzo di una struttura in X-lam, dato che necessita di una grande quantità di materiale e si è optato per una struttura più leggera e versatile.

Il telaio è un KVH, ovvero un prodotto in legno massiccio da costruzione, di abete rosso. I montanti hanno sezione di 8x12 centimetri e poggiano su un listello di base connesso al piano di calpestio del padiglione. I montanti sono posti ad un intervallo di 50 centimetri l'uno dall'altro. Le travi hanno una sezione di 12x25 centimetri e sono in numero minore, non essendo soggette a carichi dati da un volume superiore o da neve. Di conseguenza, non sono presenti su ogni montante, ed hanno una distanza di un metro l'una e dall'altra. Esaminata la struttura, è stata definita la stratigrafia delle singole pareti. È stato scelto un rivestimento in legno di larice per rendere riconoscibile il nuovo intervento anche dal punto di vista materico. Necessario è stato inserire uno strato di coibentazione in lana di roccia (spessore 10 centimetri), perché il volume interno del padiglione non è riscaldato. Anche lo spazio tra i montanti è stato coibentato con lo stesso materiale isolante. Superata la struttura, è presente un telaio secondario, utile alla definizione di un'intercapedine impiantistica, chiusa da un pannello in cartongesso (spessore 1,5 centimetri).

Importante studio si svolge sui nodi costruttivi (Figura 13): sono stati esaminati nel dettaglio la Chiusura Orizzontale Superiore (C.O.S.) e la Chiusura Orizzontale Inferiore (C.O.I.) con l'intersezione alla parete verticale.

Il nodo A mostra come sia continuo lo strato di isolamento termi-

Figura 10: Impianto acquaponico

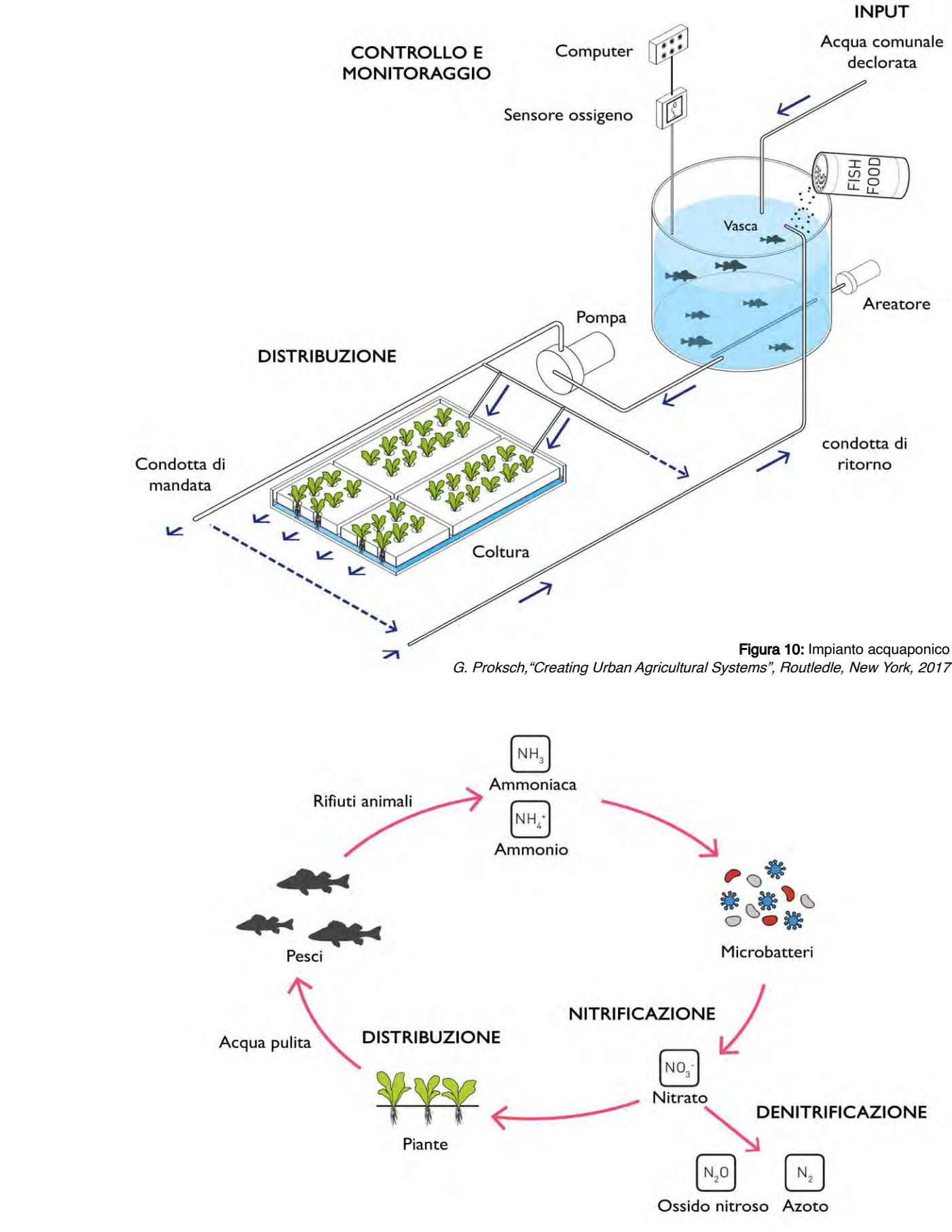

Figura 11: Ciclo nutritivo G. Proksch,"Creating Urban Agricultural Systems", Routledle, New York, 2017

6. Progetto Ex Officine Reggiane, Arch. Antonio Malaguzzi, Arch. Aimaro Oreglia d'Isola, 2010 (spiegazione al capitolo 1.3.2)

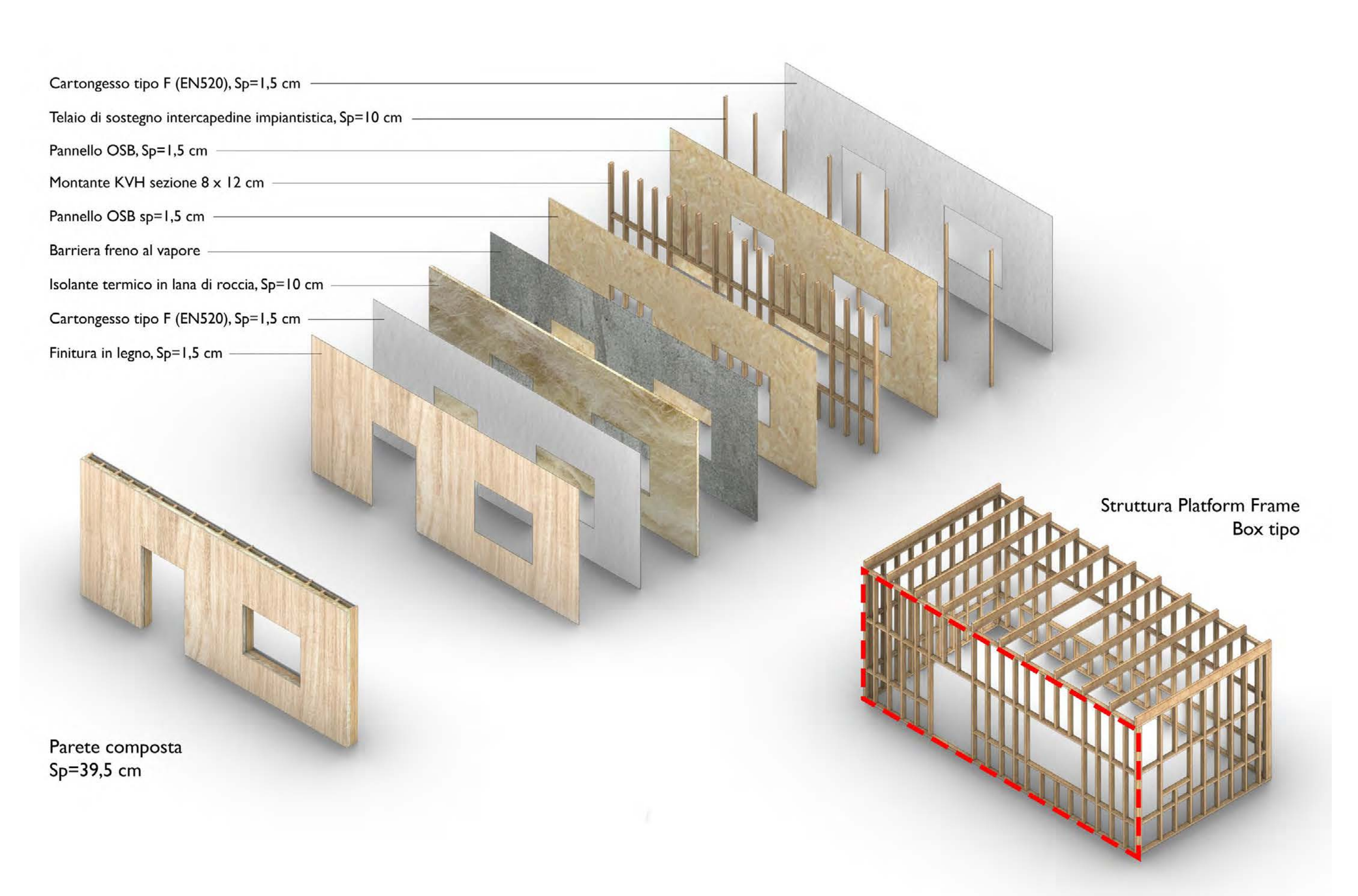

Figura 12: Dettaglio parete Elaborazione degli autori

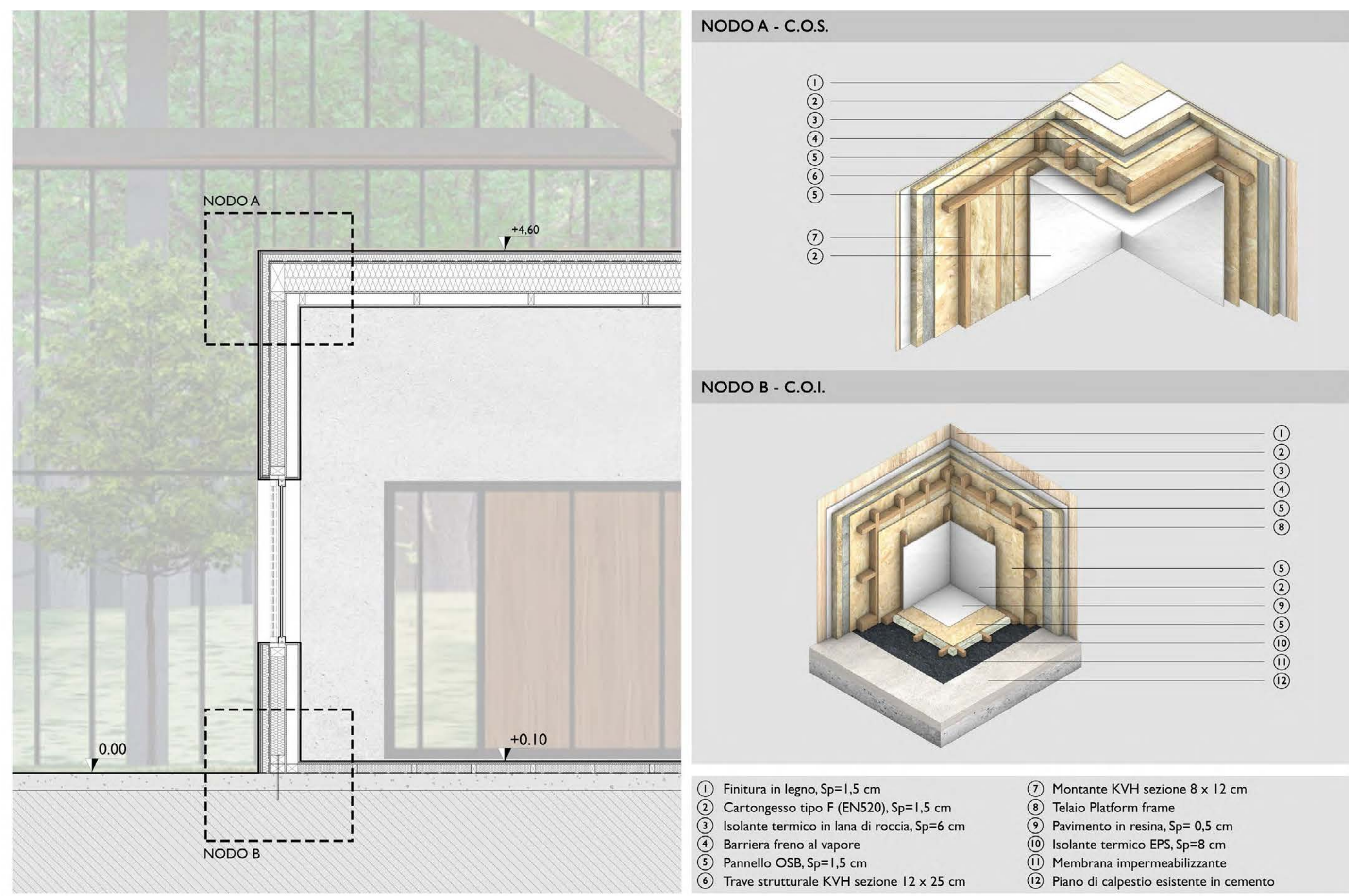

Figura 13: Sezione costruttiva Elaborazione degli autori co, affinché non siano presenti ponti termici. Ulteriore vantaggio del fatto che i box siano all'interno di un involucro, è la protezione dagli agenti atmosferici, e ciò implica l'assenza di canali di scolo e dello strato impermeabilizzante. La copertura non necessita di una pendenza, conseguenza dei motivi precedentemente cita ti. Questo garantisce un notevole abbassamento dei costi e dei tempi di costruzione.

Anche lo spazio compreso tra le travi di copertura è stato coiben tato.

Il nodo C.O.I. mostra come la parete verticale si connetta alla fondazione esistente. Qui, come precedentemente accennato, si nota il pavimento galleggiante formato da un telaio che sorregge uno strato di OSB, sul quale è presente una pavimentazione in resina. Il pavimento galleggiante fornisce lo spazio per lo strato di coibentazione: in questo caso non è stato utilizzato un pannel lo in lana di roccia, bensì un pannello di EPS (polistirene espan so sinterizzato) perché ha elevata resistenza alla diffusione del vapore. L'EPS è resistente all'umidità: è permeabile al vapore acqueo, ma è impermeabile all'acqua. La permeabilità al vapore acqueo previene la formazione di muffe. Nella stratigrafia contro terra è importante utilizzare materiali isolanti aventi queste carat teristiche, per poter contrastare il contatto con il terreno.

Per lo stesso motivo, è presente una membrana impermeabiliz zante.

Infine, tutto il box, giace sulla pavimentazione esistente del ca pannone, ovvero uno strato di cemento battuto tipico dei capan noni industriali. Per mancanza di dati accurati, si è prevista una fondazione a platea in calcestruzzo.

### 9.6 Indagini energetiche (software Termolog)

Il calcolo energetico viene eseguito sul padiglione Sud utilizzan do il software Termolog.

Questo software informatico permette di ottenere, attraverso de gli input di progetto, degli output che possono fornire informa zioni riguardo l'efficienza energetica di un edificio, le prestazioni degli impianti adottati, eventuali problematiche di trasmittanza degli elementi che compongono l'involucro, ecc. Permette anche di individuare la classe energetica dell'oggetto di studio attraver so i valori ottenuti dai calcoli aritmetici. La norma alla quale fa

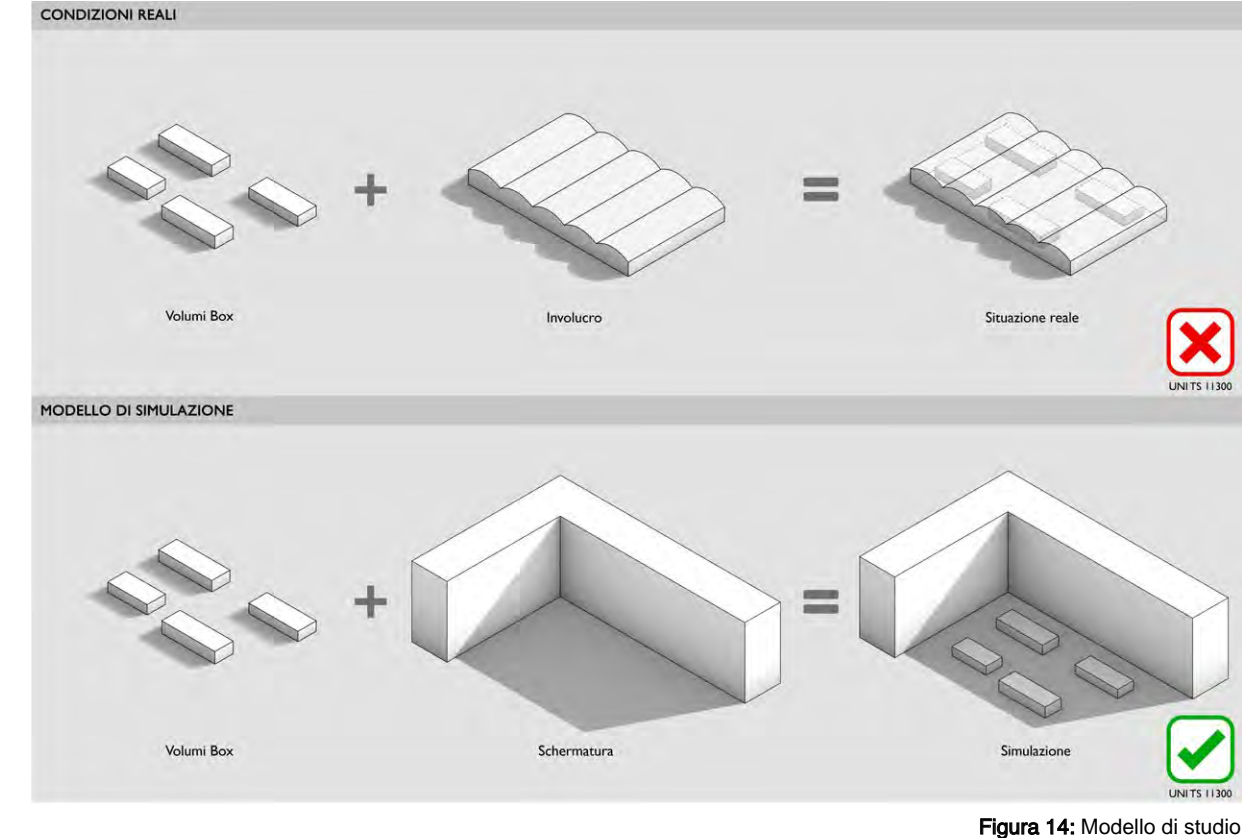

#### Classificazione dell'edificio secondo Regione Emilia Romagna: D.G.R. 1548/

#### نا ولد م خاصم الله

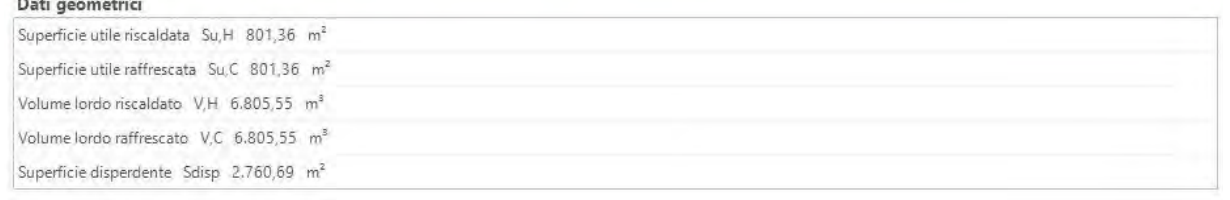

#### Fabbisonni di energia termica utile

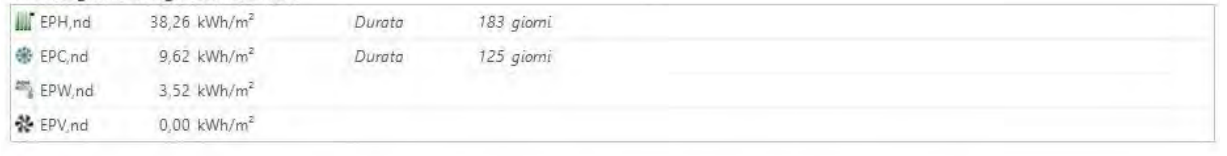

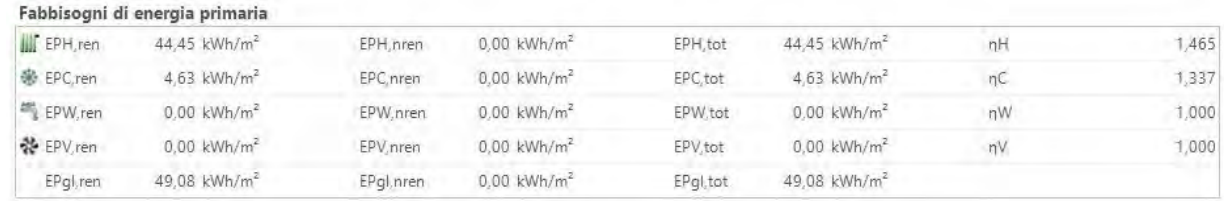

Elaborazione degli autori

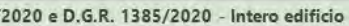

Figura 15: Tabelle di valori Software Termolog

riferimento è la UNI TS 11300 7 . Termolog utilizza un modello ap prossimato dell'edificio per svolgere i calcoli necessari e fornire i risultati.

Il modello di studio svolto per analizzare i box all'interno del pa diglione, è stato ragionato adottando la situazione di aver i box all'esterno e non all'interno di un involucro esistente. Questo per ché la norma UNI TS 11300 non consente il calcolo di un volu me contenuto in un altro volume. Per approssimare le condizioni reali, si è ipotizzato di avere un edificio alto 40 metri al fianco dei box in grado di schermare parte dei raggi solari attraverso un'ombra portata (Figura 14).

L'altezza dell'edificio schermante è stata scelta al fine di ottenere un'ombra che coprisse totalmente i box durante le peggiori ore del giorno, fonti di un irraggiamento alto. La norma accetta que sta tipologia di modello, di conseguenza sono stati sviluppati i calcoli necessari al raggiungimento dell'obiettivo.

Una volta inseriti tutti gli impianti, compreso l'impianto per la ac qua sanitaria, è stato verificato il tutto con il calcolo del fabbi sogno di energia primaria degli involucri di progetto. Vengono tabellati i risultati sotto due diverse voci: l'energia termica utile9 e l'energia primaria<sup>10</sup> (Figura 15).

Il modello dei box si compone di tutti gli elementi citati nei det tagli strutturali, quindi gli elementi verticali e orizzontali sono la somma di tutti gli strati e materiali adottati nel progetto. Il softwa re non ha evidenziato problematiche e sono state rispettate le trasmittanze di legge per le nuove costruzioni. Al software è im portante specificare quali siano le aree riscaldare e quali siano le aree non riscaldate o esterne, in modo tale da poter consentire un calcolo preciso e valido. L'inserimento degli impianti è un altro processo fondamentale per lo sviluppo del calcolo, infatti per i box viene adottato sistema di riscaldamento e raffrescamento ad aria che sfrutta un generatore a pompa di calore<sup>8</sup> con terminali di distribuzione a ugelli.

Figura 17: Classe energetica ottenuta Software Termolog

Entrambi i valori vengono riassunti dall'indice della classifica zione energetica, che descrive l'energia consumata dall'edificio espressa in kWh/m 2 anno.

La classe energetica viene esplicitata secondo i parametri pre stabiliti dalla Regione Emilia-Romagna attraverso le normative D.G.R. 1385/202013 e D.G.R. 1548/202011 che descrivono delle 7. SPECIFICA TECNICA UNI/TS 11300-1:2014, "Pre stazioni energetiche degli edifici".

8. Una pompa di calore è una tecnologia innovativa ed eco-friendly che utilizza l'e nergia termica proveniente da fonti rinnovabili esterne, per il riscaldamento, il raffre scamento e la produzione di acqua calda sanitaria.

9. Energia termica utile: quantità di calore che deve essere fornita o sottratta ad un ambiente climatizzato per mantenere le condizioni di temperatura desiderate durante un dato periodo di tempo. Fonte: www.builde nergia.it

10. Energia primaria: ener gia fornita all'edificio da un impianto di riscaldamento e raffrescamento partendo dal fabbisogno netto dell'involu cro. Fonte: www.buildener gia.it

Tabella delle Classi Energetiche della regione Emilia Romagna

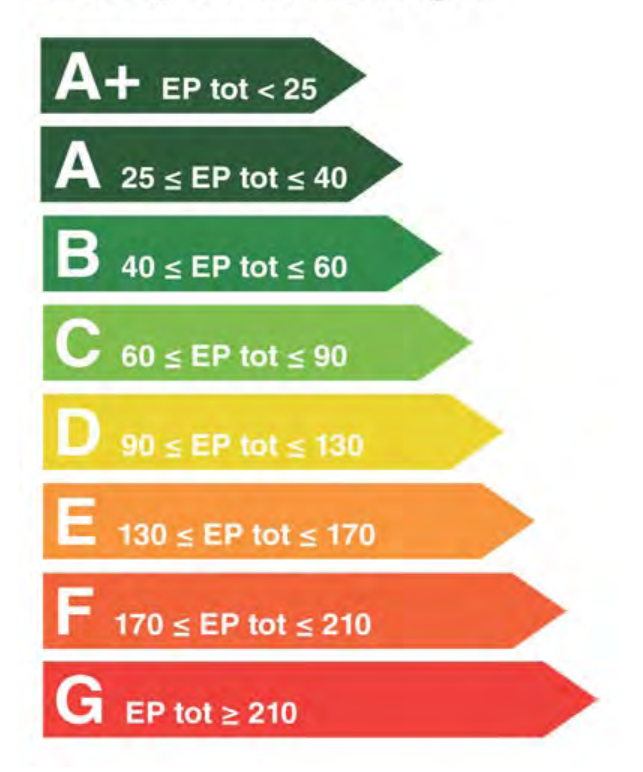

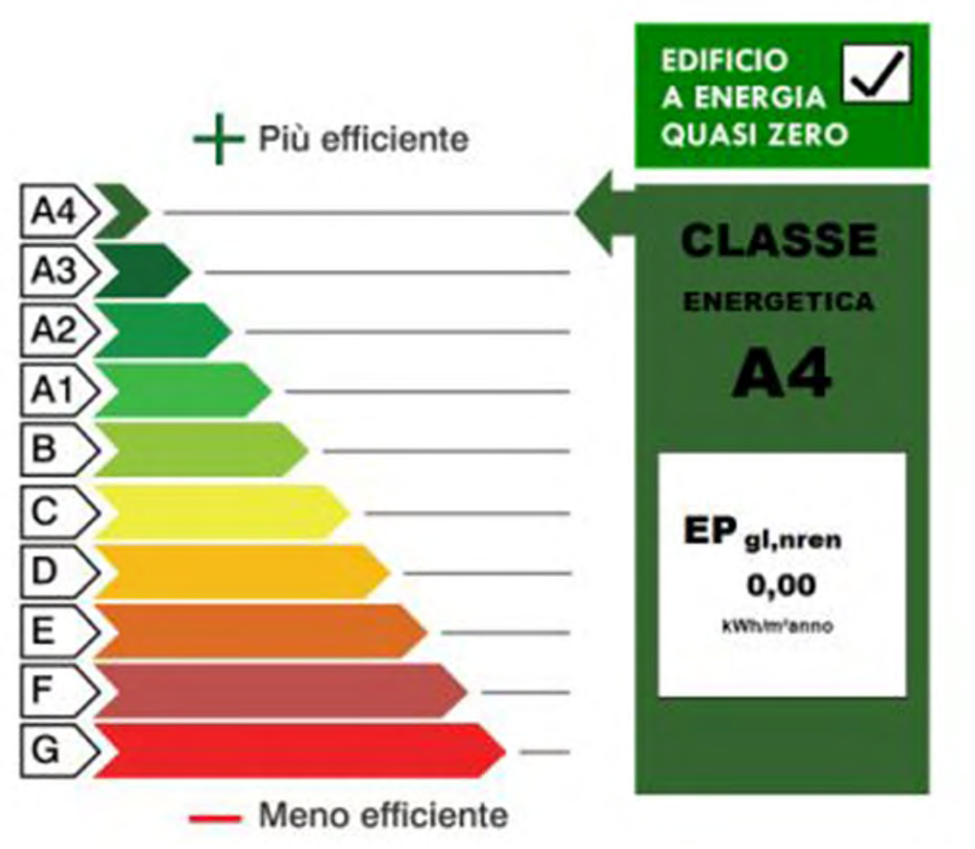

Figura 16: Classi Energetiche Emilia Romagna www.energia.regione.emilia-romagna.it

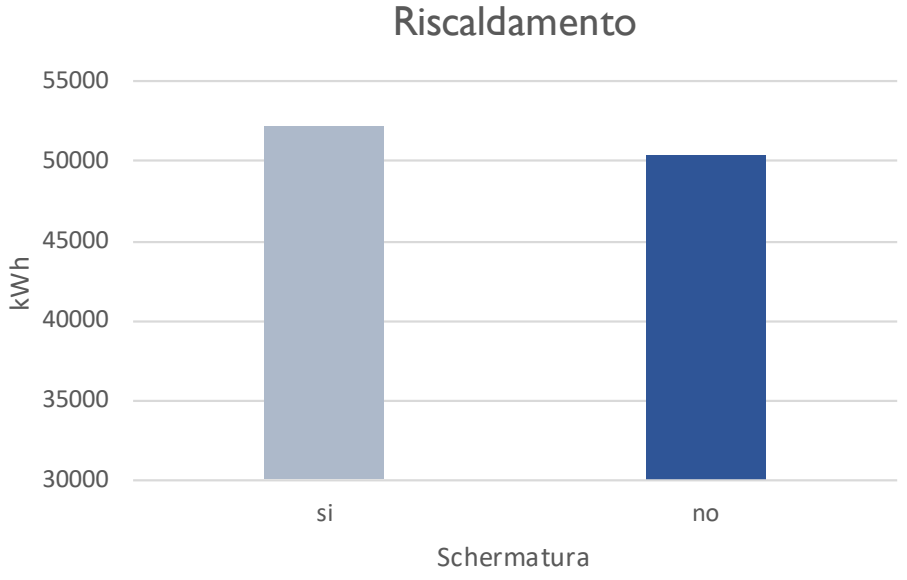

si no

kWh

#### Schermatura

# Raffrescamento

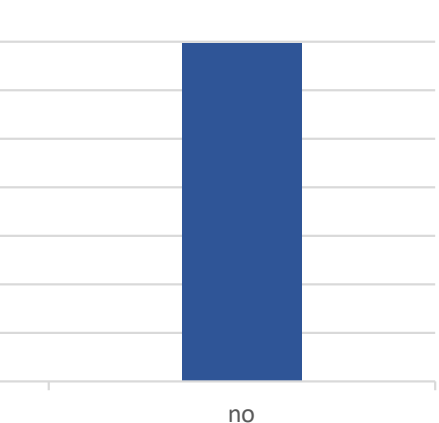

classi energetiche in base ad un indice EP12 (Figura 16). Il valore EP ottenuto è pari a 0,00 kWh/m 2 anno che classifica i box come edifici a energia quasi zero, classe A4 (Figura 17). Il valore EP uguale a 0,00 significa che l'edificio è in grado di pro durre più energia del suo fabbisogno. Questo è frutto dell'influen za dell'impianto fotovoltaico presente in copertura. Ha una su perficie di 1.800 m<sup>2</sup> composta da pannelli fotovoltaici BP SOLAR con potenza di 175 W, capaci di produrre 304.735 kWh all'anno. Vengono mostrati i valori della capacità dell'impianto, nei grafici dell'Allegato E<sup>13</sup>. L'energia prodotta varrà utilizzata per le funzioni interne.

È stato svolto anche un calcolo senza adottare l'edificio scher mate, quindi ragionando gli involucri dei box privati di qualsiasi protezione. Sono stati ricavati valori considerevoli che ci dimo strano come l'attività di schermatura influenzi il fabbisogno ener getico degli edifici oggetto di studio. Come si evince dai grafici (Figura 18), si possono notare le differenze di fabbisogno messe a confronto nel caso di schermatura e nel caso senza di essa. Subendo un irraggiamento minore, i box schermati avranno bi sogno di una quantità maggiore di energia per essere riscaldati, d'altra parte i kWh necessari per il raffrescamento sono molto minori rispetto al valore che si deve apportare per i box privi di schermatura. L'influenza dell'edificio ombreggiante incide poco per quando riguarda il riscaldamento, mentre l'effetto è conside revole sotto l'aspetto del raffrescamento che subisce una varia zione intorno al 28%.

11. DELIBERAZIONE DEL - LA GIUNTA REGIONALE 19 OTTOBRE 2020, N. 1385, "Modifiche alle disposizioni regionali in materia di atte stazione della prestazione energetica degli edifici (cer tificazione energetica).

12. L'indice di prestazione energetica (EP), detto an che Indice di Consumo, è un parametro architettonico che esprime il consumo to tale di energia primaria per la climatizzazione (in regime continuo degli impianti, 24h) riferito all'unità di superficie utile (espresso in kWh/mq anno).

13. Allegato E: "Capacità produttiva impianto fotovol taico".

Figura 18: Fabbisogno energetico, riscaldamento e raffrescamento Software Termolog

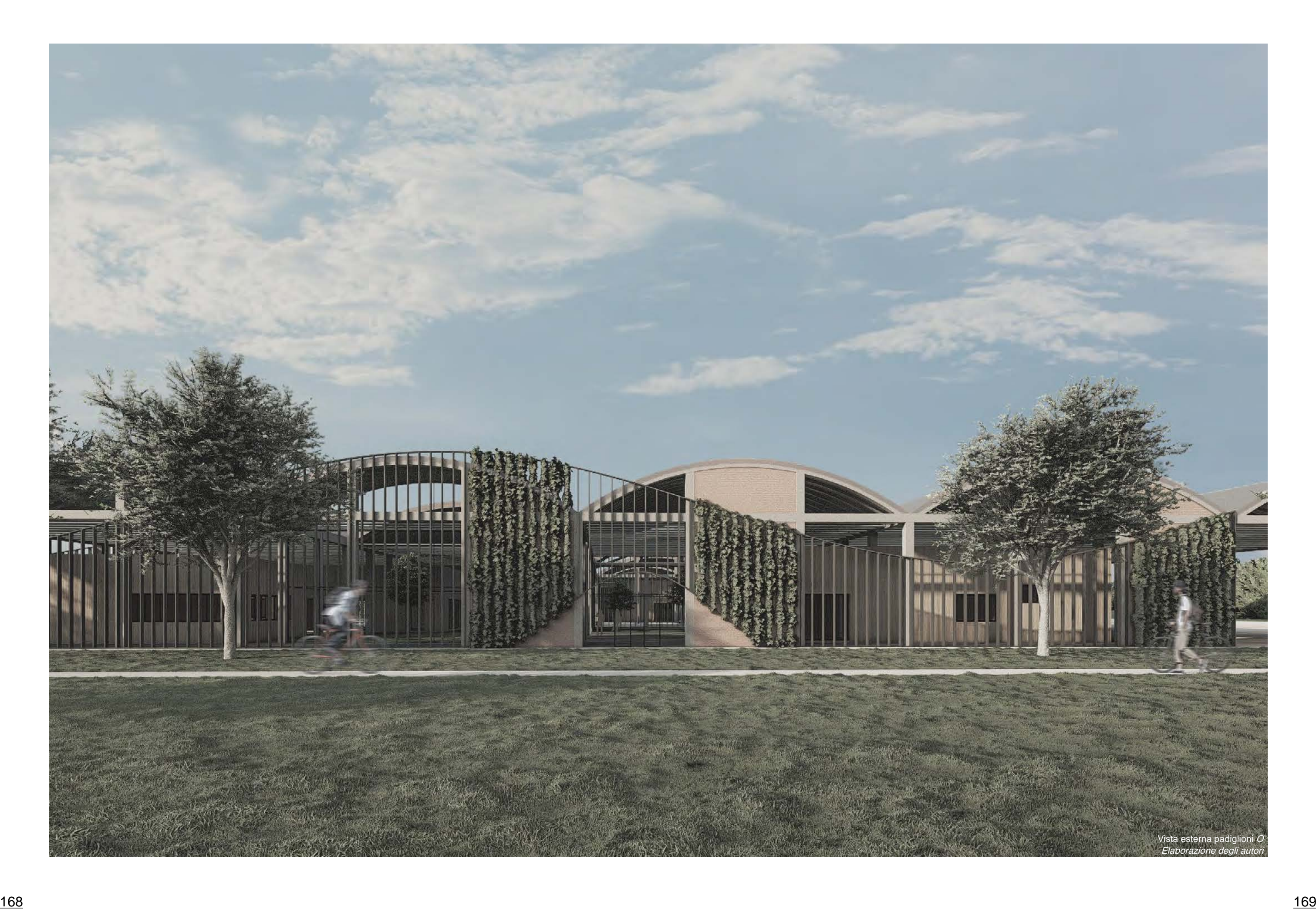

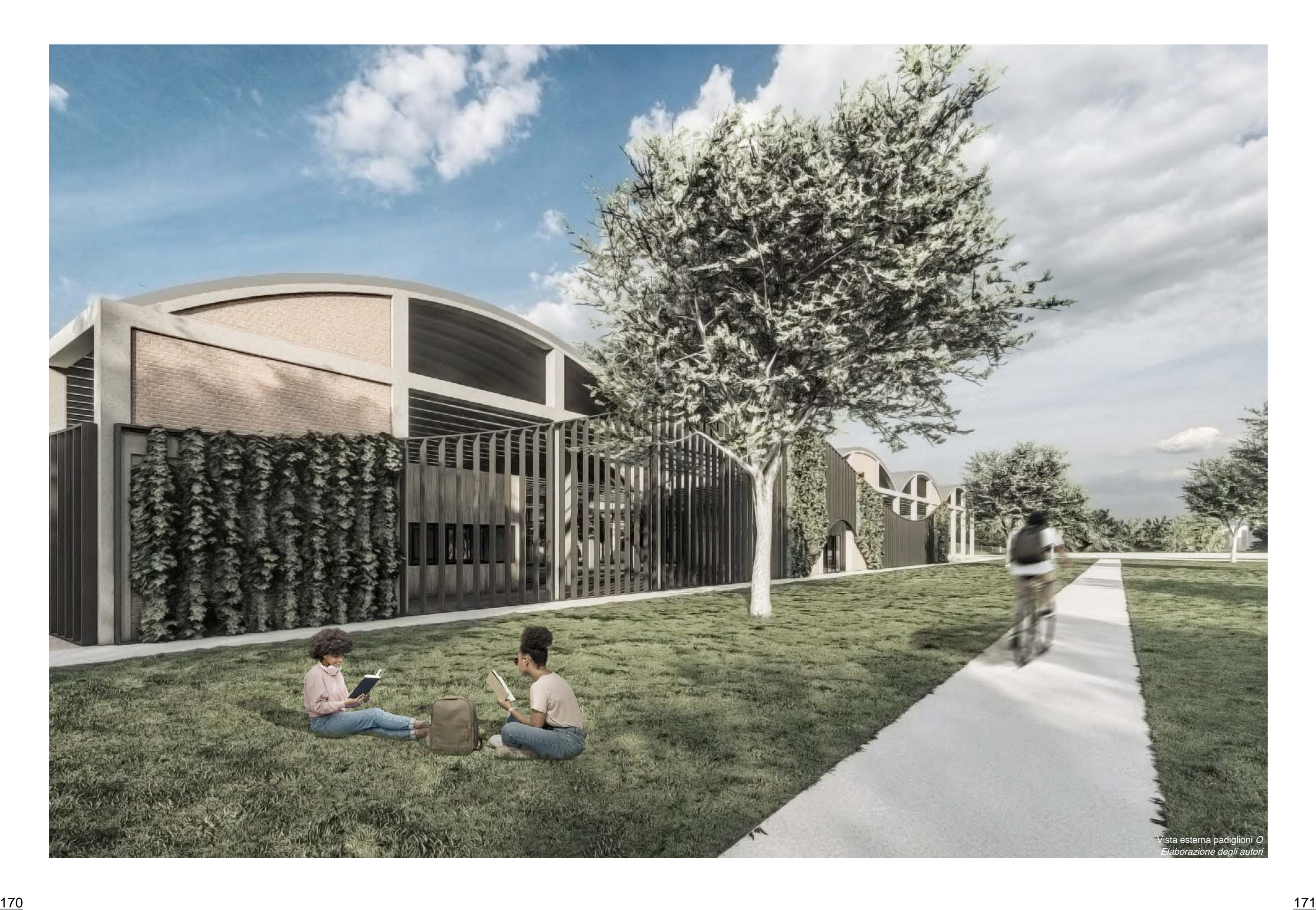

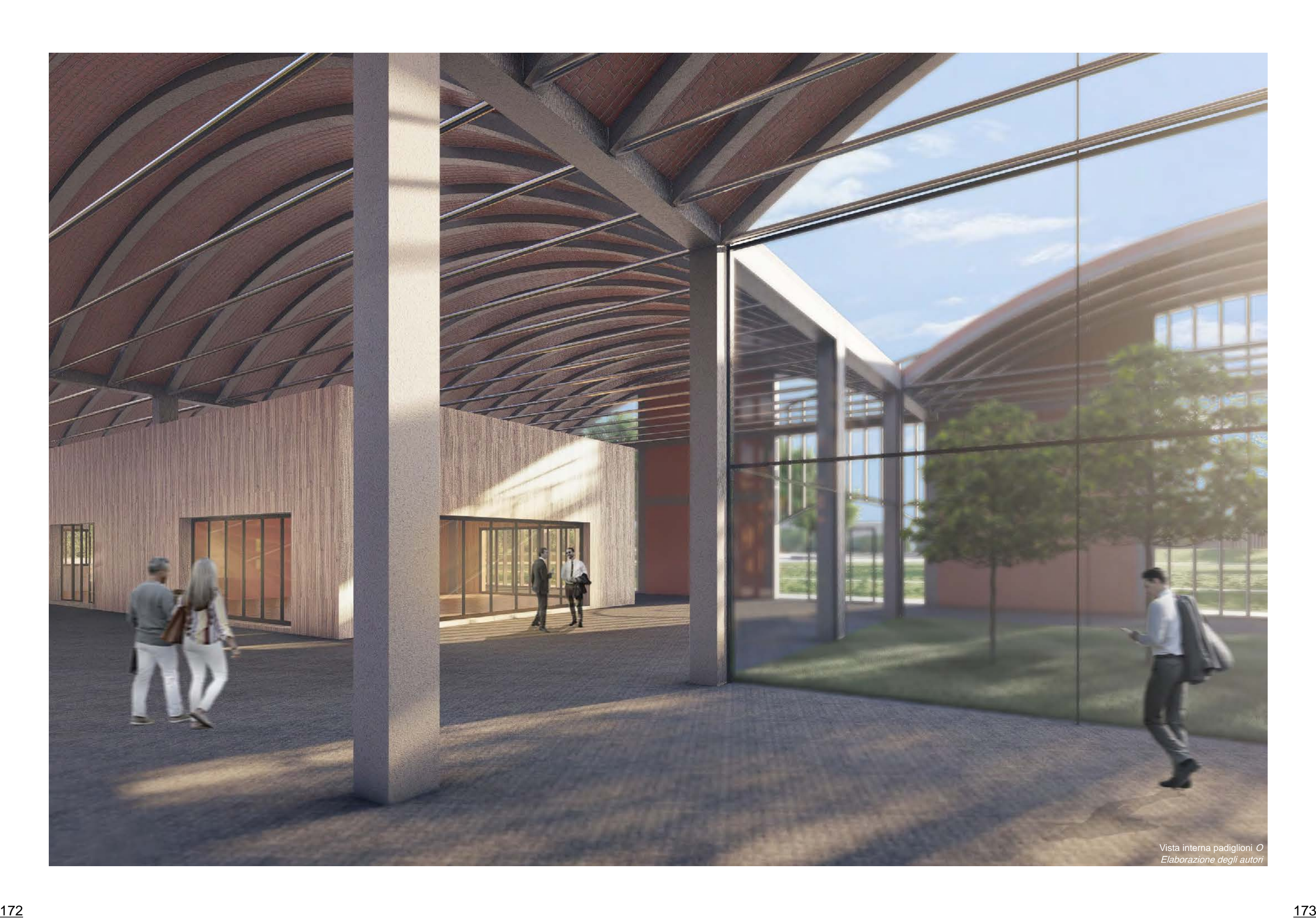

# 10. Serre, biolago e orti sociali

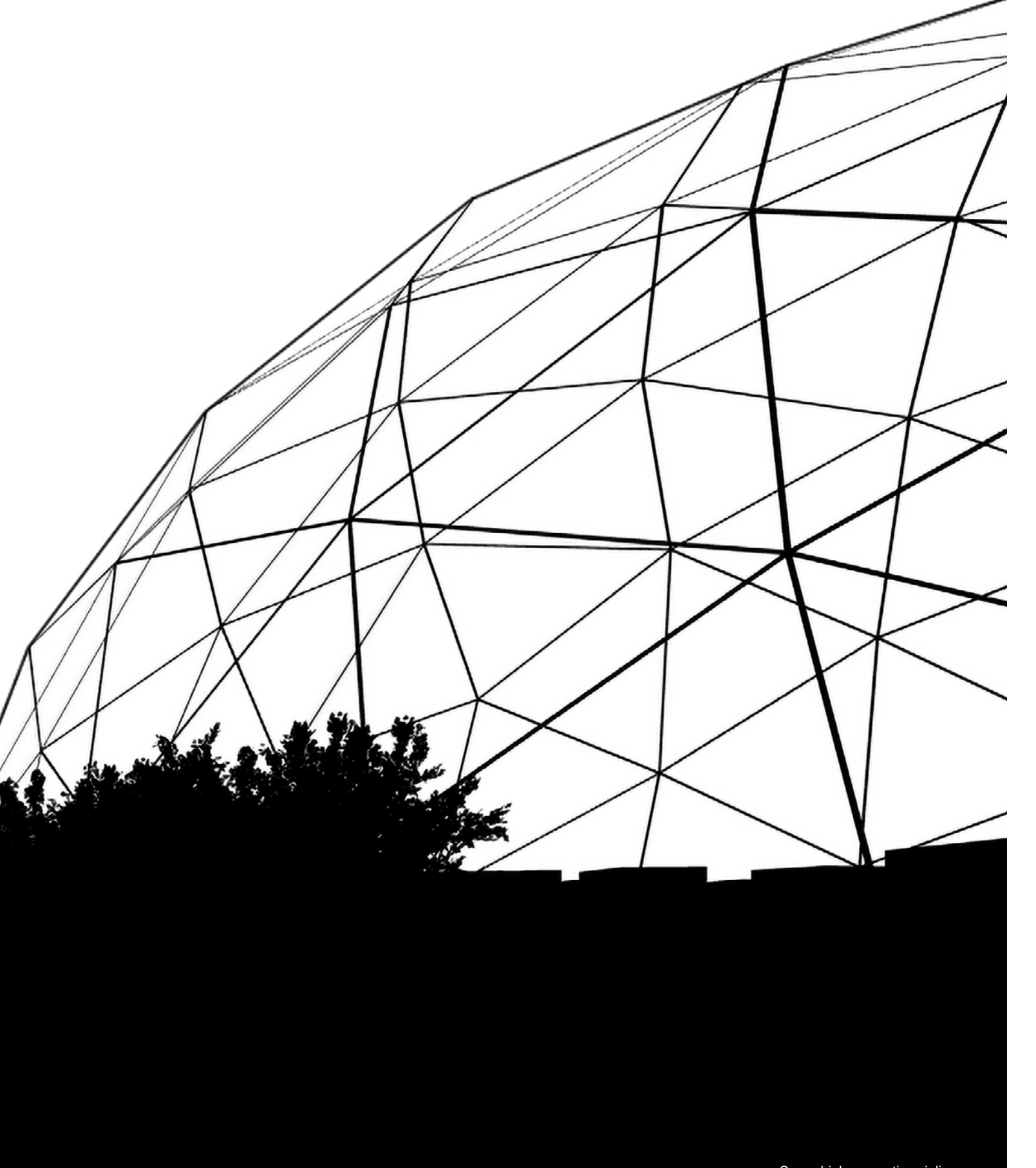

Il legame con l'agricoltura è un principio fondamentale che emerge nel disegno della nuova Ex-Siapa. L'attività agricola si è modificata nel tempo a causa del progresso tecnologico, dei cambiamenti climatici e delle esigenze umane. L'uomo ha cambiato il modo di coltivare adottando nuove tecniche, nuovi strumenti, sempre però con lo stesso fine, ovvero riuscire ad ottenere prodotti di qualità nel minor tempo possibile.

# 10.1 Serre geodetiche

Una serra geodetica è una struttura a forma di cupola, composta da segmenti di forma poligonale, che permettono l'entata della luce all'interno. La forma a "cupola geodetica", è stata brevettata nel 1954 dall'architetto Richard Buckminster Fuller, il quale ha partecipato al X Festival dei Due Mondi, una manifestazione d'arte e cultura svolta a Spoleto nel 1967, dove ha allestito un padiglione geodetico mostrando le prestazioni di questa forma

architettonica anche in Italia.

I vantaggi rispetto ad una serra di forma regolare tradizionale, sono numerosi. La struttura geodetica ha una resistenza superiore rispetto a una struttura di forma regolare, questo perché, grazie alla presenza degli elementi triangolari di cui è composta, i carichi e le spinte vengono distribuiti uniformemente; un altro vantaggio strutturale è quello di non necessitare di supporti intermedi potendo così avere luci libere per tutta la superficie sottostante la cupola. La forma geodetica resiste meglio agli agenti atmosferici, infatti, poiché le struttura non fornisce superfici abbastanza grandi contro cui il vento fossa spingere, l'aria passa intorno e sopra il volume; sono efficienti anche dal punto di vista dello scolo delle acque che non si accumulano sulla copertura ma scorrono lungo la superficie esterna, questo si verifica anche

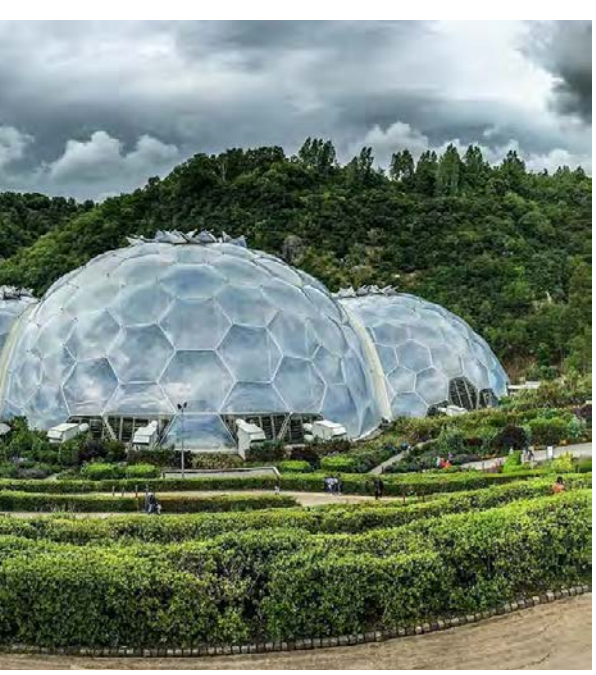

Figura 1: The Eden Project - esterno www.arup.com

Figura 2: The Eden Project - interno www.arup.com

in caso di neve. Le prestazioni al terremoto sono un altro aspetto che valorizza questa tipologia di struttura, le spinte vengono at tenuate dalla rete di triangoli che rimangono stabili, a differenza delle strutture regolari che iniziano a deformarsi o a ruotare sotto l'effetto delle spinte. Un altro vantaggio delle serre geodetiche è la loro efficienza energetica. La perdita di calore di un edificio è direttamente proporzionale alla superficie dell'edificio stesso. La forma della serra geodetica ha dal 30% al 40% di spazio in meno rispetto alla forma rettangolare. Questo significa che le serre a forma di cupola permettono una circolazione dell'aria più effi ciente. La serra a cupola è l'unica serra in grado di isolare effica cemente lo spazio che racchiude, infatti riesce a mantenere più a lungo la luce all'interno garantendo un apporto solare maggiore durante la stagione invernale ed estiva, riducendo i costi dell'il luminazione artificiale. Questo si verifica anche per il calore che, trattenuto maggiormente negli spazi produttivi, permette uno svi luppo più rapido delle coltivazioni.

Non solo si hanno vantaggi dal punto di vista produttivo, ma an che per quanto riguarda i costi di realizzazione e i costi di mon taggio. Essendo una struttura con un volume ridotto del 30%- 40% rispetto ai volumi rettangolari, si ha bisogno di una quantità inferiore di materiali da costruzione. Il progetto di riferimento è il "The Eden Project"1 a St. Austell (UK) (Figura 1 e 2).

La tipologia di serra geodetica che viene utilizzata nel progetto ha una struttura metallica dove vengono applicati dei teli in ETFE (Figura 3). L'ETFE (Etilene TetrafluoroEtilene) è un materiale plastico trasparente progettato per avere un'alta resistenza termica e agli agenti atmosferici. Offre caratteristiche ad alte prestazio ni equivalenti o superiori a quelle del vetro. La trasmissione di questo materiale è del 93–95%, il che significa che trasmette l'intero spettro solare attraverso la sua trasparenza UV. Ciò ga rantisce migliori risultati di crescita e una maggiore produttività. È leggero e ha un'elevata resistenza alla trazione, che aiuta a ridurre al minimo la struttura della serra, con conseguente mag giore esposizione alla luce e maggiore produttività del raccolto. Ulteriori proprietà del materiale dell'ETFE includono stabilità ai raggi UV, longevità, resistenza meccanica, robustezza, antia desione, proprietà autopulenti e non infiammabilità, garantendo una durata di oltre 30 anni. Rispetto alle coperture realizzate in

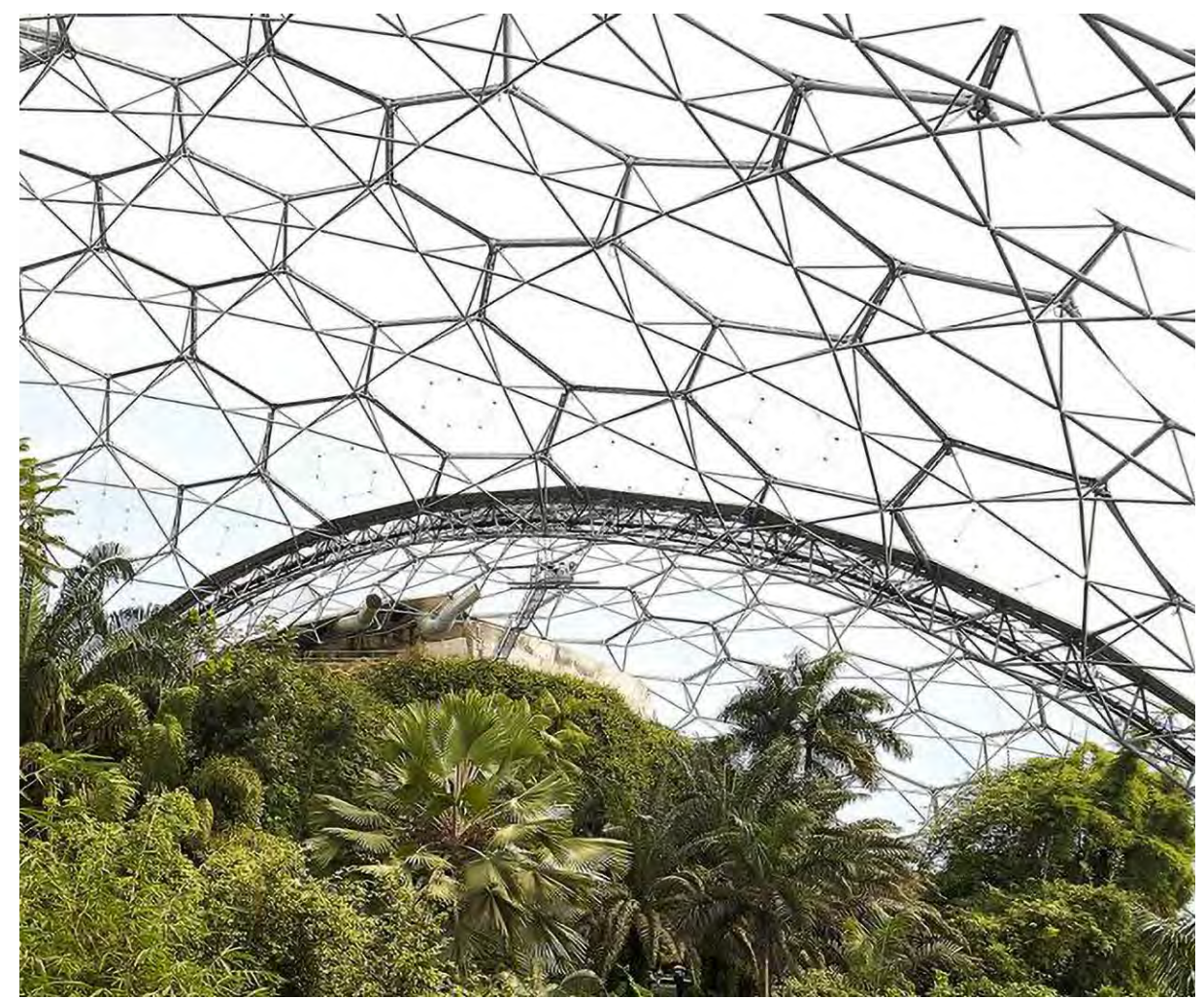

1. The Eden Project, Grim shaw Studio, Bodelva (UK), 2001. Fonte: www.edenproject.com

Figura 4: Coltivazione idroponica G. Proksch, "Creating Urban Agricultural Systems", Routledge, New York, 2017

materiali diversi, una copertura in ETFE ha una fase di montag gio più facile e veloce, infatti i teli devono per prima cosa essere ancorati adeguatamente alla struttura di supporto, poi successi vamente essere gonfiati con un getto d'aria costante ad una ve locità dell'aria moderata in grado di non far strecciare il materiale compromettendo le proprie prestazioni. È un materiale che più essere riciclato al 100%. Queste proprietà rendono l'ETFE un materiale ideale per la copertura delle serre, con un costo simile a quello del vetro.

Le serre non hanno solamente la funzione produttiva, ma ven gono inserite per poter essere un luogo di didattica e svago per i cittadini o chiunque voglia addentrarsi concretamente nell'evolu zione dell'agricoltura del mondo di oggi.

Esistono diverse tecniche di produzione per coltivare in una serra, quella adottata è l'idroponica. Questa tecnica prevede l'immersione delle radici delle piante, le quali sono sorrette da apposite strutture, all'interno di vasche contenenti la soluzione nutritiva (Figura 4). Questa tecnica fa ricircolare costantemente la soluzione nutritiva, sterilizzandola, aerandola, reintegrandola e pompandola nuovamente per tutta la superficie di produzione. Il flusso di ricircolo è poco profondo e fornisce acqua, sostanze nutritive e ossigeno alle piante. Nonostante i suoi vantaggi, que sta tipologia di produzione ha dei limiti, infatti le masse radicali in crescita possono deviare l'acqua, privando e ostacolando le piante accanto, non permettendo di ottenere la quantità specifica di risorse nutritive. Per evitare questo, è necessario un attento monitoraggio e un'attenta calibrazione. Vengono coltivate piante di piccole dimensioni come ortaggi ed erbe aromatiche.

### 10.2 Biolago

Il biolago, è un bacino artificiale di acqua dolce balneabile in gra do di svolgere una autodepurazione attraverso la presenza di piante caratteristiche. Questo fenomeno consente il vantaggio di una manutenzione ridotta da parte dell'uomo, garantendo una depurazione delle acque naturale senza l'utilizzo di prodotti chi mici inquinanti come il cloro. Questo processo è definito "fito depurazione", molto utilizzato per l'eliminazione degli inquinanti presenti nelle acque di scarico; affinché si possa ottenere una depurazione adeguata, il fondale del biolago è prevalentemente

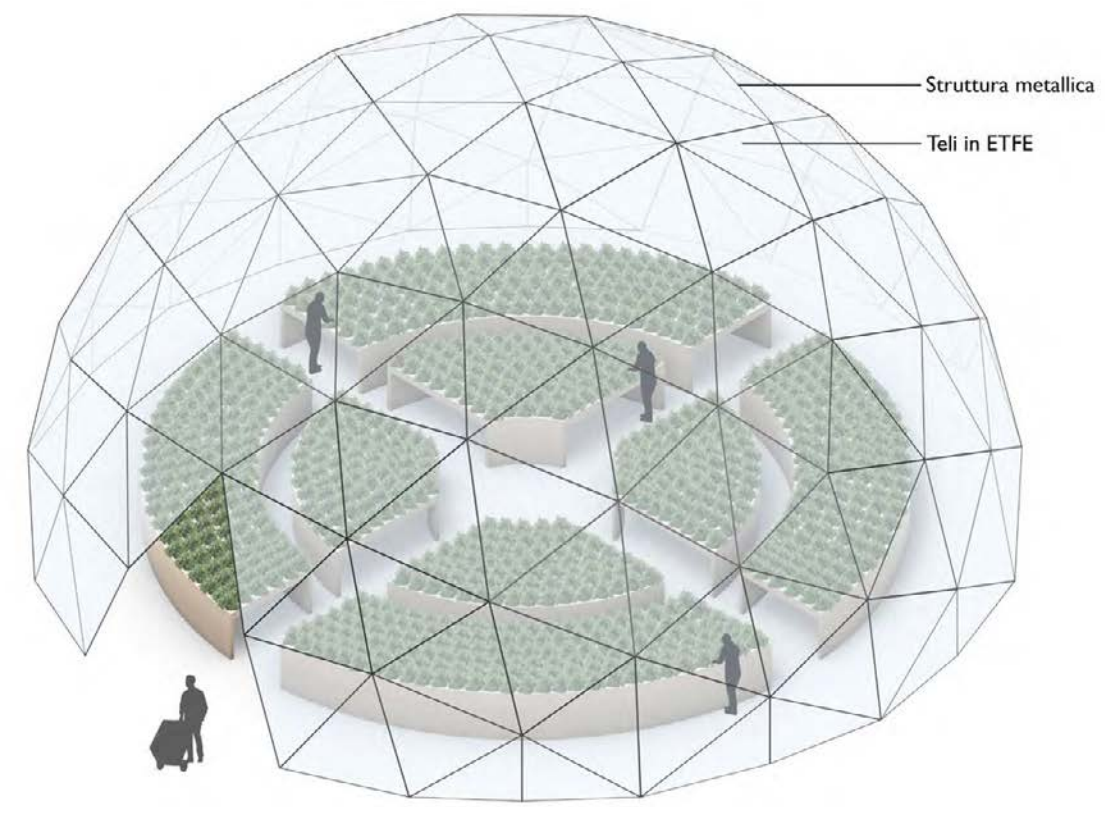

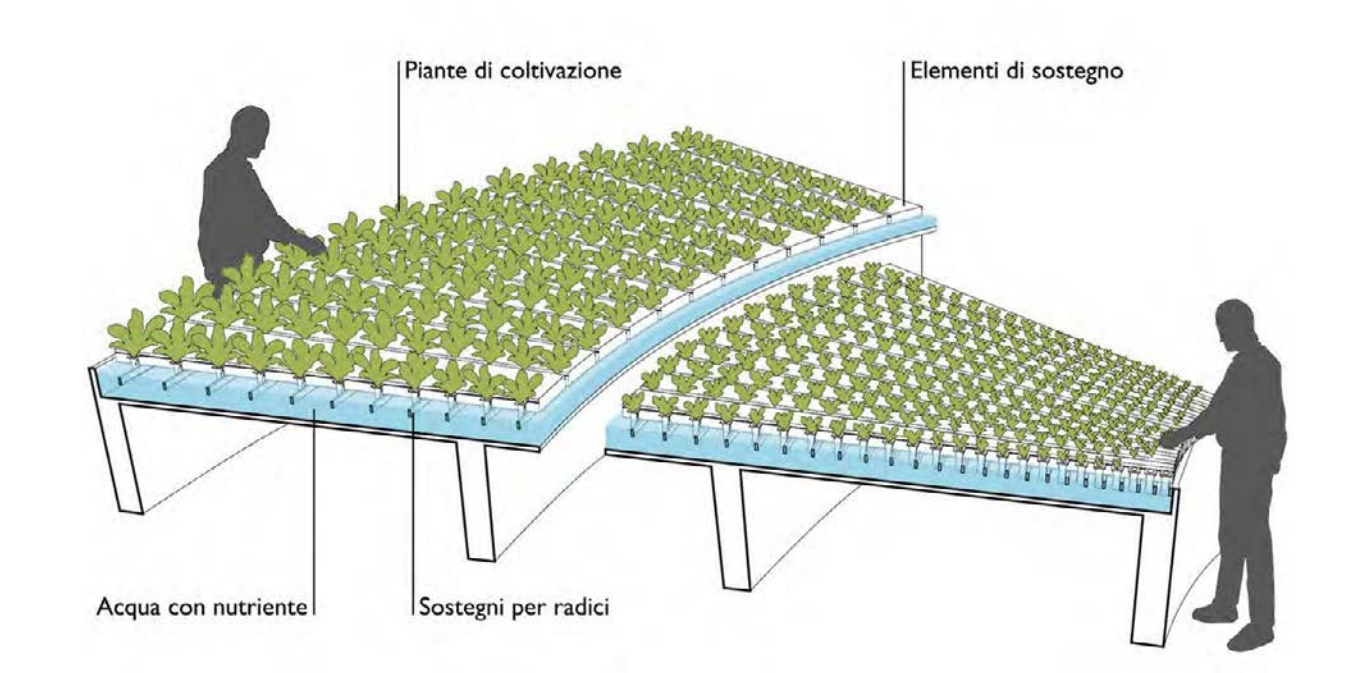

Figura 3: Schema assonometrico Elaborazione degli autori

Figura 9: Giardini Margherita, Bologna (BO) Foto realizzata dagli autori

Figura 5: Biolago Sasso Pisano, Pisa (IT) www.biolagosassopisano.it

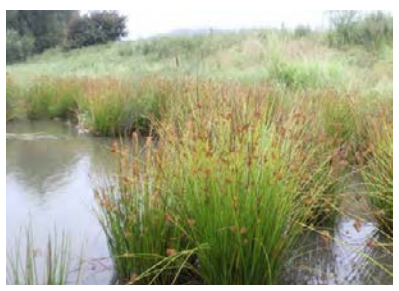

Figura 8: Juncus effusus www.etabeta-ninfee.it

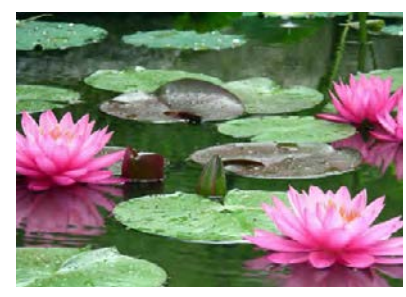

Figura 6: Elodea canadensis www.etabeta-ninfee.it

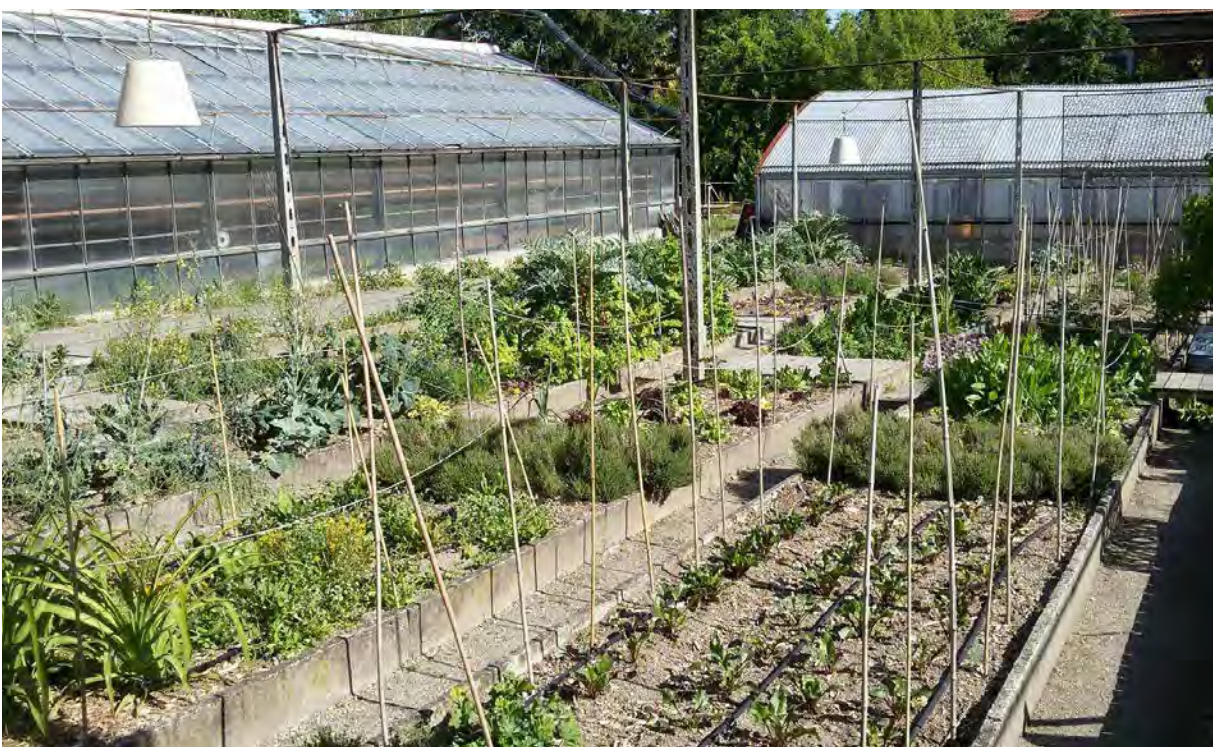

Figura 7: Ninfee www.etabeta-ninfee.it

in materiale ghiaioso. La fitodepurazione avviene attraverso le piante acquatiche, che possono essere ancorate al fondale oppure galleggianti, di interagire in simbiosi con i microorganismi presenti nell'acqua, che degradano le sostanze organiche inquinanti, i batteri patogeni, e anche alcuni metalli pesanti. Le piante svolgono il ruolo di ossigenare l'acqua nutrendosi di una parte delle sostanze disciolte e delle sostanze inorganiche prodotte dai batteri.

Un esempio concreto italiano è il Biolago Sasso Pisano<sup>5</sup> a Pisa (Figura 5). Le tipologie di piante maggiormente utilizzate per un biolago sono piante ossigenanti sommerse come l'Elodea canadensis<sup>2</sup> (Figura 6), piante ombreggianti e filtranti galleggianti come ninfee<sup>3</sup> (<u>Figura 7</u>), piante depuranti come il *Juncus effusus*4 (Figura 8).

Questo elemento naturale, viene posizionato nel progetto adiacente alle serre produttive, utilizzato come spazio di svago e attività, come ad esempio la pesca sportiva.

### 10.3 Orti sociali

2. Pianta acquatica della famiglia delle Hydrocharitaceae. Fonte: www.wikipedia.com

Coltivare, interagire, imparare, sono le tre parole che meglio riassumono il concetto di orti sociali. Essi, a differenza degli orti urbani, non hanno solamente lo scopo di produrre ortaggi o piante da poter sfruttare in molteplici modalità, ma hanno lo scopo di costituire un luogo identitario dove la popolazione possa svolger attività in comunione e dedicarsi alla "cura" della natura, ma anche alla propria. Un esempio di orto sociale si trova nel parco comunale Giardini Margherita<sup>6</sup> di Bologna (Figura 9). Gli orti sociali sono appezzamenti di terreno di diverse dimensioni, solitamente collocati in città o nei centri abitati, con lo scopo di offrire la possibilità di produrre in proprio gli ortaggi, di norma non destinati alla vendita o comunque senza fine di lucro, attraverso un progetto collettivo in grado di promuovere l'integrazione sociale. Vengono inseriti in contesti abbandonati o in aree degradate della periferia cittadina così da poter riqualificare spazi inutilizzati potendo formare un centro vitale di svago e attività. Le funzioni possono essere di varia natura come di natura ambientale, agendo come polmone verde e migliorando la qualità dell'aria del vicinato, di natura terapeutica per persone con handicap o persone anziane che possono svolgere attività all'area aperta ed esercizio moto-

3. Piante appartenenti alla della famiglia delle Nymphaeaceae. Fonte: www.wikipedia.com

4. Pianta appartenente alla famiglia delle Giuncacee. Fonte: www.wikipedia.com

5. Biolago Sasso Pisano, Pisa (IT) Fonte: www.biolagosassopisano.it

6. Giardini Margherita, Bologna (IT) Fonte: www.biolagosassopisano.it

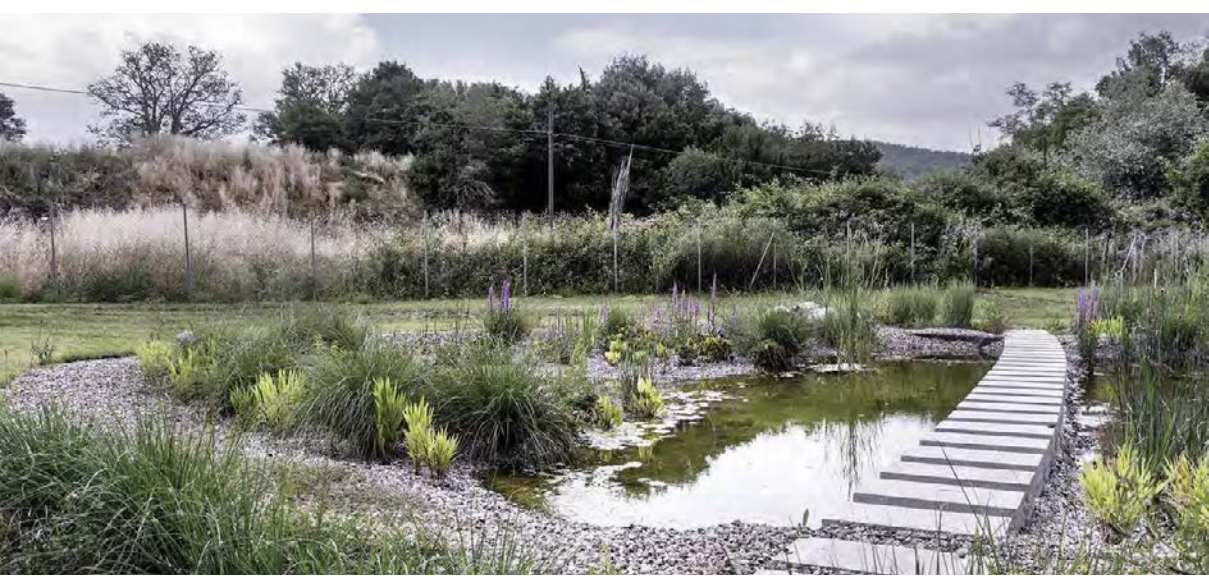

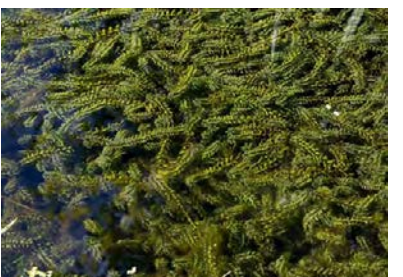

Figura 11: Esempio di composizione orti sociali Elaborazione degli autori

Figura 10: Tipologie di coltivazione Elaborazione degli autori

rio salutare, di natura didattica, dove poter imparare le tradizioni dell'agricoltura unite alle nuove tecniche di coltivazione.

Nel progetto vengono destinate due porzioni di terreno per gli orti sociali. Una di queste si trova nei pressi dell'edificio che ospita la funzione di RSA per anziani, il secondo spazio dedicato si trova a nord dei Padiglioni O.

Vengono utilizzate tre tipologie di coltivazione (Figura 10):

- a terra;
- sopraelevate in cassetta;
- alberature in cassetta.

La prima tipologia è quella più tradizionale che sfrutta il sottosuo lo esistente come fonte nutritiva. Qualsiasi specie di pianta può essere ricavata da una coltivazione a terra dato che il livello di inquinamento del sottosuolo nelle aree dove si posizionano gli orti sociali, è stato ritenuto accettabile dalle analisi fatte.

La seconda tipologia e la terza, sono simili. La coltivazione in cassetta utilizza degli elementi in legno modulari che possono essere composti in base alle necessità. Hanno un'altezza di 60 centimetri mentre la lunghezza è stabilita in base a moduli scelti in successione. Le alberature i cassetta occupano il terzo caso di agricoltura presente negli orti sociali di progetto e, a differenza delle precedenti, le cassette hanno un'altezza maggiore, pari ad un metro, in modo tale da poter inserire una quantità di terreno maggiore. La coltivazione in cassetta ha molti vantaggi che la rendono una delle più utilizzate per spazi dedicati ad orti sociali, sia per aspetto estetico, sia per qualità produttiva. Uno di questi sta nel fatto che il terreno non viene calpestato e quindi, non es sendo compresso, ha una percentuale di porosità alta che viene sfruttata dalle radici per inserirsi più in profondità e l'acqua è in grado di defluire molto rapidamente; un altro vantaggio è il velo ce riscaldamento del terriccio, che favorisce lo sviluppo e la ger minazione delle piante. Gli orti sociali sono l'insieme di queste tre tipologie di coltivazione (Figura 11). Vengono coltivati pomodori, peperoncini, basilico..., mentre le alberature utilizzate sono limo ni, melograni e ulivi.

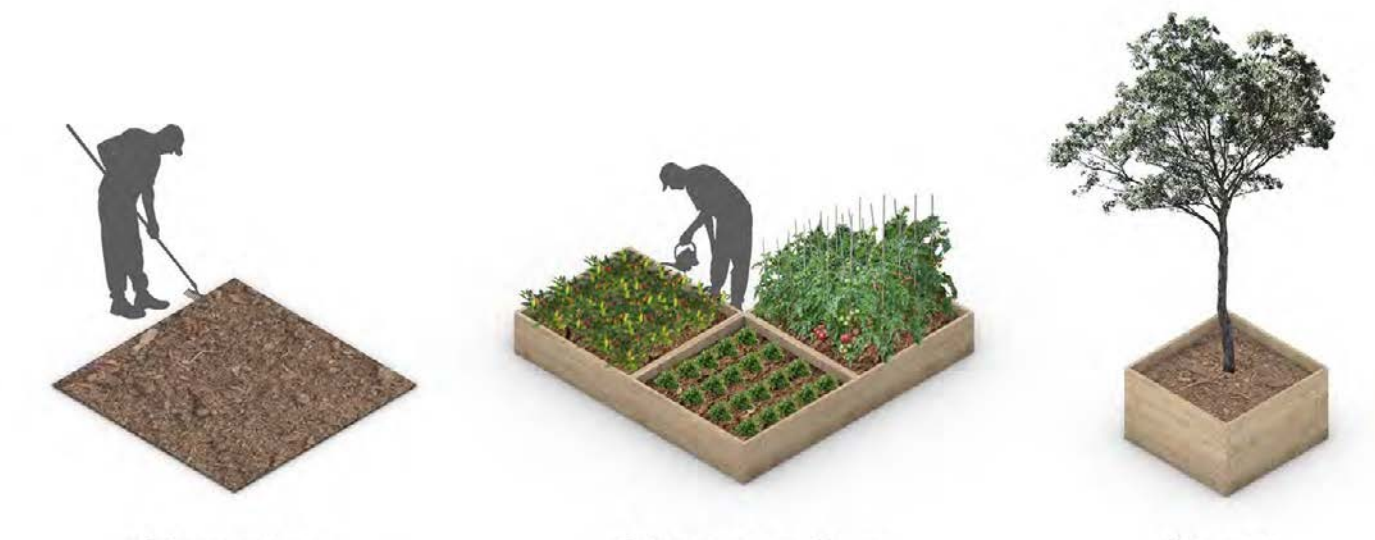

Coltivazioni a terra

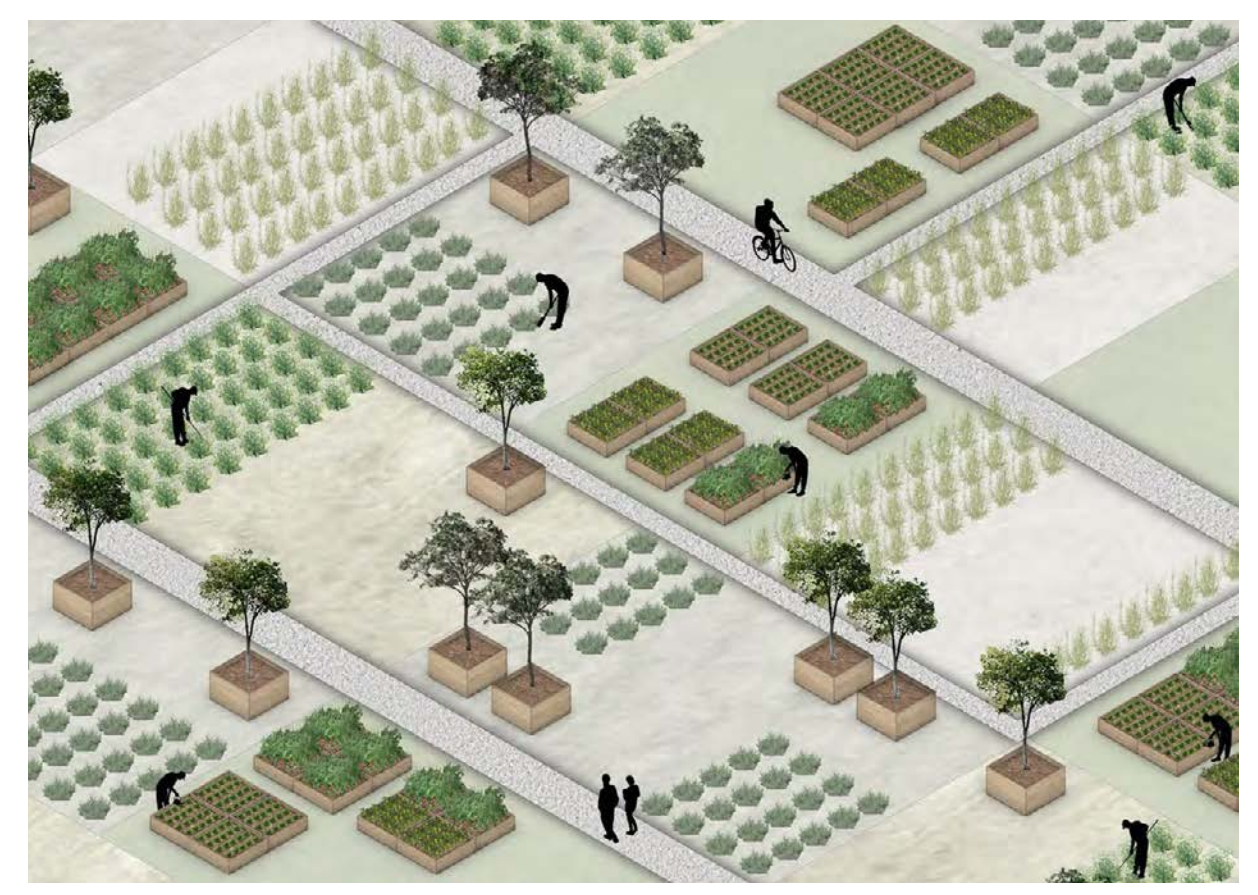

Coltivazioni sopraelevate

Alberature

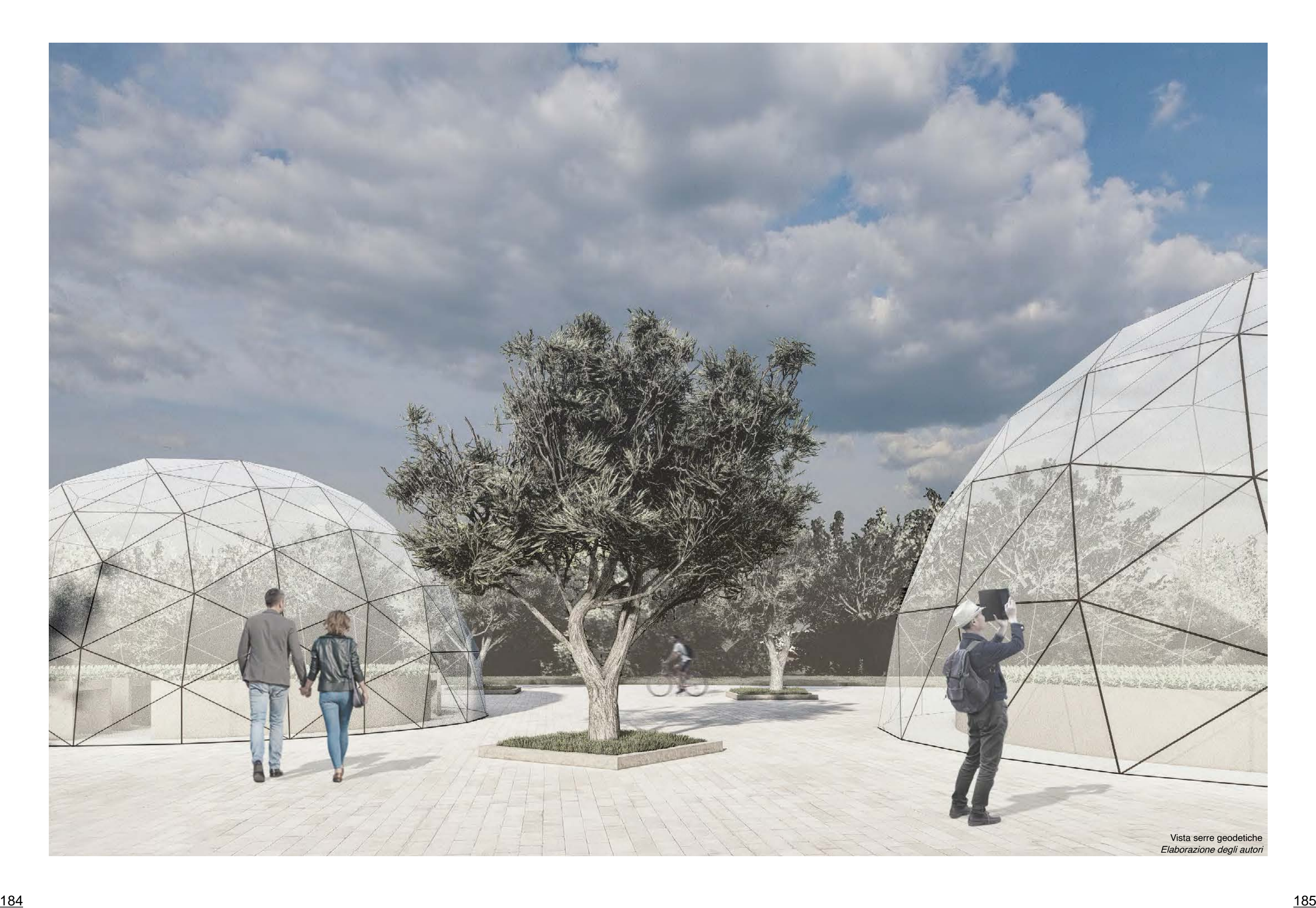

svolte quotidianamente. diglioni O situati in posizione centrale.

L'edificio polifunzionale non si basa su un edificio preesistente. Come specificato nel capitolo della manifestazione di interesse 3.4, non era prevista la realizzazione di un nuovo edificio, avendo proposto l'inserimento di tutte le funzioni all'interno dei padiglioni O. Si è deciso di dividere alcune funzioni produttive in un edificio nuovo, separandolo dai padiglioni che vengono destinati maggiormente all'aspetto sociale e meno a quello di lavoro. Il volere è stato anche di realizzare un polo di produzione che non fosse solo uno spazio intrusivo lavorativo, ma che aprisse i propri orizzonti verso la comunità, illustrando le ricerche e le tecniche

Il nuovo edificio produttivo viene collocato nella parte settentrionale del lotto, al fine di facilitare la movimentazione carico e scarico delle merci in una zona che non vada ad intaccare la rete di percorsi nel lotto, cosa che sarebbe stato impossibile da evitare se fossero stati inseriti tutti gli spazi produttivi nel volume dei pa-

Gli spazi che andranno ad ospitare la nuova realizzazione, sono occupati, ad oggi, da porzioni di edifici demoliti, da alberature spontanee e da detriti accumulati. L'area verde adiacente è l'unico elemento che spezza la continuità di pavimentazioni asfaltate e quindi uno spazio da valorizzare e migliorare. L'inquinamento è un'altra caratteristica critica che contagia questa zona, quindi sono in atto dei piani di recupero del sottosuolo attraverso l'utilizzo di tecniche di bonifica previste dalla regione Emilia-Romagna<sup>1.</sup> L'obiettivo è quello di poter relazionare diverse funzioni, unite da un legame comune. L'interno dell'edificio viene organizzato in modo differente in base alla tipologia di destinazione d'uso. Un'area espositiva, una zona di produzione intensiva sperimentale Vertical Farm, spazi di studio e ricerca, completano il volume

# 11. Edificio polifunzionale

Edificio polifunzionale Elaborazione degli autori 1. Allegato C: Delibera GR 2068-2015.

interno. Anche qui, come nel progetto per i padiglioni  $O$ , si aspira all'unione sociale-produttiva per mezzo di un insieme funzionale eterogeneo. Trasformare un'area abbandonata in un centro at trattivo per la comunità e le tecniche agronomiche del futuro, è ciò che si vuole ottenere.

# 11.1 Genesi di progetto

La composizione del progetto, non basandosi su una preesisten za, si fonda su un volume iniziale regolare puro (Figura 1). La sua forma viene alterata con arretramenti che generano lo spazio per la realizzazione di una piazza sul lato ovest, l'area di servizio a parcheggio e di movimentazione carico sul lato est, e le zone di parco nellaa parte nord e sud dell'immobile. Si nota il volere di far entrare il paesaggio all'interno, l'involucro "abbraccia" il contesto che lo circonda.

Il complesso si sviluppa in larghezza piuttosto che in alzato, in fatti si estrude solo per due livelli. L'altezza non è rilevante al fine di rispettare quelle degli immobili dei quartieri limitrofi e valoriz zare l'importanza imponente della torre.

Delle sottrazioni di volume, descrivono l'inserimento di patii in terni per una maggiore illuminazione degli spazi e ventilazione. Una terrazza viene ricavata sul lato sud in modo tale che possa essere uno spazio esterno sopraelevato che goda di buon irrag giamento durante le ore diurne. Viene eseguita una sottrazione di volume sul lato est dell'edificio, che introduce la divisione fun zionale e permette la realizzazione di vetrate a nastro continue. L'edificio si divide in due parti: sul lato ovest c'è un'organizzazio ne a due livelli, il piano terreno corrisponde ad una hall espositiva mentre il piano superiore è dedicato a laboratori; il lato est è un unico piano di produzione intensiva dove è presente una Vertical Farm che sfrutta un volume a doppia altezza.

Per sottolineare maggiormente la connessione interno-esterno, le facciate sono composte da vetrate continue per quanto riguar da la zona espositiva e laboratori, mentre sono prevalentemente chiuse nella zona produttiva per consentire il funzionamento del la Vertical Farm.

Viene utilizzata anche qui una doppia pelle con la funzione di schermare e attenuare l'irraggiamento, ma anche la funzione di attribuire carattere e un'ulteriore dinamicità all'immobile. Essa

Volume originario

# Arretramenti

# **Sottrazione**

Funzioni

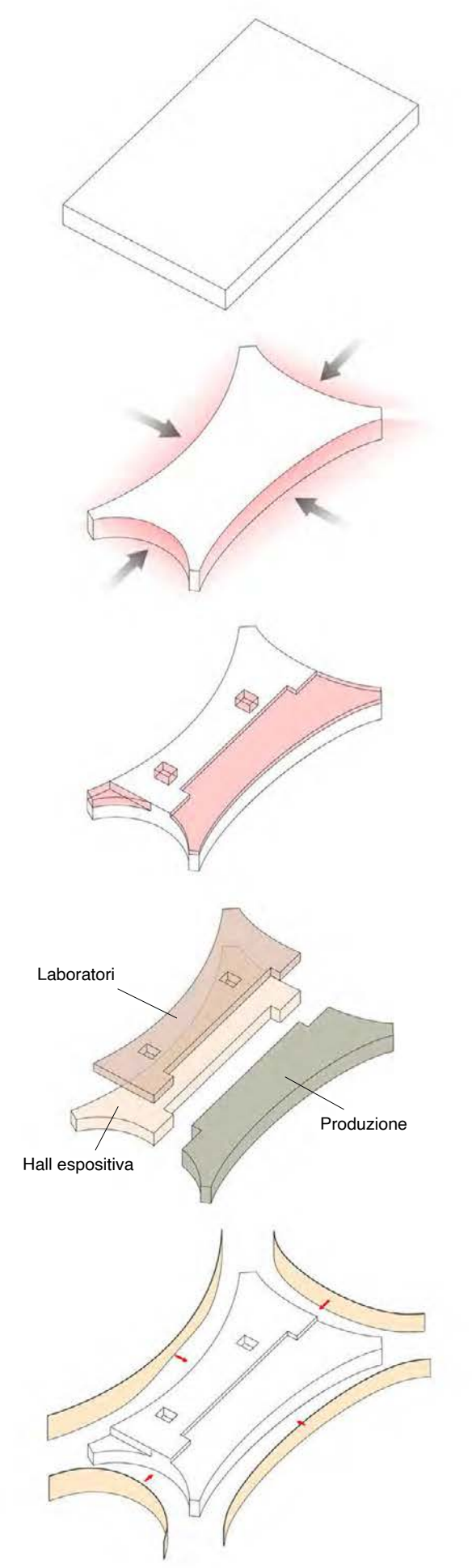

Doppia pelle

Figura 1: Genesi di progetto Elaborazione degli autori

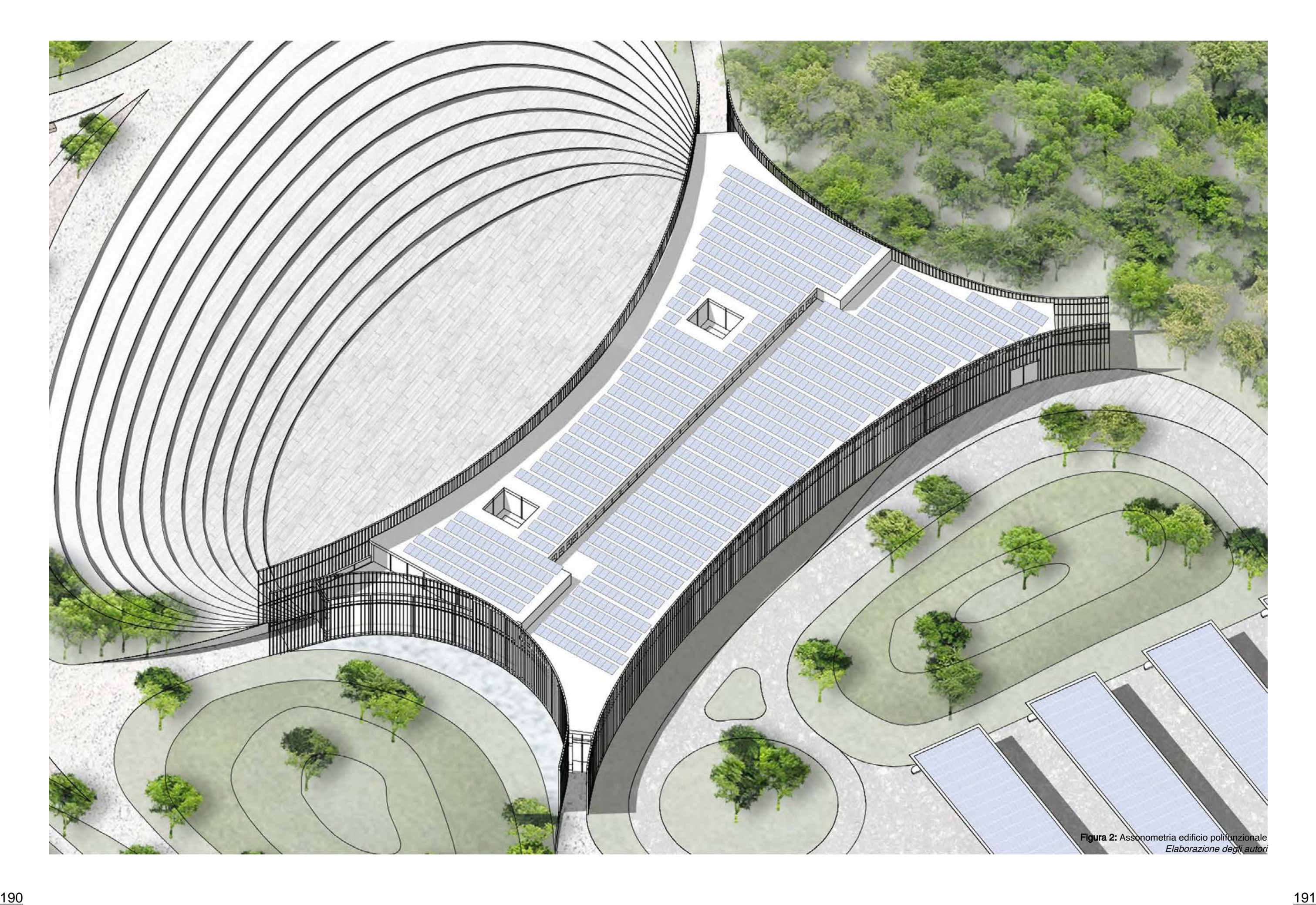

non ha un'altezza omogenea, ma si adatta alle altezze dei piani con i quali entra in contatto.

Il risultato della genesi di progetto compone il nuovo edificio po lifunzionale (Figura 2).

# 11.2 Descrizione architettonica

Lo spazio interno (Figura 3 e 4) viene diviso in due, funzioni sociali da una parte, e di lavoro, dall'altra. Il principio seguito per la disposizione interna è lo stesso che viene utilizzato nel ma sterplan, ovvero quello dell'unione delle linee curve con quelle rettilinee. La dinamicità esterna del volume non preannuncia la regolarità distributiva interna sottolineando ulteriormente questo contrasto. La forma dinamica descrive gli ingressi all'edificio, in fatti, è possibile accedere dalle estremità della forma che invo glia ad entrare come se fosse un portale trionfale. Per accresce re questa visione, gli accessi sono raggiungibili attraverso una rampa che va a colmare i dislivelli precedentemente descritti nel capitolo 5.8. L'ingresso principale è quello che si affaccia sulla piazza.

La hall espositiva si posiziona sul lato ovest dell'edificio. Si svi luppa per tutta la lunghezza dell'immobile al piano terreno, che si trova ad una quota di -2 metri. È possibile accedervi attraverso tre ingressi, due laterali, rispettivamente opposti, uno a sud e l'altro a nord, e il terzo è l'ingresso principale dalla piazza. La hall espositiva si discosta dalla zona di lavorazione e produzione attraverso un elemento murario di spina che si colloca in posi zione mediana del volume. Esso per ò non limita totalmente la connessione di queste due parti non essendo esteso fino alle facciate, ma una hall di ingresso a sud mette in relazione queste due grandi aree divenendo un fulcro importante di relazioni e flussi. Sono presenti due scale elicoidali alle estremità del muro centrale, le quali si sviluppano attorno ad ascensori cilindrici.  $\blacksquare$ 

La copertura ospita un impianto di pannelli fotovoltaici in grado di ricavare energia rinovabile utile per il fabbisogno produttivo (Figura 5). I pannelli vengono arretrati dalla linea di facciata, perchè l'elemento doppia pelle, essendo più alto del volume, causa ombreggiamento.

#### Hall espositiva

Elaborazione degli autori

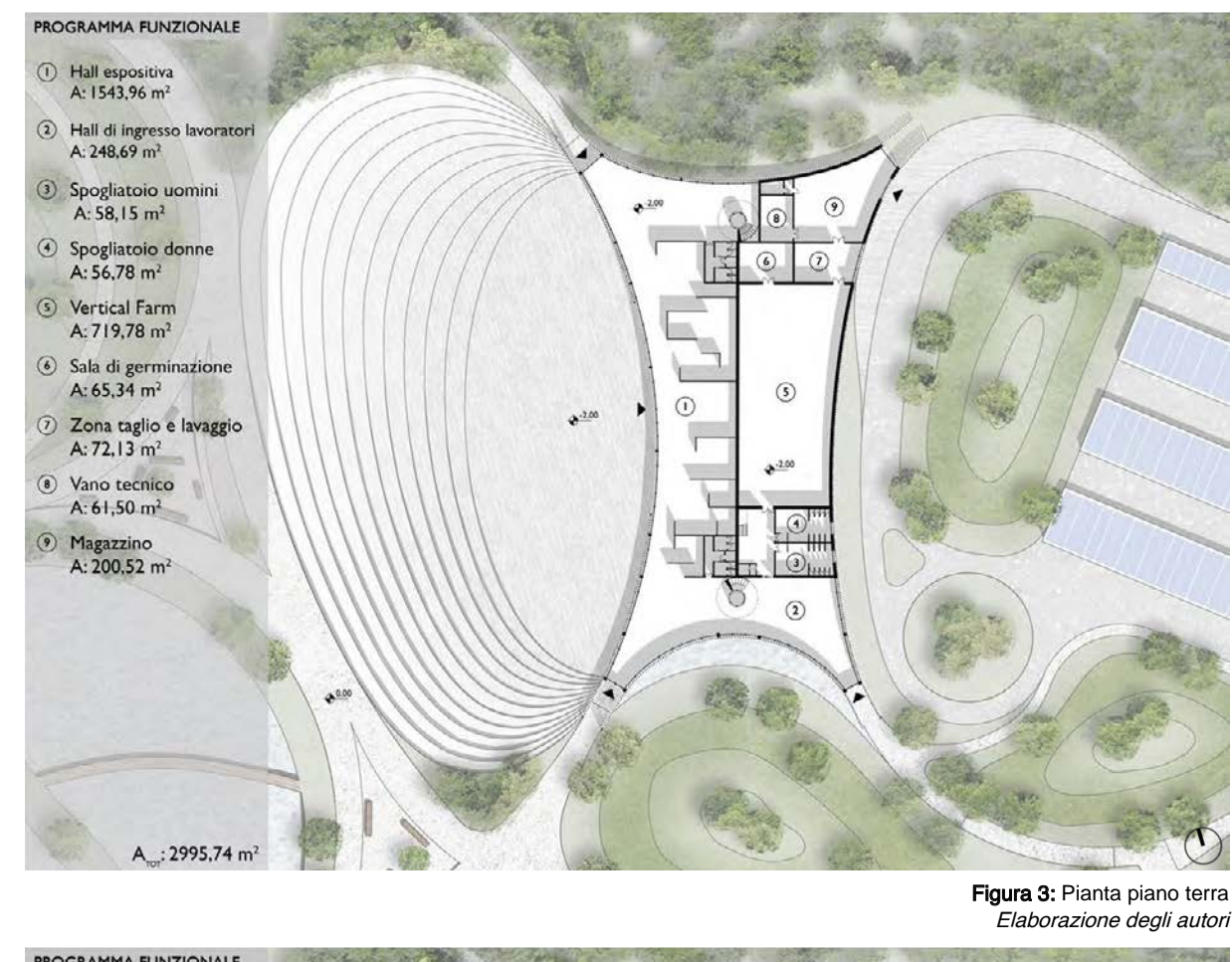

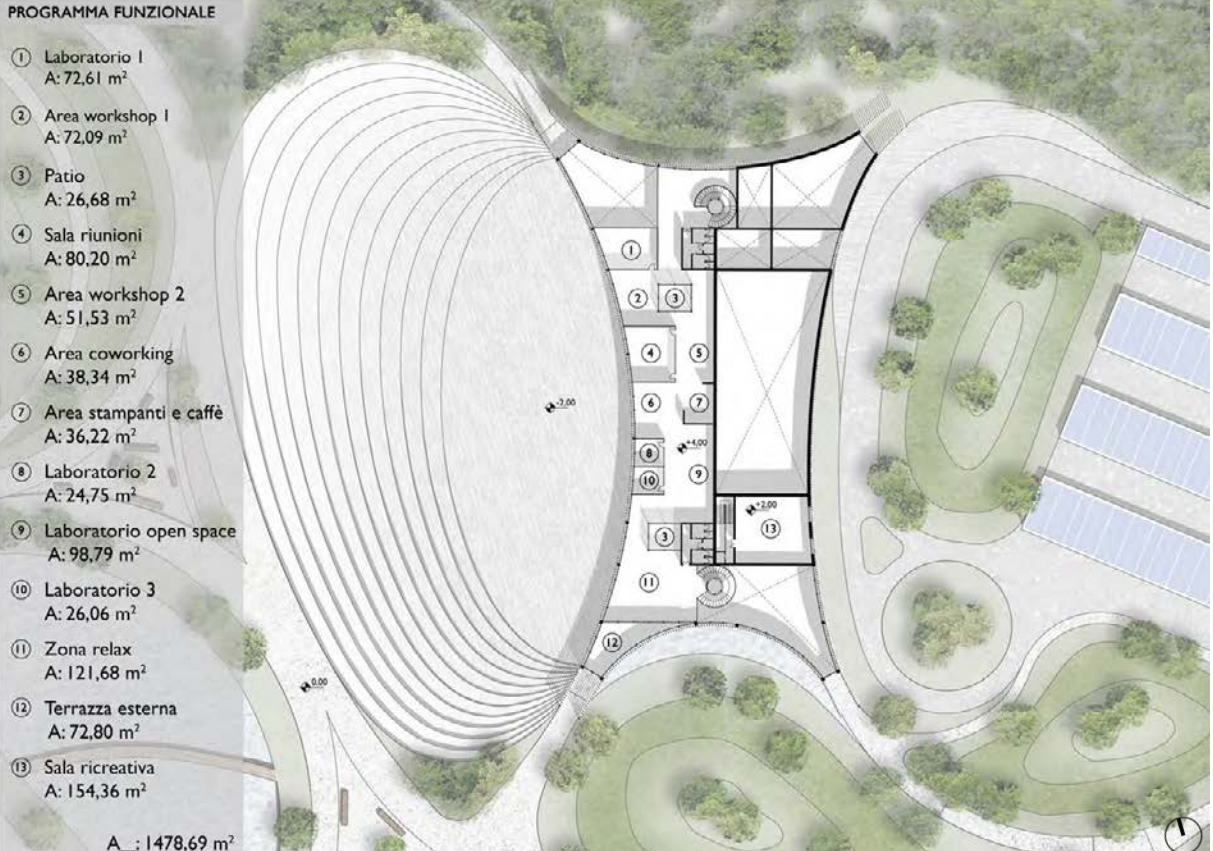

Queste forme curve entrano in contrasto con la rigidità delle par tizioni interne.

L'altezza della hall espositiva è di 6 metri, ed essa ha una su perficie di 1543,96 m 2 . Può essere uno spazio di transito per le persone che desiderano attraversarla come se fosse una galle ria coperta senza interessarsi delle aree espositive, oppure può essere uno spazio da vivere percorrendo liberamente le "stanze" tematiche allestite (Figura 6). Vengono utilizzati dei pannelli di altezza 3 metri dove vengono mostrate esposizioni temporanee rendendo lo spazio un luogo di svago e didattico. Questo luogo si lega ideologicamente allo spazio produttivo attraverso l'illu strazione e l'informazione delle tecniche che vengono utilizzate all'interno della Vertical Farm. La sala è molto luminosa, grazie alla presenza di facciate vetrate, ed è orientata ad ovest per ave re una luce diffusa e non diretta nelle ore più calde del giorno. I servizi si trovano vicino alle scale al fine di non intaccare le esposizioni.

Dalla hall d'ingresso si accede a uno spazio di filtro che permette l'accesso agli spogliatoi o a una rampa di scale per raggiungere il piano superiore. Gli spogliatoi sono composti da locali di servizio con armadietti e docce. Successivamente si accede alla zona di produzione, un locale a tutta altezza, che non ha nessun contatto  $\overline{F}$  Figura 6: Piante arredate Figura 6: Piante arredate Figura 6: Piante arredate

#### Zona produttiva

La zona produttiva occupa la parte est dell'edificio e si estra nea dall'esterno perché necessita di essere un luogo intrusivo al fine del suo funzionamento. Ha un'altezza maggiore rispetto alla zona espositiva pari a 8 metri, questo lo si nota nelle sezioni architettoniche (Figura 7).

La hall di ingresso è il luogo dove è presente l'accesso agli spazi di lavoro. Essa è accessibile attraverso un ingresso collegato di rettamente con il parcheggio per i lavoratori. Gli spazi (Figura 3 e 6) sono stati organizzati come la successione che necessita una catena di montaggio al fine di ottenere una produzione efficiente e di valore. La produzione è garantita da una Vertical Farm, dove si utilizza una tecnica agricola moderna (lo sviluppo e le tecniche produttive verranno descritte nel capitolo seguente).

L'accesso alla Vertical Farm è consentito solamente con indu menti specifici.

Elaborazione degli autori

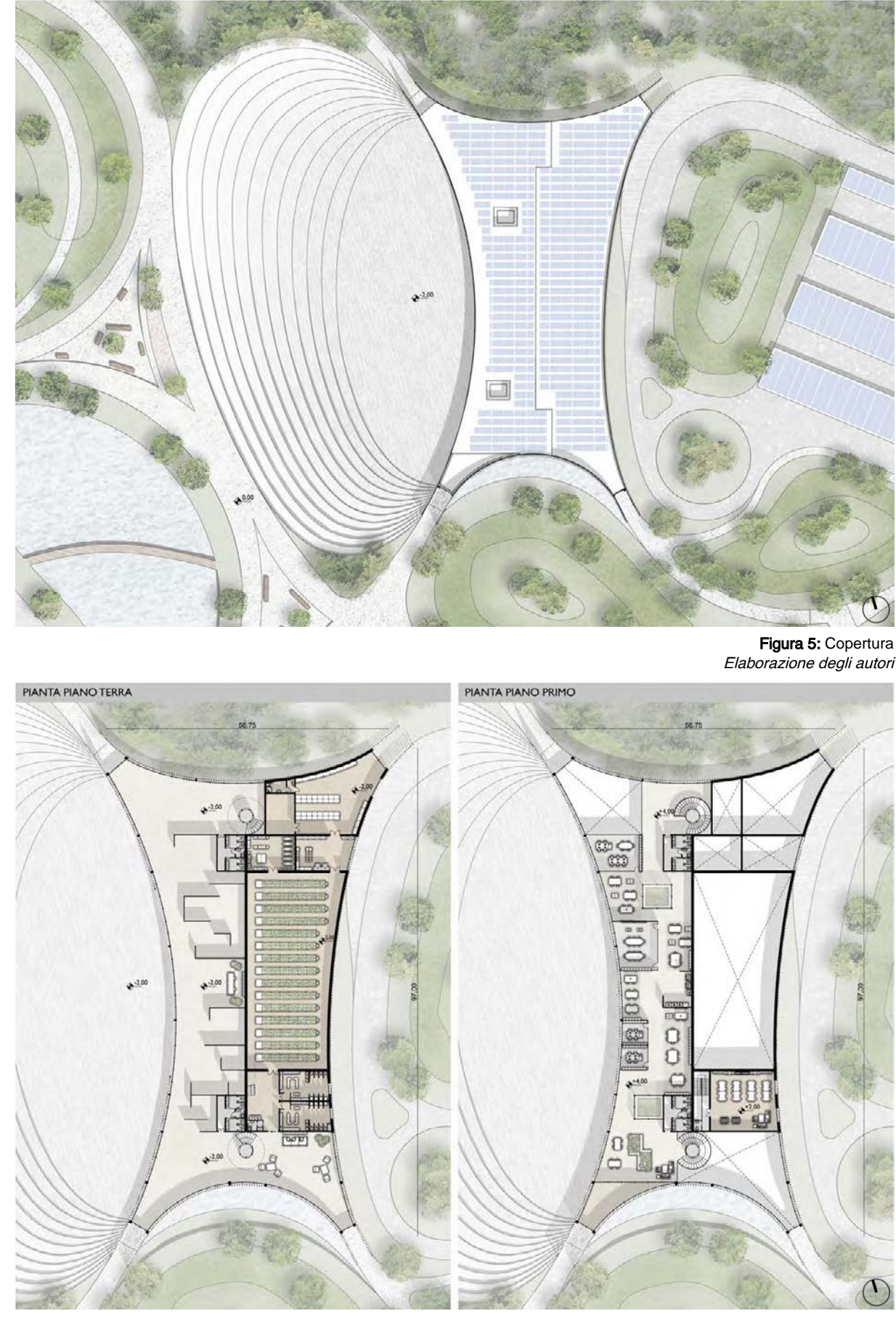

con l'ambiente circostante. Le pareti sono completamente cieche e l'unica fonte di luce è quella artificiale, questo perchè si ha bisogno di particolari condizioni microclimatiche interne per poter coltivare le piante.

La Vertical Farm necessita di locali di supporto, quali, la sala di germinazione, anch'essa a tutta altezza, dove vengono germinate le piante da produrre, la zona di taglio e lavaggio dei prodotti finiti e il magazzino. I prodotti ottenuti devono essere lavati e tagliati per poi passare all'imballaggio nel magazzino, che è il locale posizionato più a nord. Qui, attraverso un accesso sulla facciata Est, si accede alla zona esterna di carico e scarico camion che distribuiranno la merce. Il magazzino è organizzato su due livelli al fine di aver più spazio per lo stoccaggio di materiale. Esso comunica con un vano tecnico dove vengono inseriti tutti gli impianti necessari alla produzione.

I lavoratori possono svolgere la pausa pranzo o i momenti di relax negli spazi ricreativi posti al piano primo, accessibili attraverso la scala posizionata nella zona di filtro citata pocanzi. Questa sala ricreativa si trova ad un livello di quota 2 metri.

#### Laboratori

Il primo piano è quasi interamente occupato dall'area laboratori, fa eccezione per la sala ricreativa per i lavoratori che si trova sul lato est dell'edificio (Figura 6). L'altezza di piano è pari a 3,50 metri (Figura 7). Dalla hall di ingresso si accede alle scale elicoidali che giungono nell'area relax, la quale gode di un'ampia illuminazione e l'accesso alla terrazza. Anche qui, come avveniva all'interno dei padiglioni O, si alternano spazi di lavoro e patii che catturano luce e garantiscono uno scambio d'aria continuo. Sono presenti tre tipologie di ambienti:

- laboratori;
- aree workshop e coworking;
- sala riunioni.

I primi possono essere chiusi oppure open space. Quelli chiusi sono spazi luminosi siccome hanno partizioni vetrate. Non tutte le partizioni sono vetrate ma sono presenti anche partizioni opache che permettono di avere una cognizione maggiore degli spazi interrompendo la trasparenza data dai patii e dalle vetrate interne. I laboratori open space sono spazi di lavoro comune

dove gruppi di persone collaborano insieme. I laboratori hanno la funzione di ricerca e di studio per migliorare la produzione della Vertical Farm, quindi anche questi spazi entrano in relazione con la produzione.

Le aree workshop sono pensate come luoghi di attività libera per la didattica di gruppi ospiti, come zone di studio e lavoro, ma

È presente una sala riunioni, che ha una superficie maggiore rispetto a tutti gli altri spazi chiusi. Qui risiedono le funzioni più

anche come zone conviviali dove riposarsi. amministrative e burocratiche. una pausa veloce.

Un'area stampanti interrompe il susseguirsi di locali di lavoro e qui si possono trovare macchine per il caffè dove poter prendersi

Il principio organizzativo al piano primo, è lo stesso di quello usato per i precedenti spazi descritti, le partizioni interne rigide interagiscono con la sinuosità della facciata, è privilegiato l'orientamento est-ovest rispetto a quello nord-sud che non è continuo venendo interrotto dallo sfalsamento degli ambienti.

#### Facciate

Le facciate sono caratterizzate dalla presenza della doppia pelle metallica composta da elementi di 20 centimetri distanti l'uno dall'altro di 50 centimetri (Figura 8). L'altezza varia, come precedentemente descritto, in base ai volumi con i quali entra in contatto. La doppia pelle rimane alta per la facciata principale superando il perimetro del volume sottolineando la sua importanza. Inoltre, evidenzia l'ingresso principale attreverso un rialzamento. Essa ha un'altezza inferiore man mano che il volume si abbassa nella parte est di produzione, la quale affaccia su zone esterne meno rilevanti. L'alternanza di facciata è generata da

due materiali, il vetro e l'intonaco. con il contesto circostante.

Il fronte principale sulla piazza è caratterizzato da vetrate continue. Le vetrate vengono accostate al solaio intermedio al fine di non interrompersi, potendo così essere un unico elemento a tutta altezza. Il paesaggio entra in relazione con l'edificio, sottolineando ulteriormente il principio del voler connettere il nuovo

Le facciata Sud, completamente vetrata, permette una illuminazione naturale consistente per la hall di ingresso, cosa che inve-

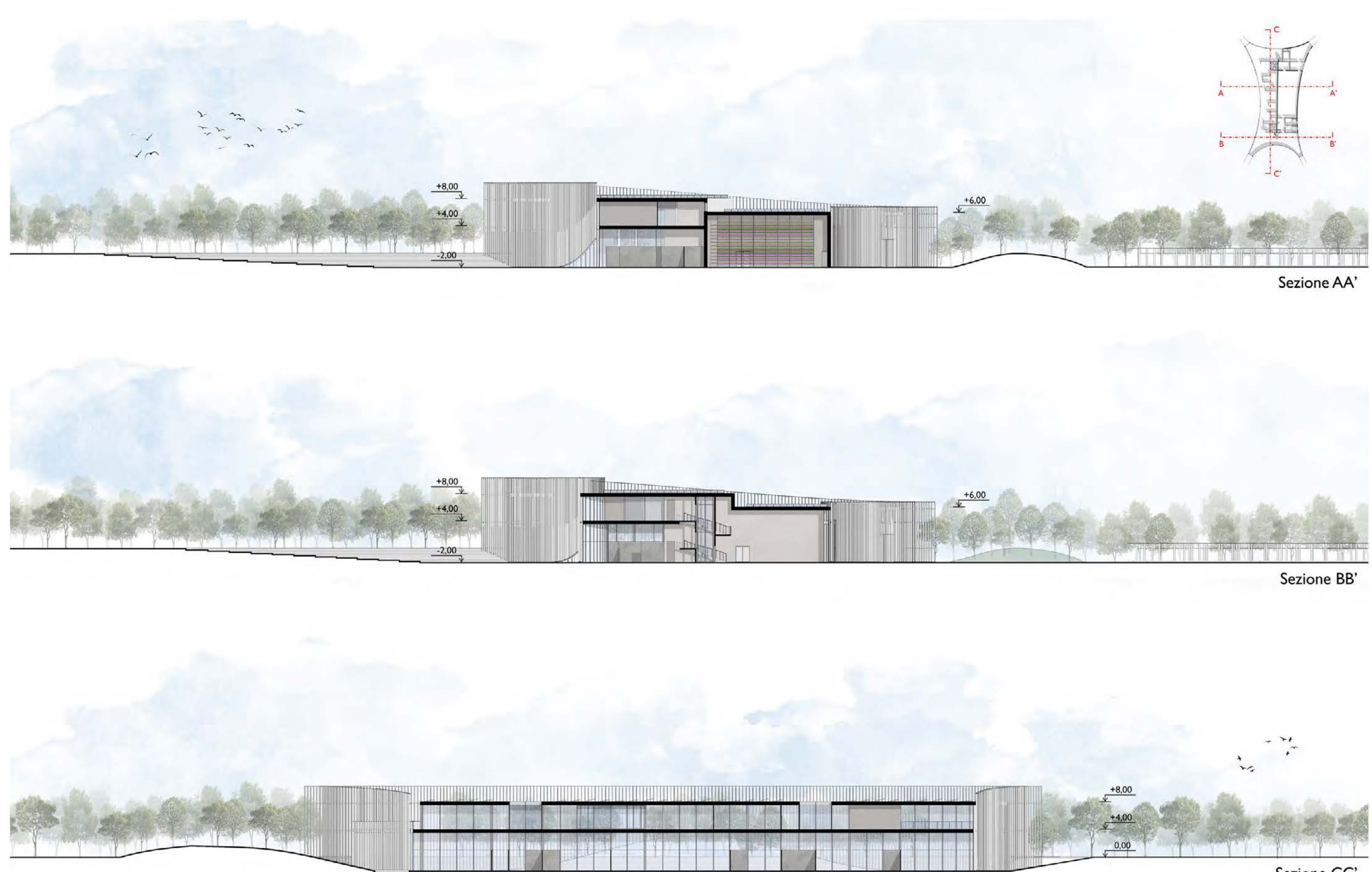

Sezione CC' Figura 7: Sezioni Elaborazione degli autori

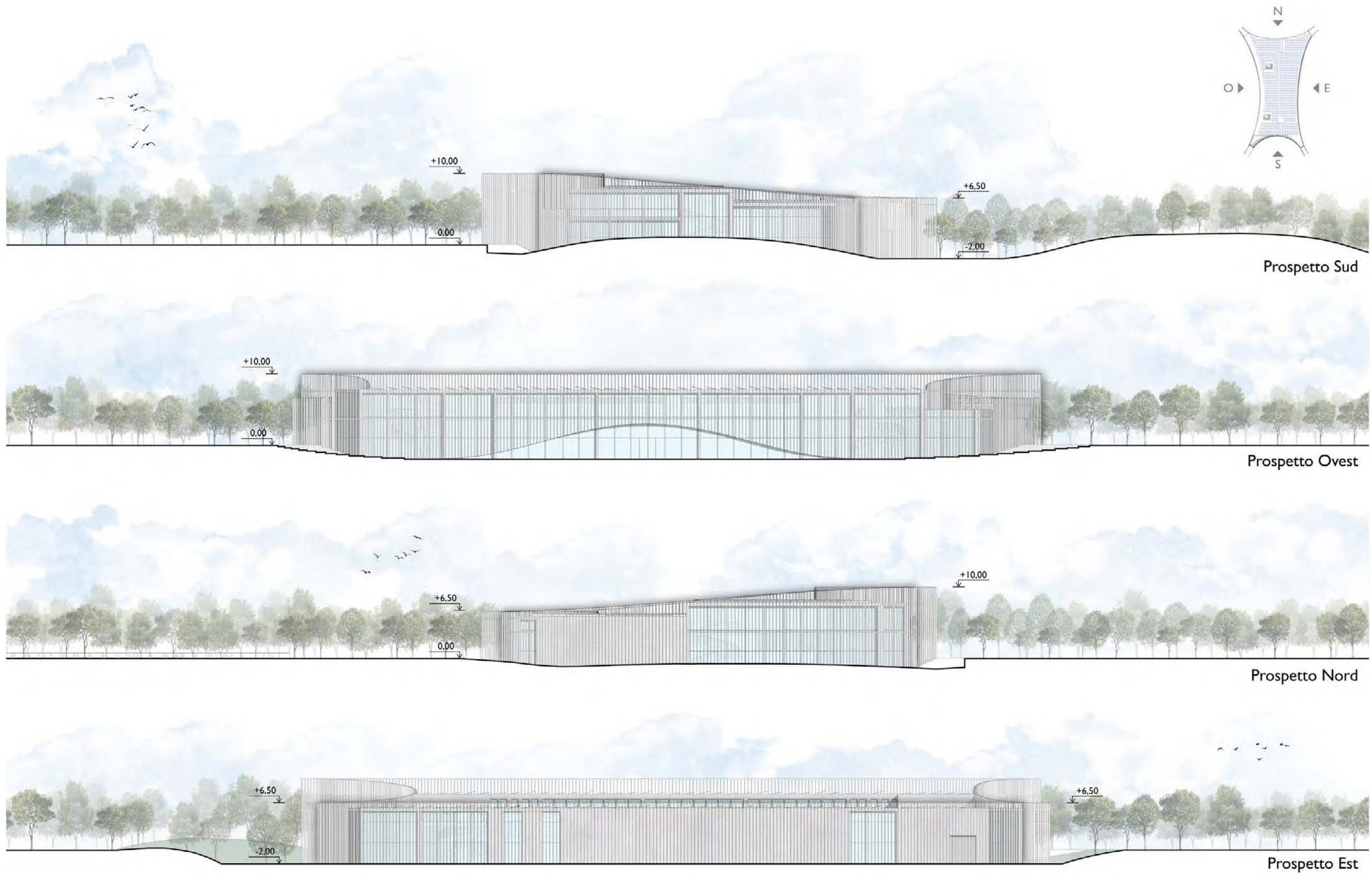

Figura 8: Prospetti Elaborazione degli autori

ce non accade con la facciata Nord essendo per metà murata nella zona produttiva. La finitura intonacata delle pareti esterne si ritrova sulle facciate cieche dell'area di lavoro, sottolineando la differenza di destinazione d'uso degli spazi interni. La facciata Est è quella maggiormente chiusa.

Le vetrate permettono la connessione visiva con l'interno, mentre la Vertical Farm rimane nascosta. Anche il magazzino rimane molto chiuso per dedicare l'intero volume allo spazio di stoccaggio. Le uniche aperture sono nell'estremità del volume dove le due facciate si raccordano.

Il ribassamento di volume della parte produttiva, visibile in sezione (Figura 7), permette di inserire delle vetrate a nastro che garantiscono una ventilazione naturale interna per gli spazi di laboratorio e coworking. Queste aperture non sono ad altezza uomo ma sono collocate ad una quota di 2 metri al fine di impedire la vista dei pannelli fotovoltaici in copertura.

#### Spazi esterni

Gli spazi esterni che caratterizzano l'edificio polifunzionale, sono un tutt'uno con il volume con il quale si relazionano. Lo spazio principale è la piazza che riprende la conformazione ribassata a gradonata, come lo spazio attorno alla torre dell'acqua. Questo spazio viene utilizzato come luogo di attività temporanee e, nelle stagioni calde, viene utilizzato come spazio esterno per l'esposizione al piano terreno. La piazza è un ampliamento della zona espositiva. Qui possono essere allestiti eventi e la gradonata permette di avere una situazione di anfiteatro sfruttabile. La forma è un ellisse non regolare che raggiunge la quota di -2 metri. La pavimentazione utilizzata è in pietra e si differenzia da quella dei percorsi.

Le aree parco a nord e a sud "entrano" nell'edificio attraverso le grandi vetrate. La vegetazione fa da sfondo agli ambienti più pubblici. Le alberature ombreggiano queste aree dove è possibile sostare o passeggiare. A sud è presente anche uno specchio d'acqua dove vengono canalizzate le acque piovane che poi vengono filtrate e riutilizzate, c'è la funzione estetica e anche quella sostenibile.

Gli spazi dedicati al parcheggio e alla movimentazione mezzi per la produzione, sono aree che si inseriscono nella parte est dell'edificio. I lavoratori e i cittadini possono utilizzare i parcheggi accedendo attraverso il sottopassaggio. Sono presenti elementi verdi e tettoie. Su queste ultime, sono posti pannelli fotovoltaici che garantiscono un ricavo di energia rinnovabile utile alla Vertical Farm, quindi anche i parcheggi hanno una funzione sostenibile.

# 11.3 Coltivazione Vertical Farm

Le Vertical Farm sono "strutture per la produzione di ortaggi, di altissima qualità e privi di sostanze chimiche nocive, questo è possibile grazie all'uso di tecniche di coltivazione fuori suolo a ciclo chiuso in ambiente controllato che consentono una produzione agricola intensiva sostenibile, con risparmio idrico del 90%

Queste strutture generalmente sono edifici dove all'interno avviene la fase di produzione e la fase di trasformazione del prodotto. Le Vertical Farm sono edifici che rispondono a problematiche concrete del mondo di oggi come lo sfruttamentto di suolo,

rispetto alla coltivazione in campo aperto"<sup>2</sup> . la produzione di CO $_2$ , il consumo e lo spreco delle acque, ecc. struzione degli ugelli. tiche o medicinali.

La produzione avviene senza sfruttamento di terreno siccome viene utilzzata una tecniche di coltivazione innovativa: l'aeroponica. La coltivazione "aeroponica" utilizza dei nebulizzatori in grado di spruzzare la soluzione nutritiva, direttamente sulle radici delle piante (Figura 9). La nebulizzazione avviene attraverso un sistema di pompe ad alta pressione in grado di generare goccioline più fini con un maggiore potenziale di adesione alle radici. Affinché la produzione sia efficiente, è necessario prevenire l'o-

Le piante sono sorrette da appositi elementi in plastica permettendo alle radici di essere sospese. Questa tecnica funziona per la coltivazione di piccole piante, come la lattuga ed erbe aroma-

Gli elementi a scatola dove avviene il processo aeroponico, hanno una larghezza di 180 centimetri e una profondità di 60 centimetri, mentre lo spessore è di 20 centimetri con relativo spazio libero per la crescita dei germogli piantati, pari a 30 centimetri (Figura 10). Le Vertical Farm sono produzioni agricole che si sviluppano in altezza, quindi questi elementi vengono impilati su più

Oltre alla tecnologia aeroponica, la produzione necessita di un ambiente microclimatico controllato e luce artificiale. La stanza nella quale risiede la Vertical Farm, non deve entrare in contatto con gli ambienti esterni, di conseguenza non si possono inserire finestre vetrate, fonti di irraggiamento naturale e ricambio d'aria, ma la luce viene fornita artificialmente attraverso luci ultraviolet te, alternando 16 ore di luce e 8 ore di buio. I led devono essere di colore viola o blu, colori che intensificano maggiormente la crescita dei vegetali.

Il livello di ossigeno e CO<sub>2</sub> viene controllato attraverso sistemi impiantistici sofisticati. La temperatura interna deve rimanere co stante a 24°C. Le pareti devono essere termicamente prestanti ed aver una trasmittanza molto bassa al fine di non alterare il microclima interno adatto alla produzione.

- • il raccolto non è soggetto a fenomeni naturali essendo "protetto", quindi la produzione avrà sempre un esito po sitivo;
- • la produzione controllata incrementa la qualità del prodot to non necessitando di pesticidi o fertilizzanti;
- • c'è un riciclaggio completo delle acque e degli elementi organici utilizzati;
- • riduce il consumo di sostanze fossili dato dall'utilizzo dei mezzi e macchinari nei campi;
- • intensifica la produzione accelerando i tempi di crescita;
- non viene sfruttato terreno.

Si utilizza una struttura intelaiata in acciaio in modo tale che fosse possibile ottenere spazi aventi luci importanti (Figura 11 e 12). La struttura è stata scelta anche per poter garantire la stabilità della facciata vetrata continua, posta di fronte alla piazza, e quindi era necessaria una struttura capace di sostenere carichi notevoli. I montanti sono inseriti in plinti di calcestruzzo armato connessi da cordoli. Dove è presente il solaio interpiano che si frappone tra  $\overline{a}$  Figura 10: Elementi a scatola Vertical Farm

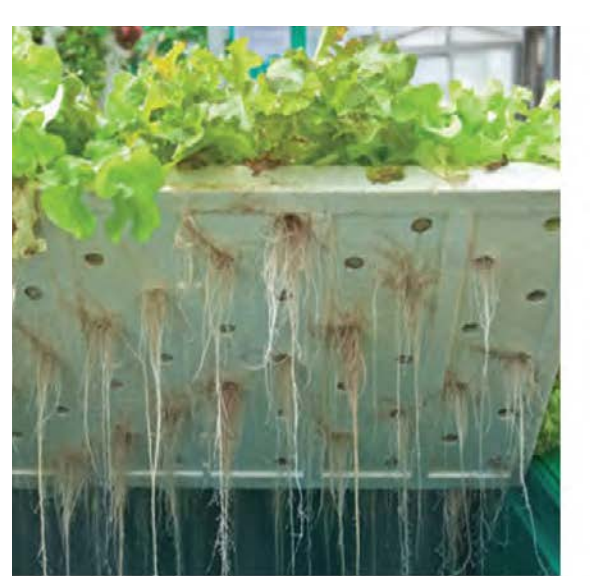

**Baby** leaf

Radici<br>sospese Serbatoio

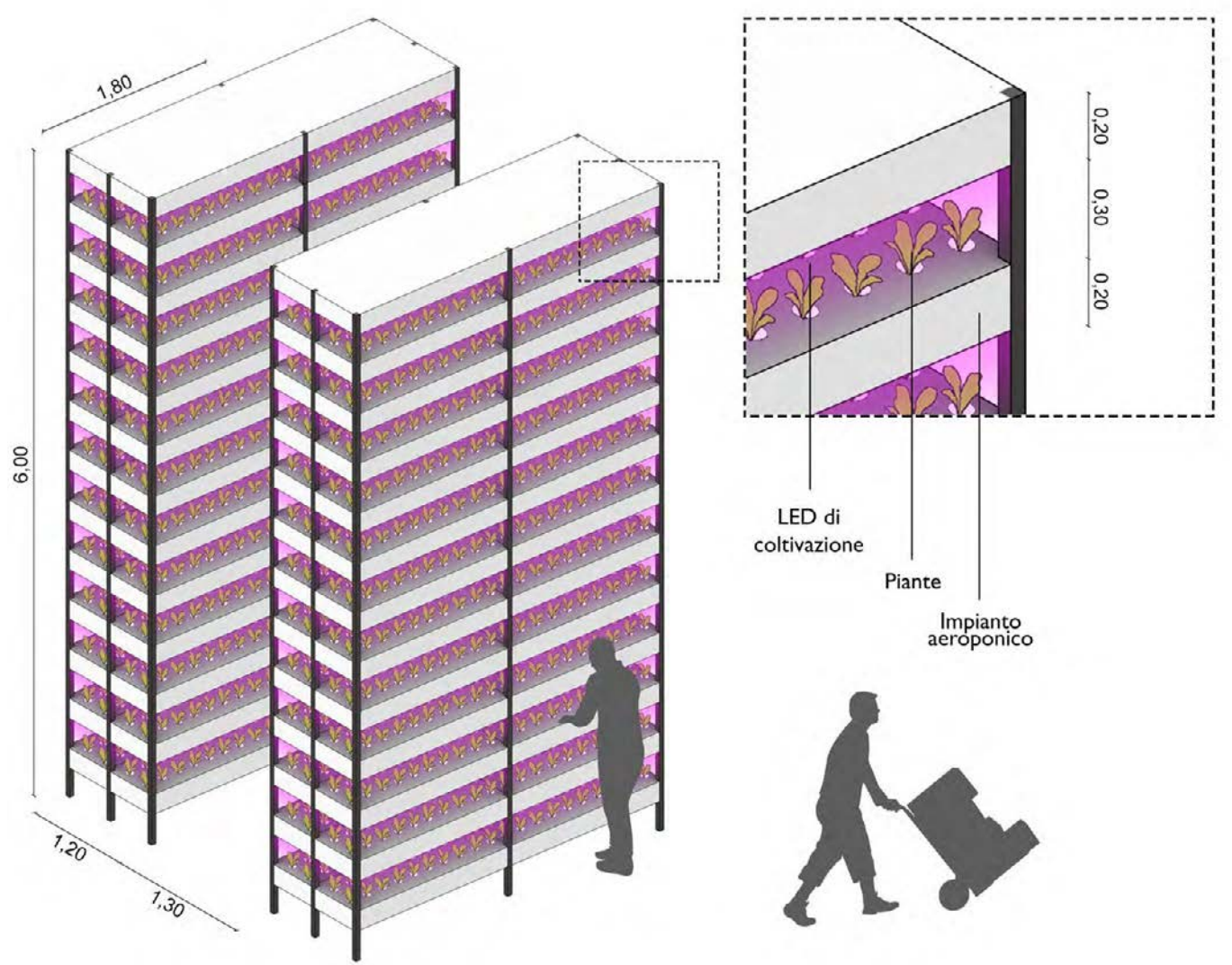

I vantaggi nell'adottare queste strutture di coltivazione innovativa sono molteplici:

L'unica criticità negativa è la grande quantità di energia necessa ria, ma adottando risorse rinnovabili è possibile attenuare questo fabbisogno.

## 11.4 Sistema costruttivo

Elaborazione degli autori

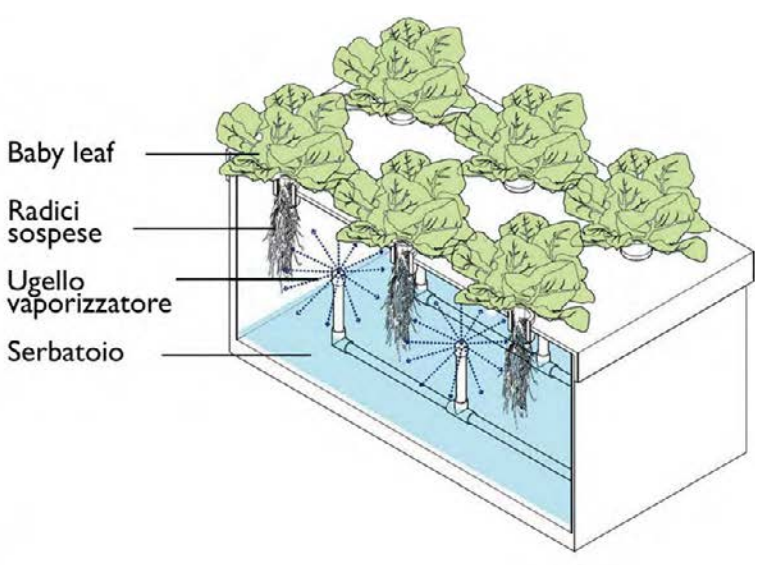

Figura 9: Coltivazione aeroponica Elaborazione degli autori

la sala espositiva e i laboratori, è visibile una orditura di travi che non è presente nel volume dedicato alla zona produttiva, dato che non vi sono solai intermedi. Fa eccezione il solaio intermedio posto sopra agli spogliatoi che sostiene la sala ricreativa per i la voratori. Sono state scelte travi di altezza 60 centimetri per poter garantire le grandi luci necessarie. Grazie a queste diverse ordi ture, poste a livelli diversi, è chiaramente riconoscibile la sagoma volumetrica del complesso.

La sezione costruttiva (Figura 13) mostra in dettaglio l'organizzazione stratigrafica delle partizioni e delle chiusure. Si notano le diverse altezze di piano, date dalle destinazioni d'uso. La sezio ne mostra come sia forte la differenza tra le pareti perimetrali: la chiusura verticale che caratterizza la facciata vetrata della parte ovest, è svuotata ed esile, mentre la chiusura che corrisponde alla facciata est, appare molto più imponente. In questo caso la sezione taglia il volume destinato alla Vertical Farm e quindi la stratigrafia delle chiusure è caratterizzata dai diversi strati di ma teriale isolante termico, utili a mantenere la temperatura costante all'interno del vano produttivo.

> - Figura 12: Telaio in acciaio<br>Figura 12: Telaio in acciaio Elaborazione degli autori

Nella sala espositiva sono presenti pannelli fonoisolanti posti a diversa altezza, per poter limitare il riverbero.

Ulteriore dettaglio, è il fatto che la doppia pelle schermante, po sta davanti alla facciata vetrata, abbia un rialzamento per evi denziare l'ingresso dalla piazza. La linea tesa che si rialza, è ben distinguibile nel prospetto Ovest (Figura 8).

La copertura è destinata alla produzione di energia elettrica ed ha una pendenza del 1,5% per far defluire le acque meteoriche.

Esaminando la stratigrafia della parte ovest dell'edificio (Figura 14), è stata descritta la composizione del nodo A, ovvero la congiunzione della C.O.S. (Chiusura Orizzontale Superiore) e la chiusura verticale. La copertura è composta da una lamiera grecata, connessa al telaio principale in acciaio e al telaio se condario, sopra la quale è posta una soletta in calcestruzzo che sostiene il primo strato isolante. Sono presenti altri due strati di isolante termico, uno in lana di roccia mono densità (60 kg/m<sup>3</sup>) e uno in lana di roccia doppia densità (100 kg/m 2 ) per migliorare le caratteristiche meccaniche, visto che saranno presenti i cari

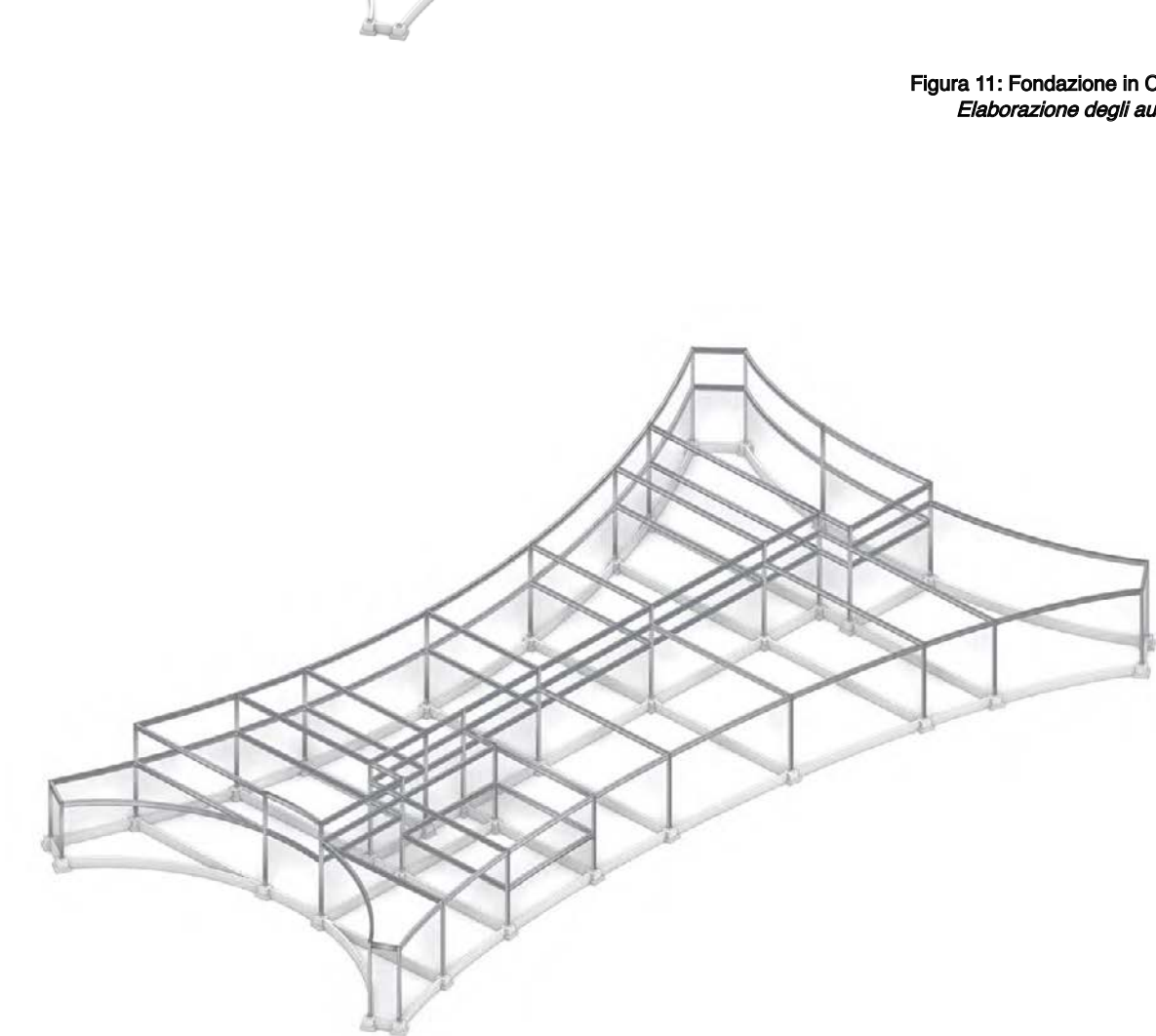

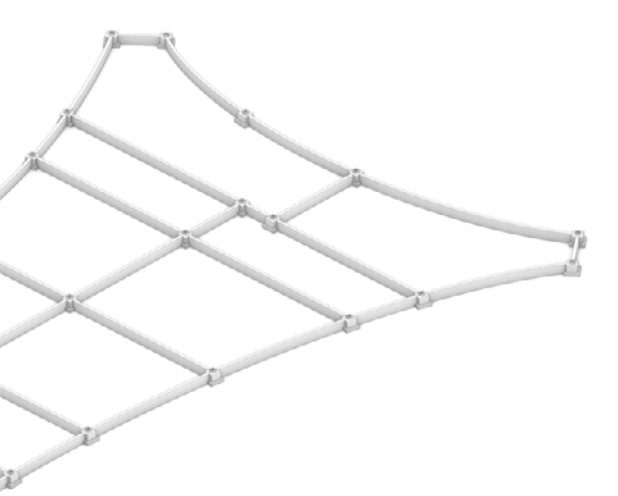

Figura 11: Fondazione in C.A. Elaborazione degli autori

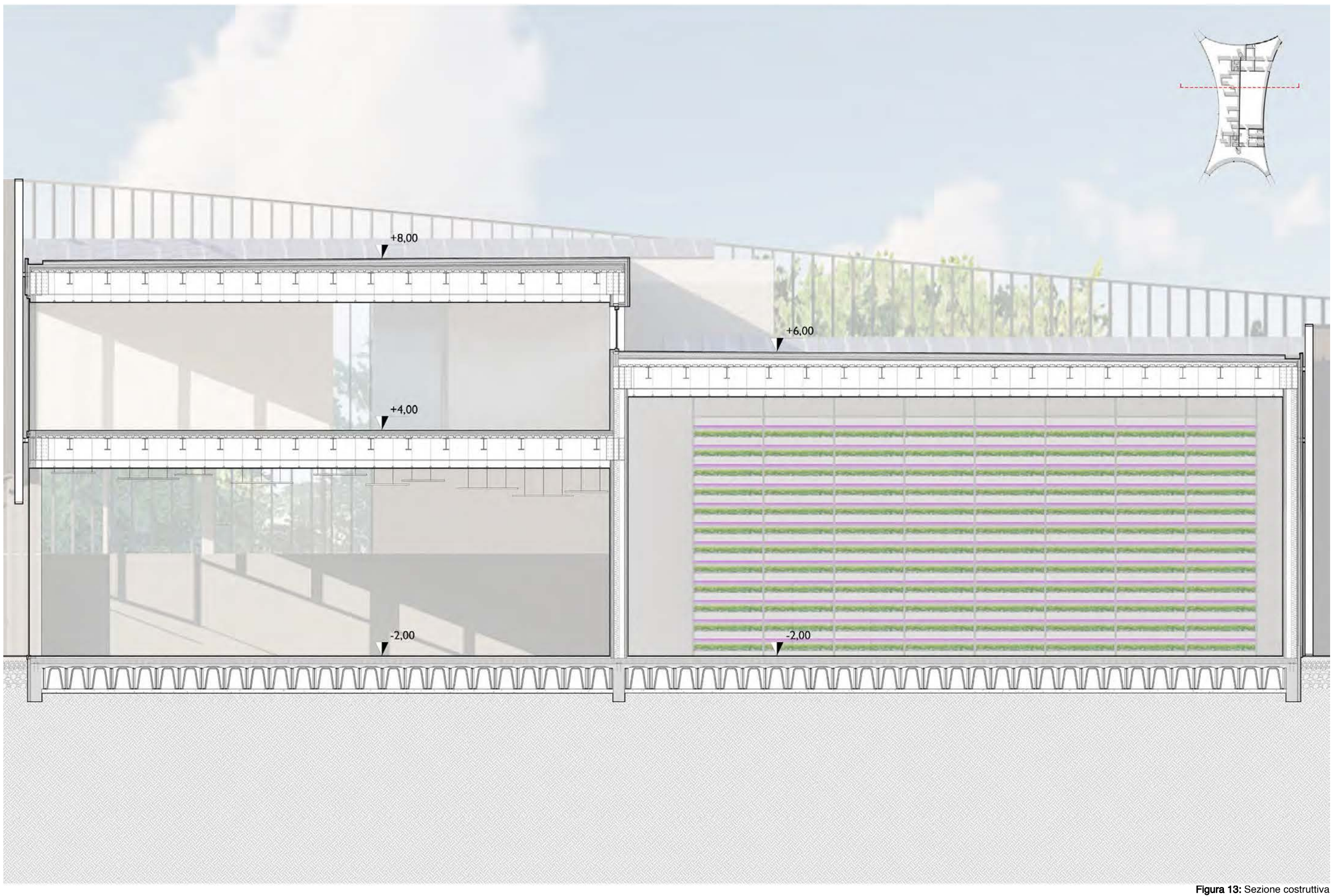

Elaborazione degli autori

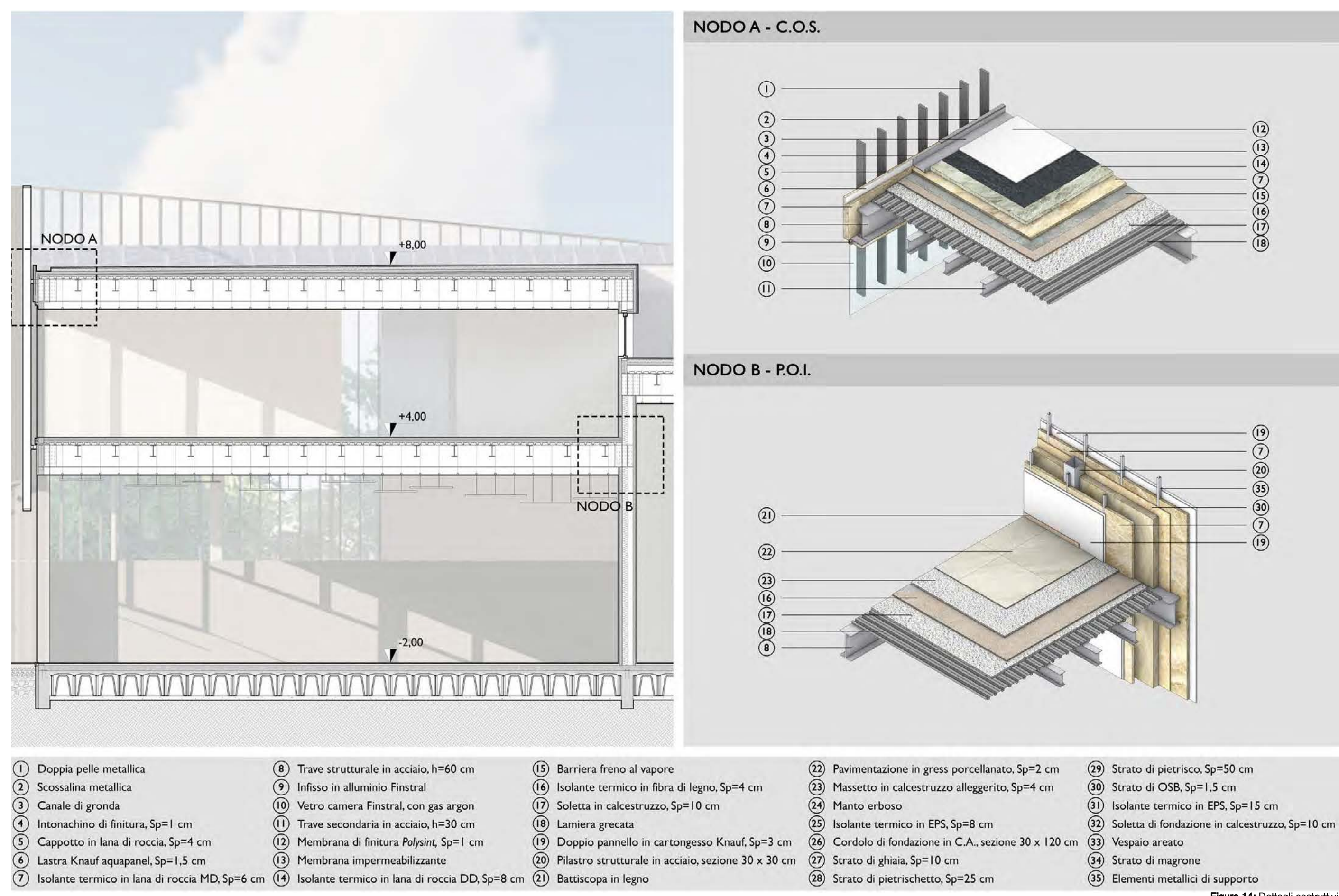

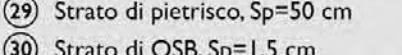

- 
- 
- 
- 
- 

Figura 14: Dettagli costruttivi Elaborazione degli autori

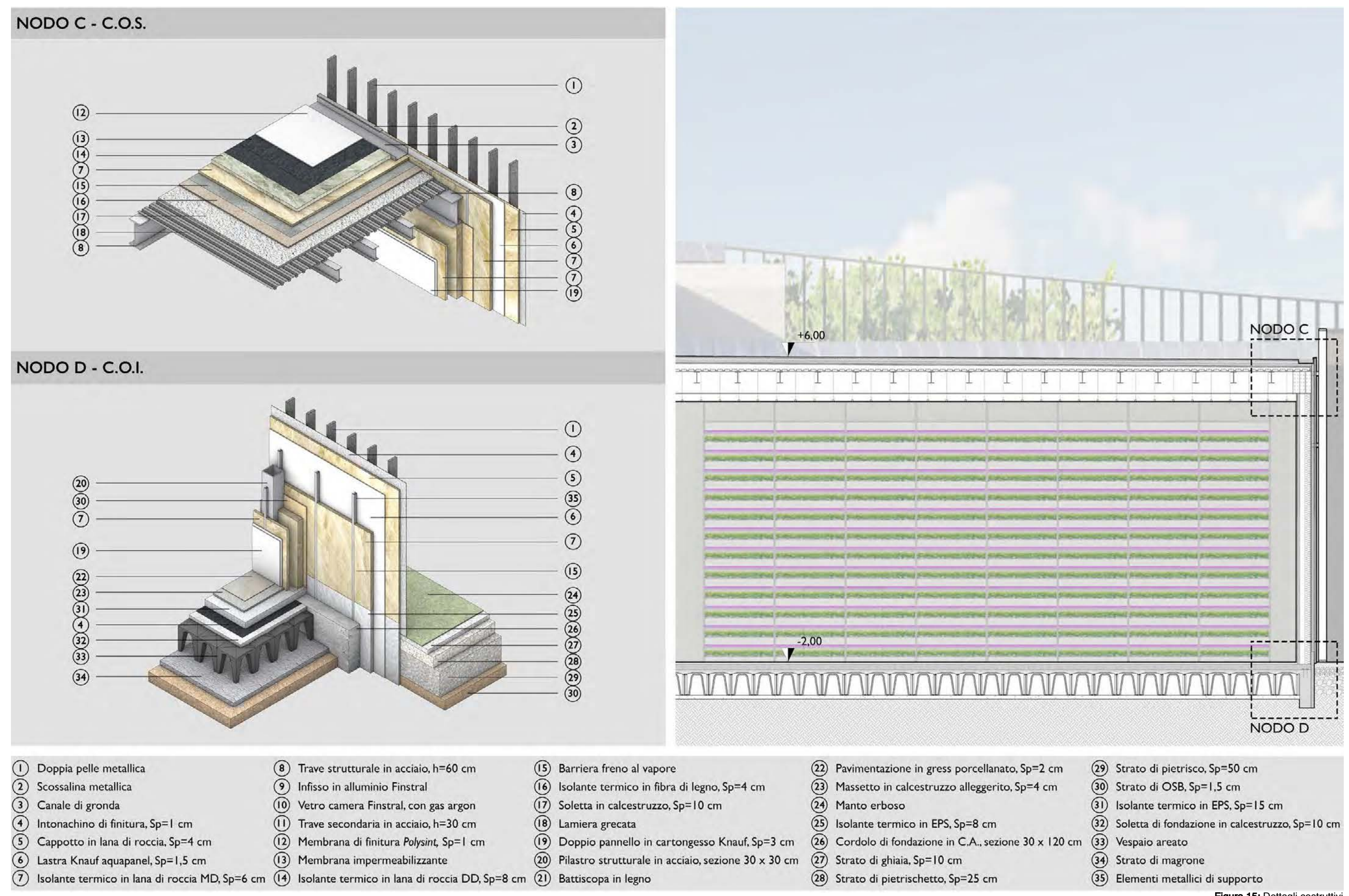

Figura 15: Dettagli costruttivi Elaborazione degli autori

chi dei pannelli fotovoltaici. La stratigrafia si conclude con due membrane impermeabili ricoperte da uno strato di Polysint Sun Reflect<sup>3</sup>. Si evince, inoltre, come la doppia pelle metallica superi il limite della copertura.

Il nodo B, rappresenta l'intersezione della P.O.I. (Partizione Orizzontale Interna), e della parete divisoria interna che separa la zona espositiva dalla Vertical Farm. Nonostante siano due ambienti riscaldati, è necessario coibentare bene la parete interna per mantenere la temperatura di produzione il più possibile costante. Per questo motivo è presente uno strato di isolante termico nell'intercapedine dove è presente la struttura. Gli strati di isolante sono sostenuti da elementi metallici a forma di "C".

Il nodo D rappresenta la C.O.I. (Chiusura Orizzontale Inferiore) e la sua connessione con la perete perimetrale. In questo caso per la coibentazione della pavimentazione non viene usato un pannello di lana di roccia, ma uno strato di isolante termico EPS (polistirene espanso sinterizzato) permeabile al vapore acqueo, ma impermeabile all'acqua. È presente una membrana impermeabile posta sopra alla soletta in calcestruzzo che a sua volta, è posta sopra al vespaio areato (altezza 60 centimetri). Il vespaio areato consente di migliorare l'isolamento termico dell'edificio, evita risalite di umidità e previene le problematiche causate dal gas Radon<sup>5</sup>.

Esaminando, invece, la stratigrafia delle chiusure della zona produttiva (Figura 15), si riscontra l'assenza di aperture. Il nodo C rappresenta l'intersezione tra la C.O.S. e la chiusura verticale. Anche qui la doppia pelle metallica supera il limite ultimo del volume, ma in questo caso la sua altezza è minore rispetto a quella della facciata principale. La copertura presenta la stessa stratigrafia esaminata in precedenza nel nodo A. In questo caso, però, la parete verticale non è una vetrata continua, bensì sono presenti numerosi strati di isolamento racchiusi dalla finitura interna, costituita da un doppio pannello Knauf<sup>4</sup> di spessore 3 centimetri, e dalla finitura esterna in intonachino.

- zone riscaldate:
- zone non riscaldate;
- • zona a temperatura costante.

Il valore ottenuto è l'indice che riassume le prestazioni energetiche dei materiali adottati, degli impianti, l'apporto dei pannelli fotovoltaici e tutto ciò che caratterizza l'edificio. A4 è la classe energetica ottenuta, riferendosi ai canoni delle normative vigenti nella regione Emilia-Romagna (Figura 18). L'indice EP di consumo è pari a 0,00 kWh/m<sup>2</sup>anno, questo significa che l'edificio

### 11.5 Indagini energetiche (software Termolog)

Le indagini energetiche, svolte sull'edificio polifunzionale, utilizzano il software Termolog, sopracitato nel capito 9.6.

Avendo un edificio non regolare, ma con facciate curve, è stato realizzato un modello di studio che riassumesse in modo approssimativo queste forme (Figura 16). Non è possibile riprodurre la forma curva delle facciate all'interno del programma Termolog, quindi sono state ricostruite attraverso una spezzata formata da segmenti di lunghezza 6 metri. Ogni segmento è stato a sua volta suddiviso in tre vetrate di base 2 metri. L'altezza delle vetrate

3. Il POLYSINT SUN REFLECT è una membrana liquida fibrata impermeabilizzante in emulsione acquosa di colore bianco ad alta riflettanza solare ed emissività termica con indice di riflessione solare (SRI) 105 che offre ai manufatti una protezione efficace contro i danni causati dagli agenti atmosferici. Fonte: Polyglass Mapei

La doppia pelle schermante viene riassunta nel modello attribuendo ai vetri un indice di schermatura, quindi non viene modellata, ma nel calcolo viene tenuto conto della sua influenza.

varia in base al livello nel quale si opera. che, infatti si evidenziano tre tipologie:

Il modello di studio si compone di tutti gli elementi del progetto, compresa la Vertical Farm. L'informazione principale da trasferire al software è stata quella di identificare le diverse zone termi-

Le zone riscaldate sono quelle adibite alla funzione di studio e quella espositiva, quindi tutto il volume ovest dell'edificio è riscaldato. Le aree non riscaldate sono collocate all'interno della zona produttiva e sono gli ambienti che ospitano gli impianti e i materiali, come il magazzino e il vano tecnico. Lo spogliatoio e tutti gli

spazi per i lavoratori hanno il riscaldamento. termica.

La Vertical Farm, essendo un luogo controllato meccanicamente, ha un microclima interno che deve avere una temperatura costante di 24°C, quindi appartiene alla terza tipologia di zona

Il calcolo viene svolto successivamente all'inserimento degli impianti di riscaldamento, raffrescamento e acqua sanitaria. Una pompa di calore fornisce l'energia necessaria per un sistema ad aria, simile all'impianto adottato per i box nei padiglioni O (Figura 17).

5. Il radon è un gas radioattivo di origine naturale. inodore, incolore e insapore, proveniente dal sottosuolo. Può causare gravi danni alla salute umana se inalato in eccessive quantità.

4. Knauf: azienda multinazionale attiva nella produzione di materiale per cartongesso.
produce maggiore energia rispetto alla quantità di cui necessita. L'edificio è a energia quasi zero.

Figura 18: Classe energetica ottenuta Software Termolog

L'impianto fotovoltaico presente in copertura ha una superfice di 4.000 m2 ed è in grado di produrre 677.188 kWh all'anno. Il pannello fotovoltaico utilizzato è un BP SOLAR con potenza di 175 W<sup>6</sup>. L'energia prodotta verrà utilizzata per l'attività produttiva interna.

Classificazione dell'edificio secondo Regione Emilia Romagna: D.G.R. 1548/2020 e D.G.R. 1385/2020 - Intero edificio

#### Dati geometrici

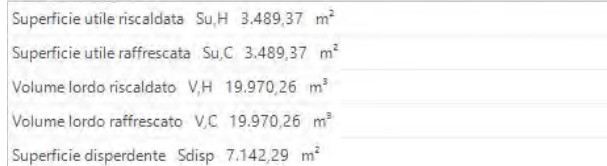

#### Fabbisogni di energia termica utile

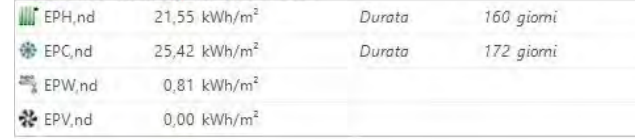

#### Fabbisogni di energia primaria

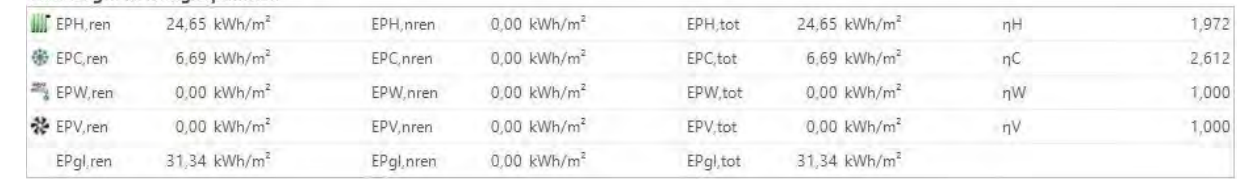

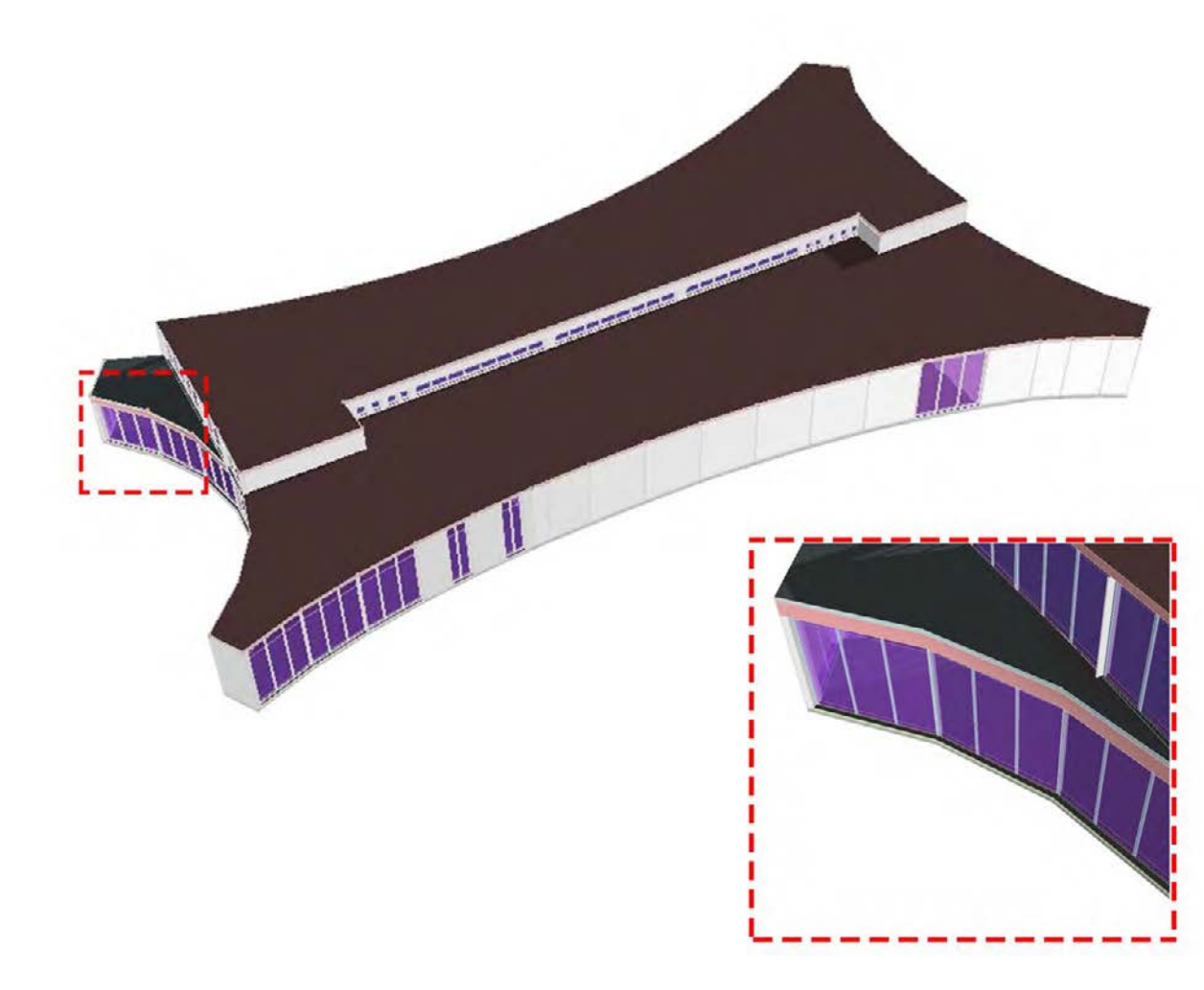

Figura 16: Modello di studio Software Termolog

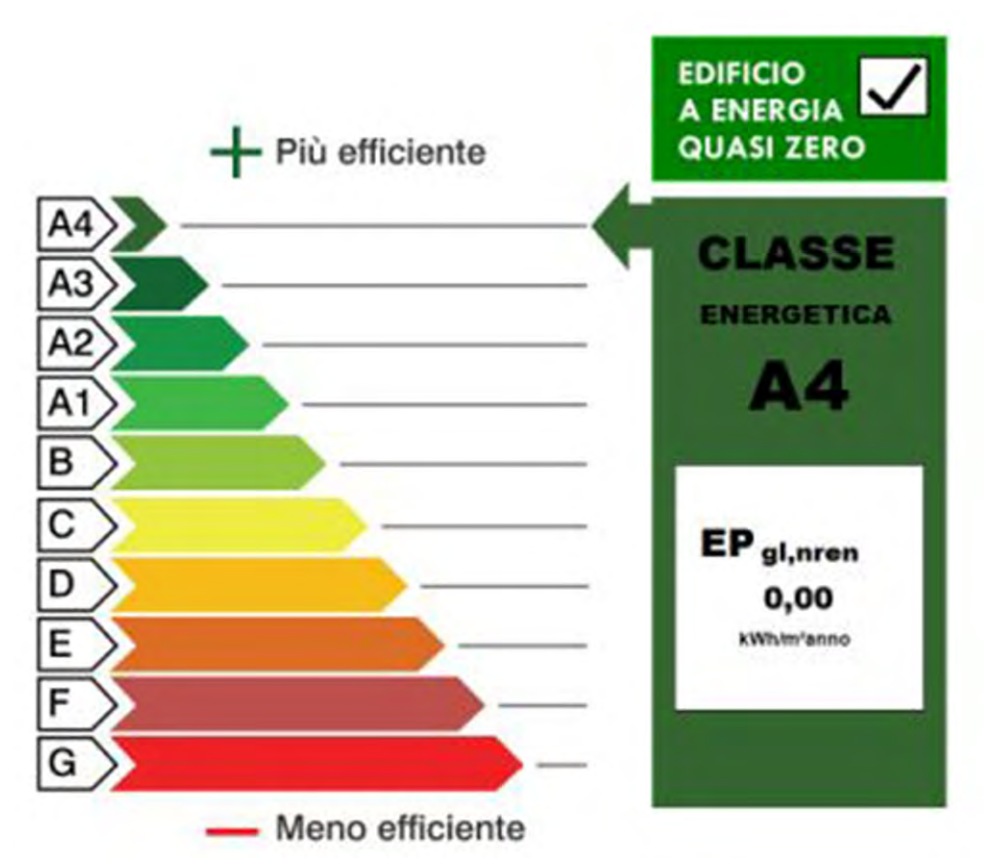

Figura 17: Tabelle di valori Software Termolog

6. Allegato F: "Capacità produttiva impianto fotovoltaico".

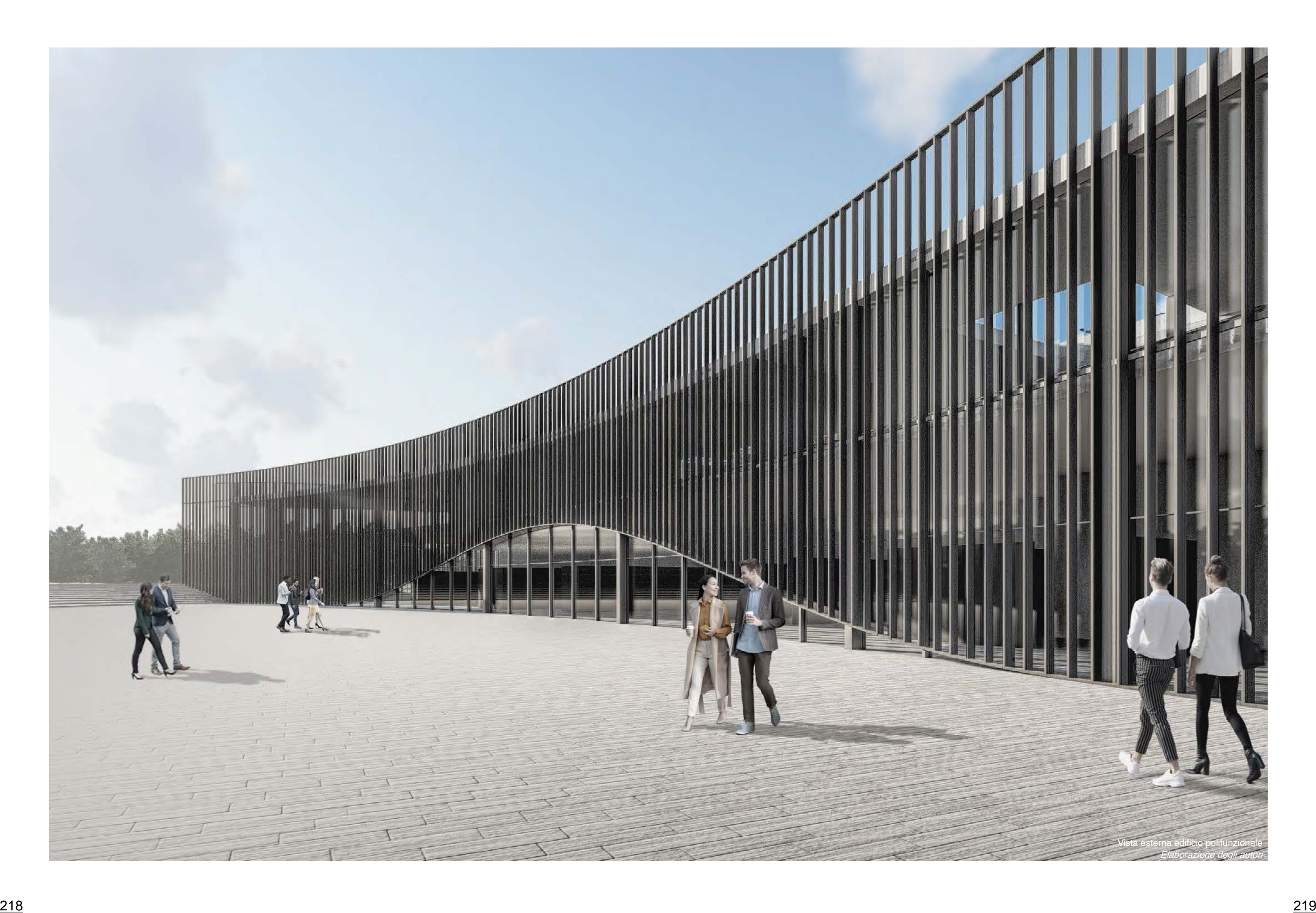

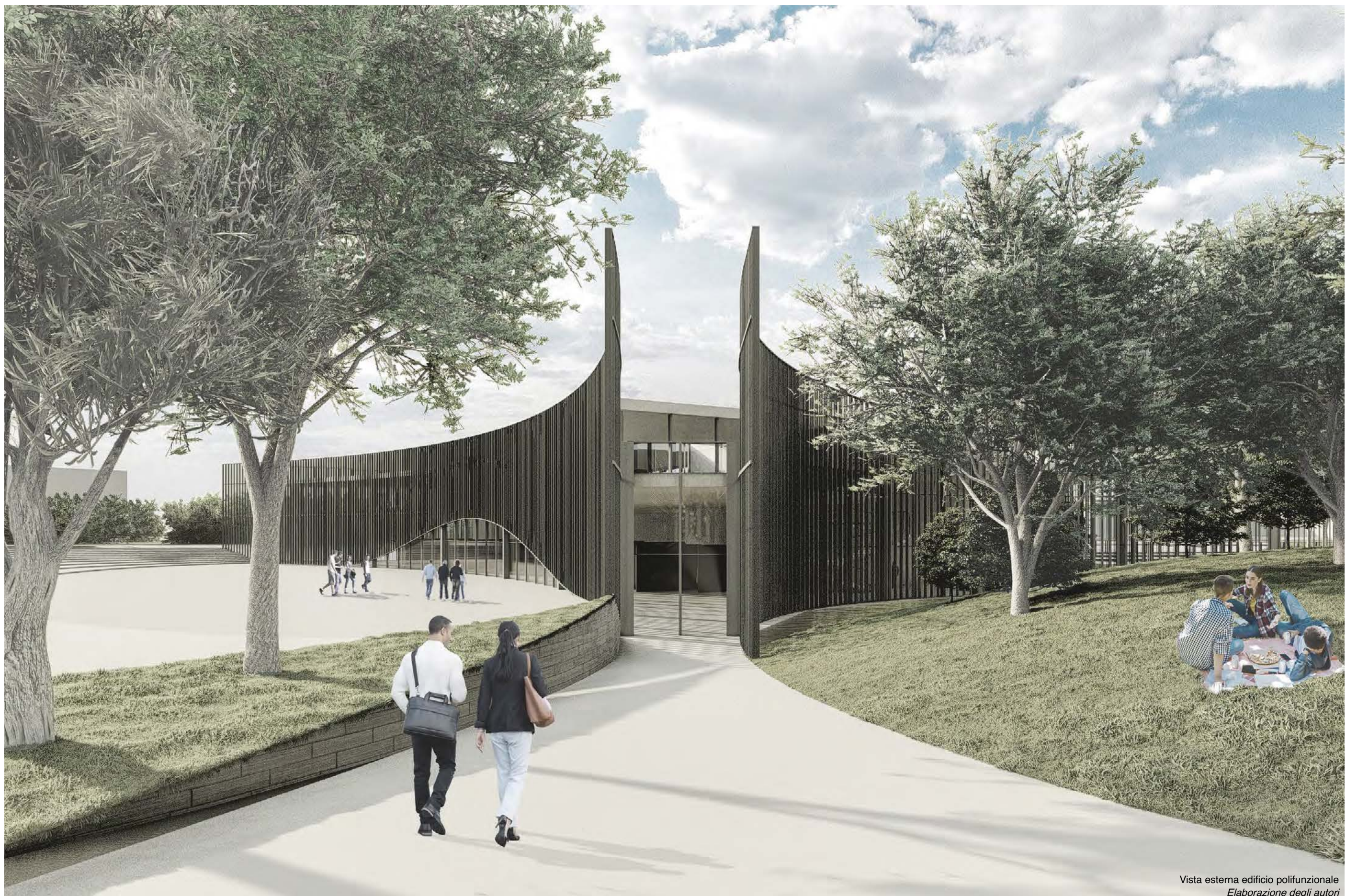

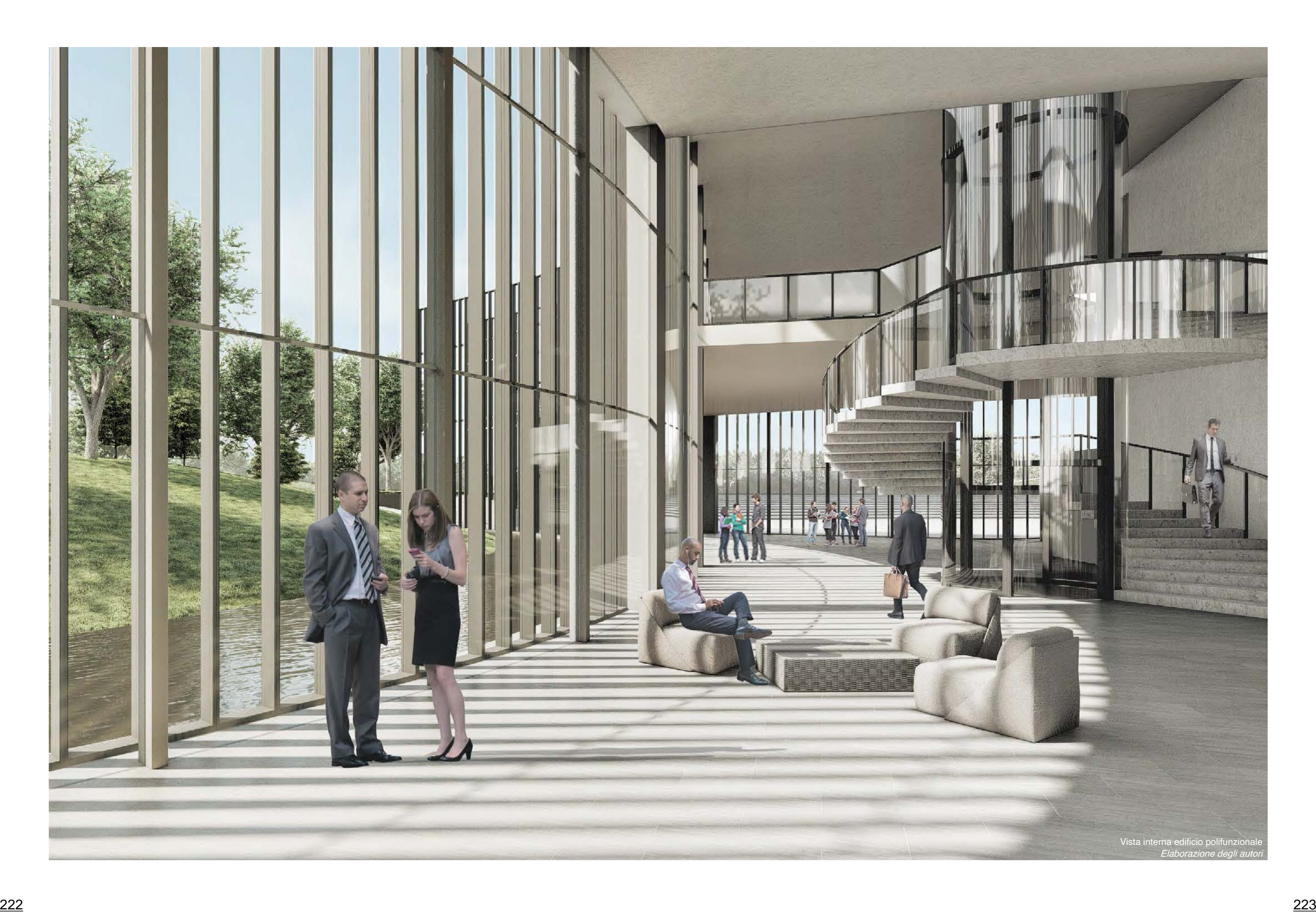

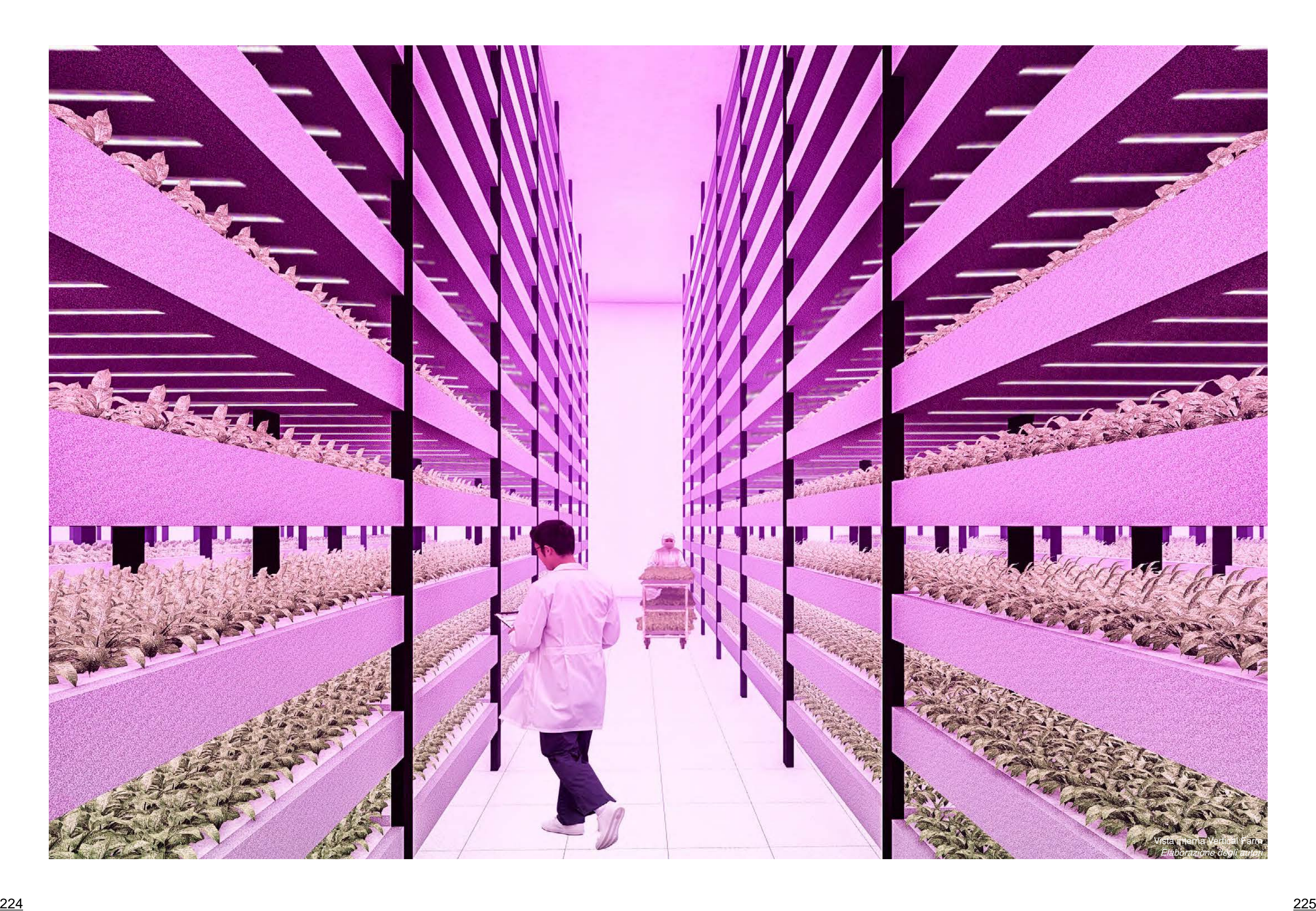

## **Conclusioni**

L'area dell'Ex-Siapa si presenta con numerose problematiche: edifici in condizioni di degrado dovuto all'abbandono, spazi aperti caratterizzati da grandi superfici asfaltate, inquinamento del sottosuolo. Tutto ciò ha definito gli obiettivi ai quali mira il progetto: la definizione di un complesso attrattivo, la sistemazione delle connessioni con l'abitato circostante, l'integrazione di spazi pubblici a spazi dedicati alle nuove tecnologie di produzione agroalimentare.

Attraverso l'utilizzo di queste ultime, si potrebbero arginare le problematiche globali, come la presenza di siti abbandonati, i cambiamenti climatici, il consumo di suolo e la carenza idrica. L'agricoltura viene intesa non solo come contributo produttivo, ma che sia fonte di aggregazione, informazione e didattica. Le strategie di riqualificazione espresse nel progetto di tesi, possono essere la base di riferimento per casi analoghi ed essere una proposta di applicazione sostenibile.

## **Bibliografia**

#### Aree dismesse

• G. Cavoto, Demalling. Una risposta alla dismissione commerciale, Maggioli Edi-

- • C. Sposito, Sul recupero delle aree industriali dismesse. Tecnologie materiali impianti ecosostenibili e innovativi, Maggioli Editore, Milano (IT), 2012
- • G. Sgorbati, N. Dotti, G. Campilongo, G. Ricchiuti, Aree industriali dismesse. La situazione nelle aree urbane italiane, ARPA Lombardia, Milano (IT), 2006
- tore, 2014
- M. Salomone, Dismissione o reindustrializzazione? Prospettive di riuso dei siti produttivi in Valle Seriana, Rivista Studi di Sociologia, 2007
- • A. Bondonio, G. Gallegari, C. Franco, Stop&Go. Il riuso delle aree industriali dismesse in Italia. Trenta casi studio, Alinea, 2005
- • A. Pelliccio, I «luoghi» delle industrie dismesse, Edizioni Efesto, 2020
- • G. Basilico, L.R. 19/98 La riqualificazione delle aree urbane in Emilia-Romagna, Editrice Compositori, Bologna (IT), 2001

#### Serre, orti sociali, Vertical Farm

• G. Proksch, Creating Urban Agricultural Systems. An Integrated Approach to

• P. Gallo, Tecnologia Idroponica per l'Agricoltura Urbana, Ingenio, Articolo, 2016

• M. Gallingani, B. Alampi, S. Trincanato, V. Restani, M. Mattei, L'analisi della qualità ambientale attraverso le carte della vegetazione. Un caso studio in Emi-

- Design, Routledge, New York (USA), 2017
- 
- lia-Romagna, Metro Nomie, Bologna (IT), 2000
- • E. Ellingsen, The Vertical Farm The origin of a 21st century Architectural Typology, CTBUH Journal, Columbia University, Articolo, 2008
- 

• F. Kalantari, O.M. Tahir, R.A. Joni, E. Fatemi, Opportunities and Challenges in Sustainability of Vertical Farming: A Review, Journal of Landscape Ecology,

#### Articolo, 2018

- • K. Al-Kodmany, The Vertical Farm: A Review of Developments and Implications for the Vertical City, Sustainable Vertical Urbanism, Articolo, 2018
- • C. Casazza, Agricoltura urbana e città sostenibile. Potenzialità e nuove tecnologie per la riqualificazione urbana, Università degli Studi di Firenze Dottorato di Ricerca in Architettura, 2012-2015

#### Progettazione energetica

- • K. Fabbri, G. Roberti, Guida all'utilizzo di Envi-Met, Laboratorio REBUS, Regione Emilia-Romagna, 2017
- • K. Fabbri, M. Conti, Progettazione energetica dell'architettura, il progetto: involucro-impianti, comfort e ambiente, Dei, Roma (IT), 2008
- • K. Fabbri, C. Marinosci, Ponti termici negli edifici: valutazioni calcolo corre-zioni interventi, Wolters Kluwer, Italia, 2014

## **Sitografia**

#### Aree dismesse

- • https://economiacircolare.com/rigenerazione-industriale-aree-industriali-dismesse-fabbriche-beni-comuni-musei-parchi/
- http://www.timbre-project.eu/brownfields-in-europe.html
- https://www.arpat.toscana.it/notizie/arpatnews/2016/089-16/089-16-i-siti-bonificati-e-le-aree-dismesse-in-europa?searchterm=None

#### Galliera / Ex-Siapa

- • https://www.comune.galliera.bo.it/
- https://www.storiaememoriadibologna.it/galliera-bo-610-luogo
- https://www.wikiwand.com/it/Galliera#Storia
- https://www.movio.beniculturali.it/regemiliaromagna/saporinbiblioteca/it/77/ san-venanzio-di-galliera-palazzo-bonora
- https://www.prolocogalliera.info/galliera-svenanzio-e-la-pieve-di-svincenzo/
- • https://www.comune.galliera.bo.it/it-it/avvisi/2020/manifestazione-d-interesse/ manifestazione-di-interesse-stabilimento-ex-siapa
- https://websit.renogalliera.it/WebSIT.aspx?CodProgetto=WS\_037028\_PUBB
- • https://www.mase.gov.it/comunicati/pnrr-il-mite-definisce-i-criteri-le-bonifiche-dei-siti-orfani
- https://www.tuttogreen.it/piante-per-bonifica-di-terreni-inquinati/
- https://www.cnr.it/it/news/11202/pnrr-al-via-agritech-centro-nazionale-per-lo-sviluppo-delle-nuove-tecnologie-in-agricoltura

#### Progetti casi studio

• https://ciclostilearchitettura.me/Brownfield-Ex-SIAPA

- • https://site.unibo.it/urban-farm/en/teams/hop-e
- • https://commons.wikimedia.org/w/index.php?curid=11672874
- https://www.comune.re.it/argomenti/sviluppo-economico-e-innovazione/progetti-di-sviluppo-del-territorio/reggiane-parco-innovazione
- https://urbanpromo.it/2015/progetti/parco-innovazione-di-reggio-emilia-nuovo-polo-europeo-per-la-ricerca-e-lo-sviluppo/
- • https://www.reggioemiliawelcome.it/it/reggio-emilia/scopri-il-territorio/ar te-e-cultura/archeologia-industriale/le-officine-reggiane-tecnopolo

- https://mygeodome.com/la-serra-geodetica/#I\_vantaggi\_di\_una\_serra\_a\_cupola rispetto a una serra tradizionale
- • https://www.macotechnology.com/prodotti/etfe-materiale/
- • https://www.arup.com/projects/the-eden-project
- • https://www.idroponica.it/temperatura-growroom-coltivazione-indoor\_517.html

#### Serre geodetiche

- • https://www.sporteimpianti.it/notizie/biopiscina-biolago-definizioni-ed-esempi/
- • https://www.etabeta-ninfee.it/biopiscine-o-laghetti-balneabili
- https://www.biolagosassopisano.it/

#### Orti sociali

- https://www.divulgazionedinamica.it/blog/gli-orti-sociali-funzioni-classificazione/
- • https://www.cuadra.it/orto-rialzato-costruirlo-vantaggi-e-cosa-coltivare/
- https://www.giardinimargherita.com/

### Biolago

#### Vertical Farm

- https://www.sciencedirect.com/search?qs=vertical%20farm
- • https://www.planetasrl.net/giardini-verticali/vertical-farming/
- • https://www.verticalfarmitalia.cloud/vertical-farm/
- • https://www.acquaponica.blog/
- https://www.coltivazionebiologica.it/acquaponica/

## Ringraziamenti

Questo spazio lo dedichiamo alle persone che, con il loro supporto, ci hanno aiutato in questo percorso di approfondimento.

Ringraziamo la nostra relatrice Prof.ssa Danila Longo, che in questi mesi di lavoro, ci ha saputo spronare, con suggerimenti pratici, nelle ricerche e nello sviluppo degli elaborati. Si è sempre resa disponibile con gentilezza e attenzione.

Grazie anche ai nostri correlatori Prof. Andrea Boeri, Prof. Antonio Esposito e Prof. Kristian Fabbri, i quali ci hanno sostenuto durante questi mesi, sempre pronti a venirci incontro e aiutarci con passione e dedizione. Grazie per i preziosi consigli e suggerimenti fornitici.

Grazie al Prof. Michele D'Ostuni che ci ha trasmesso le sue conoscenze in campo sostenibile, e grazie anche all'Arch. Serena Orlandi e Arch. Rossella Roversi per i suggerimenti progettuali e l'aiuto offertoci durante la stesura di questo volume.

Grazie all'Arch. Eurind Caka per la sua disponibilità, il suo insegnamento e la sua pazienza.

Un ringraziamento è doveroso anche agli enti comunali di Galliera, al sindaco Stefano Zanni e all'assessore all'urbanistica Giulia Ventura.

Grazie a tutte le persone che ci hanno accompagnato in questo cammino universitario condividendo con noi sconfitte e successi.

> Alberto Ercolani Lorenzo Ercolani

# nEXt-SIAPA

## Un progetto di riqualificazione e innovazione nel Comune di Galliera (BO)

Alma Mater Studiorum - Università di Bologna Dipartimento di Architettura, Campus di Cesena Corso di Laurea Magistrale a ciclo unico in Architettura,

LABORATORIO DI ARCHITETTURA SOSTENIBILE

Docenti: Prof. Danila Longo, Prof. Andrea Boeri, Prof. Ernesto Antonini, Prof. Jacopo Gaspari, Prof. Antonio Esposito, Prof. Kristian Fabbri.

**THE STATE** 

**THE THE EST** 

Anno Accademico 2021/2022

Relatore: Prof.ssa Danila Longo Correlatori: Prof. A. Boeri, Prof. A. Esposito, Prof. K. Fabbri.

**THE REPORT OF STREET AND RELEASED FOR A PROPERTY OF PERSON** 

Laureandi: Alberto Ercolani, Lorenzo Ercolani

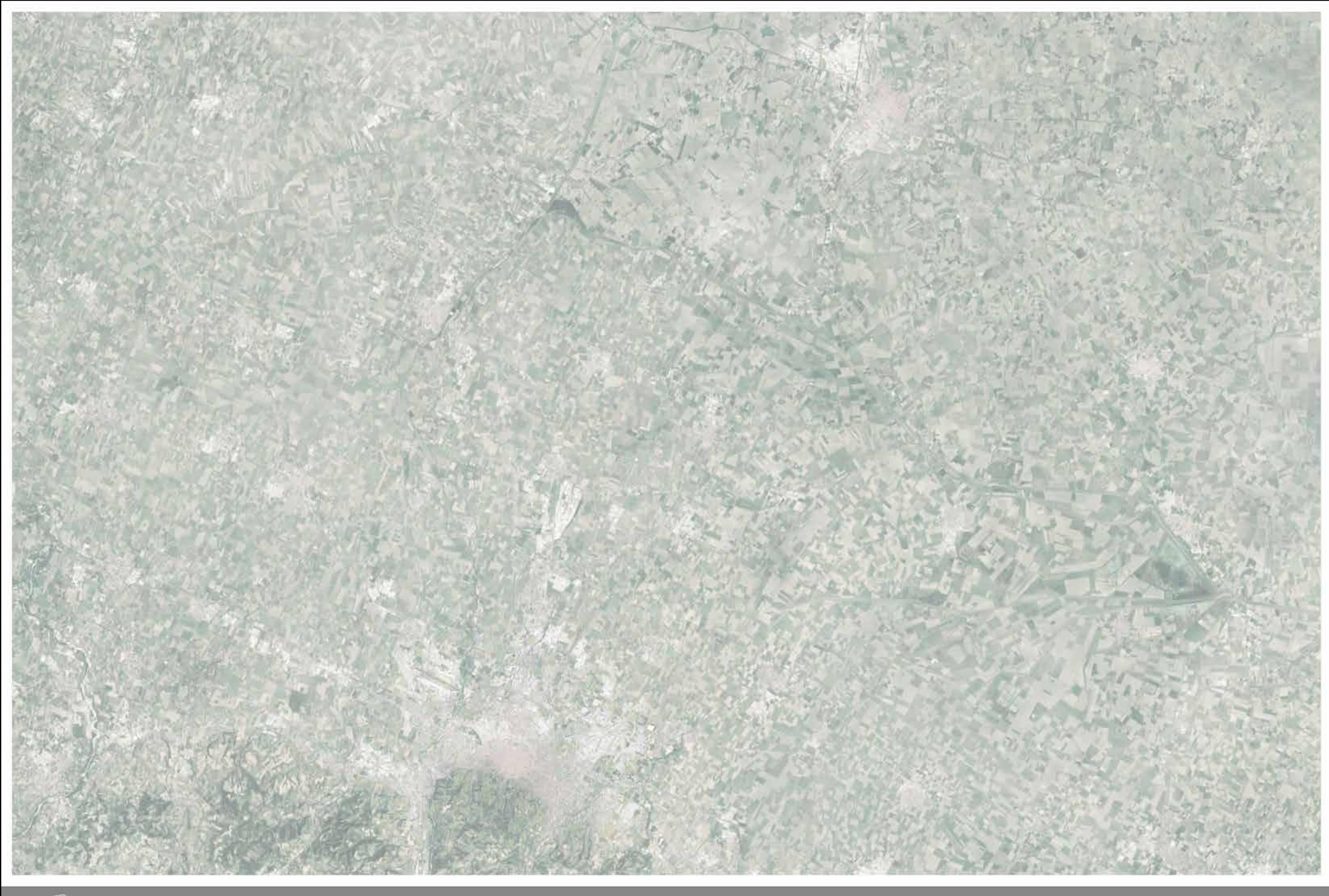

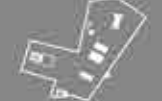

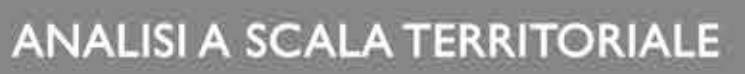

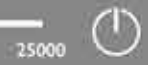

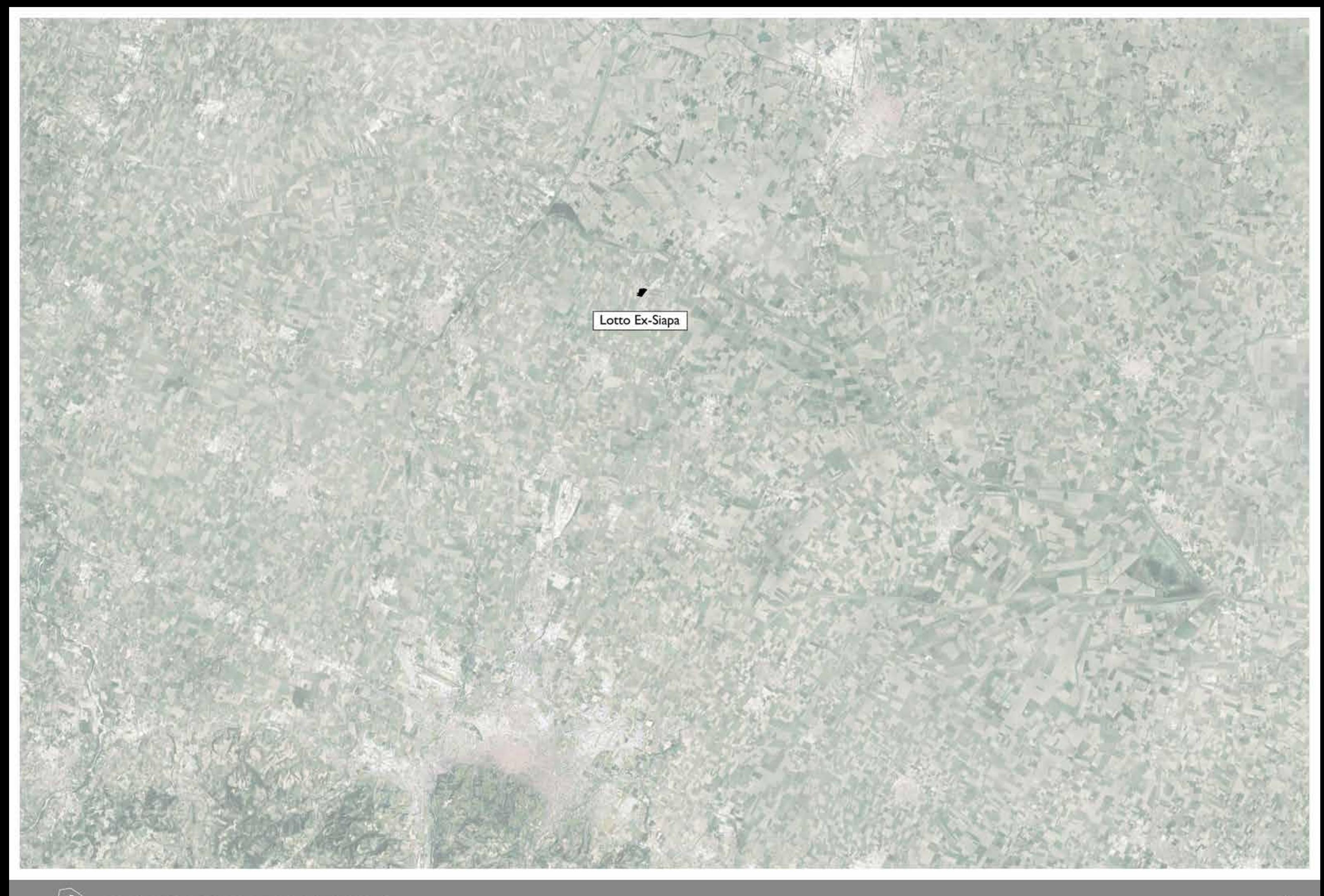

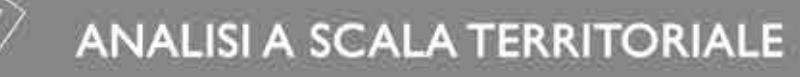

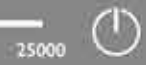

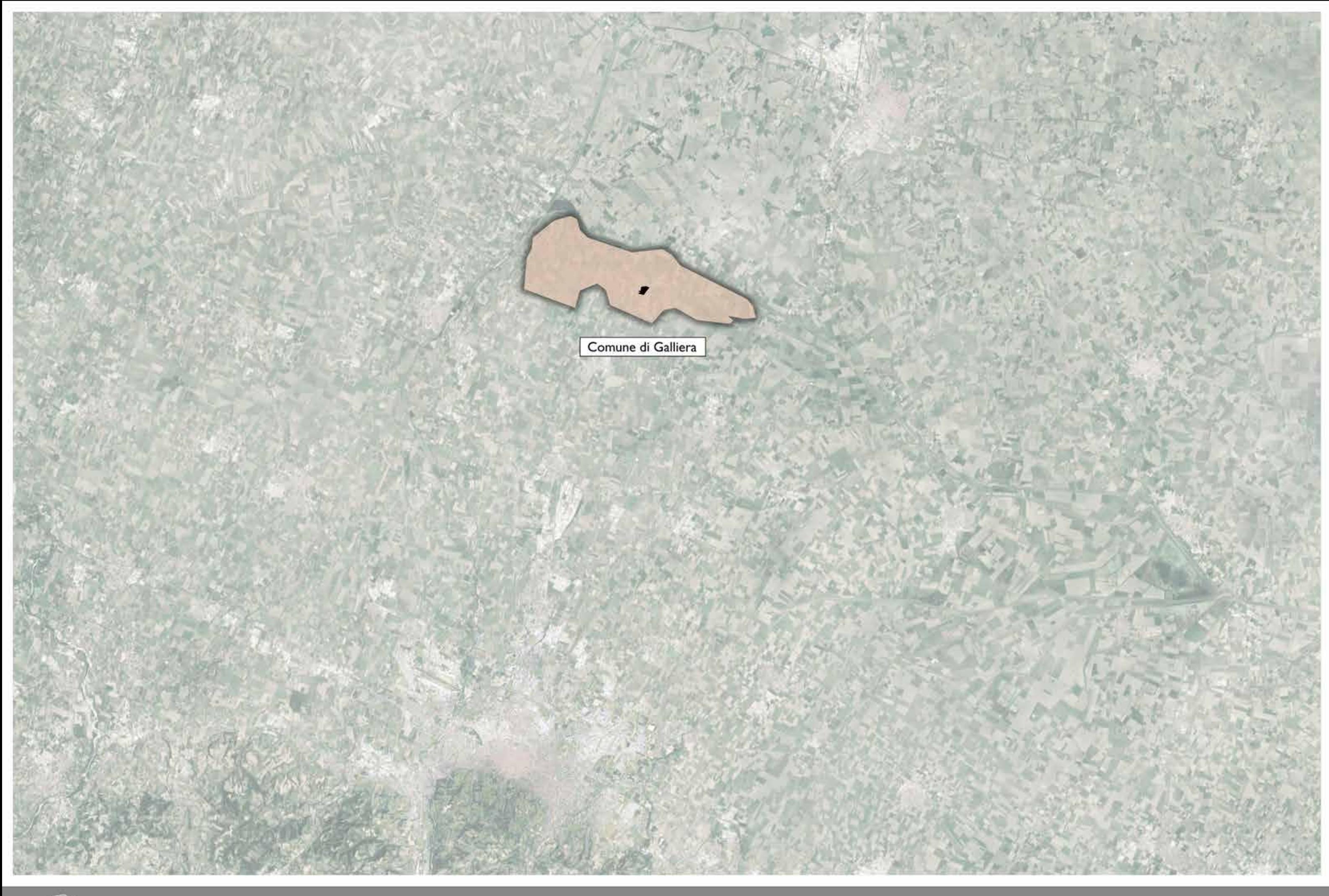

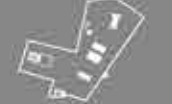

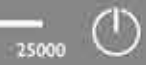

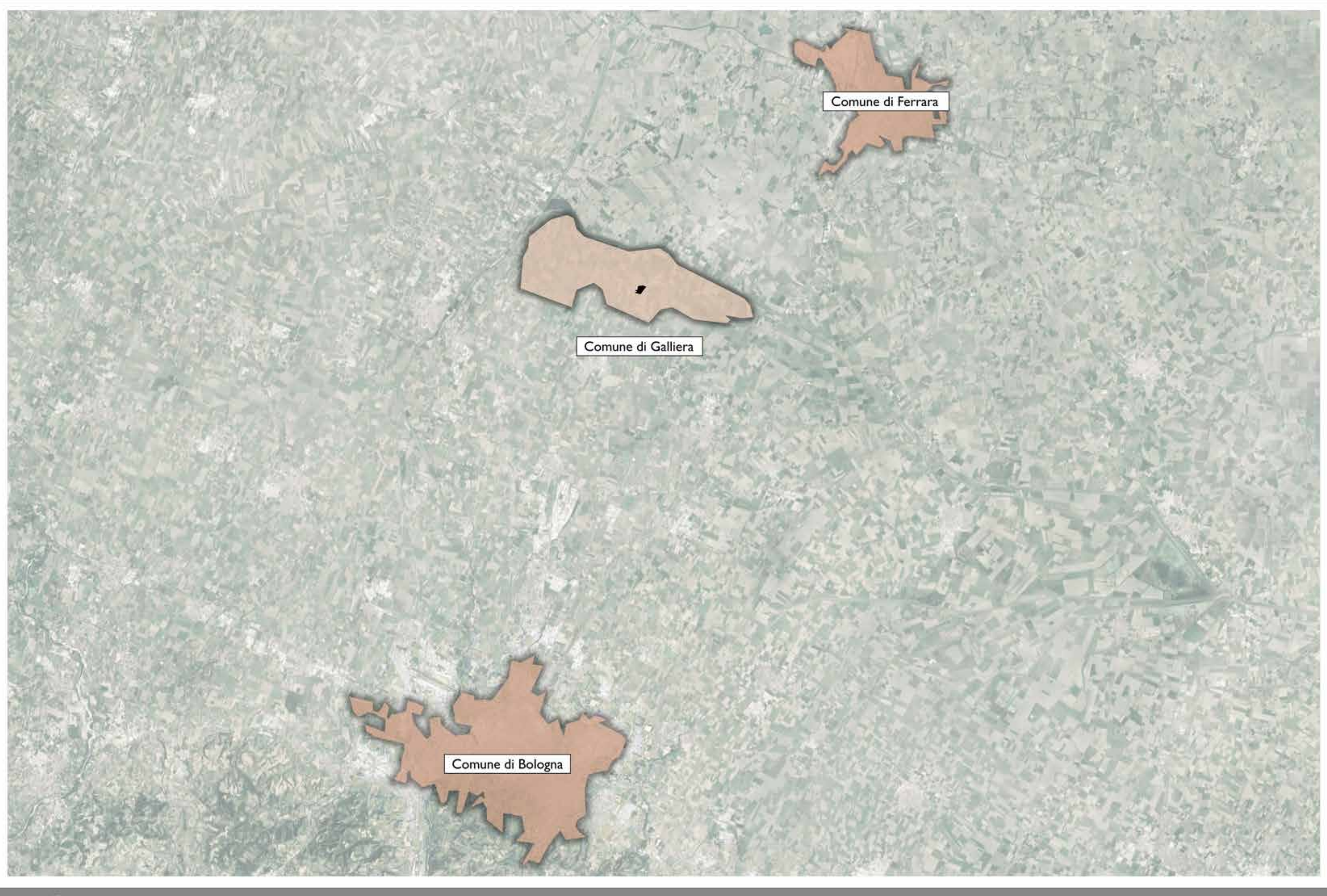

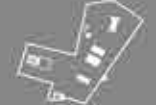

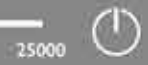

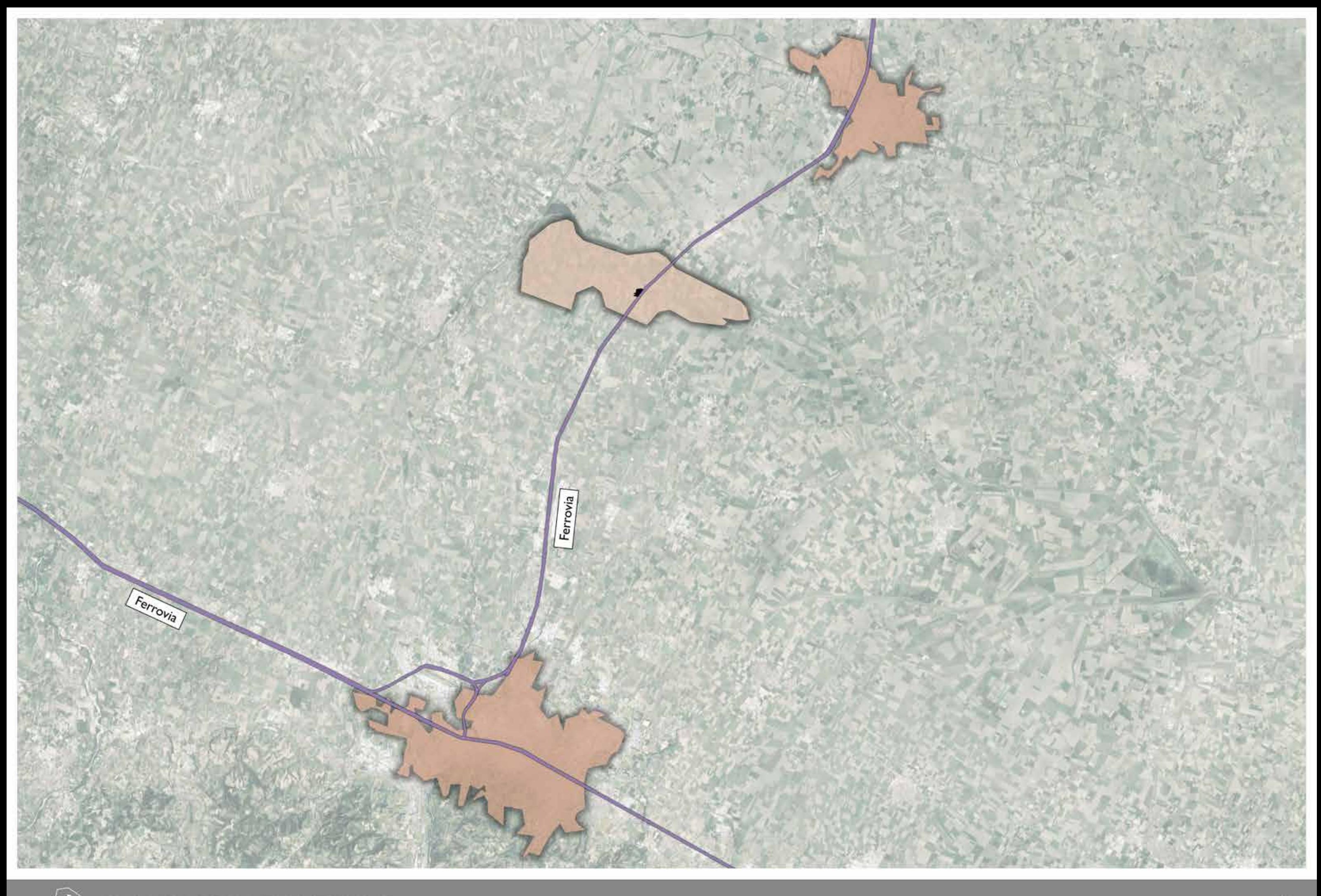

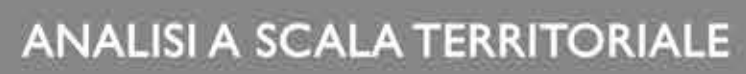

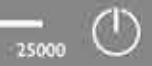

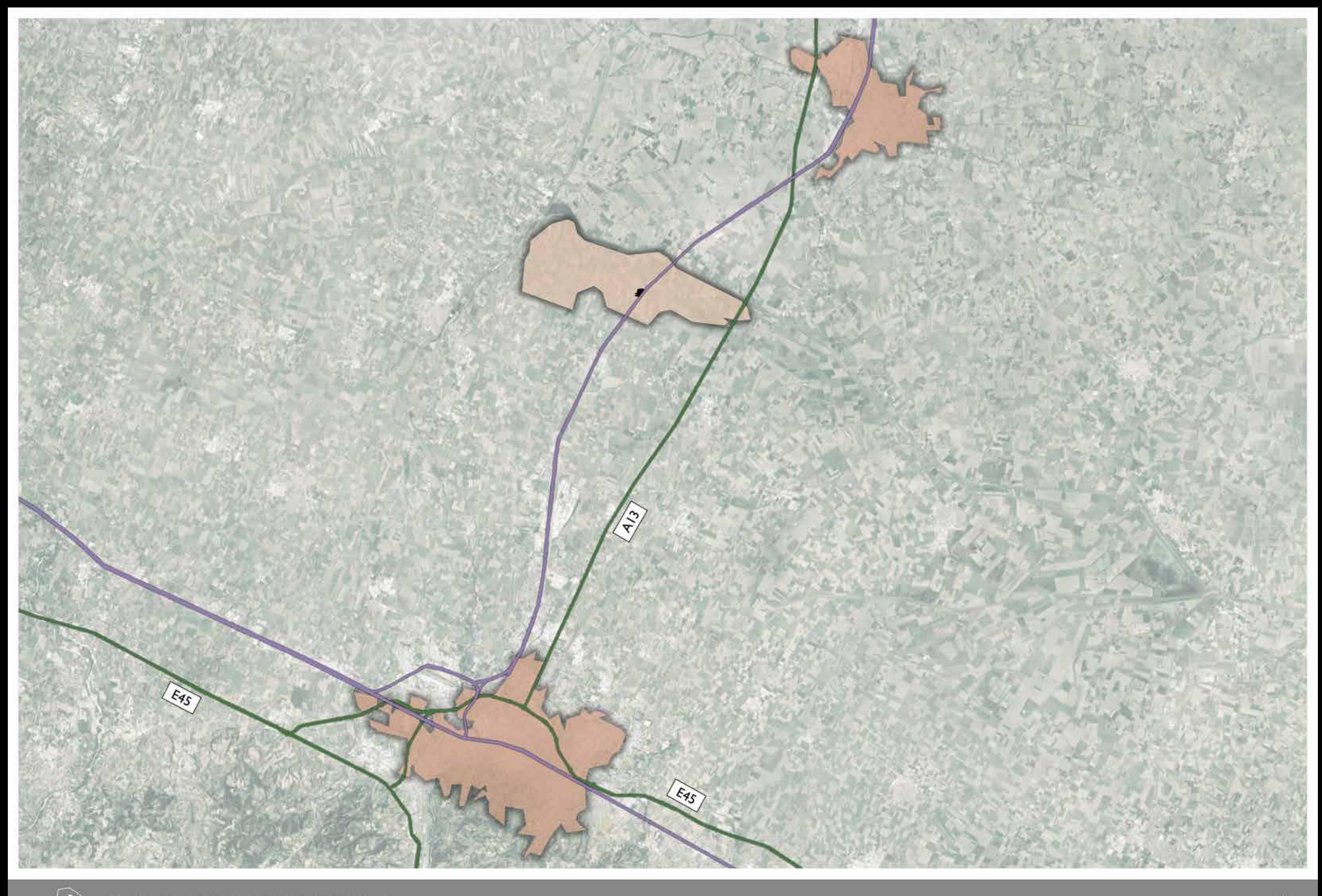

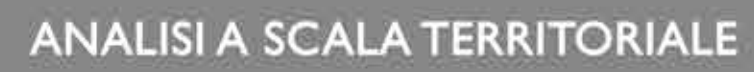

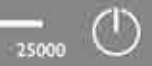

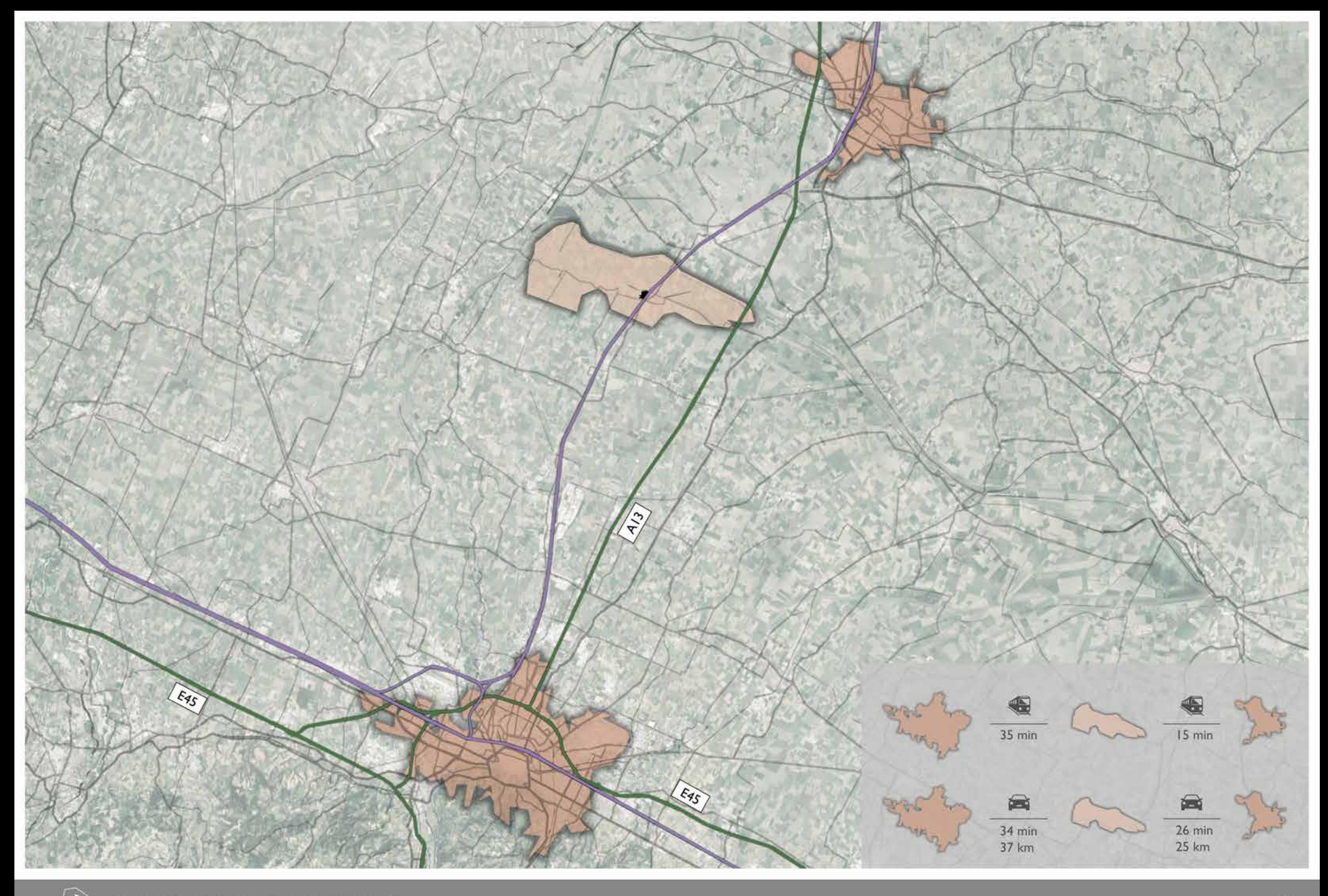

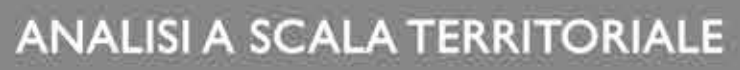

 $\sqrt{2}$ 

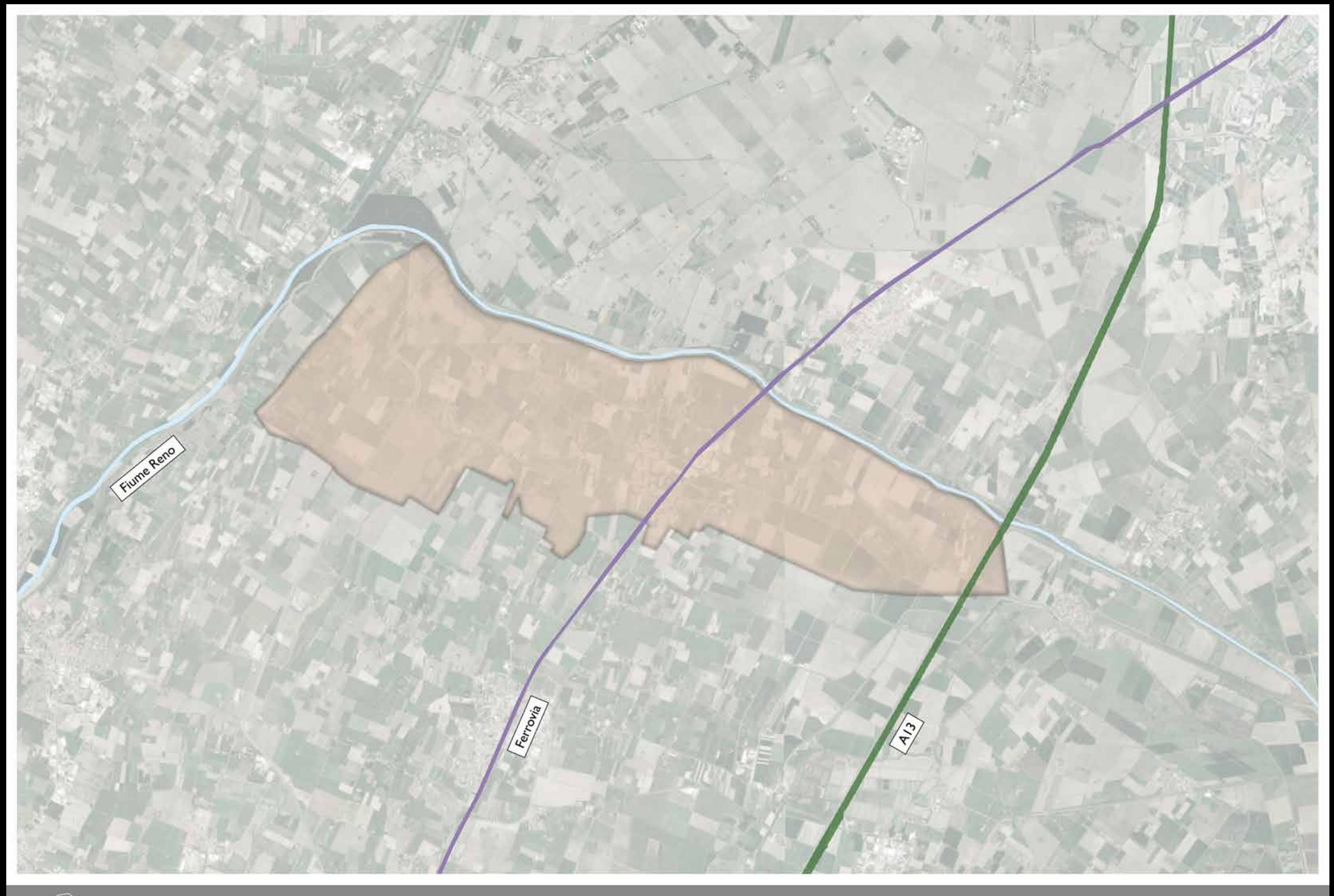

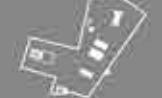

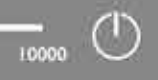

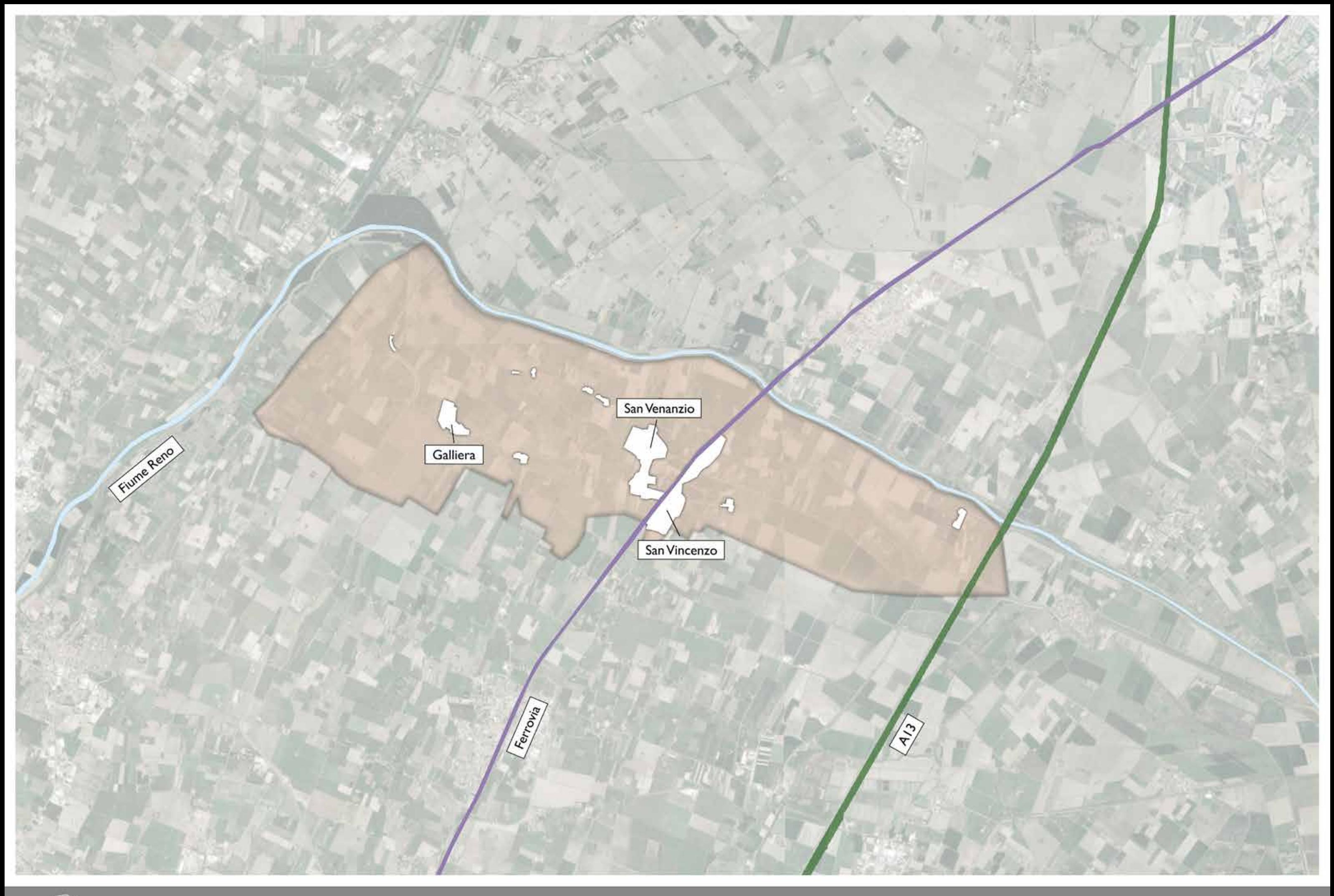

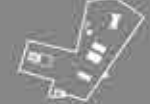

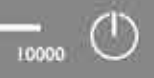

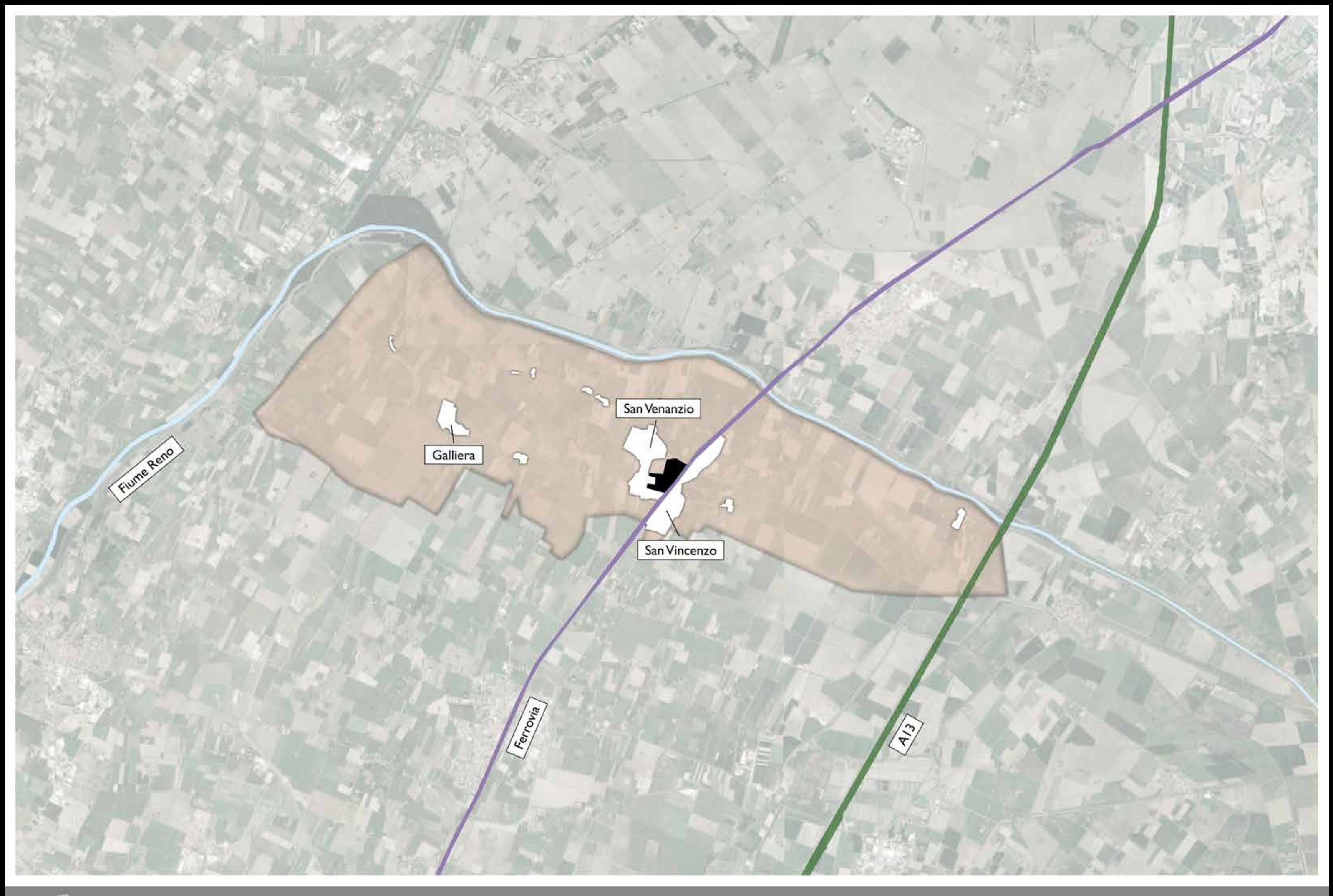

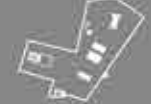

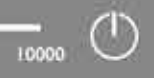

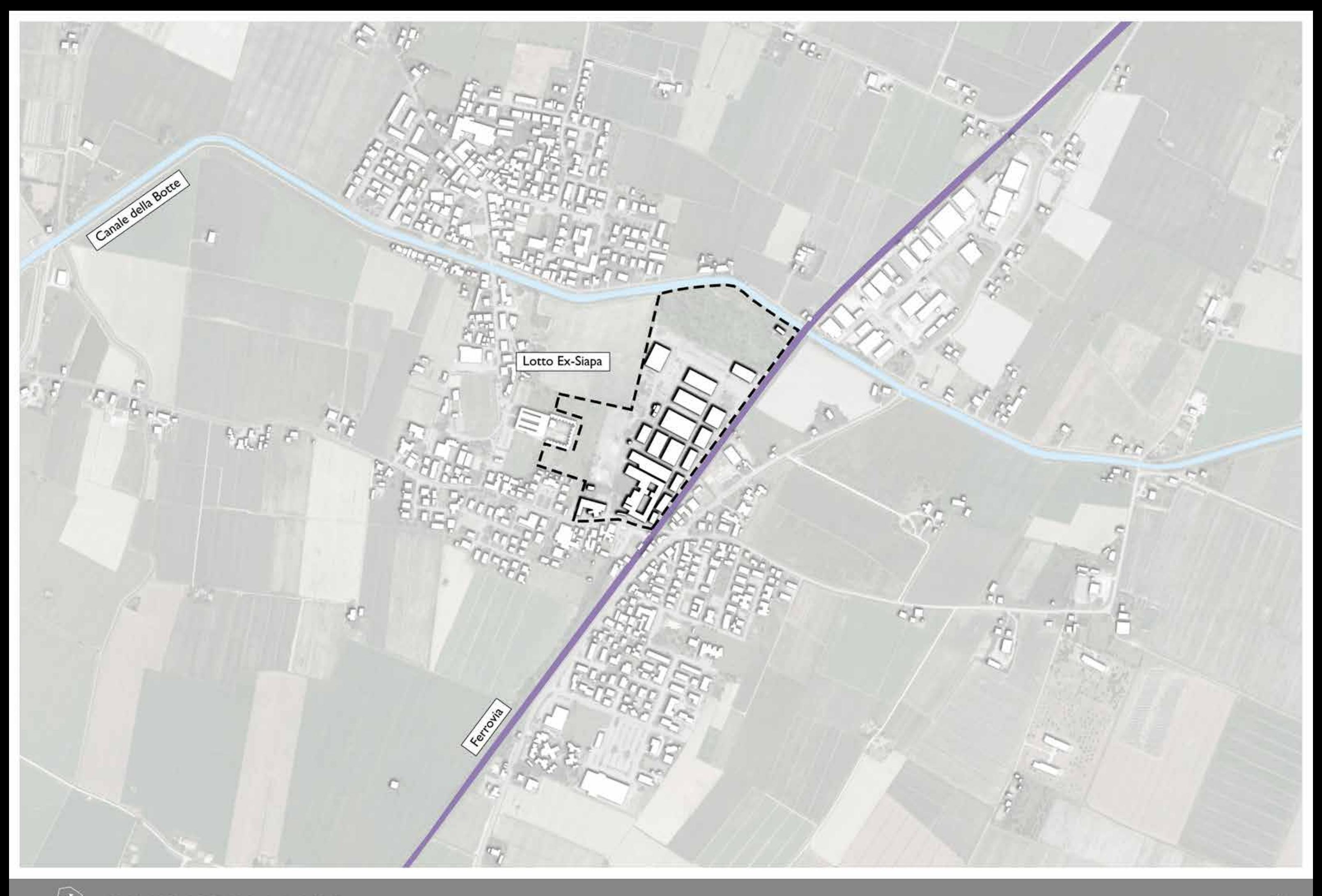

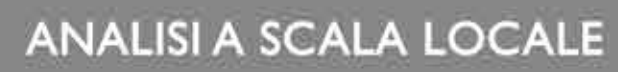

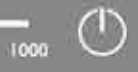

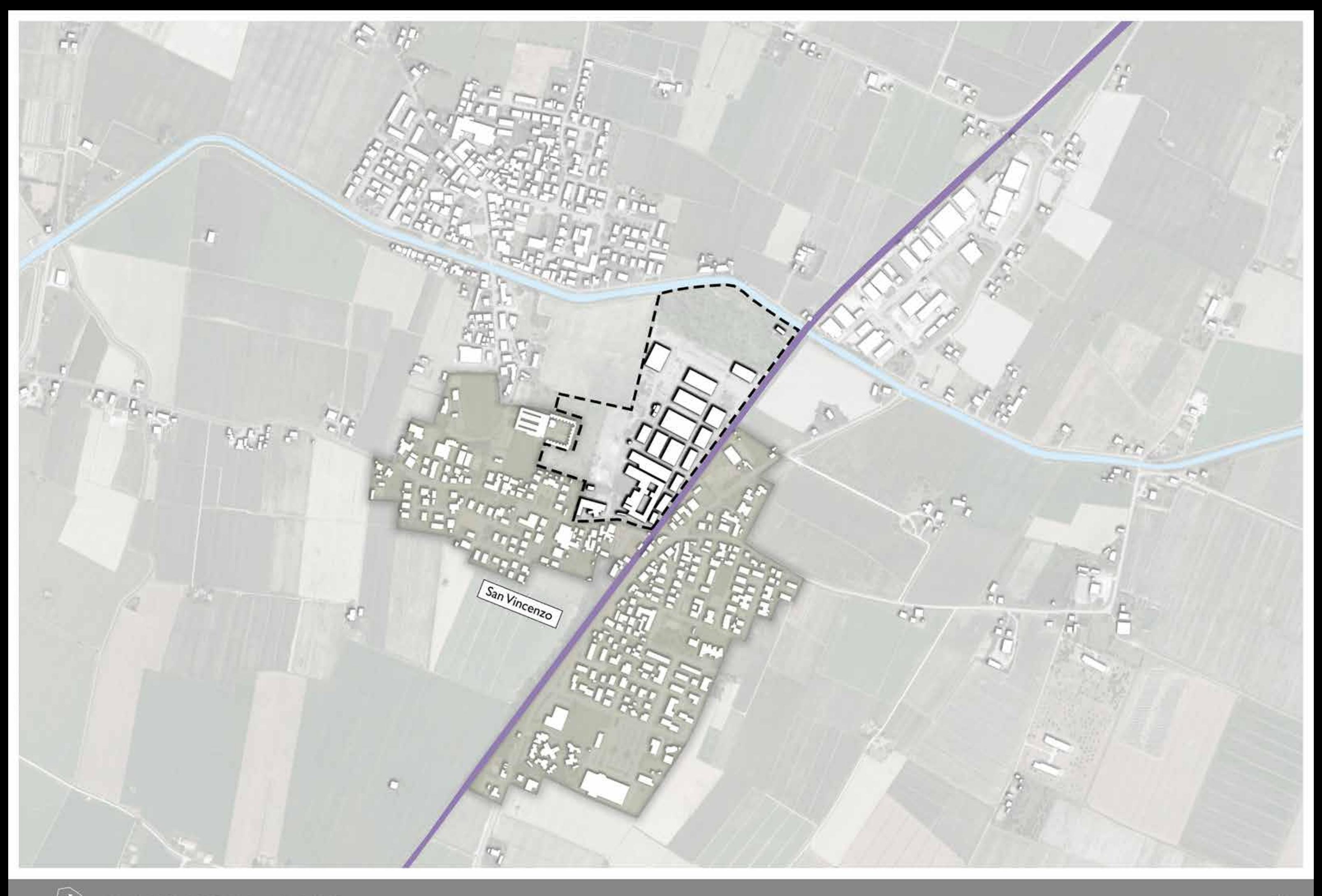

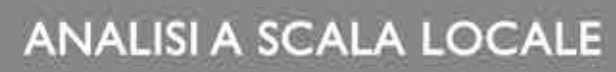

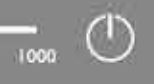

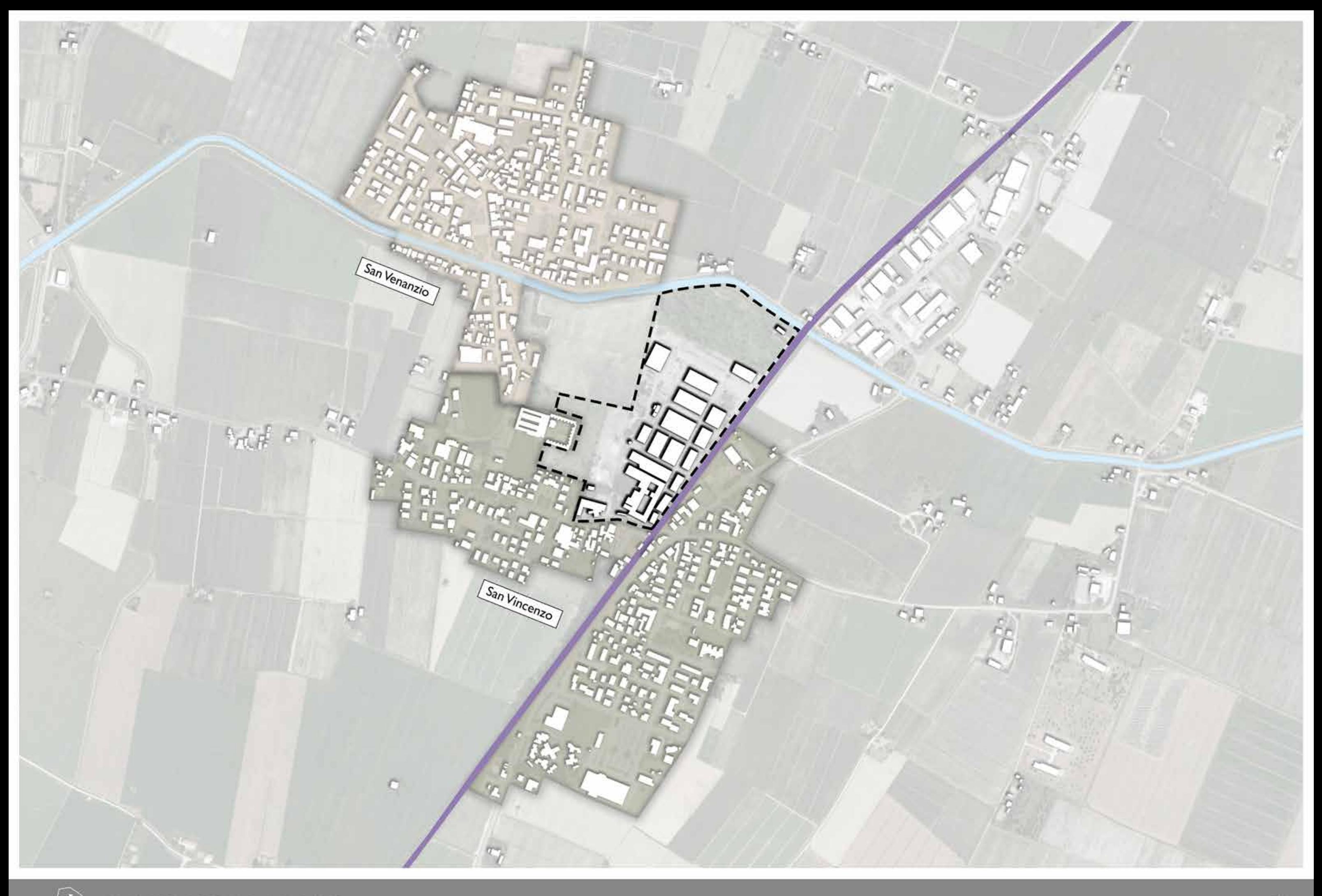

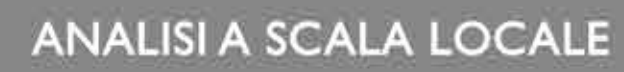

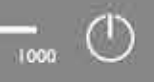

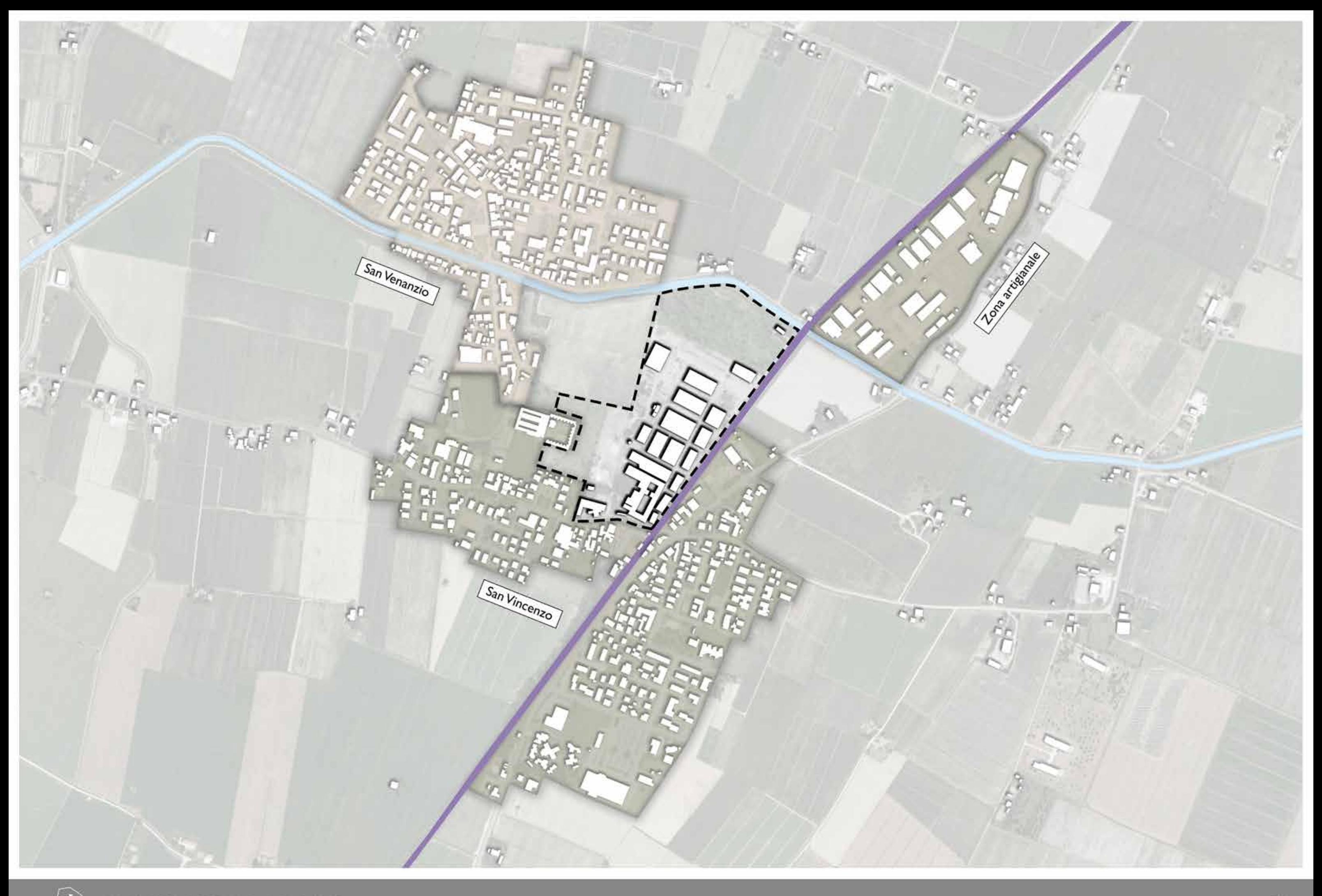

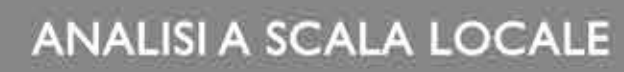

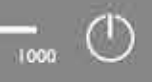

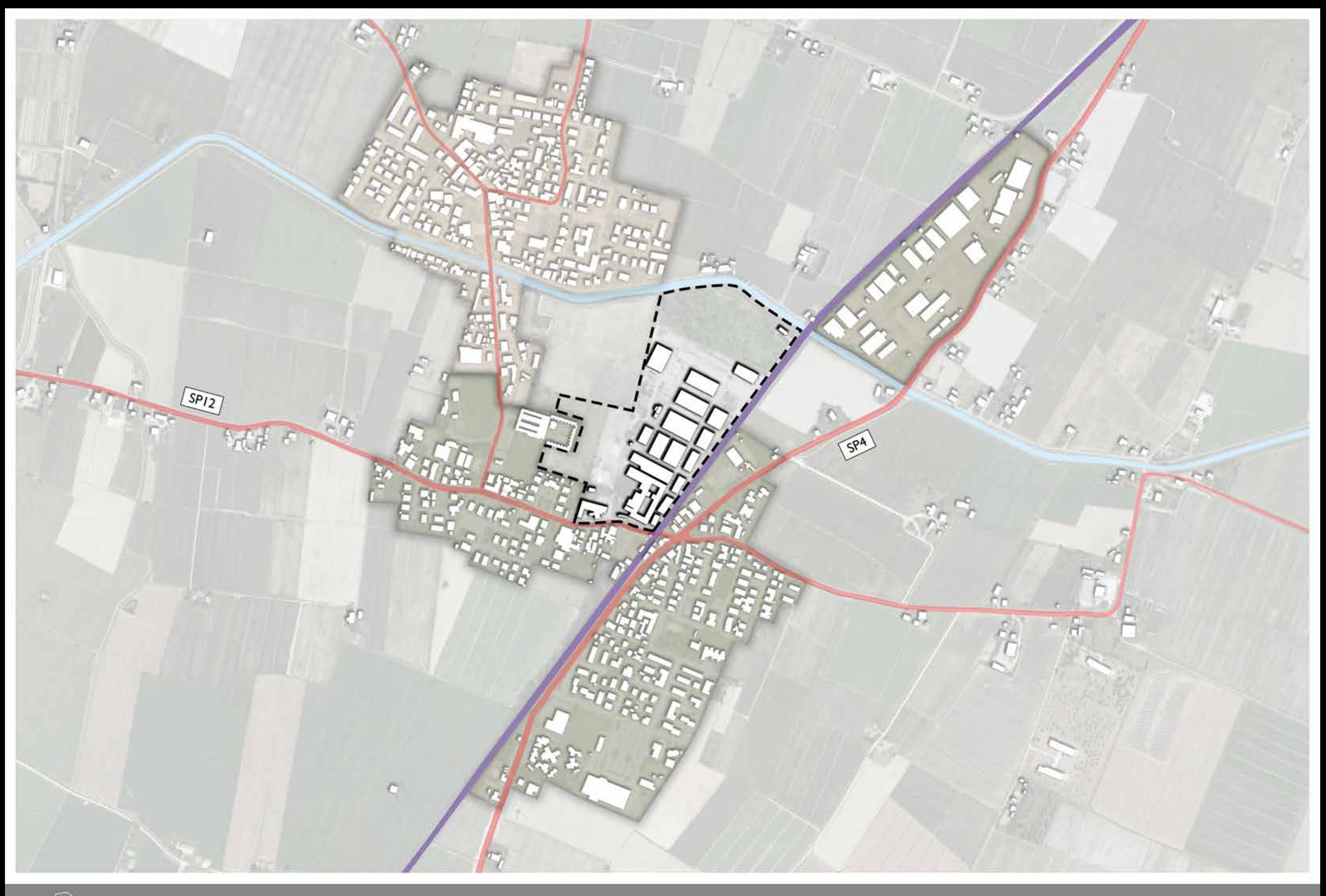

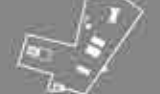

ANALISI A SCALA LOCALE

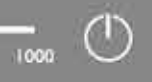

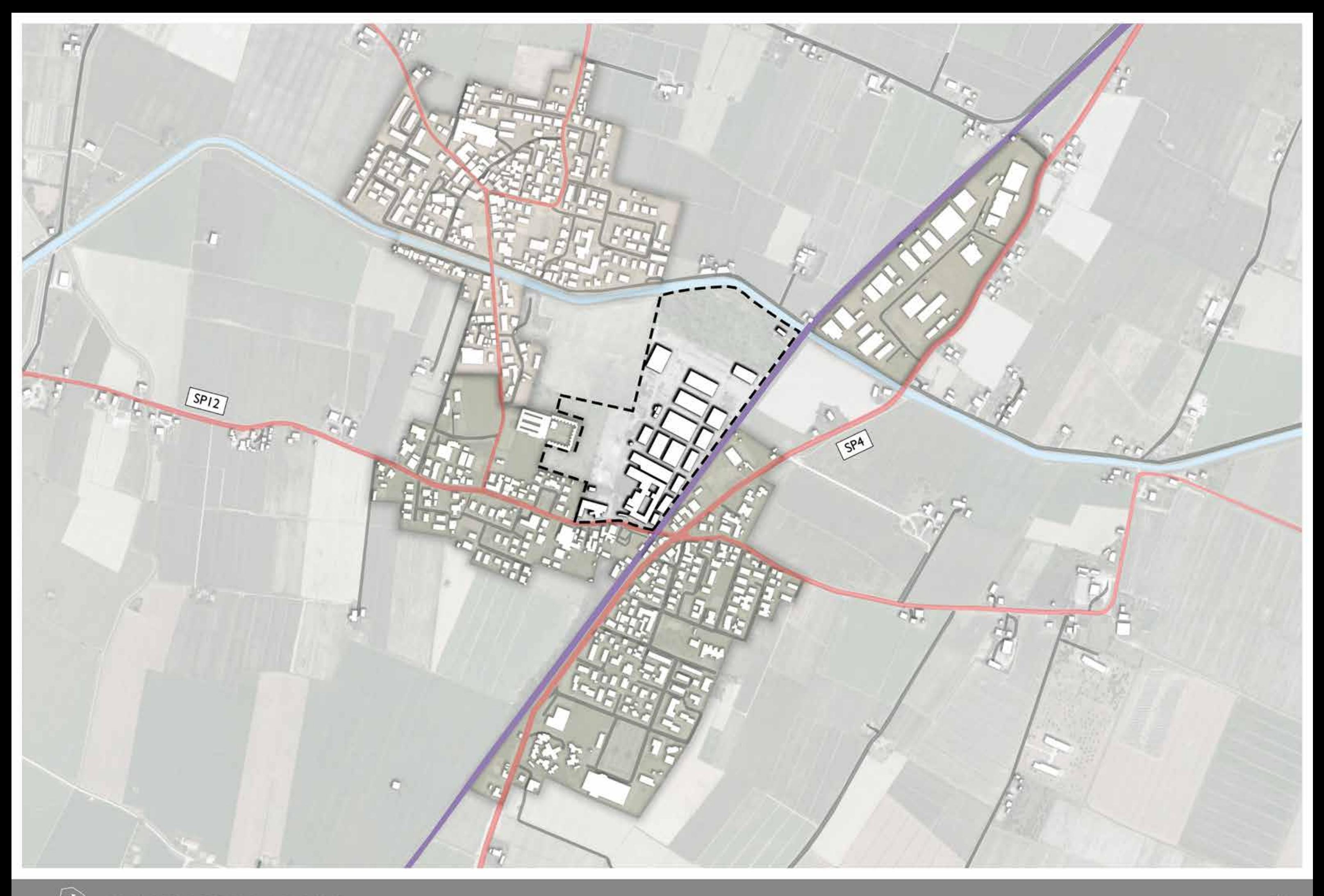

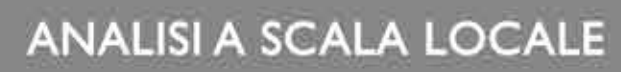

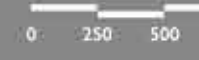

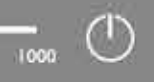

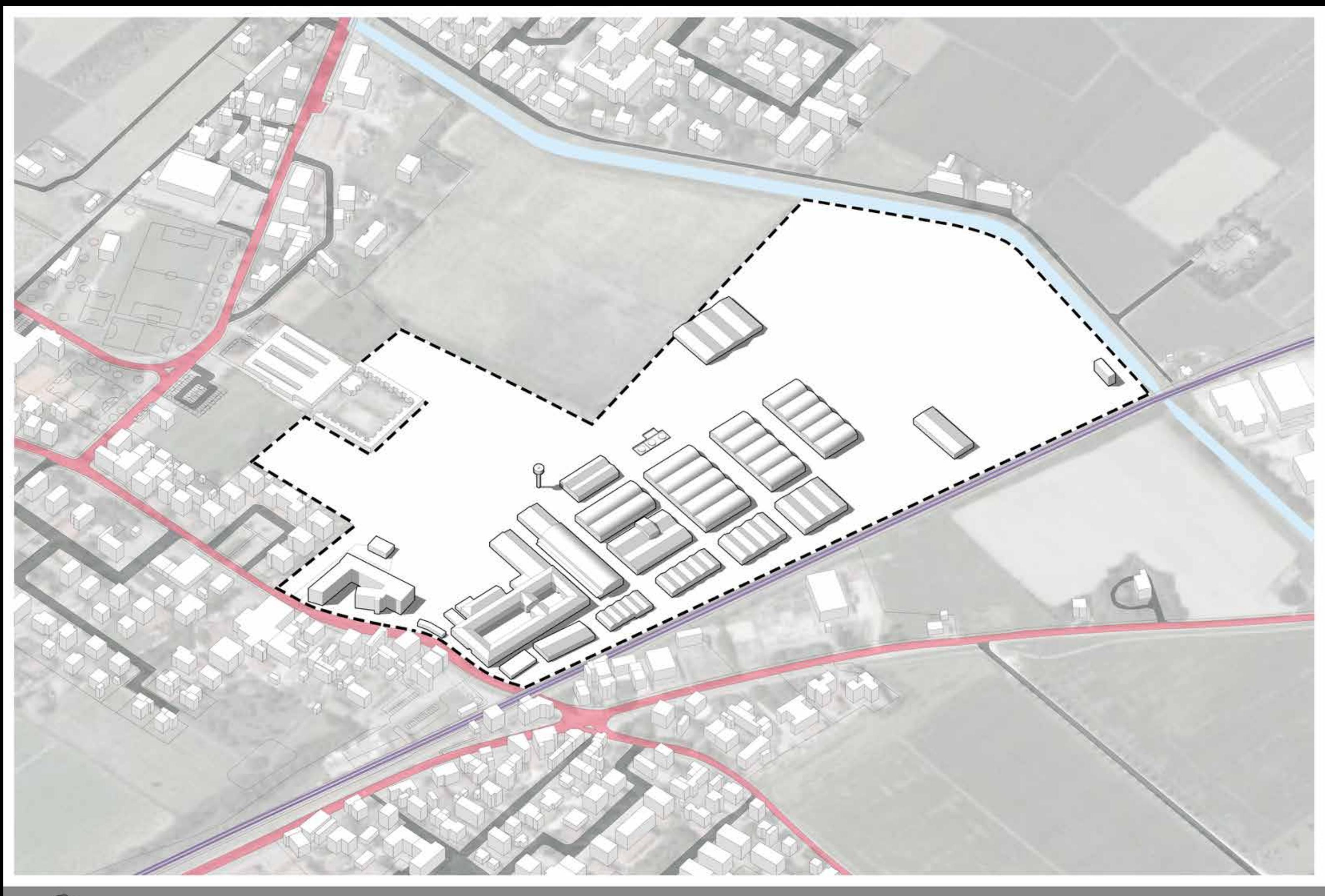

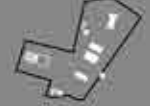

**ANALISI AREA DI PROGETTO** 

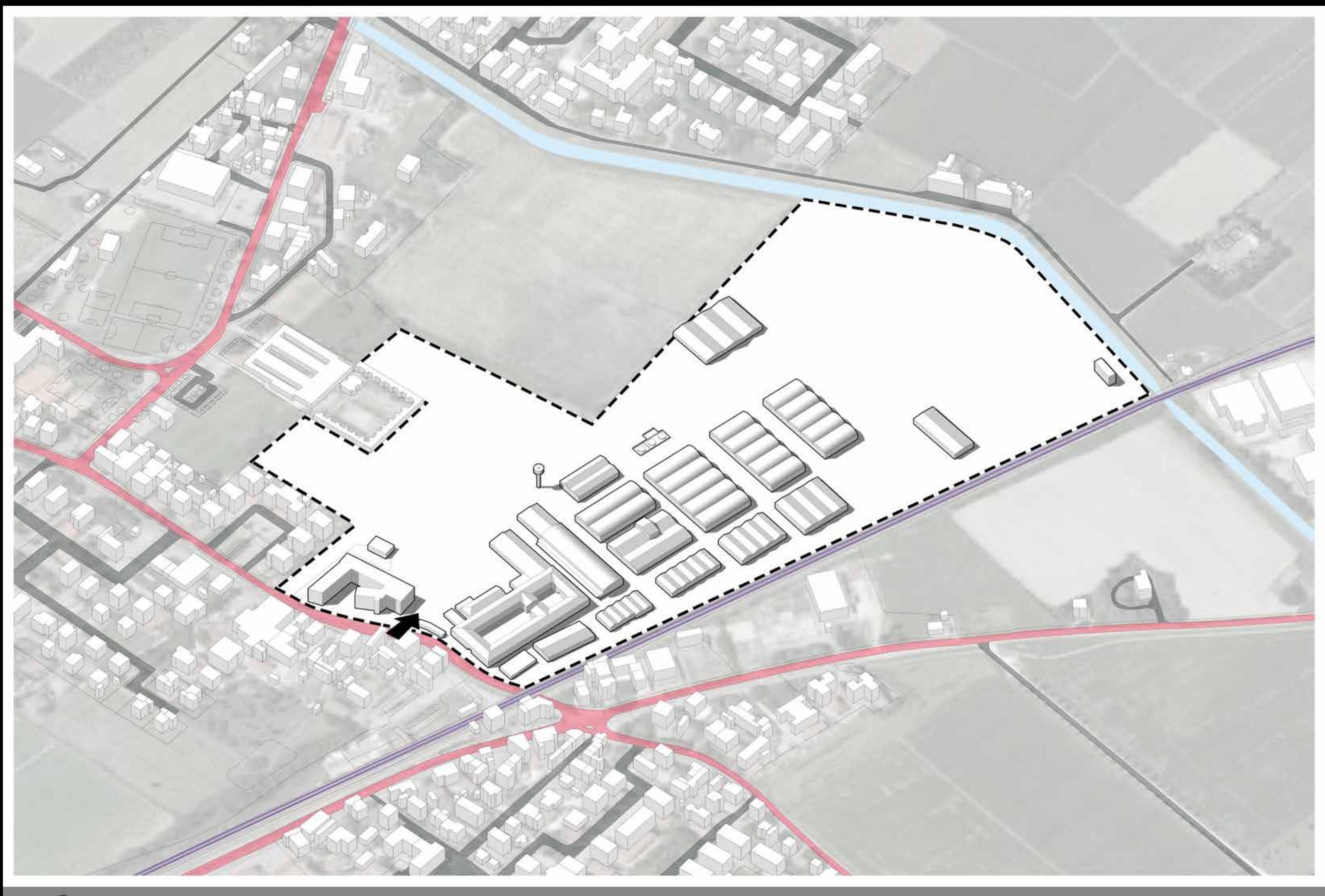

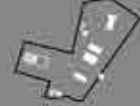

ANALISI AREA DI PROGETTO - Ingresso esistente

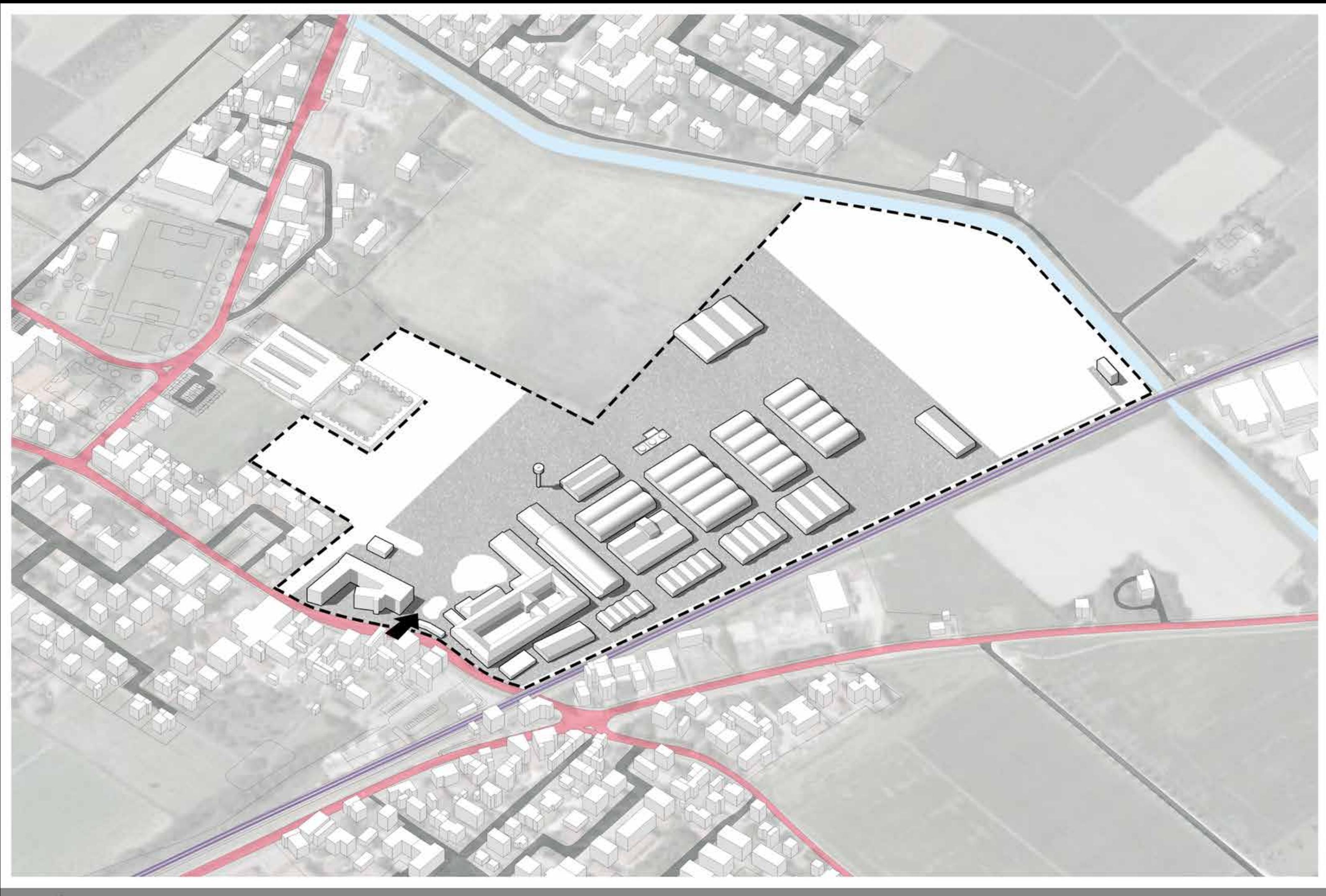

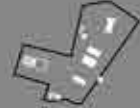

ANALISI AREA DI PROGETTO - Superficie non permeabile

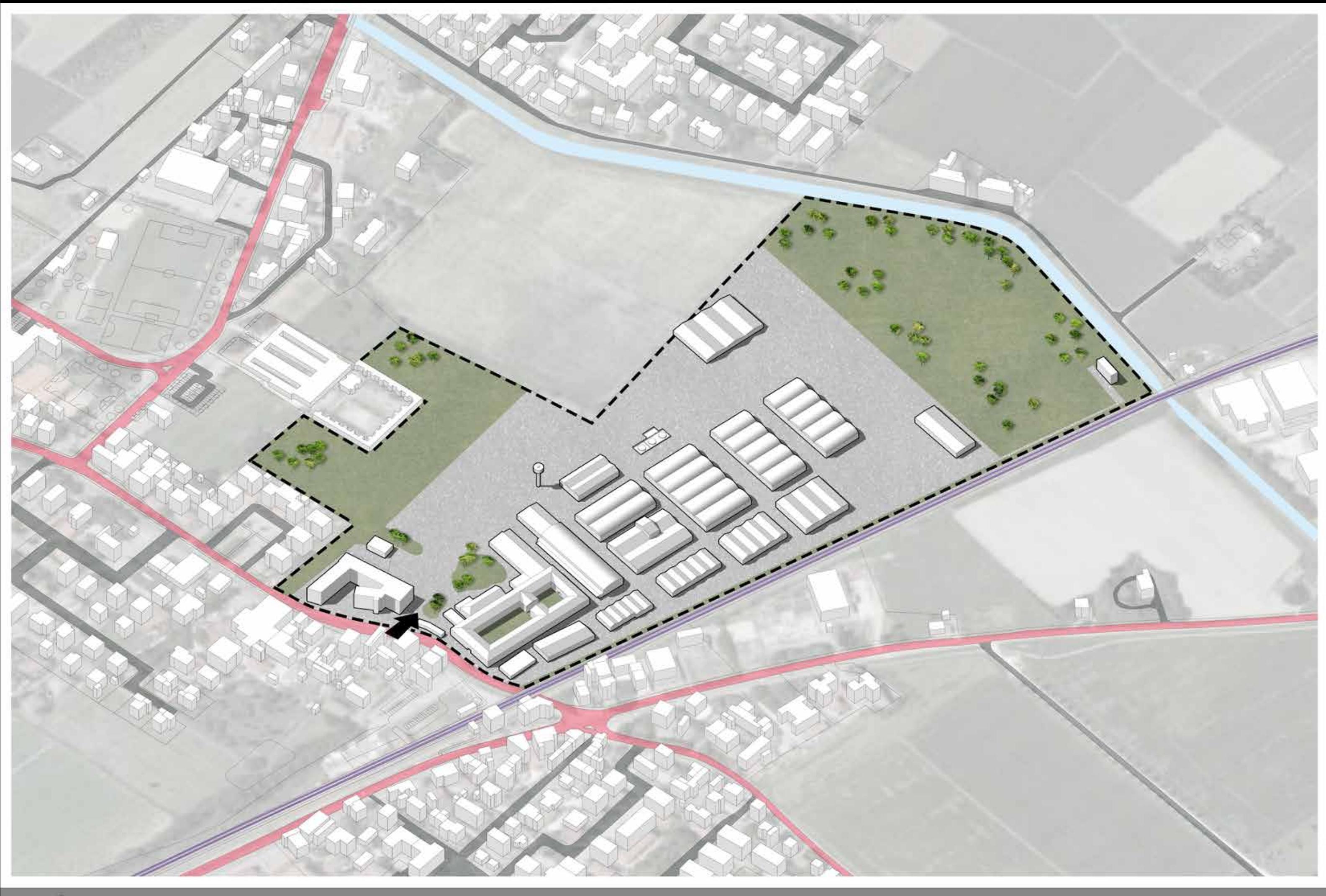

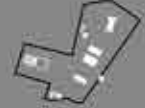

ANALISI AREA DI PROGETTO - Aree verdi

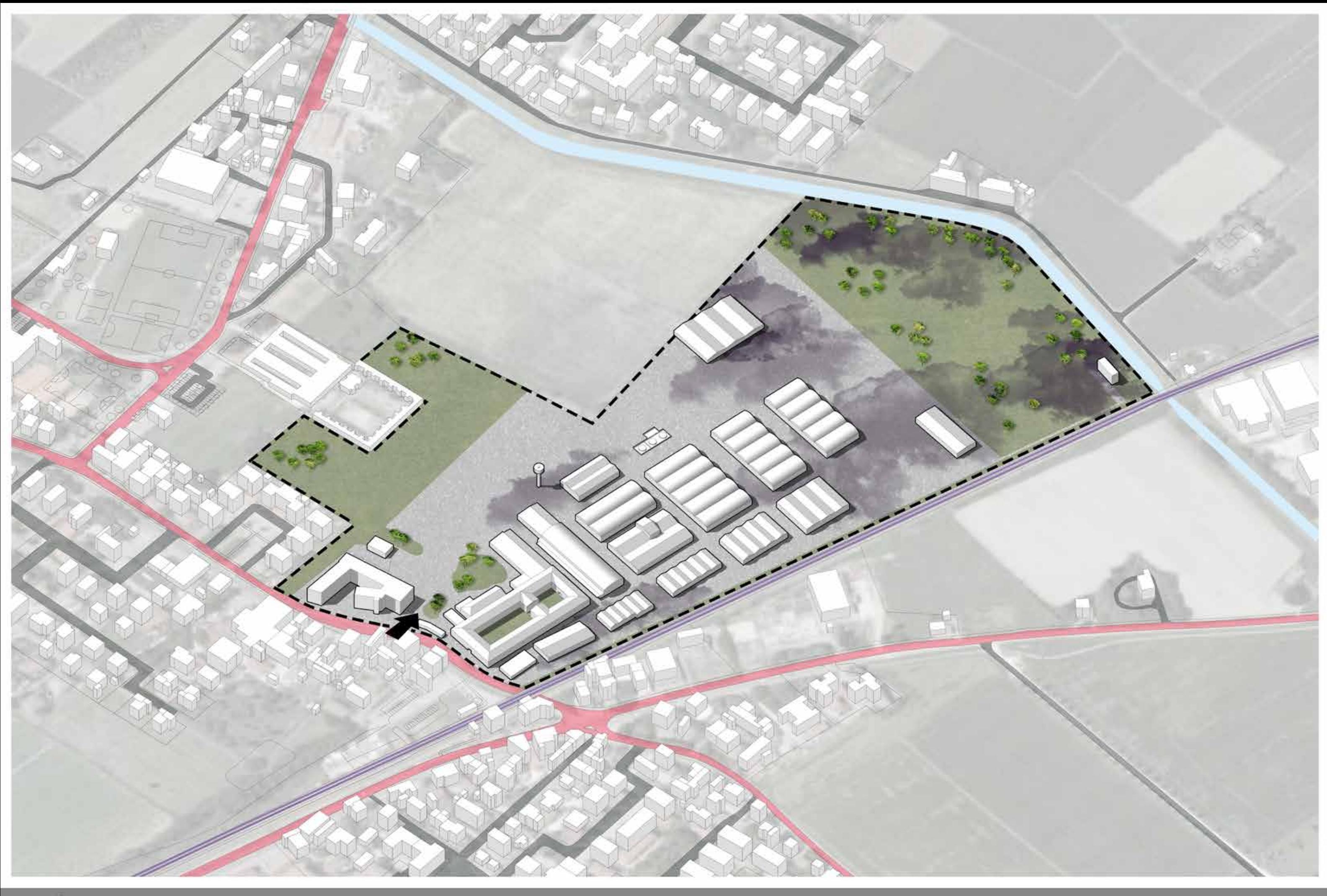

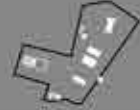

ANALISI AREA DI PROGETTO - Inquinamento sottosuolo

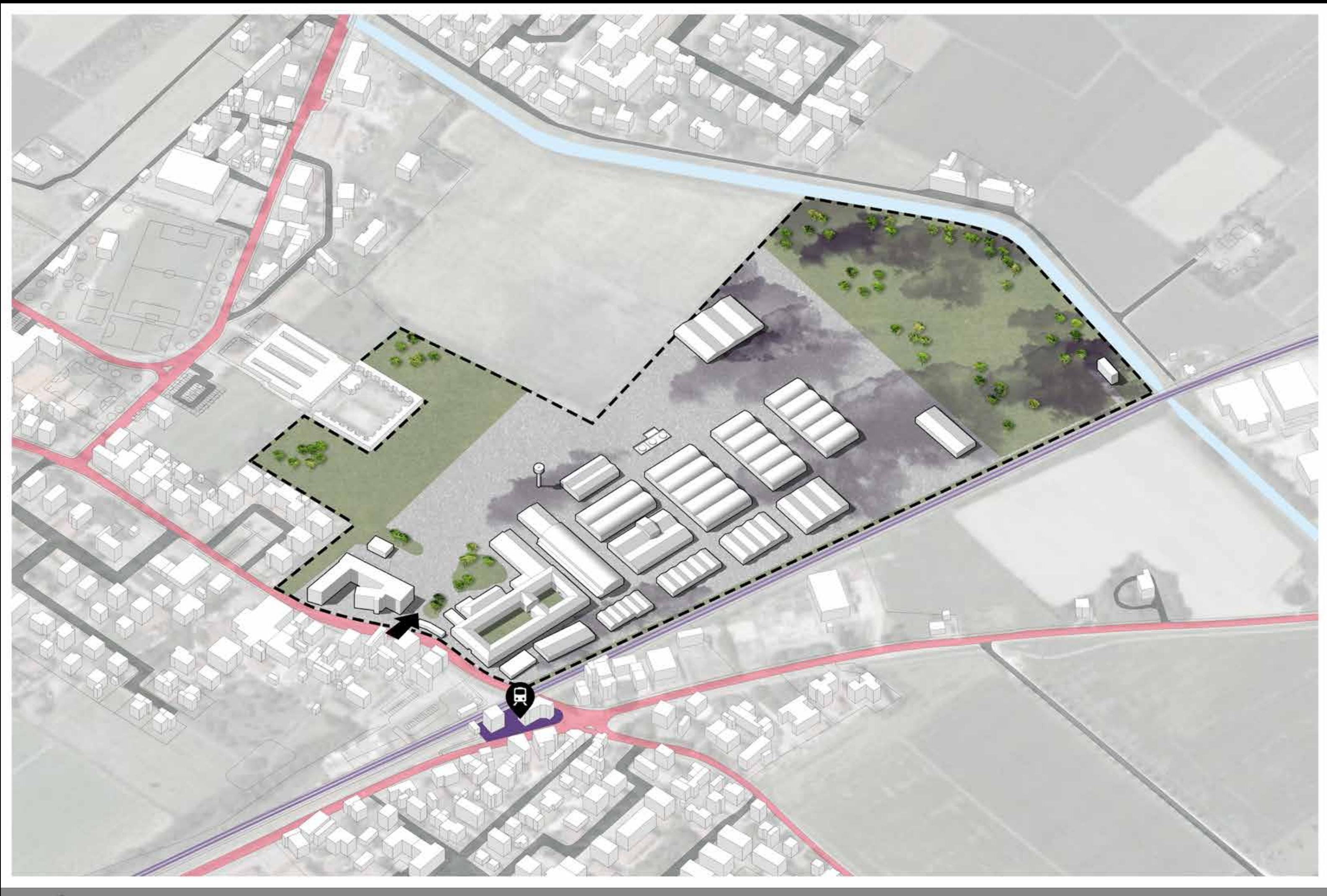

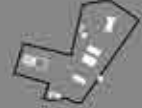

ANALISI AREA DI PROGETTO - Stazione ferroviaria

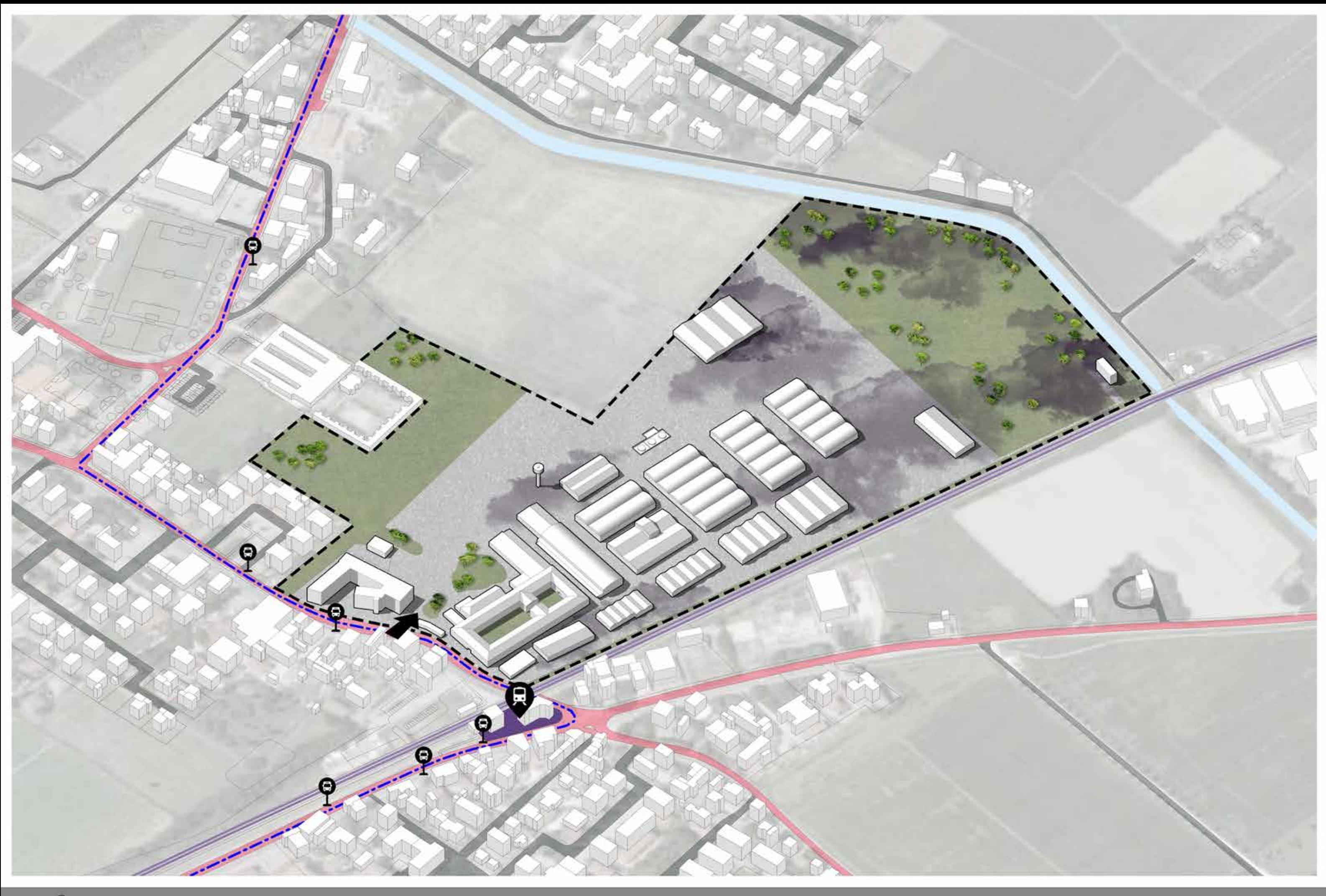

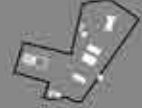

ANALISI AREA DI PROGETTO - Trasporto pubblico

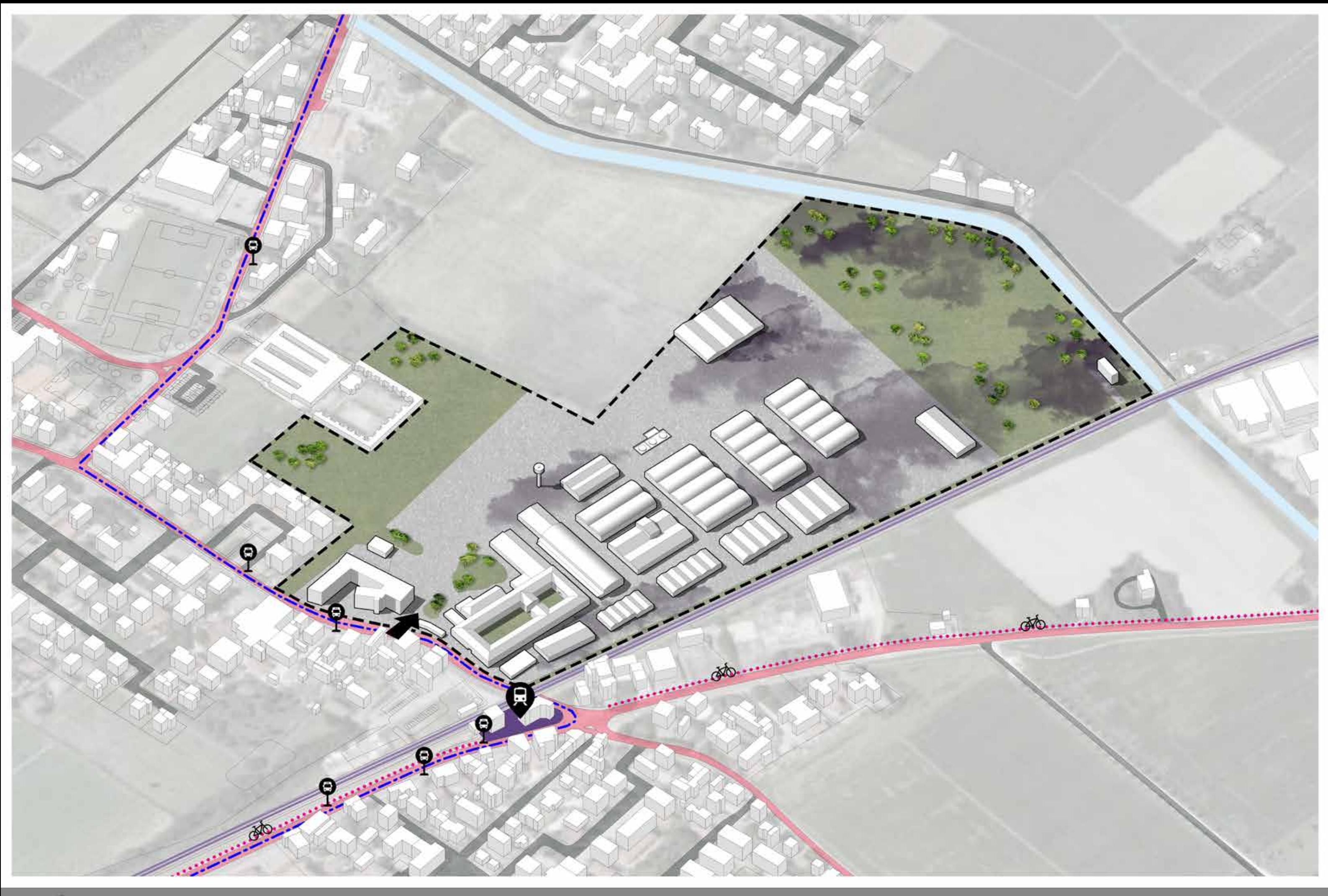

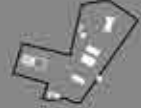

ANALISI AREA DI PROGETTO - Percorsi ciclabili

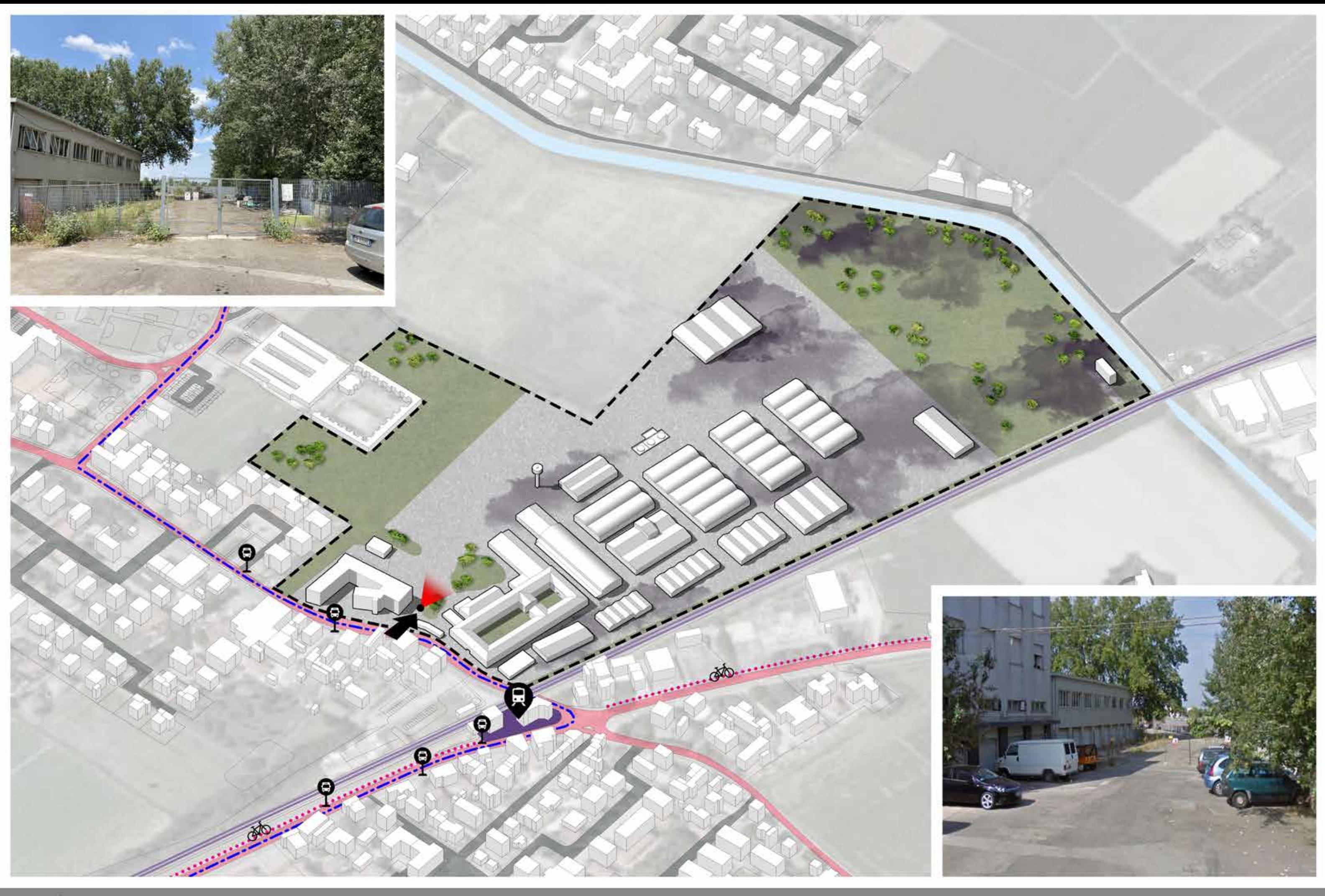

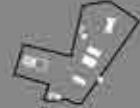

ANALISI AREA DI PROGETTO - Rilievo fotografico
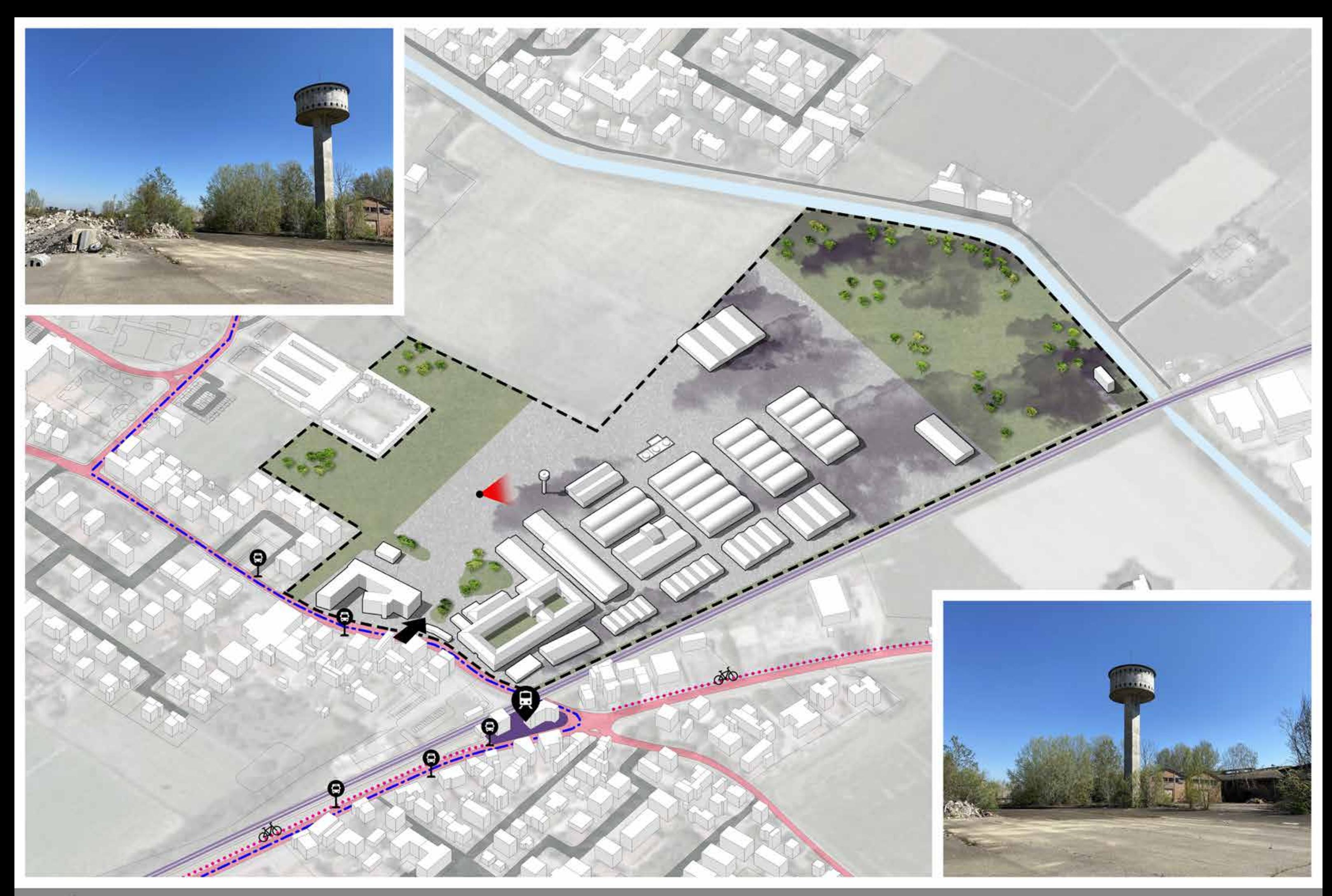

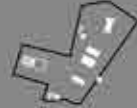

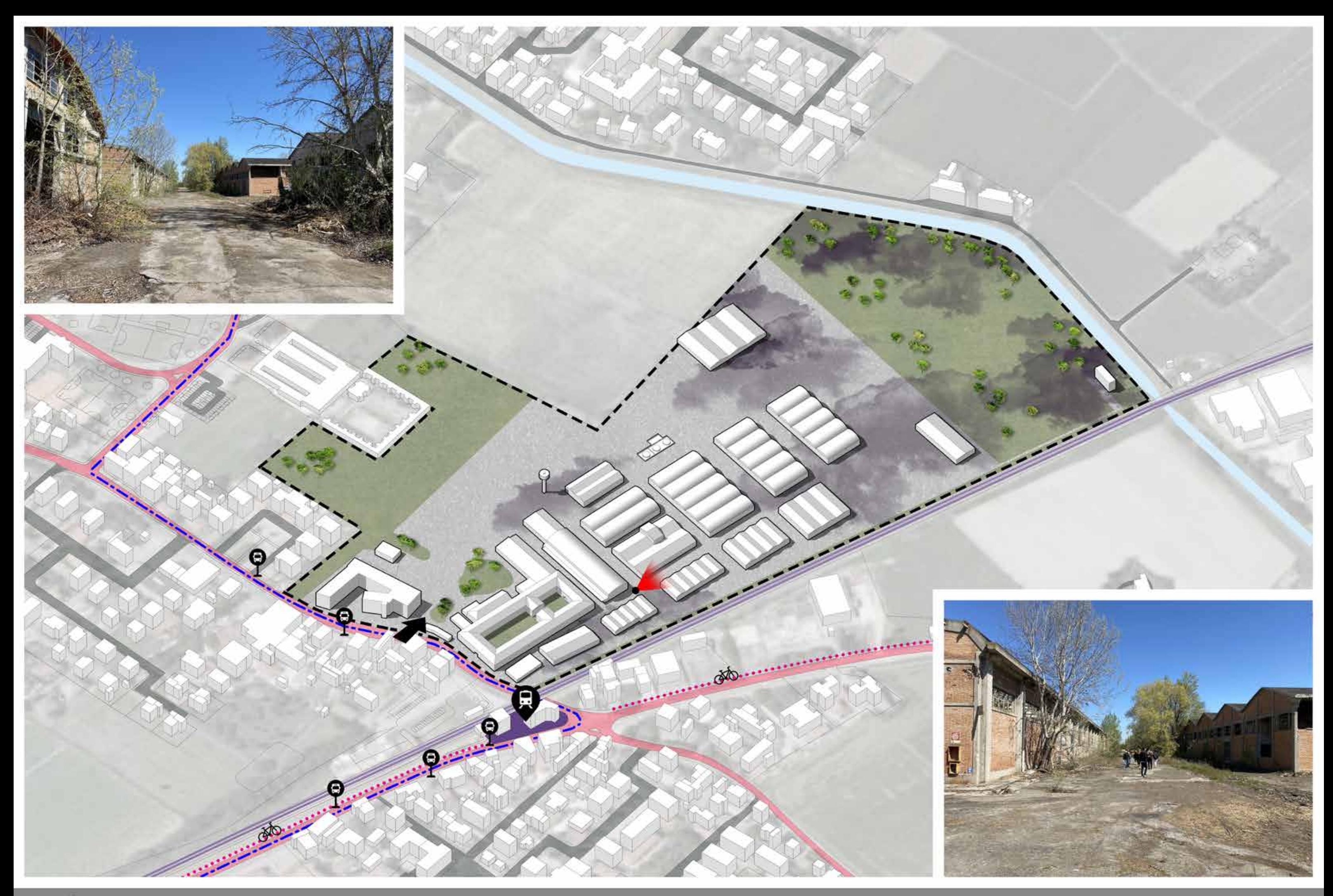

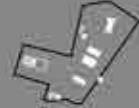

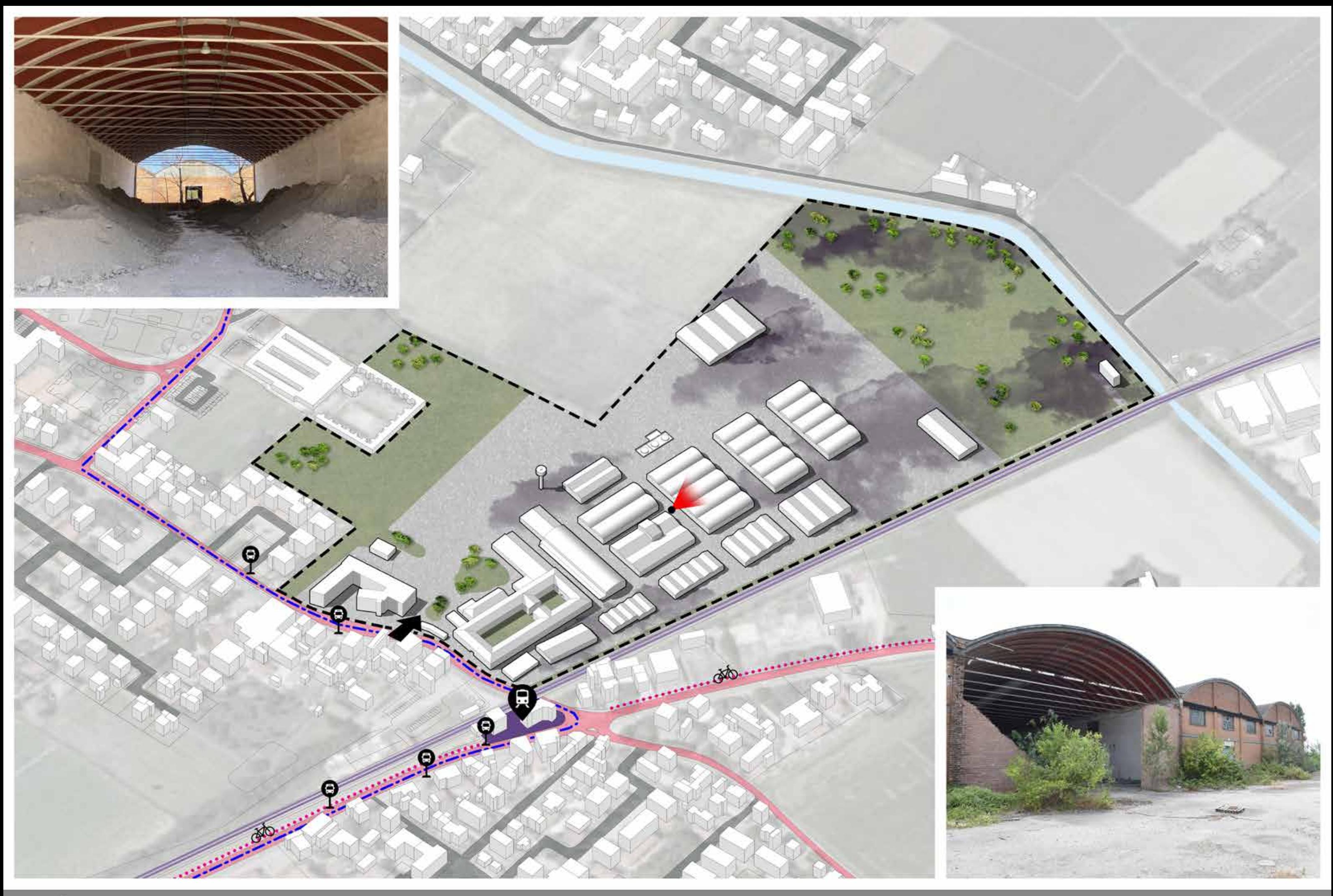

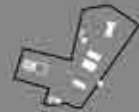

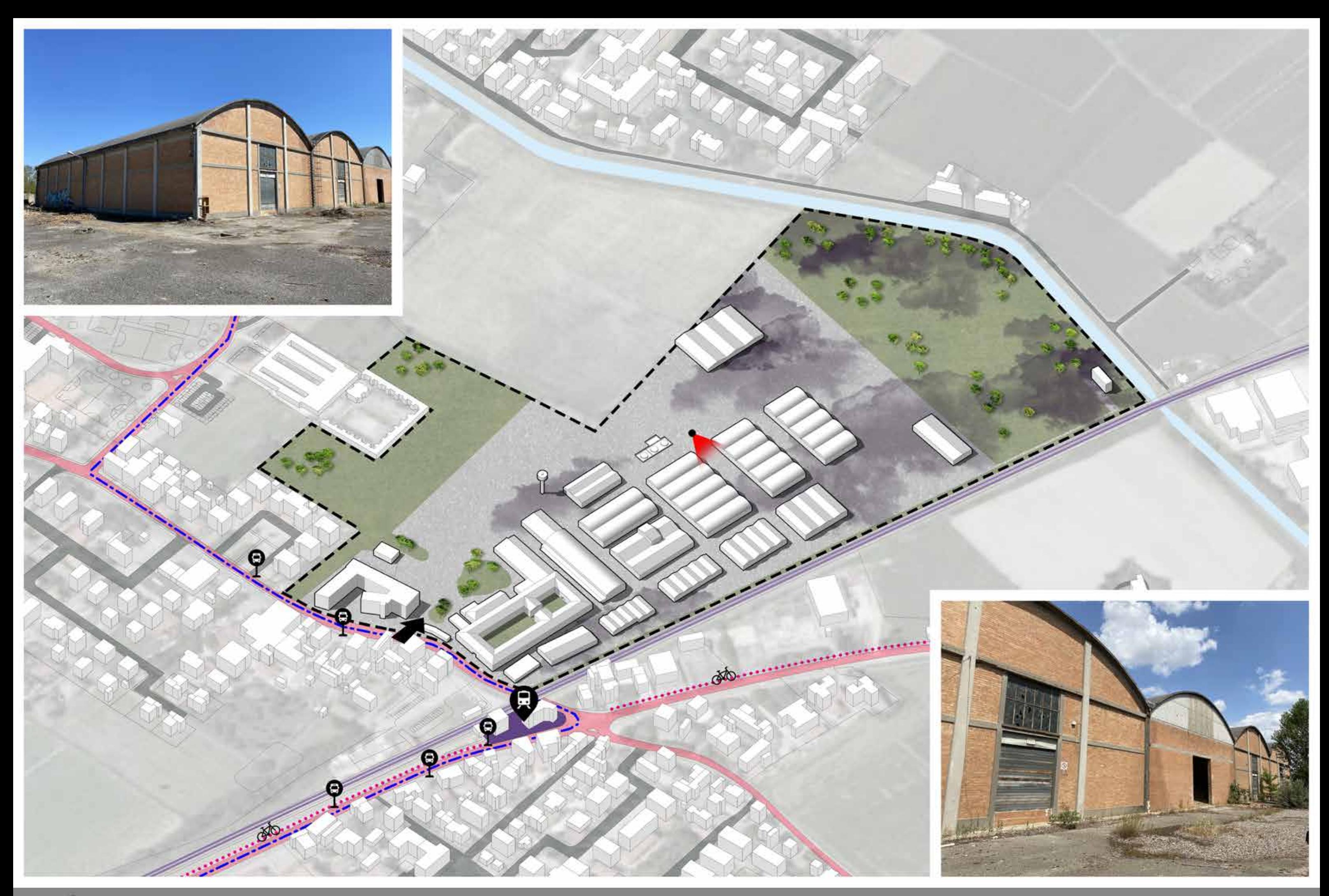

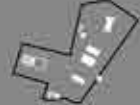

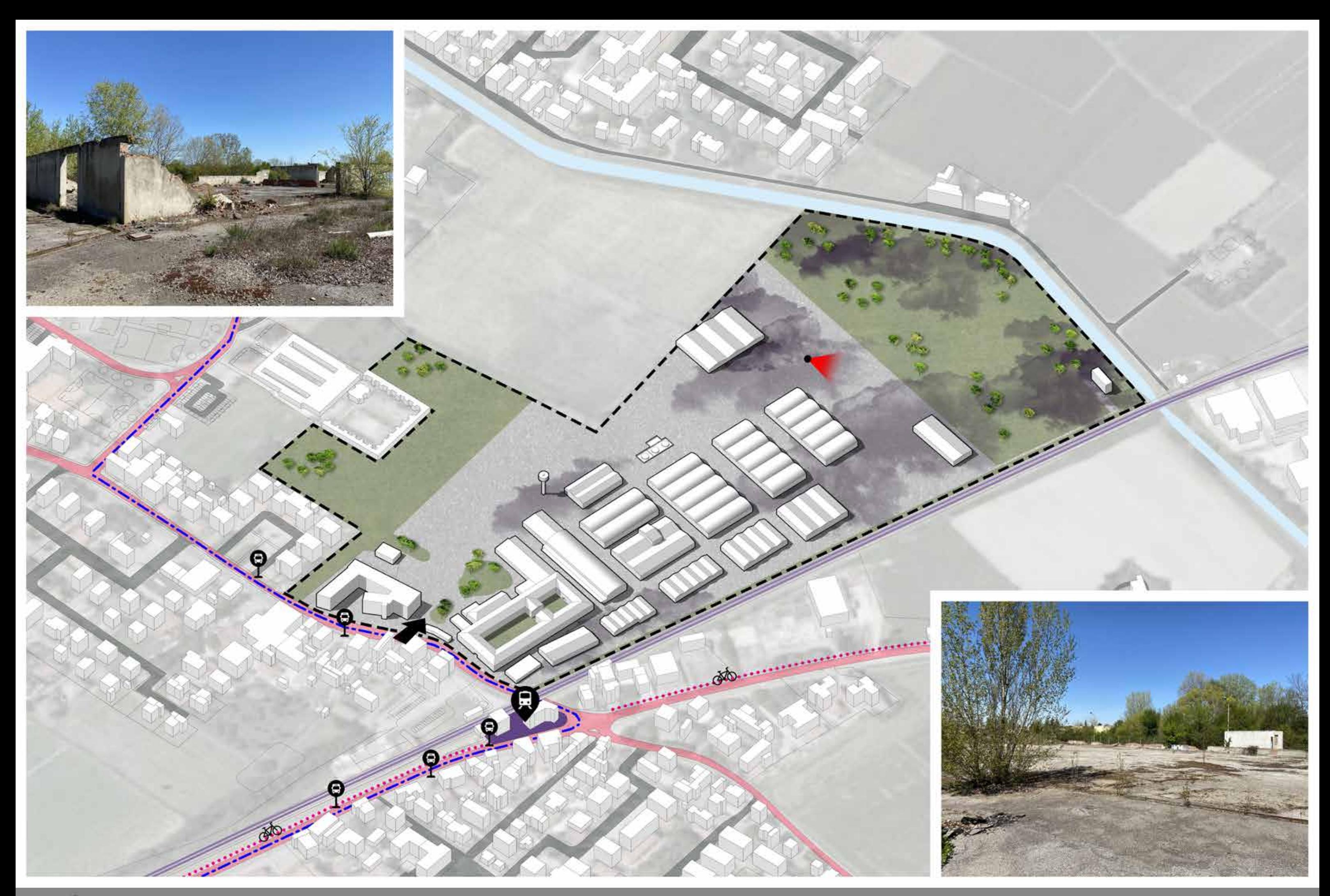

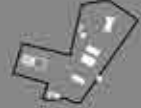

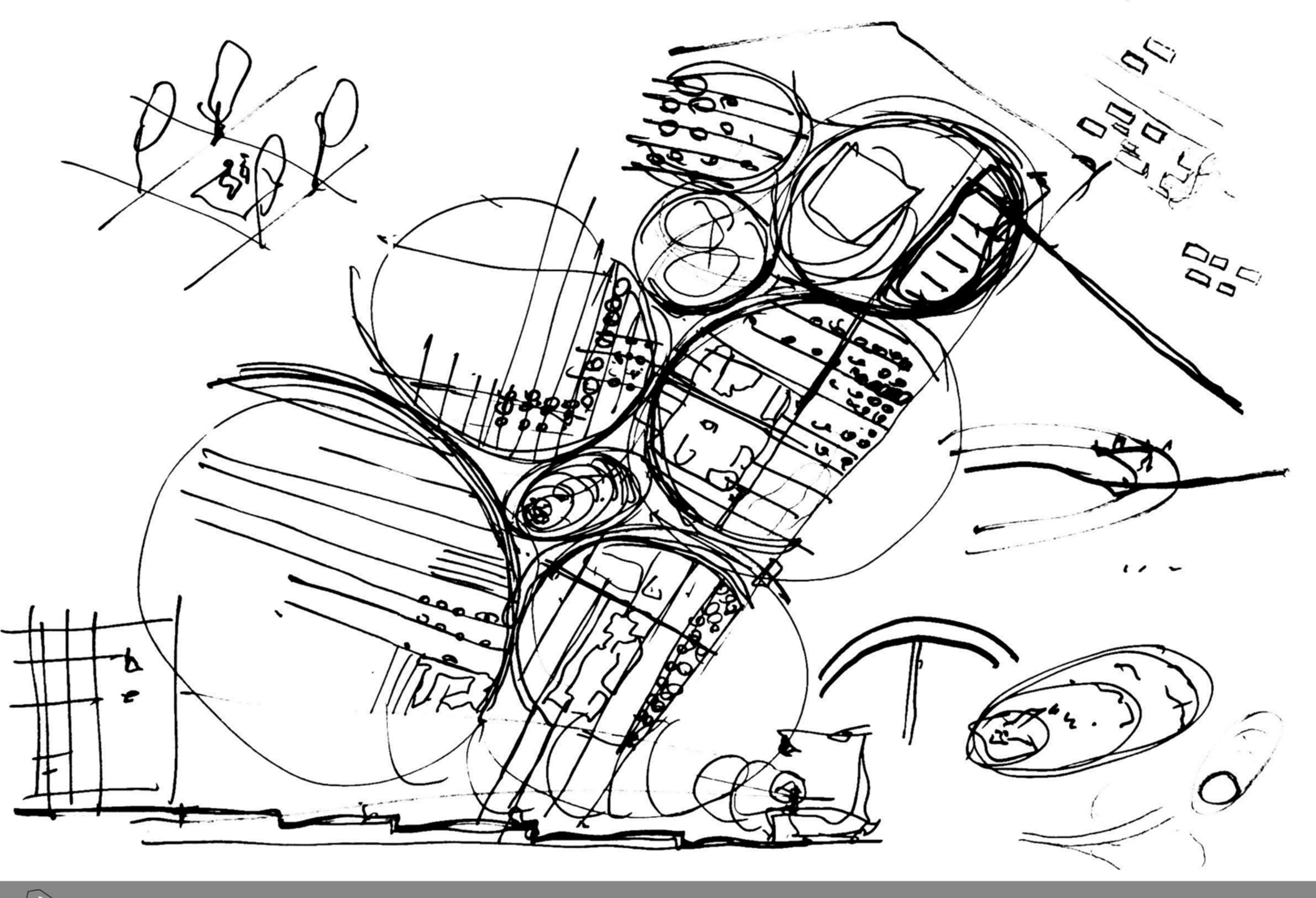

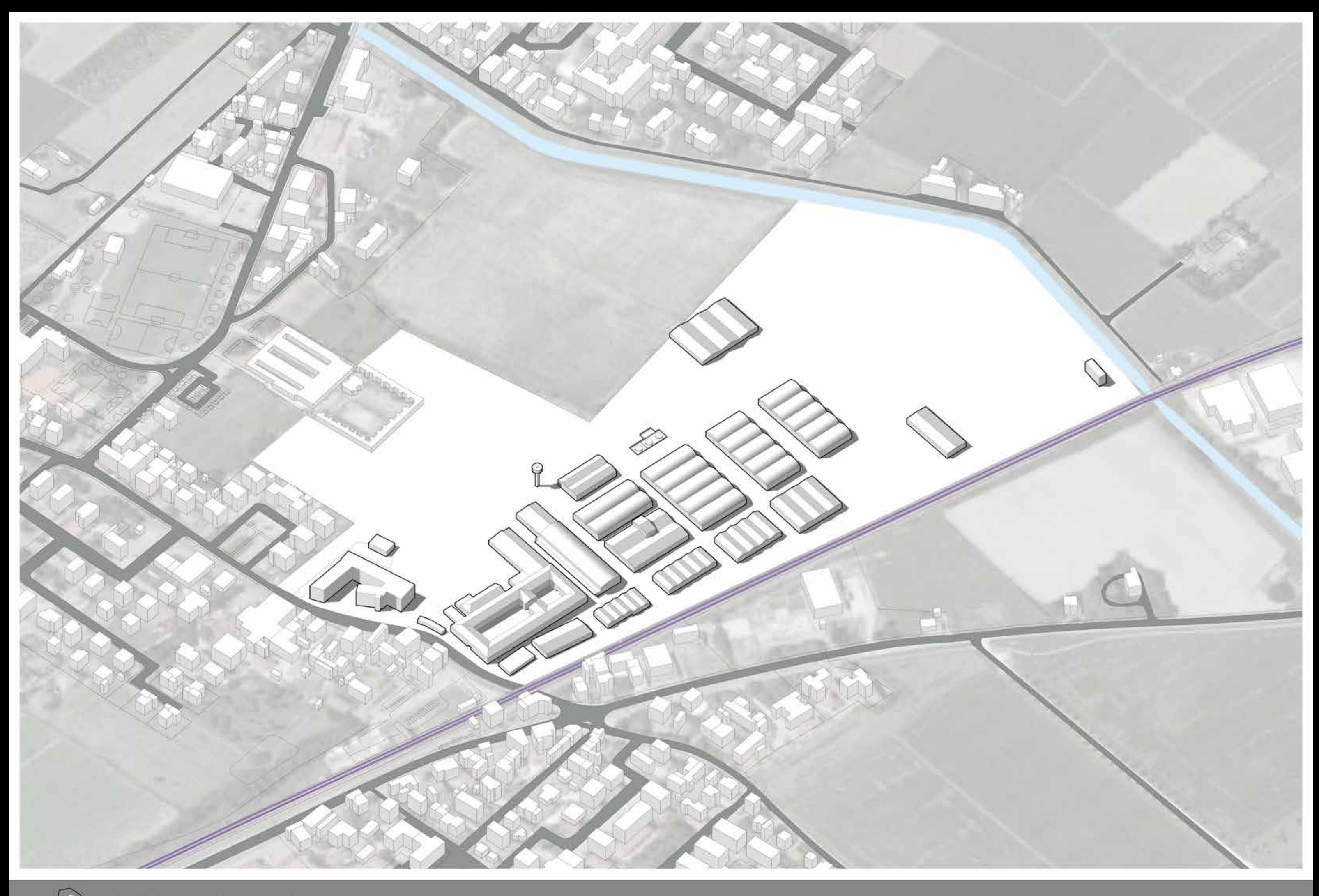

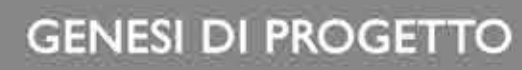

# PROPOSTE ENTI COMUNALI

- Spostamento stazione ferroviaria
- Riqualificazione Padiglioni O
- Riqualificazione Edificio AU
- Inserimento RSA sanitaria
- Inserimento di uno studentato
- Inserimento di nuove tecniche agricole
- Inserimento di una Vertical Farm

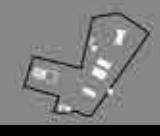

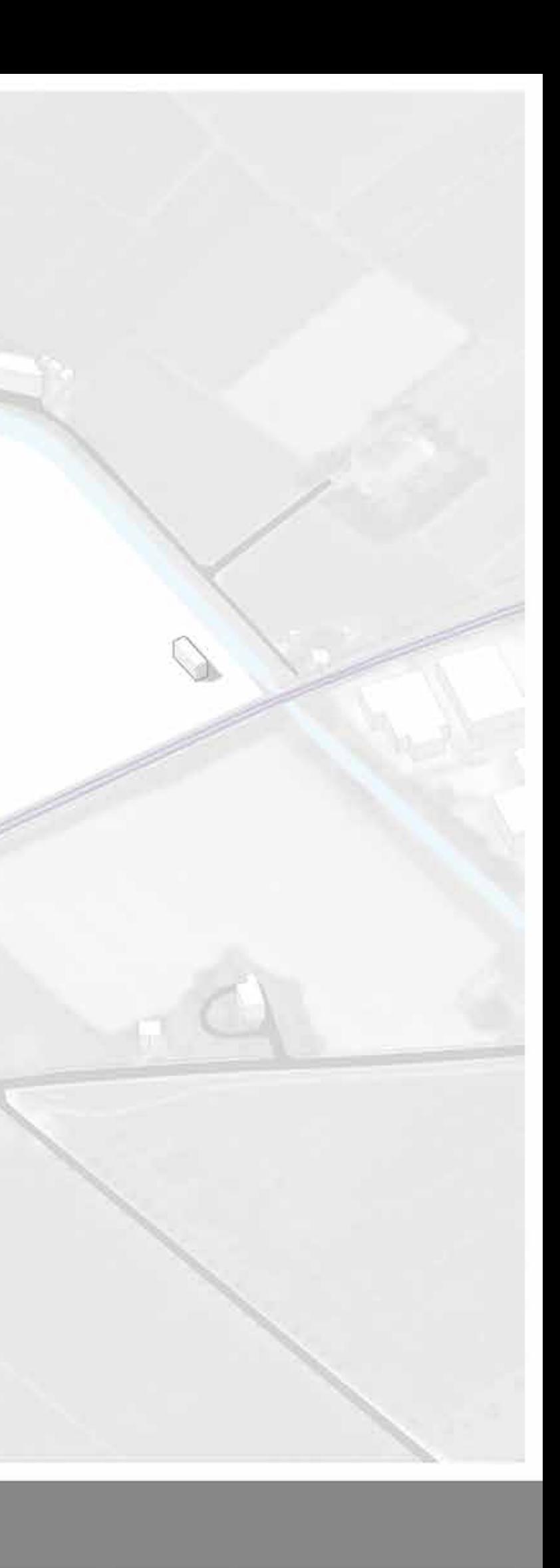

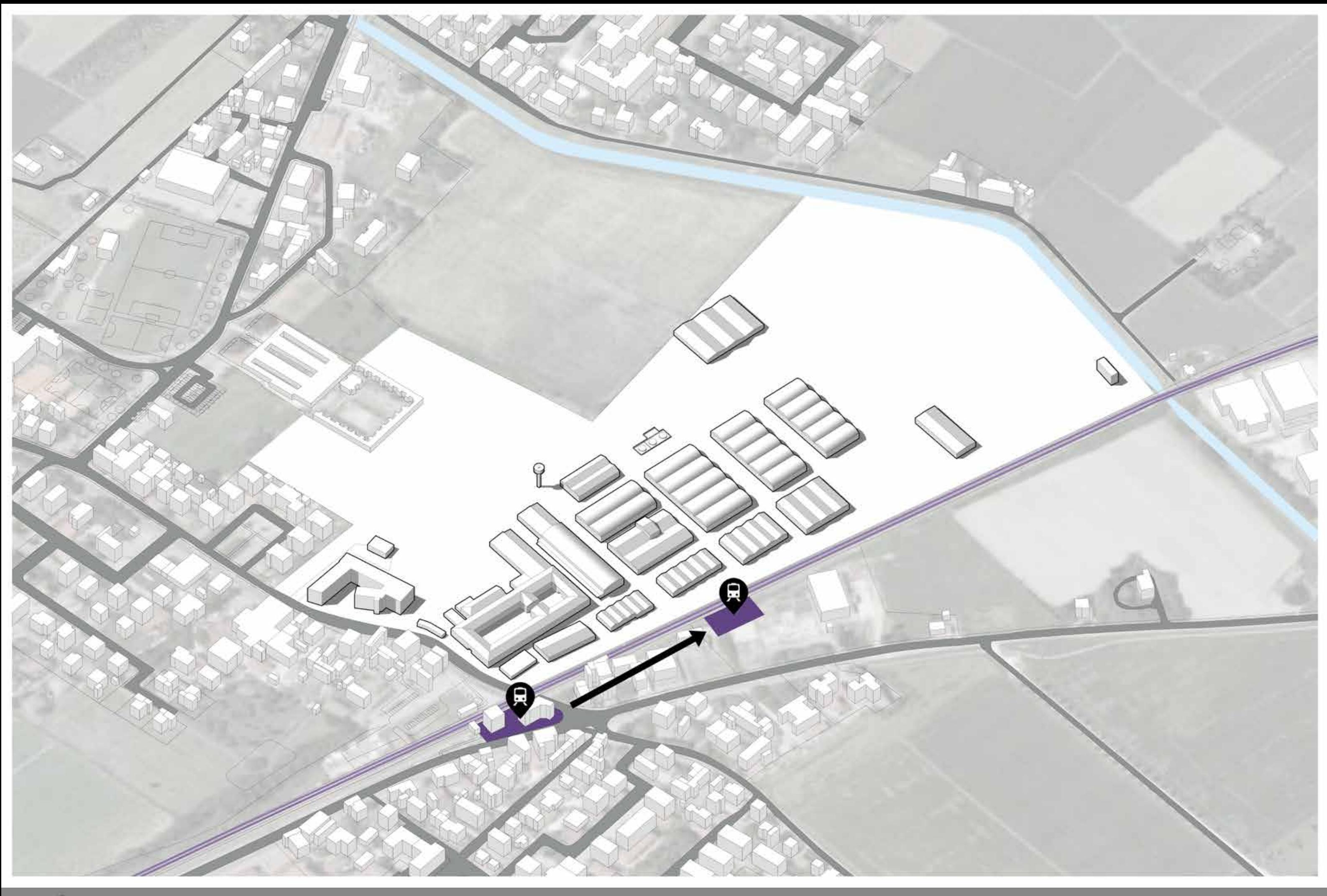

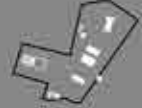

GENESI DI PROGETTO - Spostamento stazione

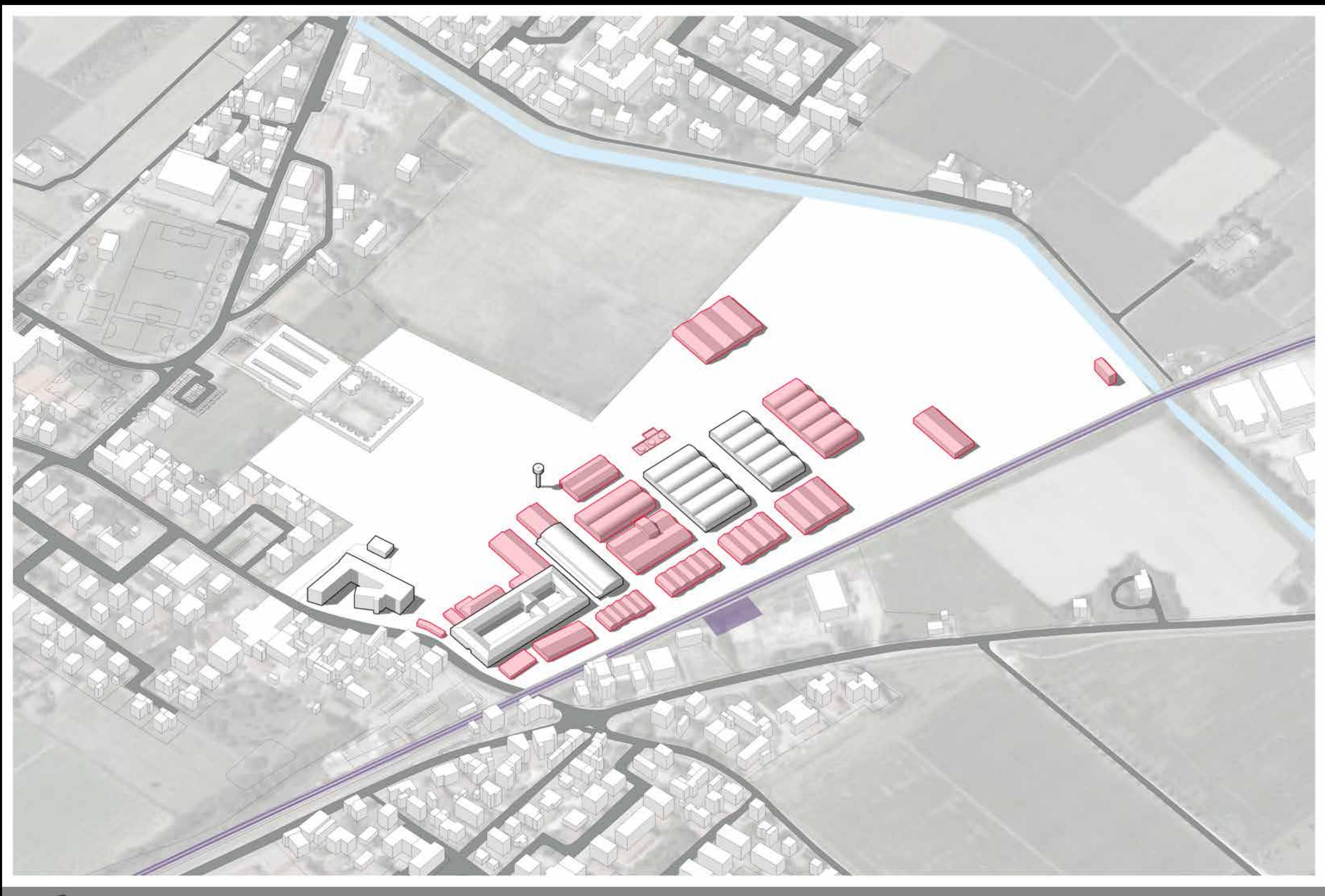

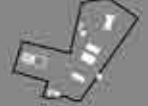

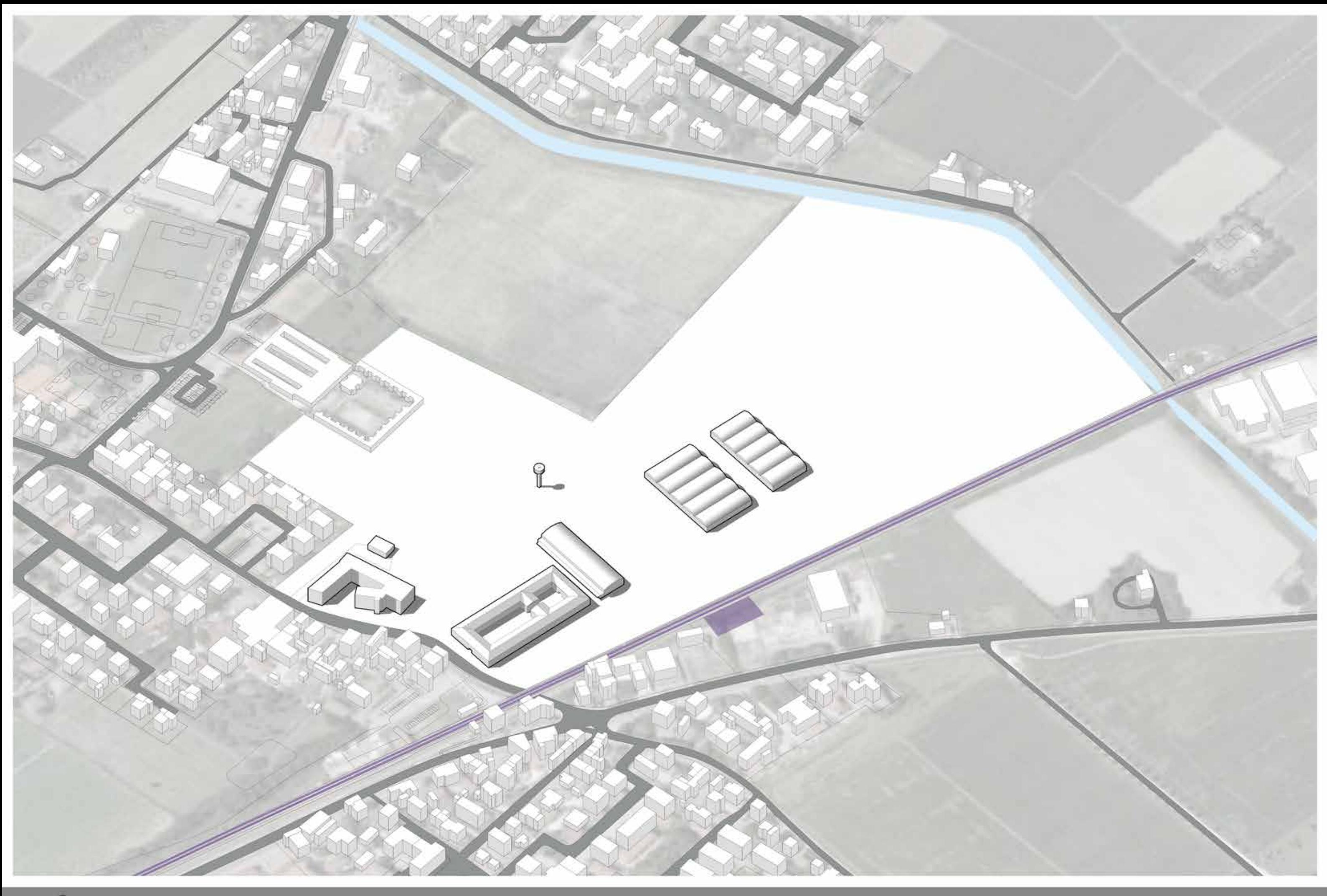

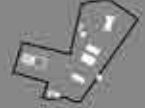

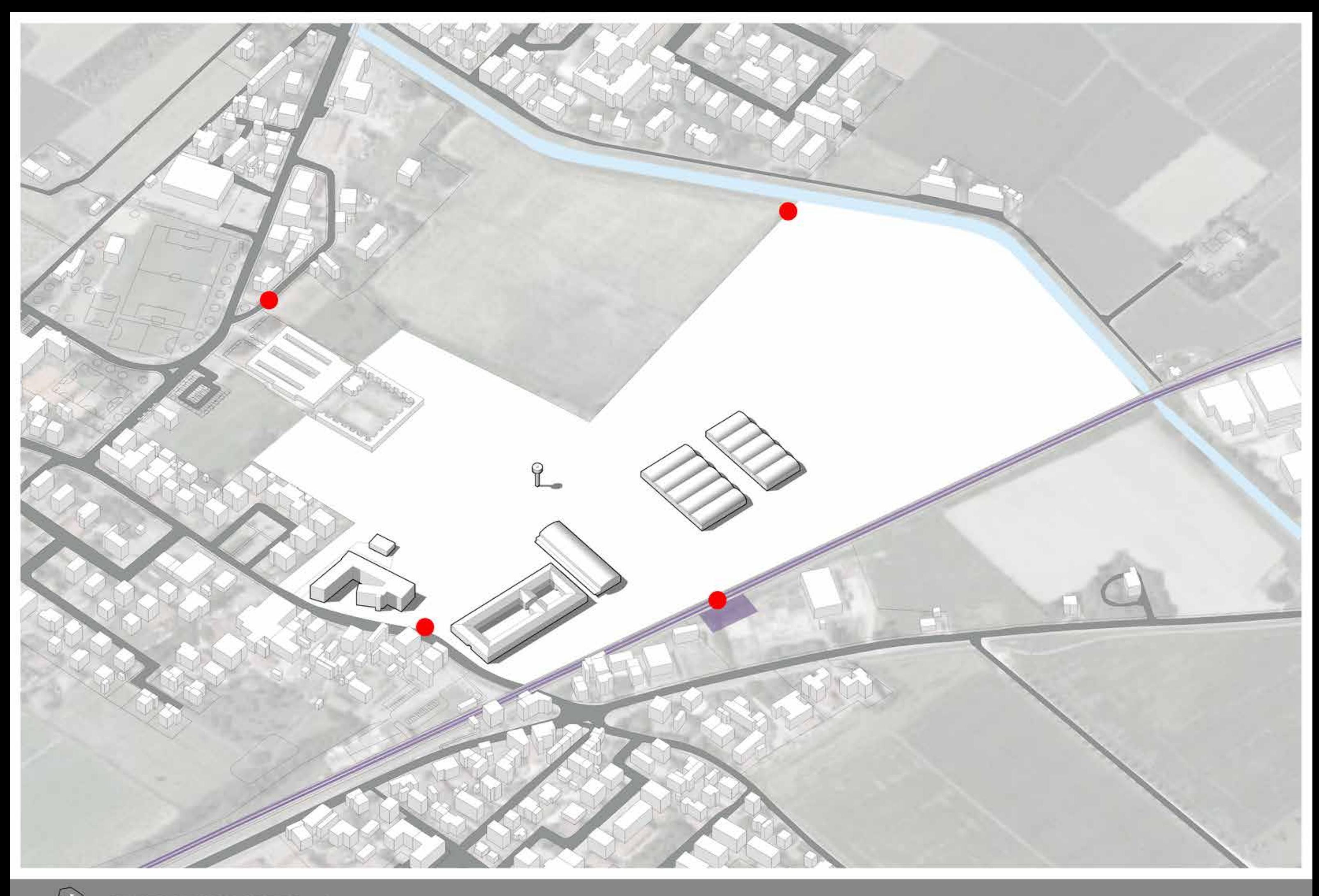

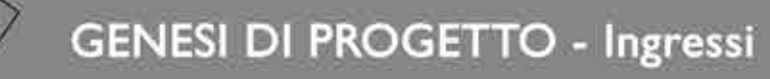

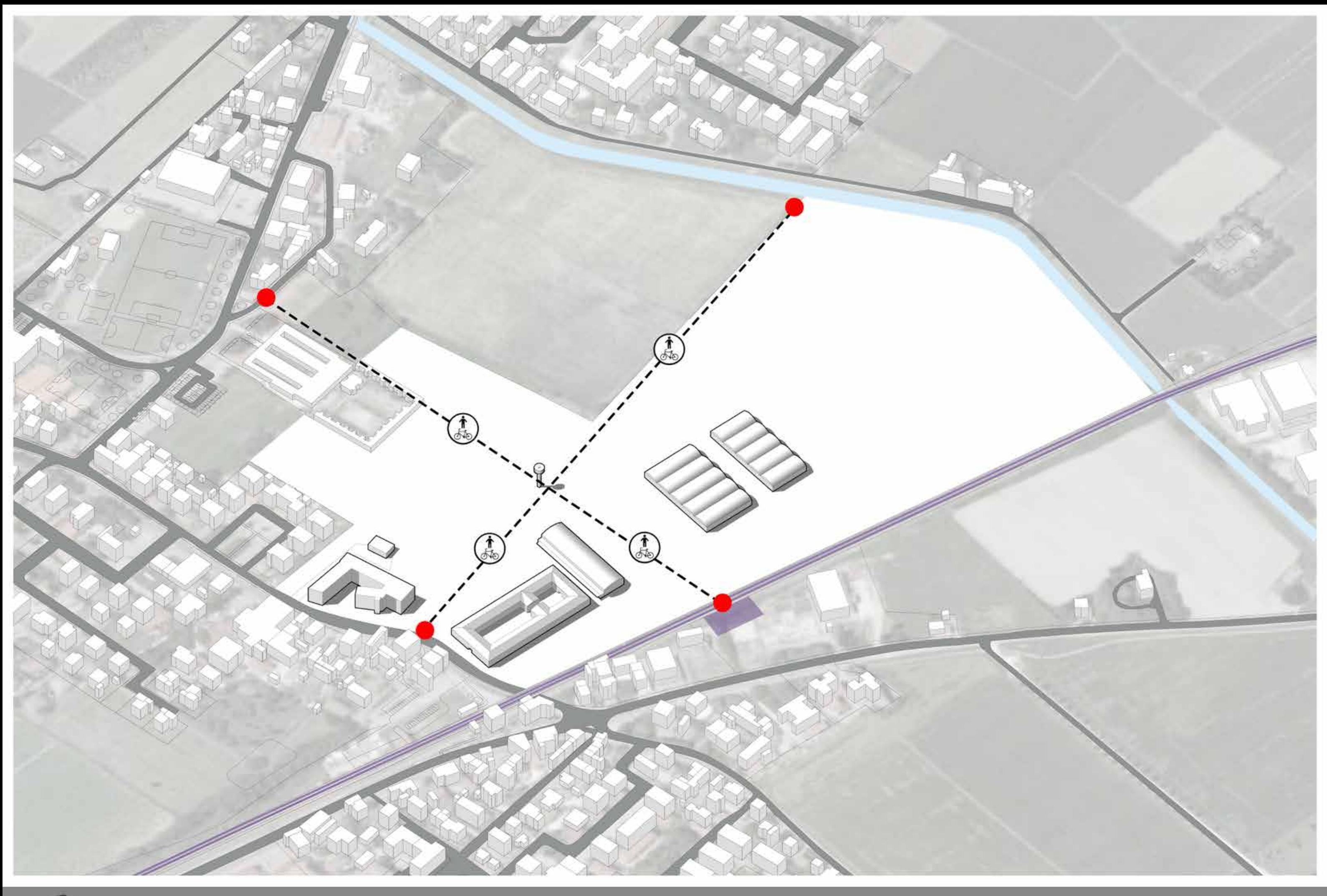

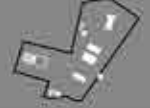

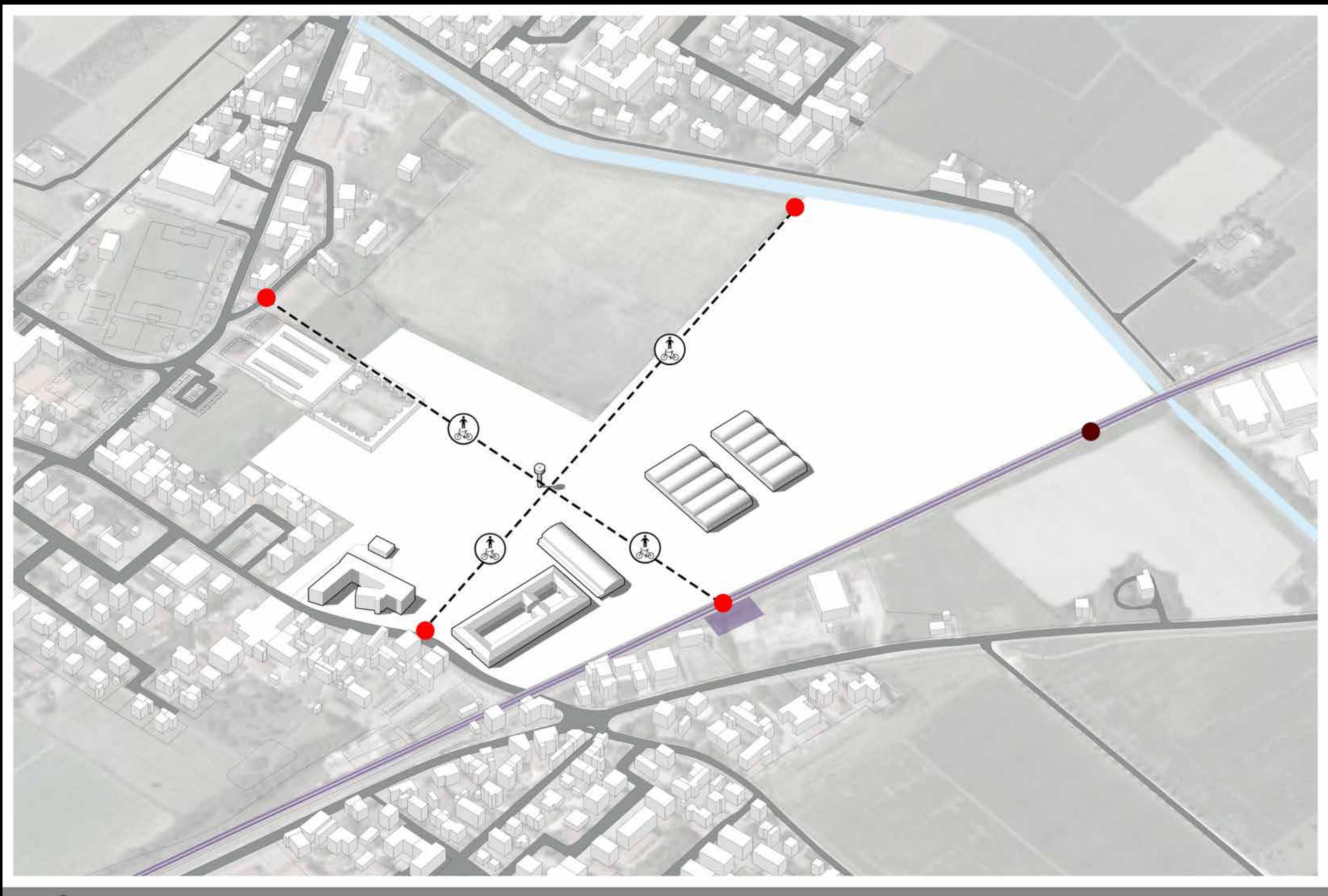

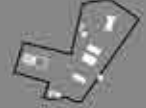

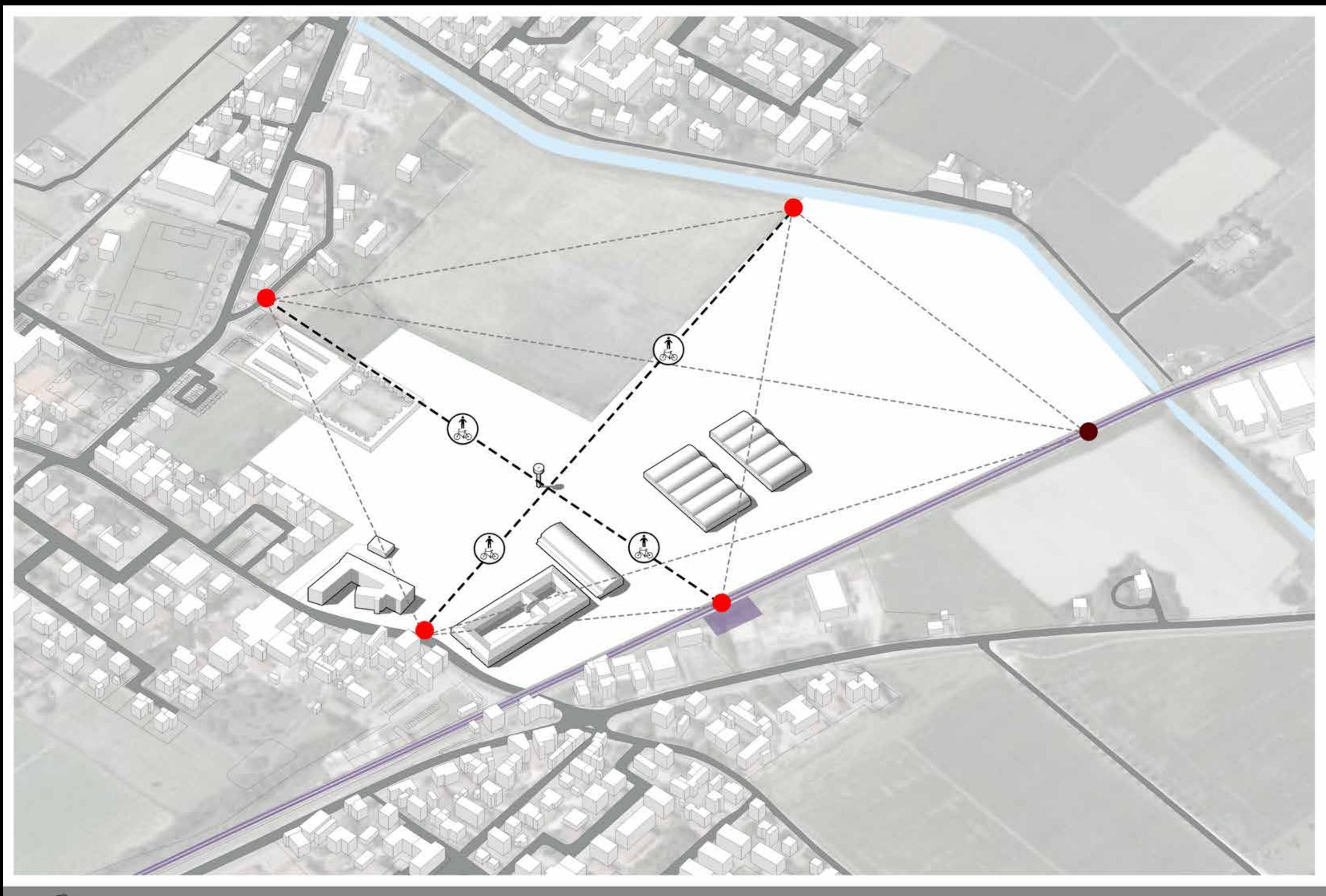

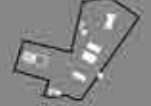

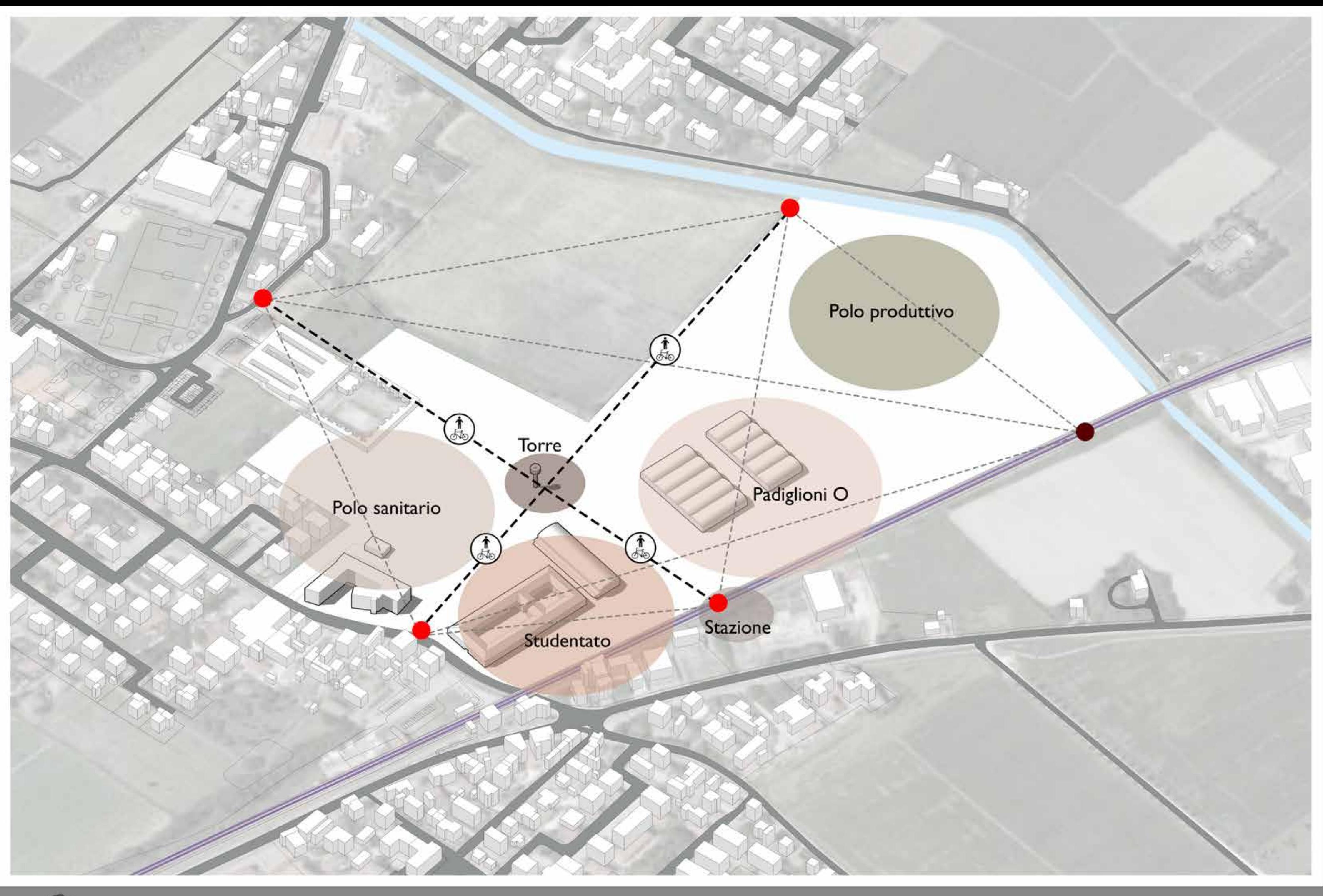

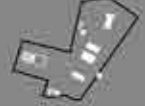

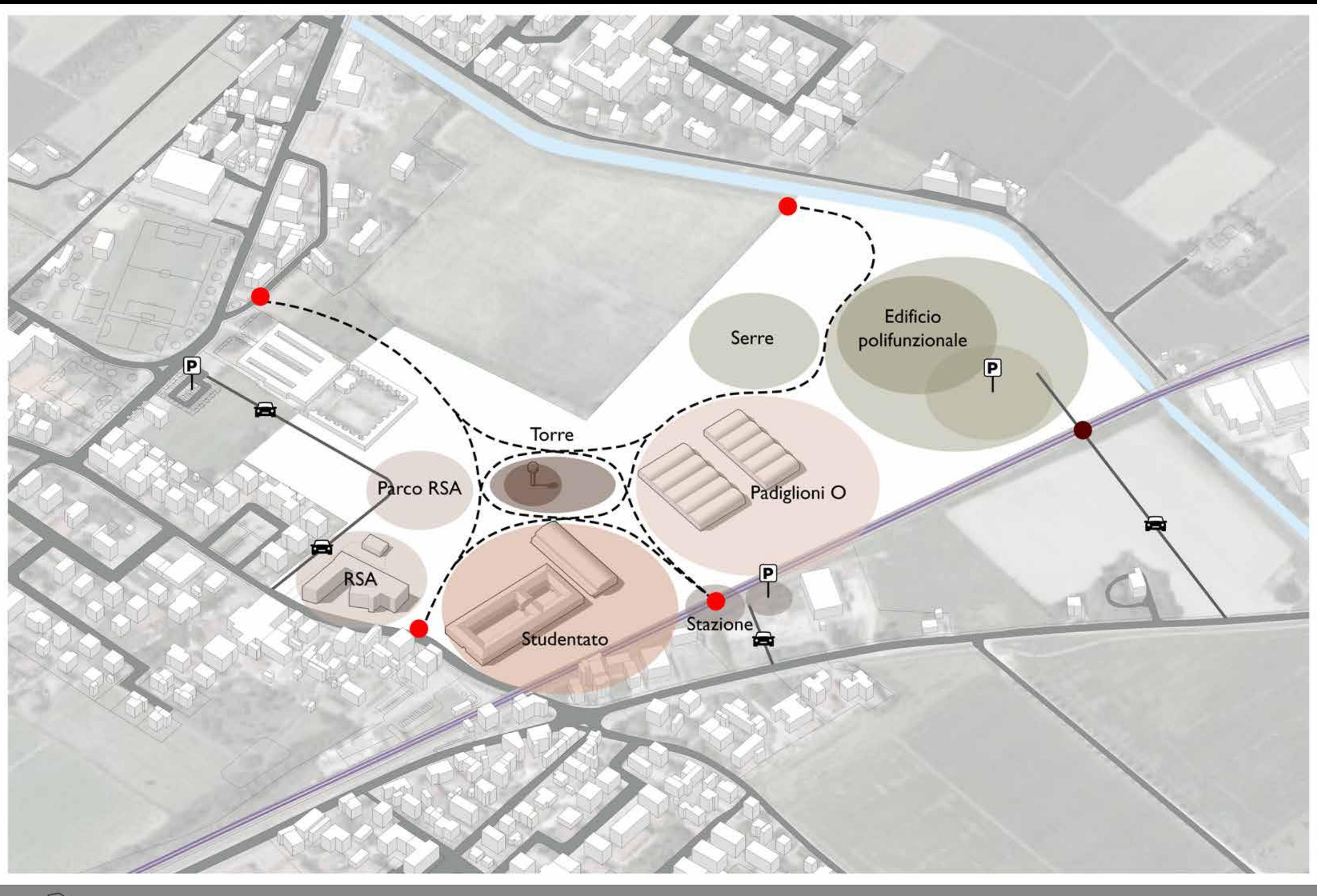

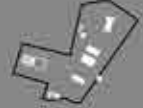

GENESI DI PROGETTO - Percorsi principali

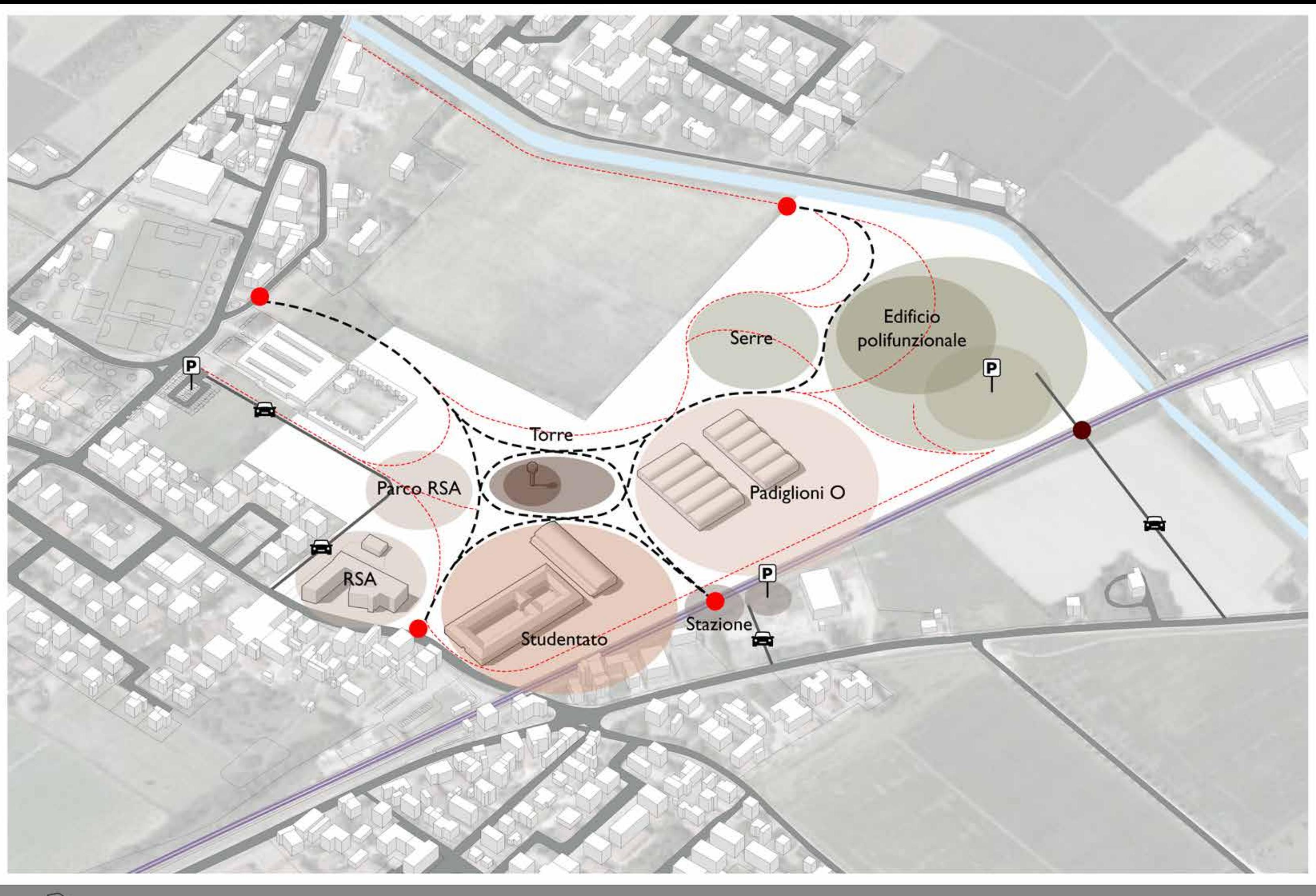

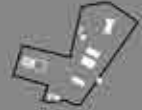

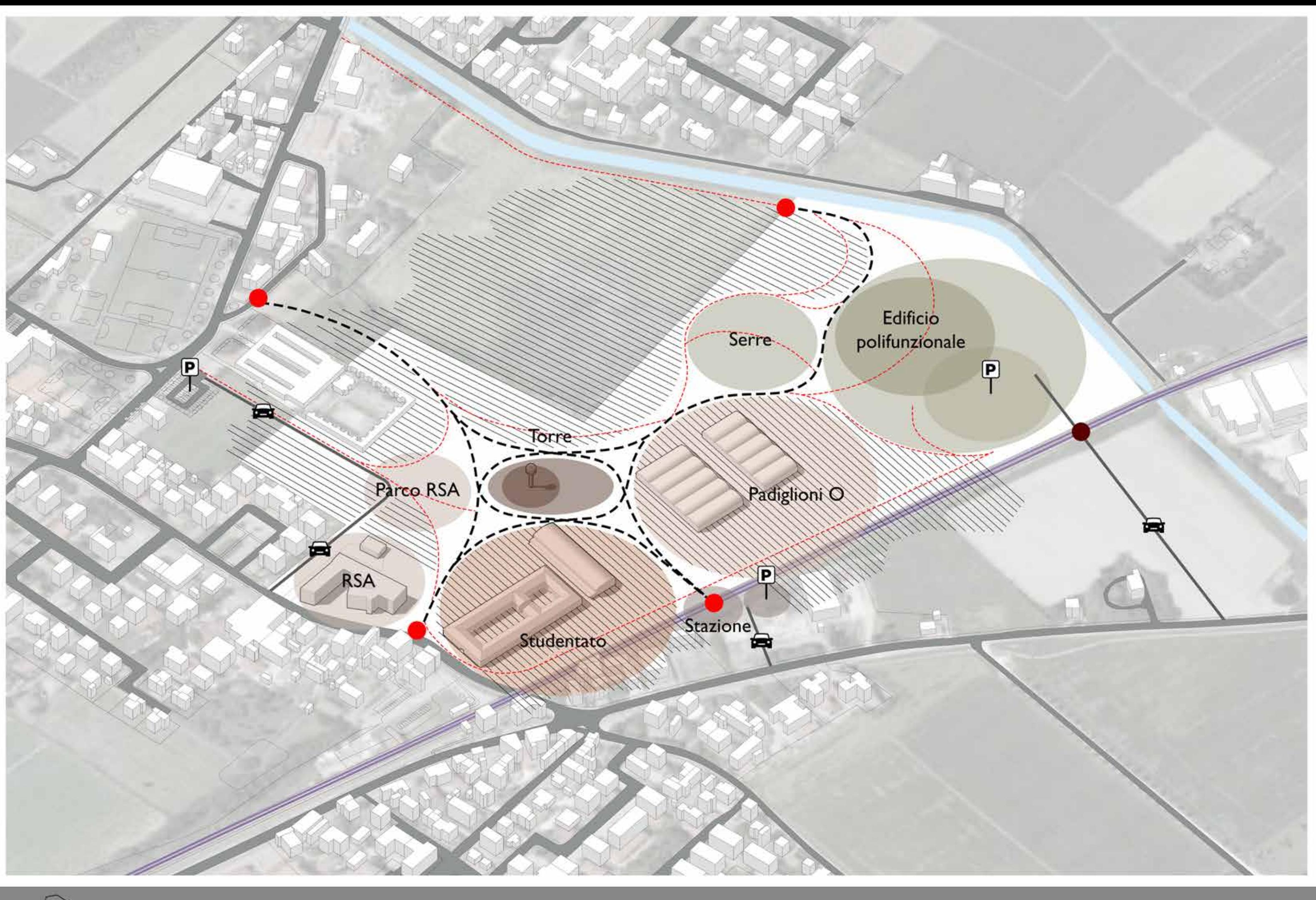

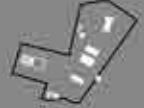

GENESI DI PROGETTO - Orientamenti contesto

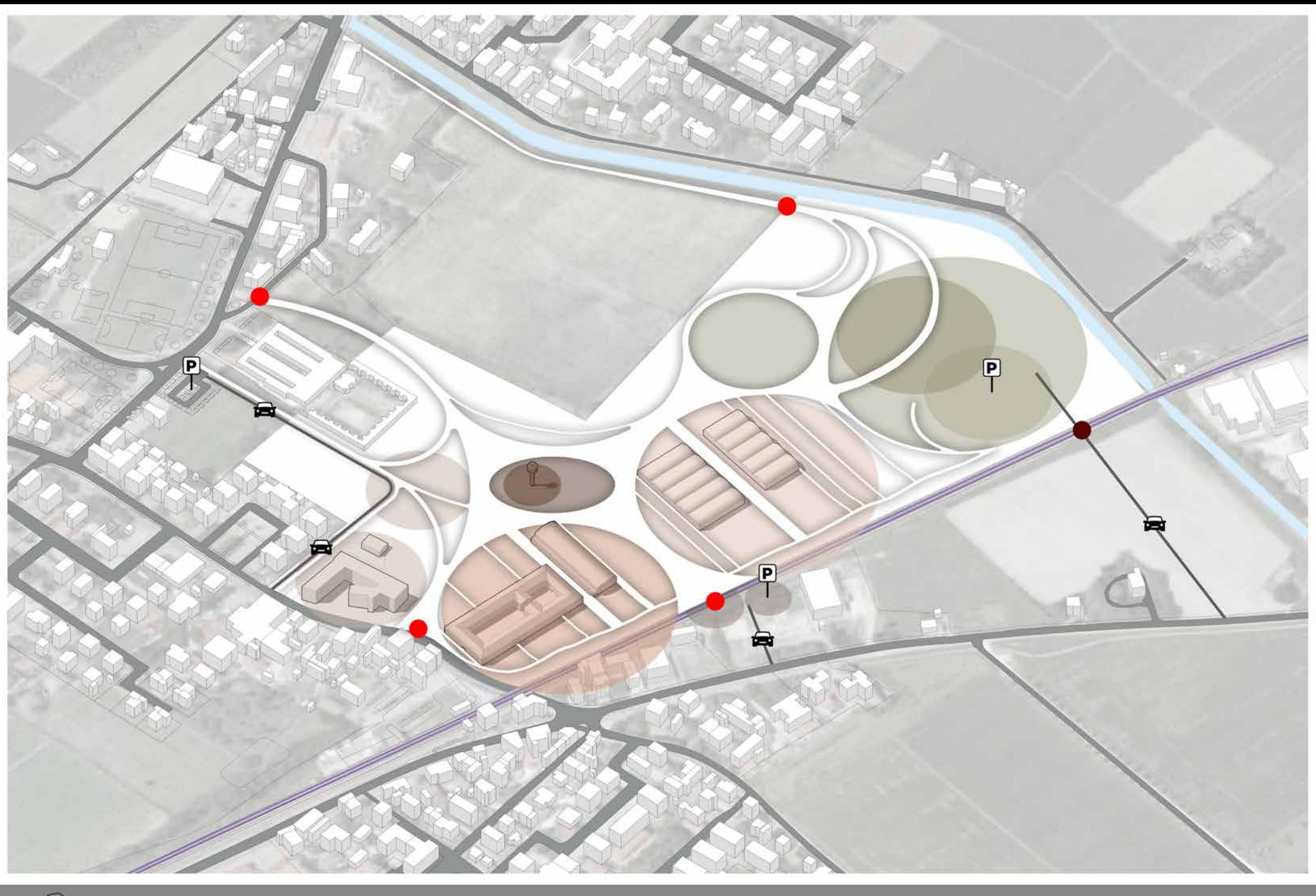

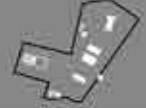

GENESI DI PROGETTO - Percorsi di progetto

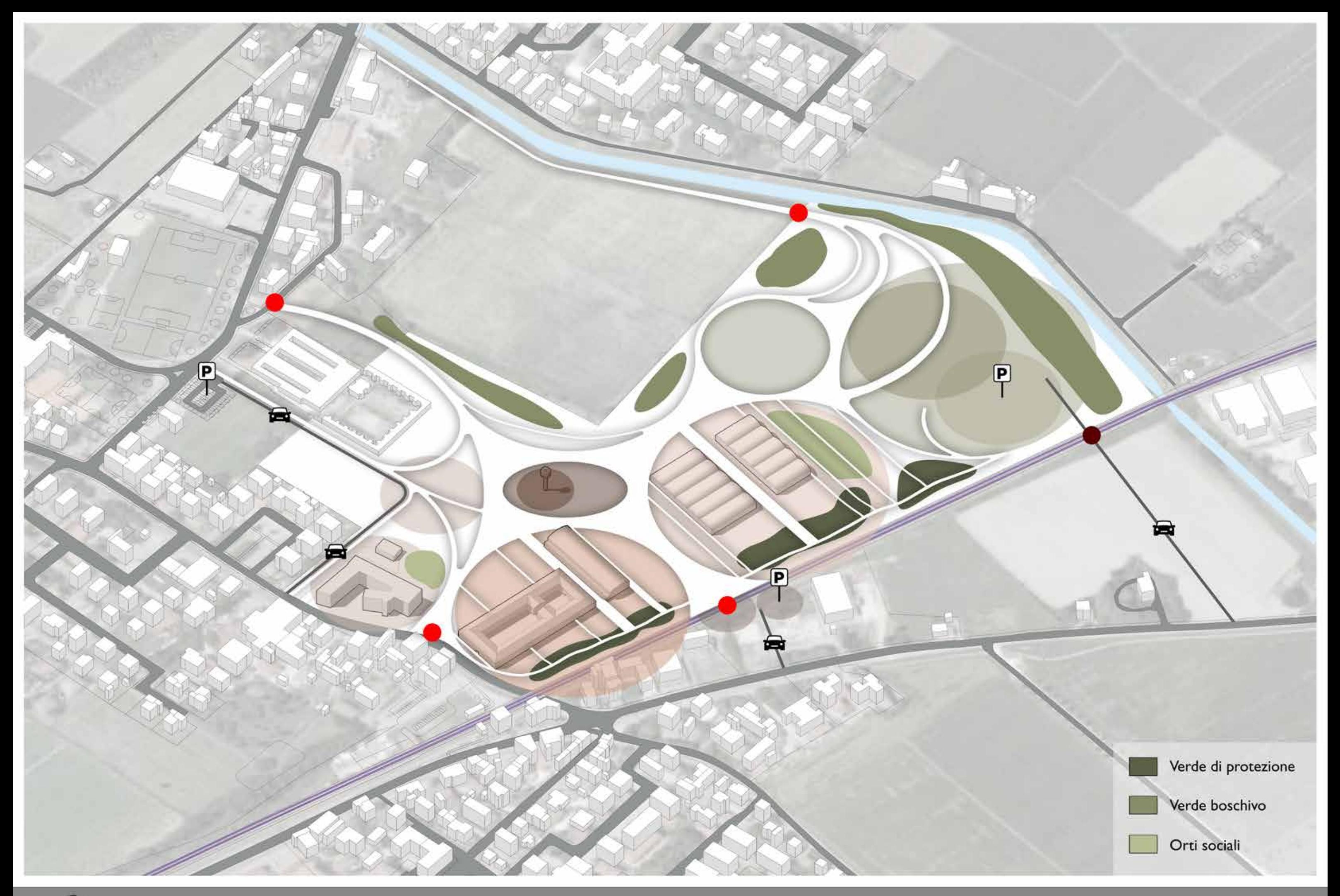

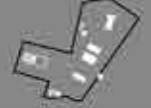

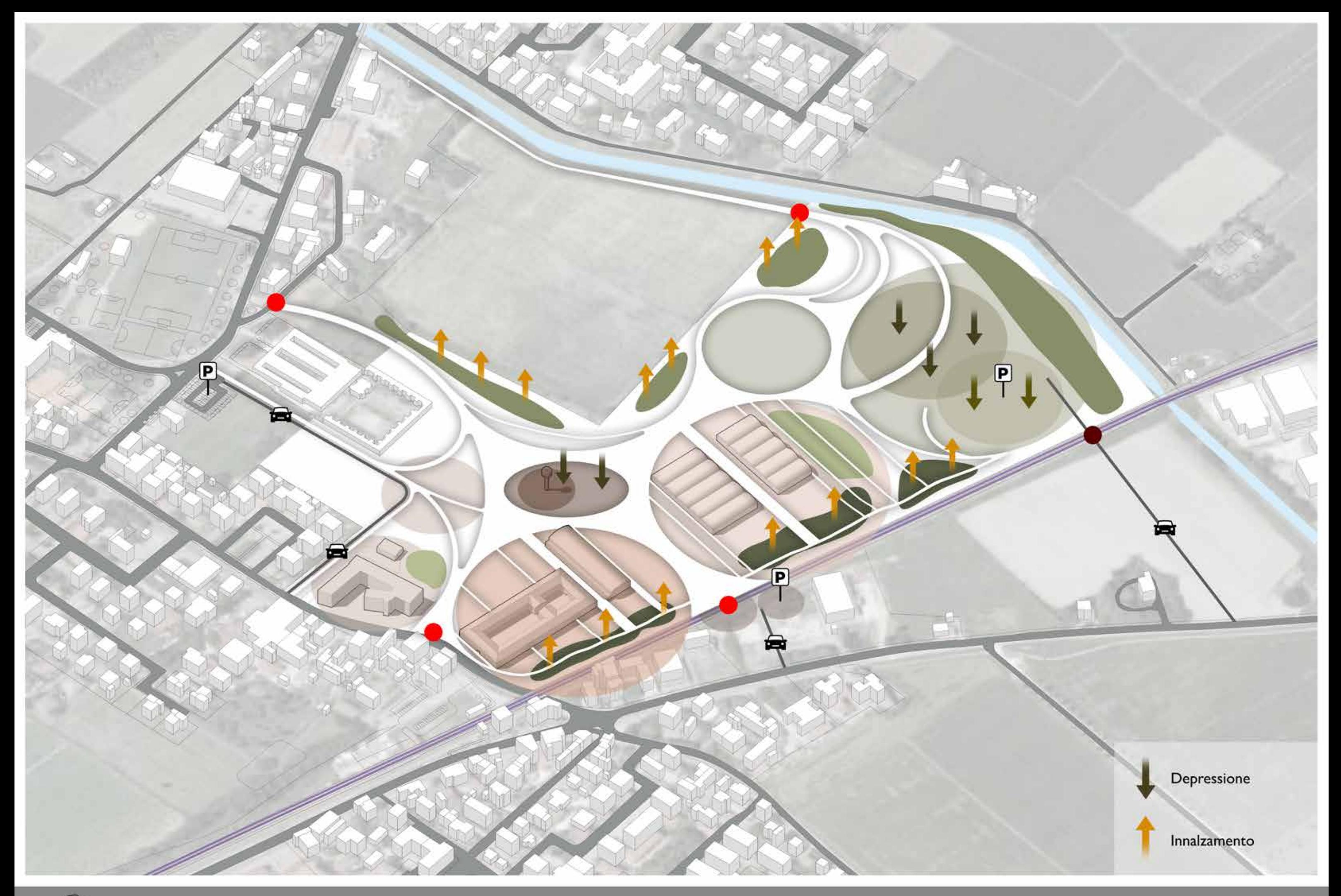

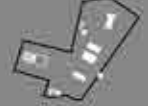

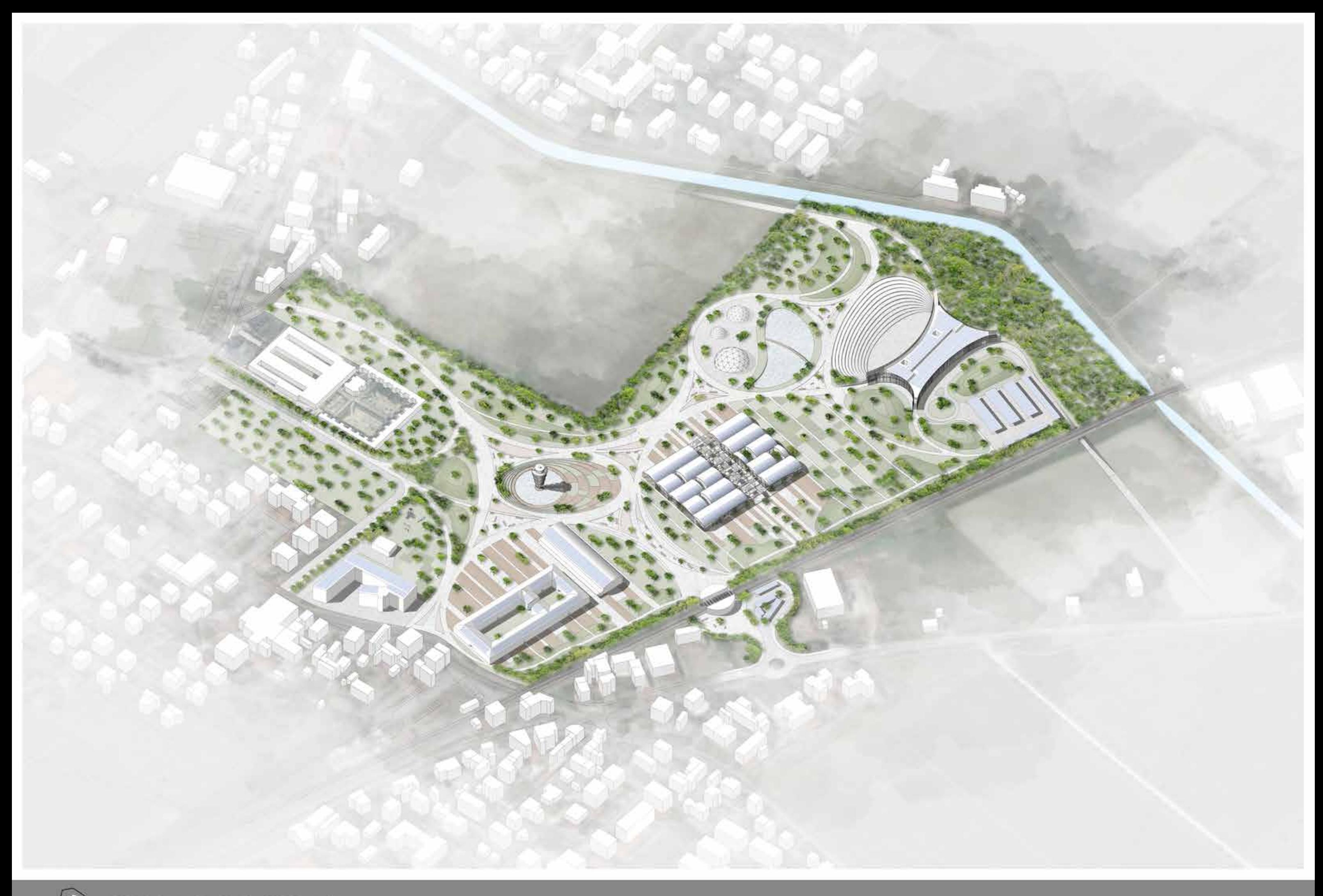

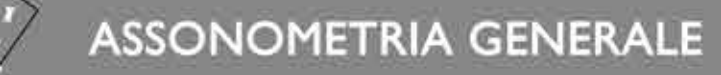

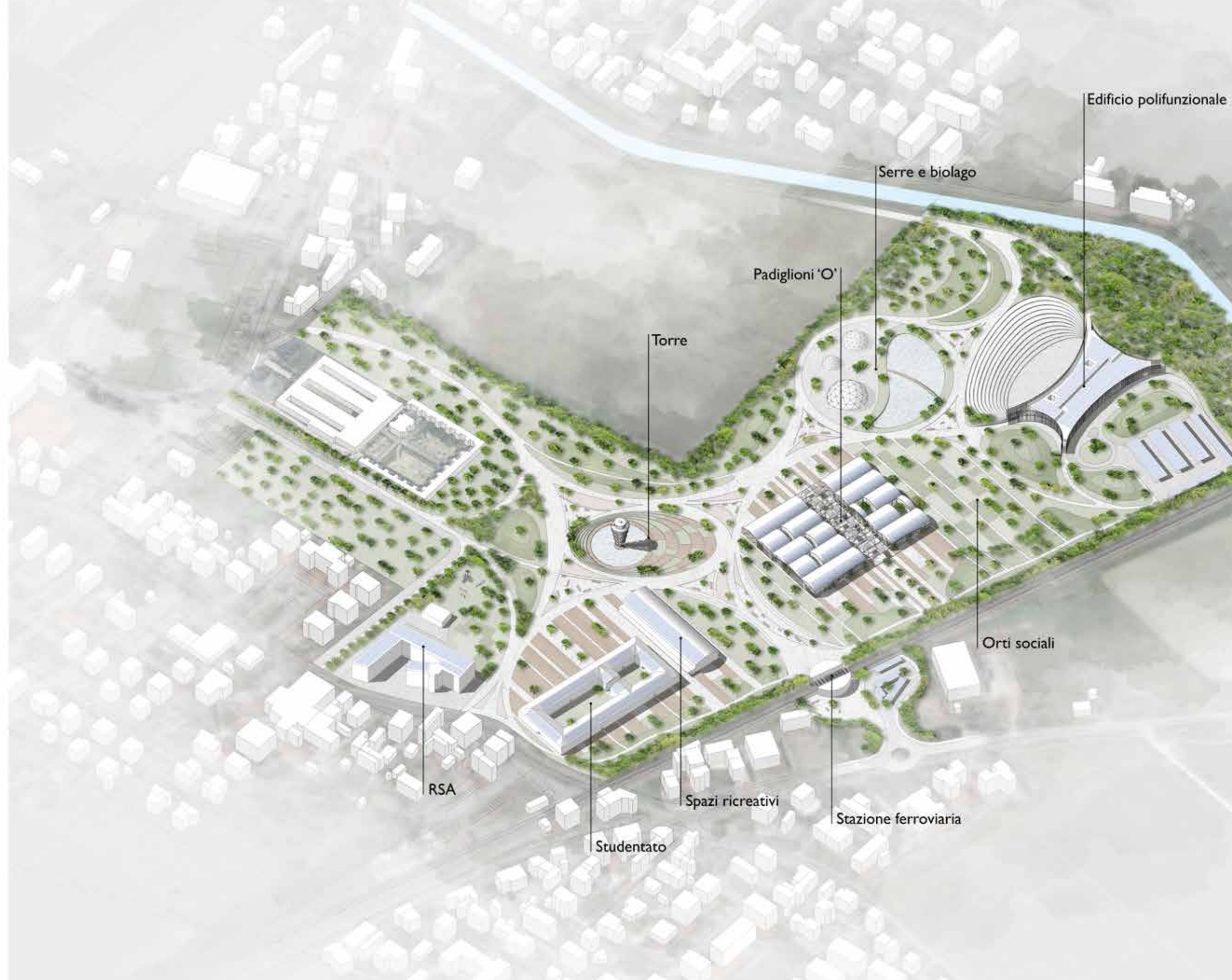

ASSONOMETRIA GENERALE

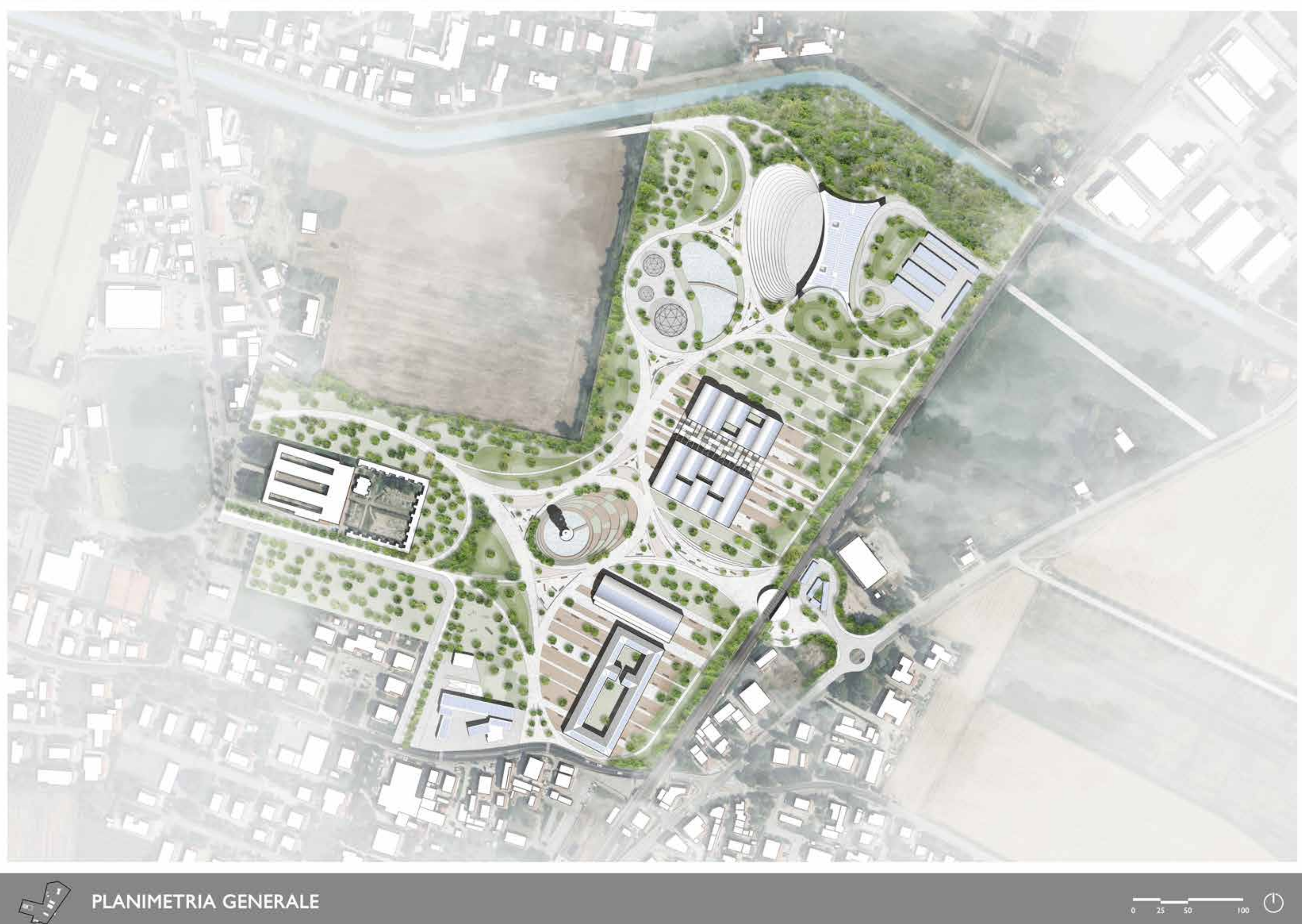

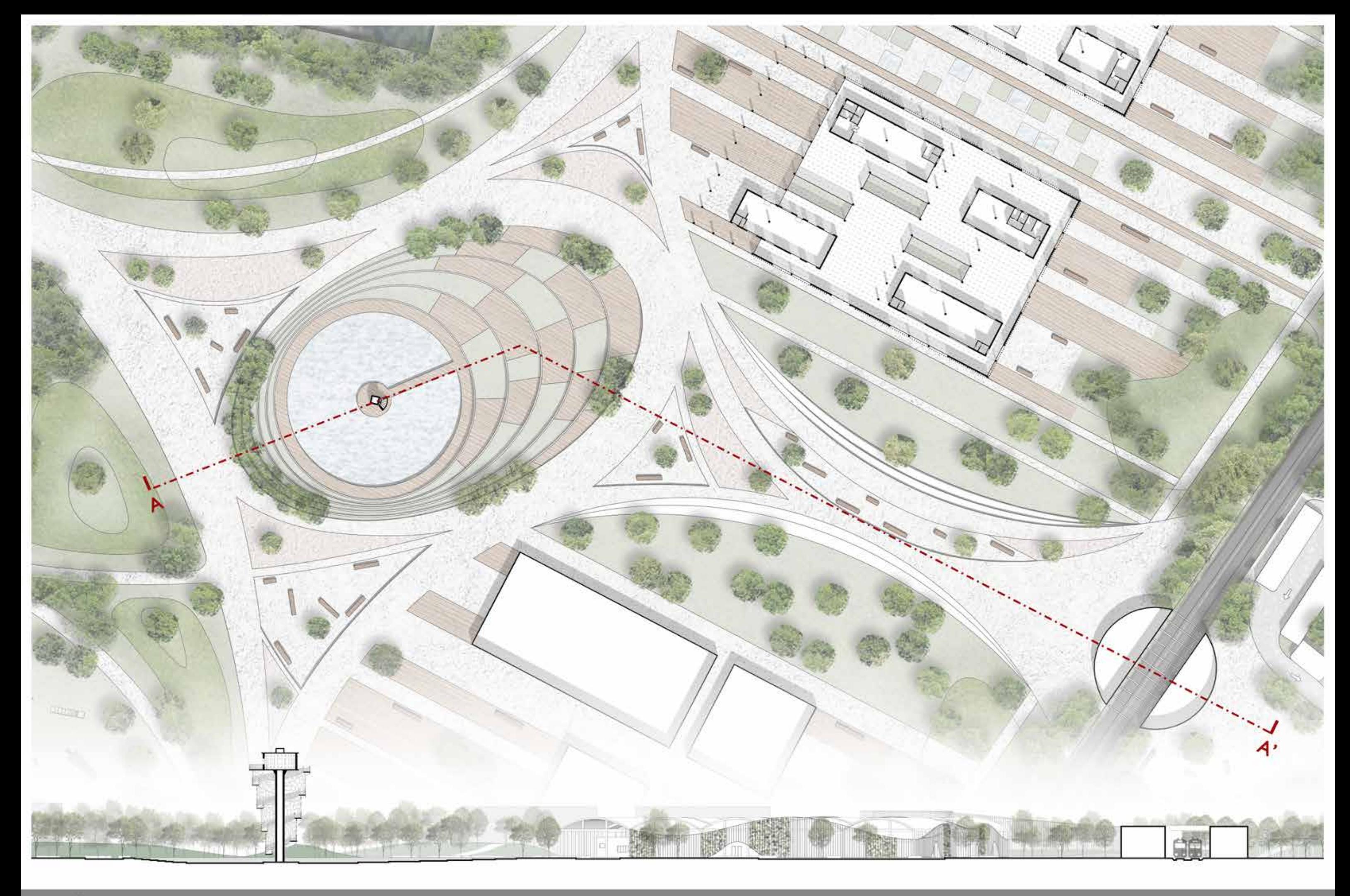

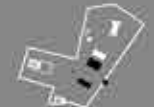

INQUADRAMENTO TERRITORIALE E SEZIONE AA' - COMPLESSO TORRE

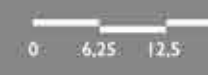

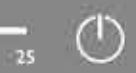

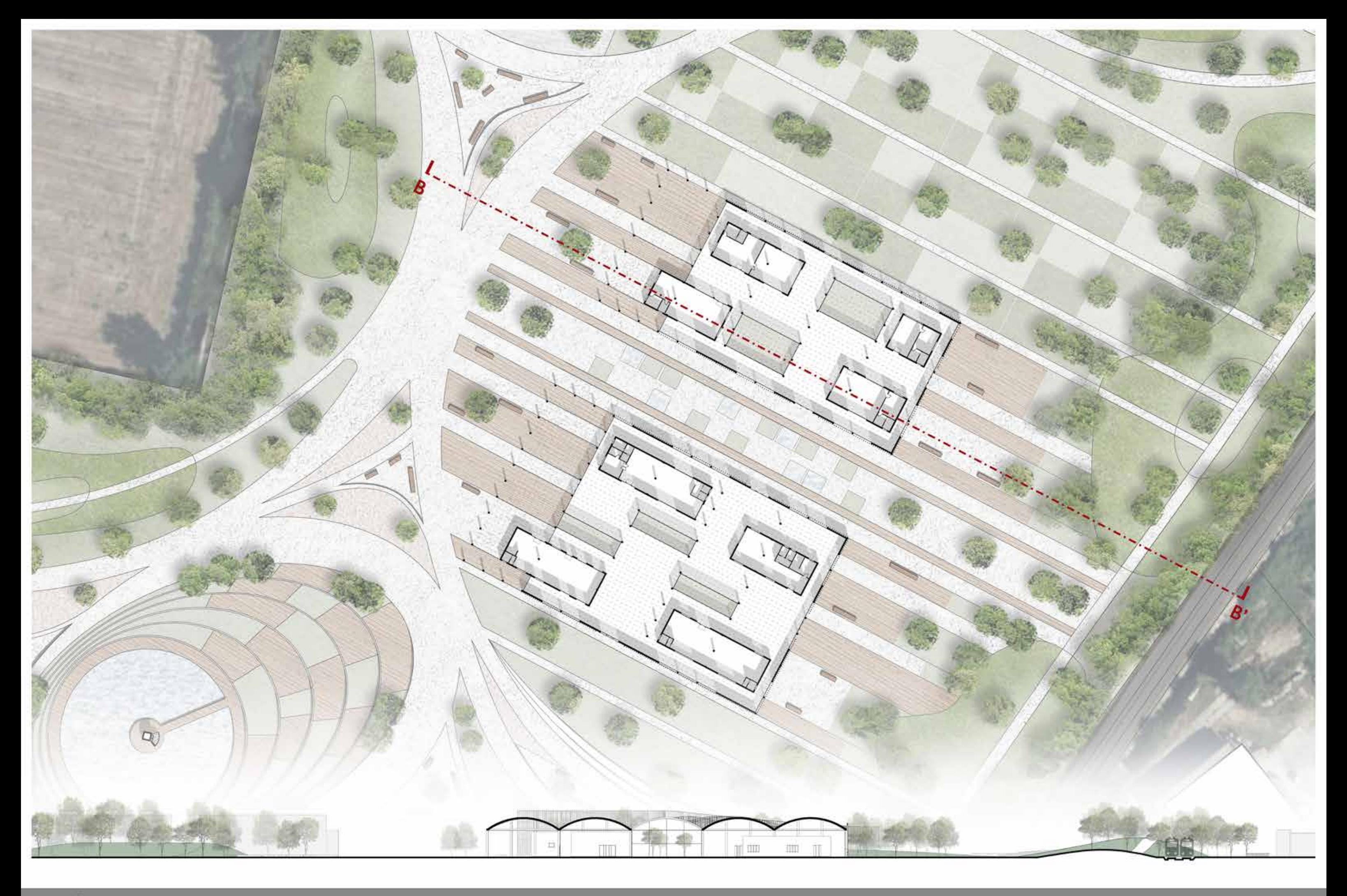

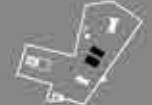

INQUADRAMENTO TERRITORIALE E SEZIONE BB' - COMPLESSO PADIGLIONI 'O'

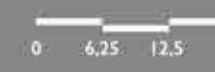

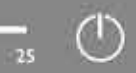

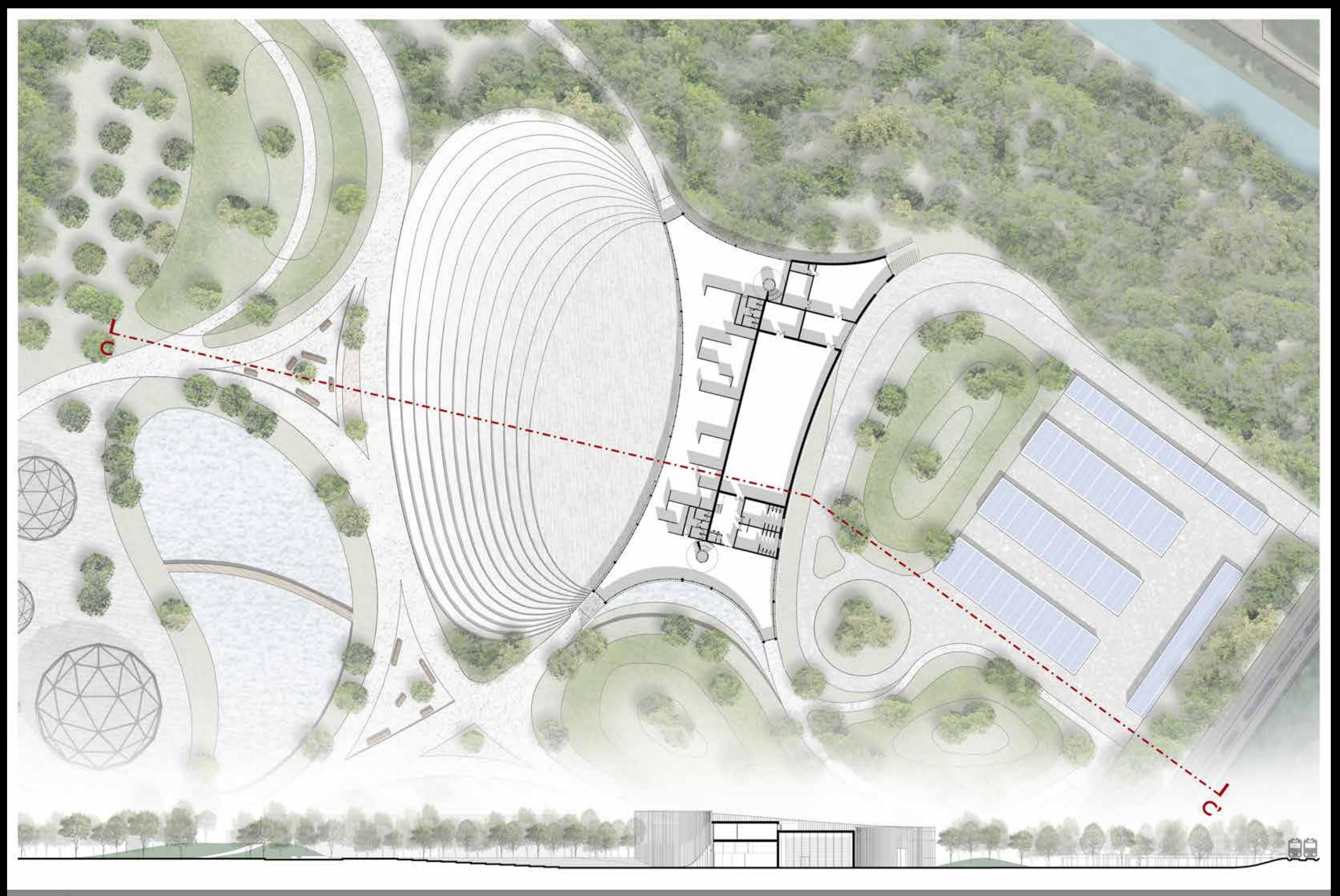

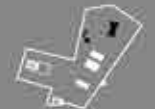

INQUADRAMENTO TERRITORIALE E SEZIONE CC' - COMPLESSO EDIFICIO POLIFUNZIONALE

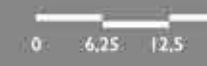

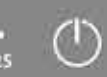

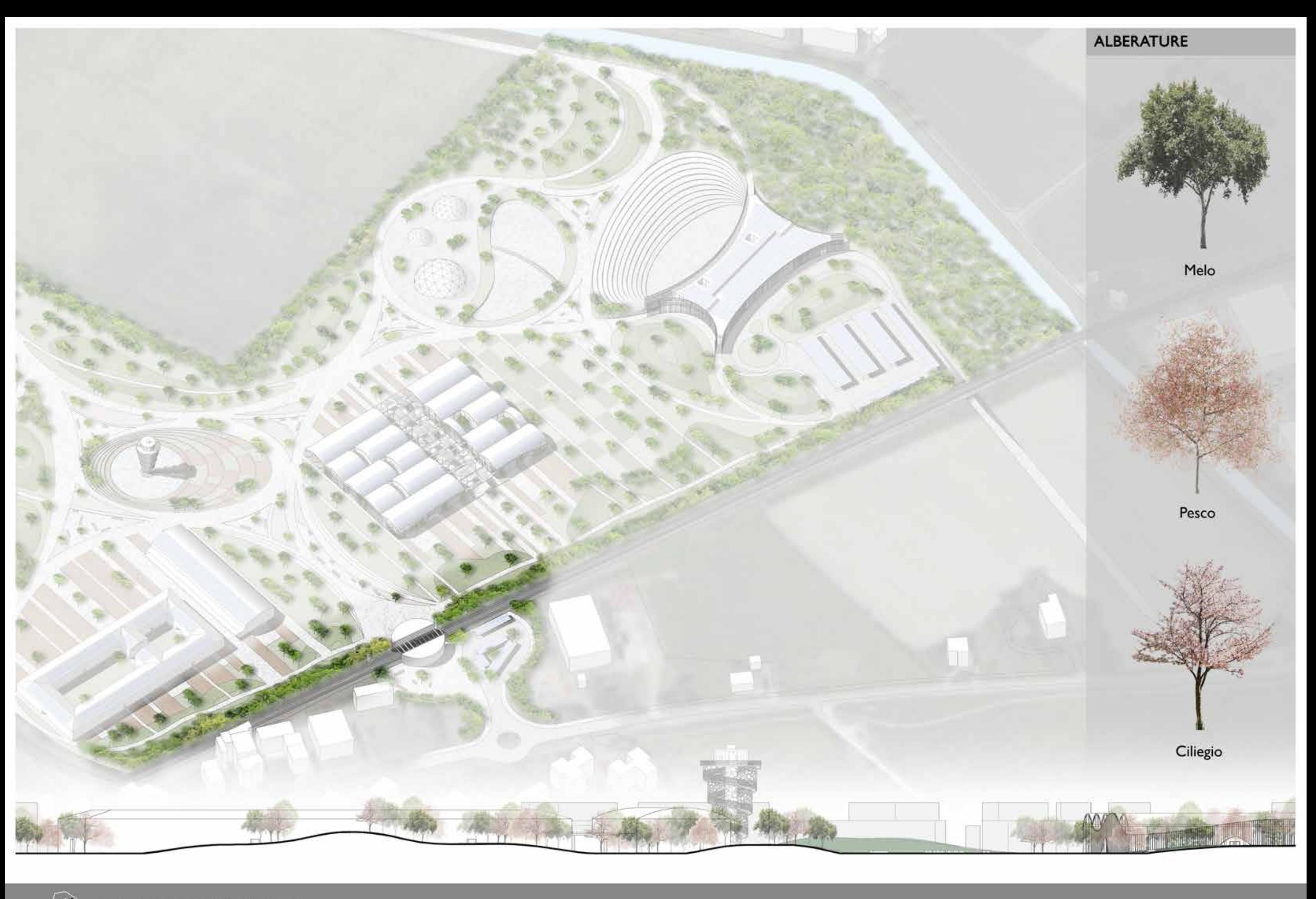

 $0.425$   $12.5$ 

PERCORSO TEMATICO

F

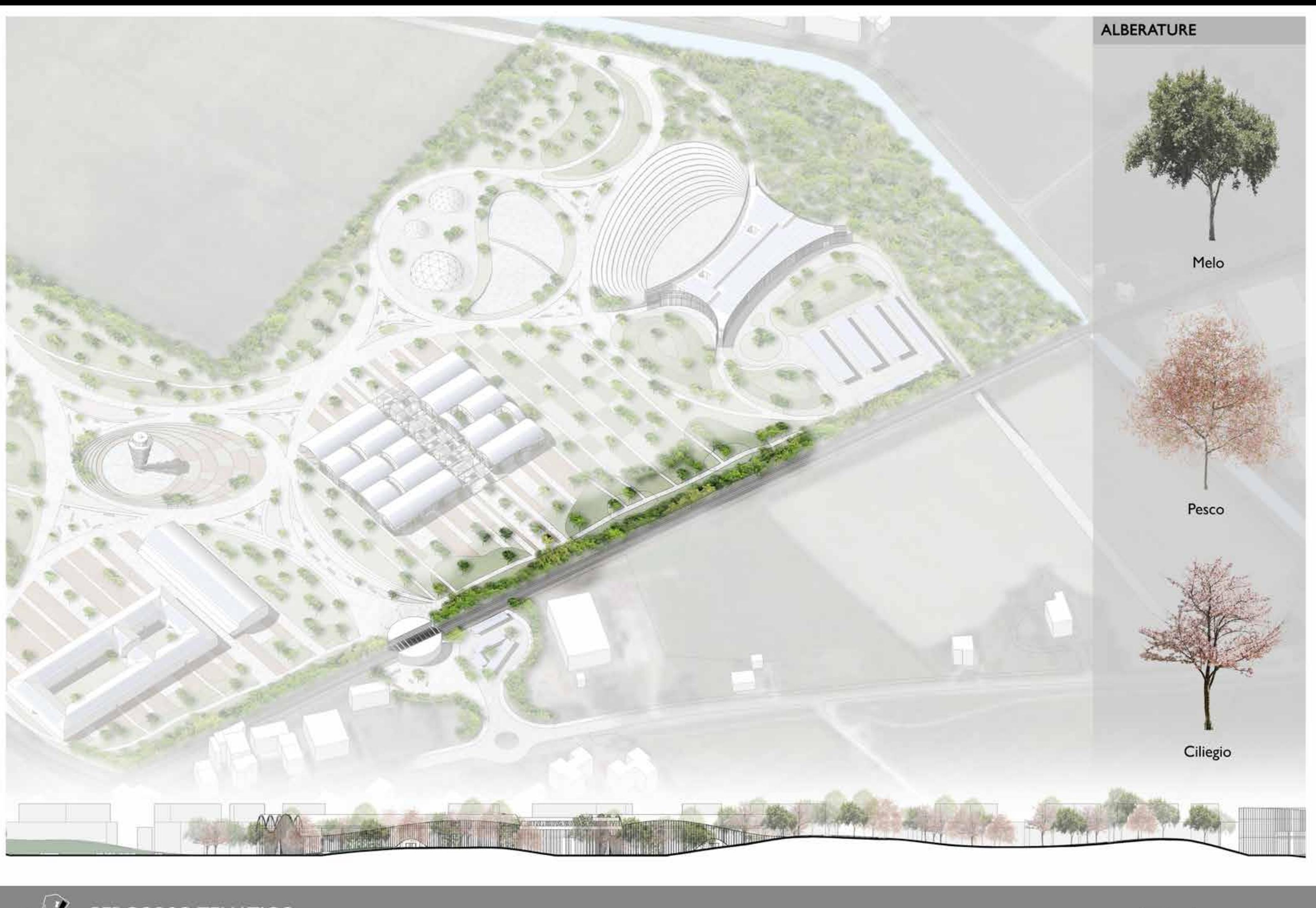

 $0.425$   $12.5$ 

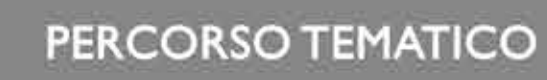

p.

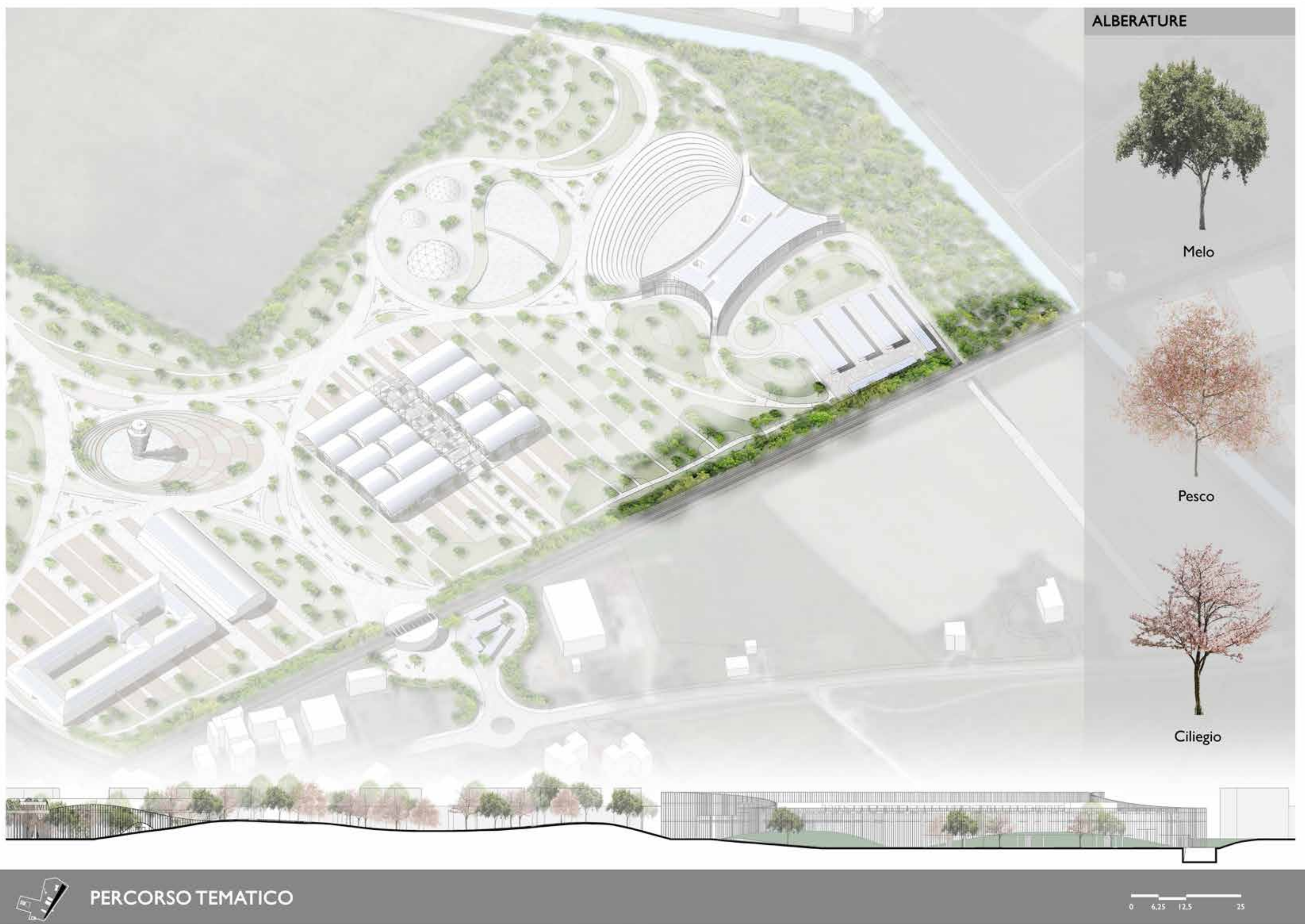

40,00%

### **STATO DI PROGETTO**

0

above 38.00 °C

50.00 100.00 150.00 200.00 250.00 300.00 350.00 400.00

32.00 to 34.00 °C

34.00 to 36.00 °C

 $X(m)$ 

700.00

650.00-

600.00

550.00-

 $500.00 -$ 

450.00-

 $400.00 -$ 

 $350.00 -$ 

300.00

 $250.00 -$ 

 $200.00 -$ 

150.00-

100.00

50.00

 $0.00$ 

28.00 to 30.00 °C

30.00 to 32.00 °C

700.00

 $0.00$ 

ε

### **STATO DI FATTO**

700.00

650.00-

600.00

550.00-

500.00

 $450.00 -$ 

 $400.00.$ 

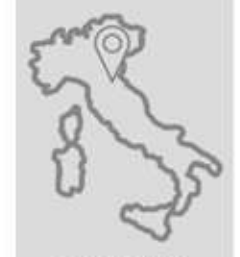

**GALLIERA** 44°44'15.72" N 11°26'30.12" E

TEMPERATURA POTENZIALE DELL'ARIA

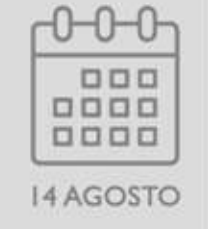

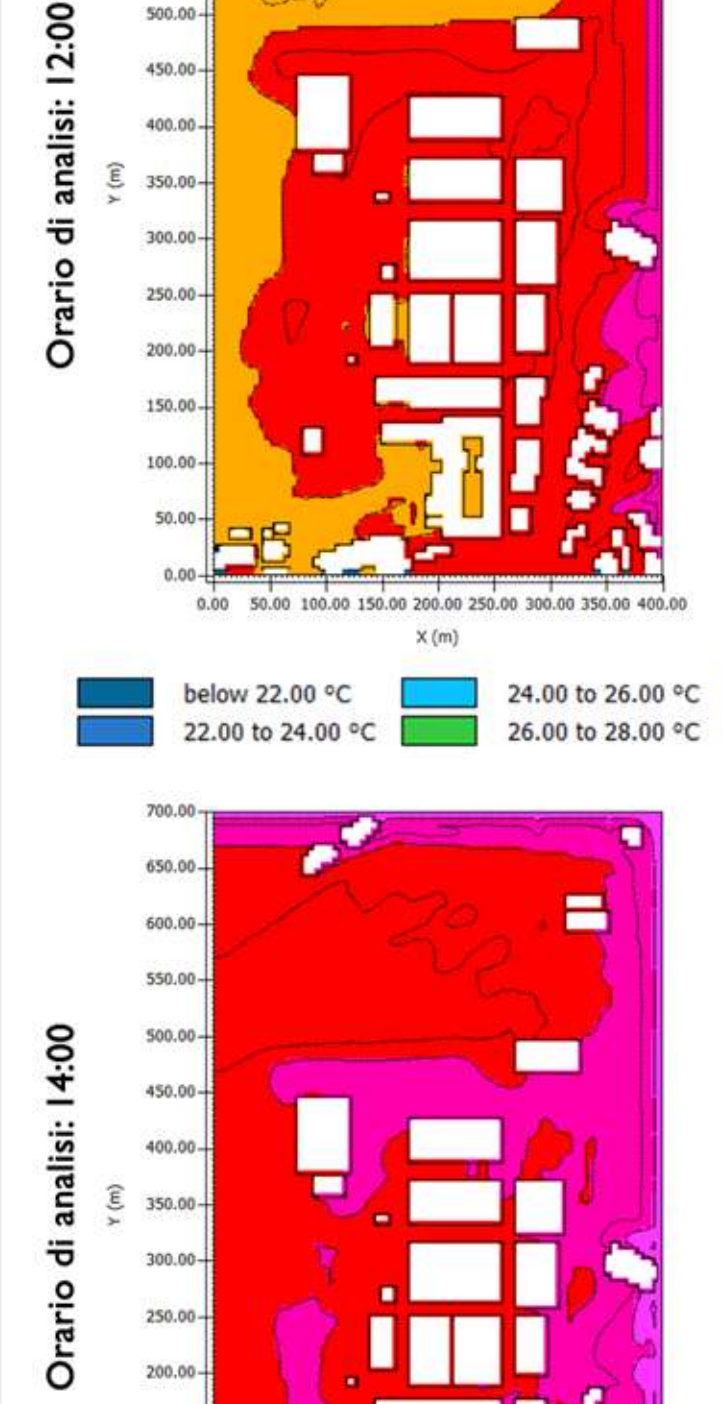

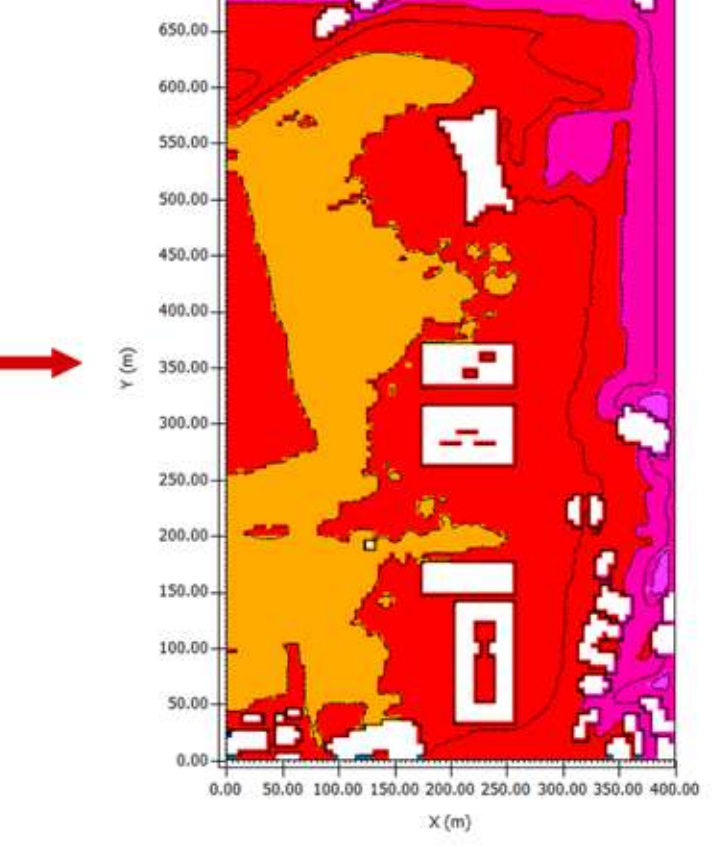

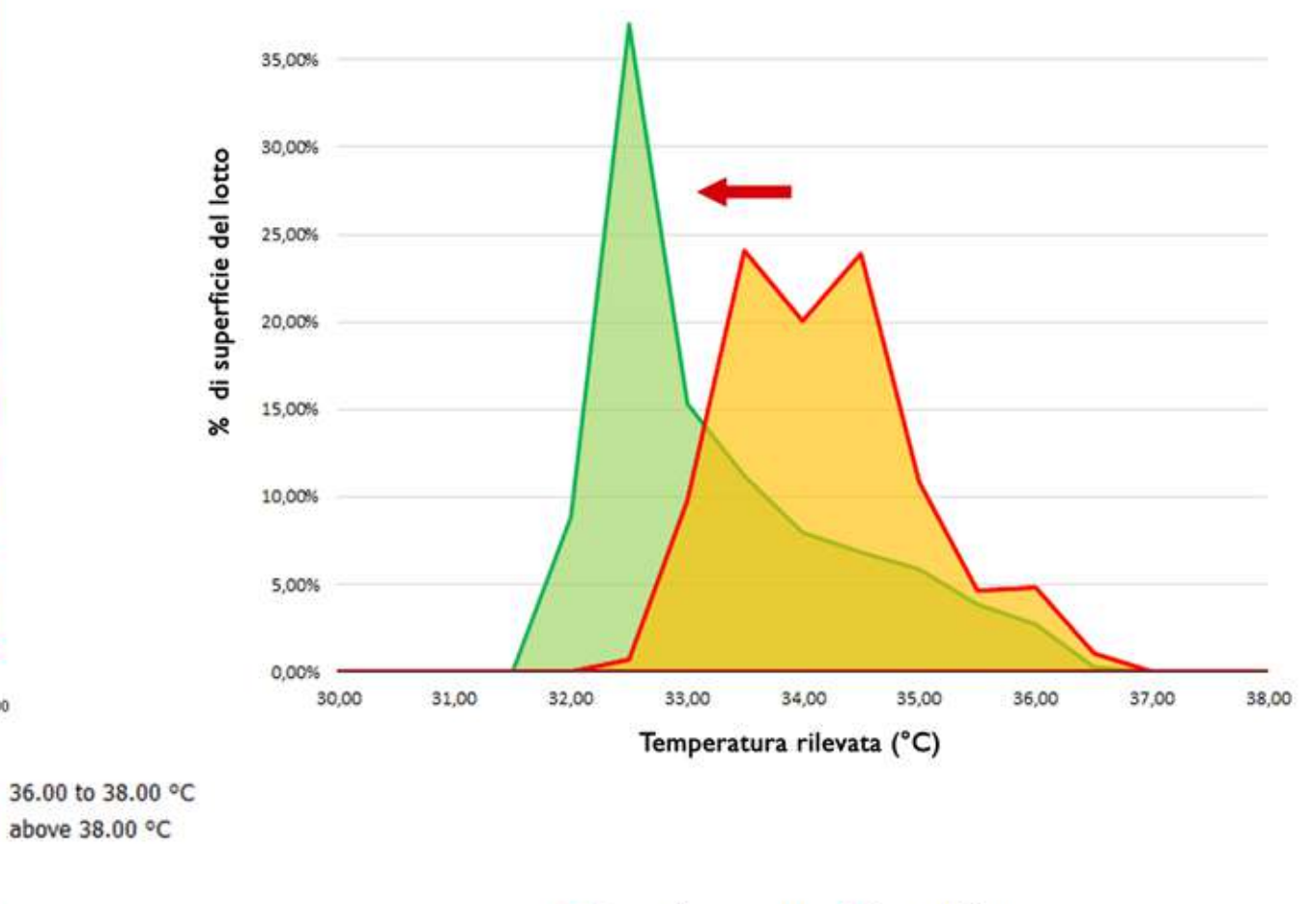

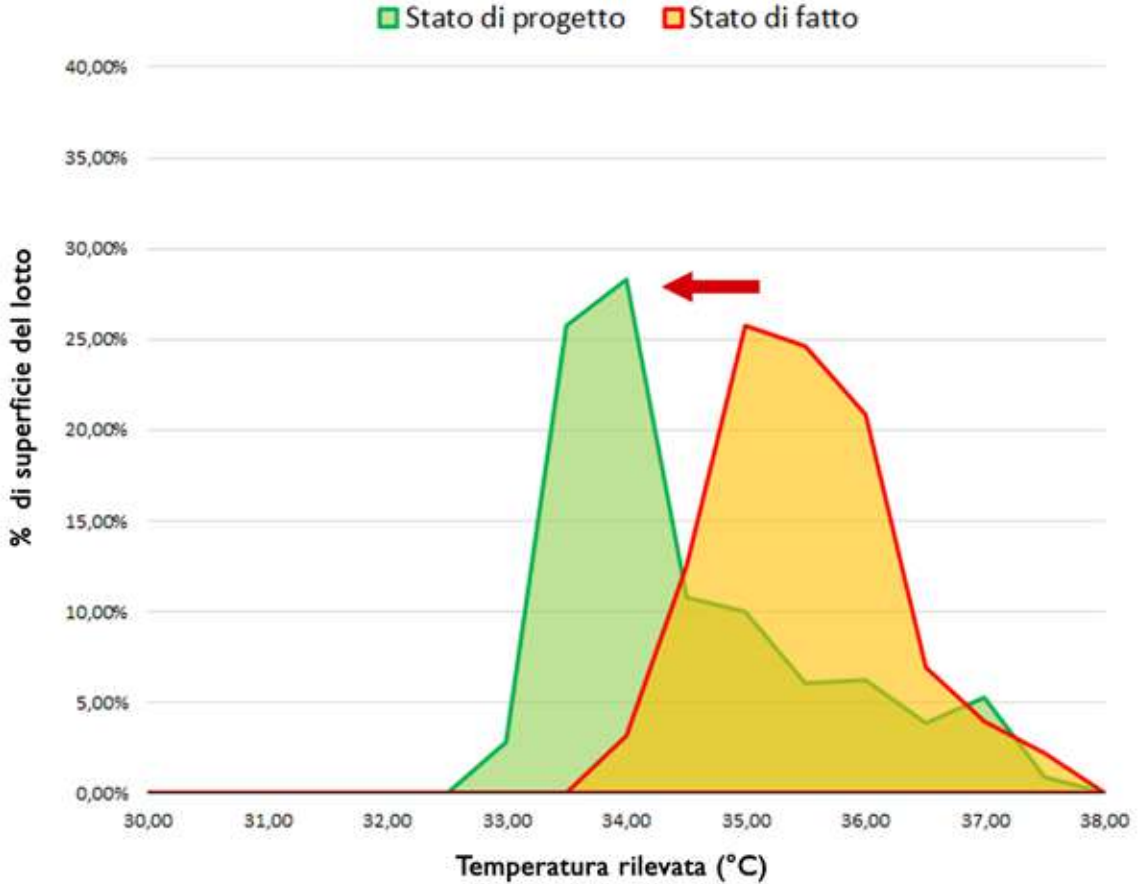

**INDAGINI MICROCLIMATICHE** 

0.00 50.00 100.00 150.00 200.00 250.00 300.00 350.00 400.00

 $X(m)$ 

 $150.00 -$ 

 $100.00 -$ 

50.00

 $0.05$ 

### COMPARAZIONE

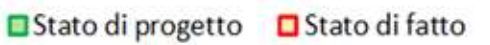

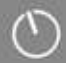

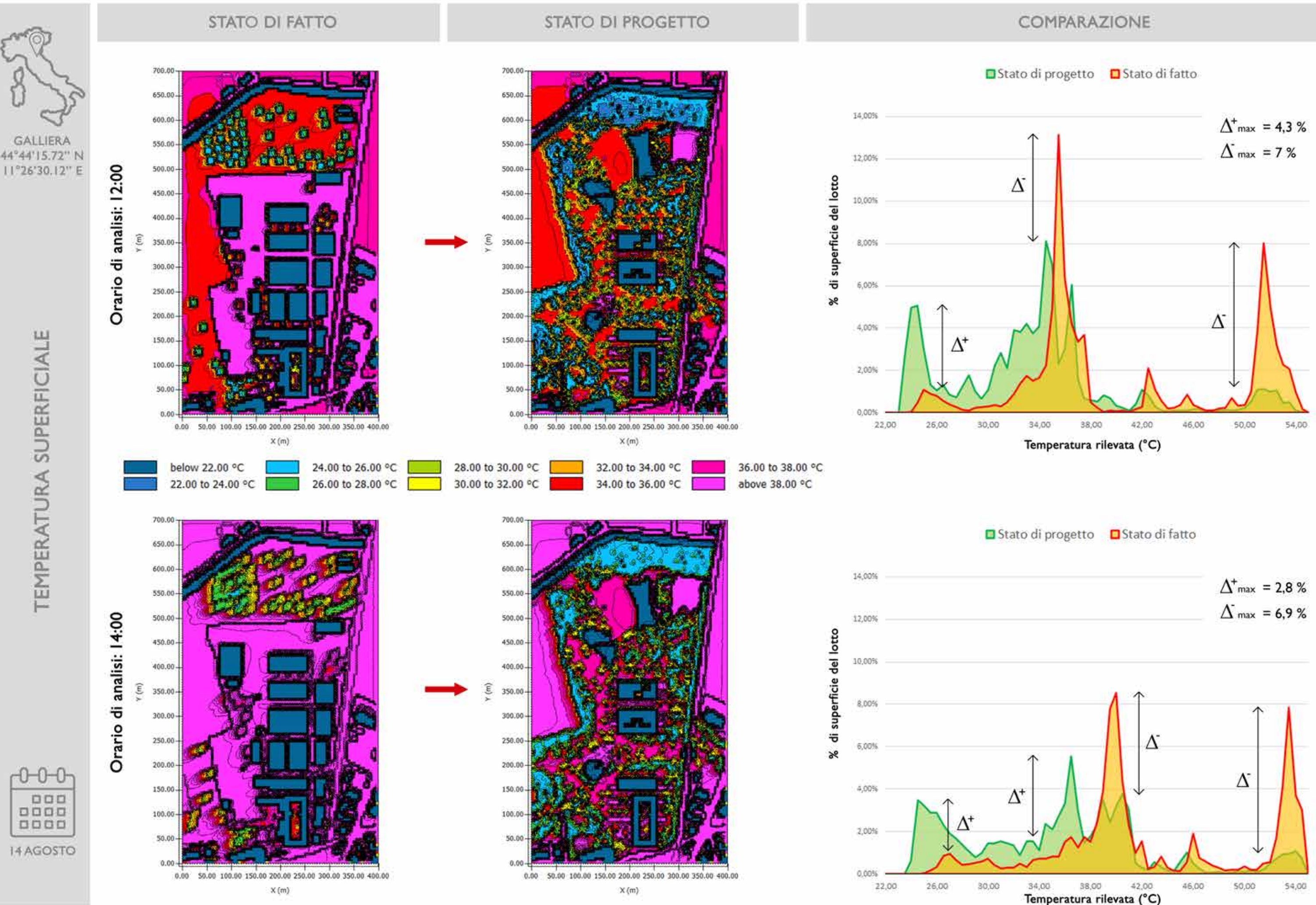

**INDAGINI MICROCLIMATICHE** 

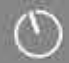

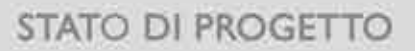

**STATO DI FATTO** 

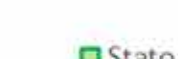

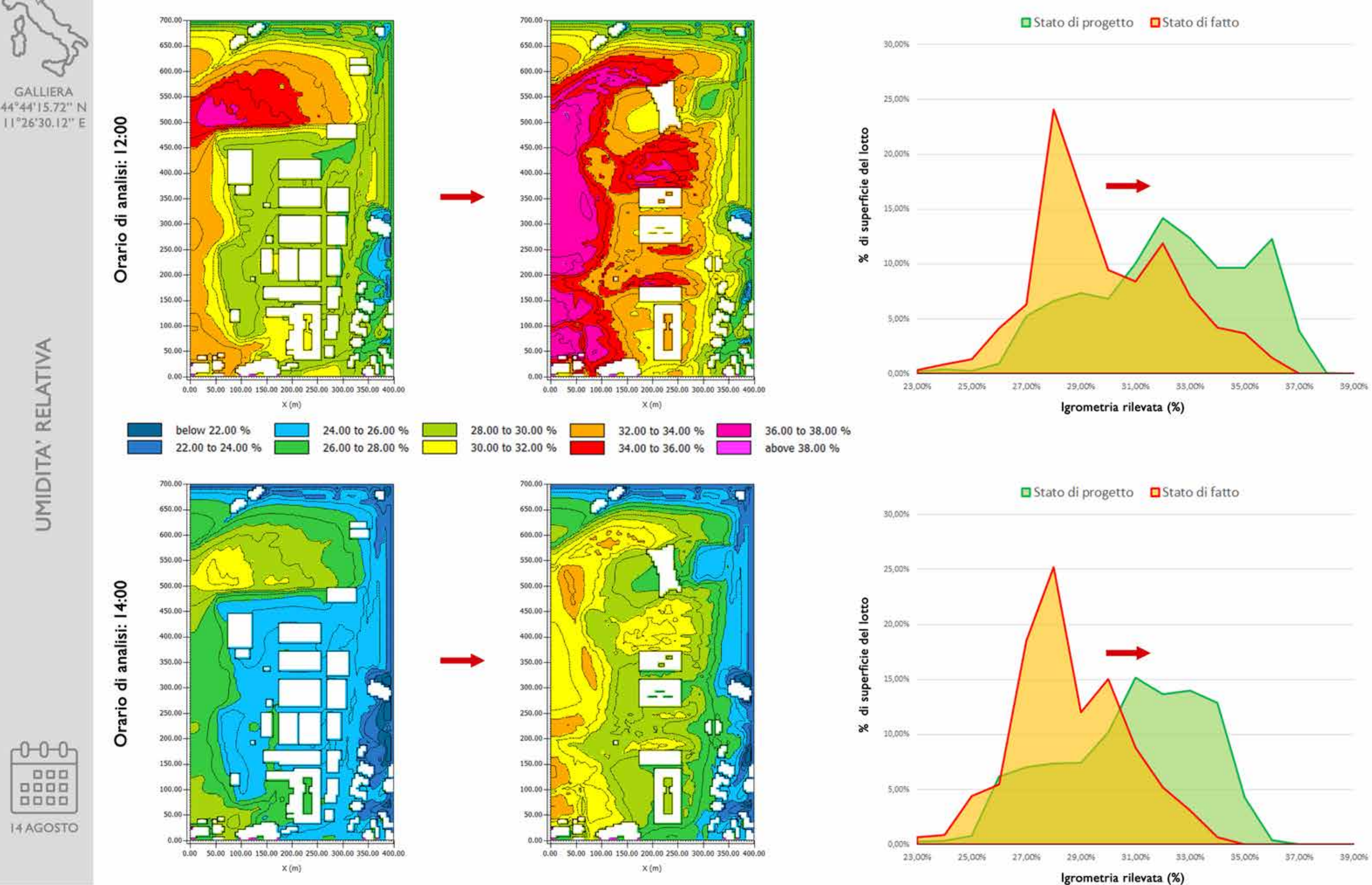

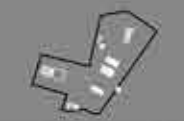

## COMPARAZIONE

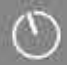

### **STATO DI PROGETTO**

### **STATO DI FATTO**

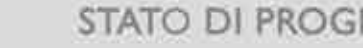

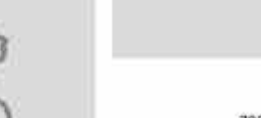

**GALLIERA** 

44°44'15.72" N

11°26'30.12" E

PET

 $\mathbf{r}$ 

PHYSIOLOGICAL EQUIVALENT TEMPERATURE

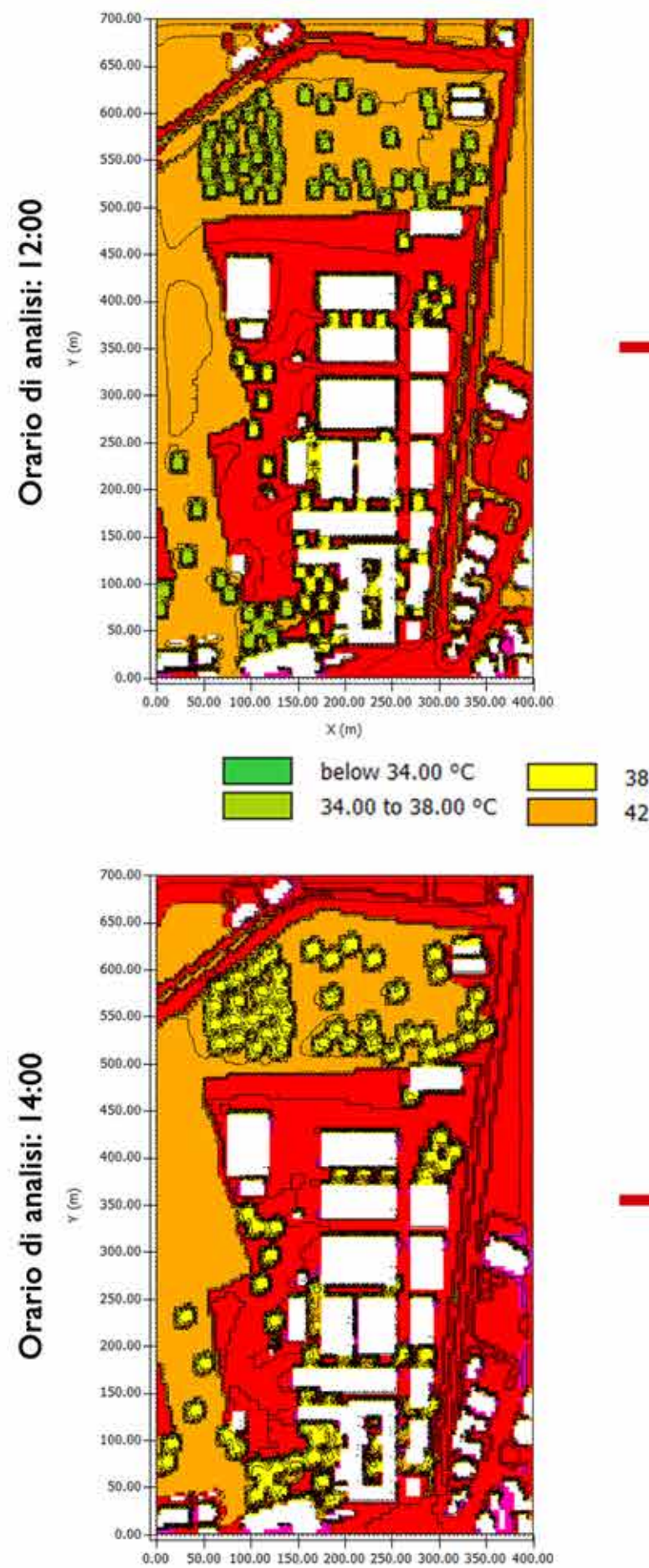

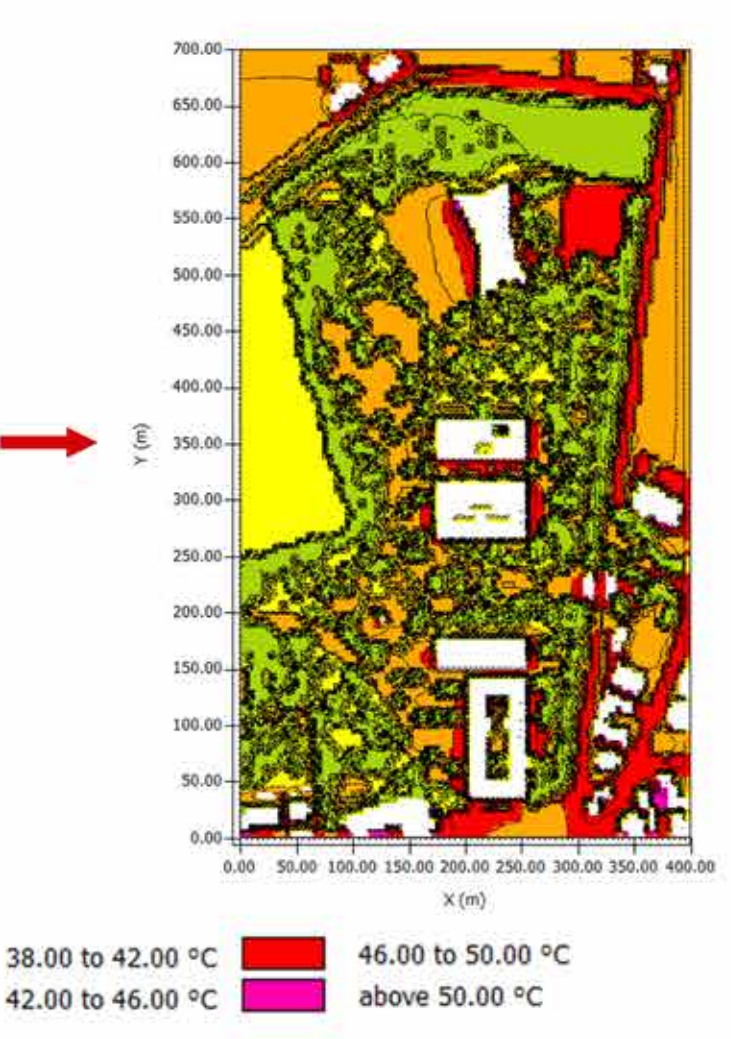

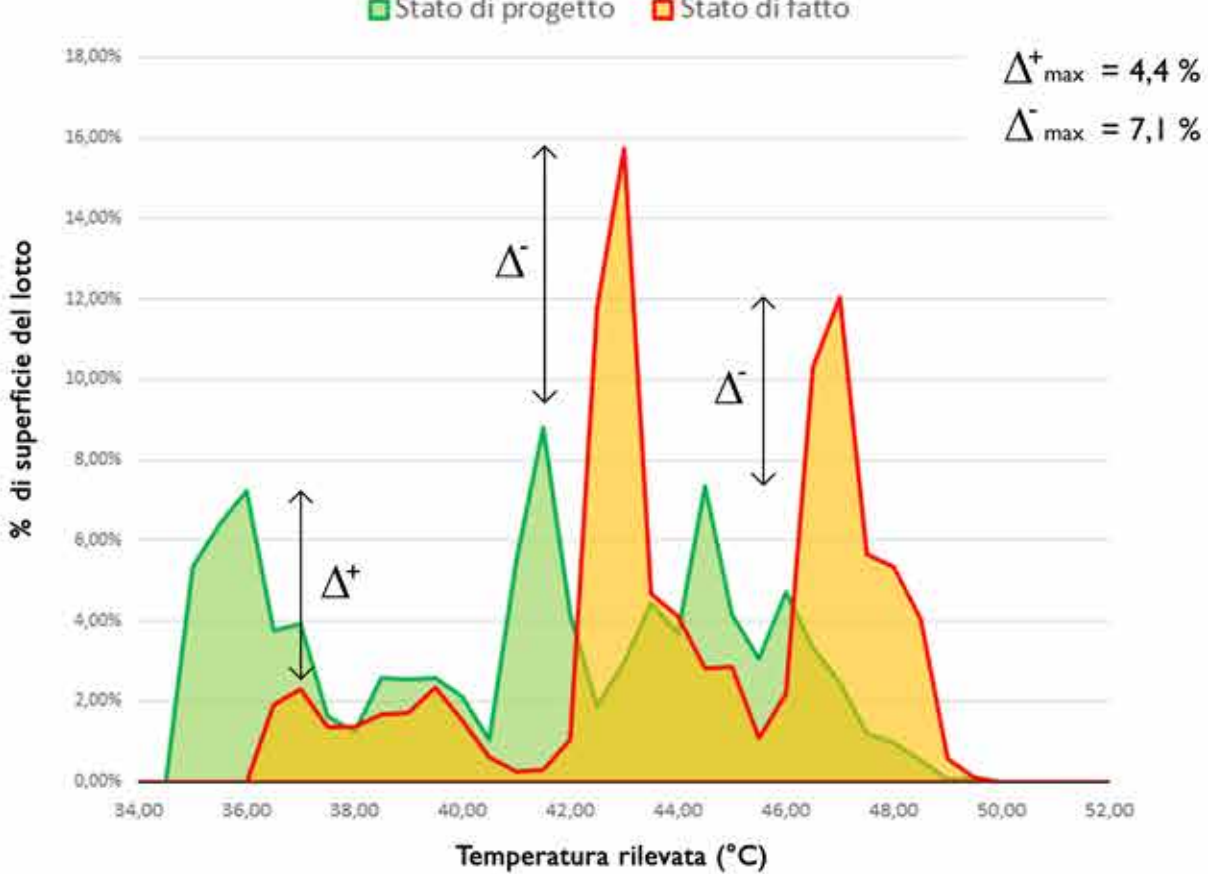

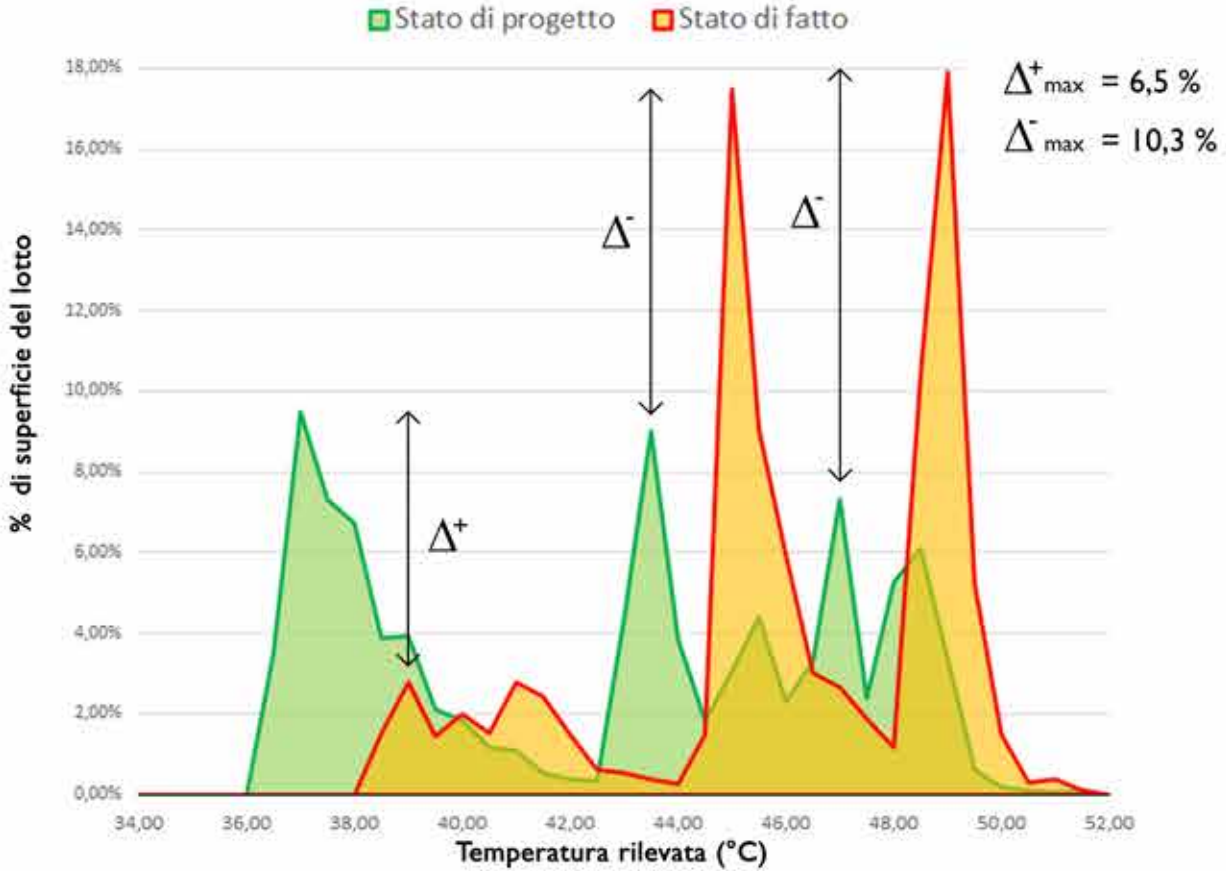

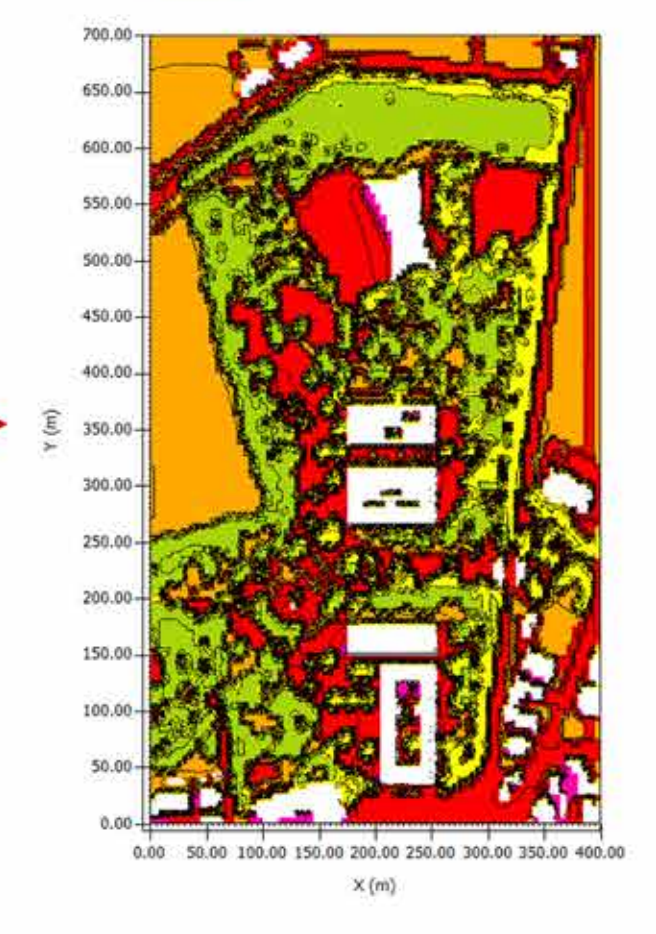

r0-0-0

 $\begin{array}{c} 000 \\ 0000 \end{array}$ 

 $0000$ 

14 AGOSTO

 $X(m)$ 

### COMPARAZIONE

**■Stato di progetto** ■Stato di fatto

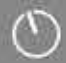

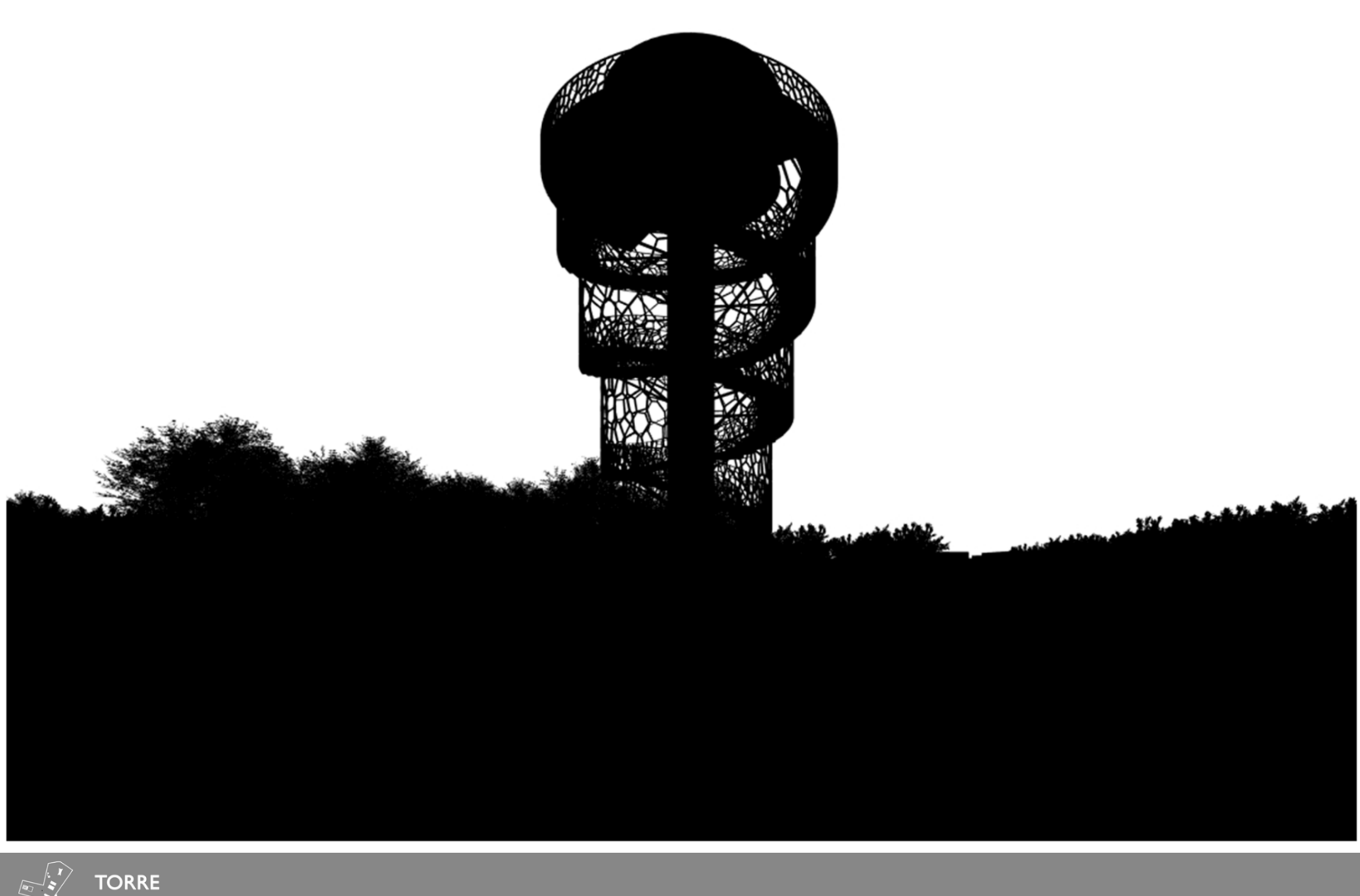
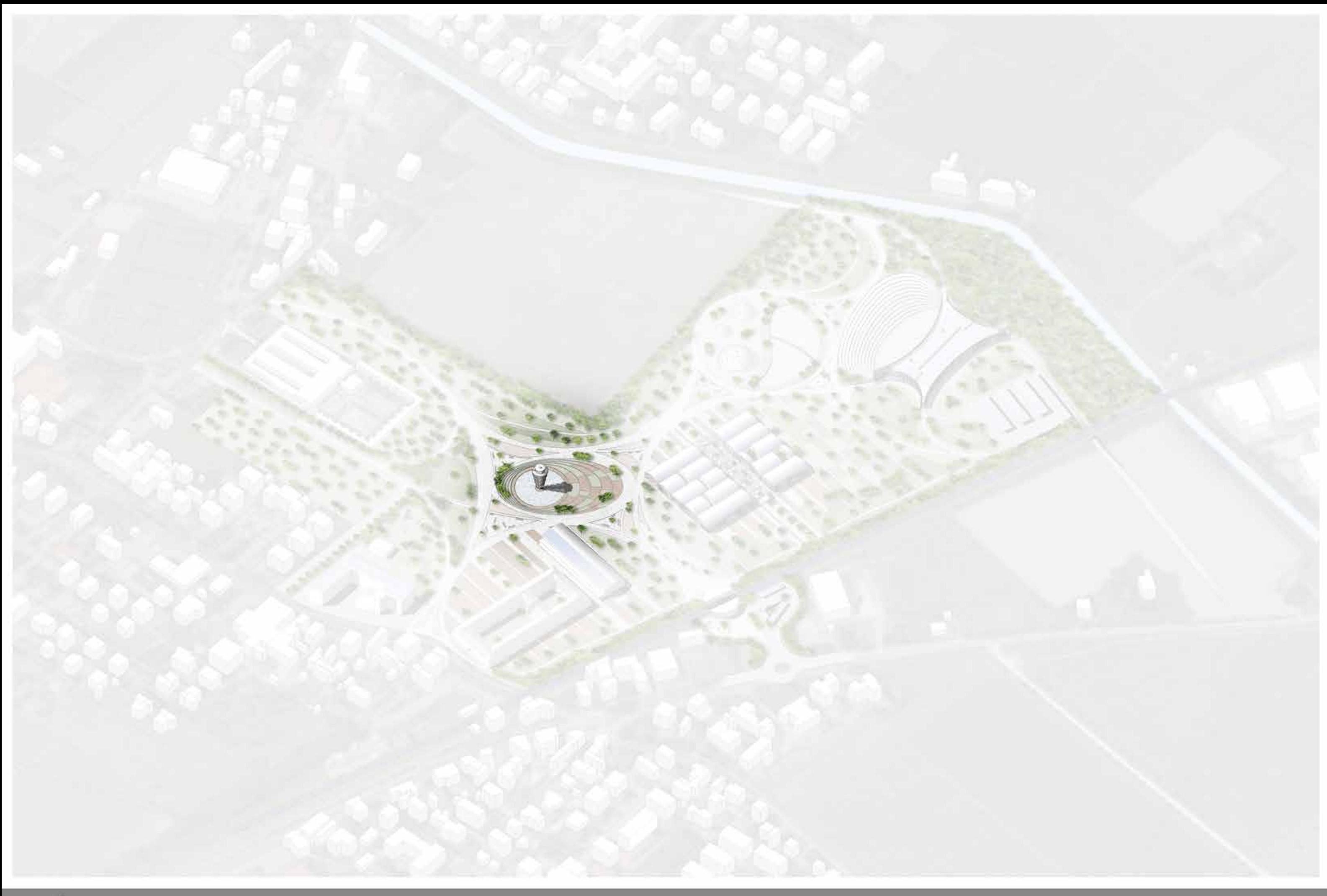

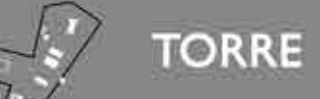

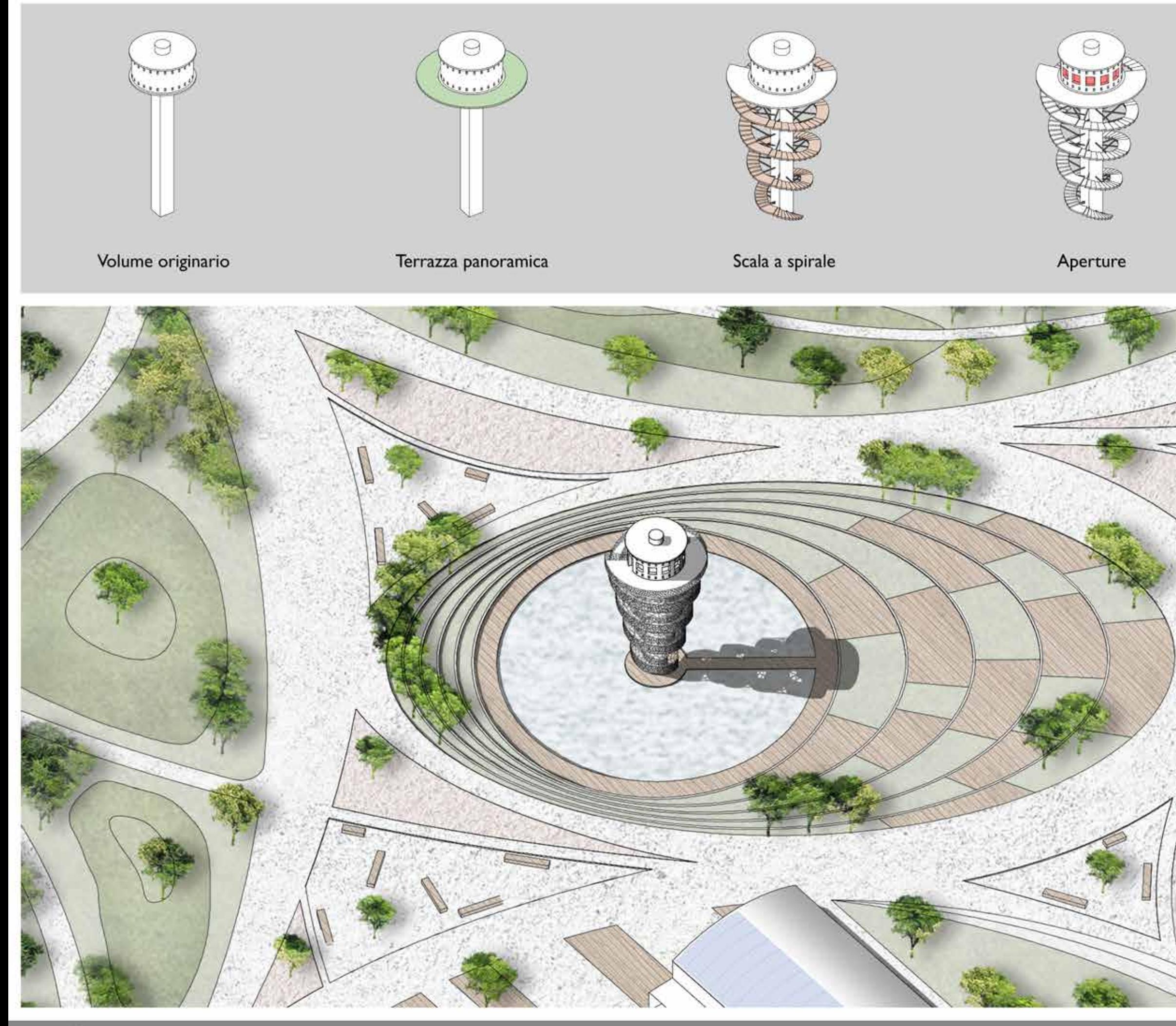

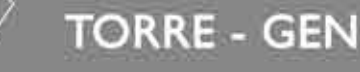

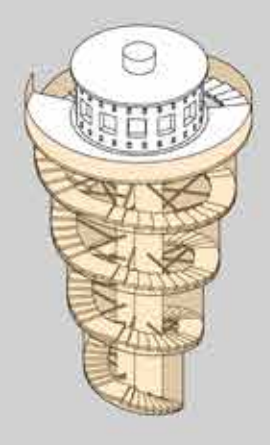

Doppia pelle

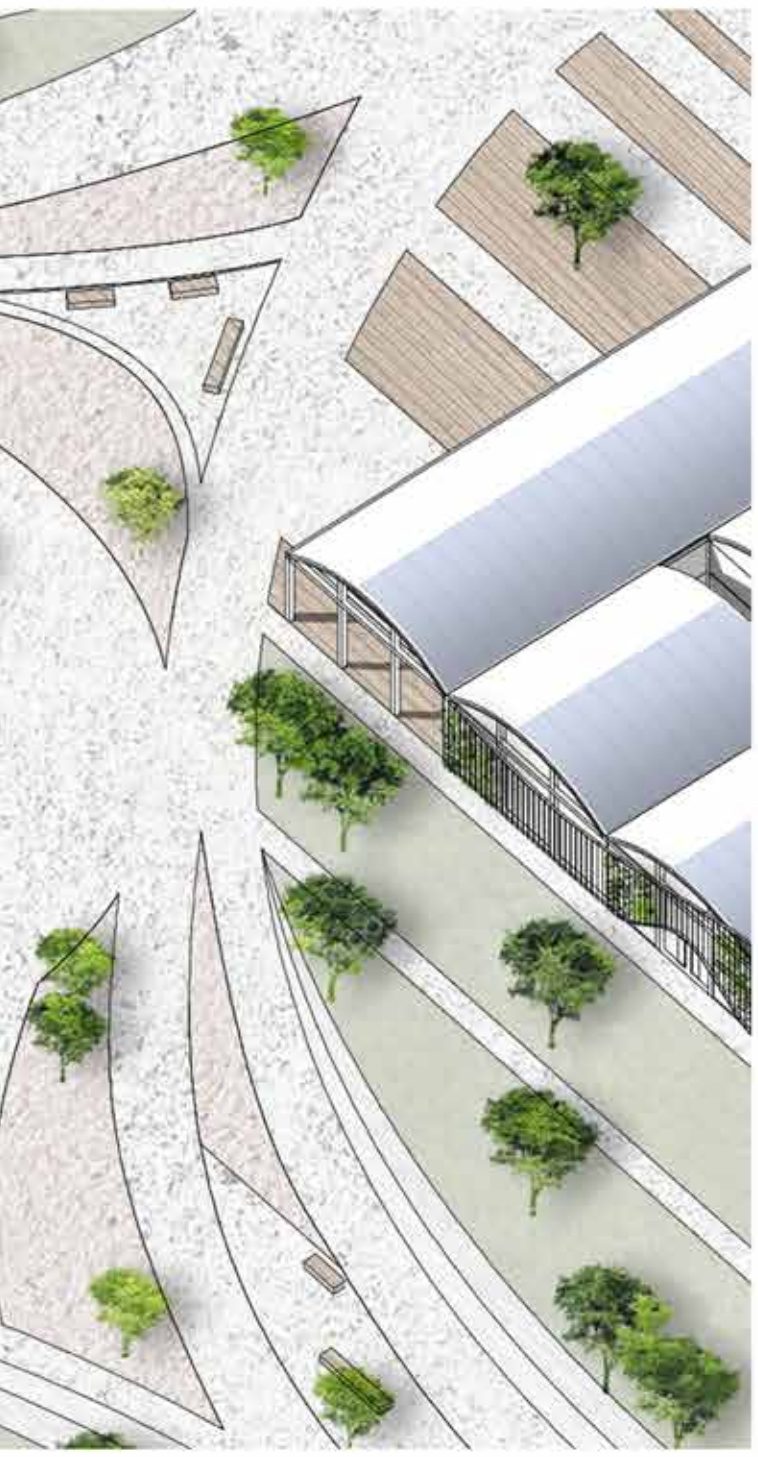

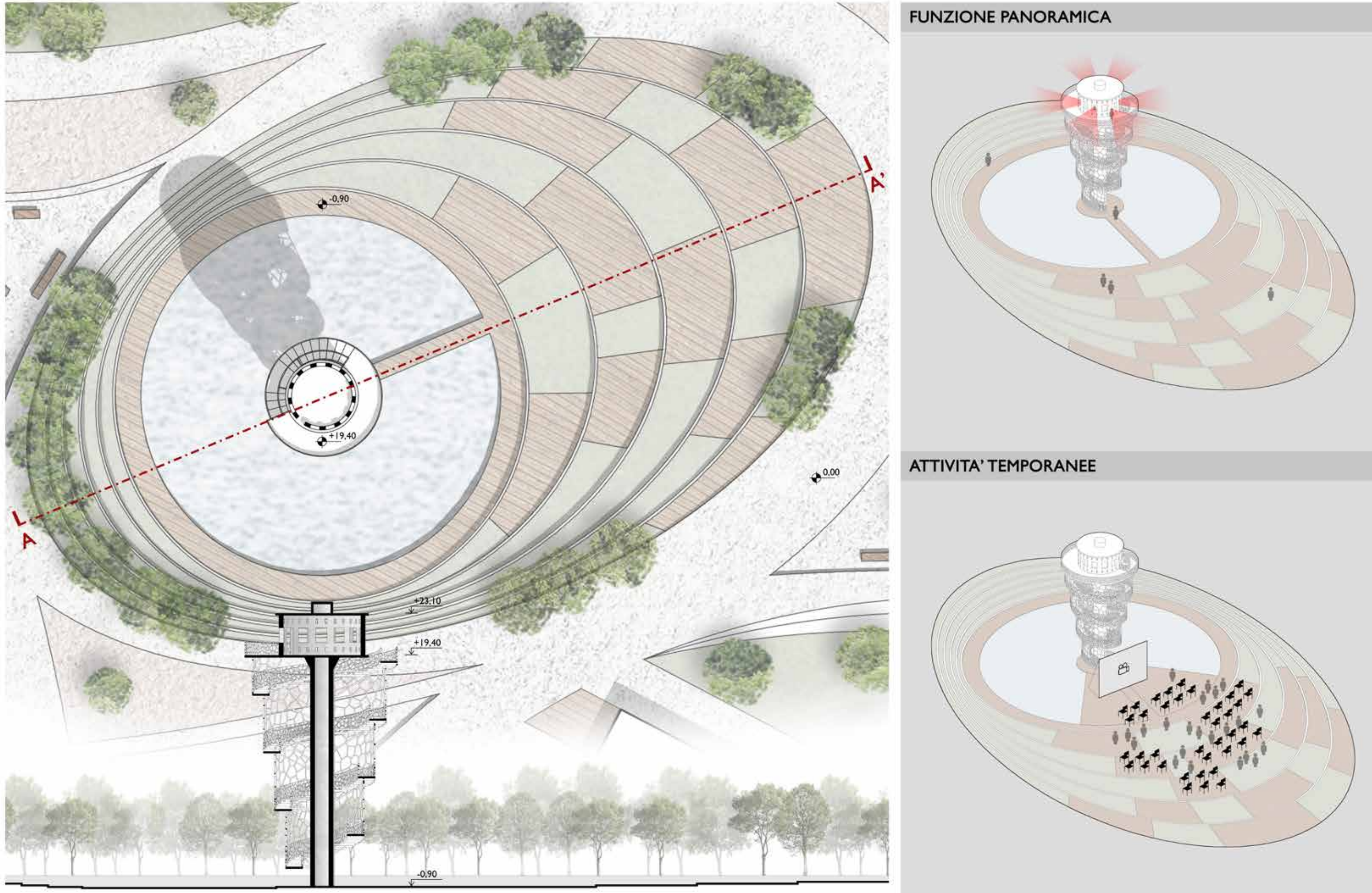

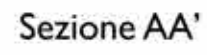

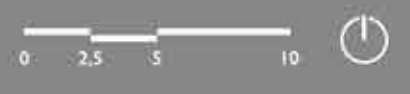

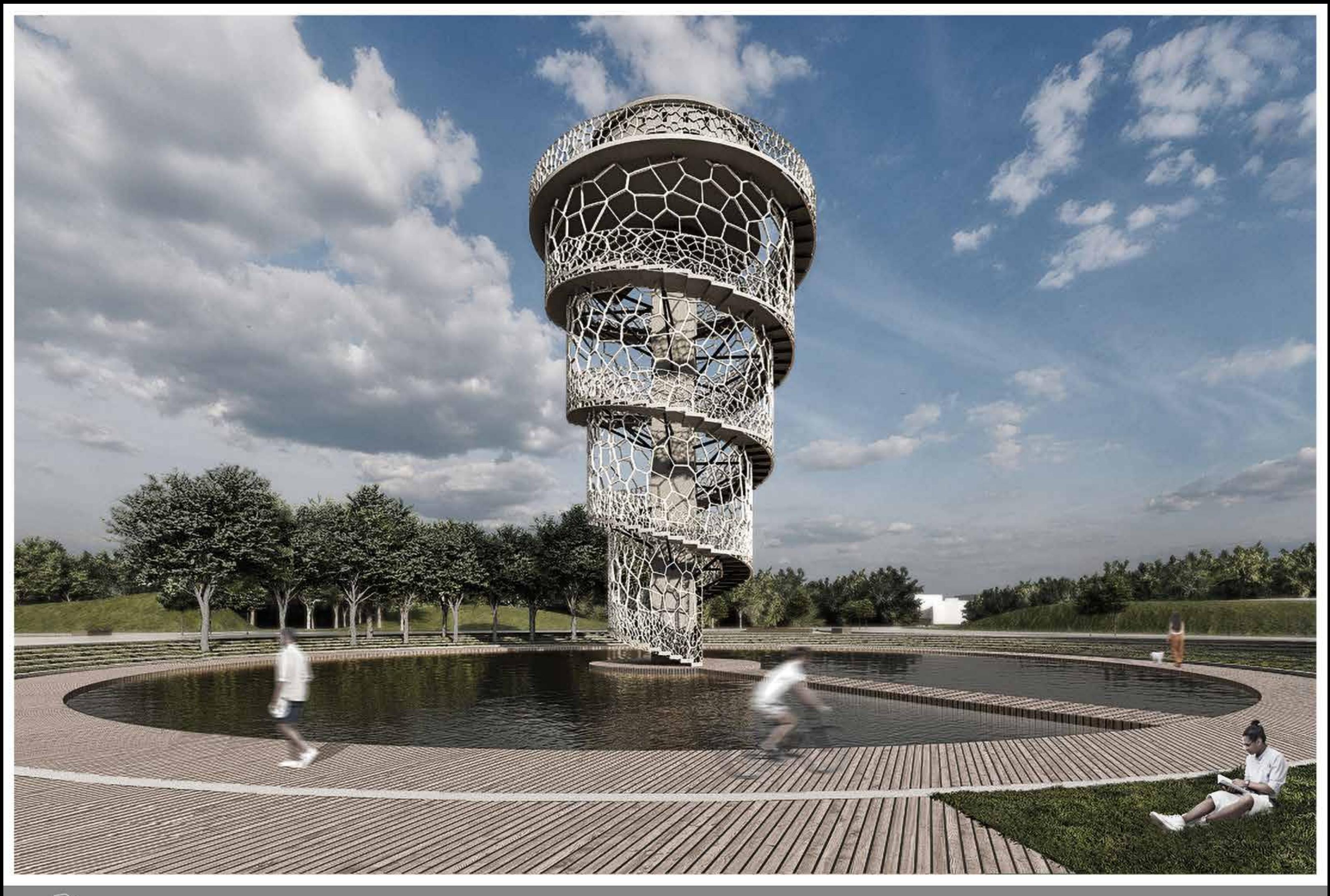

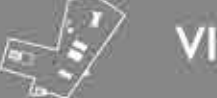

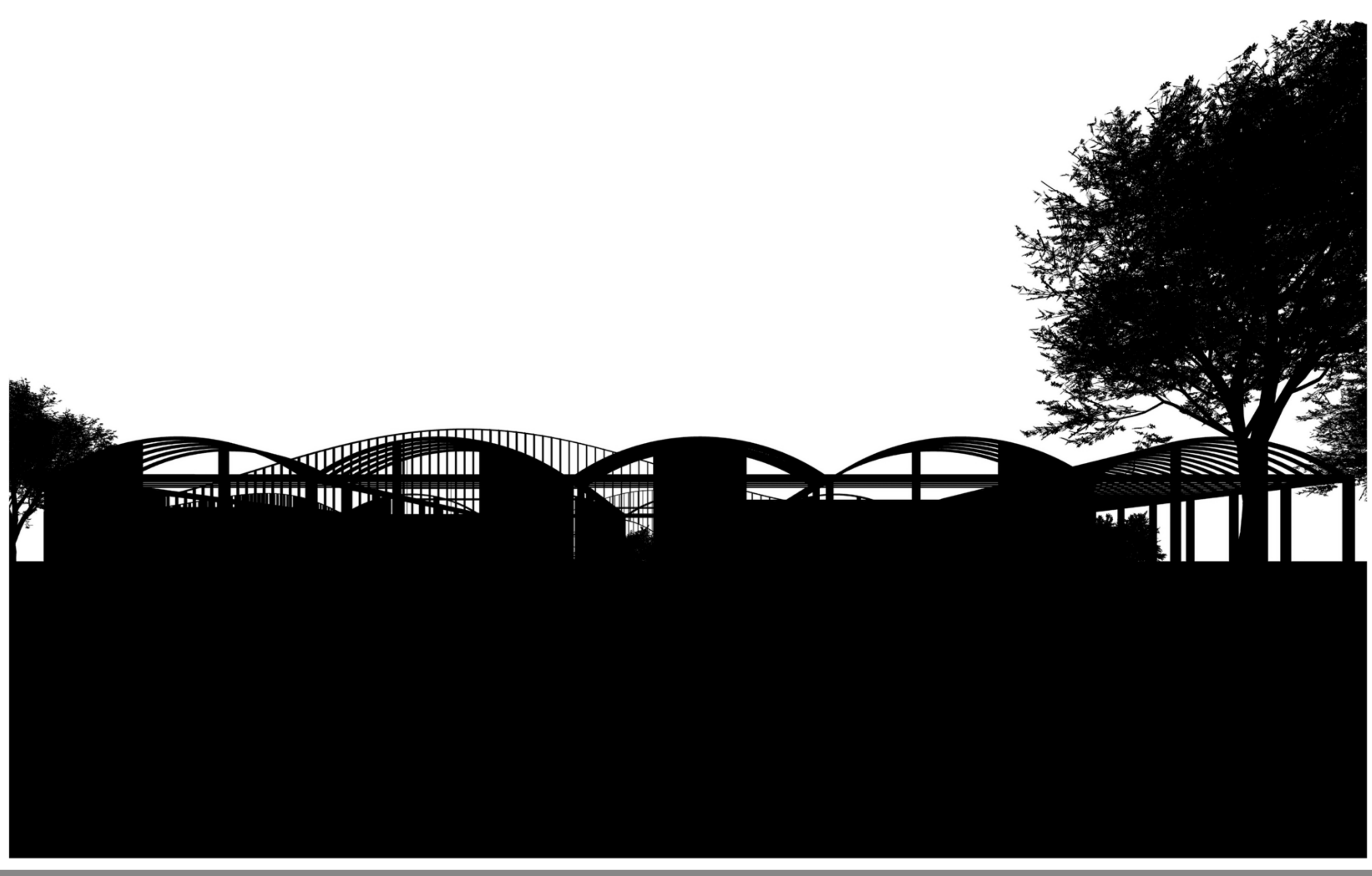

PADIGLIONI 'O'

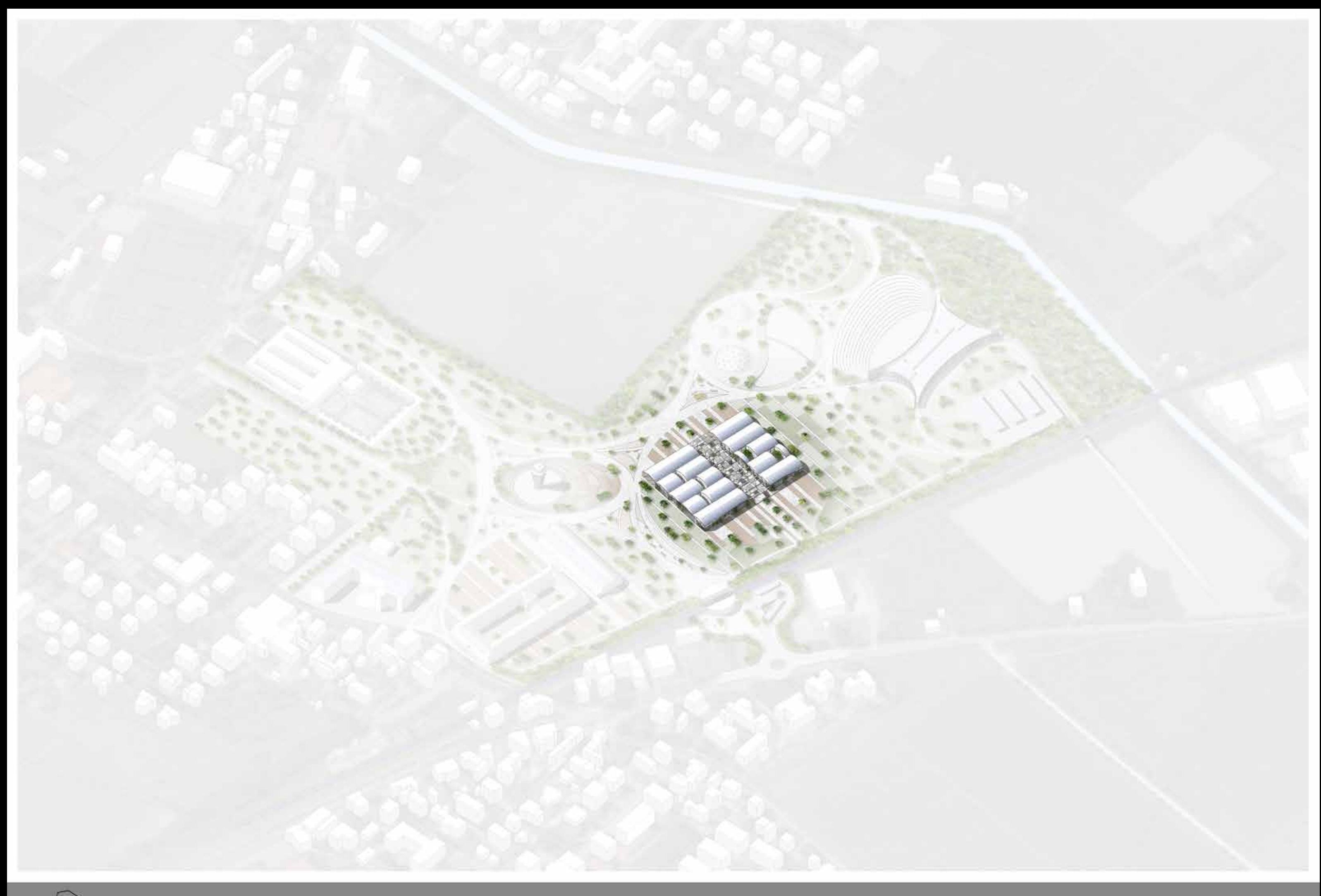

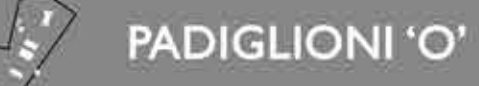

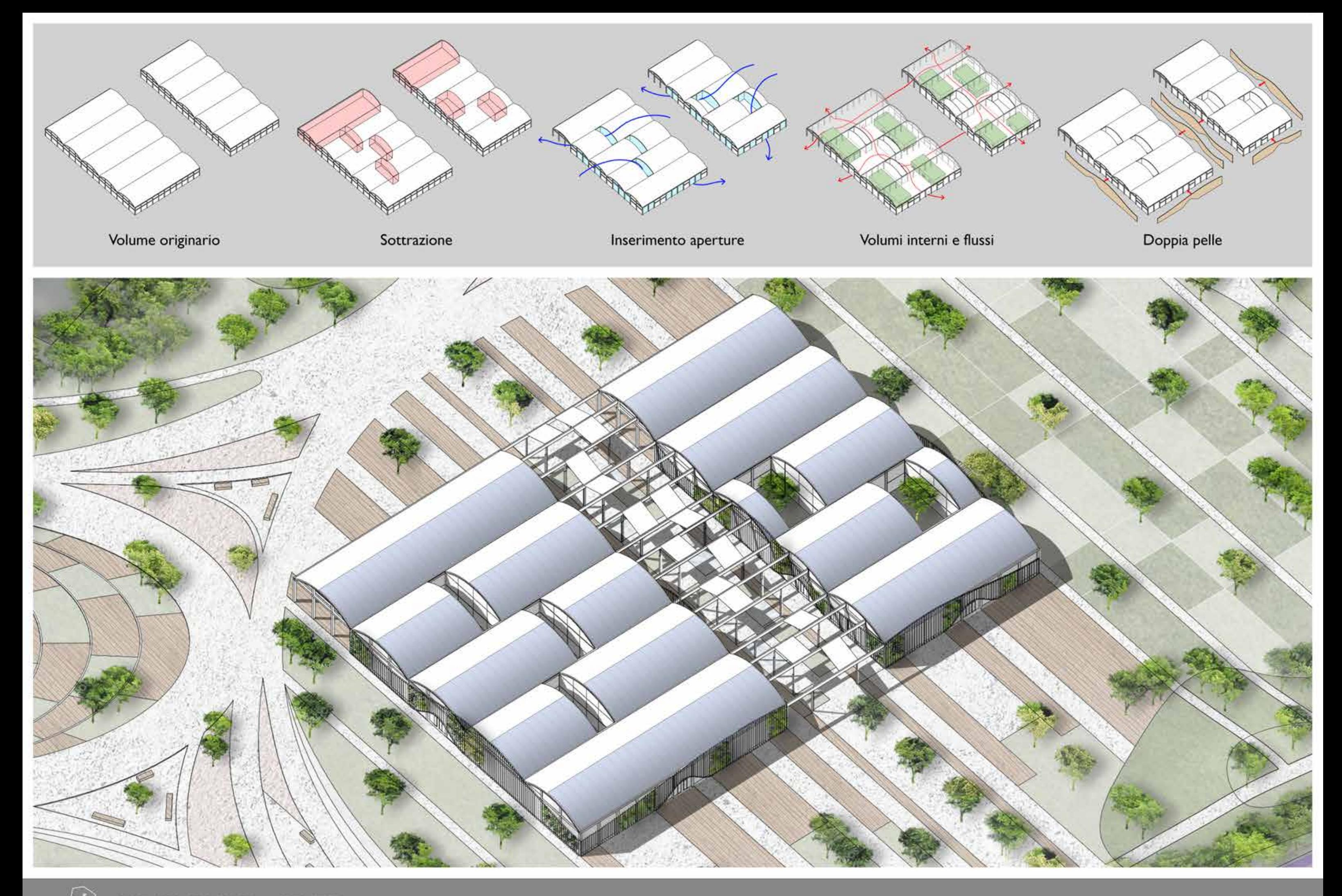

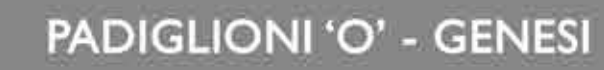

- 1 Laboratorio acquaponica A: 177,10 m<sup>2</sup>
- 2 Laboratorio acquaponica A:  $163,15 \text{ m}^2$
- $\odot$ Laboratorio acquaponica A:  $85,02 \text{ m}^2$
- $\odot$ Laboratorio acquaponica A:  $145,18 \text{ m}^2$
- 5 Patio A: 131,92 m<sup>2</sup>
- $\odot$ Ristorante A:  $216,82$  m<sup>2</sup>
- $\circledR$ Caffetteria A: 184,95 m<sup>2</sup>
- 8 Aula studio I A: 156,85 m<sup>2</sup>
- 9 Aula studio 2 A:  $217,66$  m<sup>2</sup>
- $\circledcirc$ Patio A:  $61,09$  m<sup>2</sup>

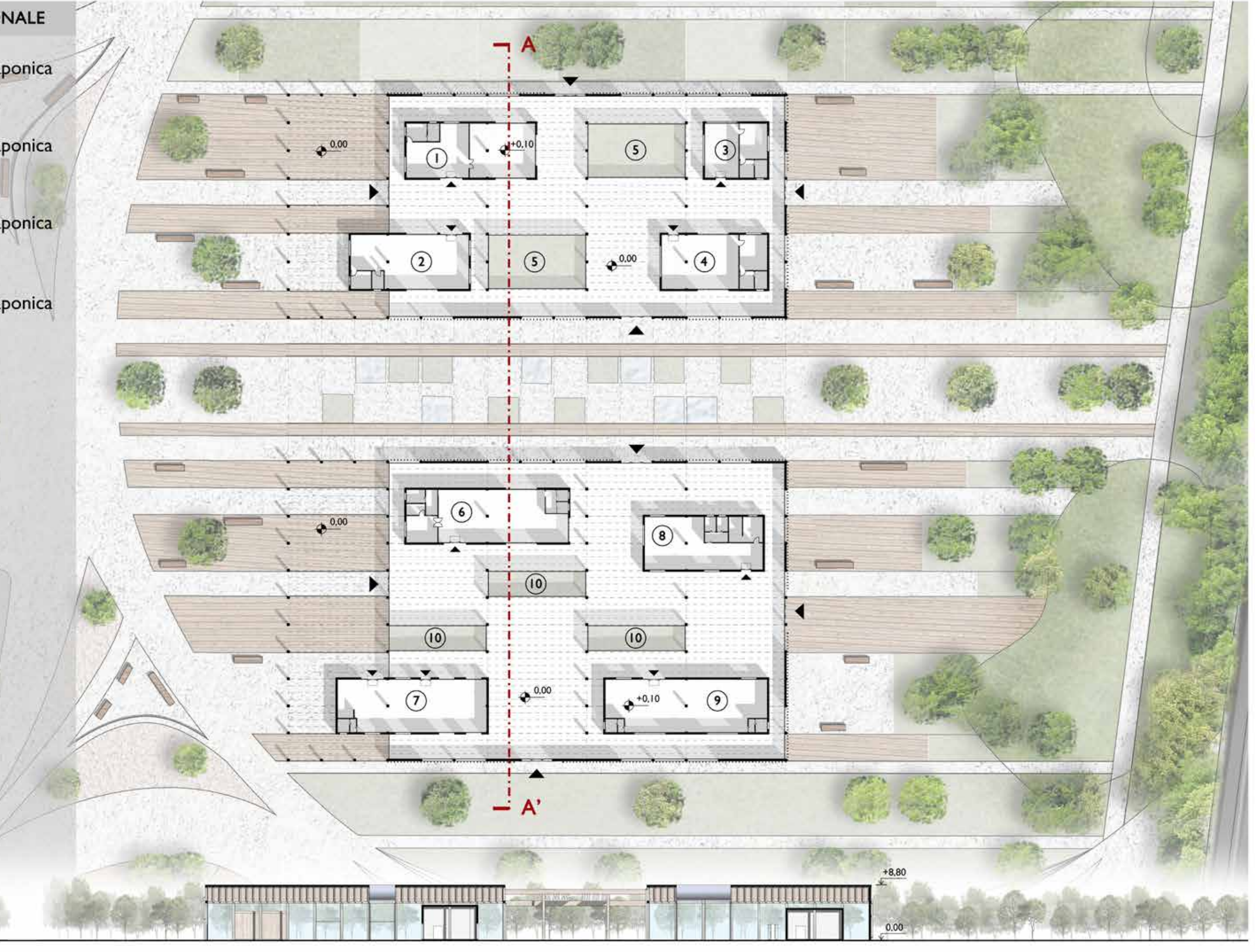

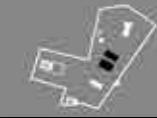

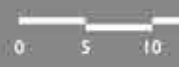

20

 $\circlearrowright$ 

- 1 Laboratorio acquaponica A: 177,10 m<sup>2</sup>
- 2 Laboratorio acquaponica A:  $163,15 \text{ m}^2$
- $\odot$ Laboratorio acquaponica A:  $85,02 \text{ m}^2$
- $\odot$ Laboratorio acquaponica A:  $145,18 \text{ m}^2$
- 5 Patio A: 131,92 m<sup>2</sup>
- $\odot$ Ristorante A:  $216,82$  m<sup>2</sup>
- $\circledR$ Caffetteria A: 184,95 m<sup>2</sup>
- 8 Aula studio I A: 156,85 m<sup>2</sup>
- 9 Aula studio 2 A:  $217,66$  m<sup>2</sup>
- $\circledcirc$ Patio A:  $61,09$  m<sup>2</sup>

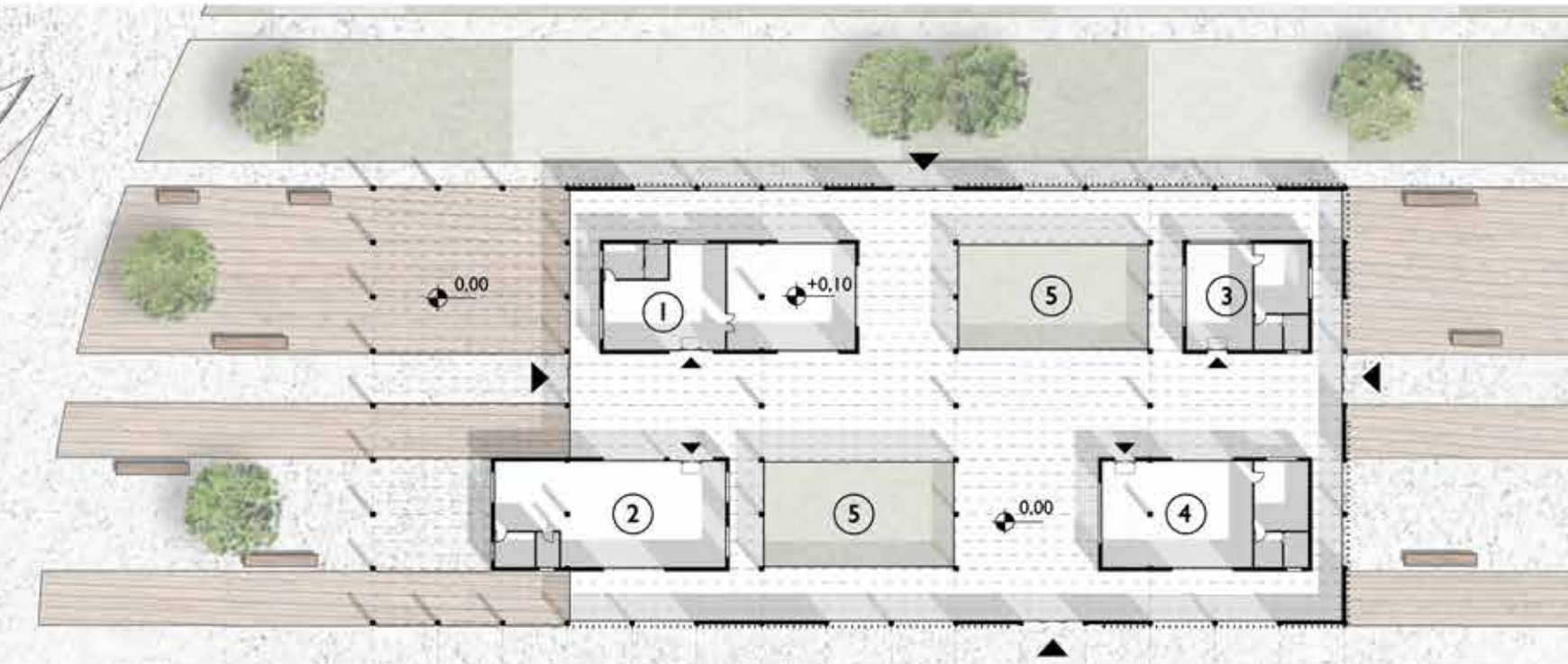

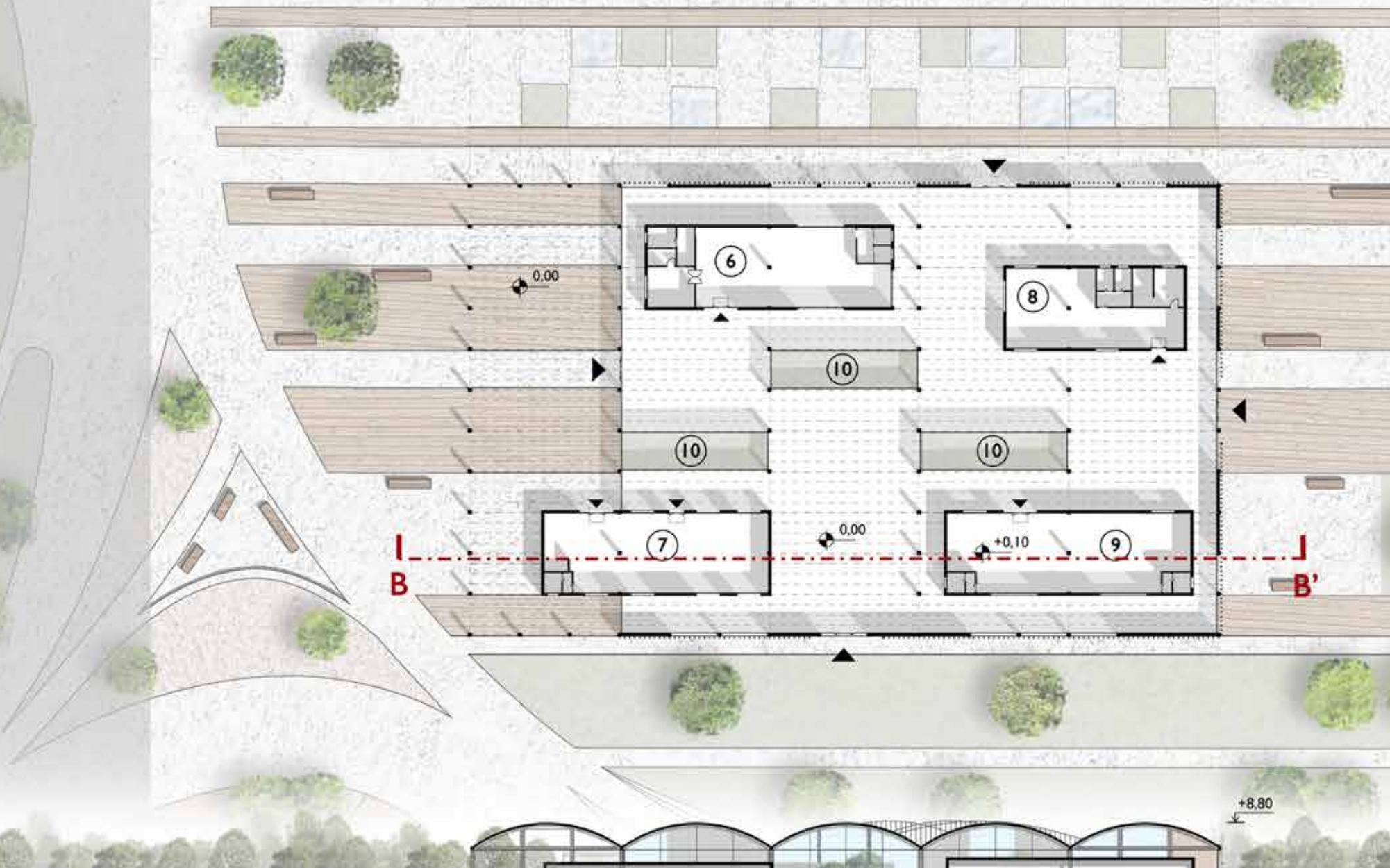

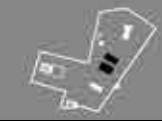

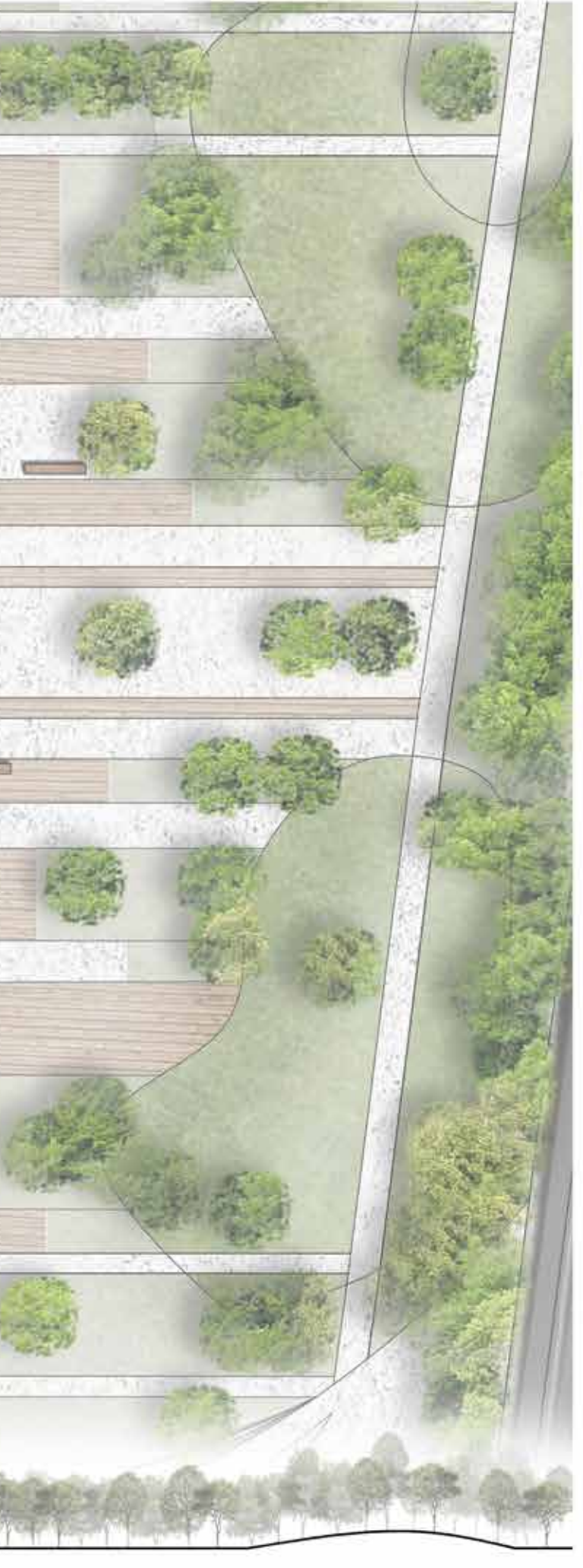

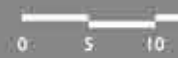

 $0.00$ 

Ш

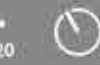

- 1 Laboratorio acquaponica A: 177,10 m<sup>2</sup>
- 2 Laboratorio acquaponica A:  $163,15 \text{ m}^2$
- $\odot$ Laboratorio acquaponica A:  $85,02 \text{ m}^2$
- $\odot$ Laboratorio acquaponica A:  $145,18 \text{ m}^2$
- 5 Patio A: 131,92 m<sup>2</sup>
- $\odot$ Ristorante A:  $216,82$  m<sup>2</sup>
- $\circledR$ Caffetteria A: 184,95 m<sup>2</sup>
- 8 Aula studio I A: 156,85 m<sup>2</sup>
- 9 Aula studio 2 A:  $217,66$  m<sup>2</sup>
- $\circledcirc$ Patio A:  $61,09$  m<sup>2</sup>

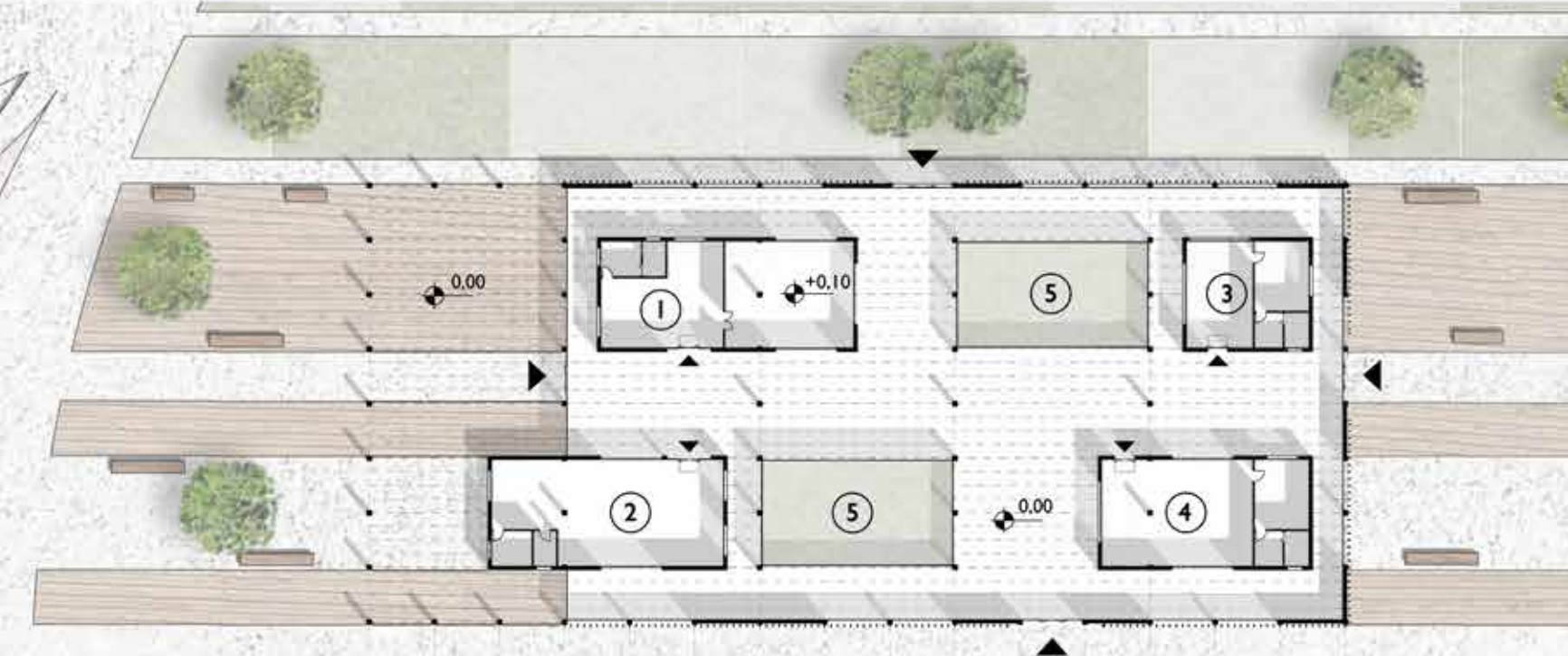

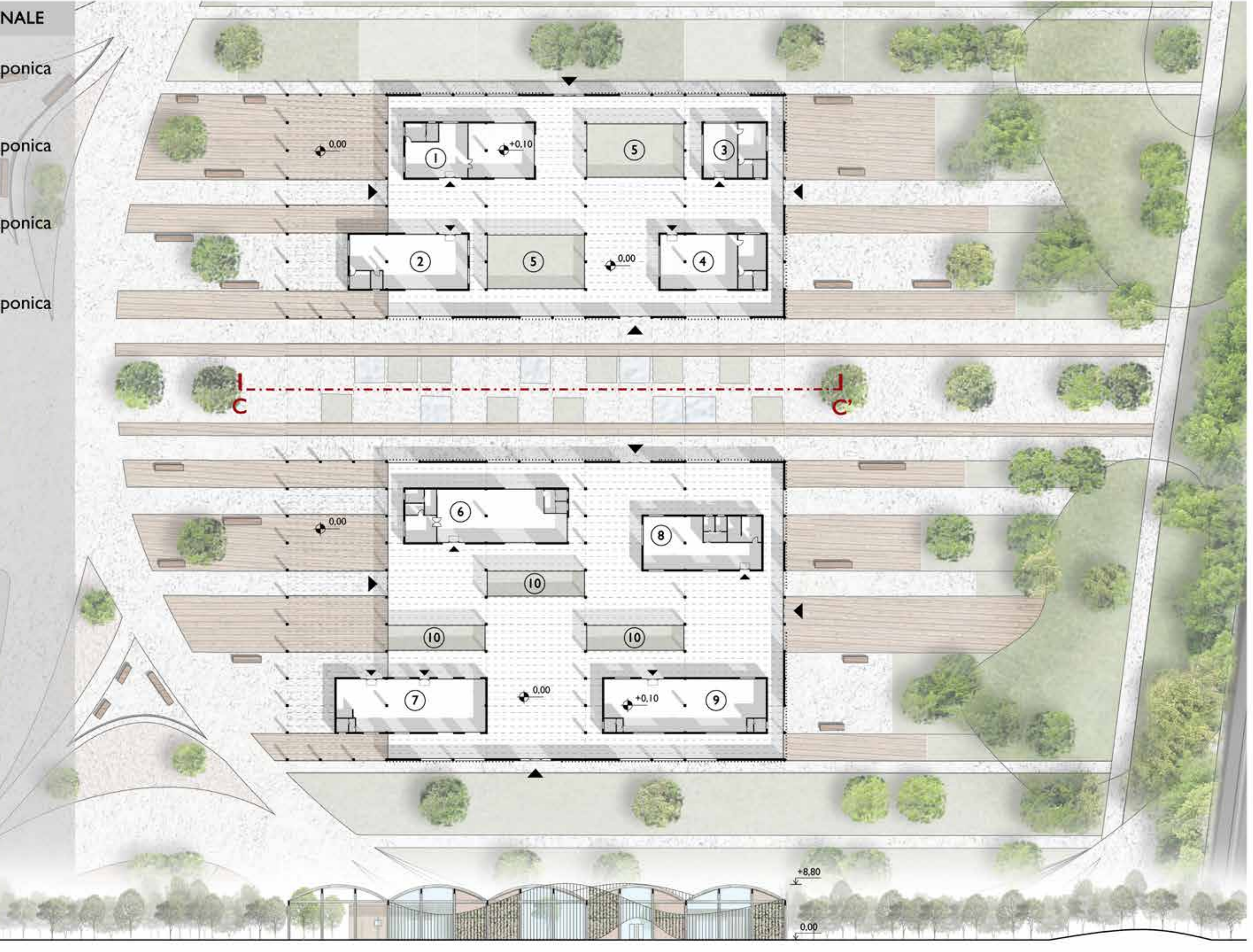

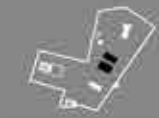

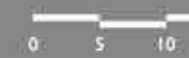

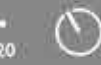

- 1 Laboratorio acquaponica A: 177,10 m<sup>2</sup>
- 2 Laboratorio acquaponica A:  $163,15 \text{ m}^2$
- $\odot$ Laboratorio acquaponica A:  $85,02 \text{ m}^2$
- $\odot$ Laboratorio acquaponica A:  $145,18 \text{ m}^2$
- 5 Patio A: 131,92 m<sup>2</sup>
- $\odot$ Ristorante A:  $216,82$  m<sup>2</sup>
- $\circledR$ Caffetteria A: 184,95 m<sup>2</sup>
- 8 Aula studio I A: 156,85 m<sup>2</sup>
- 9 Aula studio 2 A:  $217,66$  m<sup>2</sup>
- $\circledcirc$ Patio A:  $61,09$  m<sup>2</sup>

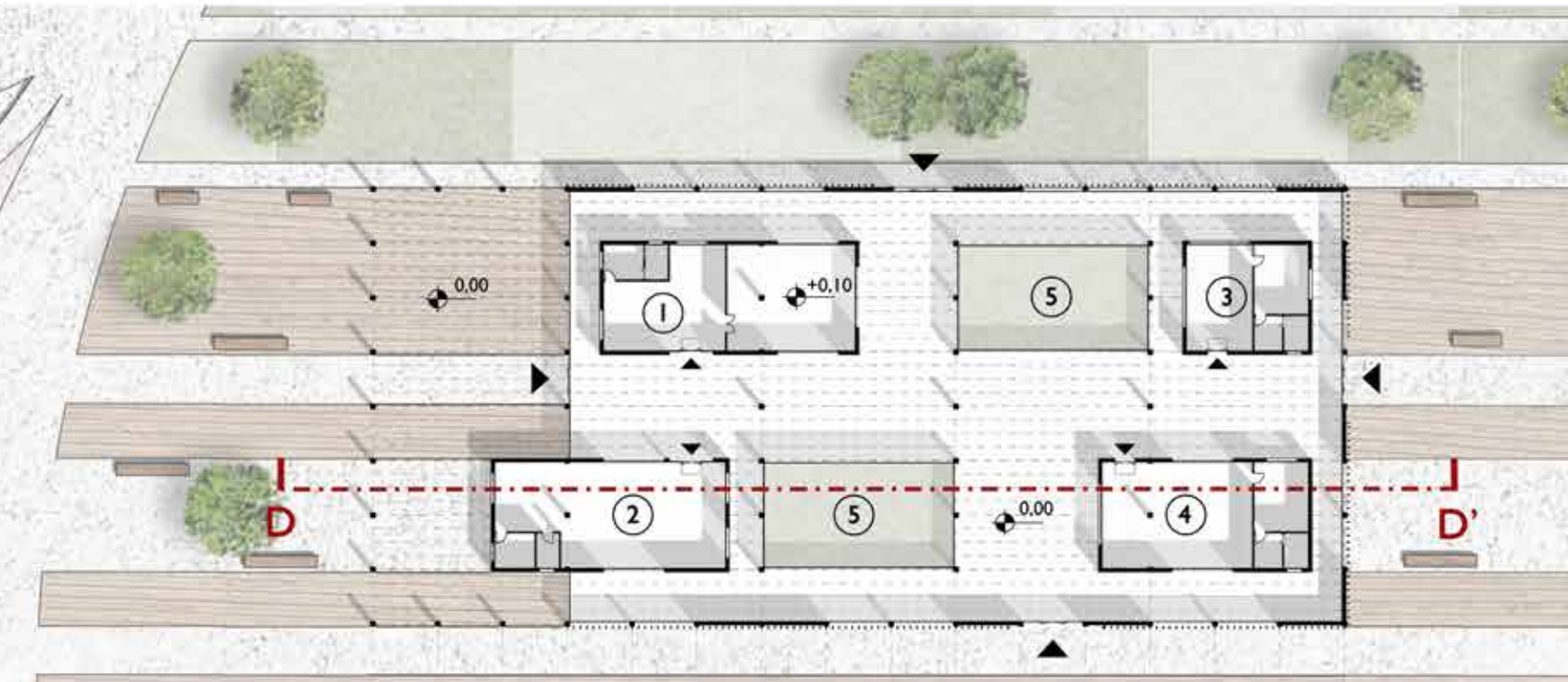

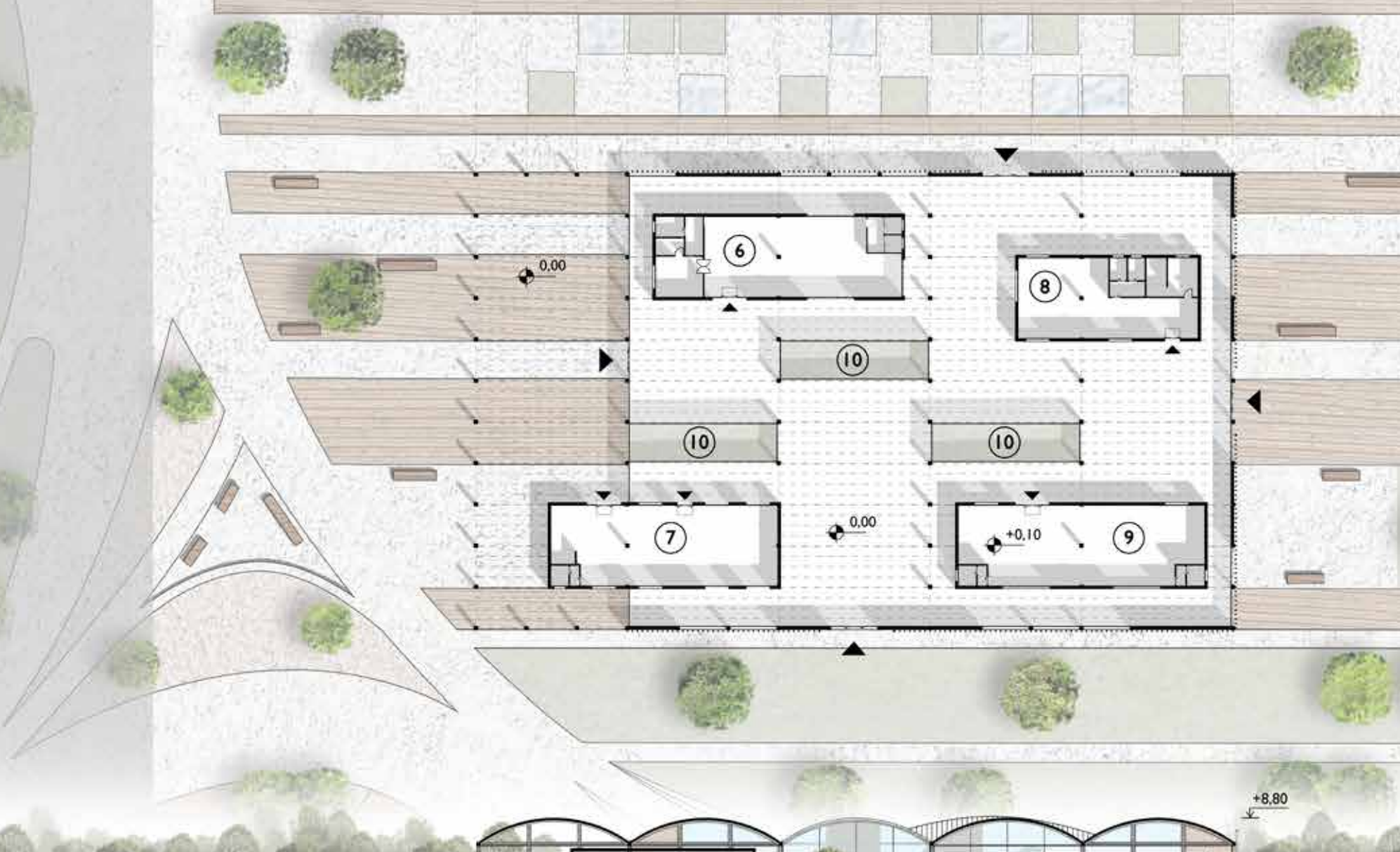

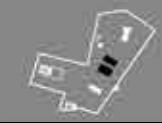

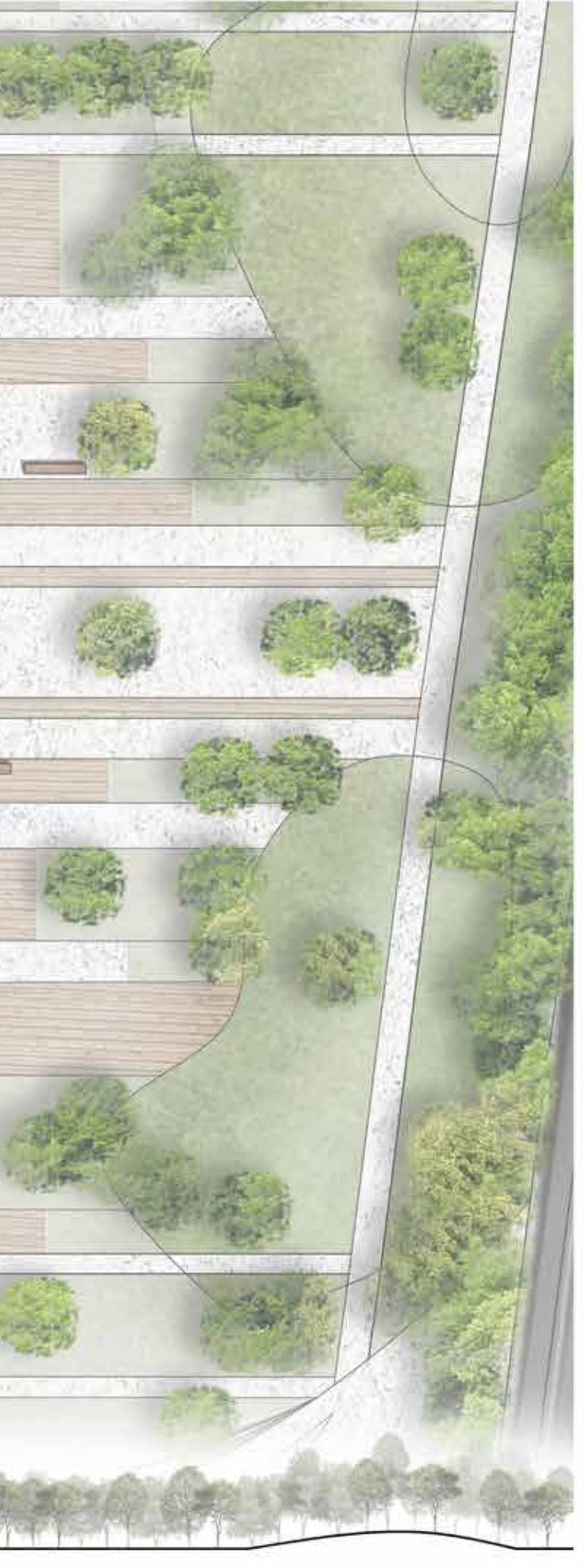

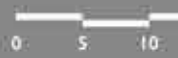

 $0.00$ 

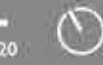

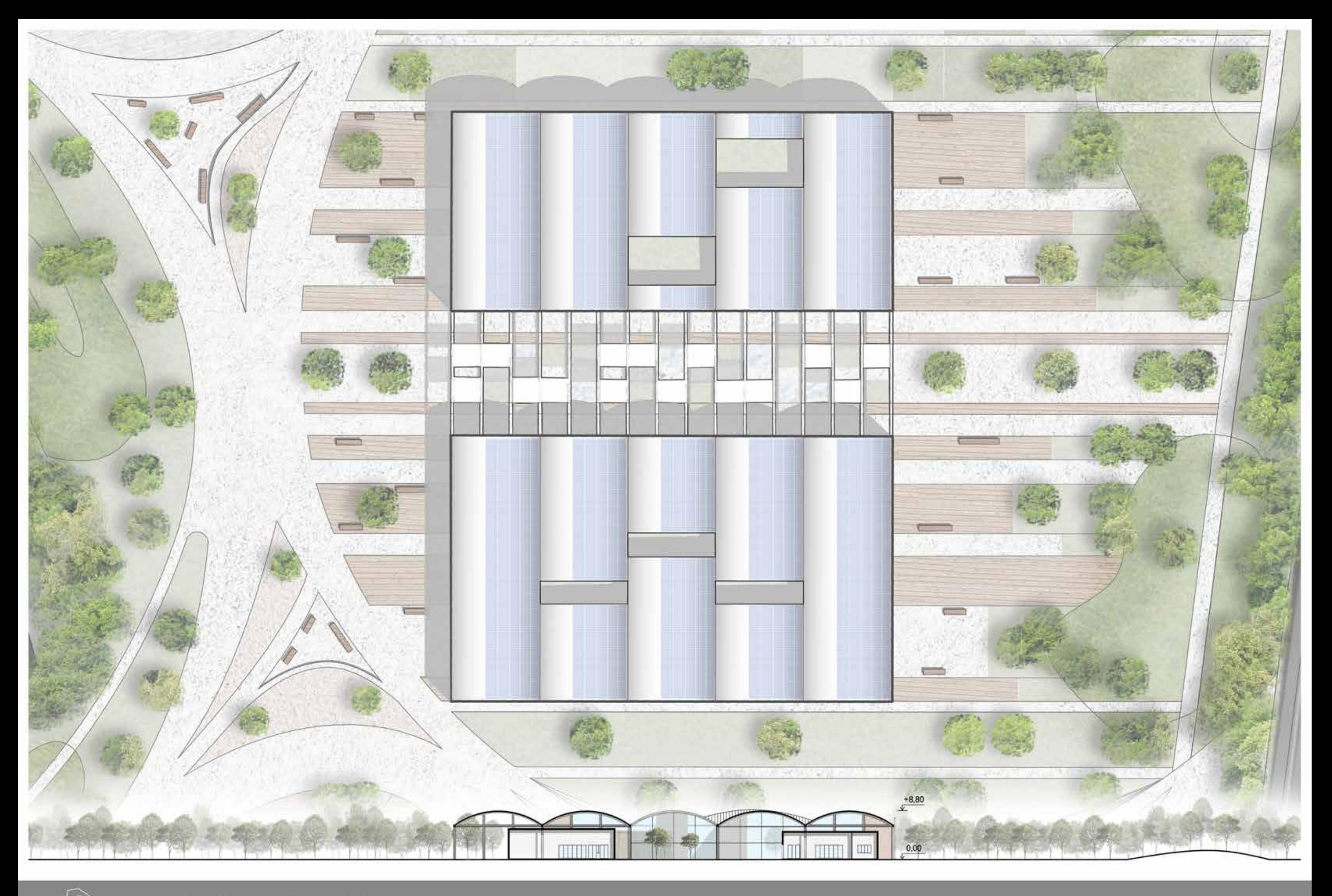

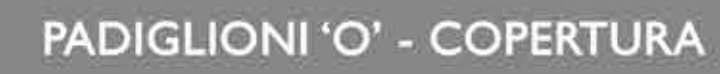

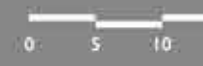

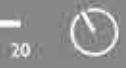

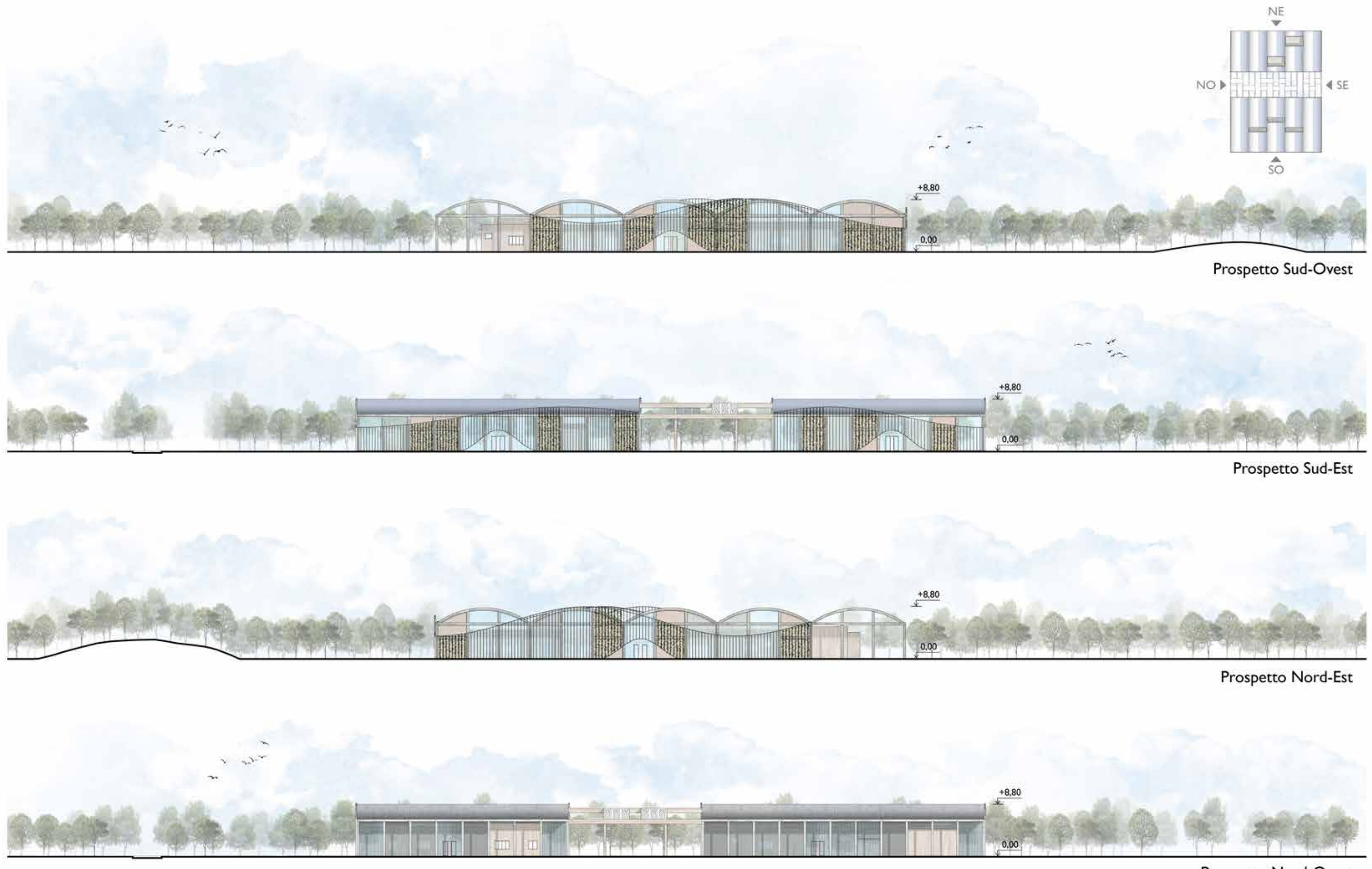

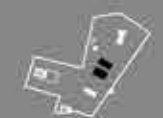

Prospetto Nord-Ovest

 $\overline{\circ}$   $\overline{\circ}$   $\overline{\circ}$   $\overline{\circ}$ 

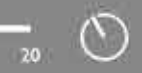

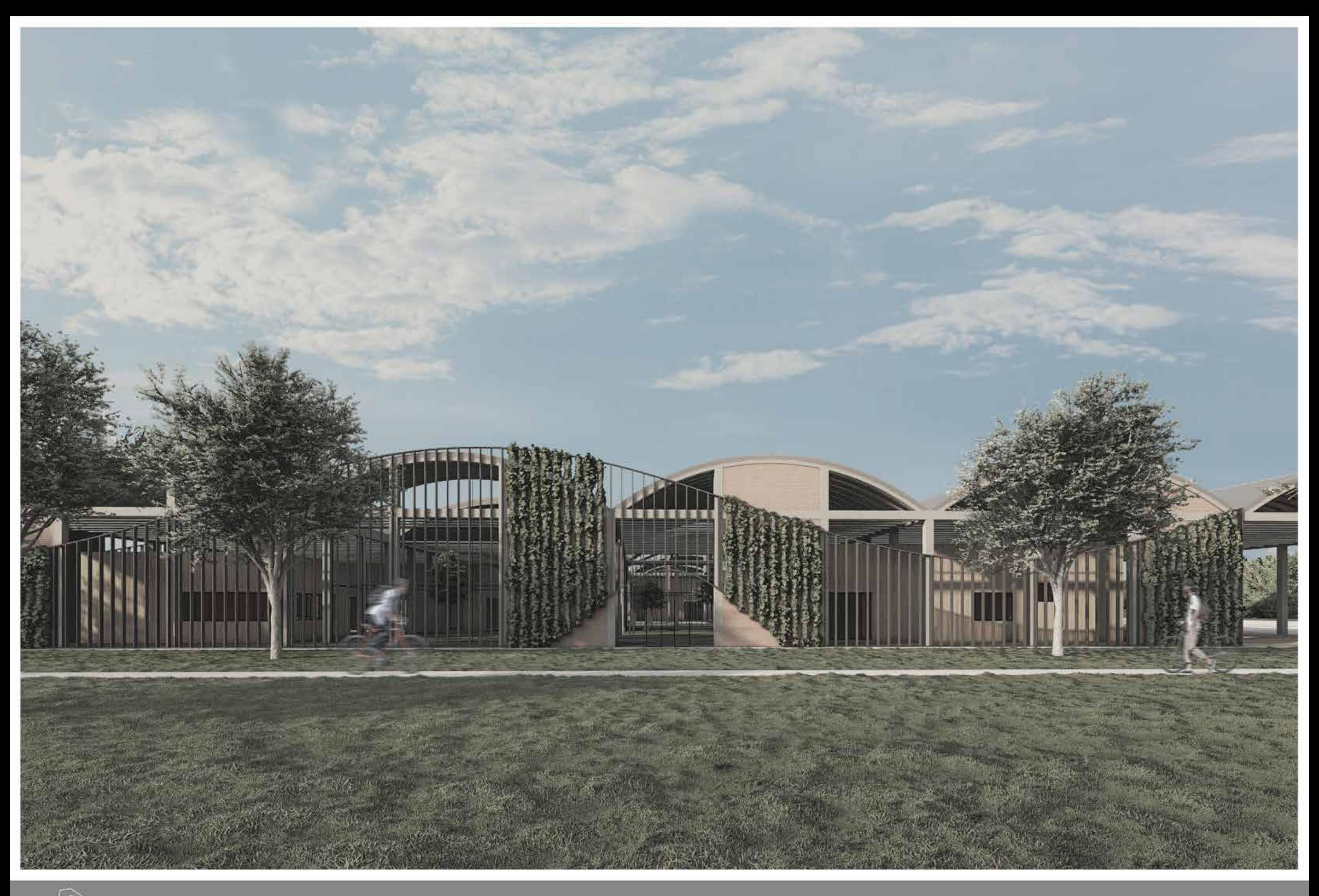

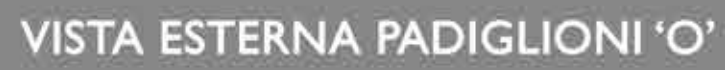

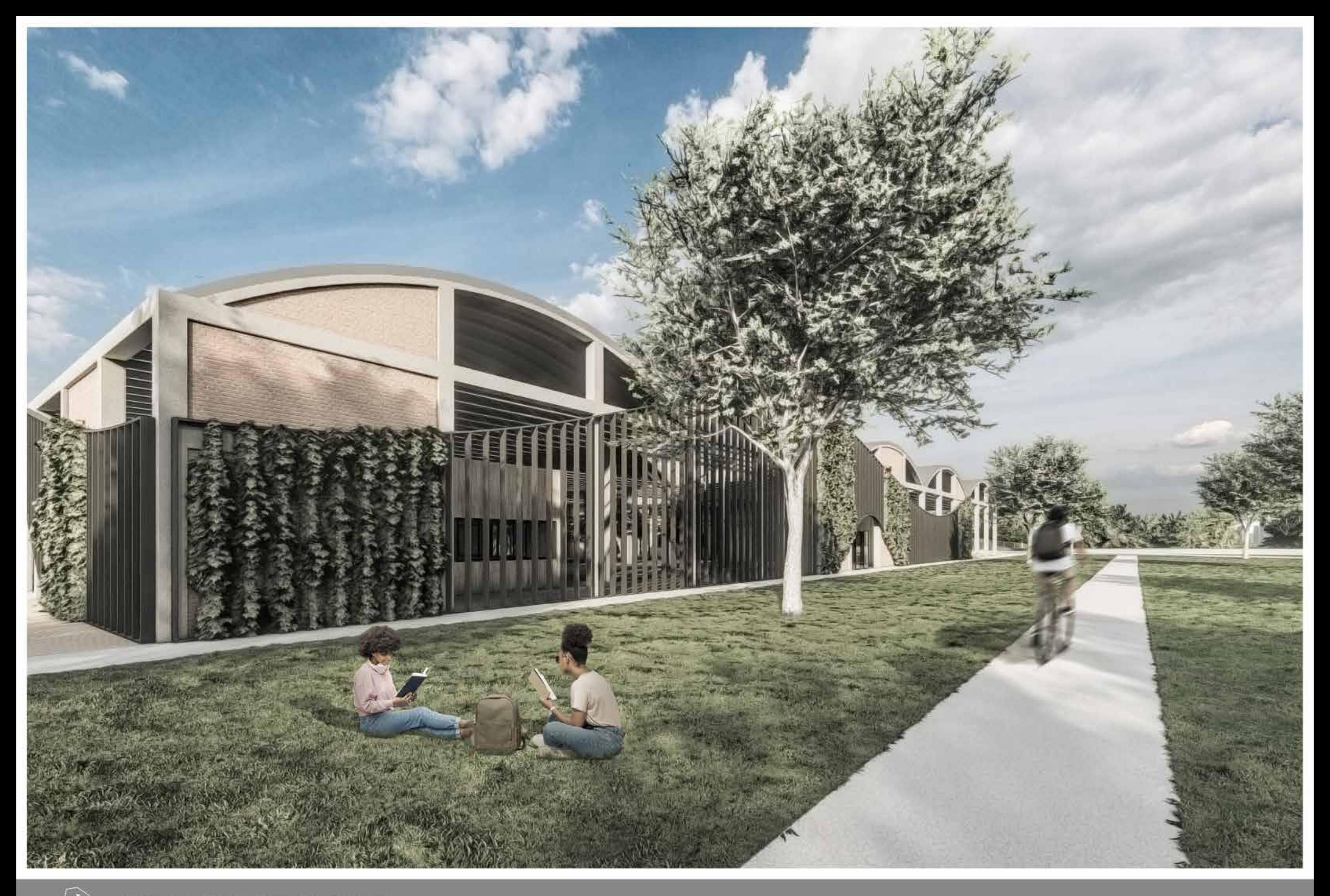

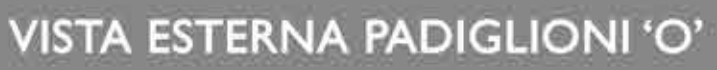

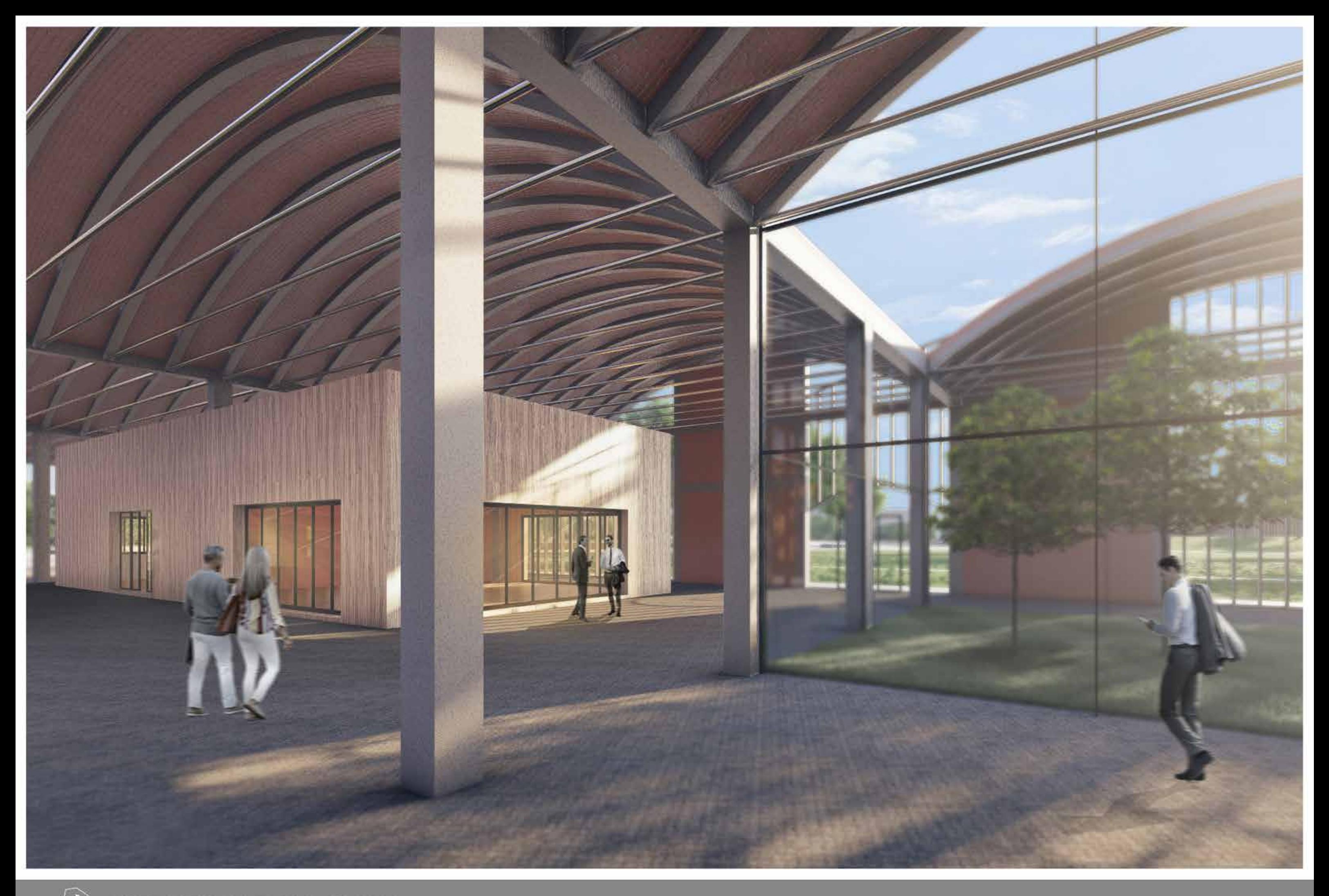

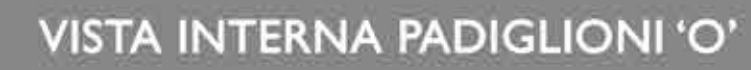

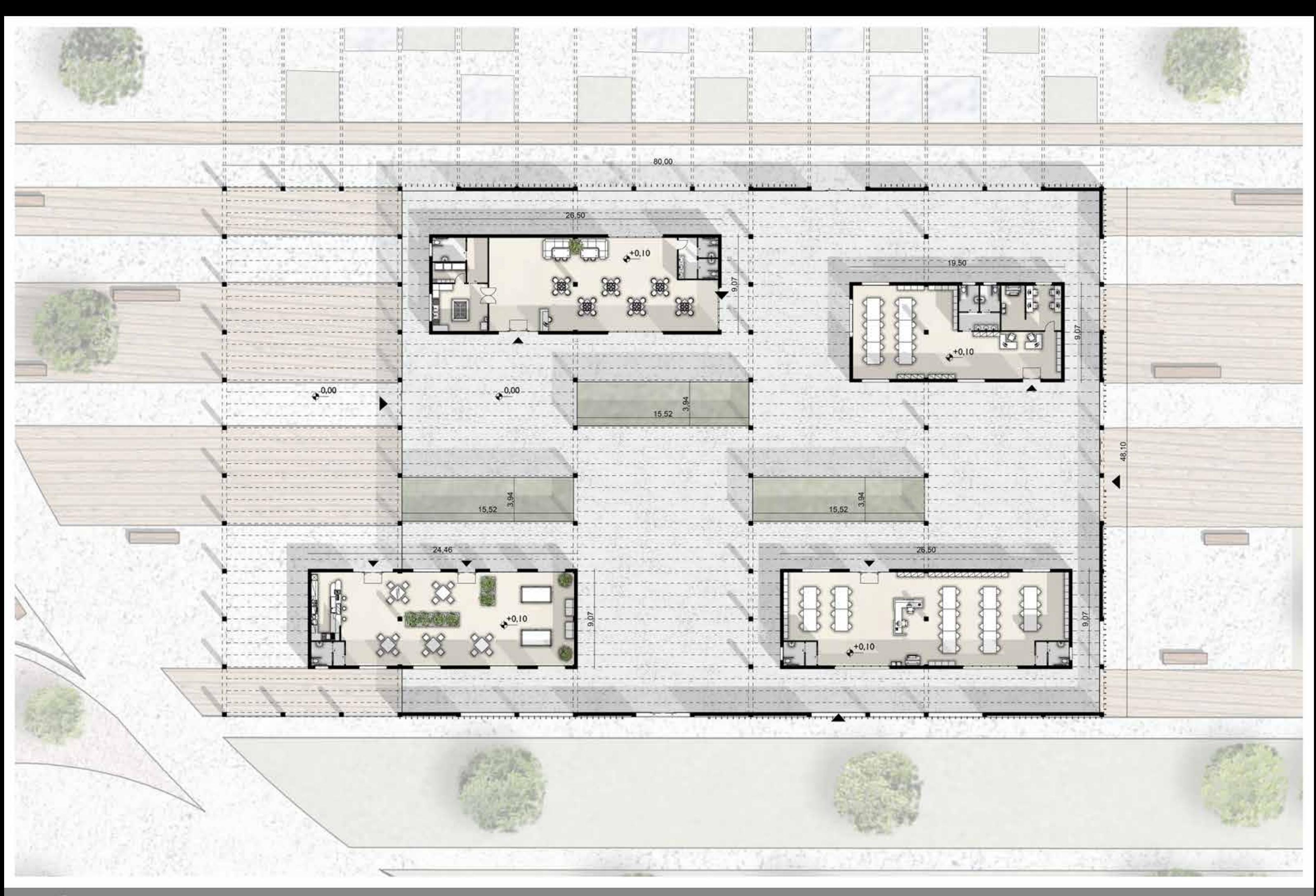

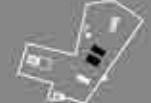

PADIGLIONI 'O' - PIANTA ARREDATA PADIGLIONE SUD

 $\overline{0}$   $\overline{2,5}$   $\overline{5}$ 

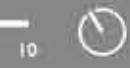

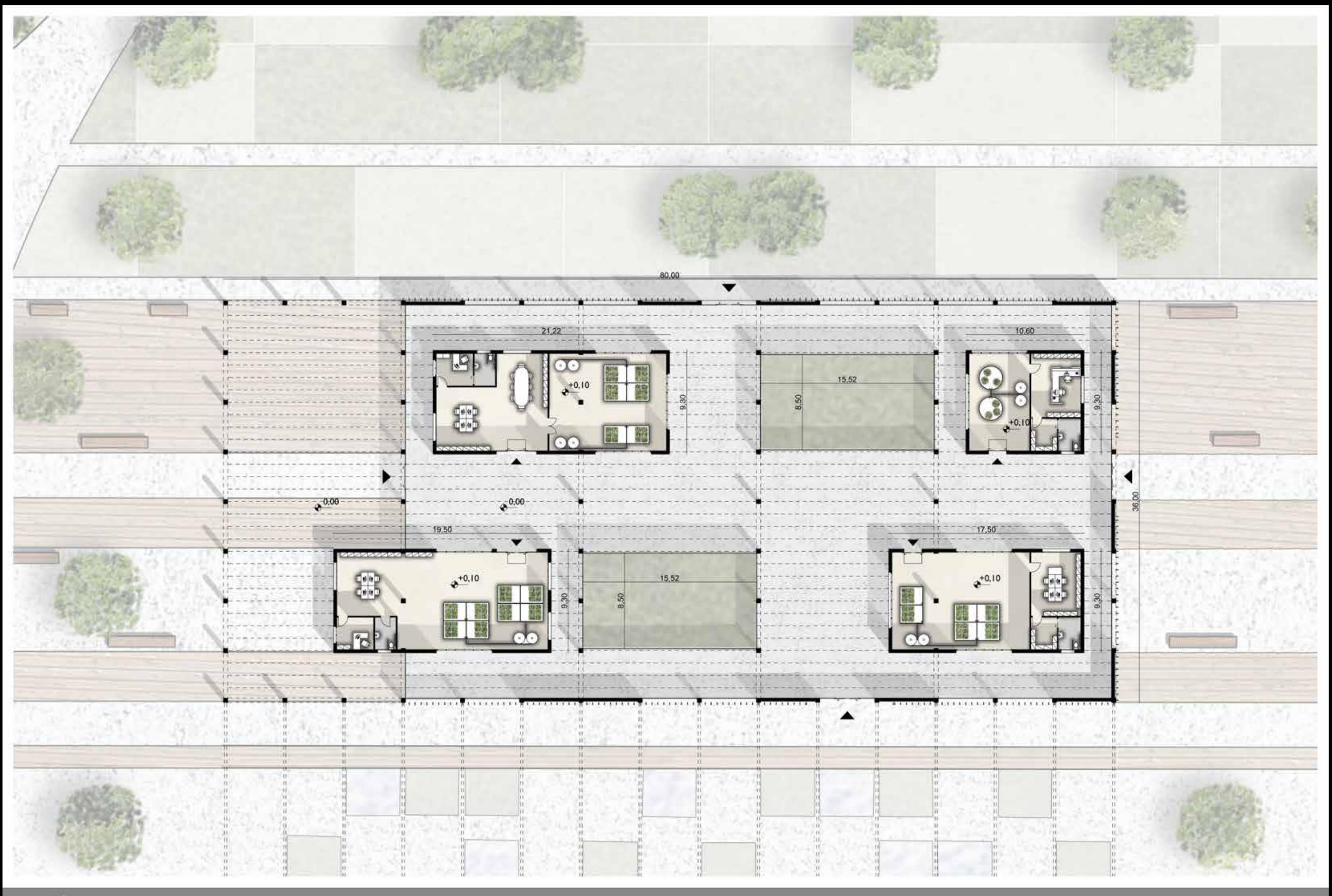

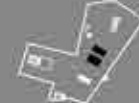

PADIGLIONI 'O' - PIANTA ARREDATA PADIGLIONE NORD

 $0 = 2.5 = 5$ 

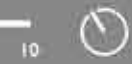

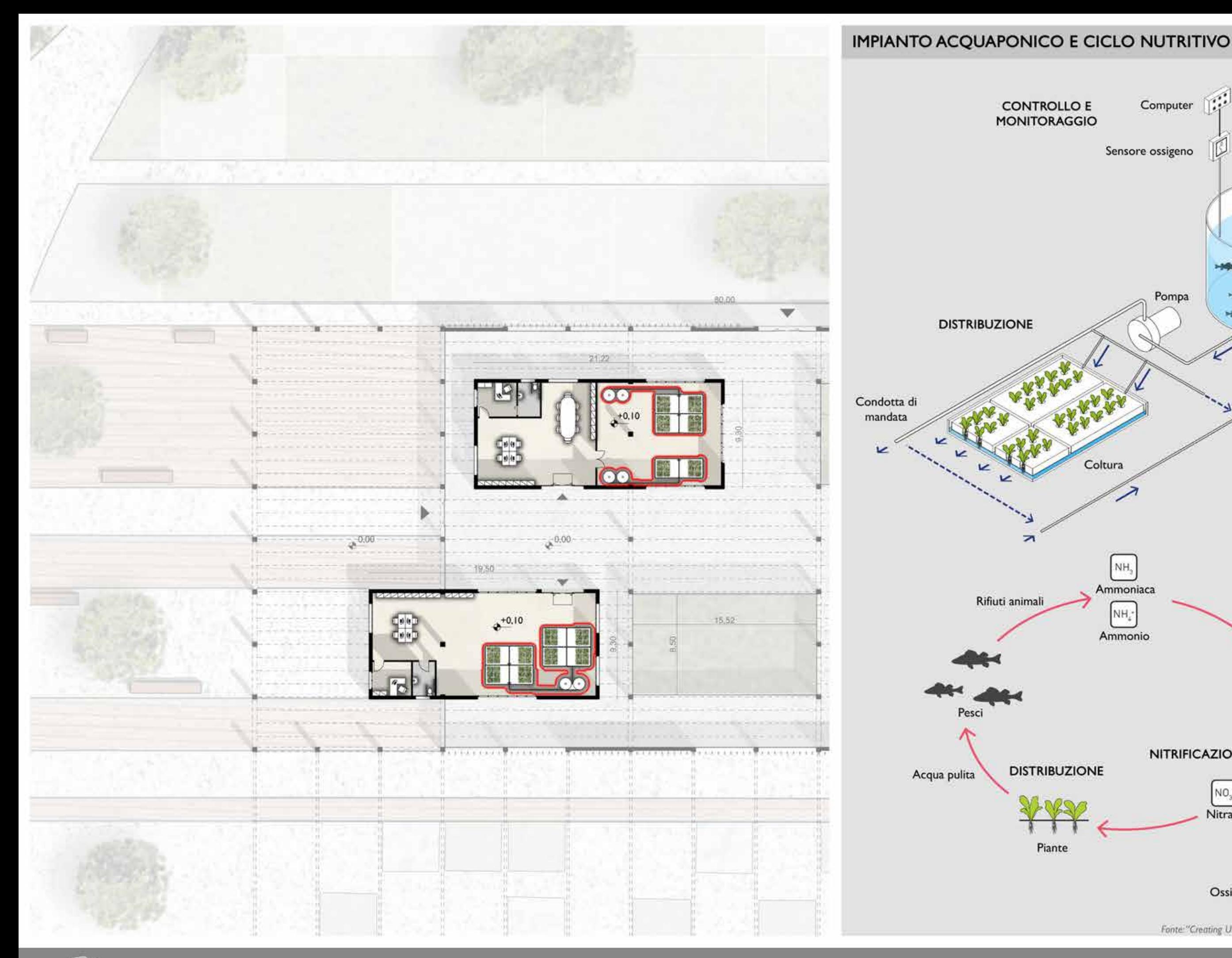

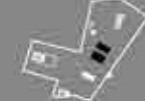

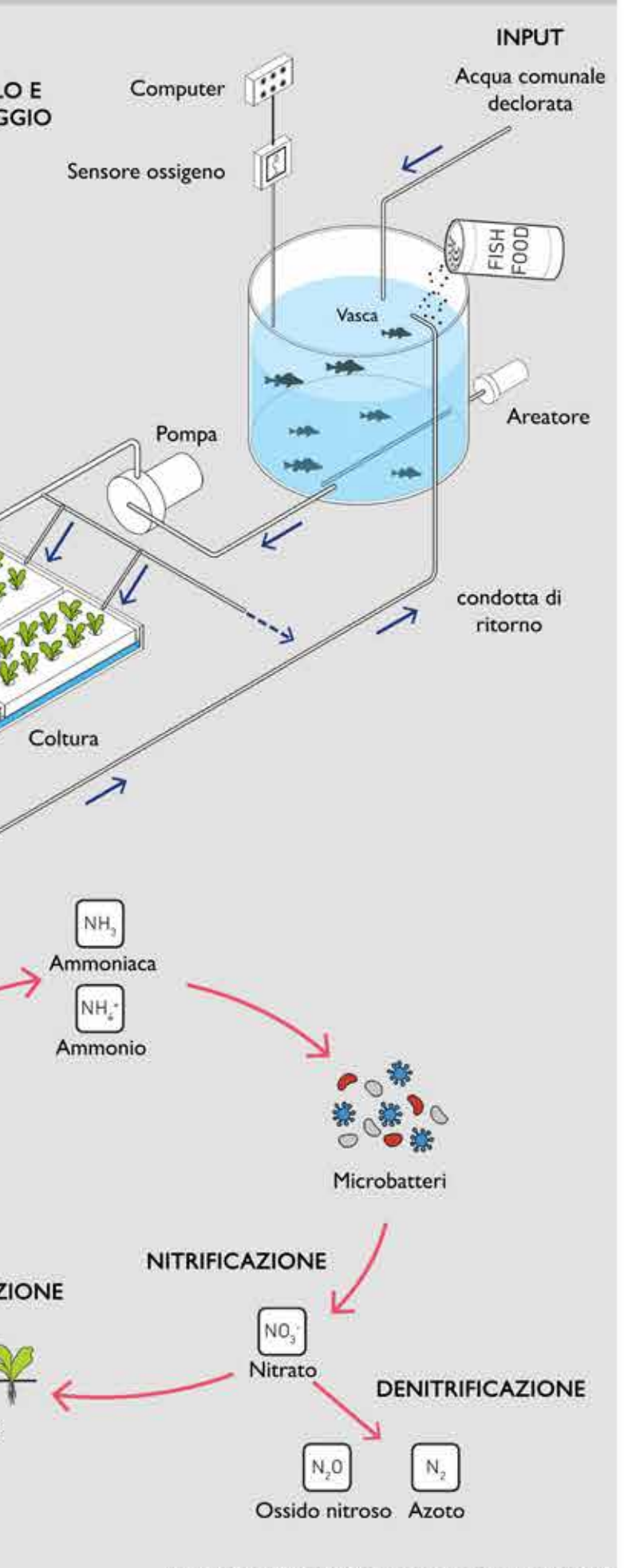

Fonte: "Creating Urban Agricultural Systems" - Gundola Proksch

 $0 \t 2,5 \t 5$ 

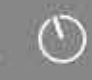

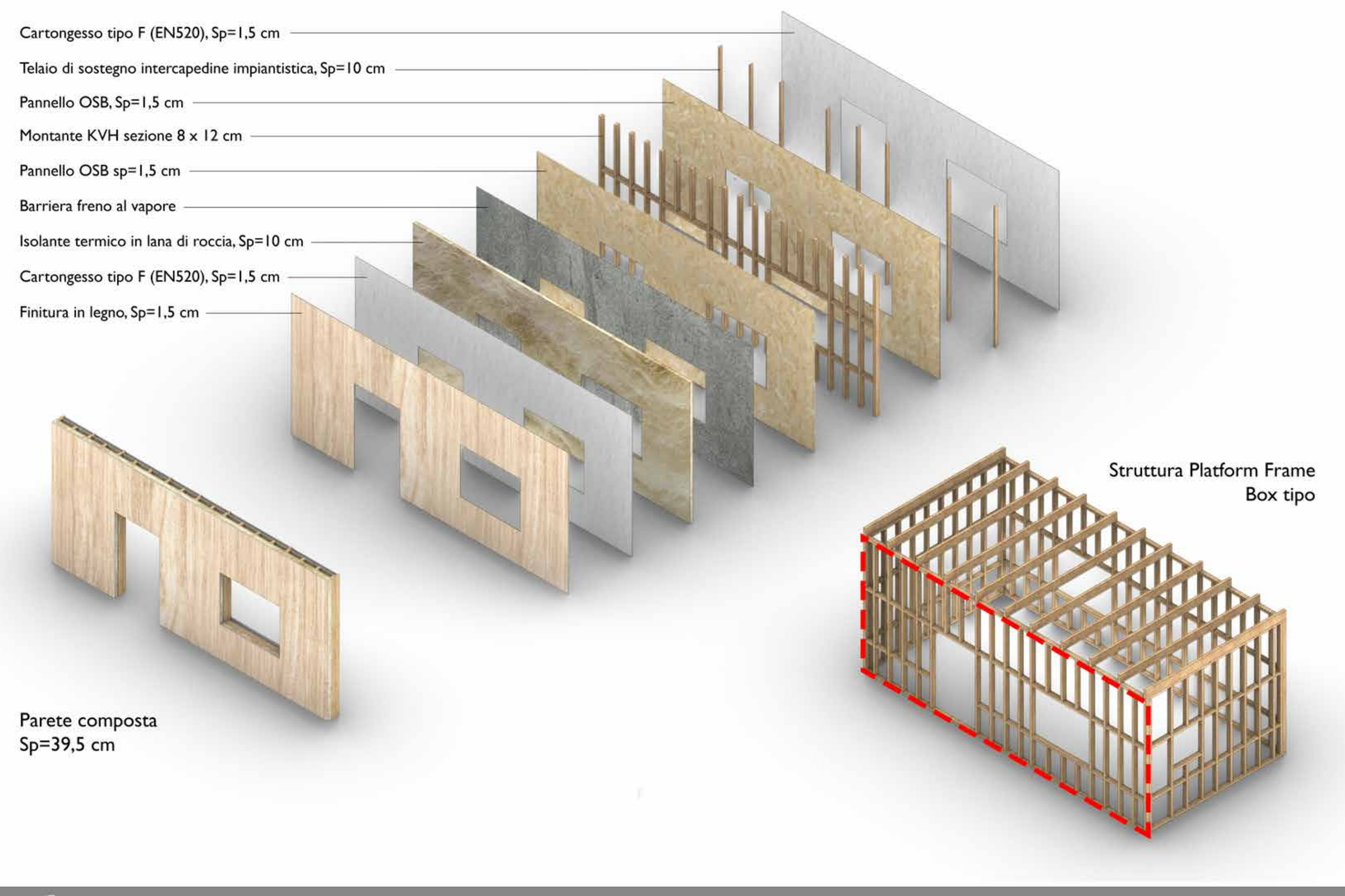

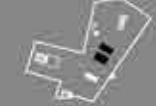

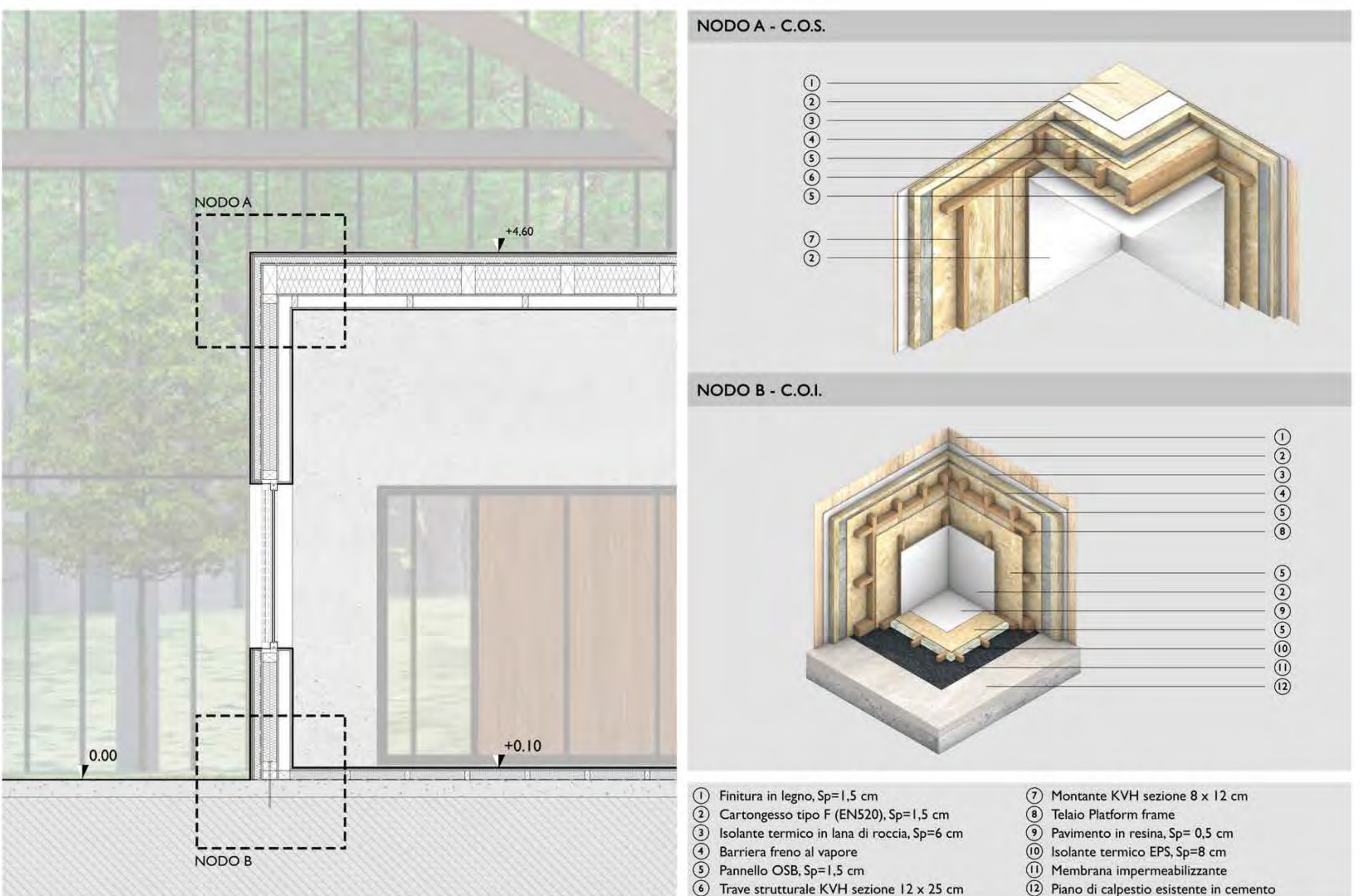

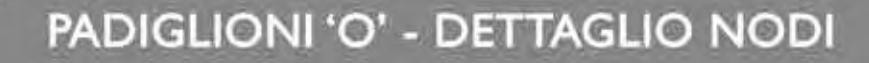

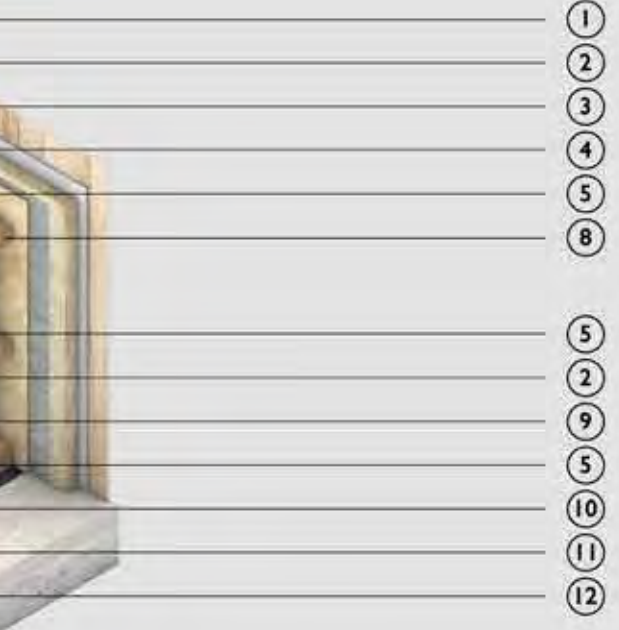

(12) Piano di calpestio esistente in cemento

Scala 1:20  $\overline{0.05}$  2

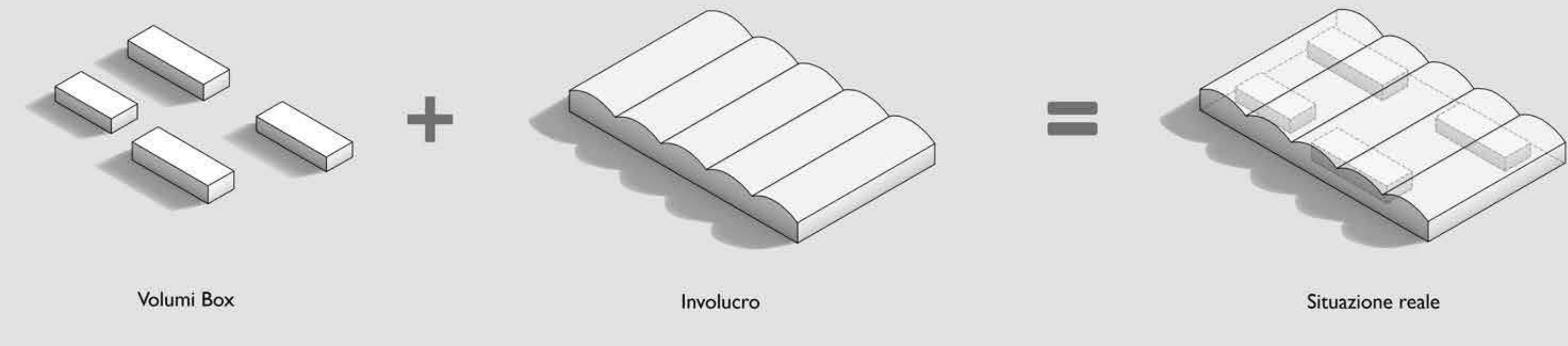

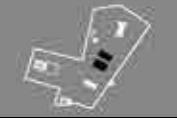

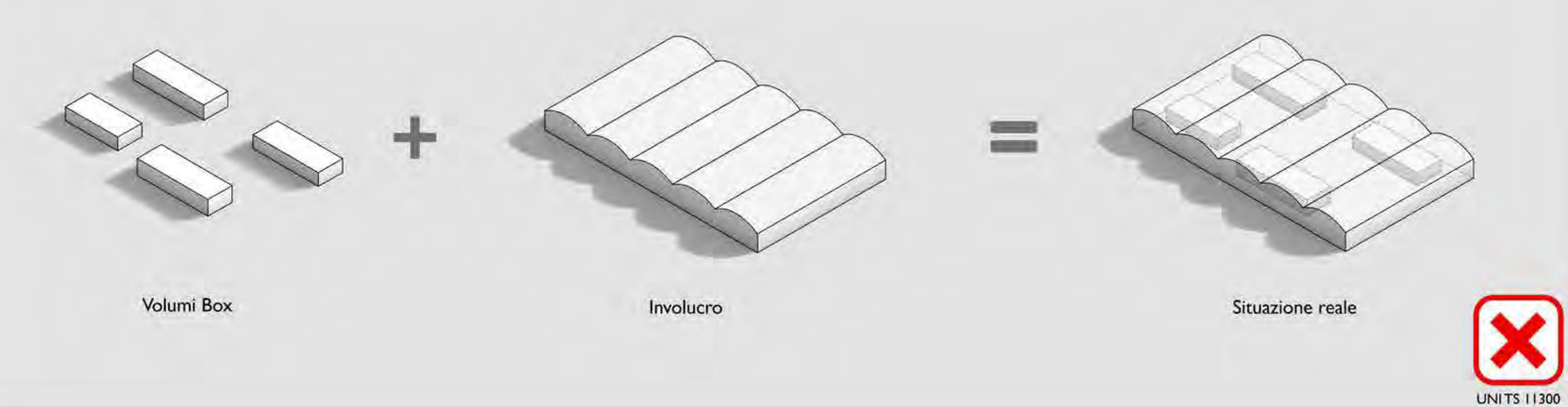

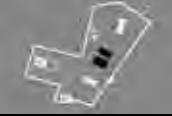

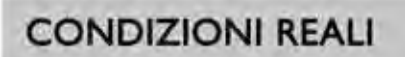

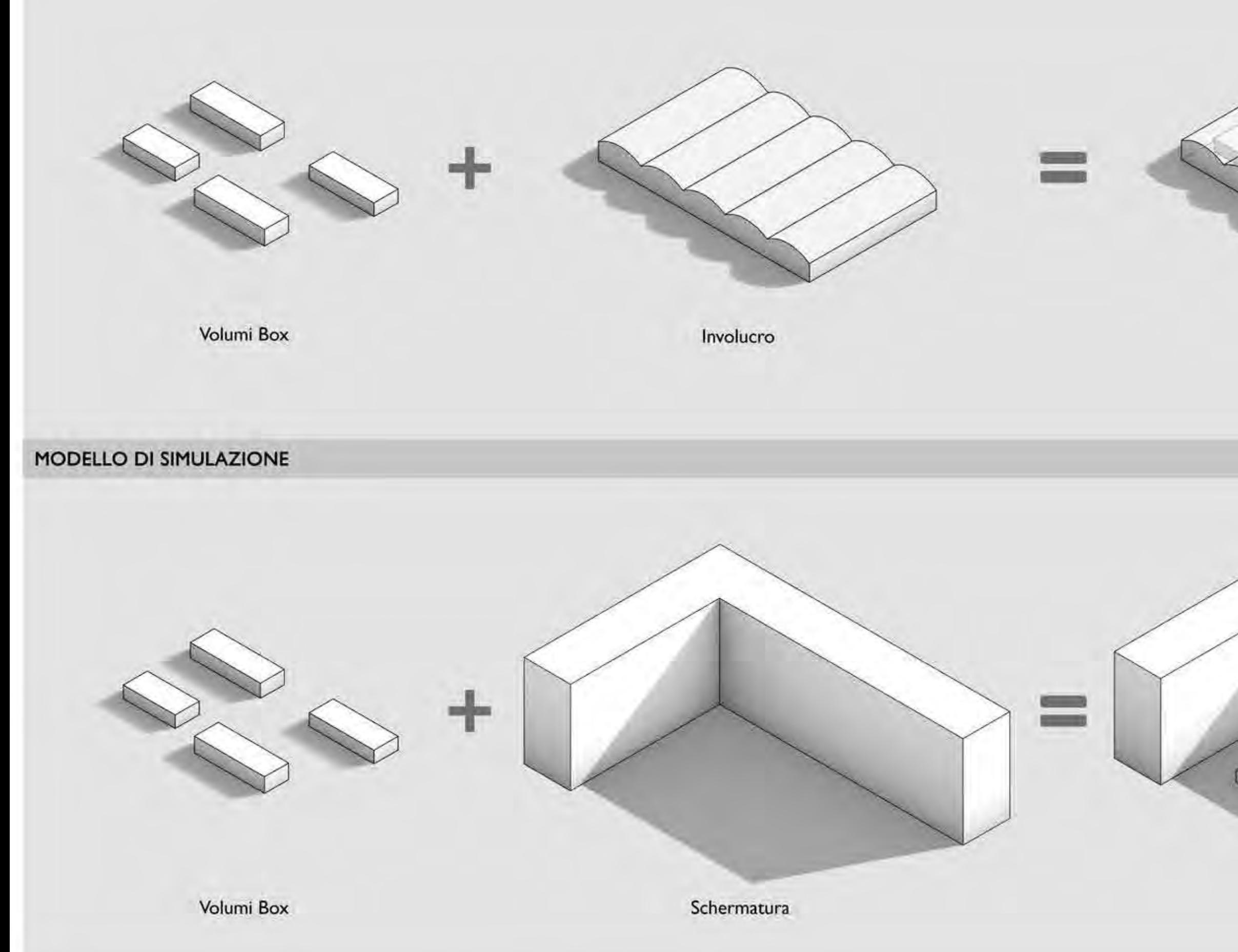

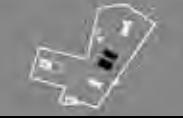

CLASSIFICAZIONE ENERGETICA - Modello

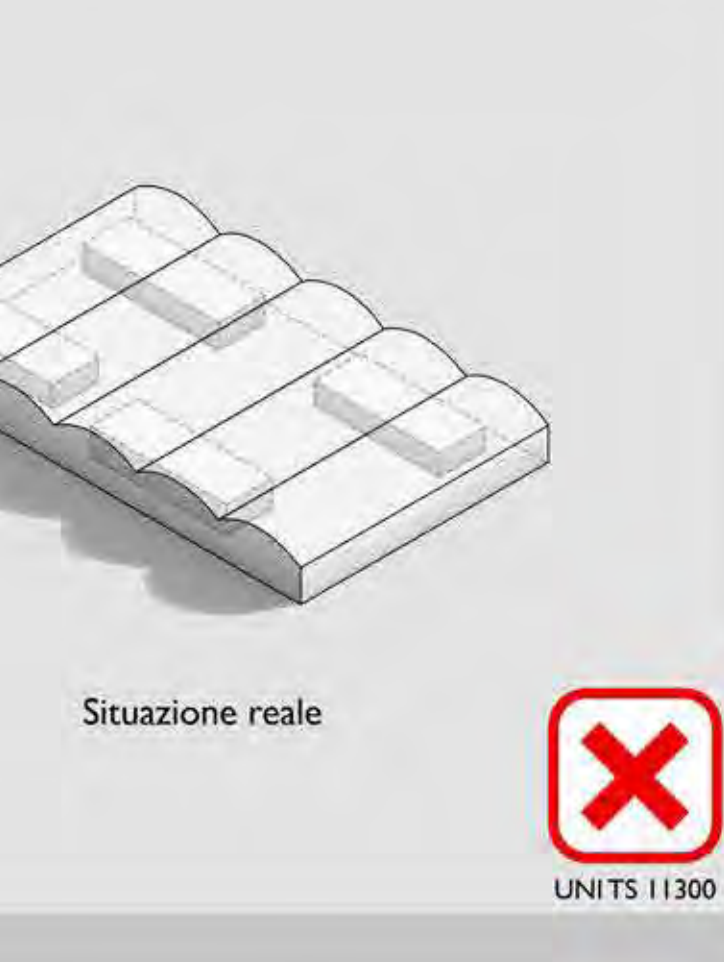

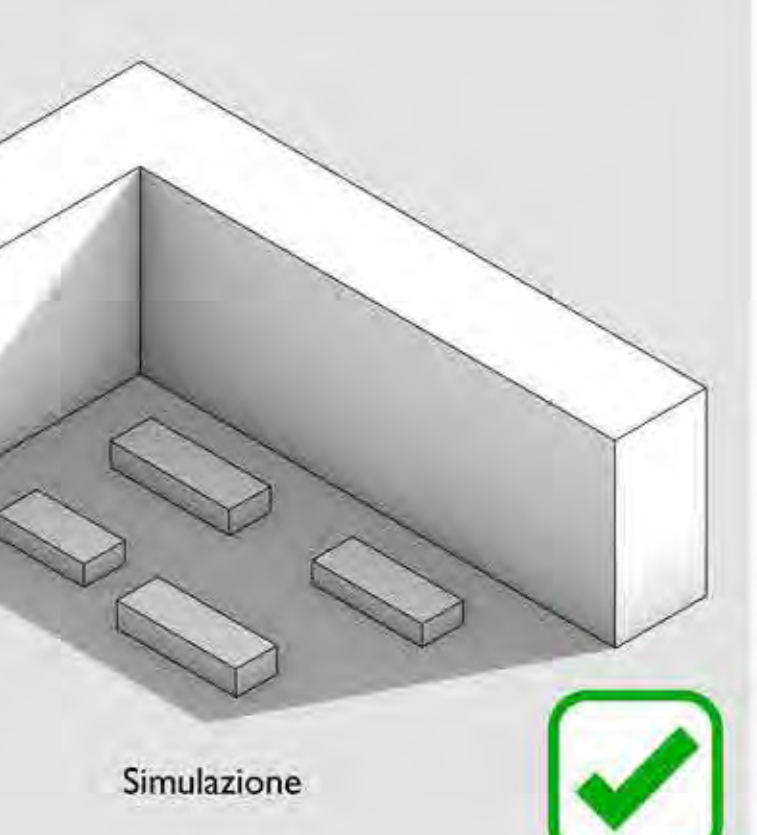

**UNITS 11300** 

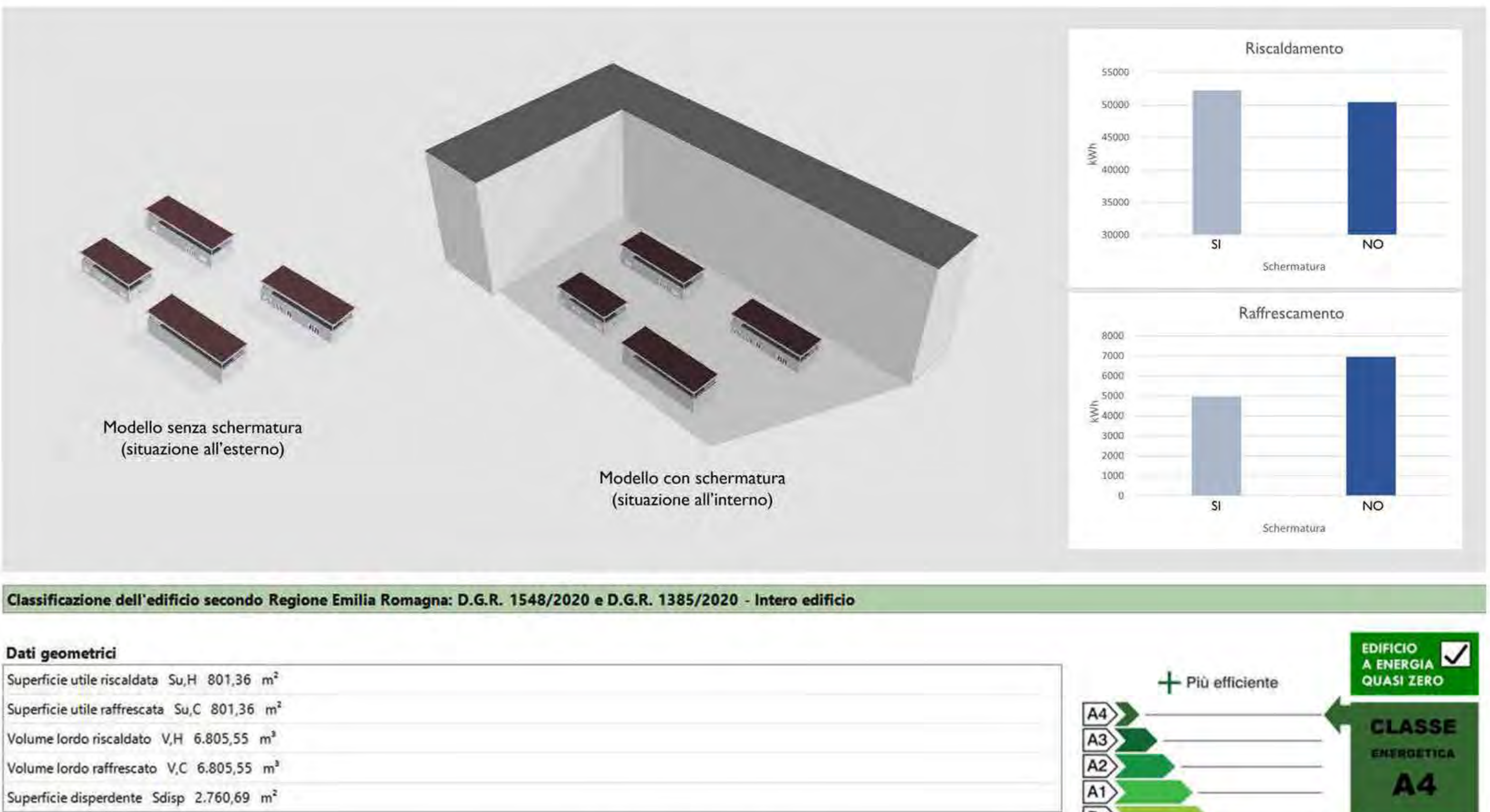

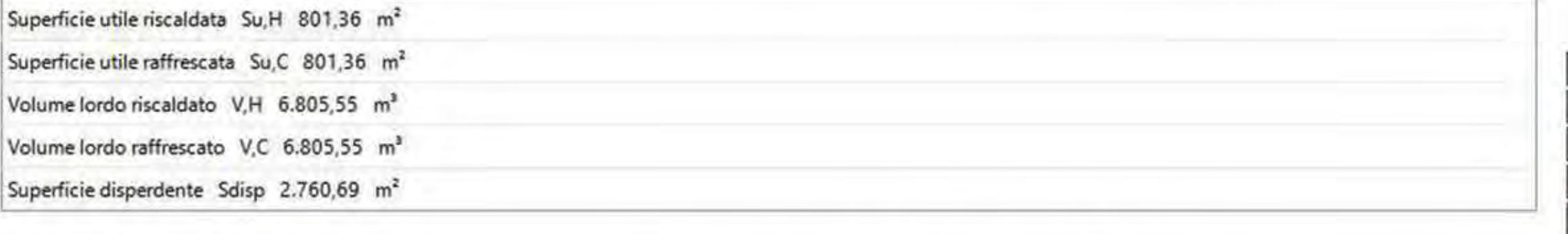

# Fabbisogni di energia termica utile

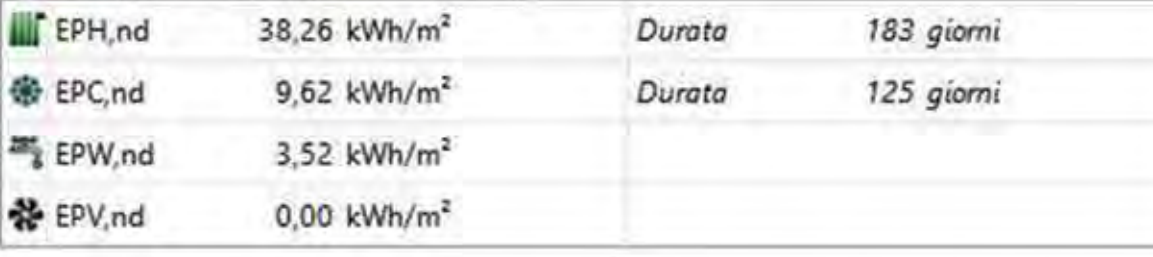

### Produzione impianto fotovoltaico

Area 1800 m<sup>2</sup>

Energia prodotta 304.735 kWh

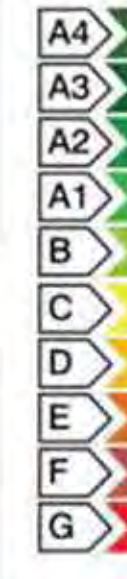

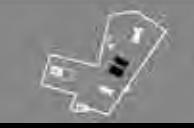

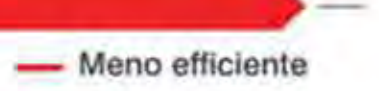

 $EP_{gl,nren}$ 

0,00

KWIym/anno

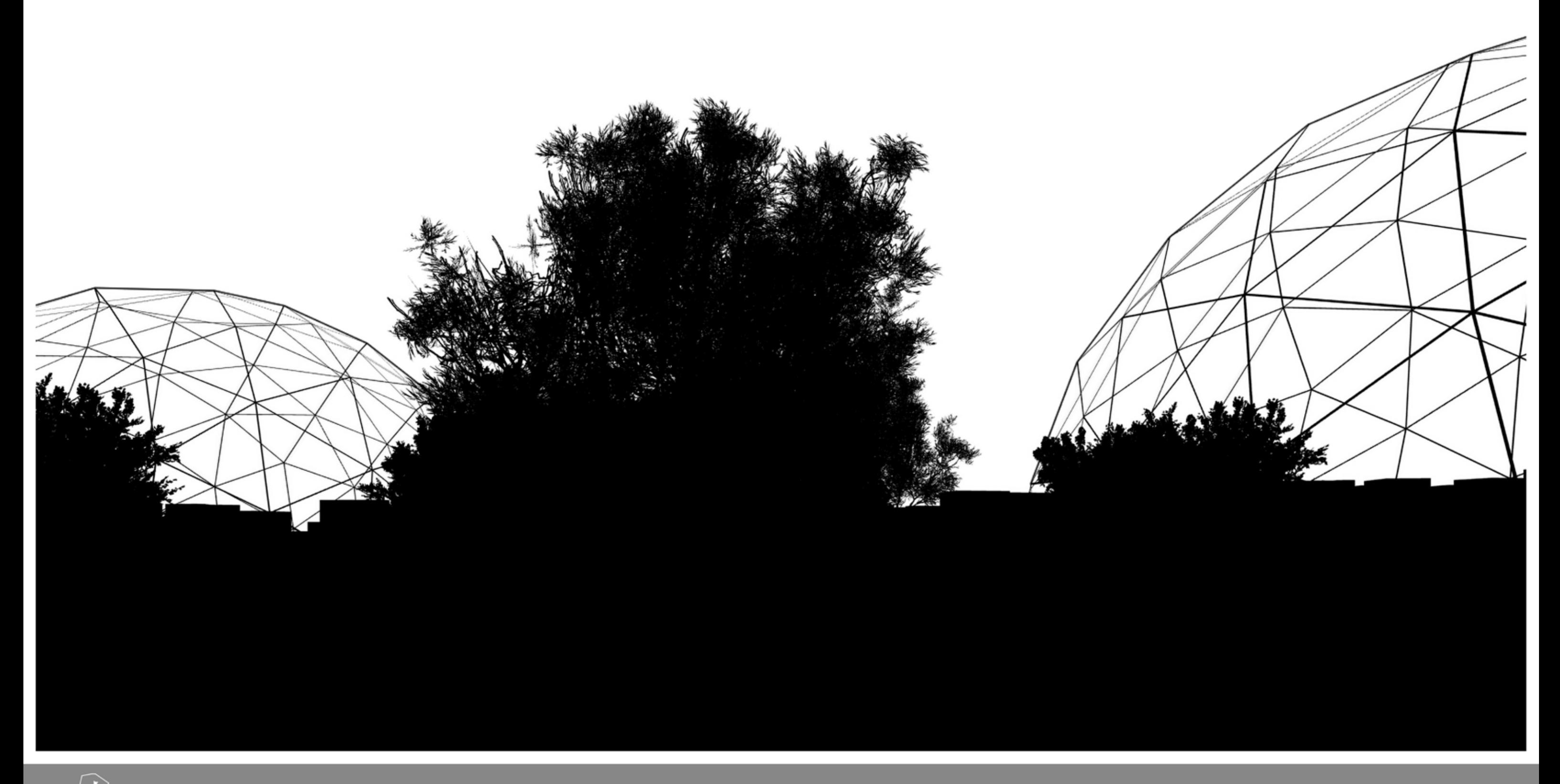

SERRE E ORTI SOCIALI

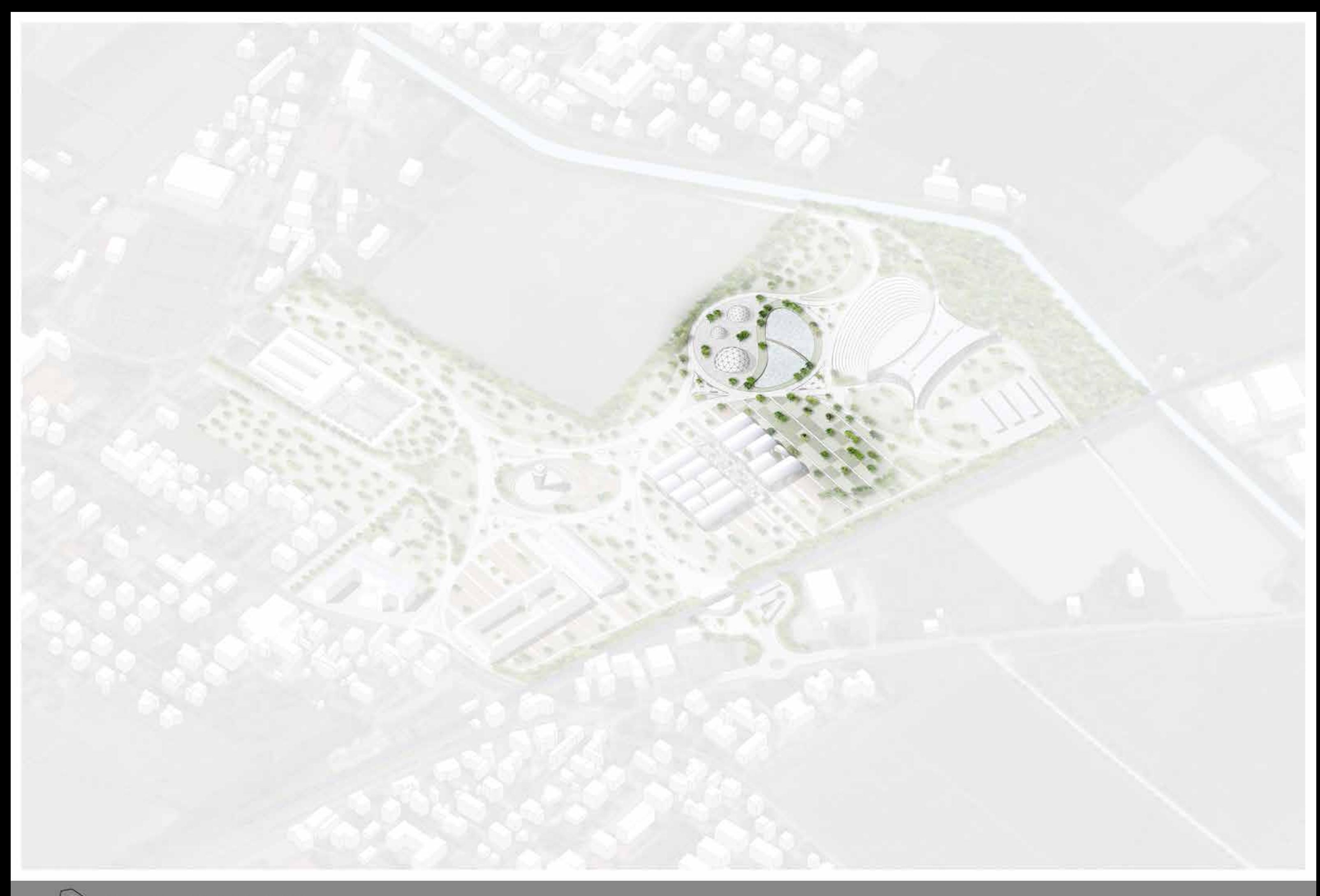

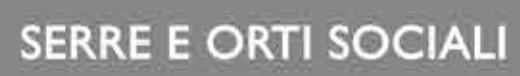

# SERRE

# **ORTI SOCIALI**

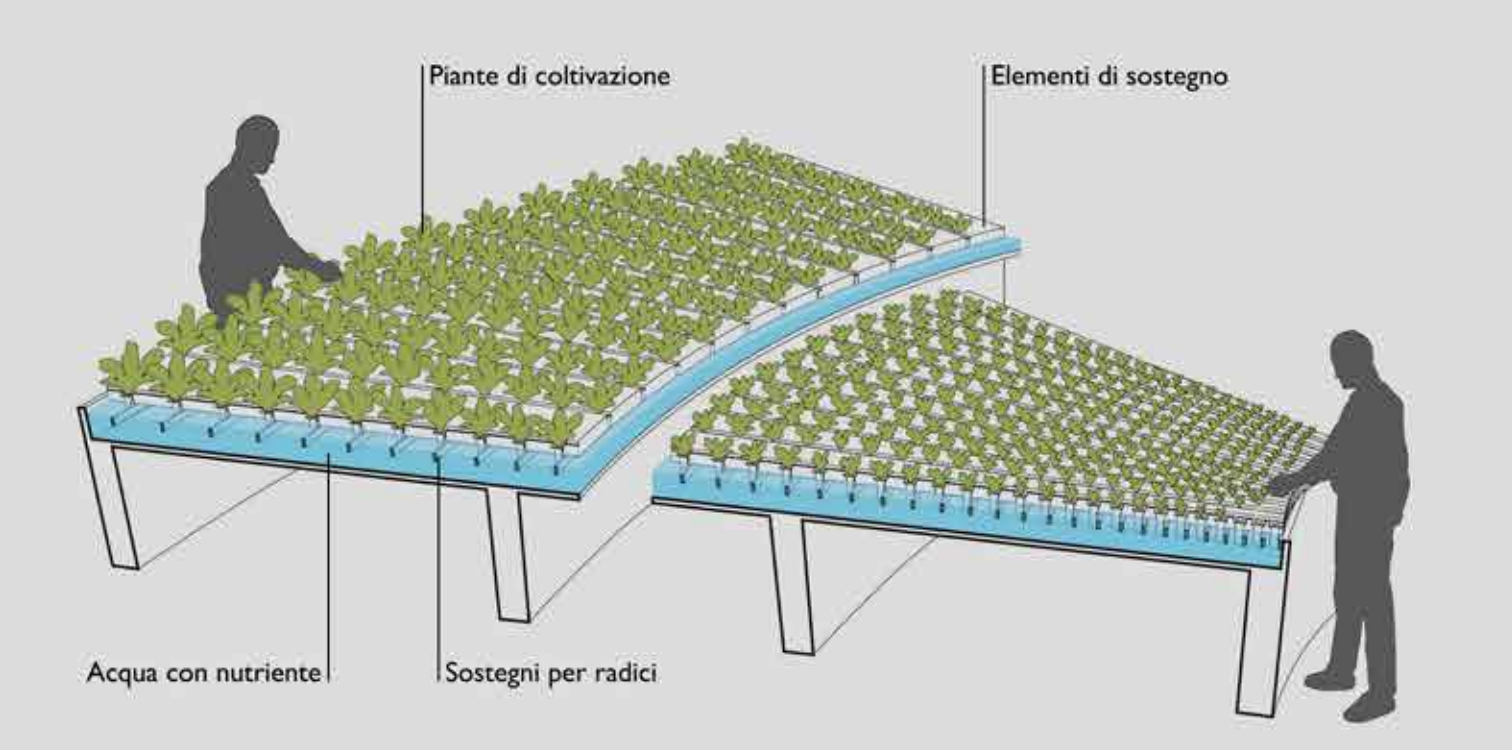

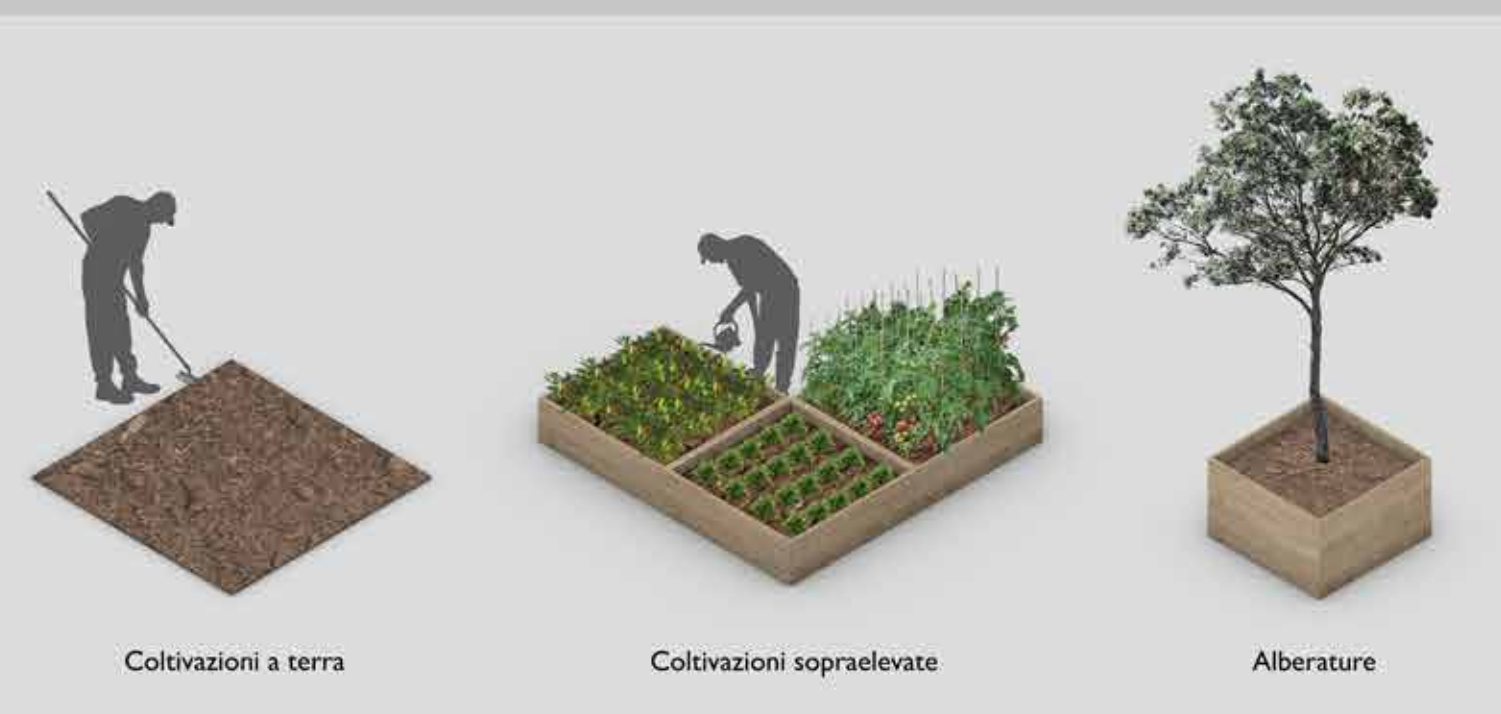

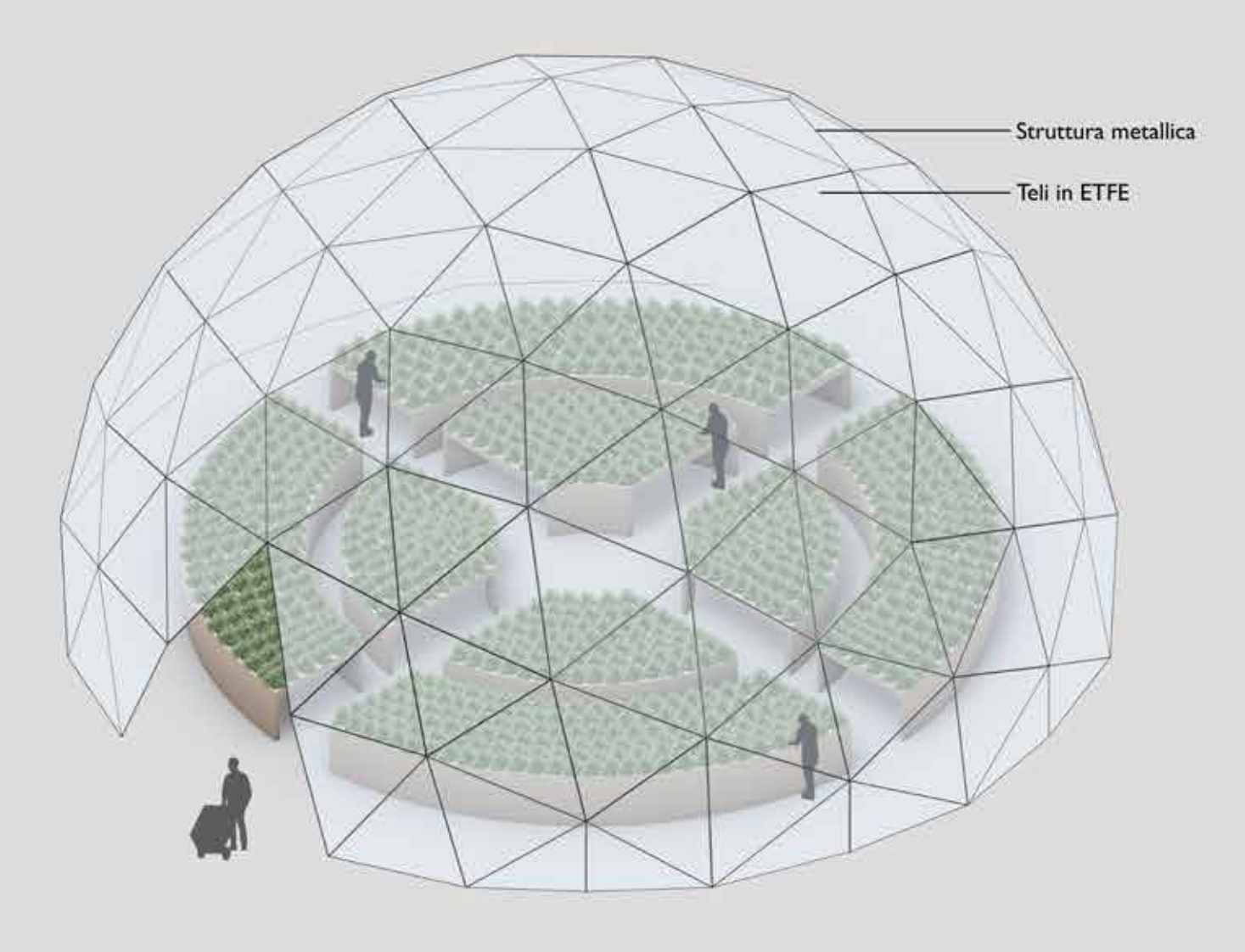

Fonte:"Greating Urban Agricultural Systems" - Gundola Proksch

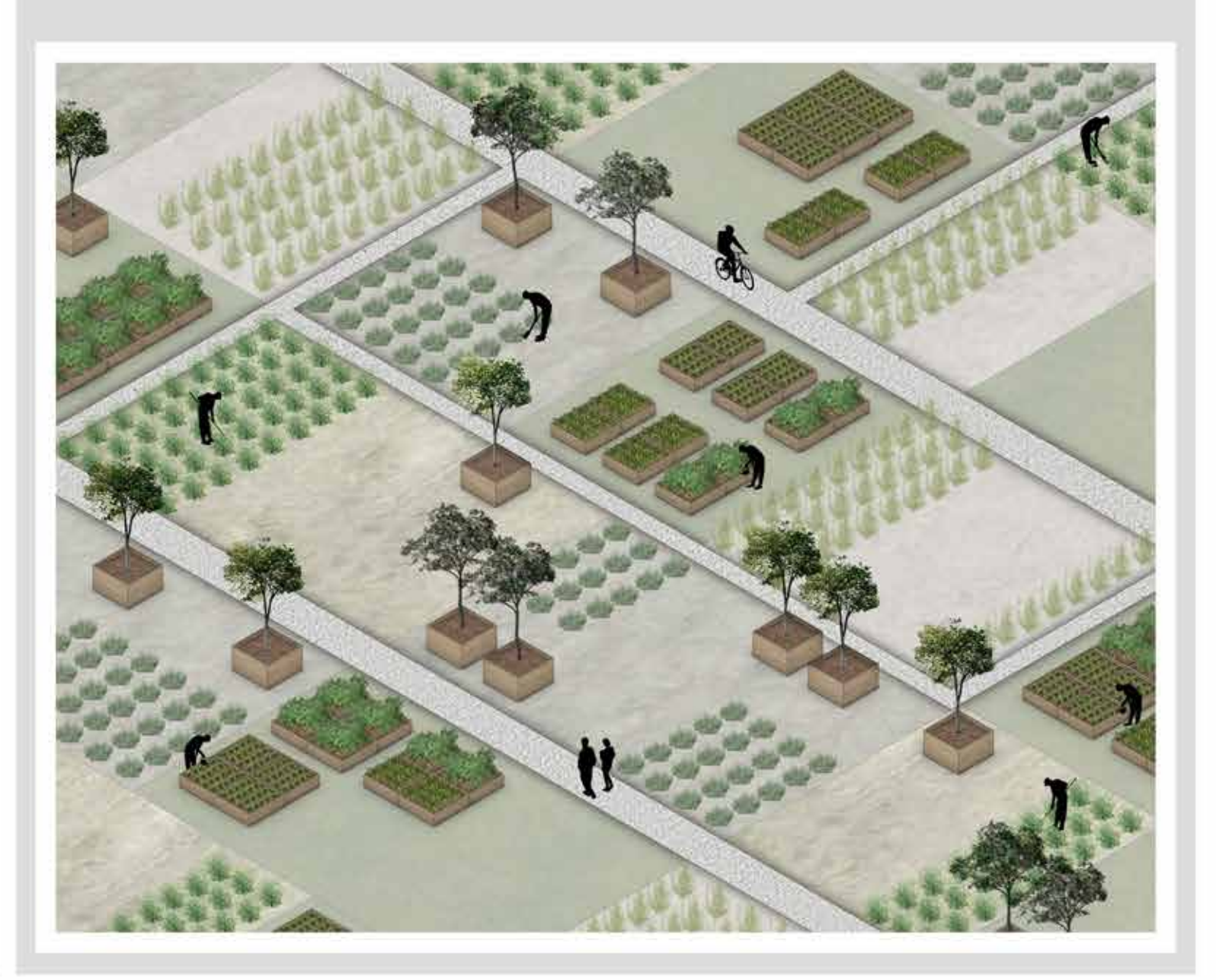

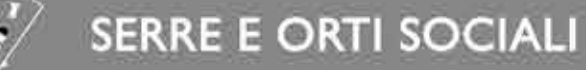

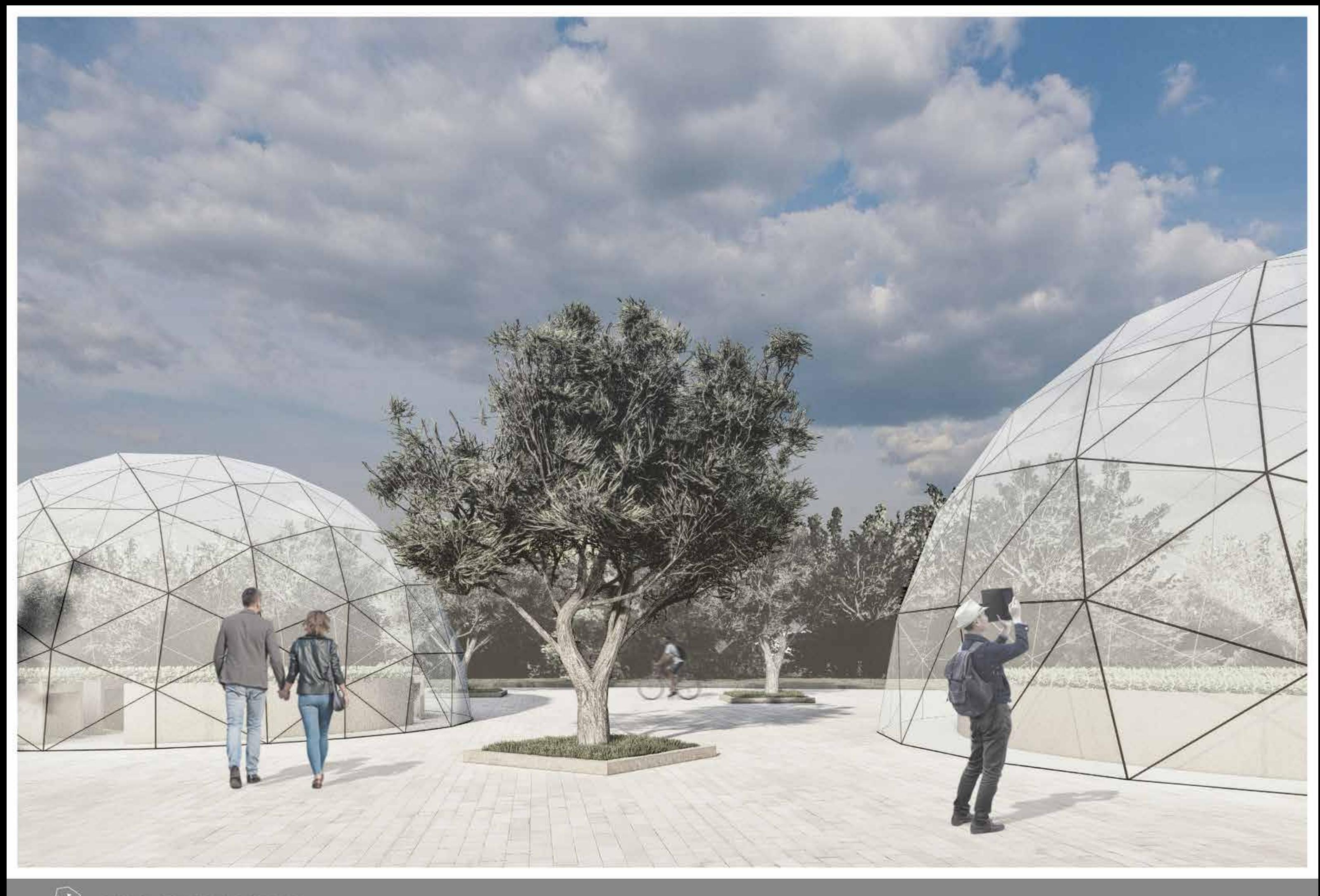

VISTA ESTERNA SERRE

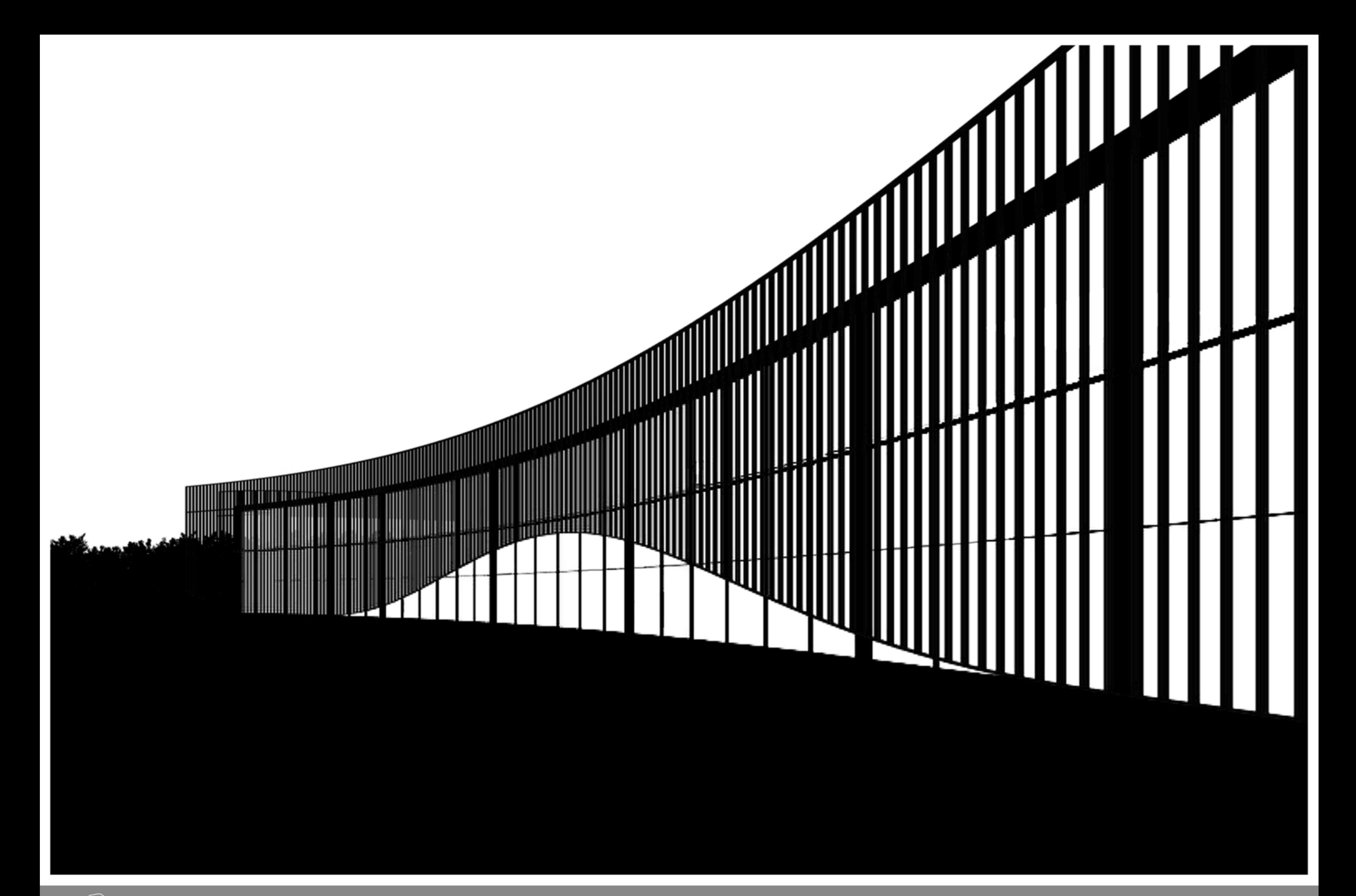

**EDIFICIO POLIFUNZIONALE** 

 $\mathbb{Z}$ 

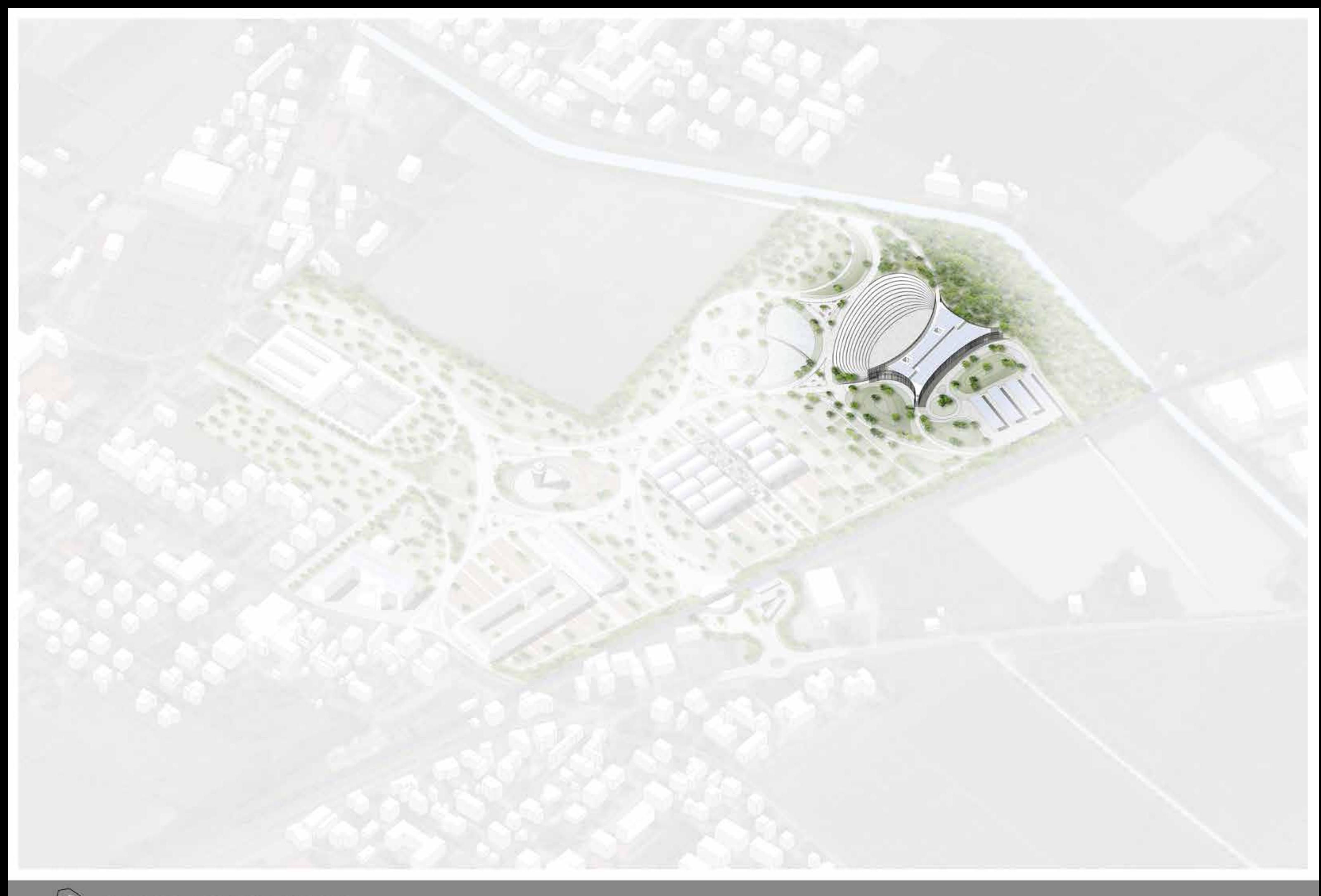

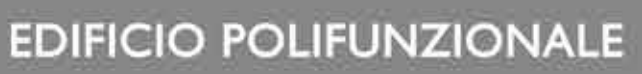

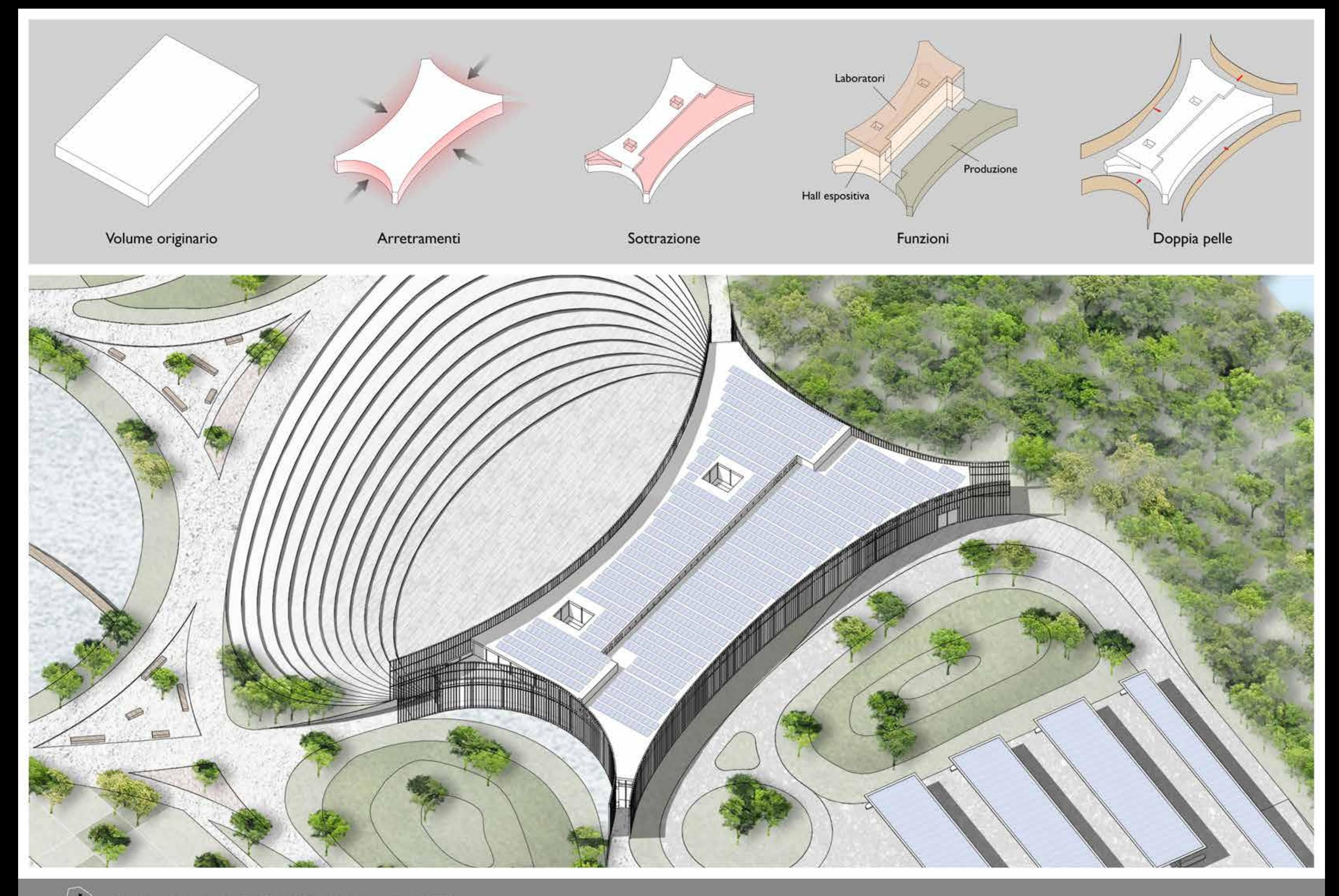

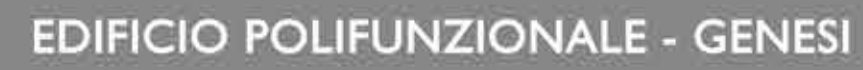

- (i) Hall espositiva A: 1543,96 m<sup>2</sup>
- Hall di ingresso lavoratori  $\odot$ A:  $248,69$  m<sup>2</sup>
- 3 Spogliatoio uomini A: 58, 15  $m<sup>2</sup>$
- 4 Spogliatoio donne A:  $56,78$  m<sup>2</sup>
- 5 Vertical Farm A: 719,78 m<sup>2</sup>
- 6 Sala di germinazione A:  $65,34 \text{ m}^2$
- 7 Zona taglio e lavaggio A:  $72,13 \text{ m}^2$
- 8 Vano tecnico A:  $61,50$  m<sup>2</sup>
- **9** Magazzino A:  $200,52 \text{ m}^2$

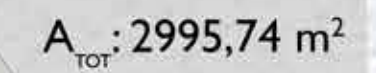

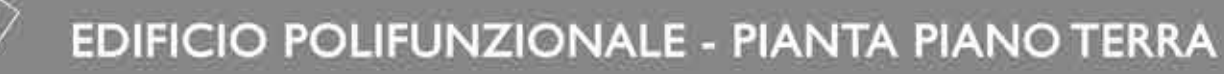

 $20.00$ 

 $2.00$ 

 $\odot$ 

 $+2.00$ 

 $\circledcirc$ 

 $\odot$ 

 $\circled{3}$ 

 $\circledS$ 

 $+2.00$ 

 $\odot$ 

 $\Omega$ 

 $H$ 

 $\odot$ 

 $\odot$ 

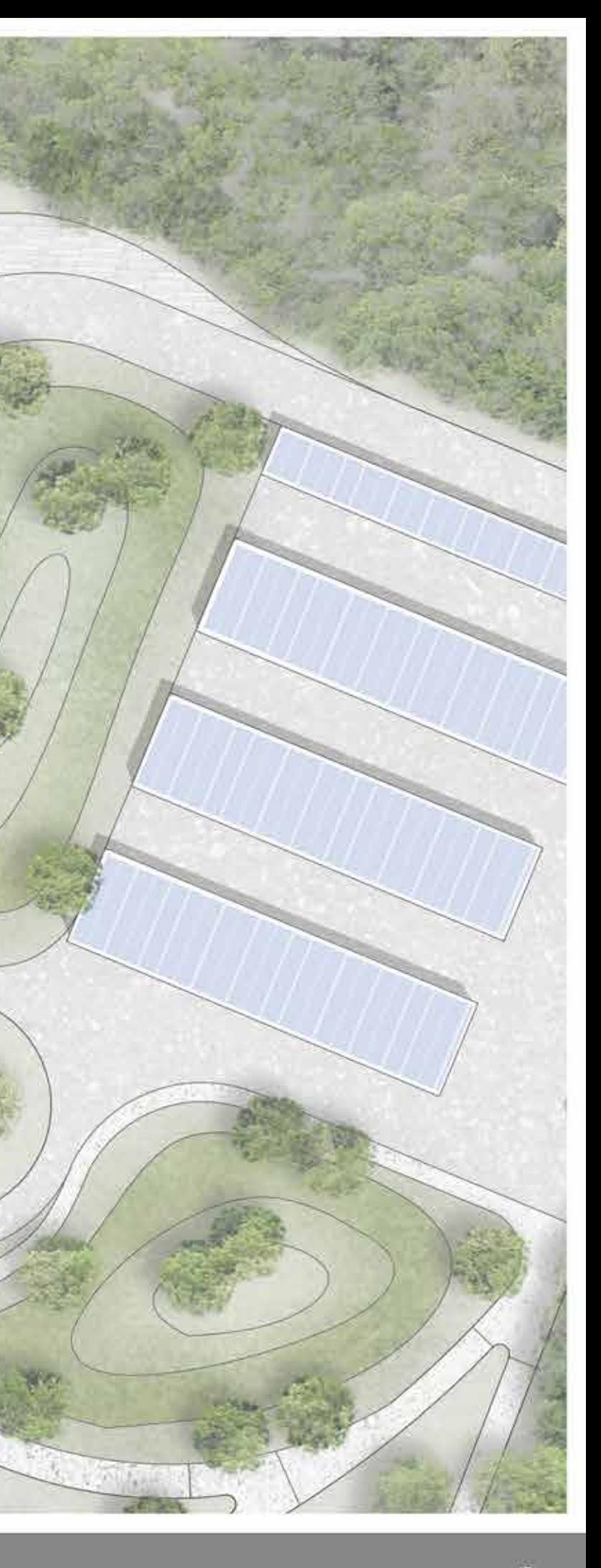

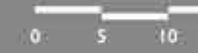

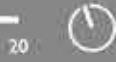

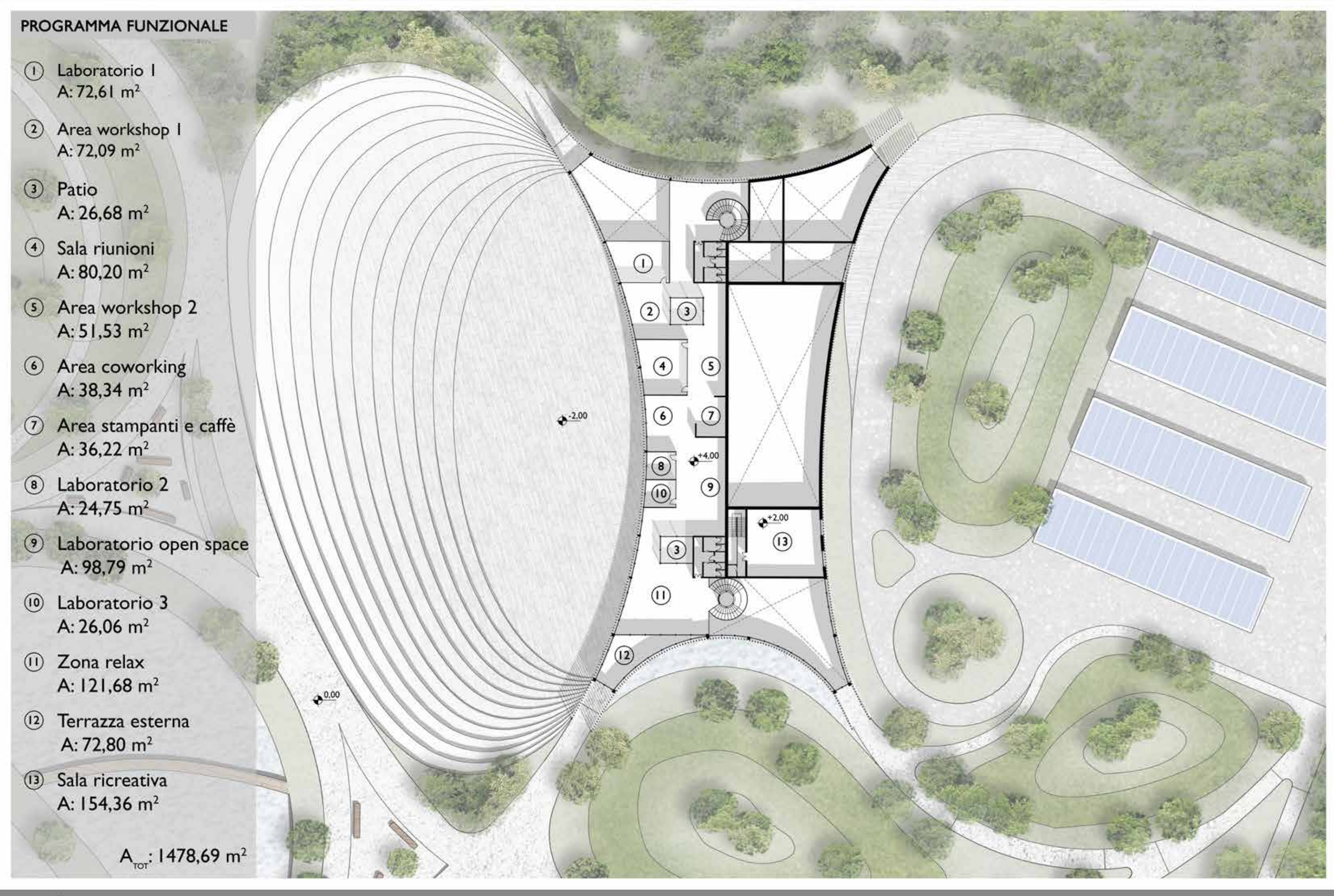

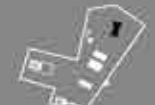

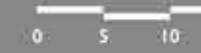

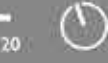

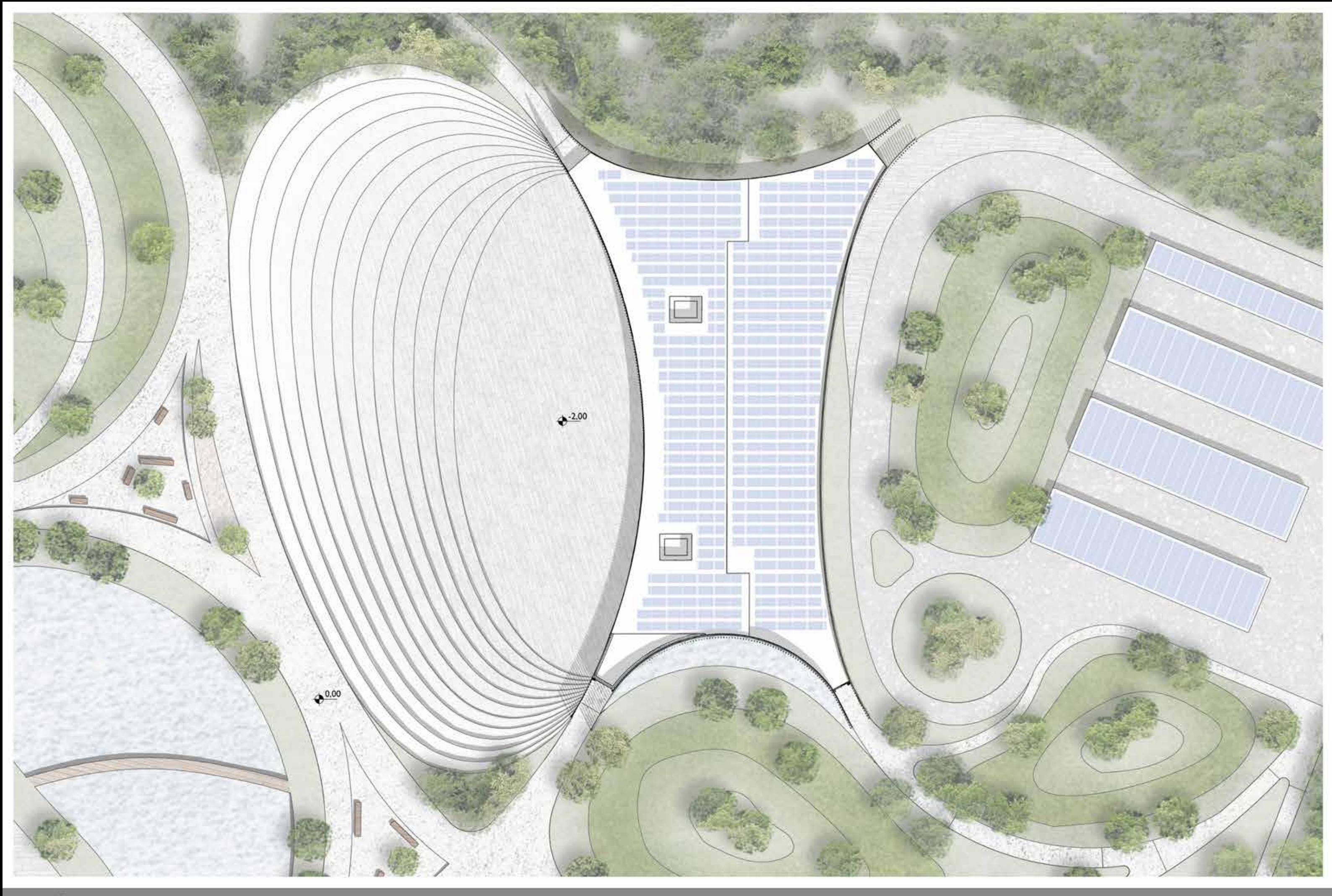

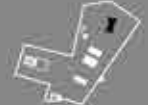

EDIFICIO POLIFUNZIONALE - PIANTA COPERTURA

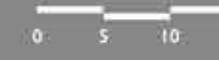

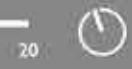

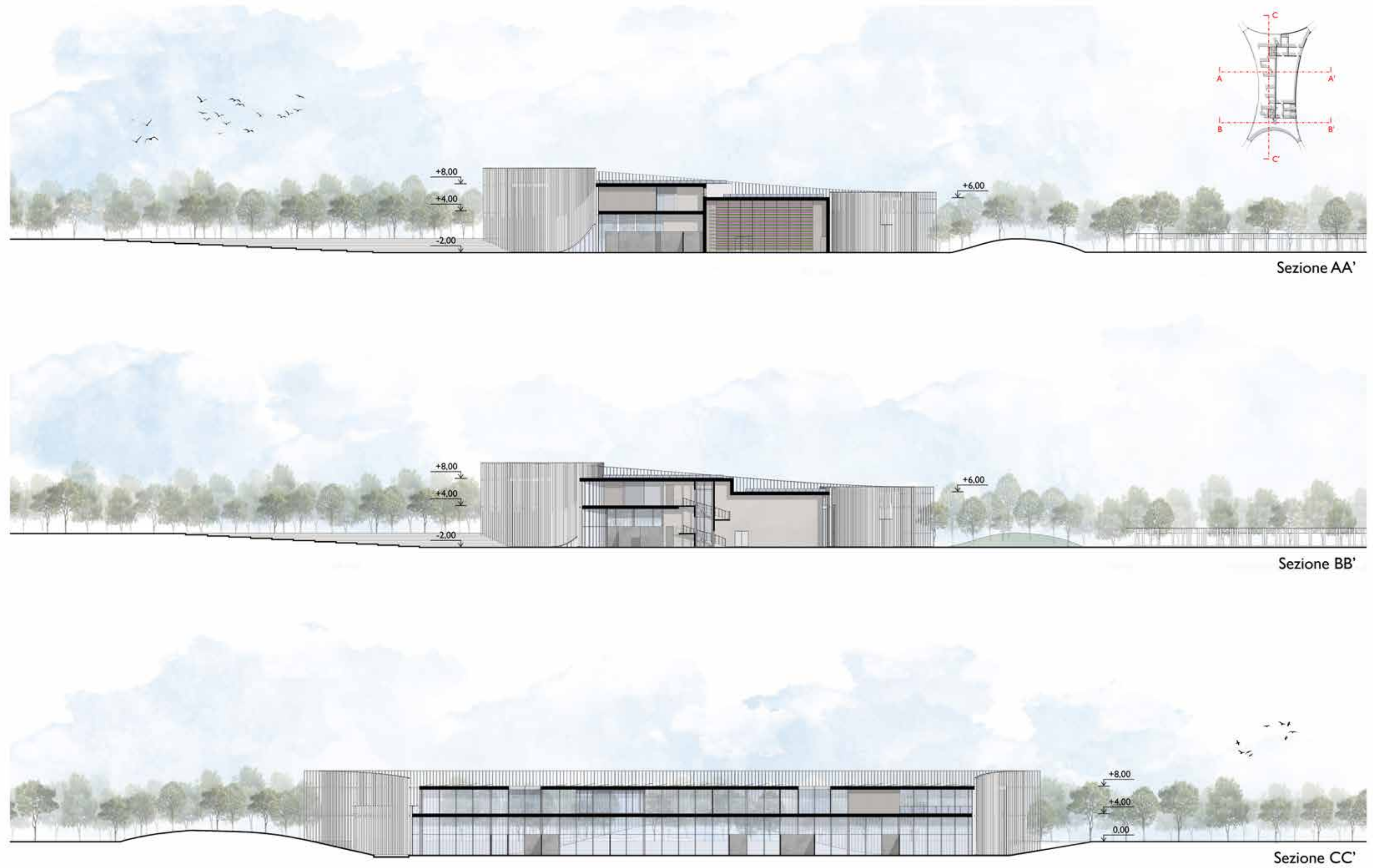

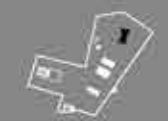

 $\circlearrowright$ 

 $\overline{20}$ 

 $\overline{0}$   $\overline{5}$   $\overline{10}$
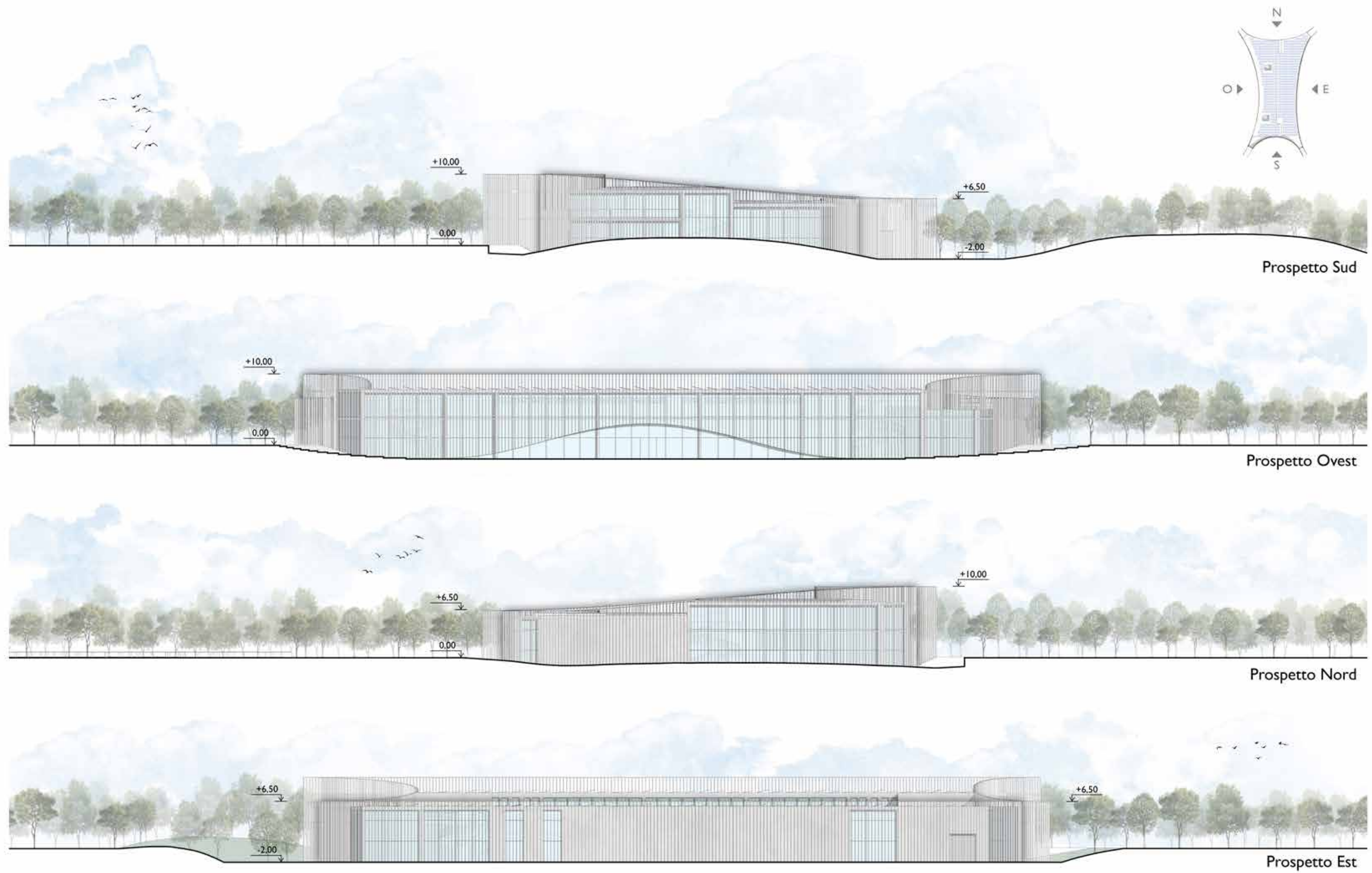

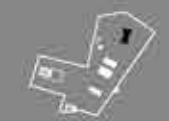

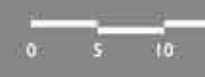

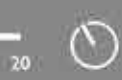

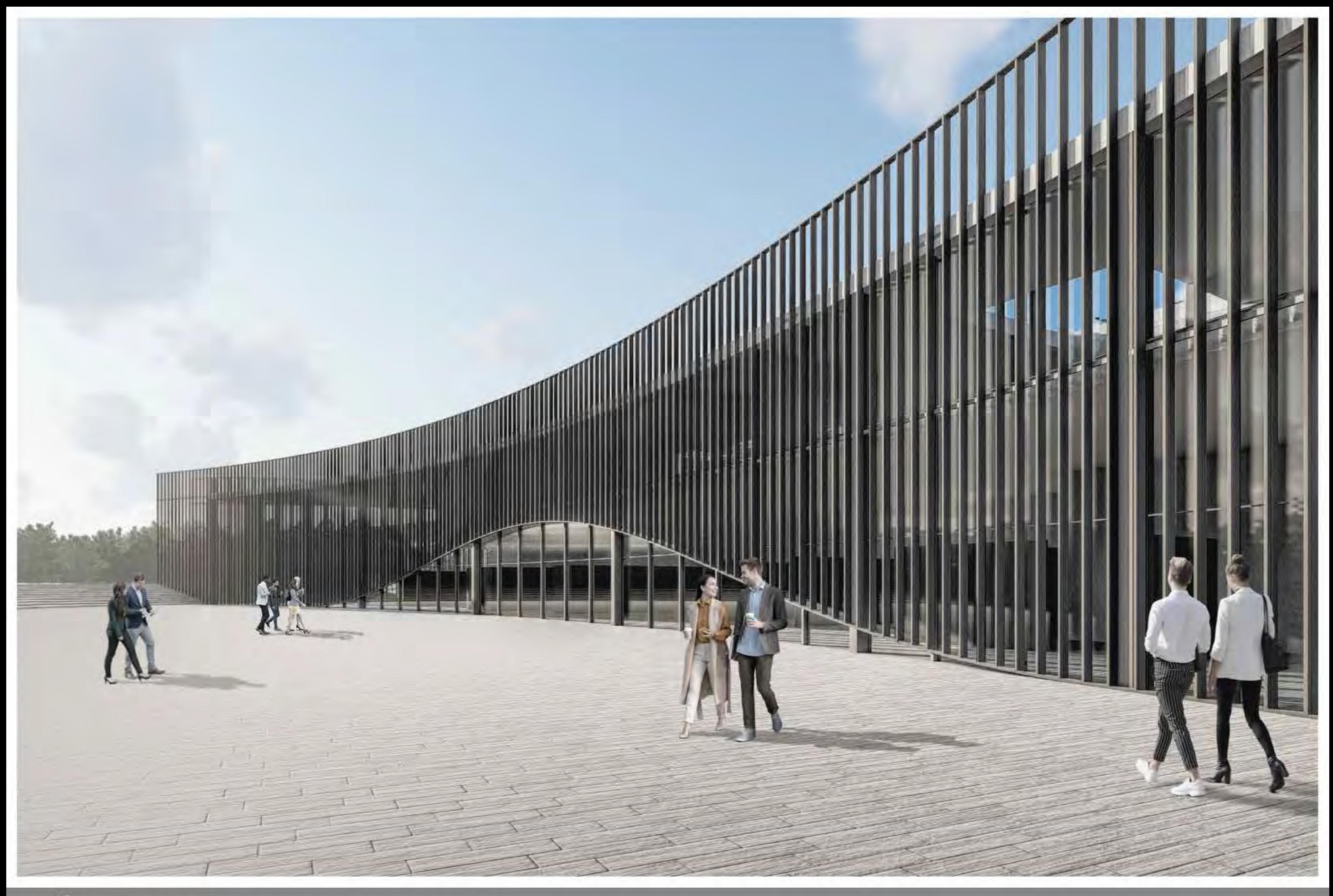

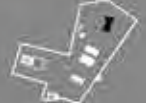

**VISTA ESTERNA EDIFICIO POLIFUNZIONALE** 

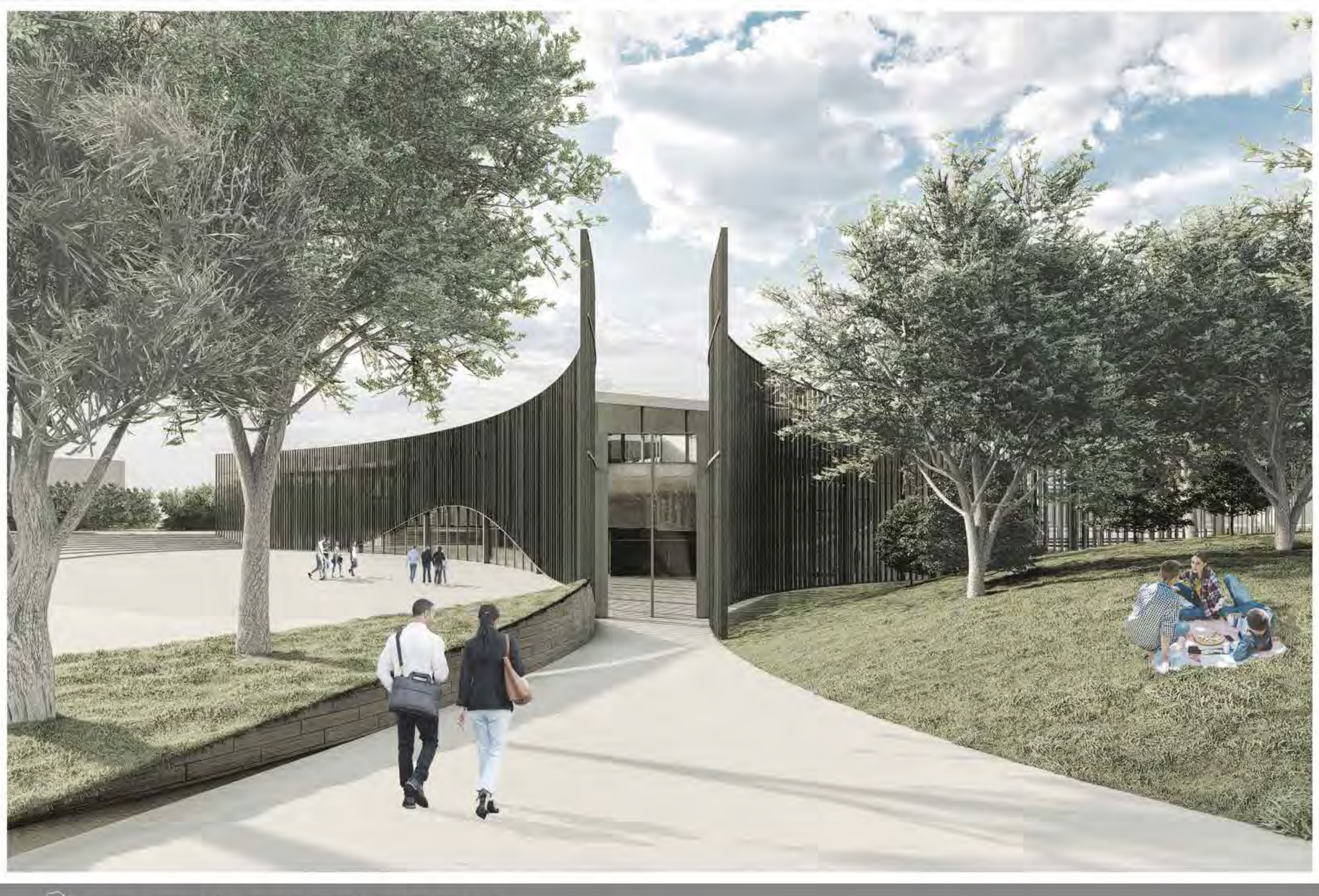

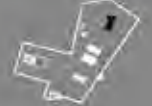

VISTA ESTERNA EDIFICIO POLIFUNZIONALE

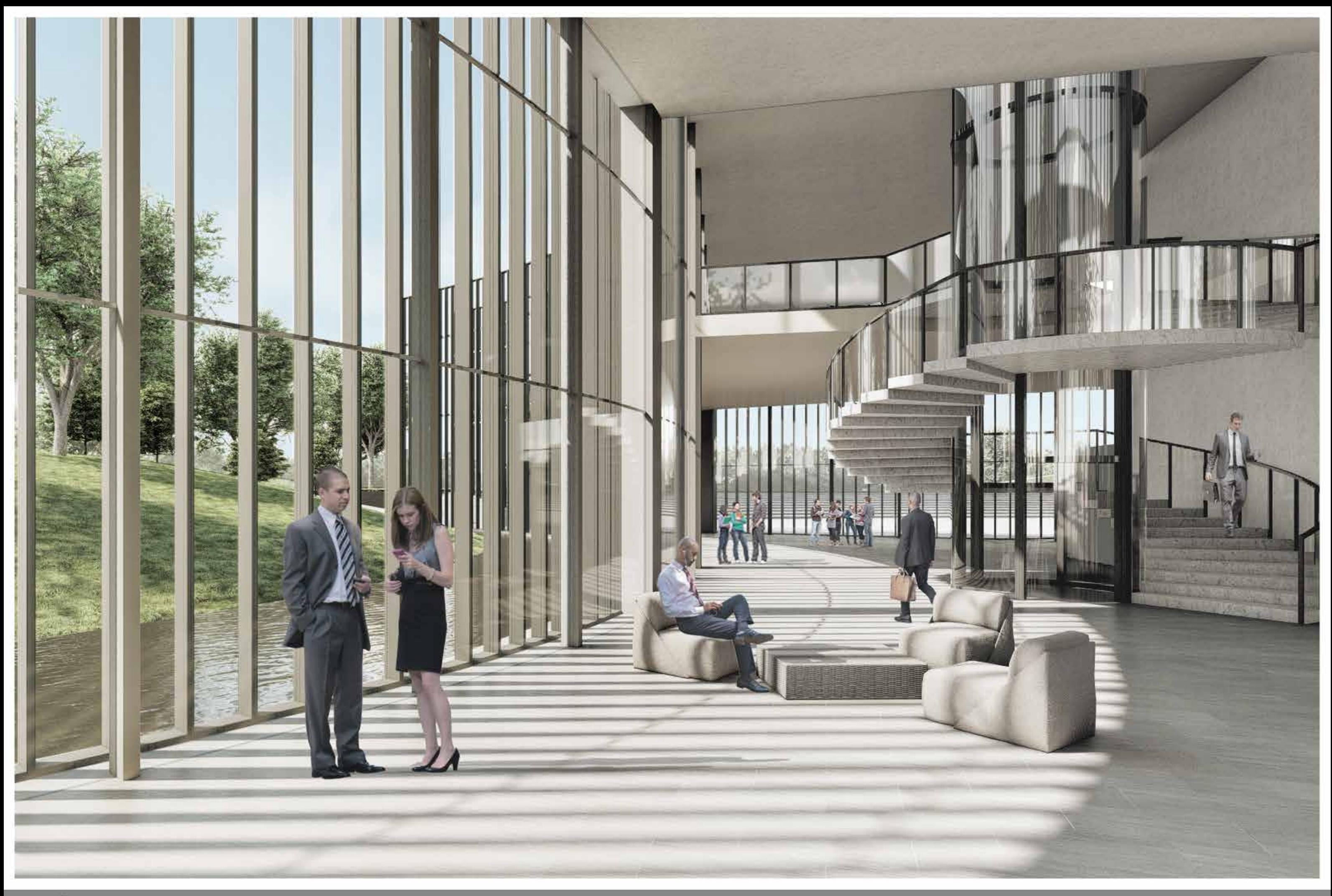

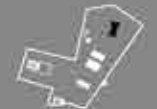

**VISTA INTERNA EDIFICIO POLIFUNZIONALE** 

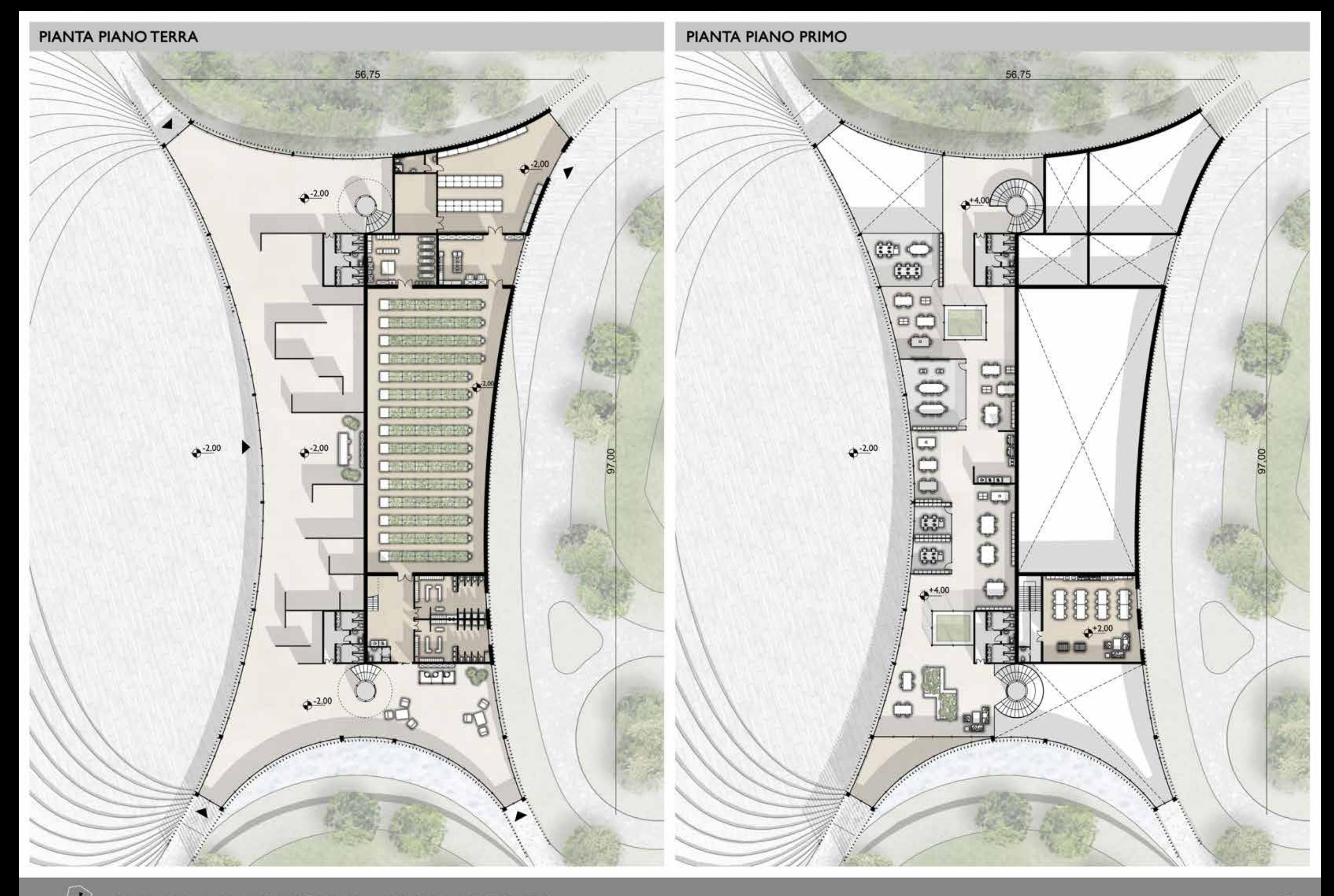

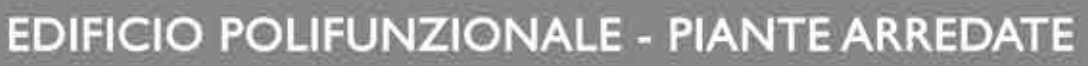

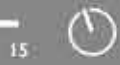

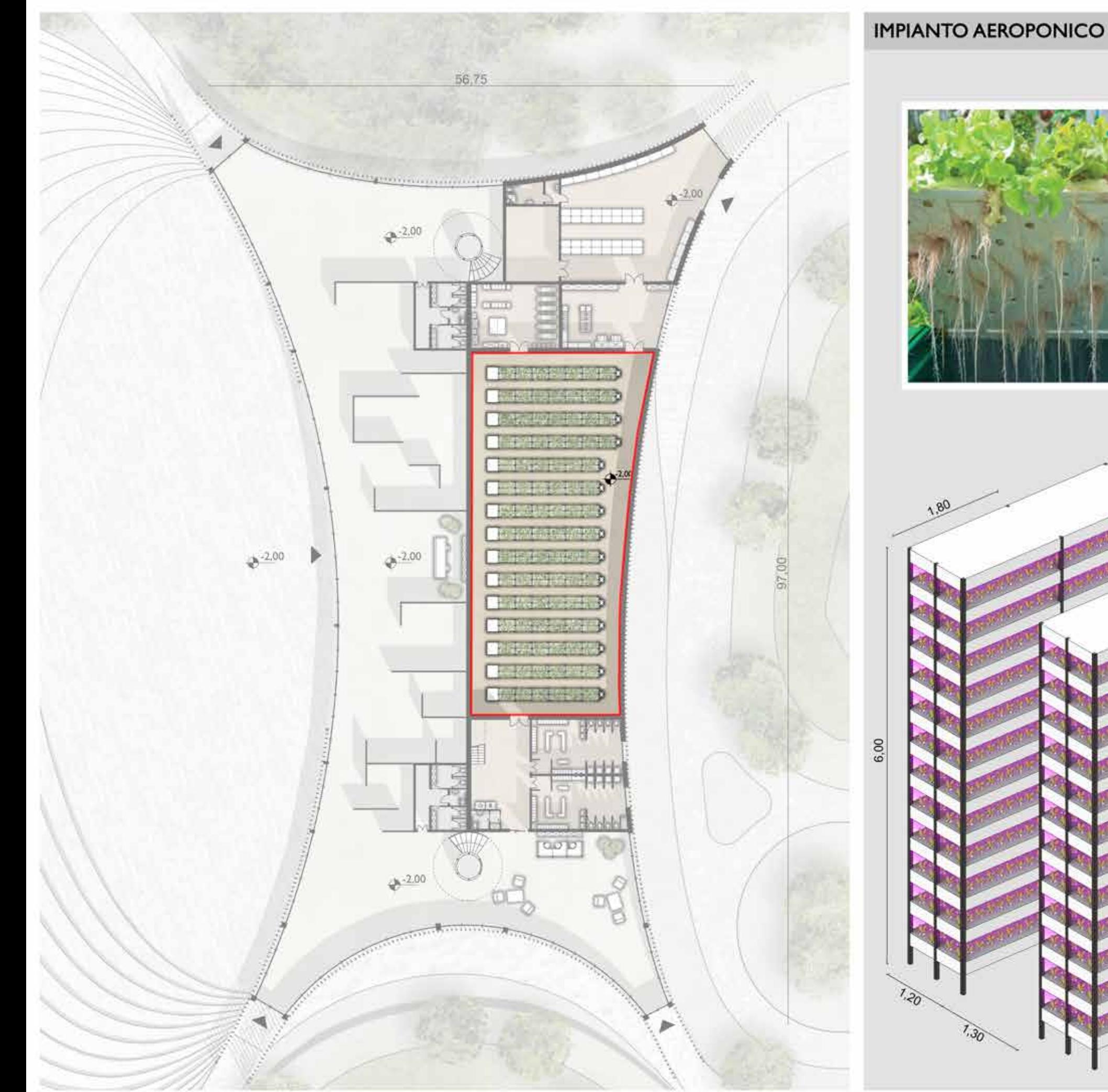

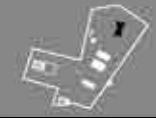

# **IMPIANTO AEROPONICO DI PRODUZIONE**

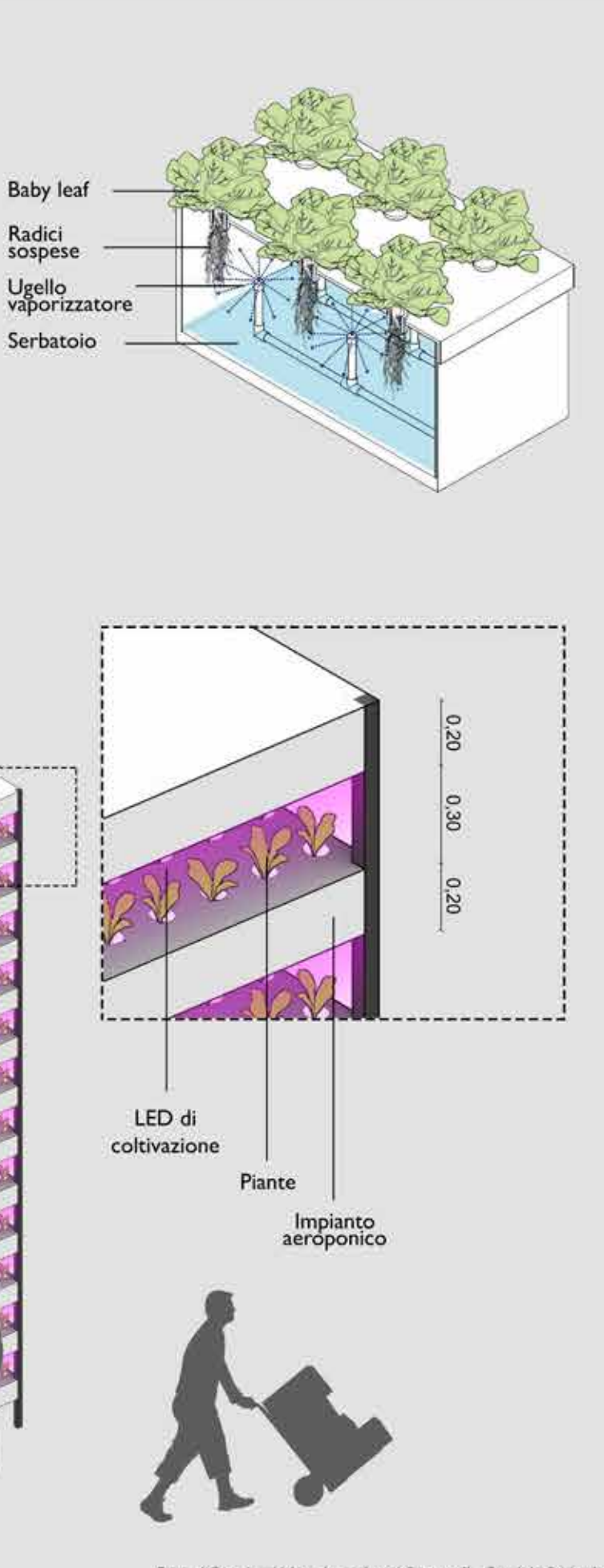

Fonte: "Creating Urban Agricultural Systems" - Gundola Proksch

 $\circlearrowright$ 

 $\overline{\mathbf{B}}$ 

 $0 = 3.75 = 7.5$ 

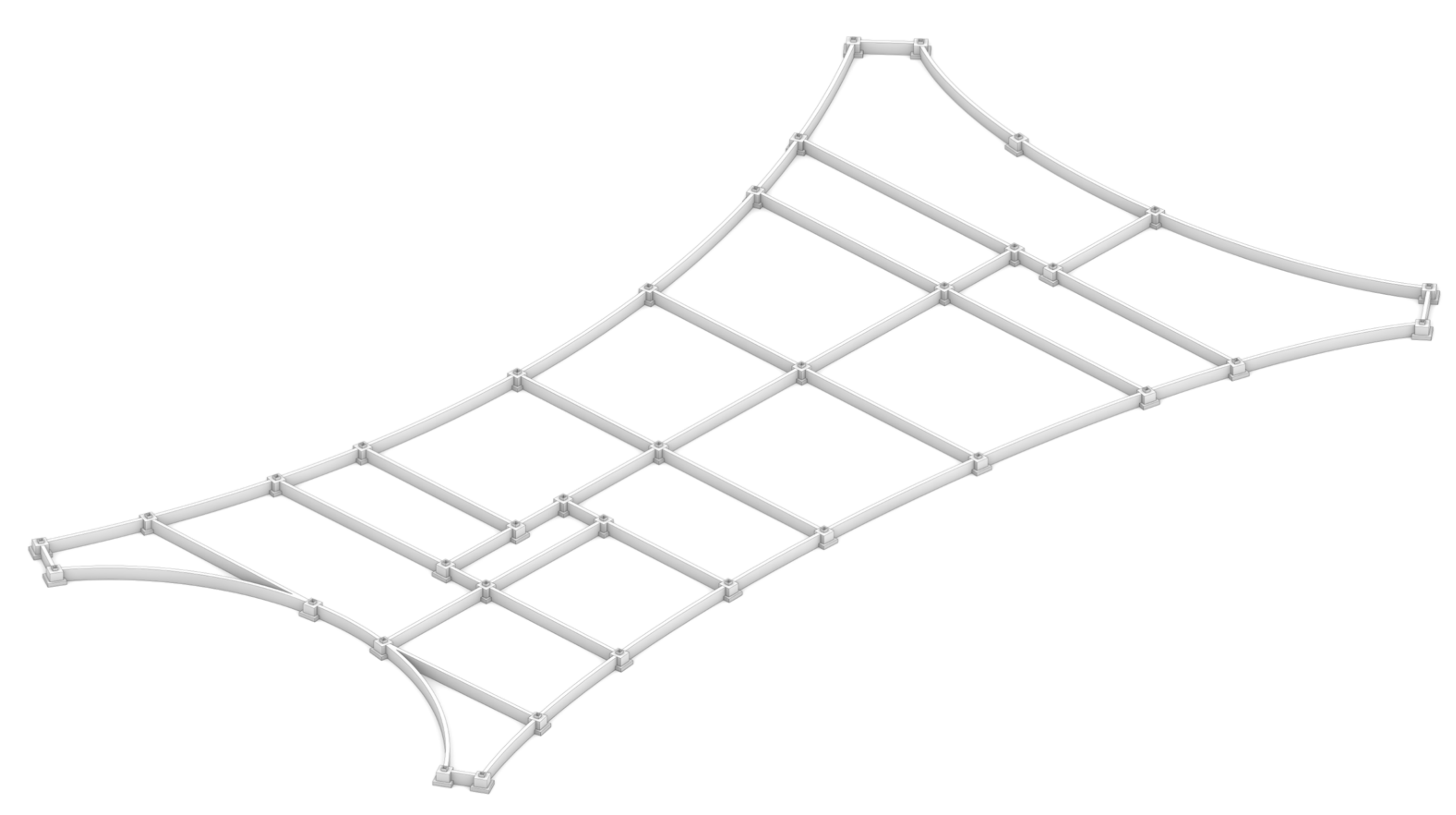

Fondazioni in C.A.

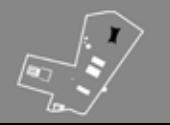

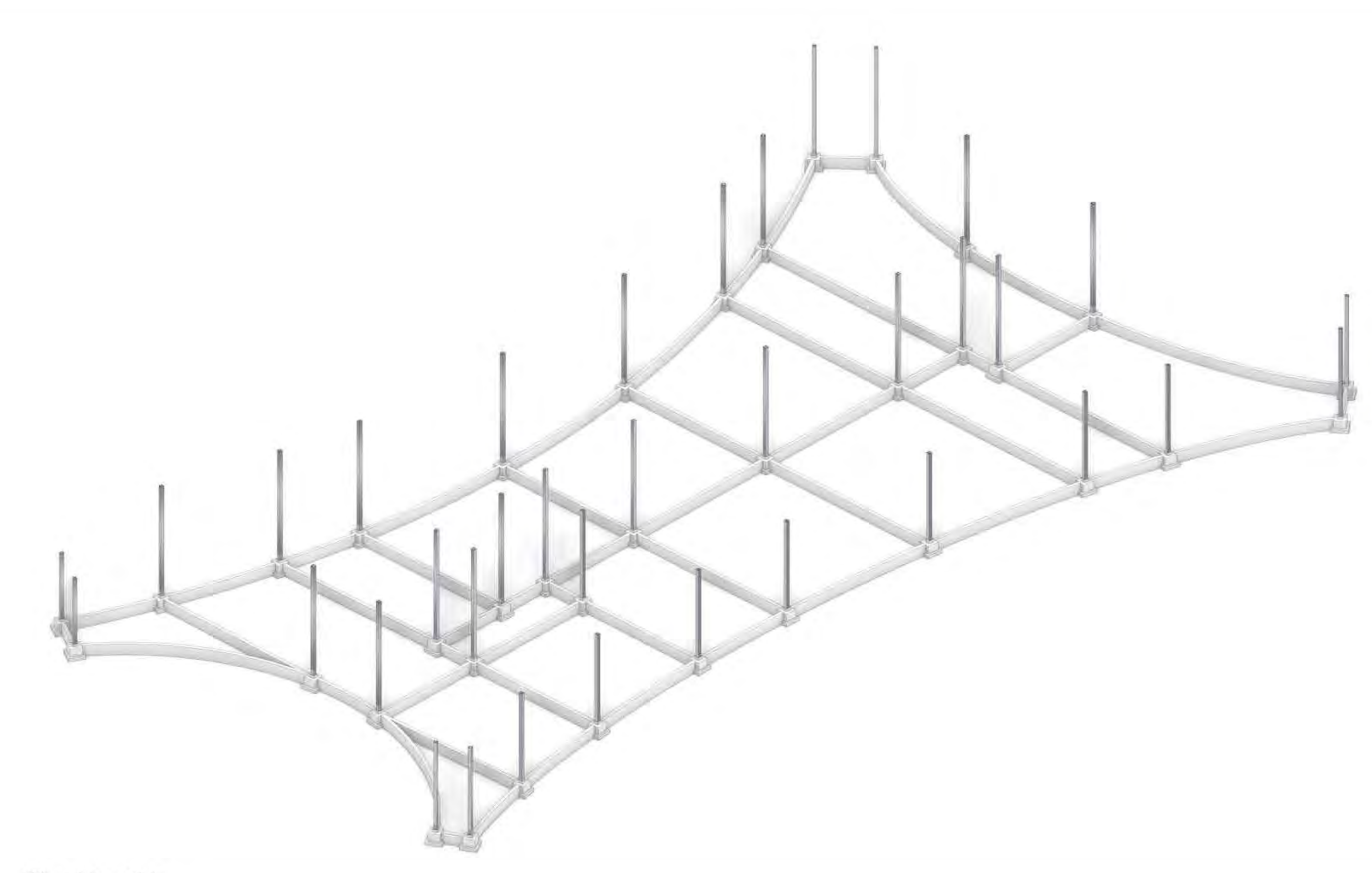

Pilastri in acciaio

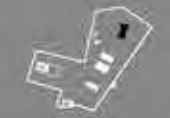

EDIFICIO POLIFUNZIONALE - DETTAGLIO STRUTTURA

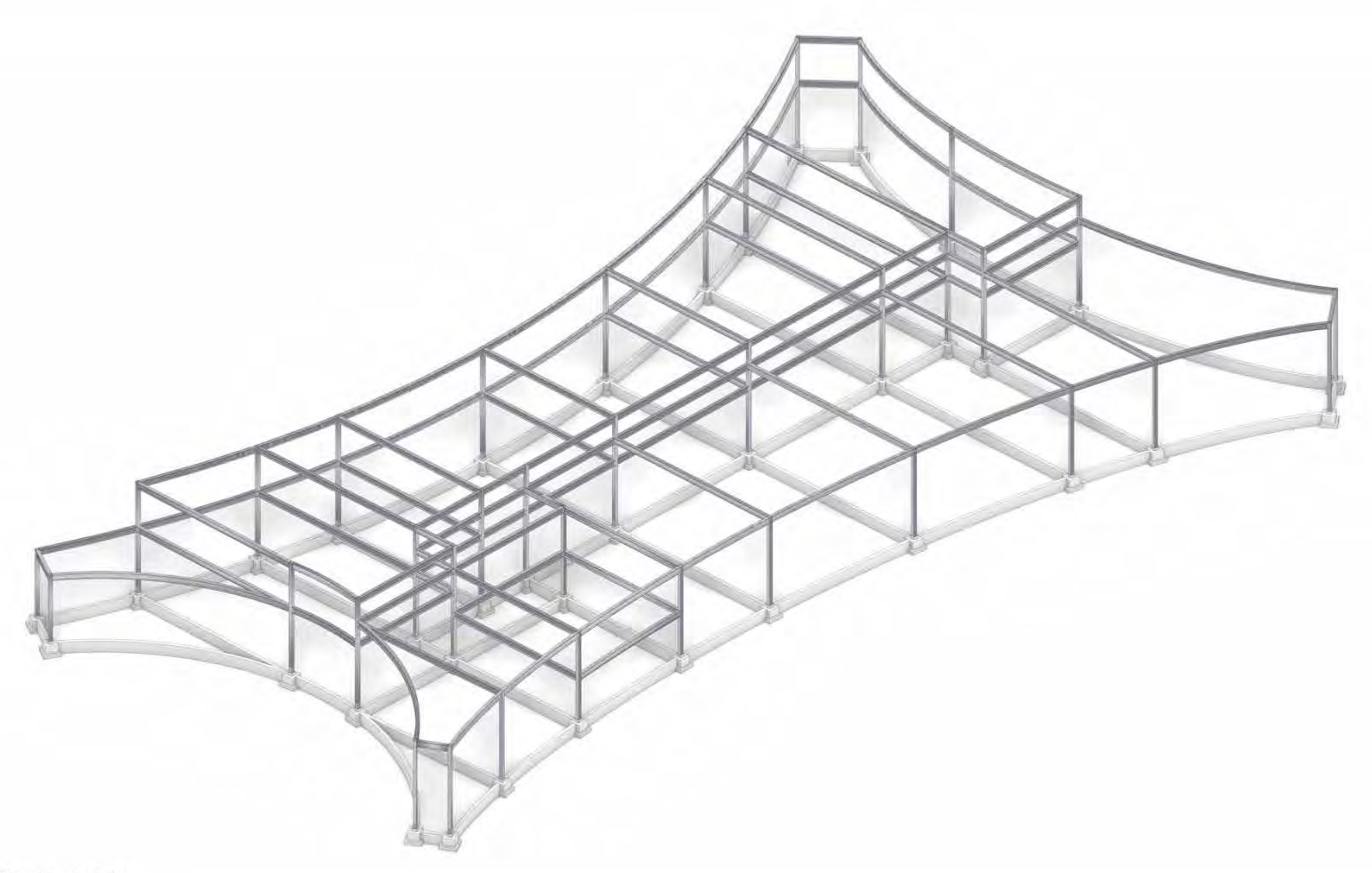

Travi in acciaio

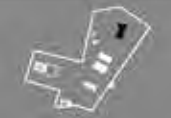

EDIFICIO POLIFUNZIONALE - DETTAGLIO STRUTTURA

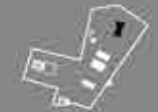

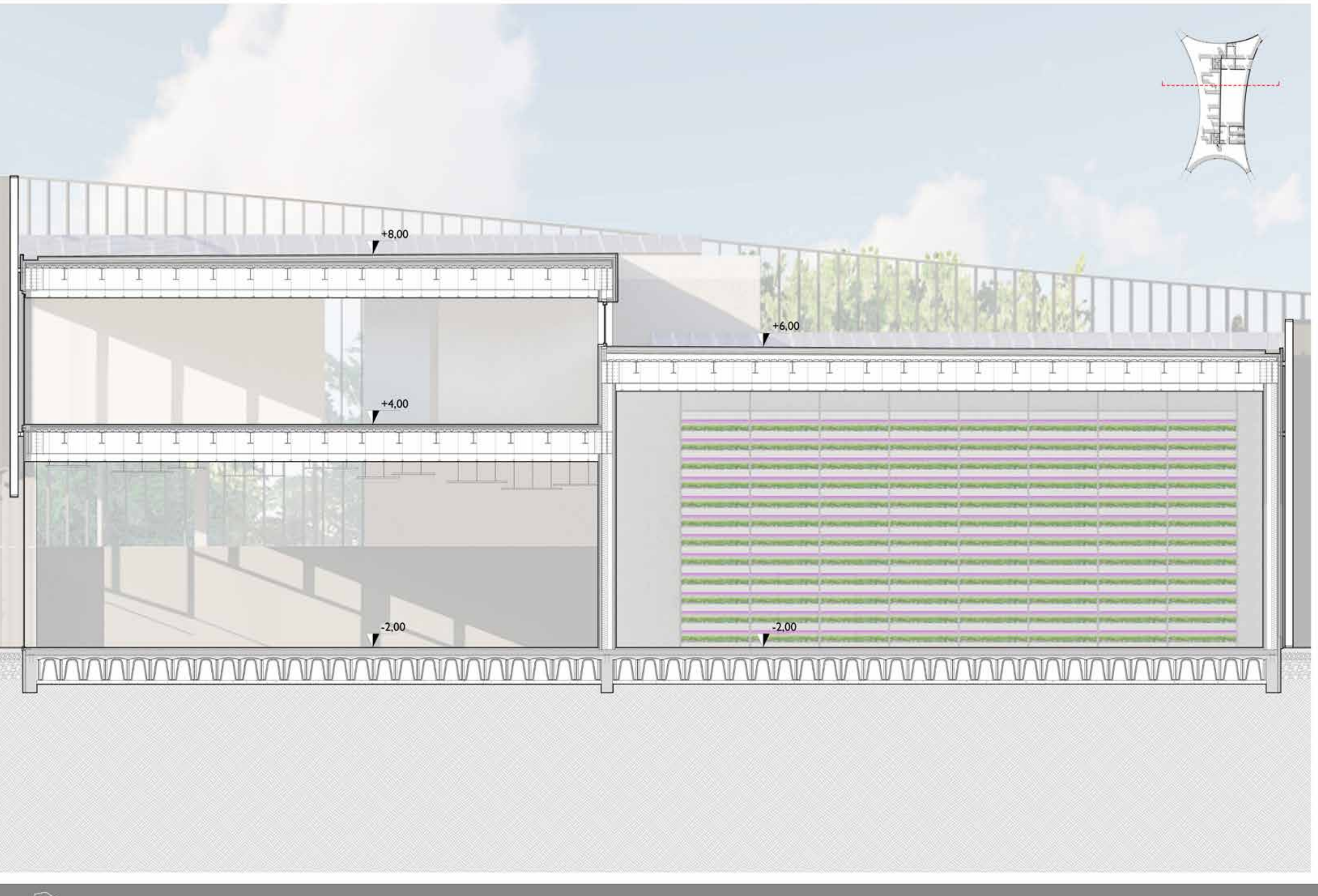

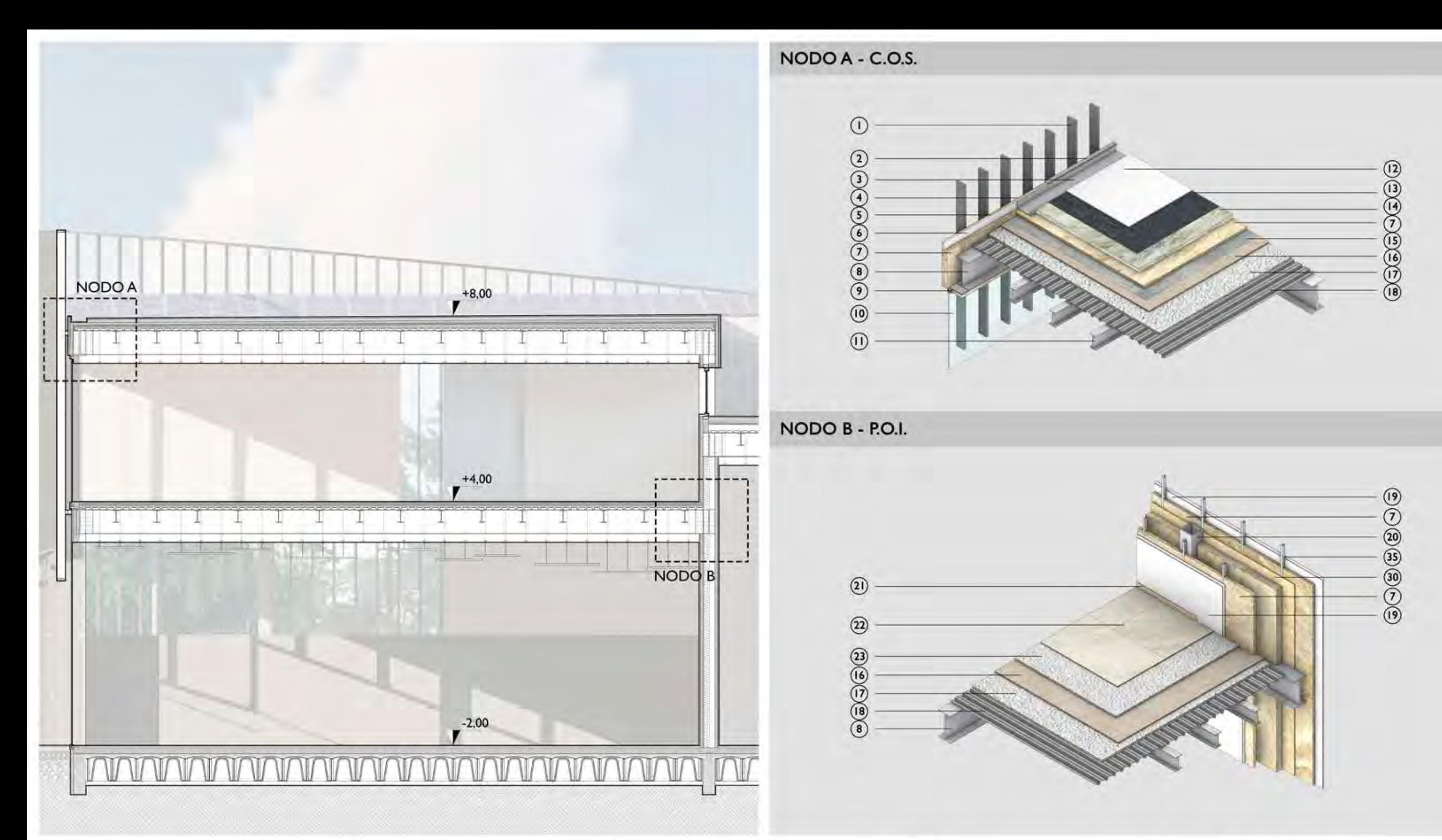

- (1) Doppia pelle metallica
- $\mathbb{Q}$ Scossalina metallica
- $\odot$ Canale di gronda
- $\odot$ Intonachino di finitura, Sp=1 cm
- $\odot$ Cappotto in lana di roccia, Sp=4 cm
- $\circledcirc$ Lastra Knauf aquapanel, Sp=1,5 cm
- 
- $\circled{8}$ Trave strutturale in acciaio, h=60 cm
- $\circledcirc$ Infisso in alluminio Finstral
- $\circ$ Vetro camera Finstral, con gas argon
- $^{\circ}$ Trave secondaria in acciaio, h=30 cm
- $(12)$ Membrana di finitura Polysint, Sp=1 cm
- (3) Membrana impermeabilizzante
- (7) Isolante termico in lana di roccia MD, Sp=6 cm  $\overline{(14)}$  Isolante termico in lana di roccia DD, Sp=8 cm  $\overline{(2)}$  Battiscopa in legno
- (15) Barriera freno al vapore
- $\overline{\omega}$ Isolante termico in fibra di legno, Sp=4 cm
- (17) Soletta in calcestruzzo, Sp=10 cm
- (18) Lamiera grecata
- $(19)$ Doppio pannello in cartongesso Knauf, Sp=3 cm
- $\circledcirc$ Pilastro strutturale in acciaio, sezione 30 x 30 cm
	-
- (22) Pavimentazione in gress porcellanato, S
- (23) Massetto in calcestruzzo alleggerito, Sp
- (24) Manto erboso
- (25) Isolante termico in EPS, Sp=8 cm
- $(26)$ Cordolo di fondazione in C.A., sezione
- 27 Strato di ghiaia, Sp=10 cm
- (28) Strato di pietrischetto, Sp=25 cm

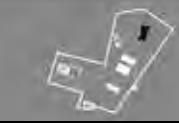

EDIFICIO POLIFUNZIONALE - DETTAGLIO NODI

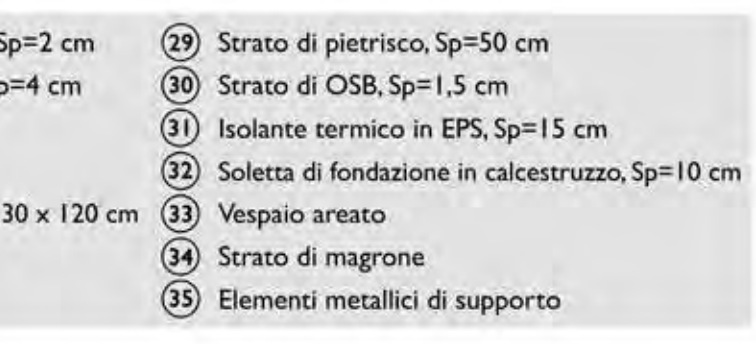

 $0$  0.75 (.5)

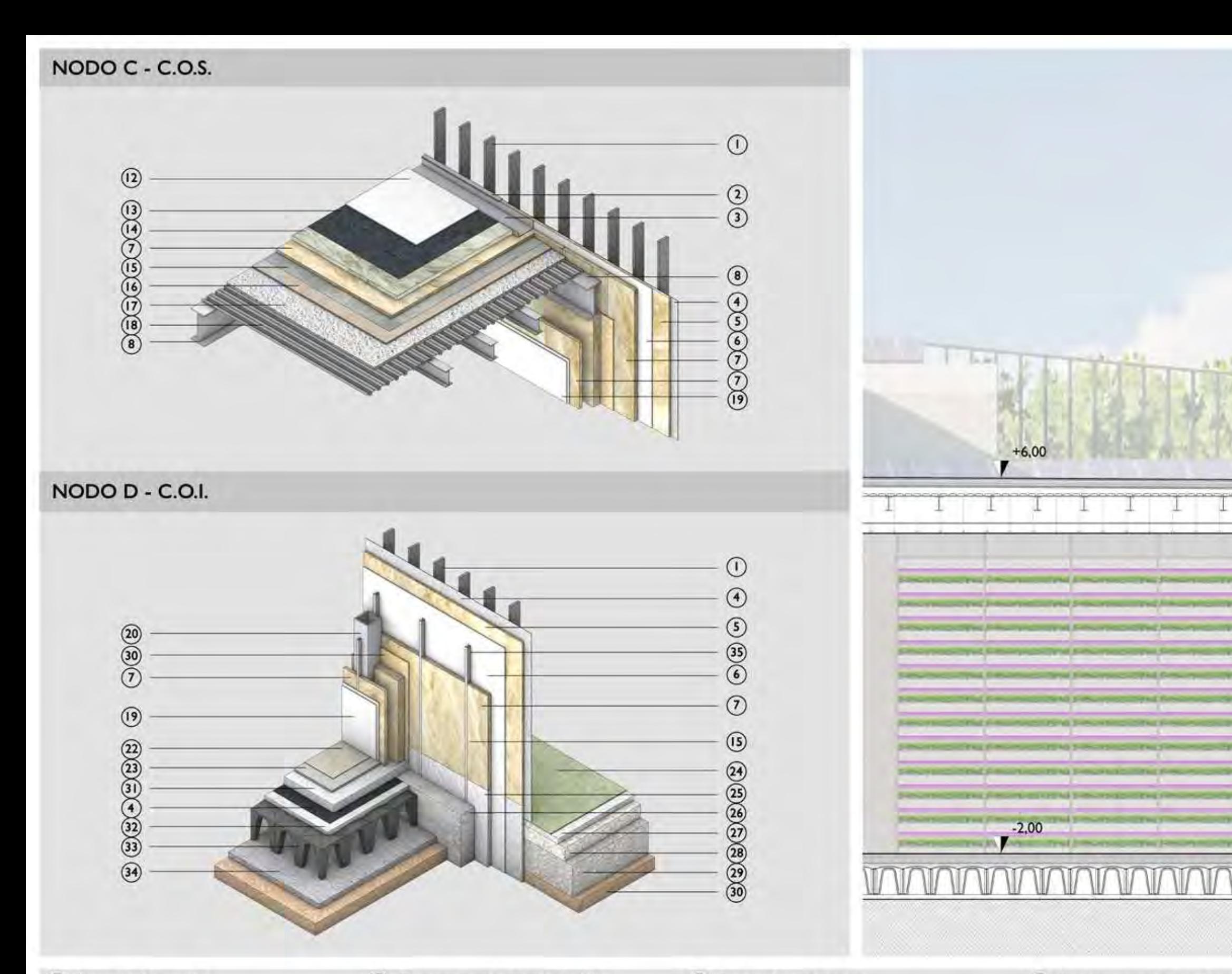

- $\odot$ Doppia pelle metallica
- $\mathcal{L}$ Scossalina metallica
- $\circled{3}$ Canale di gronda
- $\odot$ Intonachino di finitura, Sp=1 cm
- $\circ$ Cappotto in lana di roccia, Sp=4 cm
- $\circledcirc$ Lastra Knauf aquapanel, Sp=1,5 cm
- $\odot$
- $(8)$  Trave strutturale in acciaio, h=60 cm
- $\overline{\Theta}$ Infisso in alluminio Finstral
- $\circ$ Vetro camera Finstral, con gas argon
- $\circledn$ Trave secondaria in acciaio, h=30 cm
- $(12)$ Membrana di finitura Polysint, Sp=1 cm
- $\circled{1}$ Membrana impermeabilizzante
- Isolante termico in lana di roccia MD, Sp=6 cm (14) Isolante termico in lana di roccia DD, Sp=8 cm (21) Battiscopa in legno
- (15) Barriera freno al vapore
- $\circ$ Isolante termico in fibra di legno, Sp=4 cm
- (17) Soletta in calcestruzzo, Sp=10 cm
- (18) Lamiera grecata
- $(19)$ Doppio pannello in cartongesso Knauf, Sp=3 cm
- $\circled{20}$ Pilastro strutturale in acciaio, sezione 30 x 30 cm
	-
- (22) Pavimentazione in gress porcellanato, Sp=2 cm 23 Massetto in calcestruzzo alleggerito, Sp=4 cm
- (24) Manto erboso
- (25) Isolante termico in EPS, Sp=8 cm
- $(26)$ Cordolo di fondazione in C.A., sezione 30 x 120 cm
- (27) Strato di ghiaia, Sp=10 cm
- (28) Strato di pietrischetto, Sp=25 cm

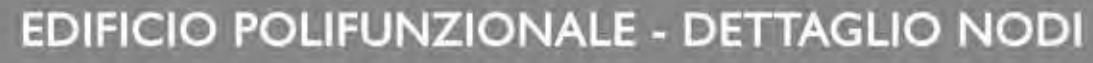

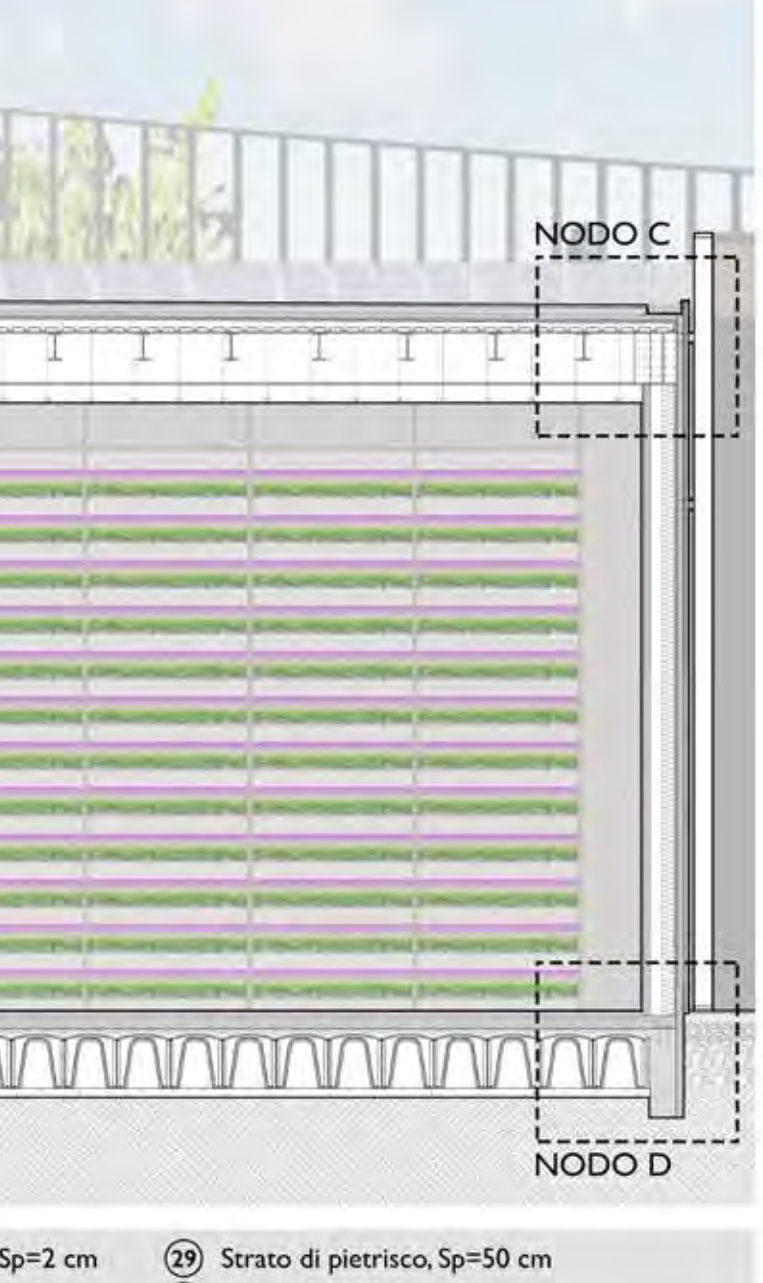

- 
- 30 Strato di OSB, Sp=1,5 cm (31) Isolante termico in EPS, Sp=15 cm 32) Soletta di fondazione in calcestruzzo, Sp=10 cm (33) Vespaio areato

 $0$   $0.75$   $1.5$ 

- - 34) Strato di magrone
	- (35) Elementi metallici di supporto

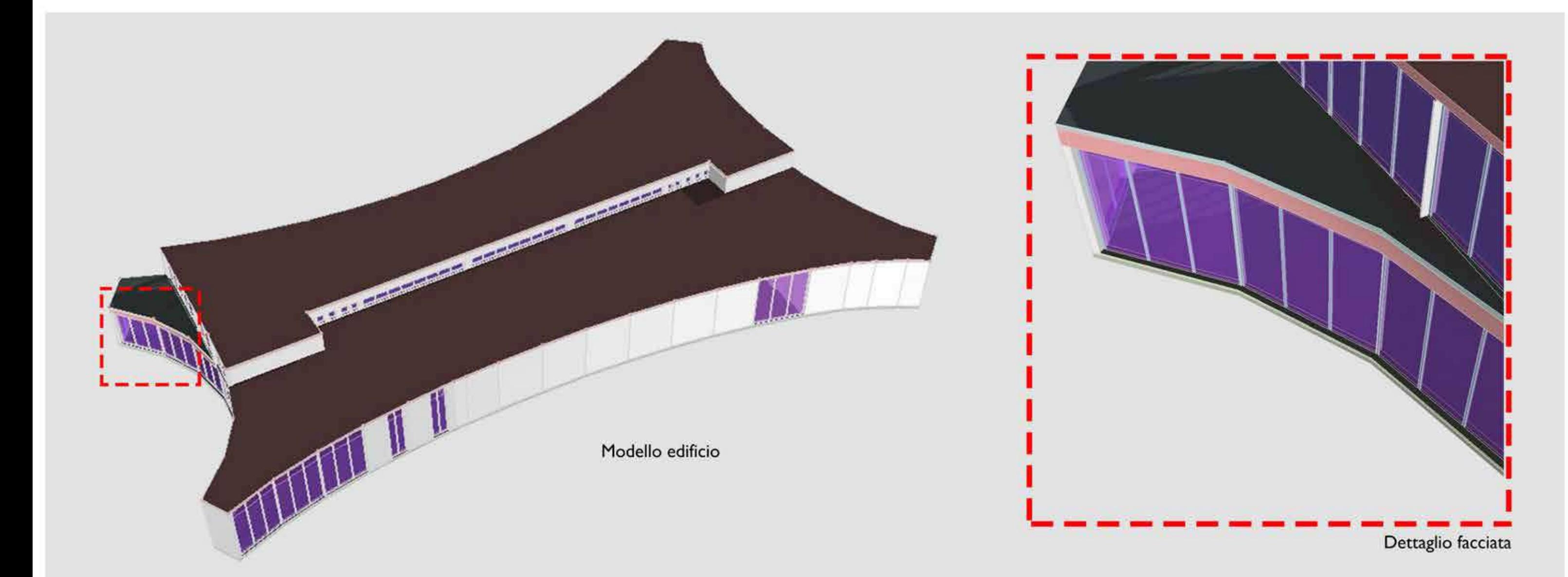

Produzione impianto fotovoltaico

## Classificazione dell'edificio secondo Regione Emilia Romagna: D.G.R. 1548/2020 e D.G.R. 1385/2020 - Intero edificio

#### Dati geometrici

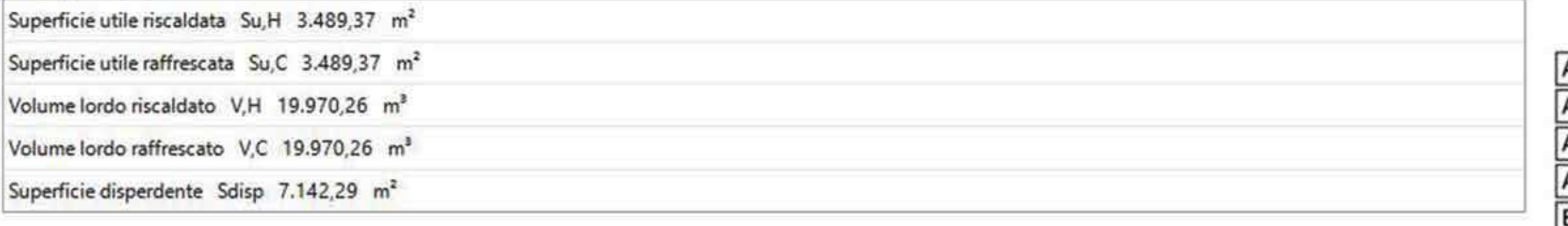

### Fabbisogni di energia termica utile

#### **III** EPH,nd 21,55 kWh/m<sup>2</sup> 160 giorni Durata Area 4000 m<sup>2</sup> **泰 EPC,nd** 25,42 kWh/m<sup>2</sup> 172 giorni Energia prodotta 677.188 kWh Durata EPW,nd  $0.81$  kWh/m<sup>2</sup> 찮 EPV,nd  $0,00$  kWh/m<sup>2</sup>

# $A3$  $\frac{\overline{AD}}{\overline{B}}$  $\frac{1}{2}$ F G

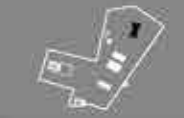

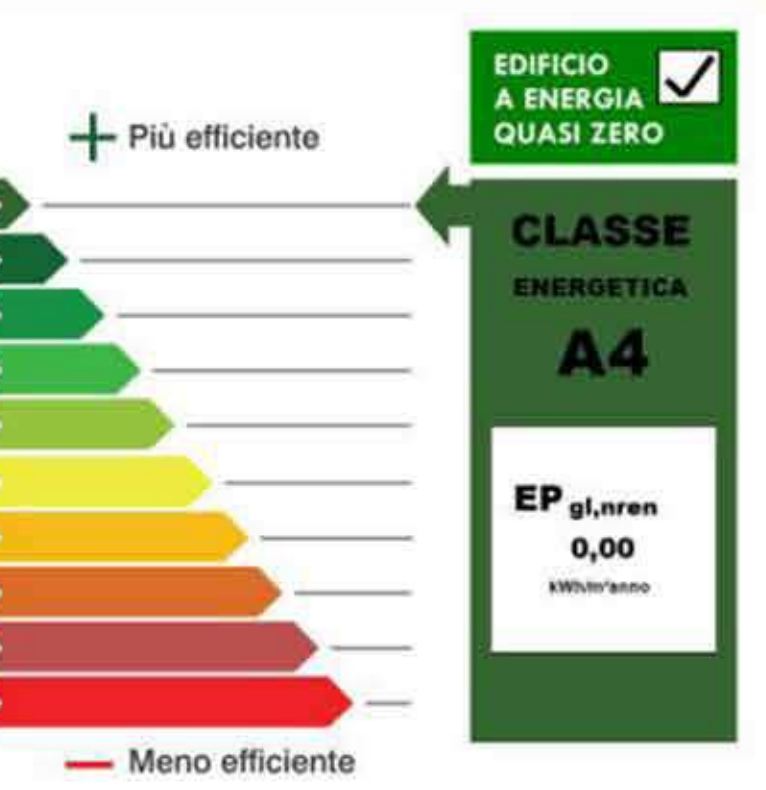